# **AMICI Documentation**

*Release 0.16.0*

**The AMICI developers**

**Jan 25, 2023**

# **ABOUT**

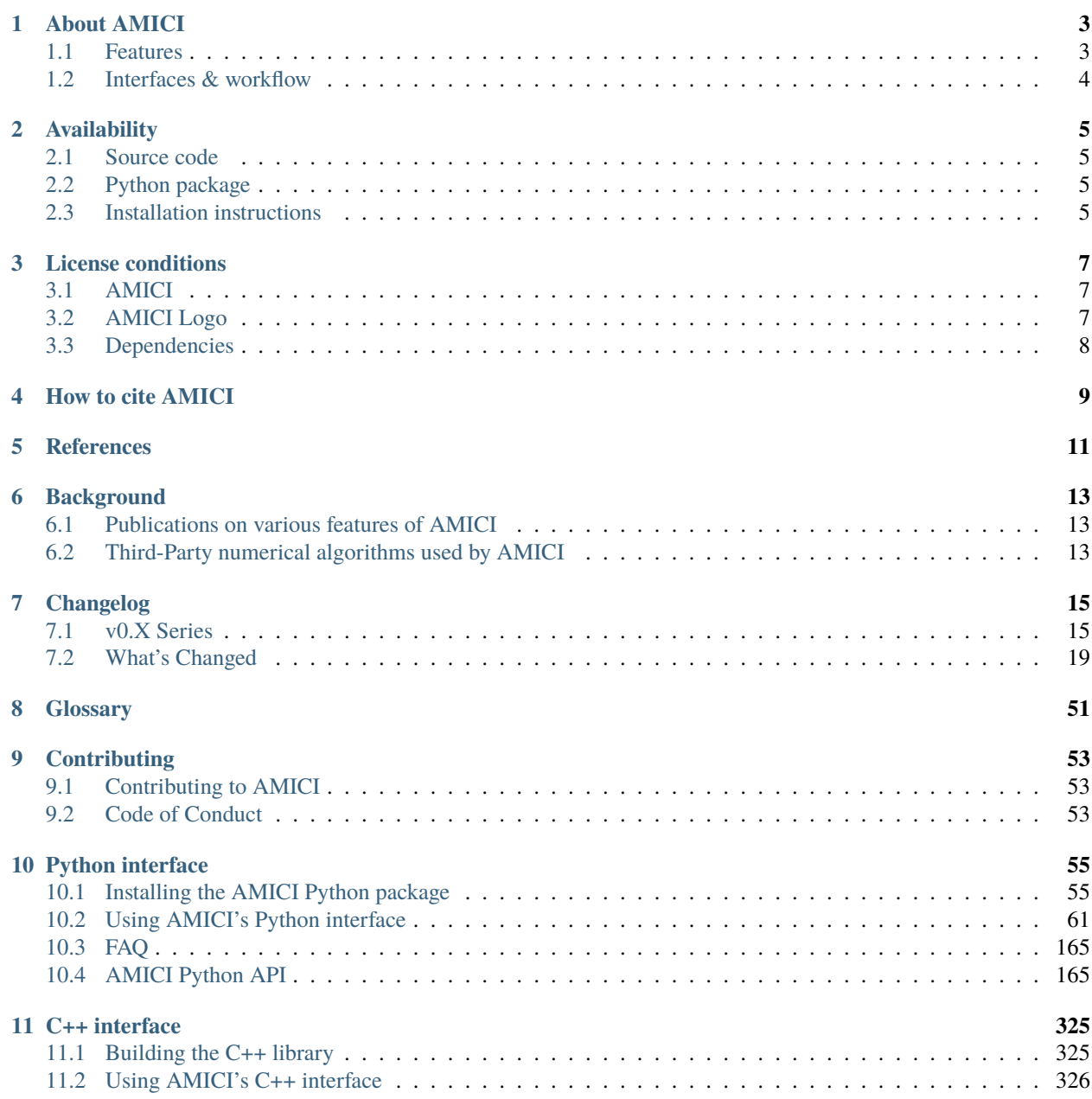

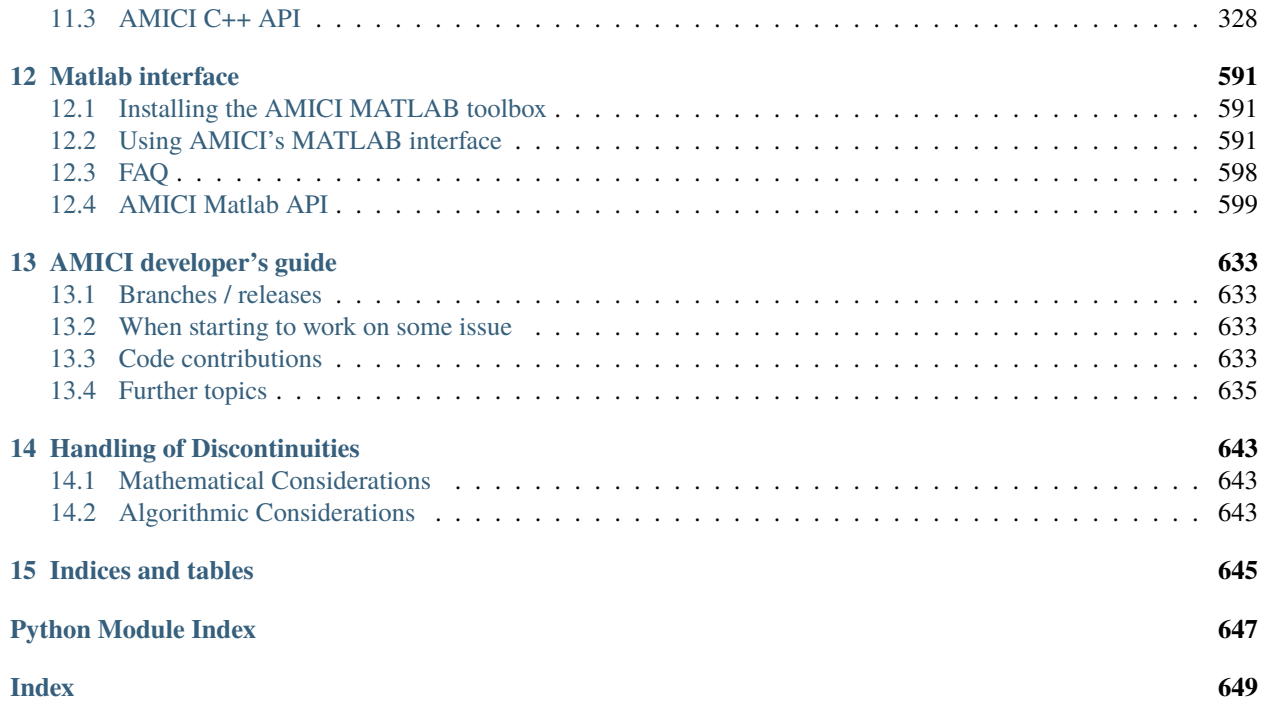

Version: 0.16.0 Source code: <https://github.com/AMICI-dev/amici>

### **ABOUT AMICI**

<span id="page-6-0"></span>AMICI provides a multi-language (Python, C++, Matlab) interface to the *[SUNDIALS](#page-54-1)* solvers *[CVODES](#page-54-2)* (for *[ODE](#page-54-3)*s) and *[IDAS](#page-54-4)* (for *[DAE](#page-54-5)*s). AMICI allows the user to read differential equation models specified as *[SBML](#page-54-6)* or *[PySB](#page-54-7)* and automatically compiles such models into Python modules, C++ libraries or *.mex* simulation files (Matlab).

In contrast to the (no longer maintained) [sundialsTB](https://computing.llnl.gov/projects/sundials/sundials-software) Matlab interface, all necessary functions are transformed into native C++ code, which allows for a significantly faster simulation.

Beyond forward integration, the compiled simulation file also allows for forward sensitivity analysis, steady state sensitivity analysis and adjoint sensitivity analysis for likelihood-based output functions.

The interface was designed to provide routines for efficient gradient computation in parameter estimation of biochemical reaction models but it is also applicable to a wider range of differential equation constrained optimization problems.

### <span id="page-6-1"></span>**1.1 Features**

- *[SBML](#page-54-6)* import
- *[PySB](#page-54-7)* import
- Generation of C++ code for model simulation and sensitivity computation
- Access to and high customizability of *[CVODES](#page-54-2)* and *[IDAS](#page-54-4)* solver
- Python, C++, Matlab interface
- Sensitivity analysis
	- **–** forward
	- **–** steady state
	- **–** adjoint
	- **–** first- and second-order (second-order Matlab-only)
- Pre-equilibration and pre-simulation conditions
- Support for [discrete events and logical operations](https://academic.oup.com/bioinformatics/article/33/7/1049/2769435)

# <span id="page-7-0"></span>**1.2 Interfaces & workflow**

The AMICI workflow starts with importing a model from either *[SBML](#page-54-6)* (Matlab, Python), *[PySB](#page-54-7)* (Python), or a Matlab definition of the model (Matlab-only). From this input, all equations for model simulation are derived symbolically and C++ code is generated. This code is then compiled into a C++ library, a Python module, or a Matlab *.mex* file and is then used for model simulation.

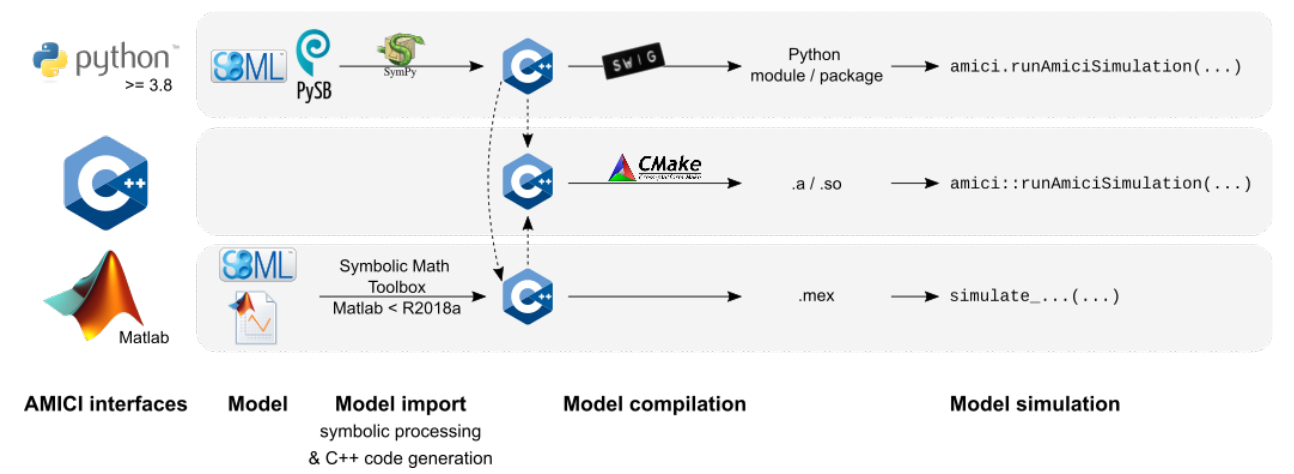

The functionality of the Python, Matlab and C++ interfaces slightly differ, as shown in the following table:

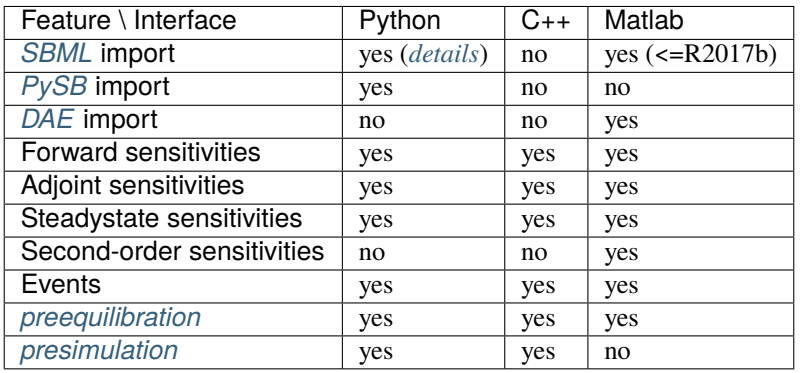

**TWO**

# **AVAILABILITY**

### <span id="page-8-1"></span><span id="page-8-0"></span>**2.1 Source code**

The AMICI source code is available as

- [tar archive](https://github.com/AMICI-dev/AMICI/tarball/master)
- [zip archive](https://github.com/AMICI-dev/AMICI/zipball/master)
- Git repository on [GitHub](https://github.com/AMICI-dev/AMICI)

If AMICI was downloaded as an archive, it needs to be unpacked. If AMICI was obtained via cloning the Git repository, no further unpacking is necessary.

#### **2.1.1 Obtaining AMICI via the Git version control system**

In order to always stay up-to-date with the latest AMICI versions, simply pull it from our Git repository and recompile it when a new version is available. For more information about Git, check out their [website.](http://git-scm.com/)

The Git repository can currently be found at <https://github.com/AMICI-dev/AMICI> and clone is done via:

```
git clone https://github.com/AMICI-dev/AMICI.git AMICI
```
# <span id="page-8-2"></span>**2.2 Python package**

A Python package is available on [PyPI.](https://pypi.org/project/amici/)

# <span id="page-8-3"></span>**2.3 Installation instructions**

Installation instructions are available for

- *[Python](#page-58-1)*
- *[C++](#page-328-1)*
- *[Matlab](#page-594-1)*

### **THREE**

# **LICENSE CONDITIONS**

### <span id="page-10-1"></span><span id="page-10-0"></span>**3.1 AMICI**

AMICI is released under the 3-Clause BSD License (BSD-3-Clause) with the following terms:

Copyright (c) 2015-2020, Fabian Fröhlich, Jan Hasenauer, Daniel Weindl and Paul Stapor All rights reserved.

Redistribution and use in source and binary forms, with or without modification, are permitted provided that the following conditions are met:

- 1. Redistributions of source code must retain the above copyright notice, this list of conditions and the following disclaimer.
- 2. Redistributions in binary form must reproduce the above copyright notice, this list of conditions and the following disclaimer in the documentation and/or other materials provided with the distribution.
- 3. Neither the name of the copyright holder nor the names of its contributors may be used to endorse or promote products derived from this software without specific prior written permission.

THIS SOFTWARE IS PROVIDED BY THE COPYRIGHT HOLDERS AND CONTRIBUTORS "AS IS" AND ANY EXPRESS OR IMPLIED WARRANTIES, INCLUDING, BUT NOT LIMITED TO, THE IMPLIED WARRANTIES OF MERCHANTABILITY AND FITNESS FOR A PARTICULAR PURPOSE ARE DISCLAIMED. IN NO EVENT SHALL THE COPYRIGHT HOLDER OR CONTRIBUTORS BE LIABLE FOR ANY DIRECT, INDIRECT, IN-CIDENTAL, SPECIAL, EXEMPLARY, OR CONSEQUENTIAL DAMAGES (INCLUDING, BUT NOT LIMITED TO, PROCUREMENT OF SUBSTITUTE GOODS OR SERVICES; LOSS OF USE, DATA, OR PROFITS; OR BUSI-NESS INTERRUPTION) HOWEVER CAUSED AND ON ANY THEORY OF LIABILITY, WHETHER IN CON-TRACT, STRICT LIABILITY, OR TORT (INCLUDING NEGLIGENCE OR OTHERWISE) ARISING IN ANY WAY OUT OF THE USE OF THIS SOFTWARE, EVEN IF ADVISED OF THE POSSIBILITY OF SUCH DAMAGE.

# <span id="page-10-2"></span>**3.2 AMICI Logo**

The AMICI logo is released under the Creative Commons CC0 1.0 Universal (CC0 1.0) license with the terms given in documentation/gfx/LICENSE.md.

# <span id="page-11-0"></span>**3.3 Dependencies**

- Parts of the *SUNDIALS* solver suite are redistributed under the BSD 3-Clause License (BSD-3-Clause) with terms given in ThirdParty/SuiteSparse/LICENSE.txt
- Parts of *SuiteSparse* are redistributed under the various licenses with the terms given in ThirdParty/ SuiteSparse/LICENSE.txt
- *gsl-lite* is redistributed under the MIT License (MIT) with the terms given in ThirdParty/gsl/gsl/ gsl-lite.hpp
- *xml2struct* and *struct2xml* are redistributed under the BSD 2-Clause License (BSD-2-Clause) with terms given in matlab/auxiliary/xml2struct/license.txt and matlab/auxiliary/struct2xml/license.txt
- *CalcMD5* is redistributed under the BSD 2-Clause License (BSD-2-Clause) with terms given in matlab/ auxiliary/CalcMD5/license.txt

**FOUR**

# **HOW TO CITE AMICI**

#### <span id="page-12-0"></span>**Citable DOI for the latest AMICI release:**

There is a list of [publications using AMICI.](https://amici.readthedocs.io/en/latest/references.html) If you used AMICI in your work, we are happy to include your project, please let us know via a Github issue.

When using AMICI in your project, please cite

• Fröhlich, F., Weindl, D., Schälte, Y., Pathirana, D., Paszkowski, Ł., Lines, G.T., Stapor, P. and Hasenauer, J., 2021. AMICI: High-Performance Sensitivity Analysis for Large Ordinary Differential Equation Models. Bioinformatics, btab227, [DOI:10.1093/bioinformatics/btab227.](https://doi.org/10.1093/bioinformatics/btab227)

```
@article{frohlich2020amici,
  title={AMICI: High-Performance Sensitivity Analysis for Large Ordinary␣
˓→Differential Equation Models},
 author={Fr{\"o}hlich, Fabian and Weindl, Daniel and Sch{\"a}lte, Yannik and␣
˓→Pathirana, Dilan and Paszkowski, {\L}ukasz and Lines, Glenn Terje and Stapor,␣
˓→Paul and Hasenauer, Jan},
  journal = {Bioinformatics},
 year = {2021},
 month = {04},
 issn = \{1367 - 4803\},
 doi = {10.1093/bioinformatics/btab227},
 note = {btab227},eprint = {https://academic.oup.com/bioinformatics/advance-article-pdf/doi/10.1093/
˓→bioinformatics/btab227/36866220/btab227.pdf},
}
```
When presenting work that employs AMICI, feel free to use one of the icons in [documentation/gfx/,](https://github.com/AMICI-dev/AMICI/tree/master/documentation/gfx) which are available under a [CC0](https://github.com/AMICI-dev/AMICI/tree/master/documentation/gfx/LICENSE.md) license:

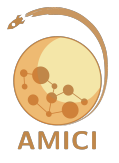

# **FIVE**

# **REFERENCES**

<span id="page-14-0"></span>List of publications using AMICI. Total number is 74.

If you applied AMICI in your work and your publication is missing, please let us know via a new Github issue.

**SIX**

# **BACKGROUND**

<span id="page-16-0"></span>*This section is to be extended.*

# <span id="page-16-1"></span>**6.1 Publications on various features of AMICI**

Some mathematical background for AMICI is provided in the following publications:

- Fröhlich, F., Kaltenbacher, B., Theis, F. J., & Hasenauer, J. (2017). Scalable Parameter Estimation for Genome-Scale Biochemical Reaction Networks. PLOS Computational Biology, 13(1), e1005331. doi[:10.1371/journal.pcbi.1005331.](https://doi.org/10.1371/journal.pcbi.1005331)
- Fröhlich, F., Theis, F. J., Rädler, J. O., & Hasenauer, J. (2017). Parameter estimation for dynamical systems with discrete events and logical operations. Bioinformatics, 33(7), 1049-1056. doi[:10.1093/bioinformatics/btw764.](https://doi.org/10.1093/bioinformatics/btw764)
- Terje Lines, Glenn, Łukasz Paszkowski, Leonard Schmiester, Daniel Weindl, Paul Stapor, and Jan Hasenauer. 2019. "Efficient Computation of Steady States in Large-Scale Ode Models of Biochemical Reaction Networks. *IFAC-PapersOnLine* 52 (26): 32–37. DOI: [10.1016/j.ifacol.2019.12.232.](https://doi.org/10.1016/j.ifacol.2019.12.232)
- Stapor, Paul, Fabian Fröhlich, and Jan Hasenauer. 2018. "Optimization and Profile Calculation of ODE Models Using Second Order Adjoint Sensitivity Analysis." *Bioinformatics* 34 (13): i151–i159. DOI: [10.1093/bioinfor](https://doi.org/10.1093/bioinformatics/bty230)[matics/bty230.](https://doi.org/10.1093/bioinformatics/bty230)
- Lakrisenko, Polina, Paul Stapor, Stephan Grein, Łukasz Paszkowski, Dilan Pathirana, Fabian Fröhlich, Glenn Terje Lines, Daniel Weindl, and Jan Hasenauer. 2022. "Efficient Computation of Adjoint Sensitivities at Steady-State in ODE Models of Biochemical Reaction Networks." *bioRxiv* 2022.08.08.503176. DOI: [10.1101/2022.08.08.503176.](https://doi.org/10.1101/2022.08.08.503176)

**Note:** Implementation details of the latest AMICI versions may differ from the ones given in the references manuscripts.

# <span id="page-16-2"></span>**6.2 Third-Party numerical algorithms used by AMICI**

AMICI uses the following packages from SUNDIALS:

• CVODES:

The sensitivity-enabled ODE solver in SUNDIALS. Radu Serban and Alan C. Hindmarsh. *ASME 2005 International Design Engineering Technical Conferences and Computers and Information in Engineering Conference*. American Society of Mechanical Engineers, 2005. [PDF](http://proceedings.asmedigitalcollection.asme.org/proceeding.aspx?articleid=1588657)

• IDAS

AMICI uses the following packages from SuiteSparse:

- Algorithm 907: **KLU** A Direct Sparse Solver for Circuit Simulation Problems. Timothy A. Davis, Ekanathan Palamadai Natarajan, *ACM Transactions on Mathematical Software*, Vol 37, Issue 6, 2010, pp 36:1-36:17. [PDF](http://dl.acm.org/authorize?305534)
- Algorithm 837: **AMD**, an approximate minimum degree ordering algorithm, Patrick R. Amestoy, Timothy A. Davis, Iain S. Duff, *ACM Transactions on Mathematical Software*, Vol 30, Issue 3, 2004, pp 381-388. [PDF](http://dl.acm.org/authorize?733169)
- Algorithm 836: **COLAMD**, a column approximate minimum degree ordering algorithm, Timothy A. Davis, John R. Gilbert, Stefan I. Larimore, Esmond G. Ng *ACM Transactions on Mathematical Software*, Vol 30, Issue 3, 2004, pp 377-380. [PDF](http://dl.acm.org/authorize?734450)

#### Others:

• SuperLU\_MT

"A general purpose library for the direct solution of large, sparse, nonsymmetric systems of linear equations" [\(https://crd-legacy.lbl.gov/~xiaoye/SuperLU/#superlu\\_mt\)](https://crd-legacy.lbl.gov/~xiaoye/SuperLU/#superlu_mt). SuperLU\_MT is optional and is so far only available from the C++ interface.

### **SEVEN**

# **CHANGELOG**

# <span id="page-18-1"></span><span id="page-18-0"></span>**7.1 v0.X Series**

### **7.1.1 v0.16.0 (2023-01-25)**

Features

- Python 3.11 compatibility by @dweindl in https://github.com/AMICI-dev/AMICI/pull/1876
- AMICI now runs on binder (https://mybinder.org/v2/gh/AMICI-dev/AMICI/develop?labpath=binder%2Foverview.ipynb) by @dweindl in https://github.com/AMICI-dev/AMICI/pull/1935, https://github.com/AMICIdev/AMICI/pull/1937, https://github.com/AMICI-dev/AMICI/pull/1939
- More informative Solver.\_\_repr\_\_ and ExpData.\_\_repr\_\_ by @dweindl in https://github.com/AMICIdev/AMICI/pull/1928 and @FFroehlich in https://github.com/AMICI-dev/AMICI/pull/1948
- simulate\_petab returns the generated/used ExpDatas by @dweindl in https://github.com/AMICIdev/AMICI/pull/1933
- Model module is now accessible from model instance by @dweindl in https://github.com/AMICIdev/AMICI/pull/1932
- Added plot\_jacobian by @dweindl in https://github.com/AMICI-dev/AMICI/pull/1930
- Now logs all nested execution times as debug by @FFroehlich in https://github.com/AMICIdev/AMICI/pull/1947
- Always check for finite initial states, not only with Model.setAlwaysCheckFinite(True) by @dweindl in https://github.com/AMICI-dev/AMICI/pull/1955

Fixes

- ReturnDataView.status now returns int instead of float by @dweindl in https://github.com/AMICIdev/AMICI/pull/1929
- Updated simulation status codes by @dweindl in https://github.com/AMICI-dev/AMICI/pull/1931
- Skip irrelevant frames in stacktraces by @dweindl in https://github.com/AMICI-dev/AMICI/pull/1934
- Fixed compiler warning (matlab) by @dweindl in https://github.com/AMICI-dev/AMICI/pull/1954

Documentation:

- Added a notebook demonstrating common simulation failures and show how to analyze / fix them by @dweindl in https://github.com/AMICI-dev/AMICI/pull/1946
- various minor fixes / updates

**Full Changelog**: https://github.com/AMICI-dev/AMICI/compare/v0.15.0. . . v0.16.0

### **7.1.2 v0.15.0 (2023-01-11)**

Features

• Improved logging by @dweindl in https://github.com/AMICI-dev/AMICI/pull/1907

For Python: Don't print messages to stdout, but collect them in ReturnData and forward them to python logging, making it easier to filter specific messages or to disable output completely. Messages are also available via ReturnData.messages.

**breaking change for C++ interface**: Messages aren't printed to stdout by default, but are collected in ReturnData. The user has to decide what to do with them.

- MultiArch docker build by @FFroehlich in https://github.com/AMICI-dev/AMICI/pull/1903
- Added cmake target for cmake-format by @dweindl in https://github.com/AMICI-dev/AMICI/pull/1909
- Updated clang-format style, fixed clang-format target by @dweindl in https://github.com/AMICIdev/AMICI/pull/1908
- Subsetting ReturnData fields by ID via ReturnDataView.by\_id by @dweindl in https://github.com/AMICIdev/AMICI/pull/1911 https://github.com/AMICI-dev/AMICI/pull/1916

Fixes

- PEtab import: fixed handling of fixed parameters for rule targets by @dweindl in https://github.com/AMICIdev/AMICI/pull/1915
- Fixed compiler warnings for matlab interface by @dweindl in https://github.com/AMICI-dev/AMICI/pull/1919
- Fixed pandas DeprecationWarning for Series.iteritems() by @dweindl in https://github.com/AMICIdev/AMICI/pull/1921
- Fixed circular import in amici.petab\_import\_pysb by @dweindl in https://github.com/AMICIdev/AMICI/pull/1922
- Fixed 'operator ==' swig warning by @dweindl in https://github.com/AMICI-dev/AMICI/pull/1923
- Prevent swig4.0.1 segfault by @dweindl in https://github.com/AMICI-dev/AMICI/pull/1924

**Full Changelog**: https://github.com/AMICI-dev/AMICI/compare/v0.14.0. . . v0.15.0

### **7.1.3 v0.14.0 (2022-11-23)**

#### **Features:**

- Added optional functionality to apply C99 math optimization to generated C++ code by @dweindl and @lcontento in https://github.com/AMICI-dev/AMICI/pull/1377, https://github.com/AMICI-dev/AMICI/pull/1878
- Added option to treat fixed parameters as constants in PEtab import

by @dweindl in https://github.com/AMICI-dev/AMICI/pull/1877

• Added equality operator for ExpData

by @dweindl in https://github.com/AMICI-dev/AMICI/pull/1881

• Updated base image for Dockerfile to Ubuntu 22.04/Python 3.10

by @dweindl in https://github.com/AMICI-dev/AMICI/pull/1896

#### **Fixes:**

- Fixed deprecation warnings by @dweindl in https://github.com/AMICI-dev/AMICI/pull/1873, https://github.com/AMICI-dev/AMICI/pull/1893
- Fixes/updates to GitHub actions by @dweindl in https://github.com/AMICI-dev/AMICI/pull/1885, https://github.com/AMICI-dev/AMICI/pull/1893, https://github.com/AMICI-dev/AMICI/pull/1889, https://github.com/AMICI-dev/AMICI/pull/1891
- Added hdf5 search directories for arm64 architecture (M1/M2 macs)

by @Doresic in https://github.com/AMICI-dev/AMICI/pull/1894

- Fixed missing return in generated non-void functions
- by @dweindl in https://github.com/AMICI-dev/AMICI/pull/1892
- Fixed import failure for pre-compiled models
	- by @dweindl in https://github.com/AMICI-dev/AMICI/pull/1897

#### **Documentation:**

• Update reference list by @dweindl in https://github.com/AMICI-dev/AMICI/pull/1874, https://github.com/AMICI-dev/AMICI/pull/1884

**Full Changelog**: https://github.com/AMICI-dev/AMICI/compare/v0.13.0. . . v0.14.0

### **7.1.4 v0.13.0 (2022-10-04)**

- Fixed extraction of common subexpressions by @dweindl in https://github.com/AMICI-dev/AMICI/pull/1865
- Added function to convert ReturnData::status flags to string by @dweindl in https://github.com/AMICIdev/AMICI/pull/1864

And further contributions by @dweindl, @FFroehlich

**Full Changelog**: https://github.com/AMICI-dev/AMICI/compare/v0.12.0. . . v0.13.0

### **7.1.5 v0.12.0 (2022-08-26)**

Features:

- Support for event observables via the Python interface by @FFroehlich in https://github.com/AMICIdev/AMICI/pull/1845
- Treat non-estimated parameters as constants during SBML-PEtab import by @dweindl in https://github.com/AMICI-dev/AMICI/pull/1810
- Updated SUNDIALS to v5.8.0 by @dweindl in https://github.com/AMICI-dev/AMICI/pull/1836
- Option to extract common subexpressions by @dweindl in https://github.com/AMICI-dev/AMICI/pull/1852, https://github.com/AMICI-dev/AMICI/pull/1856 **not available in this release, use v0.13.0**
- Parallelize matrix simplification by @dweindl in https://github.com/AMICI-dev/AMICI/pull/1778
- Validate PEtab problems before attempting import by @dweindl in https://github.com/AMICIdev/AMICI/pull/1842

• Improved type annotations for the swig interface by @dweindl in https://github.com/AMICIdev/AMICI/pull/1860

Fixes:

- Fixed an issue with potentially infinite loops during conservation law processing by @FFroehlich in https://github.com/AMICI-dev/AMICI/pull/1833
- Fixed potential deadlocks during parallel simplification by @dweindl in https://github.com/AMICIdev/AMICI/pull/1844
- Fix resetting ReturnData::numstepsB when re-using Solver by @dweindl in https://github.com/AMICIdev/AMICI/pull/1841

And further contributions by @dilpath, @dweindl, @FFroehlich

**Full Changelog**: https://github.com/AMICI-dev/AMICI/compare/v0.11.32. . . v0.12.0

#### **7.1.6 v0.11.32 (2022-07-15)**

Fixes:

• Fixed ImportErrors during package installation with recent setuptools by @dweindl in https://github.com/AMICI-dev/AMICI/pull/1830

### **7.1.7 v0.11.31 (2022-07-12)**

Fixes:

• Fixed ParameterMapping.\_\_getitem\_\_ to either return a ParameterMappingForCondition or a new ParameterMapping, but not a list by @dweindl in https://github.com/AMICI-dev/AMICI/pull/1826

### **7.1.8 v0.11.30 (2022-07-07)**

Features:

- Allow overriding model name during PySB import by @dweindl in https://github.com/AMICIdev/AMICI/pull/1801
- Added **repr** for parameter mapping classes by @dweindl in https://github.com/AMICI-dev/AMICI/pull/1799
- More informative warning messages for NaNs/Infs by @dweindl in https://github.com/AMICIdev/AMICI/pull/1798
- Moved sim\_steps increment by @plakrisenko in https://github.com/AMICI-dev/AMICI/pull/1806
- Re-arranged application of parameters from ExpData to avoid initial sensitivities error by @dilpath in https://github.com/AMICI-dev/AMICI/pull/1805
- Checking for unused parameters in simulate\_petab by @dweindl in https://github.com/AMICIdev/AMICI/pull/1816
- Add create\_parameter\_mapping kwarg forwarding by @dweindl in https://github.com/AMICIdev/AMICI/pull/1820

**Other** 

• Remove constant\_species\_to\_parameters by @dweindl in https://github.com/AMICIdev/AMICI/pull/1809

Fixes

- Fixed handling of SBML models given as pathlib.Path in `petab\_import.import\_model\_sbml by @dweindl in https://github.com/AMICI-dev/AMICI/pull/1808
- Fixed missing CPU time reset by @dweindl in https://github.com/AMICI-dev/AMICI/pull/1814
- Raise in simulate\_petab with scaled\_parameters=True problem\_parameters=None by @dweindl in https://github.com/AMICI-dev/AMICI/pull/1819

. . .

**Full Changelog**: https://github.com/AMICI-dev/AMICI/compare/v0.11.29. . . v0.11.30

### **7.1.9 v0.11.29 (2022-05-06)**

# <span id="page-22-0"></span>**7.2 What's Changed**

Features:

- Performance: Limit newton step convergence check by @FFroehlich in https://github.com/AMICIdev/AMICI/pull/1780
- More informative NaN/Inf warnings by @dweindl in https://github.com/AMICI-dev/AMICI/pull/1640
- SBML import can now handle initial events by @FFroehlich in https://github.com/AMICI-dev/AMICI/pull/1789

Fixes:

- Avoid error if no measurements in PEtab problem; fixed type handling in PEtab parameter mapping by @dilpath in https://github.com/AMICI-dev/AMICI/pull/1783
- Fixed substitution of expressions in root and stau by @dilpath in https://github.com/AMICIdev/AMICI/pull/1784
- Workaround for PEtab problems with state-dependent noise models by @dweindl in https://github.com/AMICIdev/AMICI/pull/1791

**Full Changelog**: https://github.com/AMICI-dev/AMICI/compare/v0.11.28. . . v0.11.29

### **7.2.1 v0.11.28 (2022-04-08)**

New features:

• Added Solver.setSteadyStateToleranceFactor and Solver.setSteadyStateSensiToleranceFactor to specify a steady state tolerance factor by @dilpath in https://github.com/AMICI-dev/AMICI/pull/1758

#### **NOTE: This also relaxed the default steady state (sensitivity) tolerances by a factor of 100.**

- Added support for pathlib.Path by @dweindl in https://github.com/AMICI-dev/AMICI/pull/1769
- Allow specifying initial timepoint with ExpData by @dilpath in https://github.com/AMICIdev/AMICI/pull/1776

Performance:

- Speedup for models with conservation laws by @FFroehlich in https://github.com/AMICI-dev/AMICI/pull/1765
- Improved efficiency of newton step convergence check by @FFroehlich in https://github.com/AMICIdev/AMICI/pull/1775

Fixes:

- Fixed deprecation warning for pandas.DataFrame.append in rdatas\_to\_measurement\_df by @dweindl in https://github.com/AMICI-dev/AMICI/pull/1770
- Fixed Rule-target handling in PEtab import by @dweindl in https://github.com/AMICI-dev/AMICI/pull/1753

Removed functionality:

• Removed long deprecated sbml2amici arguments modelName and constantParameters by @dweindl in https://github.com/AMICI-dev/AMICI/pull/1774

**Full Changelog**: https://github.com/AMICI-dev/AMICI/compare/v0.11.27. . . v0.11.28

### **7.2.2 v0.11.27 (2022-04-04)**

New features:

- Checking condition number when computing sensitivities via Newton by @FFroehlich in https://github.com/AMICI-dev/AMICI/pull/1730
- Removed SPBCG solver by @FFroehlich in https://github.com/AMICI-dev/AMICI/pull/1729
- Added Newton step convergence checks to steadystate solver by @FFroehlich in https://github.com/AMICIdev/AMICI/pull/1737
- Removed legacy options/members amioption.newton\_preeq and `Solver::r... by @dweindl in https://github.com/AMICI-dev/AMICI/pull/1744
- Added ReturnData::cpu\_time\_total to track total time spent in runAmiciSimulation by @dweindl in https://github.com/AMICI-dev/AMICI/pull/1743
- SBML import: Alternative algorithm for identifying conservation laws by @dweindl in https://github.com/AMICI-dev/AMICI/pull/1748
- Use amici.AmiciVersionError to indicate version mismatch by @dweindl in https://github.com/AMICIdev/AMICI/pull/1764

Performance:

- Optional parallel computation of derivatives during model import by @dweindl in https://github.com/AMICIdev/AMICI/pull/1740
- Sparsify jacobian by @FFroehlich in https://github.com/AMICI-dev/AMICI/pull/1766
- Speedup conservation law computation by @FFroehlich in https://github.com/AMICI-dev/AMICI/pull/1754
- Exploit stoichiometric matrix in pysb import by @FFroehlich in https://github.com/AMICIdev/AMICI/pull/1761
- Speedup edata construction from petab problems by @FFroehlich in https://github.com/AMICIdev/AMICI/pull/1746

Fixes:

- Fixed get\_model\_settings that would to setting incorrect initial states and initial state sensitivities for models with parameter-dependent initial states by @dweindl in https://github.com/AMICI-dev/AMICI/pull/1751
- Use correct tolerances for convergence check in Newton solver by @FFroehlich in https://github.com/AMICIdev/AMICI/pull/1728
- Harmonized convergence checks by @FFroehlich in https://github.com/AMICI-dev/AMICI/pull/1731
- Made sundials' KLU\_INDEXTYPE match actual klu index type by @dweindl in https://github.com/AMICIdev/AMICI/pull/1733
- Fixed Model::setStateIsNonNegative logic that would raise exceptions in cases where it shouldn't by @dweindl in https://github.com/AMICI-dev/AMICI/pull/1736
- Fixed undefined reference to dladdr by @kristianmeyerr in https://github.com/AMICI-dev/AMICI/pull/1738
- Fixed HDF5 OSX intermediate group creation errors by @dweindl in https://github.com/AMICIdev/AMICI/pull/1741
- Fixed recent cmake-based build issues due to changed sundials library directory by @dweindl in https://github.com/AMICI-dev/AMICI/pull/1756
- Updated Windows installation instructions by @paulflang in https://github.com/AMICI-dev/AMICI/pull/1763
- ... and other contributions by @FFroehlich, @dweindl

**Full Changelog**: https://github.com/AMICI-dev/AMICI/compare/v0.11.26. . . v0.11.27

#### **7.2.3 v0.11.26 (2022-03-14)**

New features:

- Import of BioNetGenLanguage (BNGL) models by @FFroehlich in https://github.com/AMICIdev/AMICI/pull/1709
- Added support for observable-dependent sigmas by @dweindl, @FFroehlich in https://github.com/AMICIdev/AMICI/pull/1692
- Added support for pysb local functions by @FFroehlich in https://github.com/AMICI-dev/AMICI/pull/1666
- Added experimental support for conservation laws for non-constant species to SBML import: conservation laws for non-constant species by @stephanmg, @dweindl in https://github.com/AMICI-dev/AMICI/pull/1669 Enable this feature by setting environment variable AMICI\_EXPERIMENTAL\_SBML\_NONCONST\_CLS to any value
	- **–** Allow using states eliminated by conservation laws to be used in root functions by @dweindl in https://github.com/AMICI-dev/AMICI/pull/1677
	- **–** Added support for parameter-dependent conservation laws by @dweindl, @FFroehlich in https://github.com/AMICI-dev/AMICI/pull/1678
- Added optional caching for symbolic simplifications in ODE export by @dilpath in https://github.com/AMICIdev/AMICI/pull/1672
- Added CLI option --no-sensitivities to amici\_import\_petab by @dweindl in https://github.com/AMICI-dev/AMICI/pull/1688

Fixes:

- SBML import: Raise in case of nested observables by @dweindl in https://github.com/AMICIdev/AMICI/pull/1690
- Sympy 1.10 compatibility by @dweindl in https://github.com/AMICI-dev/AMICI/pull/1694

**Full Changelog**: https://github.com/AMICI-dev/AMICI/compare/v0.11.25. . . v0.11.26

### **7.2.4 v0.11.25 (2022-02-09)**

- Fixed a bug where Model::setStateIsNonNegative(Model::getStateIsNonNegative()) would raise an exception in case conservation laws were enabled - by @dweindl in https://github.com/AMICIdev/AMICI/pull/1648
- Fixed a bug where Model::setStateIsNonNegative would be ignored in certain model expressions by @FFroehlich in https://github.com/AMICI-dev/AMICI/pull/1650
- Fixed a bug where special function parsing inside min() and max() would not be parsed correctly by @dweindl in https://github.com/AMICI-dev/AMICI/pull/1655
- Fixed a numpy dependency issues for Mac+ARM systems by @dweindl in https://github.com/AMICIdev/AMICI/pull/1657
- Fixed convergence check in Newton method by @plakrisenko in https://github.com/AMICIdev/AMICI/pull/1663
- Add AMICI\_CXX\_OPTIONS to pass libamici-specific compiler options during CMake-based builds by @dweindl in https://github.com/AMICI-dev/AMICI/pull/1664
- Fixed various warnings and updated documentation by @dweindl

**Full Changelog**: https://github.com/AMICI-dev/AMICI/compare/v0.11.24. . . v0.11.25

### **7.2.5 v0.11.24 (2022-02-01)**

Features:

- Introduced environment variable AMICI\_DLL\_DIRS to control DLL directories on Windows (useful for setting BLAS library directory, as required by Python>=3.8) by @dweindl in https://github.com/AMICIdev/AMICI/pull/1637
- Dropped Python3.7 support by @dweindl in https://github.com/AMICI-dev/AMICI/pull/1635
- Include header files in CMake targets for better IDE integration by @dweindl in https://github.com/AMICIdev/AMICI/pull/1639

Fixes:

- Fixed an issue in PEtab import where all-integer parameters would previously result in a TypeError by @stephanmg in https://github.com/AMICI-dev/AMICI/pull/1634
- Fixed tempdir deletion issues for test suite on Windows by @dweindl in https://github.com/AMICIdev/AMICI/pull/1636
- Added functions to provide state IDs/names for x\_solver by @dweindl in https://github.com/AMICIdev/AMICI/pull/1638
- Fixed docs on RTD by @dweindl in https://github.com/AMICI-dev/AMICI/pull/1643

**Full Changelog**: https://github.com/AMICI-dev/AMICI/compare/v0.11.23. . . v0.11.24

### **7.2.6 v0.11.23 (2022-01-11)**

Features:

- Added overload for Model::setParameterScale with vector by @dilpath in https://github.com/AMICIdev/AMICI/pull/1614
- Removed assert\_fun argument from gradient checking, improve output by @dweindl, @FFroehlich in https://github.com/AMICI-dev/AMICI/pull/1609
- Added get\_expressions\_as\_dataframe by @dweindl in https://github.com/AMICI-dev/AMICI/pull/1621
- Added id field to ExpData and ReturnData by @dweindl in https://github.com/AMICI-dev/AMICI/pull/1622
- Included condition id in dataframes by @dweindl in https://github.com/AMICI-dev/AMICI/pull/1623

Fixes:

- C++: Fixed SUNMatrixWrapper ctor for size 0 matrices by @dweindl in https://github.com/AMICIdev/AMICI/pull/1608
- Python: Handle TemporaryDirectory cleanup failures on Windows by @dweindl in https://github.com/AMICIdev/AMICI/pull/1617
- Python: pysb.Model.initial\_conditions throws a DeprecationWarning by @PaulJonasJost in https://github.com/AMICI-dev/AMICI/pull/1620
- Fixed wrong array size in warnings by @dweindl in https://github.com/AMICI-dev/AMICI/pull/1624

NOTE: AMICI 0.11.23 requires numpy<1.22.0

**Full Changelog**: https://github.com/AMICI-dev/AMICI/compare/v0.11.22. . . v0.11.23

#### **7.2.7 v0.11.22 (2021-12-02)**

- **Require sympy>=1.9,pysb>=1.13.1** by @FFroehlich, @dweindl in https://github.com/AMICIdev/AMICI/pull/1599
- Fixed sympy deprecation warning by @dweindl in https://github.com/AMICI-dev/AMICI/pull/1600
- Updated Windows installation instructions for Python>=3.8 by @dweindl in https://github.com/AMICIdev/AMICI/pull/1597
- Fixed plot labels by @dweindl in https://github.com/AMICI-dev/AMICI/pull/1598

**Full Changelog**: https://github.com/AMICI-dev/AMICI/compare/v0.11.21. . . v0.11.22

### **7.2.8 v0.11.21 (2021-11-21)**

Fixes:

- Fixed a bug in recursion depth computation for model expressions. This may have resulted in incorrect sensitivities for models with expressions nested more than 2 levels. (#1595)
- Fixed improper handling of Piecewise functions in PySB import which may have produced incorrect simulation results. (#1594)
- Fixed changed googletest reference which broke the CMake-based build if tests were enabled (#1592)

New:

• It's now possible to build AMICI using Ninja (#1593)

### **7.2.9 v0.11.20 (2021-11-12)**

New:

- Changed parameter mappings such that unassigned values have non-nan default values. This fixes erroneous evaluation of llh as NaN in some situations (#1574)
- Added support for Python 3.10 (#1555)

Fixes:

- Fixed a bug when simulation start time was not transferred when copying a solver instance (#1573)
- Fixed a bug which led to incorrect sensitivies for models with multiple assignment rules or rate rules (#1584)

Other:

- Update CI and documentation settings (#1569, #1527, #1572, #1575, #1579, #1580, #1589, #1581)
- Extend set of validated benchmark models that is checked during CI (#1571, #1577)
- Fixed string formatting in derivative checks (#1585)
- Added helper methods to save and restore model instance-only settings (#1576)

### **7.2.10 v0.11.19 (2021-10-13)**

New:

• Added support for observable transformations (lin/log/log10) (#1567). Thereby supporting additional noise distributions in combination with least squares solvers.

Fixes:

- Fixed a bug when Newton sensitivity computation was activated despite specifying newton\_steps == 0. The error occurs when simulation converges to a steadystate but simulation sensitivities are not converged according to convergence criteria. In that case simulation returned failure, but the newton rootfinding "finds" a steadystate even before the iteration check, leading to the erroneous computation of sensitivities via Newton/IFT. For singular jacobians this means the overall simulation still fails, but a different, more informative error message is displayed. (#1541)
- Fixed a bug where argument "outdir" in ODEExporter.**init** would not be used (#1543)

Other:

- Improve checking support for SBML extensions (#1546)
- SBML import: Use more descriptive IDs for flux expressions (#1551)
- Optimized SUNMatrixWrapper functions (#1538)
- C++: Changed test suite from CppUTest to gtest (#1532)
- Add CITATION.cff (#1559)
- Updated documentation (#1563, #1554, #1536)
- Removed distutils dependency (#1557)
- Require sympy<1.9

### **7.2.11 v0.11.18 (2021-07-12)**

New:

- Allow specifying maximum integration time via amici::Solver::setMaxTime() (#1530)
- Py: Add failfast and num\_threads argument to simulate\_petab (#1528, #1524)
- Enable typehints / static type checking for AMICI-generated model modules (#1514) (amici.ModelModule, available with Python>=3.8)

Fixes:

- Python: Fix unused argument generate\_sensitivity\_code in pysb2amici (#1526)
- Python: Fix C(++) stdout redirection which could have let to deadlocks in exotic situations (#1529)
- Py: Fixed deprecation warning (#1525)
- Py: Proper typehints for SWIG interface (#1523), enabling better static type checking and IDE integration (available with Python>=3.9)
- C++: Fixed clang compiler warning (#1521)
- C++: Fix inherited variadic ctor in exception class (#1520)
- PEtab: More informative output for unhandled species overrides (#1519)
- Return SbmlImporter from PEtab model import (#1517)

### **7.2.12 v0.11.17 (2021-05-30)**

Fixes:

- Fix "maybe-uninitialized" compiler warning (#1495)
- Fix substitution of expressions in `drootdt total (#1512)
- $C_{++}$ : Fix serialization and  $==$  operator (#1493)
- C++: Avoid w in root and stau headers (refactor) (#1503)

Documentation:

- Updated OpenBLAS Windows installation instructions (#1496)
- Updated how-to-cite to Bioinformatics paper (#1499)
- Updated list of papers using AMICI (#1509)

#### Other:

- Remove sllh computation from petab\_objective.simulate\_petab (#1498)
- Add **main**.py to Python package to provide info on AMICI installation via python -m amici (#1500)

### **7.2.13 v0.11.16 (2021-04-13)**

Fixes:

• Fixed serialization bug (#1490)

#### New:

- Construction of condition specific plist for parameter mappings (#1487, #1488)
- **Add support for error residuals** (#1489)

### **7.2.14 v0.11.15 (2021-03-31)**

#### Fixes:

- Fixed initial state sensitivities in adjoint preequilibration (#1468)
- Fixed various model import / parameter mapping issues (#1469, #1473, #1475)

#### New:

- New AMICI releases will automatically trigger releases at https://biosimulators.org/simulators/amici/latest
- Transparent logo

### **7.2.15 v0.11.14 (2021-03-16)**

New features:

- **Python import now supports SBML Events** (#1443)
- Implement support for compilation without sensitivities (#1454)

#### Fixes:

- Issue #1446: Check whether constant parameters are valid targets (#1450)
- Issue #1422: Fix Steadystate solver failing if preequilibration starts in steadystate (#1461)
- Issue #1401: Ensure diagnostics variables in ReturnData are always of expected length (#1438, #1447)
- Fix FIM approximation for parameter dependent sigma (#1441)
- Fix invalid SBML in PEtab/PySB import (#1433)
- Fix: No context for inspect.getouterframes (#1432)

#### Documentation:

- Added this CHANGELOG
- Added feature request issue template (#1437)
- Updated reference list (#1430)
- Overhauled experimental conditions notebook (#1460)

CI:

- Test Matlab interface on GHA (#1451)
- Include componentTags in SBML test suite output (#1462)
- Split SBML semantic test suite into multiple jobs (#1452)

• Fix Crauste ref val, fixes #1458 (#1459)

#### Misc:

- Various cleanup (#1465, #1448, #1455)
- Micro-optimize SUNMatrixWrapper::transpose (#1439)
- Remove constant triggers from roots in Heaviside (#1440)

### **7.2.16 v0.11.13 (2021-02-20)**

Breaking changes:

- AMICI requires Python>=3.7
- Updated package installation (PEP517/518): Creating source distributions requires https://github.com/pypa/build (#1384) (but now handles all package building dependencies properly)

Features:

• More flexible state reinitialization (#1417)

Updated dependencies:

• Upgrade to sundials 5.7.0 (#1392)

#### Fixes:

- Python: account for heaviside functions in expressions (#1382)
- Python: allow loading of existing models in import\_petab\_problem (#1383)
- Python: Don't override user-provided compiler/linker flags (#1389)
- Python: PEtab import reinitialization fixes (#1417)
- Python: Fix PEtab observables for pysb models (#1390)
- Python: Substitute expressions in event condition expressions (#1404)
- Python: Unspecified initial states in PEtab conditions table default to SBML initial value (#1397)
- C++: Fix timepoint out of bounds access (#1402)
- C++: Fix exported CMake config (#1388)
- Fixed Dockerfile: add python3-venv (#1398, #1408)

#### Other:

- Slim exported swig interface (#1425)
- Updated documentation
	- **–** Getting started tutorial (#1423)
	- **–** List supported SBML test tags (#1428)
	- **–** Add AMICI C++/Python/Matlab feature comparison (#1409)

**–** . . .

• Various minor CI improvements

 $\bullet$  ...

### **7.2.17 v0.11.12 (2021-01-26)**

Features:

• Add expression IDs and names to generated models (#1374)

#### Fixes:

- Raise minimum sympy version to 1.7.1 (Closes #1367)
- Fix species assignment rules in reactions (#1372)
- Fix id vector for DAEs (#1376)

#### Docs:

• Update how-to-cite (#1378)

### **7.2.18 v0.11.11 (2020-12-15)**

#### **Python**

- Restore support for species references (#1358)
- Add support for noise models in pysb (#1360)
- Proper handling of discontinuities in the ODE rhs (#1352)
- Fix directly calling AMICI from snakemake (#1348 )
- Extend mathml function support, particularly for numerical arguments (#1357)
- Restore support for sympy 1.6 (#1356)

#### **C++**

- Fix some compiler related warnings (#1349, #1362 )
- Fix a rare segfault for adjoint sensitivities (#1351)

#### **CI**

- Move windows tests to GHA (#1354)
- Pin breathe to 4.24.1

#### **Docker**

• Update ubuntu to 20.04

### **7.2.19 v0.11.10 (2020-11-30)**

Bugfix release that restores compatibility with sympy 1.7

### **7.2.20 v0.11.9 (2020-11-29)**

#### **Python**

- General improvements to SBML import (#1312, #1316, #1315, #1322 , #1324 #1333, #1329)
- Small bugfixes and improvements (#1321 )
- Improve derivative computation for instances of power (#1320 )

#### **C++**

- Fix FIM and residual computation for models with parameter dependent sigma. (#1338)
- Disable chi2/residual/FIM computation for non-gaussian objective functions. (#1338)
- Bugfix for integration failure during adjoint solve (#1327)

#### **Doc**

• Update references (#1331, #1336)

#### **CI**

• Update OpenBLAS for windows (#1334)

### **7.2.21 v0.11.8 (2020-10-21)**

#### **Python**

- Fix pysb-petab support (#1288)
- Fix ExpData constructor overloading (#1299)
- Fix support for positivity enforcement (#1306)
- **Refactor SBML import, adds support for parameter rate rules and initial assignments** (#1284, #1296, #1304)
- Improve model generation for models with many parameters (#1300)
- Add support for PEtab based synthetic data generation (#1283)

#### **C++**

• Make HDF5 an optional dependency (#1285)

#### **Doc**

• General Improvements to Documentation (#1289, #1291, #1292, #1293, #1294, #1286, #1277, #1281)

#### **CI**

- Add python 3.9 support test (#1282)
- Allow manual triggering of GitHub actions (#1287)
- Remove appveyor config (#1295)
- Update GHA env and path management (#1302)

### **7.2.22 v0.11.7 (2020-09-22)**

#### **Python**

- Improve and extend available objective functions (#1235)
- Fix processing of compartment definitions (#1223)
- Fix replacement of reserved symbols (#1265)
- Use Hierarchical Derivatives for Expressions (#1224, #1246)
- Fix duplicate running of swig (#1216)
- Overload python interface functions for amici.{Model,Solver,ExpData} and amici.{Model,Solver,ExpData}Ptr (#1271)

#### **C++**

- Fix and extend use of sparse matrix operations (#1230, #1240, #1244, #1247, #1271)
- **Fix application of maximal number of steps**, MaxNumStep parameter now limit total number of steps, not number of steps between output times. (#1267)

#### **Doc**

- Move all Documentation to RTD (#1229, #1241)
- General Improvements to Documentation (#1225, #1227, #1219, #1228, #1232, #1233, #1234, #1237, #1238, #1239, #1243, #1253, #1255, #1262)

#### **CI**

- Better check for doc building (#1226)
- Add more gradient checks (#1213)
- Update GHA to Ubuntu 20.04 (#1268)

### **7.2.23 v0.11.6 (2020-08-20)**

#### **Python**

- Bugfix for piecewise functions (#1199)
- Refactor swigging generate one single wrapper (#1213)

#### **C++**

• Fix warnings: account for zero indexing in nan/inf error (#1112)

#### **Doc**

- Update Windows build instructions (#1200, #1202)
- Update README: Projects using AMICI (#1209)
- Add CODE\_OF\_CONDUCT.md (#1210)
- Update documentation for Python interface (#1208)

#### **CI**

- Create sdist on GHA using swig4.0.1 (#1204) (Fixing broken pypi package)
- Fix links after repository move
- Speed-up swig build: disable all languages except python (#1211)
- Fix doc generation on readthedocs (#1196)

### **7.2.24 v0.11.5 (2020-08-07)**

#### **General**

- Move repo to new organization (#1193)
- Update Bibliography

#### **Python**

• Fix bug for energyPySB models (#1191)

#### **CI**

• Fix release deployment (#1189)

#### **7.2.25 v0.11.4 (2020-08-06)**

#### **Python**

- Skip unnecessary expressions in pysb models (#1185)
- MSVC compiler support (this time for real... #1152)

#### **CI**

- Implement MSVC tests (#1152)
- Rename and group GitHub actions (#1186)
- Fix release deployment (#1186)

#### **7.2.26 v0.11.3 (2020-08-06)**

#### **Python**

- Fix simplification for pysb models (#1168)
- Pass verbosity flags to pysb network generation (#1173)
- Enable experimental pysb-petab support (#1175)
- Add installation instructions for Fedora (#1177)
- Implement support for SBML rate-references (#1180)

#### **C++**

• Refactoring (#1162, #1163)

#### **CI**

- Move majority of tests to Github Actions (#1166, #1160)
- Improve reporting of skipped tests in SBML testsuite (#1183)
# **7.2.27 v0.11.2 (2020-07-17)**

### **Python**

- Speed up model import, compilation (#1123, #1112)
- Improve/Add steady-state solver documentation (#1102)
- Improve extension import (#1141)
- Bugfixes SBML import (#1135, #1134, #1145, #1154)
- Fixed issue that prevented simplification (#1158)

### **C++**

- Bugfixes (#1121, #1125, #1131, #1132, #1136)
- Enable openMP by default (#1118)
- Improve memoy footprint for simulations with replicates (#1153)
- Improve steady-state solver and add option to to adjoint-steadystate hybrid (#1143, #1099, #1129, #1146)

### **CI**

• Store build artifacts from github actions (#1138)

# **7.2.28 v0.11.1 (2020-06-05)**

### **Python**

- Upgrade to sympy 1.6.0, which is now required minimum version (#1098, #1103)
- Speed up model import
	- **–** Speed-up computation of sx0, reduce file size (#1109)
	- **–** Replace terribly slow sympy.MutableDenseMatrix.is\_zero\_matrix by custom implementation (#1104)
- speedup dataframe creation in get\*AsDataFrame (#1088)
- Allow caching edatas for simulate\_petab (#1106)
- Fix wrong deprecation warning (Fixes #1093)
- Fix segmentation faults in NewtonSolver under certain conditions (#1089, #1090, #1097)
- fix wrong power function call in unscale\_parameter (#1094)
- Fix MathML conversion (#1086)
- Fix deepcopy of SymPy objects (#1091)

### **Matlab**

- handle empty rdata->{pre|post}eq\_numlinsteps (Closes #1113), which previously made the matlab interface unusable
- Fix generation of compileMexFile.m for matlab compilation of python code (#1115)

### **C++**

- Reduce memory requirements and speedup compilation of large models (#1105)
- Place generated code into own namespace (#937) (#1112)
- Fix several msvc compiler warnings (#1116) (Note that MSVC support is still experimental) **breaking change for users of C++ interface**
- Fix swig warning: ensure base class ContextManager is known before use (Fixes #1092) (#1101)

### **CI**

• Don't install/run valgrind on travis CI (done with github actions... (#1111)

## **7.2.29 v0.11.0 (2020-05-10)**

#### Python:

- **Implement support for variable compartments (#1036)**
- Better handling of constant species (#1047)
- **Better handling of C++ enums, this makes** amici.SensitivityMethod\_forward **available as** amici. SensitivityMethod.forward **(#1042)**
- Improve installation routines  $(\text{\#1055}, \text{\#1056}, \text{\#1058}, \text{\#1076})$
- Add option to reduce memory usage (#1044)
- **Fix handling of symbolic expressions in nested rules (#1081, 1069)**

#### Library:

- Update Sundials to 5.2.0 (#1039)
- Update SuiteSparse to 5.4.0 (#1040)
- Refactor use of ReturnData, now completely created post-hoc (#1002)
- **Fix propagation of reinitialization in ExpData constructor (#1041)**
- **Fix issue where InternalSensitivityParameter was sometimes not set (#1075)**
- **Fix or disable certain combinations of equilibraition, presimulation and adjoint sensitivity analysis**

#### CI:

- Move from Codacy to Sonarcloud (#1065)
- Run SBML Testsuite when appropriate (#1058)

### **7.2.30 v0.10.21 (2020-04-04)**

Library:

- Fix: Handle paths with blanks in build scripts
- Feature: Add function to write amici::Solver settings to HDF5 (#1023)
- Fix: typehints (#1018, #1022)
- Refactor: Move creation of parameter mapping for objective<->simulation to classes (#1020)

#### CI:

- Refactor: Cleanup and reorganize tests (#1026)
- Fix: benchmark problem test should fail on missing files (Closes #1015)

### **7.2.31 v0.10.20 (2020-03-18)**

- Fixed (re)initialization of sensitivities if ExpData::fixedParametersPreequilibration is set (#994)
- Fixed sensitivities for parameters in sigma expressions for Python/SBML in case provided expression was not just a single parameter ID
- Enable parallel compilation of model files from Python (#997) based on AMICI\_PARALLEL\_COMPILE enviroment variable
- Fixed computation of log-likelihood for log10-normal distributed noise
- Added reinitializeFixedParameterInitialStates to ExpData (#1000) (**breaking change**: overrides settings in amici:: Model)
- Python model import now verifies that chosen model name is a valid identifier (Closes #928)
- Made w available in ReturnData (Closes #990) (#992)
- Fixed setting of log level when passing boolean values to verbose (#991)
- Documentation now on ReadTheDocs https://amici.readthedocs.io/en/
- Use proper state/observable names in plotting functions (#979)
- PEtab support:
	- **–** Adapt to most recent PEtab (0.1.5)
	- **–** Extended support for import of PEtab models
	- **–** Added support for computing cost function based on PEtab problem
	- **–** Implemented handling of species in condition table
	- **–** petab\_import.import\_model now provides reproducible parameter list (Closes #976)
	- **–** Fix python import error in import\_petab\_problem: Add absolute paths to python path, invalidate caches and reload (#970)
	- **–** Added example notebook
- CI: PEtab test suite integrated in CI workflow
- Added AMICI dockerfile and image deployment to dockerhub (#948)
- Removed mention of 'mex' in warning/error ids (#968)
- More informative errors on SWIG interface import failures (#959)

### **7.2.32 v0.10.19 (2020-02-13)**

Python:

- Fix logo display on pypi
- Fix deadlocks in multithreaded python environments when using openMP parallelization

### Matlab:

• Fix compilation errors due to switch to C++14

# **7.2.33 v0.10.18 (2020-02-11)**

#### General:

- AMICI now comes with a logo
- implement getName function for models
- Updated documentation / examples

#### Python:

- Enable MSVC compilation of Python extensions (#847)
- Always recompile clibs and extensions (Closes #700)
- Extended PEtab support (Running
- enable multithreading in swig (#938)
- Fixes pysb (#902) (#907)

#### $C++$

• Build optimized AMICI and sundials by default (Closes #934)

#### Matlab:

- Fix(matlab) Compile CalcMD5 on demand (Fixes #914)
- Don't pass empty include strings to mex
- Fix Matlab compilation error if AMICI or model path contains blanks

#### CI:

- Running additional test models
- ... and various minor fixes/updates

# **7.2.34 v0.10.17 (2020-01-15)**

- **added python 3.8 support, dropped python 3.6 support** (#898)
- Added logging functionality (#900)
- Fixes PySB import (#879, #902)
- Fixes symbolic processing (#899)
- Improved build scripts (#894,
- Improved petab support (#886, #888, #891)

• CI related fixes (#865, #896)

## **7.2.35 v0.10.16 (2019-12-11)**

- **Sparsify dwdp to reduce computation time for adjoints (#858)**
- Fix(matlab) update example name example\_dae\_events->example\_calvetti (Closes #866)
- Fix nullptr deferencing for simulations with events when no measurements are provided (Fixes #866)
- Fix accessing empty vector during adjoint state event update (Closes #866)
- Fix pysb\_import (fixes #878)

## **7.2.36 v0.10.15 (2019-12-03)**

Bugfix release due to incorrect sensitivities w.r.t. sigmas introduced in 0.10.14.

No other changes.

## **7.2.37 v0.10.14 (2019-12-02)**

### **NOTE: For Python-imported SBML-models this release may compute incorrect sensitivities w.r.t. sigma. Bug introduced in 0.10.14, fixed in 0.10.15.**

Python:

- Don't require use of ModelPtr.get to call ExpData(Model)
- Fix import in generated model Python package
- Setup AMICI standalone scripts as setuptools entrypoints
- Simplify symbolic sensitivity expressions during Python SBML import Fixes Infs in the Jacobian when using Hill-functions with states of 0.0.
- Extended Newton solver #848The changes that allow performing Newton tests from the paper:G. T. Lines, Ł. Paszkowski, L. Schmiester, D. Weindl, P. Stapor, and J. Hasenauer. Efficient computation of steady states in largescale ODE models of biochemical reaction networks. accepted for Proceedings of the 8th IFAC Conference on Foundations of Systems Biology in Engineering (FOSBE), Valencia, Spain, October 2019.
- Use SWIG>=4.0 on travis to include PyDoc in sdist / pypi package (#841)
- **Fix choice of likelihood formula; failed if observable names were not equal to observable IDs**
- Fix(sbml-import) Compartment IDs in right-hand side of Rules are not replaced and lead to undefined identifiers in c++ files
- Fix invalid logging level
- Speed up sympy simplification (#871)

 $C_{++}$ :

- Performance: Avoid unnecessary repeated function calls for SUNMatrixWrapper dimensions
- Add AmiciApplication class as context for handling so far global settings. This allows for example setting custom logging functions for concurrent AMICI runs, e.g. in multi-thread applications (Closes #576).

Misc:

• Setup performance test on github actions (#853)

- Update documentation and FAQ for CBLAS requirement and others
- Update reference list

### **7.2.38 v0.10.13 (2019-10-09)**

- BREAKING CHANGE: Renaming {get|set}tNewtonPreequilibration to {get|set}Preequilibration (Closes #720)
- Make wurlitzer non-optional requirement for AMICI python package (Fixes missing AMICI errors when running from jupyter notebooks)
- Compute initial state for Model::getInitialStates if not already set (Fixes #818)
- Make swig generate pydoc comments from doxygen comments #830 (Closes #745) to provide Python docstrings for C++ wrapper functions
- feature(cmake) Add option to disable compiler optimizations for wrapfunctions.cpp (Fixes #828) (#829)
- Change SBML test suite to pytest to allow for parallel test execution... (#824)
- Fix(cmake): -E option is not available in all sed versions. Neither is the equivalent -r. Use –regexp-extended instead (Closes #826)
- Refactor(python) Move PEtab import code from command line script... (#825)
- Fix(core) Fix regular expressions for intel compiler (Closes #754) (#822)
- Update workflow figure to include PySB (Closes #799)
- Fix compiler warnings

### **7.2.39 v0.10.12 (2019-09-28)**

- Fix handling of species specified in PEtab condition table (#813)
- Fix some Visual C++ issues, update cppcheck handling, cleanup (VisualC++ still not fully supported)
- Minor fixups (#801)
- Create SBML test suite result files for upload to http://sbml.org/Facilities/Database/ (#798)

### **7.2.40 v0.10.11 (2019-08-31)**

- Fixed setting initial conditions for preequilibration (#784)
- Fixed species->parameter conversion during PEtab import (#782)
- Set correct Matlab include directories in CMake (#793)
- Extended and updated documentation (#785, #787)
- Fix various SBML import issues
- Run SBML test suite using github actions instead of travisCI (#789)

### **7.2.41 v0.10.10 (2019-08-07)**

- Simplify/fix AMICI installation
	- **–** If available use environment modules to detect dependencies
	- **–** Add SWIG installation script
- Update list of publication
- Update documentation
	- **–** Update doc for SWIG build and custom SWIG location.
	- **–** Add AMICI interface overview / workflow figure and show in README
	- **–** Document environment variables for model/core compilation (Closes #737)
- Added handling of abs function, since there seem to be problems with case sensitivity (#713) Closes #770

Detaills: \* cmake: Use package\_ROOT environment variables \* fix(cmake) Fix finding version.txt \* cmake: Autodetect loaded MKL environment module \* cmake: Use new FindPython3 modules where possible \* fix(python) Restore python3.6 compatibility \* Inside venv, use pip instead of pip3 which should point to the correct version \* fix(python) Workaround for missing ensurepip during venv creation [ci skip] \* feature(python) Use MKL from environment modules to provide cblas \* fix(python) Fix define\_macros not being passed to setuptools for Extension \* fix(python) Fix define\_macros not being passed to setuptools for clibs \* Do not always add 'cblas' library since users may want to override that by a cblas-compatible library with a different name (closes #736)\* Update HDF5 path hints; use shared library if static is not available. \* Check for HDF5\_BASE from environment module \* Fix system-dependent sundials library directory (Fixes #749) (#750) \* Handle OSTYPE==linux in scripts/buildBNGL.sh (Fixes #751) \* Add SWIG download and build script \* Improve finding swig executable and allow user override via SWIG environment variable \* Provide installation hints if no SWIG found (Closes #724) \* Allow overriding cmake executable with environment variables in build scripts (Closes #738)

### **7.2.42 v0.10.9 (2019-07-24)**

Fixup for missing version bump in v0.10.8 release. No code changes compared to v0.10.8.

### **7.2.43 v0.10.8 (2019-07-24)**

Changes in this release:

 $A11$ 

- Updated / extended documentation
- Fix reuse of Solver instances (#541)

 $C++$ :

- Check for correct AMICI version for model in CMake
- Add reporting of computation times (#699)

#### Python:

- Fix manifest file (#698)
- Fix initial amounts/concentrations in SBML import
- ... and various other minor fixes/improvements

### **7.2.44 v0.10.7 (2019-05-01)**

Python

• fix unset noise distribution when automatically generating observables in case None are passed (#691)

### **7.2.45 v0.10.6 (2019-04-19)**

 $C++$ 

- Add SuperLUMT support (#681)
- Sparsified dJydy (#686)
- Enabled support of impulse-free events for DAE models (#687) thanks to Sebastien Sten for providing a testcase for this

Python

- Enabled support for piecewise functions in SBML import (#662)
- Fix numeric type when constructing ExpData from Dataframes (#690)
- Fix dynamic override in PETab

### **7.2.46 v0.10.5 (2019-04-08)**

Bugfix release

Doc

• Update documentation of Windows installation

#### $C++$

- Fix missing source files in CMakeLists.txt (#658)
- Set CMake policies to prevent warnings (Closes #676) (#677)
- Start using gsl::span instead of raw pointers (#393) (#678)

#### Python

- PySB parsing fix (#669)
- Fix failure to propagate BLAS\_LIBS contents (#665)
- Require setuptools at setup (#673)
- Updated PEtab import to allow for different noise models

# **7.2.47 v0.10.4 (2019-03-21)**

Features / improvements:

- Implement ReturnData and ExpData wrappers as more efficient views (#657)
- Add list of references using AMICI (#659)
- Custom llh (normal/laplace, lin/log/log10) (#656)

Bugfixes:

• Speedup and fix travis build

### **7.2.48 v0.10.3 (2019-03-13)**

Features / improvements:

- adds the option for early termination on integration failures for runAmiciSimulations
- improve runtime of SUNMatrixWrapper:: mutliply
- expose finite difference routines in public API
- enable parallel compilation of clib source files

Bugfixes:

• fixed symbolic processing for unreleased pysb features

## **7.2.49 v0.10.2 (2019-03-07)**

Features / improvements:

• extended ExpData interface to allow for condition specific parameters, parameter scales, parameter lists, initial conditions and initial condition sensitivities.

Bugfixes:

• fixed output values of ReturnData::x\_ss and ReturnData::sx\_ss

### **7.2.50 v0.10.1 (2019-03-04)**

- travis-ci.com migration
- fix problem with has {variable } functions
- allow to import sbml model from string, not only file

# **7.2.51 v0.10.0 (2019-03-01)**

Features / improvements:

- updated sundials to 4.1.0
- updated SuiteSparse to 5.4.0
- added generic implementations for symbolic expressions that were sparse matrix vector products

#### Bugfixes:

• fixed return value of rz when no data is provided.

### **7.2.52 v0.9.5 (2019-02-26)**

Features / improvements:

- allow python installations without compilation of c++ extension
- improvements to ExpData <-> pandas.DataFrame interface
- allow generation of matlab models from python
- implement CLI interface for PEtab
- improve computation time for conservation laws from pysb import

#### Bugfixes:

• Fix sign in undamped Newton step.

#### Maintenance:

• use newer CI images

# **7.2.53 v0.9.4 (2019-02-11)**

Minor fixes only:

- fix(core) Get solver diagnostics for first(last) timepoint (#588) (Closes #586)
- fix(ci) Fix autodeploy (Closes #589)

### **7.2.54 v0.9.3 (2019-02-07)**

#### **CRITICAL FIXES**

• **fix(python) fix symbolic computations for adjoint (#583)**

#### **Features**

- feature(python) Check for matching AMICI versions when importing model (Closes #556). Set exact AMICI version as model package requirement.
- feature(core) Add option to rethrow AMICI exception (Closes #552)
- feature(python) Redirect C/C++ output in stdout is redirected (e.g. in ipython notebooks) (Closes #456)

#### **Minor fixes**

- fix(python) Fix doc and rename sys\_pipes to something more meaningful
- fix(ci) Fix premature exit of scripts/runNotebook.sh
- fix(deploy) Update pyenv shims to find twine

### **7.2.55 v0.9.2 (2019-01-30)**

Bugfixes:

- fixes a critical bug in the newton solver
- fixes multiple bugs in sbml import for degenerate models, empty stoichiometry assignments and conversion factors
- improved error messages for sbml import
- #560
- #557
- #559

### **7.2.56 v0.9.1 (2019-01-21)**

Features / improvements:

- make pure steadystate results available as rdata['x\_ss'] and rdata['sx\_ss']
- add option to specify integration tolerances for the adjoint problem via atolB and rtolB

Bugfixes:

- improved conservation law identification to also account for constant species.
- fixed a bug where simulation results were written into results of the second newton solver attempt
- fixed an openMP related warning

Maintenance:

• attempt to fix automatic deploy to pypi via travis

### **7.2.57 v0.9.0 (2019-01-18)**

Features / improvements:

- Allow computation and application of conservation laws for pysb importet models. This enables use of Newton-Solver for preequilibration for models where it was previously not possible.
- Use klu\_refactor in the sparse Newton solver instead of always using klu\_factor and only perform symbolic factorization once (#421)
- Allow more detailed finiteness checks (#514)

Bugfixes:

• #491

Maintenance:

- Several improvements to travis log sizes and folding
- Use default copy constructor for Model by implementing class wrappers for sundials matrix types (#516)
- Reenable run of SBML testsuite

# **7.2.58 v0.8.2 (2019-01-07)**

Features / improvements:

• Speedup symbolic processing for ODE generation in python

Bugfixes:

- Fix(python) Add missing deepcopy (introduced in 6847ba675f2088854db583199b8754aaa6e01576)
- Fix(core) Prevent parameter scaling length mismatch (#488)
- Fix(python) Set distutils dependency to current version to fix </usr/lib/python3.6/distutils/dist.py:261: User-Warning: Unknown distribution option: 'long\_description\_content\_type'>
- fix(python) add symlink to version.txt to be included in package

Backwards-compatibility:

• Replace 'newline' by literal to restore <R2016b compatibility (Fixes #493)

Maintenance:

- Remove obsolete swig library build via cmake and related file copying
- Provide issue template for bug reports
- Providing valid SBML document to import is not optional anymore
- Update documentation and tests
- Add python version check and raise required version to 3.6 to prevent cryptic error messages when encountering f-strings

### **7.2.59 v0.8.1 (2018-11-25)**

- [all] **critical** Fix long standing bugs in solving steadystate problems (including preequilibration) (#471)
- [all] Fix AmiVector constructor from std::vector (#471)
- [python] Reenable Solver and Model copy constructors
- Update documentation

### **7.2.60 v0.8.0 (2018-11-25)**

• replaced symengine by sympy for symbolic processing in python *which fixes several critical bugs* that were due to bugs in symengine (#467)

### **7.2.61 v0.7.13 (2018-11-18)**

- fixes a critical bug in objective function computation for models compiled using sbml2amici and pysb2amici that was introduced in v0.7.12
- fixes a critical bug in sensitivity computation whenmodel.reinitializeFixedParameterInitialStates was set to true
- readds the python interface to the ExpData copy constructor that was inadvertently removed in 0.7.12 and streamlines the respective convenience wrapper to provide access to the full range of constructors.

# **7.2.62 v0.7.12 (2018-11-17)**

- fixed a critical bug in amici.constructEdataFromDataFrame
- enabled multithreaded simulation of multiple experiments (requires compilation with openMP)
- modularized sbml import and added pysb import

# **7.2.63 v0.7.11 (2018-10-15)**

- [python] Added numpy and python wrappers that provide a more user friendly python API
- [python] Enable import of SBML models with non-float assignment rules
- [python] Enable handling of exceptions in python
- [python] Enable nativ python access to std::vector data-structures
- [core] Provide an API for more fine-grained control over sensitivity tolerances and steady-state tolerances
- [core] Provide an API to specify non-negative state variables (this feature is still preliminary)

### **7.2.64 v0.7.10 (2018-08-29)**

• Fixed python SBML import log() issues (#412)

### **7.2.65 v0.7.9 (2018-08-24)**

- fixes MATLAB compilation of models
- adds option to perform steady state sensitivity analysis via FSA
- condition dependent intitial conditions are now newly set after preequilibration is done

# **7.2.66 v0.7.8 (2018-08-19)**

- bugfixes for the ExpData interface
- created build configuration that enables debugging of c++ extensions on os x
- fixed python sbml import when stoichiometry is empty

# **7.2.67 v0.7.7 (2018-08-17)**

Fixes a couple of bugs just introduced in v0.7.6

## **7.2.68 v0.7.6 (2018-08-13)**

Important: Use AMICI v0.7.7 due to https://github.com/ICB-DCM/AMICI/pull/403/commits/3a495d3db2fdbba70c2b0d52a3d465 Bug fixes:

- Python import: Fix log10 issues in observables (#382)
- Matlab: Fix broken model compilation (#392)
- Fixed simulation for models without observables (#390)
- Fixed potential matlab memory leaks (#392)

Breaking C++ API changes:

• Revised ExpData interface (#388)

## **7.2.69 v0.7.5 (2018-07-30)**

Features/enhancements:

- Add computation of residuals, residuals sensitivity, Fisher information matrix (#223)
- More efficient conversion of std::vector to numpy ndarray (#375)
- Allow specifying timepoints in ExpData (#370)

Minor fixes:

- Condition parameters in ExpData now only temporarily override Model parameters (#371)
- Ensure non-negative states for Newton solver (#378)

# **7.2.70 v0.7.4 (2018-07-27)**

Features/enhancements:

- Check SBML model validity (#343)
- Allow per-parameter setting of amioptions::pscale from matlab interface (#350)
- Documentation

Major fixes:

• Don't compile main.cpp into python model module which broke modules if amici was compiled without libhdf5 (#363)

Minor fixes:

- Fix compiler warnings (#353)
- Plotting, SBML example mode, ...

# **7.2.71 v0.7.3 (2018-07-13)**

Features:

- Added symbol names to python-wrapped models and make available via Model.getParameterNames(), model.getStateNames(), . . .
- Extended Python interface example

Python package available via pypi: https://pypi.org/project/amici/0.7.3/

### **7.2.72 v0.7.2 (2018-07-03)**

Features:

- Python package: more flexible HDF5 library localization
- Extended CI: python tests, preequilibration tests, run in venv

#### Major bugfixes:

- Fix python sbml model import / compilation error (undefined function)
- Fix model preequilibration

Minor fixes:

- Various fixes for mingw compilation of python source distribution
- Cmake compatibility with < 3.8 restored

### **7.2.73 v0.7.1 (2018-06-12)**

Features:

• Allow specifying sigma-parameters from Python interface

Major bugfixes:

• Fix dsigma\_y/dp and downstream sensitivity errors

### **7.2.74 v0.7.0 (2018-06-09)**

- Major revision of documentation
- Improved Python interface
- More comprehensive Python interface example
- Fixed sensitivity computation in Python-generated models
- Various other bug fixes

#### WARNING:

• For models with sigma-parameters and dsigma\_y/dp != 0, dsigma\_y/dp was computed incorrectly. This propagates to all dependent sensitivities. This applies also to some older releases and has been fixed in v0.7.1.

## **7.2.75 v0.6.0 (2018-05-22)**

Implement experimental support for python via swig. Python interface is now usable, but API will still receive some updates in the future.

WARNING:

- There is a bug in sensitivity computation for Python-generated models
- Matlab C++ compilation will fail due to undefined M\_PI -> Please use v0.7.0

## **7.2.76 v0.5.0 (2018-03-15)**

Main new features are:

- Reimplemented support for DAE equations
- Added newton solver for steady state calculation and preequilibration
- Better caching for recompilation of models
- Blas support to allow compilation of large models with many observables
- Improved SBML support
- Added c++ interface
- Added support for second order adjoint computation
- Rewrote large parts of the code as proper c++11 code to allow easier code maintanance
- Substantially extended testing in continuous integration to assure code quality

### **7.2.77 v0.4.0 (2017-05-15)**

- First citable version of AMICI (via zenodo integration).
- Better support for standalone compilation
- Improved SBML import scripts
- General Code Cleanup

# **7.2.78 v0.3.0 (2016-09-05)**

This update comes with many improvements, bug fixes and several new features. Most notably:

- 1. AMICI should now run on older versions of MATLAB (back to R2014a)
- 2. AMICI now compiles using older versions of Visual Studio
- 3. AMICI now also supports second order adjoint sensitivities (full (via the o2flag = 1 and as a vector product via  $o2flag = 2)$
- 4. AMICI now supports more SBML, SBML v2 and rate rules

## **7.2.79 0.2.1 (2016-05-09)**

Bugfix release. This release also includes some changes that should improve the performance on the new R2016a release of MATLAB.

# **7.2.80 v0.2 (2016-03-17)**

This update comes with many improvements to the computation time for both compilation and simulation. Moreover several new features were included:

- 1. Hessian Vector products for second order forward sensitivities
- 2. Correct treatment of parameter/state dependent discontinuities for both forward and adjoint sensitivities

### **7.2.81 v0.1 (2015-11-05)**

This is the initial release of the toolbox

## **CHAPTER**

# **EIGHT**

# **GLOSSARY**

<span id="page-54-10"></span>**BNGL** [BioNetGenLanguage](https://bionetgen.org) is a language for modular, structure-based modeling of biochemical reaction networks.

- <span id="page-54-6"></span>**CVODES** [CVODES](https://computing.llnl.gov/projects/sundials/cvodes) is a solver for stiff and non-stiff *[ODE](#page-54-0)* systems with sensitivity analysis capabilities and is used by AMICI. It is part of the *[SUNDIALS](#page-54-1)* solver suite.
- <span id="page-54-4"></span>**DAE** Differential-Algebraic Equation
- **fixed parameters** In AMICI, *fixed parameters* are parameters with respect to which no sensitivities are computed. They usually correspond to experimental conditions. For fixed parameters, different values can be set for *[pree](#page-54-2)[quilibration](#page-54-2)*, *[presimulation](#page-54-3)* and simulation.
- <span id="page-54-7"></span>**IDAS** [IDAS](https://computing.llnl.gov/projects/sundials/idas) is a solver *[DAE](#page-54-4)* systems with sensitivity analysis capabilities and is used by AMICI. It is part of the *[SUNDIALS](#page-54-1)* solver suite.
- <span id="page-54-0"></span>**ODE** Ordinary Differential Equation
- <span id="page-54-11"></span>**PEtab** [PEtab](https://github.com/PEtab-dev/PEtab) is a format for specifying parameter estimation problems. It is based on an *[SBML](#page-54-5)* model and tabseparated value files specifying the observation model and experimental conditions.
- <span id="page-54-2"></span>**preequilibration** Simulating or solving the dynamical system for the steadystate.

<span id="page-54-3"></span>**presimulation** Simulation for a fixed time before the regular simulation. Can be used to specify pretreatments.

- <span id="page-54-9"></span>**PySB** [PySB](http://pysb.org/) is a tool for specifying rule-based systems biology models as Python code.
- <span id="page-54-5"></span>**SBML** The [Systems Biology Markup Language](http://sbml.org/) is a commonly used format for specifying systems biology models.
- <span id="page-54-1"></span>**SUNDIALS** [SUNDIALS:](https://computing.llnl.gov/projects/sundials/) SUite of Nonlinear and DIfferential/ALgebraic equation Solvers. Provides the *[CVODES](#page-54-6)* and *[IDAS](#page-54-7)* solvers used by AMICI.
- <span id="page-54-8"></span>**[SWIG](http://www.swig.org/)** SWIG is a tool that creates interfaces for  $C(+)$  code to a variety of languages. Much of the AMICI Python interface is generated by SWIG.

### **CHAPTER**

# **NINE**

# **CONTRIBUTING**

# **9.1 Contributing to AMICI**

We are happy about contributions to AMICI in any form, be it new functionality, documentation, bug reports, or anything else.

If you would to contribute to AMICI, a good start is looking for issues tagged [good first issue](https://github.com/AMICI-dev/AMICI/issues?q=is%3Aissue+is%3Aopen+label%3A%22good+first+issue%22) or [help wanted](https://github.com/AMICI-dev/AMICI/issues?q=is%3Aissue+is%3Aopen+label%3A%22help+wanted%22). For other ideas or questions, just post an issue.

For code contributions, please read our [developer's guide](https://amici.readthedocs.io/en/develop/development.html) first.

# **9.2 Code of Conduct**

# **9.2.1 Our Pledge**

In the interest of fostering an open and welcoming environment, we as contributors and maintainers pledge to making participation in our project and our community a harassment-free experience for everyone, regardless of age, body size, disability, ethnicity, sex characteristics, gender identity and expression, level of experience, education, socio-economic status, nationality, personal appearance, race, religion, or sexual identity and orientation.

# **9.2.2 Our Standards**

Examples of behavior that contributes to creating a positive environment include:

- Using welcoming and inclusive language
- Being respectful of differing viewpoints and experiences
- Gracefully accepting constructive criticism
- Focusing on what is best for the community
- Showing empathy towards other community members

Examples of unacceptable behavior by participants include:

- The use of sexualized language or imagery and unwelcome sexual attention or advances
- Trolling, insulting/derogatory comments, and personal or political attacks
- Public or private harassment
- Publishing others' private information, such as a physical or electronic address, without explicit permission
- Other conduct which could reasonably be considered inappropriate in a professional setting

# **9.2.3 Our Responsibilities**

Project maintainers are responsible for clarifying the standards of acceptable behavior and are expected to take appropriate and fair corrective action in response to any instances of unacceptable behavior.

Project maintainers have the right and responsibility to remove, edit, or reject comments, commits, code, wiki edits, issues, and other contributions that are not aligned to this Code of Conduct, or to ban temporarily or permanently any contributor for other behaviors that they deem inappropriate, threatening, offensive, or harmful.

### **9.2.4 Scope**

This Code of Conduct applies both within project spaces and in public spaces when an individual is representing the project or its community. Examples of representing a project or community include using an official project e-mail address, posting via an official social media account, or acting as an appointed representative at an online or offline event. Representation of a project may be further defined and clarified by project maintainers.

### **9.2.5 Enforcement**

Instances of abusive, harassing, or otherwise unacceptable behavior may be reported by contacting the project team at froehlichfab@gmail.com. All complaints will be reviewed and investigated and will result in a response that is deemed necessary and appropriate to the circumstances. The project team is obligated to maintain confidentiality with regard to the reporter of an incident. Further details of specific enforcement policies may be posted separately.

Project maintainers who do not follow or enforce the Code of Conduct in good faith may face temporary or permanent repercussions as determined by other members of the project's leadership.

### **9.2.6 Attribution**

This Code of Conduct is adapted from the [Contributor Covenant,](https://www.contributor-covenant.org) version 1.4, available at https://www.contributorcovenant.org/version/1/4/code-of-conduct.html

For answers to common questions about this code of conduct, see https://www.contributor-covenant.org/faq

### **CHAPTER**

# **TEN**

# **PYTHON INTERFACE**

# **10.1 Installing the AMICI Python package**

### **10.1.1 Short guide**

Installation of the AMICI Python package has the following prerequisites:

- Python>=3.8
- *[SWIG](#page-54-8)*>=3.0
- CBLAS compatible BLAS library (e.g., OpenBLAS, CBLAS, Atlas, Accelerate, Intel MKL)
- a C++14 compatible C++ compiler and a C compiler (e.g., g++, clang, Intel C++ compiler, mingw)

If these requirements are fulfilled and all relevant paths are setup properly, AMICI can be installed using:

```
pip3 install amici
```
If this worked, you can now import the Python module via:

import amici

If this does not work for you, please follow the full instructions below.

### **10.1.2 Installation on Linux**

#### **Ubuntu 20.04**

Install the AMICI dependencies via apt (this requires superuser privileges):

sudo apt install libatlas-base-dev swig

```
# optionally for HDF5 support:
sudo apt install libhdf5-serial-dev
```
Install AMICI:

pip3 install amici

#### **Fedora 32**

Install the AMICI dependencies via apt (this requires superuser privileges):

```
sudo dnf install blas-devel swig
```
Install AMICI:

pip3 install amici

### **10.1.3 Installation on OSX**

Install the AMICI dependencies using homebrew:

brew install swig # optionally for HDF5 support: brew install hdf5 # optionally for parallel simulations: brew install libomp

Install AMICI:

pip3 install amici

### **10.1.4 Installation on Windows**

Some general remarks:

- Install all libraries in a path not containing white spaces, e.g. directly under C:.
- Replace the following paths according to your installation.
- Slashes can be preferable to backslashes for some environment variables.
- See also [#425][\(https://github.com/AMICI-dev/amici/issues/425\)](https://github.com/AMICI-dev/amici/issues/425) for further discussion.

#### **Using the MinGW compilers**

• Install [MinGW-W64](https://sourceforge.net/projects/mingw-w64/files/) (the 32bit version will succeed to compile, but fail during linking).

MinGW-W64 GCC-8.1.0 for x86\_64-posix-sjlj [\(direct link\)](https://sourceforge.net/projects/mingw-w64/files/Toolchains%20targetting%20Win64/Personal%20Builds/mingw-builds/8.1.0/threads-posix/sjlj/x86_64-8.1.0-release-posix-sjlj-rt_v6-rev0.7z/download) has been shown to work on Windows 7 and 10 test systems.

- Add the following directory to your PATH: C:\mingw-w64\x86\_64-8.1.0-posix-sjlj-rt\_v6-rev0\ mingw64\bin
- Make sure that this is the compiler that is found by the system (e.g. where gcc in a cmd should point to this installation).
- Download CBLAS headers and libraries, e.g. [OpenBLAS,](https://sourceforge.net/projects/openblas/files/v0.2.19/) binary distribution 0.2.19.

Set the following environment variables:

**–** BLAS\_CFLAGS=-IC:/OpenBLAS-v0.2.19-Win64-int32/include

- **–** BLAS\_LIBS=-Wl,-Bstatic -LC:/OpenBLAS-v0.2.19-Win64-int32/lib -lopenblas -Wl, -Bdynamic
- Install [SWIG](http://www.swig.org/download.html) and add the SWIG directory to PATH (e.g. C:\swigwin-3.0.12 for version 3.0.12)
- Install AMICI using:

```
pip install --global-option="build_clib" \
            --global-option="--compiler=mingw32" \
            --global-option="build_ext" \
            --global-option="--compiler=mingw32" \
            amici --no-cache-dir --verbose`
```
**Note: Possible sources of errors:**

- On recent Windows versions, anaconda3\Lib\distutils\cygwinccompiler.py fails linking msvcr140. dll with [...] x86\_64-w64-mingw32/bin/ld.exe: cannot find -lmsvcr140. This is not required for amici, so in cygwinccompiler.py return ['msvcr140'] can be changed to return [].
- If you use a python version where [python/cpython#880](https://github.com/python/cpython/pull/880) has not been fixed yet, you need to disable define hypot \_hypot in anaconda3\include/pyconfig.h yourself.
- import amici in Python resulting in the very informative

ImportError: DLL load failed: The specified module could not be found.

means that some amici module dependencies were not found (not the AMICI module itself). [DependencyWalker](http://www.dependencywalker.com/) can show you which ones.

#### **Using the Microsoft Visual Studio**

#### **Note:** Support for MSVC is experimental.

We assume that Visual Studio (not to be confused with Visual Studio Code) is already installed. Using Visual Studio Installer, the following components need to be included:

- Microsoft Visual C++ (MSVC). This is part of multiple packages, including Desktop Development with C++.
- Windows Universal C Runtime. This is an individual component and installs some DLLs that we need.

#### **OpenBLAS**

There are prebuilt OpenBLAS binaries available, but they did not seem to work well here. Therefore, we recommend building OpenBLAS from scratch.

To build OpenBLAS, download the following scripts from the AMICI repository:

- <https://github.com/AMICI-dev/AMICI/blob/master/scripts/installOpenBLAS.ps1>
- <https://github.com/AMICI-dev/AMICI/blob/master/scripts/compileBLAS.cmd>

The first script needs to be called in Powershell, and it needs to call compileBLAS.cmd, so you will need to modify line 11:

cmd /c "scriptscompileBLAS.cmd \$version"

so that it matches your directory structure. This will download OpenBLAS and compile it, creating

C:\BLAS\lib\openblas.lib C:\BLAS\bin\openblas.dll

You will also need to define two environment variables:

```
BLAS_LIBS="/LIBPATH:C:\BLAS\lib openblas.lib"
BLAS_CFLAGS="/IC:/BLAS/OpenBLAS-0.3.19/OpenBLAS-0.3.19"
```
One way to do that is to run a PowerShell script with the following commands:

```
[System.Environment]::SetEnvironmentVariable("BLAS_LIBS", "/LIBPATH:C:/BLAS/lib openblas.
˓→lib", [System.EnvironmentVariableTarget]::User)
[System.Environment]::SetEnvironmentVariable("BLAS_LIBS", "/LIBPATH:C:/BLAS/lib openblas.
˓→lib", [System.EnvironmentVariableTarget]::Process)
[System.Environment]::SetEnvironmentVariable("BLAS_CFLAGS", "-IC:/BLAS/OpenBLAS-0.3.19/
˓→OpenBLAS-0.3.19", [System.EnvironmentVariableTarget]::User)
[System.Environment]::SetEnvironmentVariable("BLAS_CFLAGS", "-IC:/BLAS/OpenBLAS-0.3.19/
˓→OpenBLAS-0.3.19", [System.EnvironmentVariableTarget]::Process)
```
The call ending in Process sets the environment variable in the current process, and it is no longer in effect in the next process. The call ending in User is permanent, and takes effect the next time the user logs on.

Now you need to make sure that all required DLLs are within the scope of the PATH variable. In particular, the following directories need to be included in PATH:

C:\BLAS\bin C:\Program Files (x86)\Windows Kits\10\Redist\ucrt\DLLs\x64

The first one is needed for openblas.dll and the second is needed for the Windows Universal C Runtime.

If any DLLs are missing in the PATH variable, Python will return the following error upon import amici:

ImportError: DLL load failed: The specified module could not be found.

Almost all of the DLLs are standard Windows DLLs and should be included in either Windows or Visual Studio. But, in case it is necessary to test this, here is a list of some DLLs required by AMICI (when compiled with MSVC):

- openblas.dll
- python37.dll
- MSVCP140.dll
- KERNEL32.dll
- VCRUNTIME140\_1.dll
- VCRUNTIME140.dll
- api-ms-win-crt-convert-l1-1-0.dll
- api-ms-win-crt-heap-l1-1-0.dll
- api-ms-win-crt-stdio-l1-1-0.dll
- api-ms-win-crt-string-l1-1-0.dll
- api-ms-win-crt-runtime-l1-1-0.dll
- api-ms-win-crt-time-l1-1-0.dll
- api-ms-win-crt-math-l1-1-0.dll

MSVCP140.dll, VCRUNTIME140.dll, and VCRUNTIME140\_1.dll are needed by MSVC (see Visual Studio above). KERNEL32.dll is part of Windows and in C:\Windows\System32. The api-ms-win-crt-XXX-l1-1-0.dll are needed by openblas.dll and are part of the Windows Universal C Runtime.

**Note:** Since Python 3.8, the library directory needs to be set either from Python:

```
import os
# directory containing `openblas.dll`
os.add_dll_directory("C:\\BLAS\\bin")
import amici
```
or via the environment variable AMICI\_DLL\_DIRS.

If Python returns the following error upon import amici, try updating to the latest Python version.

OSError: [WinError 87] The parameter is incorrect: ''

### **10.1.5 Further topics**

#### **Installation of development versions**

To install development versions which have not been released to PyPI yet, you can install AMICI with pip directly from GitHub using:

```
pip3 install -e git+https://github.com/AMICI-dev/amici.git@develop#egg=amici\&
˓→subdirectory=python/sdist
```
Replace develop by the branch or commit you want to install.

Note that this will only work on Windows if you have enabled developer mode, because symlinks are not supported by default [\(more information\)](https://stackoverflow.com/questions/5917249/git-symlinks-in-windows/49913019#49913019).

#### **Light installation**

In case you only want to use the AMICI Python package for generating model code for use with Matlab or C++ and don't want to bothered with any unnecessary dependencies, you can run

```
pip3 install --install-option --no-clibs amici
```
**Note:** Following this installation, you will not be able to simulate the imported models in Python.

**Note:** If you run into an error with above installation command, install all AMICI dependencies listed in [setup.py](https://github.com/AMICI-dev/AMICI/blob/master/python/sdist/setup.py) manually, and try again. (This is because pip --install-option is applied to *all* installed packages, including dependencies.)

### **Custom installation**

Installation of the AMICI Python package can be customized using a number of environment variables:

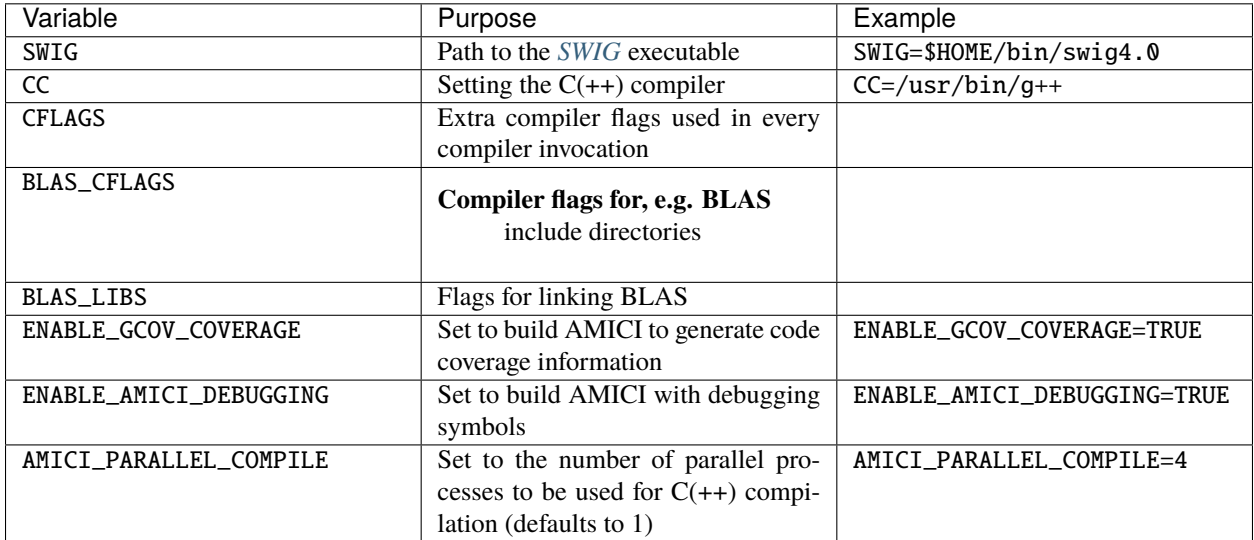

#### **Installation under Anaconda**

To use an Anaconda installation of Python [https://www.anaconda.com/distribution/,](https://www.anaconda.com/distribution/) Python>=3.7), proceed as follows:

Since Anaconda provides own versions of some packages which might not work with AMICI (in particular the gcc compiler), create a minimal virtual environment via:

conda create --name ENV\_NAME pip python

Here, replace ENV\_NAME by some name for the environment.

To activate the environment, run:

source activate ENV\_NAME

(and conda deactivate later to deactivate it again).

*[SWIG](#page-54-8)* must be installed and available in your PATH, and a CBLAS-compatible BLAS must be available. You can also use conda to install the latter locally, using:

conda install -c conda-forge openblas

To make AMICI use openblas, set the following environment variable:

export BLAS\_LIBS=-lopenblas

BLAS\_LIBS needs to be set during installation of the AMICI package, as well as during any future model import.

To install AMICI, now run:

pip install amici

The pip option --no-cache may be helpful here to make sure the installation is done completely anew.

Now, you are ready to use AMICI in the virtual environment.

#### **Note: Anaconda on Mac**

If the above installation does not work for you, try installing AMICI via:

CFLAGS="-stdlib=libc++" CC=clang CXX=clang pip3 install --verbose amici

This will use the clang compiler.

You will have to pass the same options when compiling any model later on. This can be done by inserting the following code before model import:

import os os.environ['CC'] = 'clang' os.environ['CXX'] = 'clang' os.environ['CFLAGS'] = '-stdlib=libc++'

(For further discussion see [https://github.com/AMICI-dev/AMICI/issues/357\)](https://github.com/AMICI-dev/AMICI/issues/357)

#### **Optional Boost support**

[Boost](https://www.boost.org/) is an optional C++ dependency only required for special functions (including e.g. gamma derivatives) in the Python interface. Boost can be installed via package managers via

apt-get install libboost-math-dev

or

brew install boost

As only headers are required, also a [source code](https://www.boost.org/doc/libs/1_66_0/more/getting_started/unix-variants.html) download suffices. The compiler must be able to find the module in the search path.

# **10.2 Using AMICI's Python interface**

In the following we will give a detailed overview how to specify models in Python and how to call the generated simulation files.

### **10.2.1 Model definition**

This document provides an overview of different interfaces to import models in AMICI. Further examples are available in the AMICI repository in the [python/examples](https://github.com/AMICI-dev/AMICI/tree/master/python/examples) directory.

### **SBML import**

AMICI can import *[SBML](#page-54-5)* models via the [amici.sbml\\_import.SbmlImporter\(\)](#page-247-0) class.

### **Status of SBML support in Python-AMICI**

Python-AMICI currently **passes 1030 out of the 1821 (~57%) test cases** from the semantic [SBML Test Suite](https://github.com/sbmlteam/sbml-test-suite/) [\(current](https://github.com/AMICI-dev/AMICI/actions) [status\)](https://github.com/AMICI-dev/AMICI/actions).

The following SBML test suite tags are currently supported (i.e., at least one test case with the respective test passes; [tag descriptions\)](https://github.com/sbmlteam/sbml-test-suite/blob/master/docs/tags-documentation/all-tags.txt):

#### **Component tags:**

- AssignmentRule
- Compartment
- CSymbolAvogadro
- CSymbolTime
- EventNoDelay
- FunctionDefinition
- InitialAssignment
- Parameter
- RateRule
- Reaction
- Species

#### **Test tags:**

- 0D-Compartment
- Amount
- AssignedConstantStoichiometry
- AssignedVariableStoichiometry
- BoolNumericSwap
- BoundaryCondition
- Concentration
- ConstantSpecies
- ConversionFactors
- DefaultValue
- EventT0Firing
- HasOnlySubstanceUnits
- InitialValueReassigned
- L3v2MathML
- LocalParameters
- MultiCompartment
- NoMathML
- NonConstantCompartment
- NonConstantParameter
- NonUnityCompartment
- NonUnityStoichiometry
- ReversibleReaction
- SpeciesReferenceInMath
- UncommonMathML
- VolumeConcentrationRates

In addition, we currently plan to add support for the following features (see corresponding [issues](https://github.com/AMICI-dev/AMICI/milestone/14) for details and progress):

• Algebraic rules [\(#760\)](https://github.com/AMICI-dev/AMICI/issues/760)

However, the following features are unlikely to be supported:

- any SBML extensions
- *factorial()*, *ceil()*, *floor()*, due to incompatibility with symbolic sensitivity computations
- *delay()* due to missing *[SUNDIALS](#page-54-1)* solver support
- events with delays, events with non-persistent triggers

#### **Tutorials**

A basic tutorial on how to import and simulate SBML models is available in the *[Getting Started notebook](#page-67-0)*, while a more detailed example including customized import and sensitivity computation is available in the *[Example Steadystate](#page-69-0) [notebook](#page-69-0)*.

### **PySB import**

AMICI can import *[PySB](#page-54-9)* models via [amici.pysb\\_import.pysb2amici\(\)](#page-254-0).

#### **BNGL import**

AMICI can import *[BNGL](#page-54-10)* models via [amici.bngl\\_import.bngl2amici\(\)](#page-256-0).

#### **PEtab import**

AMICI can import *[PEtab](#page-54-11)*-based model definitions and run simulations for the specified simulations conditions. For usage, see *[python/examples/example\\_petab/petab.ipynb](#page-109-0)*.

#### **Importing plain ODEs**

The AMICI Python interface does not currently support direct import of ODEs. However, it is straightforward to encode them as RateRules in an SBML model. The [yaml2sbml](https://github.com/yaml2sbml-dev/yaml2sbml) package may come in handy, as it facilitates generating SBML models from a YAML-based specification of an ODE model. Besides the SBML model it can also create [PEtab](https://github.com/PEtab-dev/PEtab) files.

#### **SED-ML import**

We also plan to implement support for the [Simulation Experiment Description Markup Language \(SED-ML\).](https://sed-ml.org/)

### **10.2.2 Examples**

#### <span id="page-67-0"></span>**Getting Started in AMICI**

This notebook is a brief tutorial for new users that explains the first steps necessary for model simulation in AMICI, including pointers to documentation and more advanced notebooks.

#### **Model Compilation**

Before simulations can be run, the model must be imported and compiled. In this process, AMICI performs all symbolic manipulations that later enable scalable simulations and efficient sensitivity computation. The first towards model compilation is the creation of an [SbmlImporter](https://amici.readthedocs.io/en/latest/generated/amici.sbml_import.SbmlImporter.html) instance, which requires an SBML Document that specifies the model using the [Systems Biology Markup Language \(SBML\).](http://sbml.org/Main_Page)

For the purpose of this tutorial, we will use model\_steadystate\_scaled.xml, which is contained in the same directory as this notebook.

```
[1]: import amici
```
sbml\_importer = amici.SbmlImporter('model\_steadystate\_scaled.xml')

Next, we will compile the model as python extension using the [amici.SBMLImporter.sbml2amici](https://amici.readthedocs.io/en/latest/generated/amici.sbml_import.SbmlImporter.html#amici.sbml_import.SbmlImporter.sbml2amici) method. The first two arguments of this method are the name of the model, which will also be the name of the generated python module, and the model directory, which defines the directory in which the model module will be placed. Compilation will take a couple of seconds.

```
[2]: model_name = 'model_steadystate'
    model_dir = 'model_dir'
    sbml_importer.sbml2amici(model_name, model_dir)
```
#### **Loading the model module**

To run simulations, we need to instantiate [amici.Model](https://amici.readthedocs.io/en/latest/generated/amici.amici.Model.html) and [amici.Solver](https://amici.readthedocs.io/en/latest/generated/amici.amici.Solver.html) instances. As simulations requires instances matching the imported model, they have to be imported from the generated model module.

```
[3]: # load the model module
    model_module = amici.import_model_module(model_name, model_dir)
    # instantiate model
    model = model_module.getModel()
    # instantiate solver
    solver = model.getSolver()
```
The model allows the user to manipulate model related properties of simulations. This includes the values of model parameters that can be set by using [amici.Model.setParameterByName.](https://amici.readthedocs.io/en/latest/generated/amici.amici.Model.html#amici.amici.Model.setParameterByName) Here, we set the model parameter p1 to a value of 1e-3.

```
[4]: model.setParameterByName('p1',1e-3)
```
In contrast, the solver instance allows the specification of simulation related properties. This includes setting options for the SUNDIALS solver such as absolute tolerances via [amici.Solver.setAbsoluteTolerance.](https://amici.readthedocs.io/en/latest/generated/amici.amici.Solver.html#amici.amici.Solver.setAbsoluteTolerance) Here we set the absolute integration tolerances to 1e-10.

```
[5]: solver.setAbsoluteTolerance(1e-10)
```
#### **Running Model Simulations**

Model simulations can be executed using the [amici.runAmiciSimulations](https://amici.readthedocs.io/en/latest/generated/amici.html#amici.runAmiciSimulation) routine. By default the model does not not contain any timepoints for which the model is to be simulated. Here we define a simulation timecourse with two timepoints at  $\theta$  and 1 and then run the simulation.

```
[6]: # set timepoints
    model.setTimepoints([0,1])
    rdata = amici.runAmiciSimulation(model, solver)
```
Simulation results are returned as [ReturnData](https://amici.readthedocs.io/en/latest/generated/amici.amici.ReturnData.html) instance. The simulated SBML species are stored as x attribute, where rows correspond to the different timepoints and columns correspond to different species.

[7]: rdata.x

```
[7]: array([[0.1 , 0.4 , 0.7 ],
         [0.98208413, 0.51167992, 0.10633388]])
```
All results attributes are always ordered according to the model. For species, this means that the columns of rdata.x match the ordering of species in the model, which can be accessed as [amici.Model.getStateNames](https://amici.readthedocs.io/en/latest/generated/amici.amici.Model.html#amici.amici.Model.getStateNames)

```
[8]: model.getStateNames()
```

```
[8]: ('x1', 'x2', 'x3')
```
This notebook only explains the basics of AMICI simulations. In general, AMICI simulations are highly customizable and can also be used to simulate sensitivities. The [ExampleSteadystate](https://amici.readthedocs.io/en/latest/ExampleSteadystate.html) notebook in this folder gives more detail about the model employed here and goes into the basics of sensitivity analysis. The [ExampleEquilibrationLogic](https://amici.readthedocs.io/en/latest/ExampleEquilibrationLogic.html) notebook, builds on this by using a modified version of this model to give detailed insights into the methods and options to compute steady states before and after simulations, as well as respective sensitivities. The [ExampleExperimentalConditions](https://amici.readthedocs.io/en/latest/ExampleExperimentalConditions.html) [example](https://amici.readthedocs.io/en/latest/ExampleExperimentalConditions.html) notebook, goes into the details of how even more complex experimental setups, such as addition of drugs at predefined timepoints, can be simulated in AMICI. Finally, the [petab](https://amici.readthedocs.io/en/latest/petab.html) notebook explains how standardized definitions of experimental data and conditions in the [PEtab](https://github.com/PEtab-dev/PEtab) format can be imported in AMICI.

#### <span id="page-69-0"></span>**AMICI Python example "steadystate"**

This is an example using the [model\_steadystate\_scaled.sbml] model to demonstrate and test SBML import and AMICI Python interface.

```
[1]: # SBML model we want to import
    sbml_file = 'model_steadystate_scaled_without_observables.xml'
    # Name of the model that will also be the name of the python module
    model_name = 'model_steadystate_scaled'
    # Directory to which the generated model code is written
    model\_output\_dir = model\_nameimport libsbml
    import importlib
    import amici
    import os
    import sys
    import numpy as np
    import matplotlib.pyplot as plt
```
#### **The example model**

Here we use libsbml to show the reactions and species described by the model (this is independent of AMICI).

```
[2]: sbml_reader = libsbml.SBMLReader()
     sbml_doc = sbml_reader.readSBML(sbml_file)
     sbml_model = sbml_doc.getModel()
    dir(sbml_doc)
    print('Species: ', [s.getId() for s in sbml_model.getListOfSpecies()])
    print('\nReactions:')
    for reaction in sbml_model.getListOfReactions():
         reactants = ' + '.join(['%s %s'%(int(r.getStoichiometry()) if r.getStoichiometry() >_{\text{u}}˓→1 else '', r.getSpecies()) for r in reaction.getListOfReactants()])
        products = ' + '.join(['%s %s'%(int(r.getStoichiometry()) if r.getStoichiometry() >
     \rightarrow1 else '', r.getSpecies()) for r in reaction.getListOfProducts()])
        reversible = '<' if reaction.getReversible() else ''
         print('%3s: %10s %1s->%10s\t\t[%s]' % (reaction.getId(),
                             reactants,
                             reversible,
                              products,
                             libsbml.formulaToL3String(reaction.getKineticLaw().getMath())))
```

```
Species: ['x1', 'x2', 'x3']
Reactions:
r1: 2 x1 -> x2 [p1 * x1^2]
r2: x1 + x2 \rightarrow x3 [p2 * x1 * x2]
r3: x2 \rightarrow 2 x1 [p3 * x2]
r4: x3 \rightarrow x1 + x2 [p4 * x3]
r5: x3 \rightarrow [k0 * x3]
r6: -> x1 [p5]
```
#### **Importing an SBML model, compiling and generating an AMICI module**

Before we can use AMICI to simulate our model, the SBML model needs to be translated to C++ code. This is done by amici.SbmlImporter.

```
[3]: # Create an SbmlImporter instance for our SBML model
    sbml_importer = amici.SbmlImporter(sbml_file)
```
In this example, we want to specify fixed parameters, observables and a  $\sigma$  parameter. Unfortunately, the latter two are not part of the [SBML standard.](http://sbml.org/) However, they can be provided to amici.SbmlImporter.sbml2amici as demonstrated in the following.

#### **Constant parameters**

Constant parameters, i.e. parameters with respect to which no sensitivities are to be computed (these are often parameters specifying a certain experimental condition) are provided as a list of parameter names.

```
[4]: constantParameters = ['k0']
```
#### **Observables**

Specifying observables is beyond the scope of SBML. Here we define them manually.

If you are looking for a more scalable way for defining observables, then checkout [PEtab.](https://github.com/PEtab-dev/PEtab) Another possibility is using SBML's `AssignmentRules <https://sbml.org/software/libsbml/5.18.0/docs/formatted/python-api/classlibsbml [1\\_1\\_assignment\\_rule.html>](https://sbml.org/software/libsbml/5.18.0/docs/formatted/python-api/classlibsbml_1_1_assignment_rule.html)`\_\_ to specify model outputs within the SBML file.

```
[5]: # Define observables
    observables = {
         'observable_x1': {'name': '', 'formula': 'x1'},
        'observable_x2': {'name': '', 'formula': 'x2'},
         'observable_x3': {'name': '', 'formula': 'x3'},
         'observable_x1_scaled': {'name': '', 'formula': 'scaling_x1 * x1'},
         'observable_x2_offsetted': {'name': '', 'formula': 'offset_x2 + x2'},
         'observable_x1withsigma': {'name': '', 'formula': 'x1'}
    }
```
#### **parameters**

To specify measurement noise as a parameter, we simply provide a dictionary with (preexisting) parameter names as keys and a list of observable names as values to indicate which sigma parameter is to be used for which observable.

[6]: sigmas = {'observable\_x1withsigma': 'observable\_x1withsigma\_sigma'}

#### **Generating the module**

Now we can generate the python module for our model. amici.SbmlImporter.sbml2amici will symbolically derive the sensitivity equations, generate C++ code for model simulation, and assemble the python module. Standard logging verbosity levels can be passed to this function to see timestamped progression during code generation.

```
[7]: import logging
```
sbml\_importer.sbml2amici(model\_name,

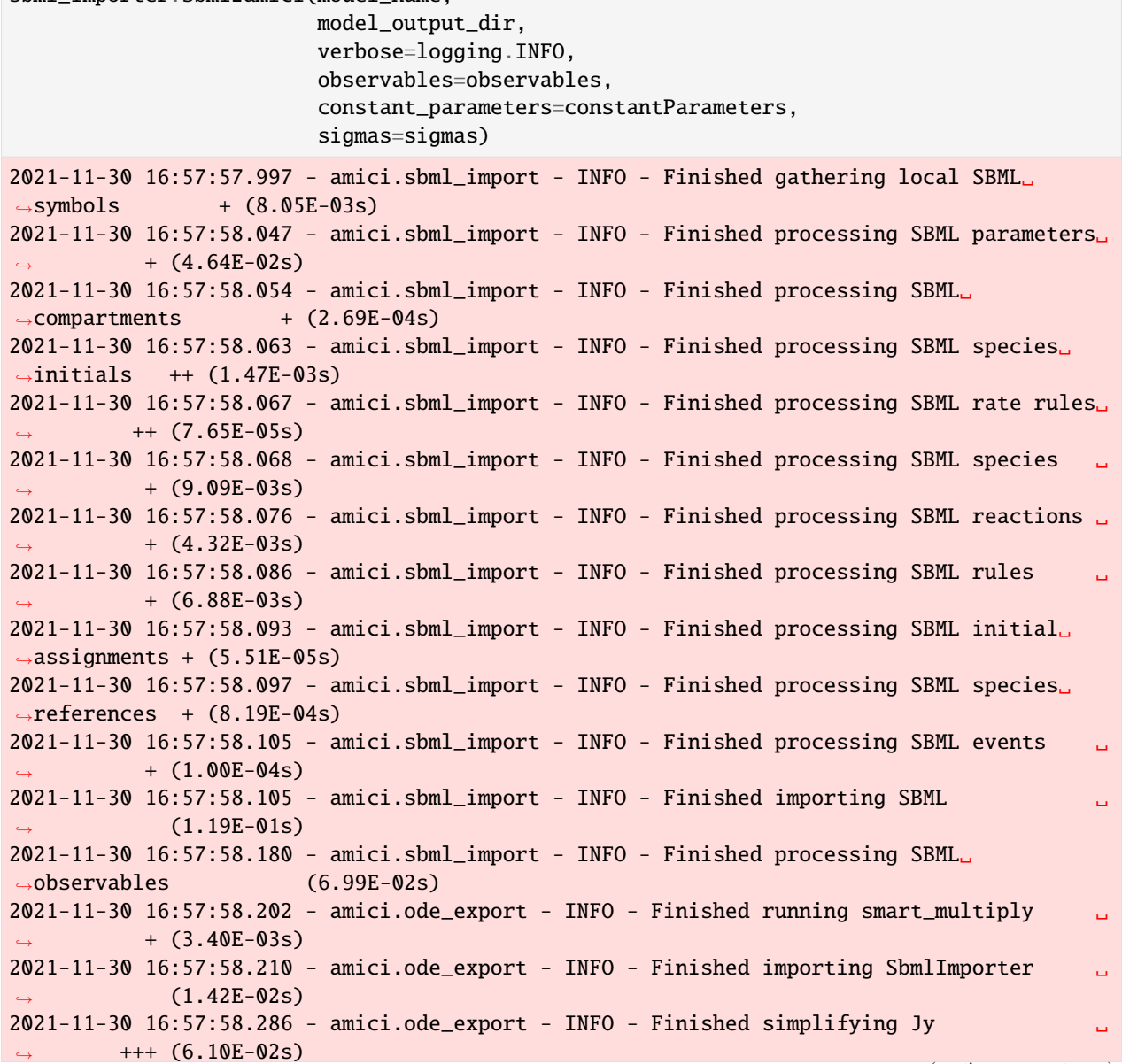

(continues on next page)
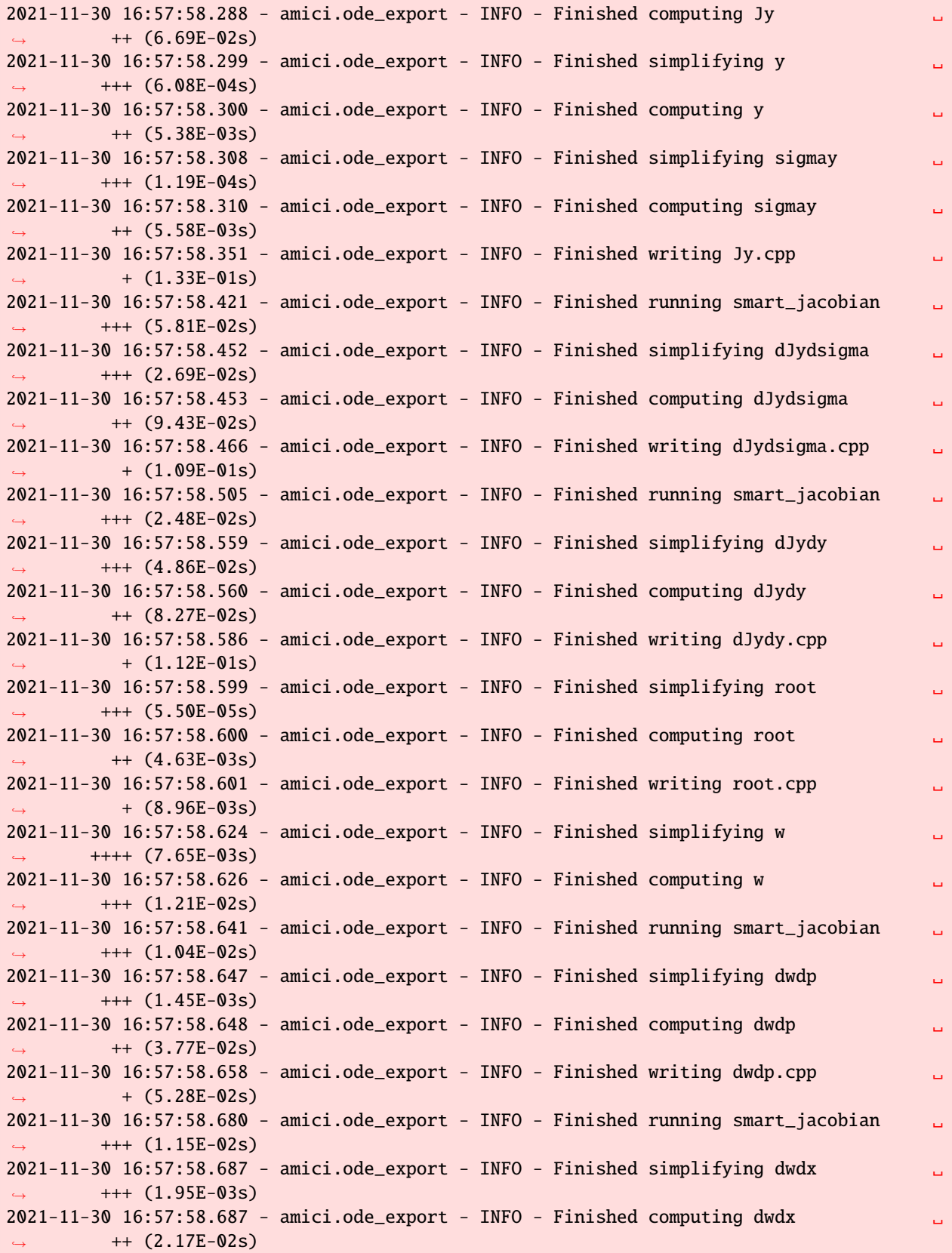

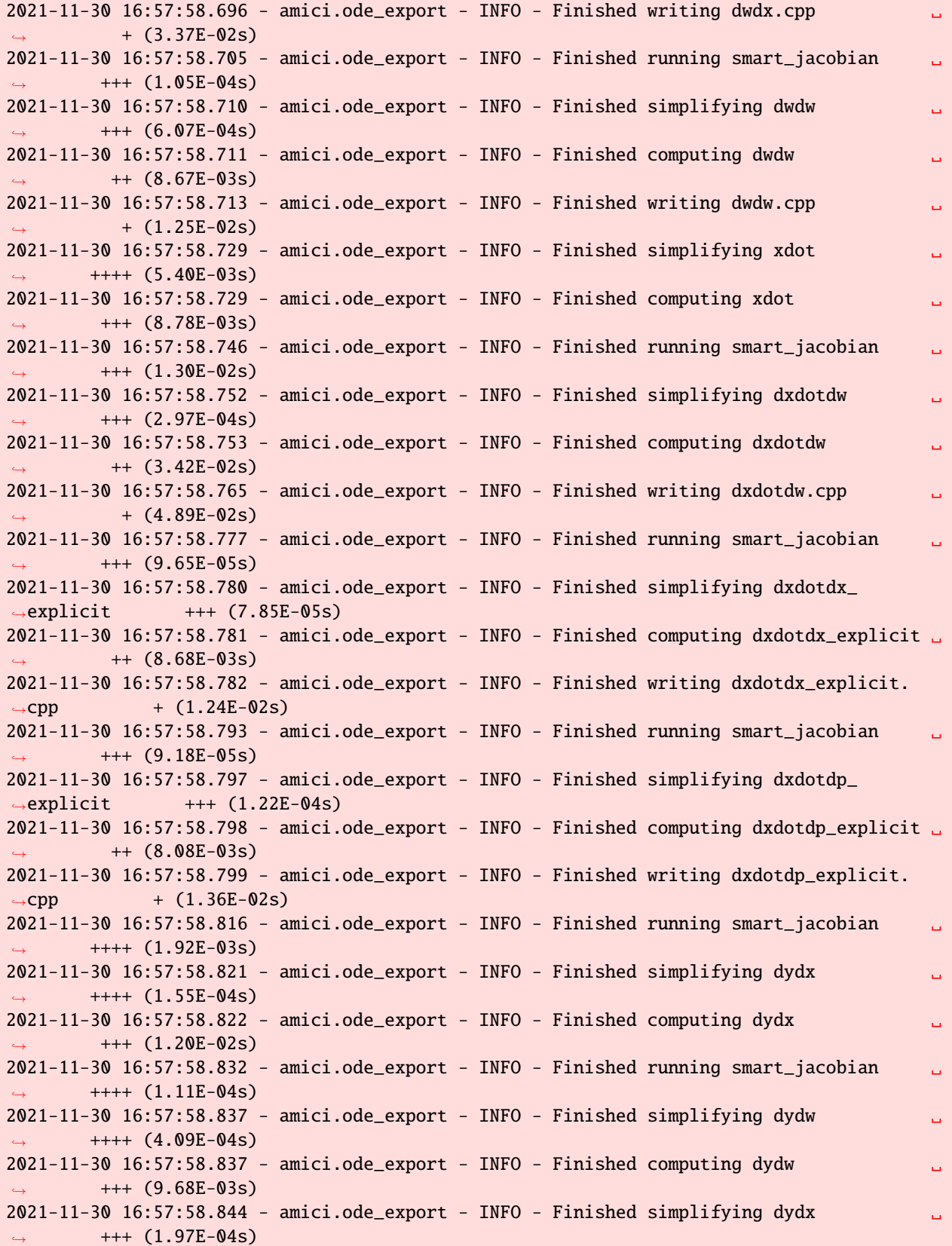

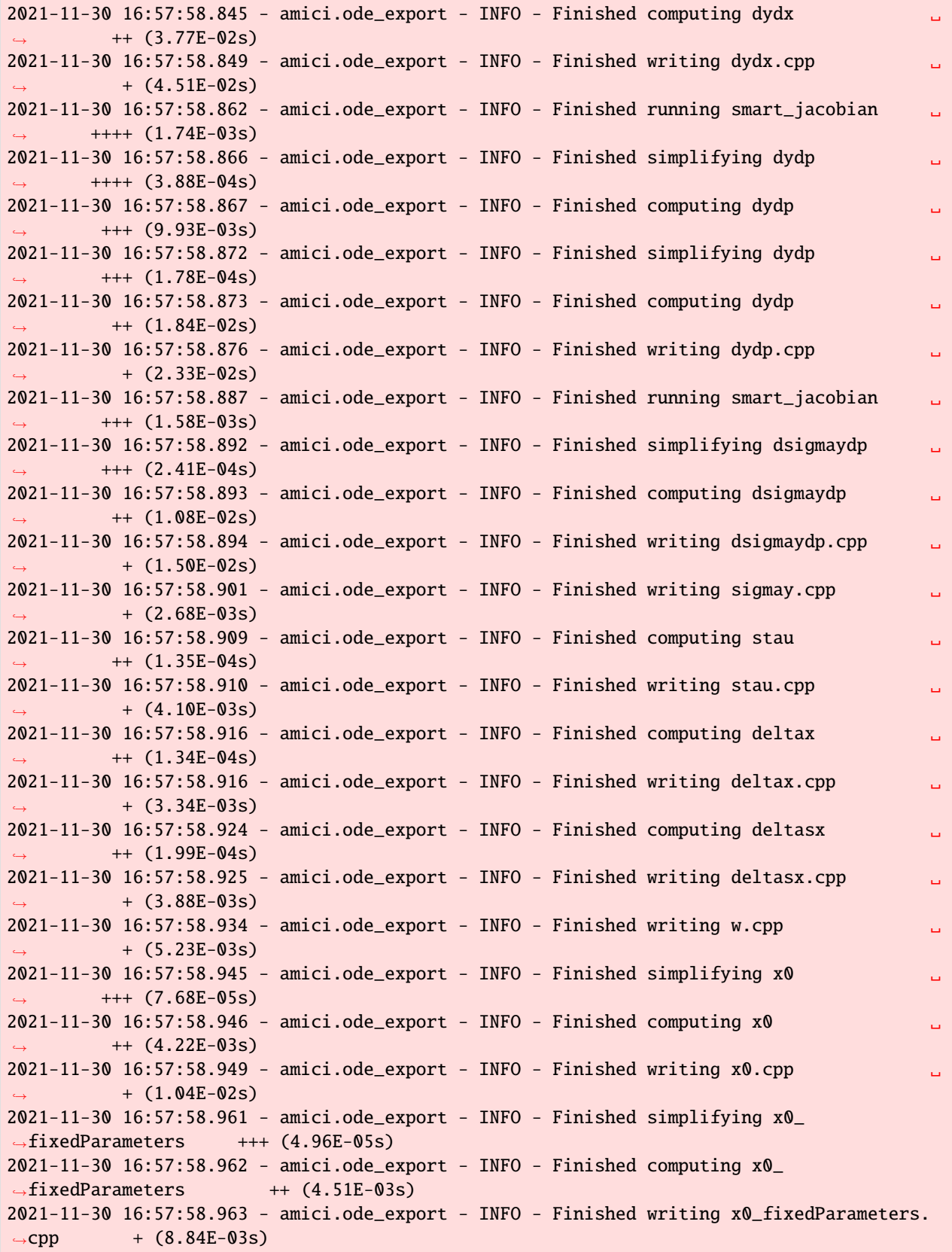

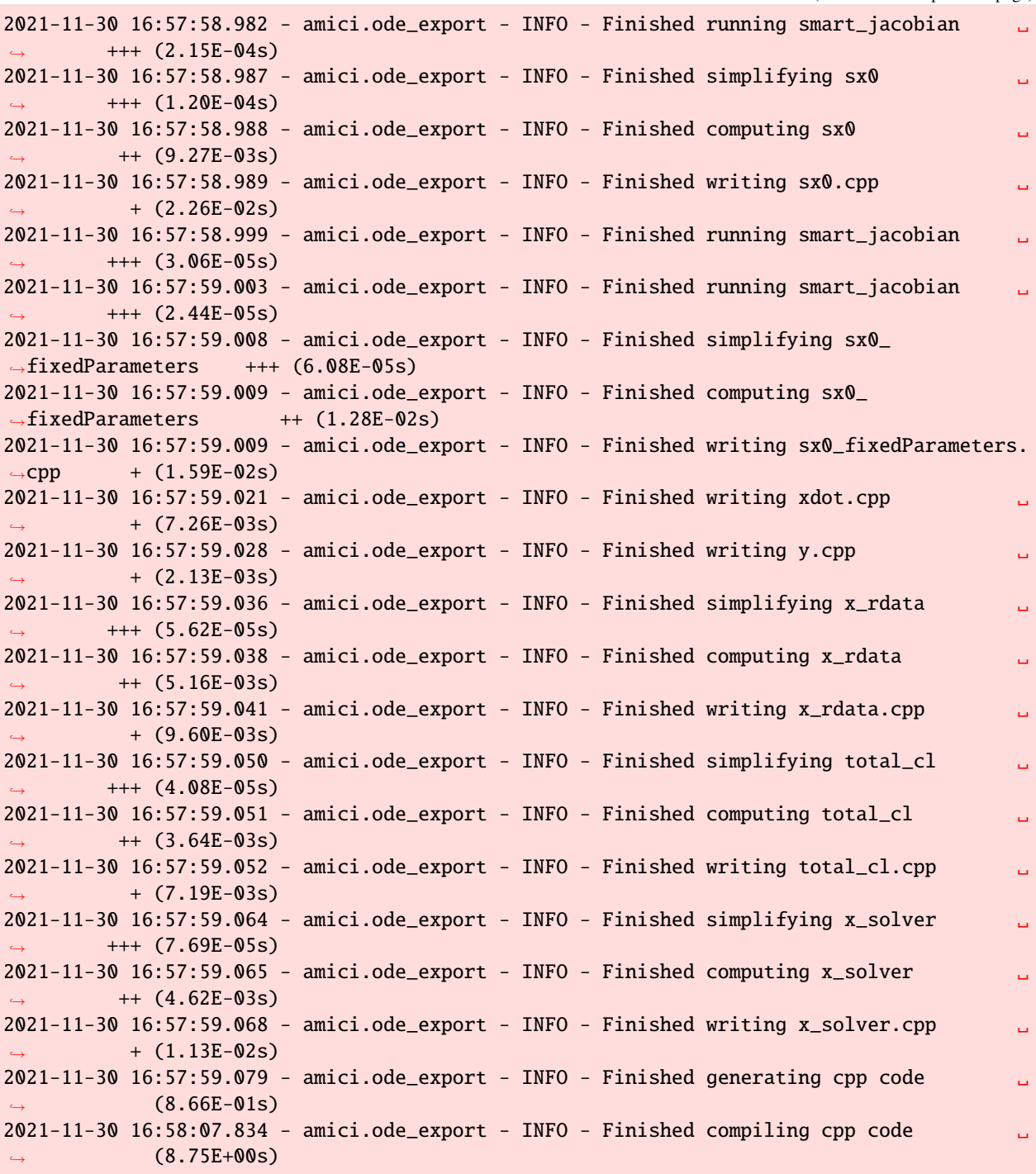

#### **Importing the module and loading the model**

If everything went well, we need to add the previously selected model output directory to our PYTHON\_PATH and are then ready to load newly generated model:

```
[8]: sys.path.insert(\emptyset, os.path.abspath(model_output_dir))
     model_module = importlib.import_module(model_name)
```
And get an instance of our model from which we can retrieve information such as parameter names:

```
[9]: model = model_module.getModel()
```

```
print("Model name:", model.getName())
print("Model parameters:", model.getParameterIds())
print("Model outputs: ", model.getObservableIds())
print("Model states: ", model.getStateIds())
Model name: model_steadystate_scaled
Model parameters: ('p1', 'p2', 'p3', 'p4', 'p5', 'scaling_x1', 'offset_x2', 'observable_
˓→x1withsigma_sigma')
Model outputs: ('observable_x1', 'observable_x2', 'observable_x3', 'observable_x1_
˓→scaled', 'observable_x2_offsetted', 'observable_x1withsigma')
Model states: ('x1', 'x2', 'x3')
```
#### **Running simulations and analyzing results**

After importing the model, we can run simulations using amici.runAmiciSimulation. This requires a Model instance and a Solver instance. Optionally you can provide measurements inside an ExpData instance, as shown later in this notebook.

```
[10]: # Create Model instance
     model = model_model.getModel()# set timepoints for which we want to simulate the model
     model.setTimepoints(np.linspace(0, 60, 60))
      # Create solver instance
     solver = model.getSolver()
      # Run simulation using default model parameters and solver options
     rdata = amici.runAmiciSimulation(model, solver)
```
[11]: print('Simulation was run using model default parameters as specified in the SBML model:  $\leftrightarrow$ ')

print(model.getParameters())

Simulation was run using model default parameters as specified in the SBML model: (1.0, 0.5, 0.4, 2.0, 0.1, 2.0, 3.0, 0.2)

Simulation results are provided as numpy.ndarrays in the returned dictionary:

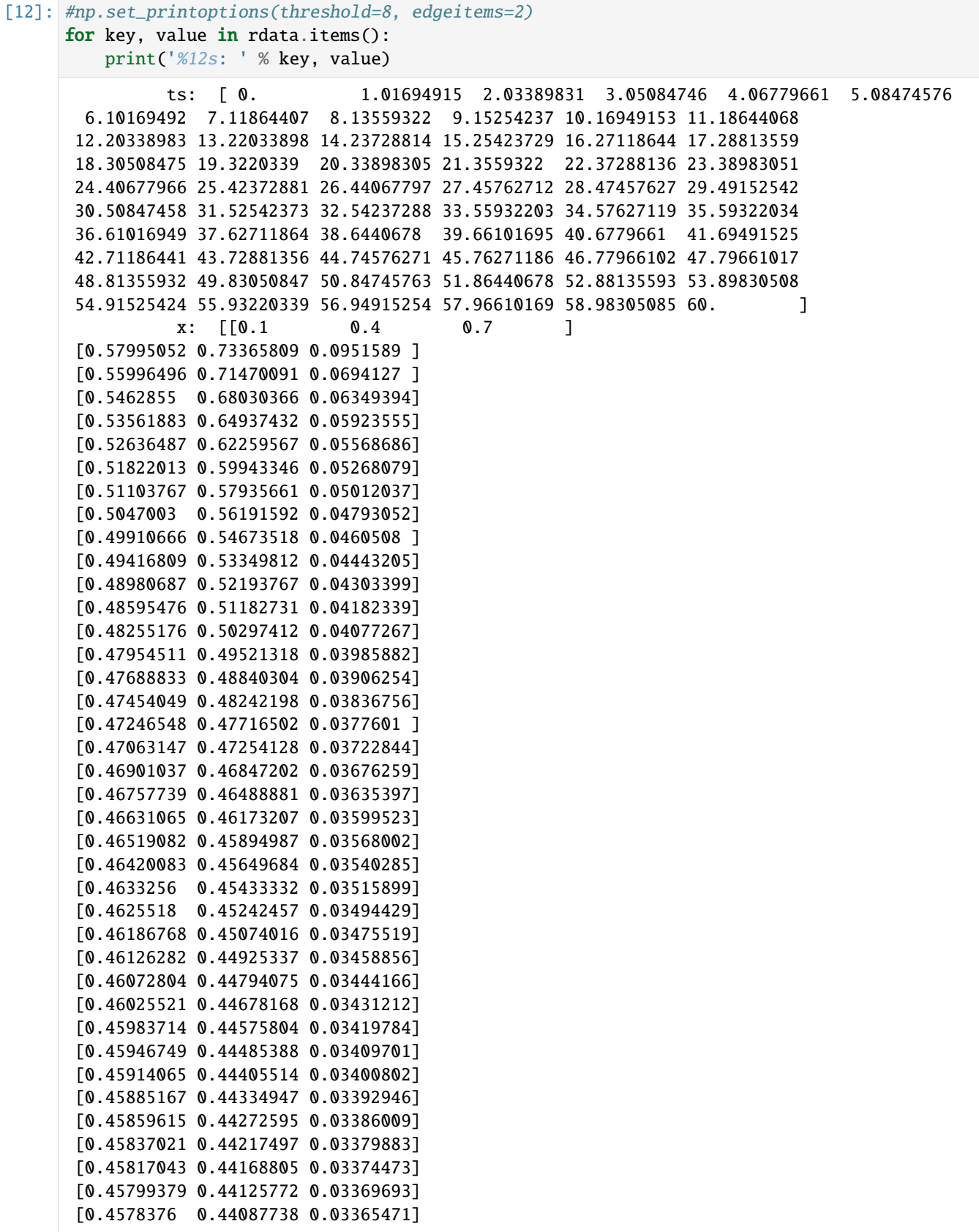

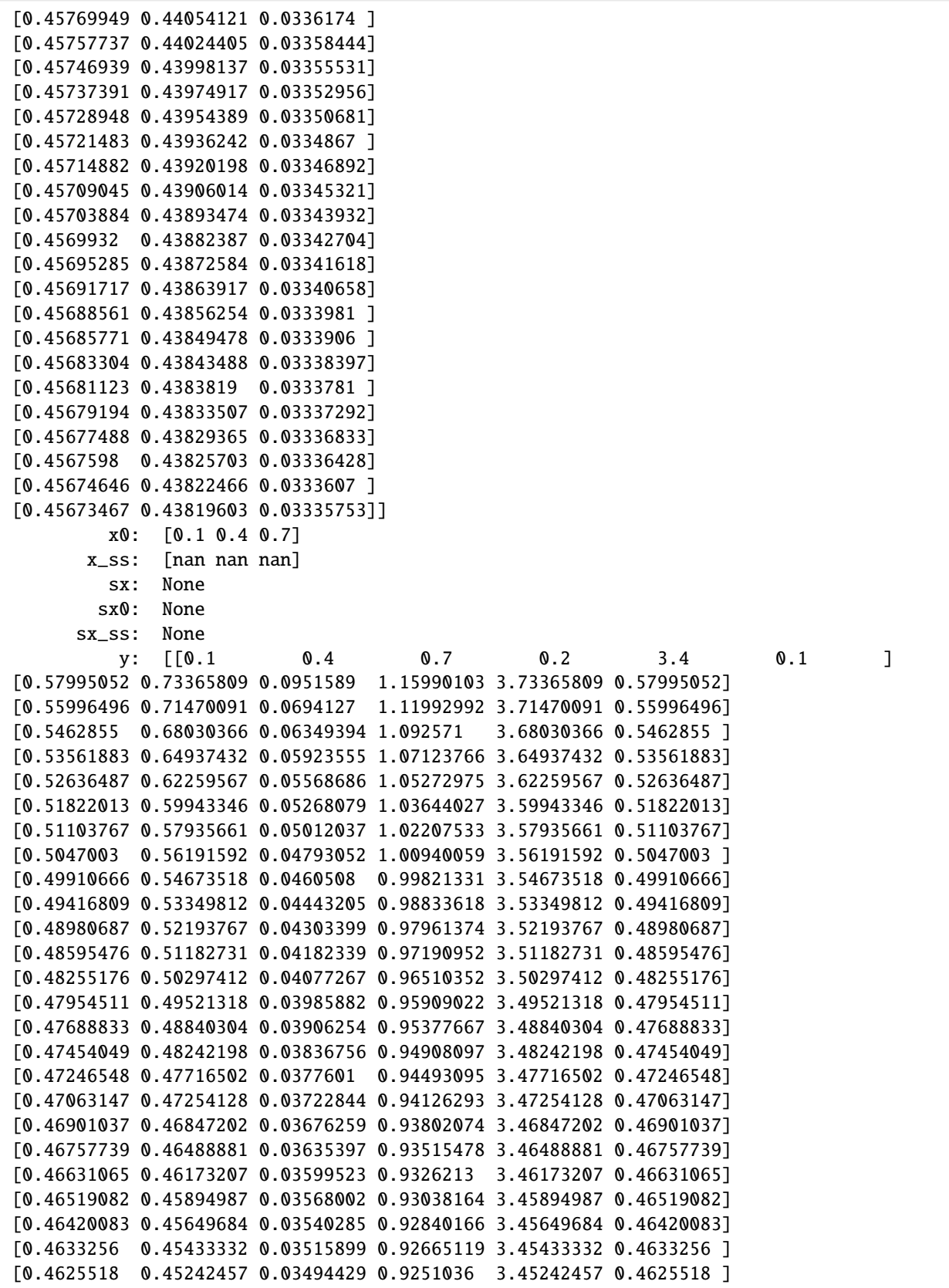

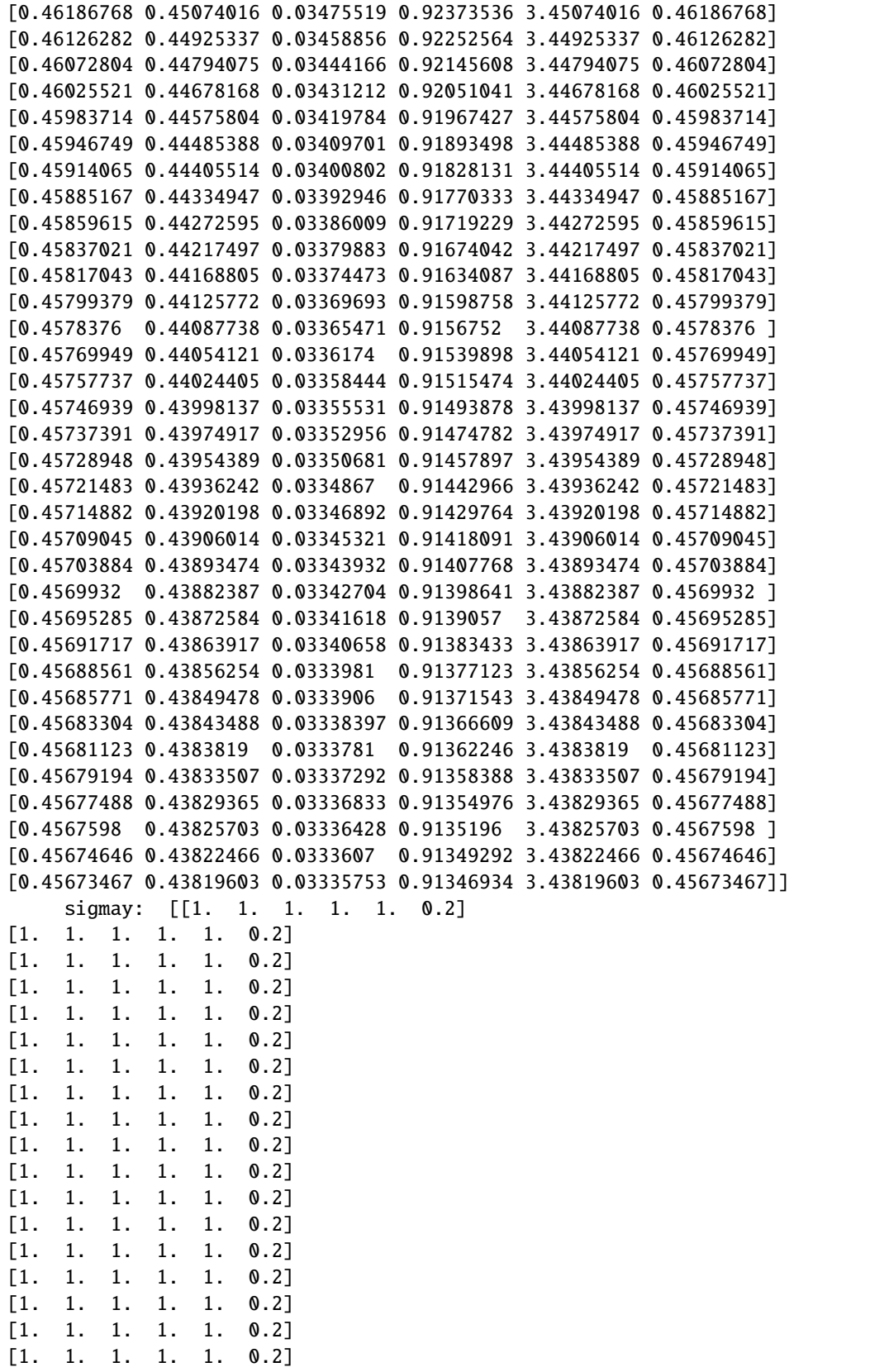

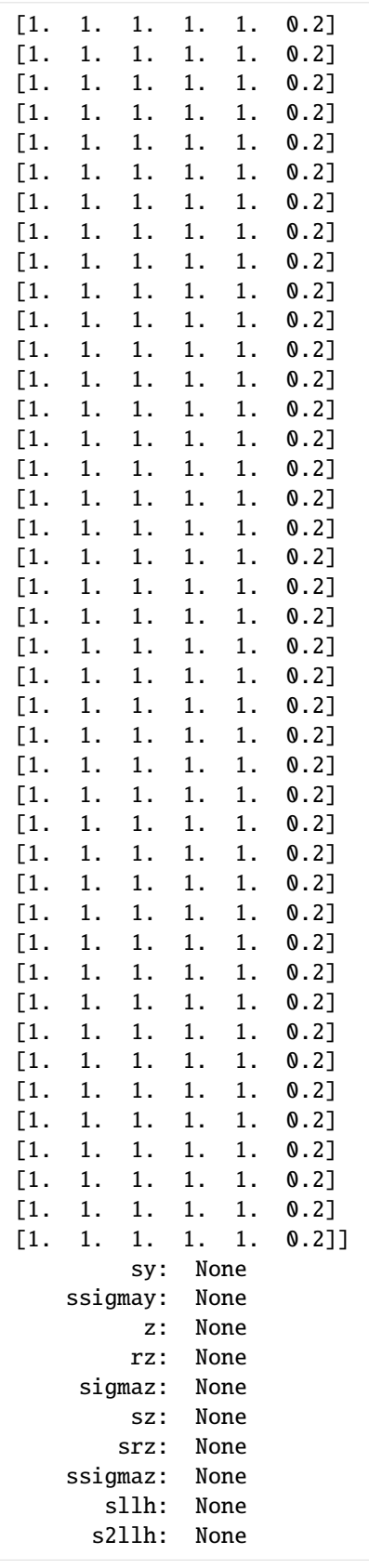

```
J: [[-2.04603669 0.57163267 2. ]
[0.69437133 - 0.62836733 2. ][0.21909801 \t0.22836733 -3. ]]xdot: [-1.08967281e-05 -2.64534209e-05 -2.92761862e-06]
    status: 0.0
       llh: nan
      chi2: nan
       res: [0. 0. 0. 0. 0. 0. 0. 0. 0. 0. 0. 0. 0. 0. 0. 0. 0. 0. 0. 0. 0. 0. 0. 0.
0. 0. 0. 0. 0. 0. 0. 0. 0. 0. 0. 0. 0. 0. 0. 0. 0. 0. 0. 0. 0. 0. 0. 0.
0. 0. 0. 0. 0. 0. 0. 0. 0. 0. 0. 0. 0. 0. 0. 0. 0. 0. 0. 0. 0. 0. 0. 0.
0. 0. 0. 0. 0. 0. 0. 0. 0. 0. 0. 0. 0. 0. 0. 0. 0. 0. 0. 0. 0. 0. 0. 0.
0. 0. 0. 0. 0. 0. 0. 0. 0. 0. 0. 0. 0. 0. 0. 0. 0. 0. 0. 0. 0. 0. 0. 0.
0. 0. 0. 0. 0. 0. 0. 0. 0. 0. 0. 0. 0. 0. 0. 0. 0. 0. 0. 0. 0. 0. 0. 0.
0. 0. 0. 0. 0. 0. 0. 0. 0. 0. 0. 0. 0. 0. 0. 0. 0. 0. 0. 0. 0. 0. 0. 0.
0. 0. 0. 0. 0. 0. 0. 0. 0. 0. 0. 0. 0. 0. 0. 0. 0. 0. 0. 0. 0. 0. 0. 0.
0. 0. 0. 0. 0. 0. 0. 0. 0. 0. 0. 0. 0. 0. 0. 0. 0. 0. 0. 0. 0. 0. 0. 0.
0. 0. 0. 0. 0. 0. 0. 0. 0. 0. 0. 0. 0. 0. 0. 0. 0. 0. 0. 0. 0. 0. 0. 0.
0. 0. 0. 0. 0. 0. 0. 0. 0. 0. 0. 0. 0. 0. 0. 0. 0. 0. 0. 0. 0. 0. 0. 0.
0. 0. 0. 0. 0. 0. 0. 0. 0. 0. 0. 0. 0. 0. 0. 0. 0. 0. 0. 0. 0. 0. 0. 0.
0. 0. 0. 0. 0. 0. 0. 0. 0. 0. 0. 0. 0. 0. 0. 0. 0. 0. 0. 0. 0. 0. 0. 0.
0. 0. 0. 0. 0. 0. 0. 0. 0. 0. 0. 0. 0. 0. 0. 0. 0. 0. 0. 0. 0. 0. 0. 0.
0. 0. 0. 0. 0. 0. 0. 0. 0. 0. 0. 0. 0. 0. 0. 0. 0. 0. 0. 0. 0. 0. 0. 0.]
      sres: None
       FIM: None
         w: [[3.4 0.1 0.2 0.4 0.1 0.7
 0.01 0.02 0.16 1.4 0.7 0.1 ]
[3.73365809 0.57995052 1.15990103 0.73365809 0.57995052 0.0951589
0.3363426 0.21274269 0.29346324 0.1903178 0.0951589 0.1 ]
[3.71470091 0.55996496 1.11992992 0.71470091 0.55996496 0.0694127
0.31356076 0.20010373 0.28588036 0.13882541 0.0694127 0.1 ]
[3.68030366 0.5462855 1.092571 0.68030366 0.5462855 0.06349394
0.29842785 0.18582001 0.27212146 0.12698788 0.06349394 0.1 ]
[3.64937432 0.53561883 1.07123766 0.64937432 0.53561883 0.05923555
0.28688753 0.17390856 0.25974973 0.1184711 0.05923555 0.1 ]
[3.62259567 0.52636487 1.05272975 0.62259567 0.52636487 0.05568686
 0.27705998 0.16385625 0.24903827 0.11137372 0.05568686 0.1
[3.59943346 0.51822013 1.03644027 0.59943346 0.51822013 0.05268079
 0.26855211 0.15531924 0.23977338 0.10536158 0.05268079 0.1 1
[3.57935661 0.51103767 1.02207533 0.57935661 0.51103767 0.05012037
 0.2611595  0.14803652  0.23174264  0.10024074  0.05012037  0.1    |
[3.56191592 0.5047003 1.00940059 0.56191592 0.5047003 0.04793052
 0.25472239 0.14179957 0.22476637 0.09586103 0.04793052 0.1
[3.54673518 0.49910666 0.99821331 0.54673518 0.49910666 0.0460508
 0.24910746 0.13643958 0.21869407 0.0921016 0.0460508 0.1 ]
[3.53349812 0.49416809 0.98833618 0.53349812 0.49416809 0.04443205
 0.2442021 0.13181887 0.21339925 0.08886411 0.04443205 0.1 ]
[3.52193767 0.48980687 0.97961374 0.52193767 0.48980687 0.04303399
 0.23991077 0.12782433 0.20877507 0.08606799 0.04303399 0.1 ]
[3.51182731 0.48595476 0.97190952 0.51182731 0.48595476 0.04182339
0.23615203 0.12436246 0.20473093 0.08364678 0.04182339 0.1 ]
[3.50297412 0.48255176 0.96510352 0.50297412 0.48255176 0.04077267
 0.2328562 0.12135552 0.20118965 0.08154533 0.04077267 0.1 ]
```
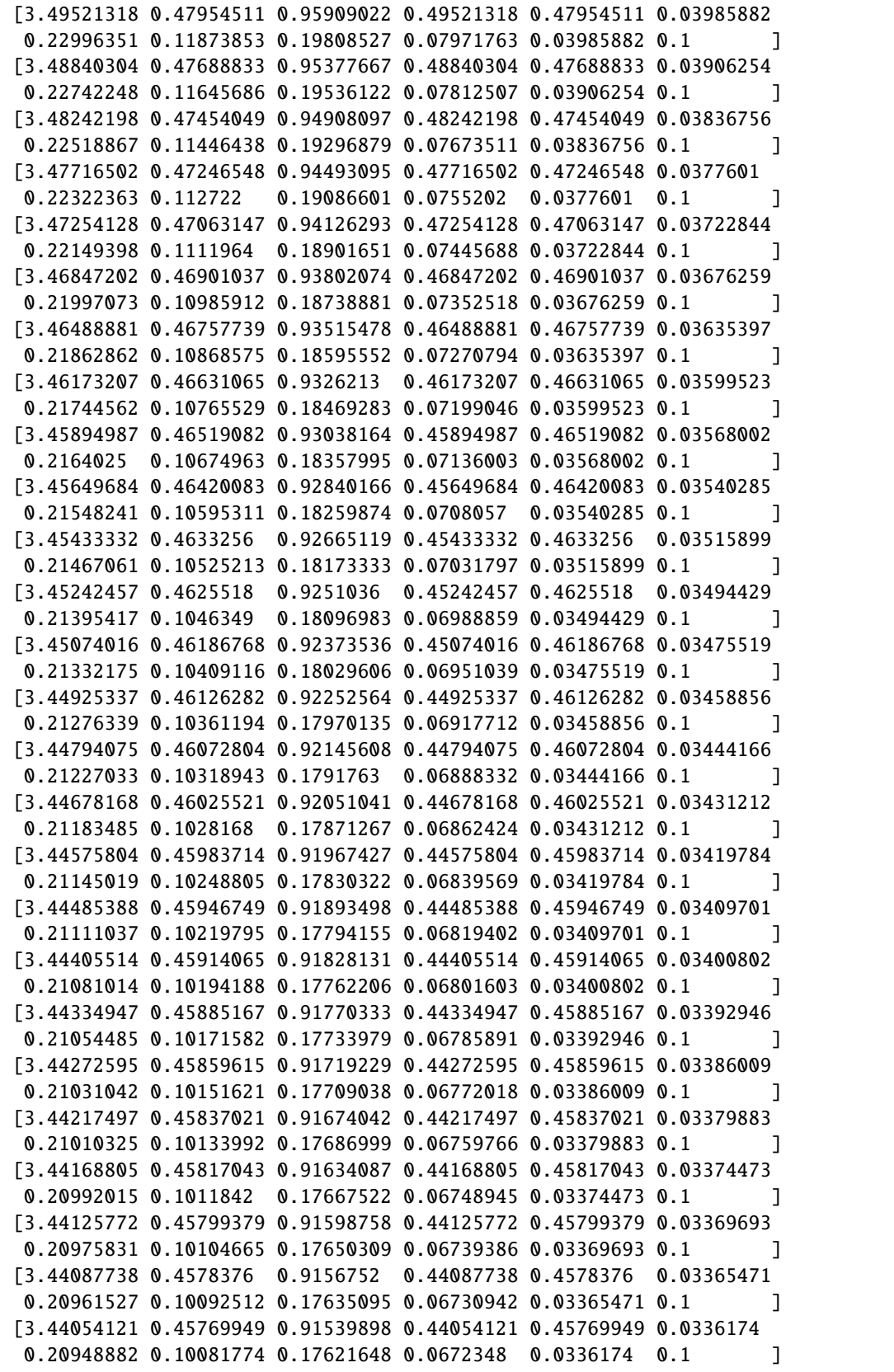

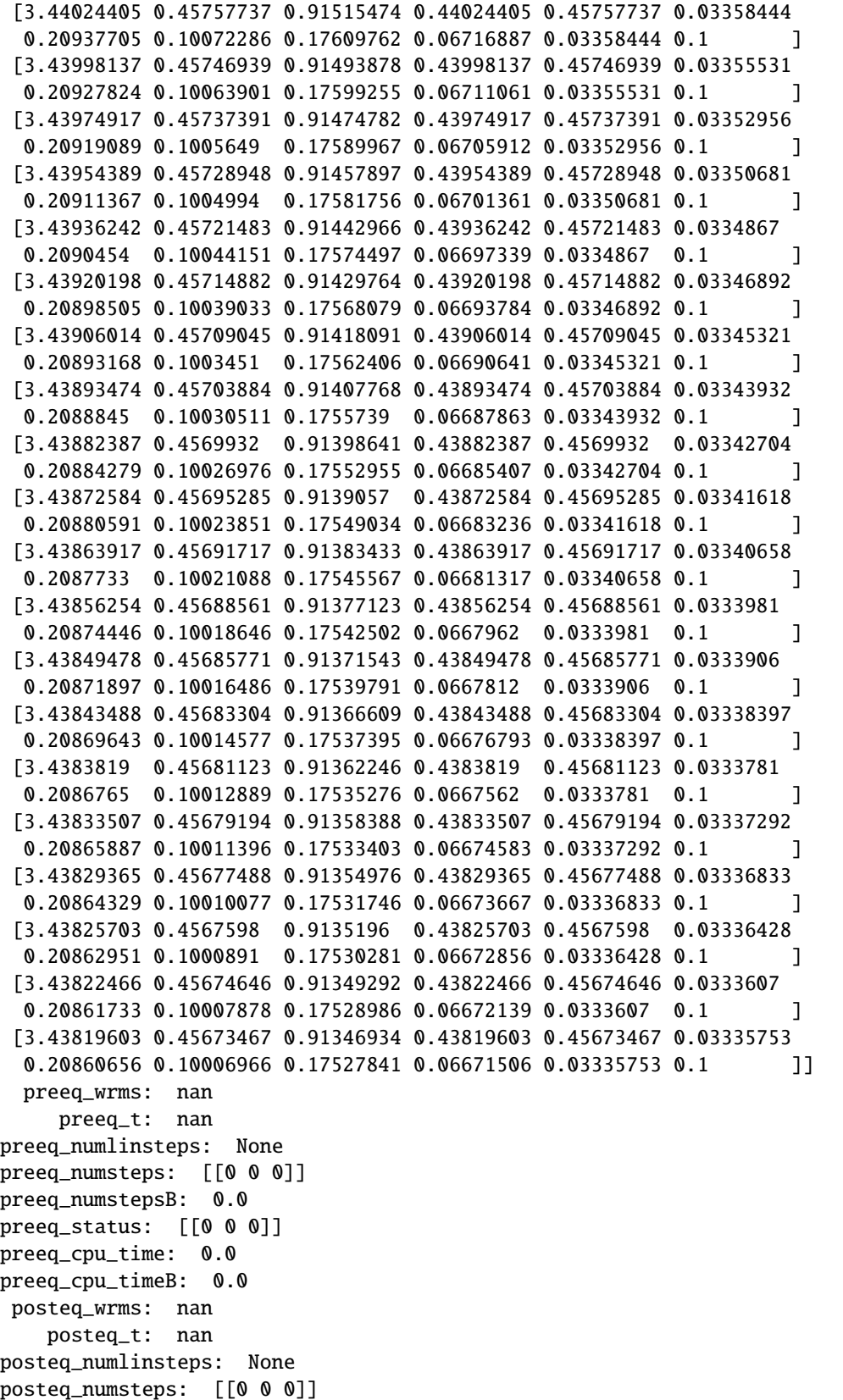

```
posteq_numstepsB: 0.0
posteq_status: [[0 0 0]]
posteq_cpu_time: 0.0
posteq_cpu_timeB: 0.0
   numsteps: [ 0 100 144 165 181 191 200 207 213 218 223 228 233 237 241 245 249 252
255 258 261 264 266 269 272 275 278 282 286 290 293 296 299 303 307 311
314 317 321 325 328 333 337 340 342 344 346 348 350 352 354 356 358 359
360 361 362 363 364 365]
numrhsevals: [ 0 114 160 193 212 227 237 248 255 260 267 272 277 282 287 292 296 300
303 306 309 312 315 318 322 325 329 333 337 342 345 348 352 358 365 369
372 376 381 385 389 395 400 403 405 407 409 411 413 415 417 419 421 422
424 426 427 428 429 430]
numerrtestfails: [0 1 1 3 3 4 4 5 5 5 5 5 5 5 5 5 5 5 5 5 5 5 5 5 5 5 5 5 5 5 5 5 5 5 6␣
-6 6
6 6 6 6 6 6 6 6 6 6 6 6 6 6 6 6 6 6 6 6 6 6 6]
numnonlinsolvconvfails: [0 0 0 0 0 0 0 0 0 0 0 0 0 0 0 0 0 0 0 0 0 0 0 0 0 0 0 0 0 0 0␣
\rightarrow0 0 0 0 0 0
0 0 0 0 0 0 0 0 0 0 0 0 0 0 0 0 0 0 0 0 0 0 0]
       order: [0 5 5 5 5 5 4 5 4 5 4 4 4 4 4 4 5 5 5 5 5 5 5 5 4 4 5 5 5 4 4 4 5 5 5 4 4
4 4 5 5 4 5 5 5 5 5 5 5 4 4 4 4 4 4 4 4 4 4 4]
    cpu_time: 3.176
  numstepsB: None
numrhsevalsB: None
numerrtestfailsB: None
numnonlinsolvconvfailsB: None
  cpu_timeB: 0.0
```
[13]: print(model.getParameters())

(1.0, 0.5, 0.4, 2.0, 0.1, 2.0, 3.0, 0.2)

#### **Plotting trajectories**

The simulation results above did not look too appealing. Let's plot the trajectories of the model states and outputs them using matplotlib.pyplot:

```
[14]: import amici.plotting
```

```
amici.plotting.plotStateTrajectories(rdata, model = None)
amici.plotting.plotObservableTrajectories(rdata, model = None)
```
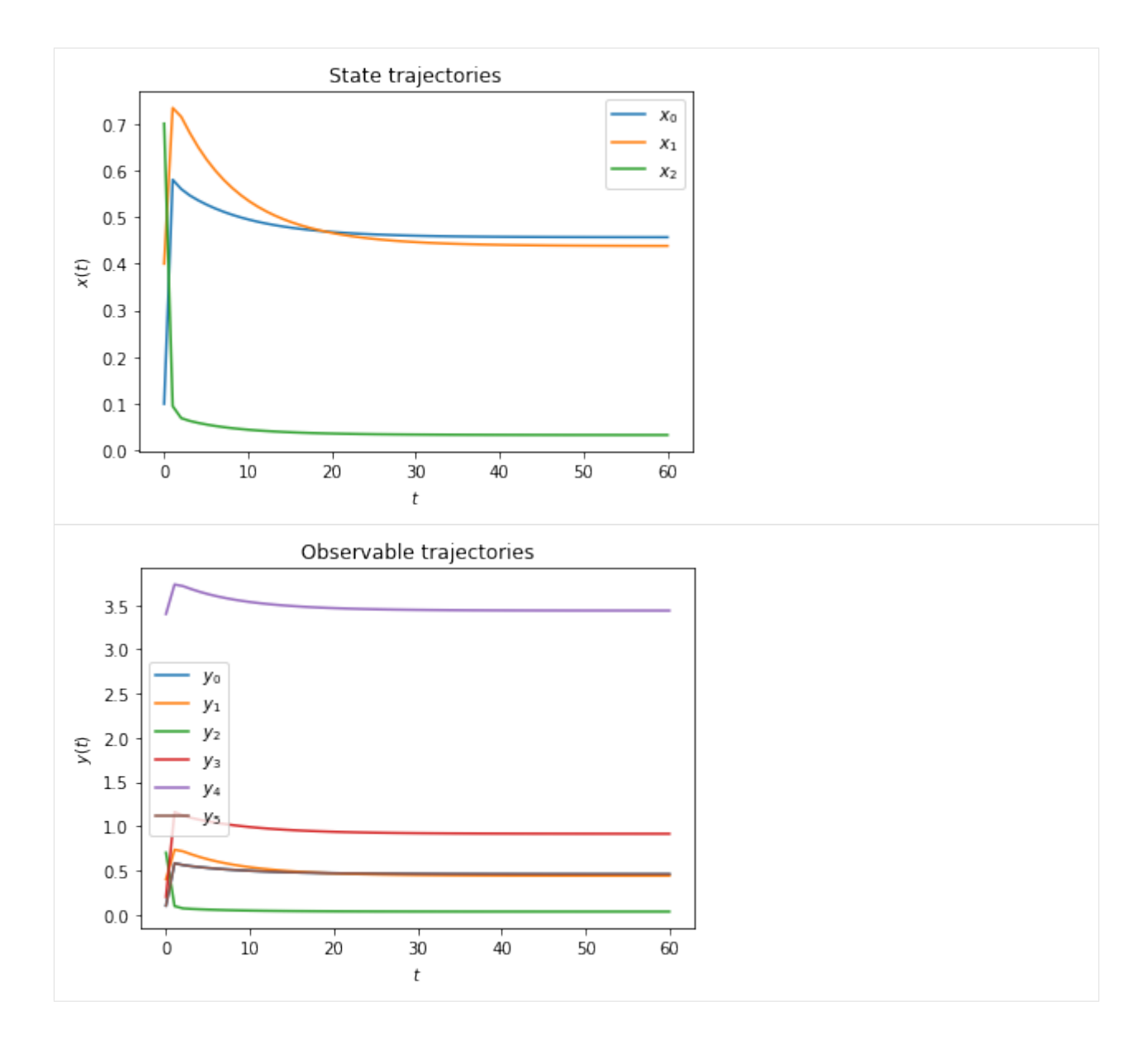

## **Computing likelihood**

Often model parameters need to be inferred from experimental data. This is commonly done by maximizing the likelihood of observing the data given to current model parameters. AMICI will compute this likelihood if experimental data is provided to amici.runAmiciSimulation as optional third argument. Measurements along with their standard deviations are provided through an amici.ExpData instance.

```
[15]: # Create model instance and set time points for simulation
     model = model_module.getModel()
     model.setTimepoints(np.linspace(0, 10, 11))
     # Create solver instance, keep default options
     solver = model.getSolver()
     # Run simulation without experimental data
```

```
rdata = amici.runAmiciSimulation(model, solver)
# Create ExpData instance from simulation results
edata = amici.ExpData(rdata, 1.0, 0.0)
# Re-run simulation, this time passing "experimental data"
rdata = amici.runAmiciSimulation(model, solver, edata)
print('Log-likelihood %f' % rdata['llh'])
Log-likelihood -97.118555
```
#### **Simulation tolerances**

Numerical error tolerances are often critical to get accurate results. For the state variables, integration errors can be controlled using setRelativeTolerance and setAbsoluteTolerance. Similar functions exist for sensitivities, steadystates and quadratures. We initially compute a reference solution using extremely low tolerances and then assess the influence on integration error for different levels of absolute and relative tolerance.

```
[16]: solver.setRelativeTolerance(1e-16)
      solver.setAbsoluteTolerance(1e-16)
      solver.setSensitivityOrder(amici.SensitivityOrder.none)
      rdata_ref = amici.runAmiciSimulation(model, solver, edata)
      def get_simulation_error(solver):
          rdata = amici.runAmiciSimulation(model, solver, edata)
          return np.mean(np.abs(rdata['x']-rdata_ref['x'])), np.mean(np.abs(rdata['llh']-rdata_
      \rightarrowref['llh']))
      def get_errors(tolfun, tols):
          solver.setRelativeTolerance(1e-16)
          solver.setAbsoluteTolerance(1e-16)
          x<sub>c</sub>errs = \lceil]
          llh\_errs = []for tol in tols:
              getattr(solver, tolfun)(tol)
              x_err, llh_err = get_simulation_error(solver)
              x_errs.append(x_err)
              llh_errs.append(llh_err)
          return x_errs, llh_errs
      atols = np.logspace(-5, -15, 100)atol_x_errs, atol_llh_errs = get_errors('setAbsoluteTolerance', atols)
      rtols = np.logspace(-5, -15, 100)rtol_x_errs, rtol_llh_errs = get_errors('setRelativeTolerance', rtols)
      fig, axes = plt subplots(1, 2, figsize=(15, 5))
      def plot_error(tols, x_errs, llh_errs, tolname, ax):
          ax.plot(tols, x_errs, 'r-', label='x')
```
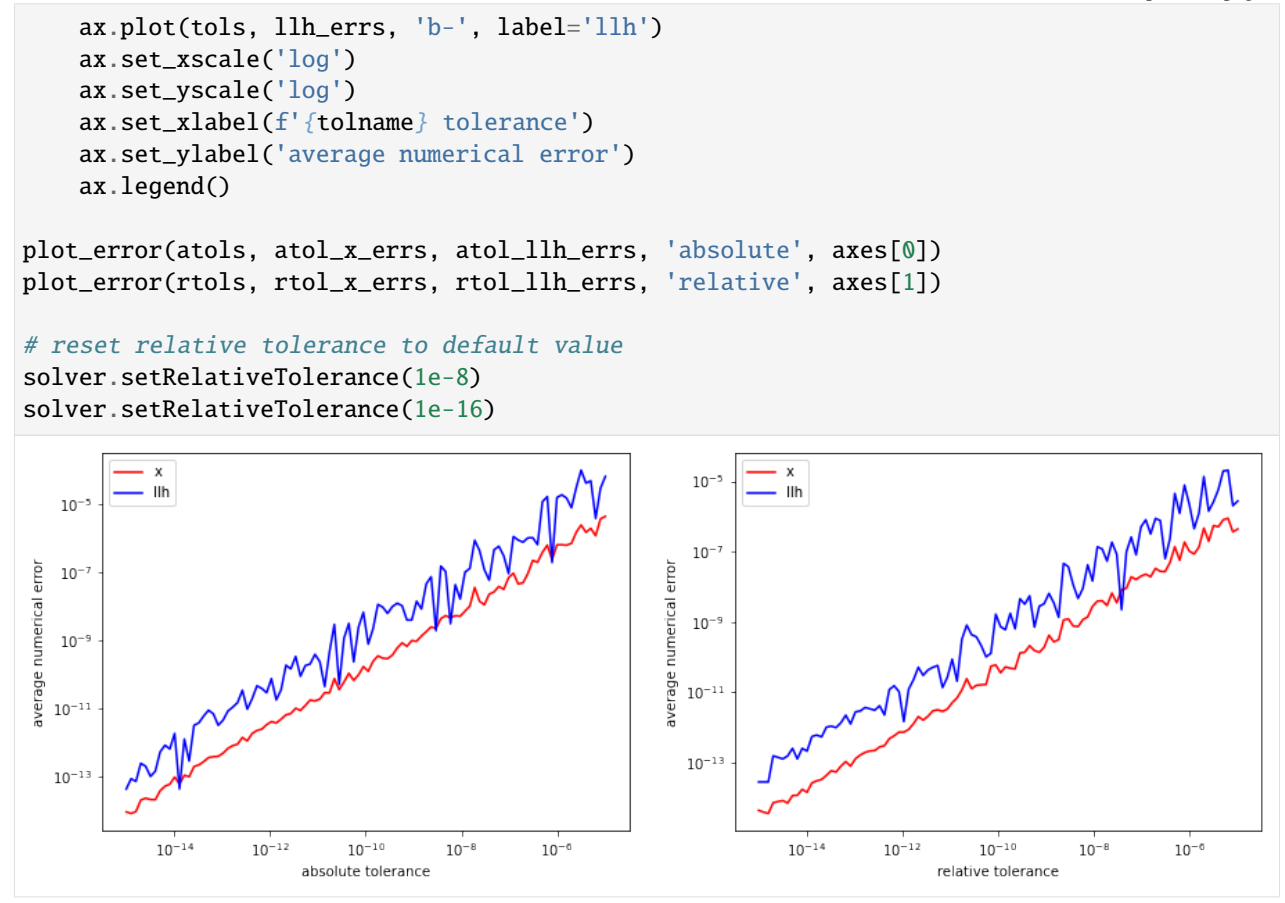

## **Sensitivity analysis**

AMICI can provide first- and second-order sensitivities using the forward- or adjoint-method. The respective options are set on the Model and Solver objects.

## **Forward sensitivity analysis**

```
[17]: model = model_module.getModel()
     model.setTimepoints(np.linspace(0, 10, 11))
     model.requireSensitivitiesForAllParameters() # sensitivities w.r.t. all<sub>u</sub>
     ˓→parameters
     # model.setParameterList([1, 2]) # sensitivities
     # w.r.t. the specified parameters
     model.setParameterScale(amici.ParameterScaling.none) # parameters are used as-is␣
     ˓→(not log-transformed)
     solver = model.getSolver()
     solver.setSensitivityMethod(amici.SensitivityMethod.forward) # forward
      \rightarrowsensitivity analysis
     solver.setSensitivityOrder(amici.SensitivityOrder.first) # first-order sensitivities
                                                                              (continues on next page)
```

```
rdata = amici.runAmiciSimulation(model, solver)
# print sensitivity-related results
for key, value in rdata.items():
   if key.startswith('s'):
       print('%12s: ' % key, value)
         sx: [[[ 0.00000000e+00 0.00000000e+00 0.00000000e+00]
 [ 0.00000000e+00 0.00000000e+00 0.00000000e+00]
  [ 0.00000000e+00 0.00000000e+00 0.00000000e+00]
 [ 0.00000000e+00 0.00000000e+00 0.00000000e+00]
 [ 0.00000000e+00 0.00000000e+00 0.00000000e+00]
 [ 0.00000000e+00 0.00000000e+00 0.00000000e+00]
 [ 0.00000000e+00 0.00000000e+00 0.00000000e+00]
 [ 0.00000000e+00 0.00000000e+00 0.00000000e+00]]
 [[-2.00747250e-01 1.19873139e-01 -9.44167985e-03]
 [-1.02561396e-01 -1.88820454e-01 1.01855972e-01]
 [ 4.66193077e-01 -2.86365372e-01 2.39662449e-02]
 [ 4.52560294e-02 1.14631370e-01 -3.34067919e-02]
 [ 4.00672911e-01 1.92564093e-01 4.98877759e-02]
 [ 0.00000000e+00 0.00000000e+00 0.00000000e+00]
 [ 0.00000000e+00 0.00000000e+00 0.00000000e+00]
 [ 0.00000000e+00 0.00000000e+00 0.00000000e+00]]
 [[-2.23007240e-01 1.53979022e-01 -1.26885280e-02]
 [-1.33426939e-01 -3.15955239e-01 9.49575030e-02]
 [ 5.03470377e-01 -3.52731535e-01 2.81567412e-02]
  [ 3.93630714e-02 1.10770683e-01 -1.05673869e-02]
 [ 5.09580304e-01 4.65255489e-01 9.24843702e-02]
 [ 0.00000000e+00 0.00000000e+00 0.00000000e+00]
 [ 0.00000000e+00 0.00000000e+00 0.00000000e+00]
 [ 0.00000000e+00 0.00000000e+00 0.00000000e+00]]
 [[-2.14278104e-01 1.63465064e-01 -1.03268418e-02]
 [-1.60981967e-01 -4.00490452e-01 7.54810648e-02]
 [ 4.87746419e-01 -3.76014315e-01 2.30919334e-02]
 [ 4.28733680e-02 1.15473583e-01 -6.63571687e-03]
 [ 6.05168647e-01 7.07226039e-01 1.23870914e-01]
 [ 0.00000000e+00 0.00000000e+00 0.00000000e+00]
 [ 0.00000000e+00 0.00000000e+00 0.00000000e+00]
 [ 0.00000000e+00 0.00000000e+00 0.00000000e+00]]
 [[-2.05888038e-01 \t1.69308689e-01 \t-7.93085660e-03][-1.84663809e-01 -4.65451966e-01 5.95026117e-02]
 [ 4.66407064e-01 -3.87612079e-01 1.76410128e-02]
 [ 4.52451104e-02 1.19865712e-01 -4.73313094e-03]
 [ 6.90798449e-01 9.20396633e-01 1.49475827e-01]
 [ 0.00000000e+00 0.00000000e+00 0.00000000e+00]
 [ 0.00000000e+00 0.00000000e+00 0.00000000e+00]
 [ 0.00000000e+00 0.00000000e+00 0.00000000e+00]]
```

```
[[-1.98803165e-01 1.73327268e-01 -6.03008179e-03]
[-2.04303740e-01 -5.16111388e-01 4.68785776e-02]
[ 4.47070326e-01 -3.94304029e-01 1.32107437e-02]
[ 4.69732048e-02 1.22961727e-01 -3.35899442e-03]
[ 7.68998995e-01 1.10844286e+00 1.70889328e-01]
[ 0.00000000e+00 0.00000000e+00 0.00000000e+00]
[ 0.00000000e+00 0.00000000e+00 0.00000000e+00]
[ 0.00000000e+00 0.00000000e+00 0.00000000e+00]]
[[-1.92789113e-01 1.75978657e-01 -4.54517629e-03]
[-2.20500138e-01 -5.55540705e-01 3.68776526e-02]
[ 4.30424855e-01 -3.97907706e-01 9.75257113e-03]
[ 4.82793652e-02 1.24952071e-01 -2.30991637e-03]
[ 8.40805131e-01 1.27504628e+00 1.89020151e-01]
[ 0.00000000e+00 0.00000000e+00 0.00000000e+00]
[ 0.00000000e+00 0.00000000e+00 0.00000000e+00]
[ 0.00000000e+00 0.00000000e+00 0.00000000e+00]]
[[-1.87672774e-01 1.77588334e-01 -3.38318222e-03]
[-2.33807210e-01 -5.86081383e-01 2.89236334e-02]
[ 4.16201399e-01 -3.99295277e-01 7.06598588e-03]
[ 4.92546648e-02 1.26089711e-01 -1.50412006e-03]
[ 9.06806543e-01 1.42334018e+00 2.04522708e-01]
[ 0.00000000e+00 0.00000000e+00 0.00000000e+00]
[ 0.00000000e+00 0.00000000e+00 0.00000000e+00]
[ 0.00000000e+00 0.00000000e+00 0.00000000e+00]]
[[-1.83320440e-01 1.78410042e-01 -2.47240692e-03]
[-2.44690164e-01 -6.09568485e-01 2.25774266e-02]
[ 4.04061655e-01 -3.99063012e-01 4.97908386e-03]
[ 4.99612484e-02 1.26581014e-01 -8.85891342e-04]
[ 9.67473970e-01 1.55589415e+00 2.17895305e-01]
[ 0.00000000e+00 0.00000000e+00 0.00000000e+00]
[ 0.00000000e+00 0.00000000e+00 0.00000000e+00]
[ 0.00000000e+00 0.00000000e+00 0.00000000e+00]]
[[-1.79620591e-01 1.78640114e-01 -1.75822439e-03]
[-2.53540123e-01 -6.27448857e-01 1.75019839e-02]
[ 3.93704970e-01 -3.97656641e-01 3.35895484e-03]
[ 5.04492282e-02 1.26586733e-01 -4.13401240e-04]
[ 1.02322336e+00 1.67481439e+00 2.29524046e-01]
[ 0.00000000e+00 0.00000000e+00 0.00000000e+00]
[ 0.00000000e+00 0.00000000e+00 0.00000000e+00]
[ 0.00000000e+00 0.00000000e+00 0.00000000e+00]]
[[-1.76478441e-01 \t1.78430281e-01 \t-1.19867662e-03][-2.60686971e-01 -6.40868686e-01 1.34365068e-02]
[ 3.84873835e-01 -3.95414931e-01 2.10369522e-03]
[ 5.07601805e-02 1.26231631e-01 -5.46465317e-05]
[ 1.07443160e+00 1.78183962e+00 2.39710937e-01]
[ 0.00000000e+00 0.00000000e+00 0.00000000e+00]
[ 0.00000000e+00 0.00000000e+00 0.00000000e+00]
```

```
[ 0.00000000e+00 0.00000000e+00 0.00000000e+00]]]
       sx0: [[0. 0. 0.]
[0. 0. 0.]
[0. 0. 0.]
[0. 0. 0.]
[0. 0. 0.]
[0. 0. 0.]
[0. 0. 0.]
[0. 0. 0.]]
     sx_ss: [[nan nan nan]
[nan nan nan]
[nan nan nan]
[nan nan nan]
[nan nan nan]
[nan nan nan]
[nan nan nan]
[nan nan nan]]
    sigmay: [[1. 1. 1. 1. 1. 0.2]
[1. 1. 1. 1. 1. 0.2]
[1. 1. 1. 1. 1. 0.2]
[1. 1. 1. 1. 1. 0.2]
[1. 1. 1. 1. 1. 0.2]
[1. 1. 1. 1. 1. 0.2]
[1. 1. 1. 1. 1. 0.2]
[1. 1. 1. 1. 1. 0.2]
[1. 1. 1. 1. 1. 0.2]
[1. 1. 1. 1. 1. 0.2]
[1. 1. 1. 1. 1. 0.2]sy: [[[ 0.00000000e+00 0.00000000e+00 0.00000000e+00 0.00000000e+00
  0.00000000e+00 0.00000000e+00]
[ 0.00000000e+00 0.00000000e+00 0.00000000e+00 0.00000000e+00
  0.00000000e+00 0.00000000e+00]
[ 0.00000000e+00 0.00000000e+00 0.00000000e+00 0.00000000e+00
  0.00000000e+00 0.00000000e+00]
[ 0.00000000e+00 0.00000000e+00 0.00000000e+00 0.00000000e+00
  0.00000000e+00 0.00000000e+00]
[ 0.00000000e+00 0.00000000e+00 0.00000000e+00 0.00000000e+00
  0.00000000e+00 0.00000000e+00]
[ 0.00000000e+00 0.00000000e+00 0.00000000e+00 1.00000000e-01
  0.00000000e+00 0.00000000e+00]
[ 0.00000000e+00 0.00000000e+00 0.00000000e+00 0.00000000e+00
   1.00000000e+00 0.00000000e+00]
 [ 0.00000000e+00 0.00000000e+00 0.00000000e+00 0.00000000e+00
  0.00000000e+00 0.00000000e+00]]
[[ -2.00747250e-01 \quad 1.19873139e-01 \quad -9.44167985e-03 \quad -4.01494500e-011.19873139e-01 -2.00747250e-01]
 [-1.02561396e-01 -1.88820454e-01 1.01855972e-01 -2.05122791e-01
 -1.88820454e-01 -1.02561396e-01][ 4.66193077e-01 -2.86365372e-01 2.39662449e-02 9.32386154e-01
 -2.86365372e-01 4.66193077e-01]
 [ 4.52560294e-02 1.14631370e-01 -3.34067919e-02 9.05120589e-02
```

```
1.14631370e-01 4.52560294e-02]
[ 4.00672911e-01 1.92564093e-01 4.98877759e-02 8.01345822e-01
  1.92564093e-01 4.00672911e-01]
[ 0.00000000e+00 0.00000000e+00 0.00000000e+00 5.80072436e-01
  0.00000000e+00 0.00000000e+00]
[ 0.00000000e+00 0.00000000e+00 0.00000000e+00 0.00000000e+00
  1.00000000e+00 0.00000000e+00]
[ 0.00000000e+00 0.00000000e+00 0.00000000e+00 0.00000000e+00
  0.00000000e+00 0.00000000e+00]]
[[-2.23007240e-01 1.53979022e-01 -1.26885280e-02 -4.46014480e-01
  1.53979022e-01 -2.23007240e-01]
[-1.33426939e-01 -3.15955239e-01 9.49575030e-02 -2.66853878e-01
 -3.15955239e-01 -1.33426939e-01]
[ 5.03470377e-01 -3.52731535e-01 2.81567412e-02 1.00694075e+00
 -3.52731535e-01 5.03470377e-01]
[ 3.93630714e-02 1.10770683e-01 -1.05673869e-02 7.87261427e-02
  1.10770683e-01 3.93630714e-02]
[ 5.09580304e-01 4.65255489e-01 9.24843702e-02 1.01916061e+00
  4.65255489e-01 5.09580304e-01]
[ 0.00000000e+00 0.00000000e+00 0.00000000e+00 5.60534516e-01
  0.00000000e+00 0.00000000e+00]
[ 0.00000000e+00 0.00000000e+00 0.00000000e+00 0.00000000e+00
  1.00000000e+00 0.00000000e+00]
[ 0.00000000e+00 0.00000000e+00 0.00000000e+00 0.00000000e+00
  0.00000000e+00 0.00000000e+00]]
[[-2.14278104e-01 1.63465064e-01 -1.03268418e-02 -4.28556209e-01
  1.63465064e-01 -2.14278104e-01]
[-1.60981967e-01 -4.00490452e-01 7.54810648e-02 -3.21963935e-01
 -4.00490452e-01 -1.60981967e-01]
[ 4.87746419e-01 -3.76014315e-01 2.30919334e-02 9.75492839e-01
 -3.76014315e-01 4.87746419e-01]
[ 4.28733680e-02 1.15473583e-01 -6.63571687e-03 8.57467361e-02
  1.15473583e-01 4.28733680e-02]
[ 6.05168647e-01 7.07226039e-01 1.23870914e-01 1.21033729e+00
  7.07226039e-01 6.05168647e-01]
[ 0.00000000e+00 0.00000000e+00 0.00000000e+00 5.46870655e-01
  0.00000000e+00 0.00000000e+00]
[ 0.00000000e+00 0.00000000e+00 0.00000000e+00 0.00000000e+00
  1.00000000e+00 0.00000000e+00]
[ 0.00000000e+00 0.00000000e+00 0.00000000e+00 0.00000000e+00
  0.00000000e+00 0.00000000e+00]]
[[-2.05888038e-01 \quad 1.69308689e-01 \quad -7.93085660e-03 \quad -4.11776077e-011.69308689e-01 -2.05888038e-01]
[-1.84663809e-01 -4.65451966e-01 5.95026117e-02 -3.69327617e-01
 -4.65451966e-01 -1.84663809e-01][ 4.66407064e-01 -3.87612079e-01 1.76410128e-02 9.32814128e-01
 -3.87612079e-01 4.66407064e-01]
[ 4.52451104e-02 1.19865712e-01 -4.73313094e-03 9.04902208e-02
  1.19865712e-01 4.52451104e-02]
```

```
[ 6.90798449e-01 9.20396633e-01 1.49475827e-01 1.38159690e+00
  9.20396633e-01 6.90798449e-01]
[ 0.00000000e+00 0.00000000e+00 0.00000000e+00 5.36280366e-01
  0.00000000e+00 0.00000000e+00]
[ 0.00000000e+00 0.00000000e+00 0.00000000e+00 0.00000000e+00
  1.00000000e+00 0.00000000e+00]
[ 0.00000000e+00 0.00000000e+00 0.00000000e+00 0.00000000e+00
  0.00000000e+00 0.00000000e+00]]
\lceil[-1.98803165e-01 1.73327268e-01 -6.03008179e-03 -3.97606330e-01
  1.73327268e-01 -1.98803165e-01]
[-2.04303740e-01 -5.16111388e-01 4.68785776e-02 -4.08607480e-01
 -5.16111388e-01 -2.04303740e-01]
[ 4.47070326e-01 -3.94304029e-01 1.32107437e-02 8.94140651e-01
 -3.94304029e-01 4.47070326e-01]
[ 4.69732048e-02 1.22961727e-01 -3.35899442e-03 9.39464097e-02
  1.22961727e-01 4.69732048e-02]
[ 7.68998995e-01 1.10844286e+00 1.70889328e-01 1.53799799e+00
  1.10844286e+00 7.68998995e-01]
[ 0.00000000e+00 0.00000000e+00 0.00000000e+00 5.27091252e-01
  0.00000000e+00 0.00000000e+00]
[ 0.00000000e+00 0.00000000e+00 0.00000000e+00 0.00000000e+00
  1.00000000e+00 0.00000000e+00]
[ 0.00000000e+00 0.00000000e+00 0.00000000e+00 0.00000000e+00
  0.00000000e+00 0.00000000e+00]]
[-1.92789113e-01 \quad 1.75978657e-01 \quad -4.54517629e-03 \quad -3.85578227e-01]1.75978657e-01 -1.92789113e-01]
 [-2.20500138e-01 -5.55540705e-01 3.68776526e-02 -4.41000277e-01
 -5.55540705e-01 -2.20500138e-01]
[ 4.30424855e-01 -3.97907706e-01 9.75257113e-03 8.60849709e-01
 -3.97907706e-01 4.30424855e-01]
[ 4.82793652e-02 1.24952071e-01 -2.30991637e-03 9.65587304e-02
  1.24952071e-01 4.82793652e-02]
[ 8.40805131e-01 1.27504628e+00 1.89020151e-01 1.68161026e+00
  1.27504628e+00 8.40805131e-01]
[ 0.00000000e+00 0.00000000e+00 0.00000000e+00 5.18989205e-01
  0.00000000e+00 0.00000000e+00]
[ 0.00000000e+00 0.00000000e+00 0.00000000e+00 0.00000000e+00
  1.00000000e+00 0.00000000e+00]
[ 0.00000000e+00 0.00000000e+00 0.00000000e+00 0.00000000e+00
  0.00000000e+00 0.00000000e+00]]
[[-1.87672774e-01 1.77588334e-01 -3.38318222e-03 -3.75345548e-01
  1.77588334e-01 -1.87672774e-01]
[-2.33807210e-01 -5.86081383e-01 2.89236334e-02 -4.67614420e-01
 -5.86081383e-01 -2.33807210e-01]
[ 4.16201399e-01 -3.99295277e-01 7.06598588e-03 8.32402797e-01
 -3.99295277e-01 4.16201399e-01]
[ 4.92546648e-02 1.26089711e-01 -1.50412006e-03 9.85093296e-02
  1.26089711e-01 4.92546648e-02]
[ 9.06806543e-01 1.42334018e+00 2.04522708e-01 1.81361309e+00
```

```
(continued from previous page)
```

```
1.42334018e+00 9.06806543e-01]
[ 0.00000000e+00 0.00000000e+00 0.00000000e+00 5.11829985e-01
  0.00000000e+00 0.00000000e+00]
 [ 0.00000000e+00 0.00000000e+00 0.00000000e+00 0.00000000e+00
  1.00000000e+00 0.00000000e+00]
[ 0.00000000e+00 0.00000000e+00 0.00000000e+00 0.00000000e+00
  0.00000000e+00 0.00000000e+00]]
[[-1.83320440e-01 1.78410042e-01 -2.47240692e-03 -3.66640879e-01
  1.78410042e-01 -1.83320440e-01]
[-2.44690164e-01 -6.09568485e-01 2.25774266e-02 -4.89380329e-01
 -6.09568485e-01 -2.44690164e-01][ 4.04061655e-01 -3.99063012e-01 4.97908386e-03 8.08123310e-01
 -3.99063012e-01 4.04061655e-01]
[ 4.99612484e-02 1.26581014e-01 -8.85891342e-04 9.99224969e-02
  1.26581014e-01 4.99612484e-02]
[ 9.67473970e-01 1.55589415e+00 2.17895305e-01 1.93494794e+00
  1.55589415e+00 9.67473970e-01]
[ 0.00000000e+00 0.00000000e+00 0.00000000e+00 5.05500234e-01
  0.00000000e+00 0.00000000e+00]
 [ 0.00000000e+00 0.00000000e+00 0.00000000e+00 0.00000000e+00
  1.00000000e+00 0.00000000e+00]
[ 0.00000000e+00 0.00000000e+00 0.00000000e+00 0.00000000e+00
  0.00000000e+00 0.00000000e+00]]
[[-1.79620591e-01 1.78640114e-01 -1.75822439e-03 -3.59241183e-01
  1.78640114e-01 -1.79620591e-01]
[-2.53540123e-01 -6.27448857e-01 1.75019839e-02 -5.07080247e-01
 -6.27448857e-01 -2.53540123e-01]
[ 3.93704970e-01 -3.97656641e-01 3.35895484e-03 7.87409940e-01
 -3.97656641e-01 3.93704970e-01]
[ 5.04492282e-02 1.26586733e-01 -4.13401240e-04 1.00898456e-01
  1.26586733e-01 5.04492282e-02]
[ 1.02322336e+00 1.67481439e+00 2.29524046e-01 2.04644672e+00
  1.67481439e+00 1.02322336e+00]
[ 0.00000000e+00 0.00000000e+00 0.00000000e+00 4.99901907e-01
  0.00000000e+00 0.00000000e+00]
[ 0.00000000e+00 0.00000000e+00 0.00000000e+00 0.00000000e+00
  1.00000000e+00 0.00000000e+00]
[ 0.00000000e+00 0.00000000e+00 0.00000000e+00 0.00000000e+00
  0.00000000e+00 0.00000000e+00]]
[[-1.76478441e-01 1.78430281e-01 -1.19867662e-03 -3.52956882e-01
  1.78430281e-01 -1.76478441e-01]
[-2.60686971e-01 -6.40868686e-01 1.34365068e-02 -5.21373942e-01
 -6.40868686e-01 -2.60686971e-01][ 3.84873835e-01 -3.95414931e-01 2.10369522e-03 7.69747670e-01
 -3.95414931e-01 3.84873835e-01]
[ 5.07601805e-02 1.26231631e-01 -5.46465317e-05 1.01520361e-01
  1.26231631e-01 5.07601805e-02]
[ 1.07443160e+00 1.78183962e+00 2.39710937e-01 2.14886320e+00
  1.78183962e+00 1.07443160e+00]
```
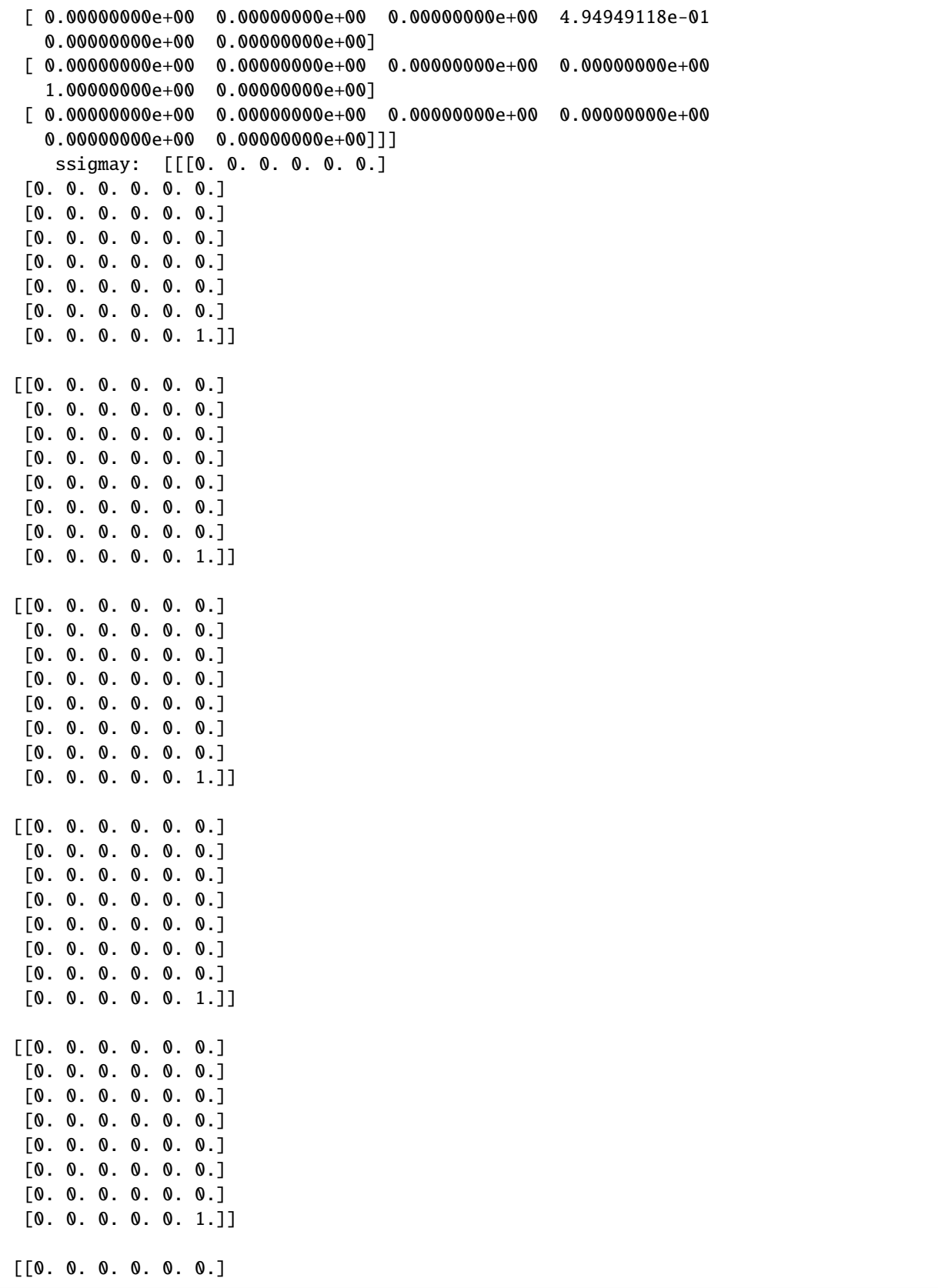

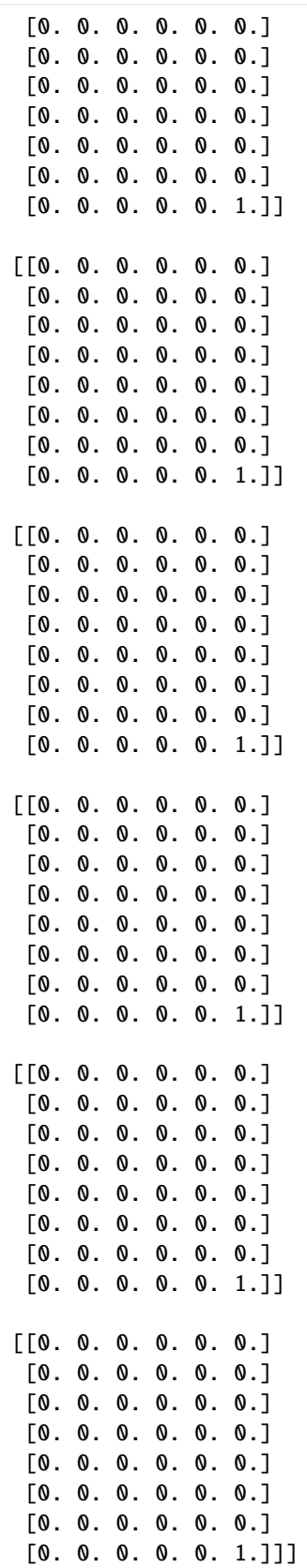

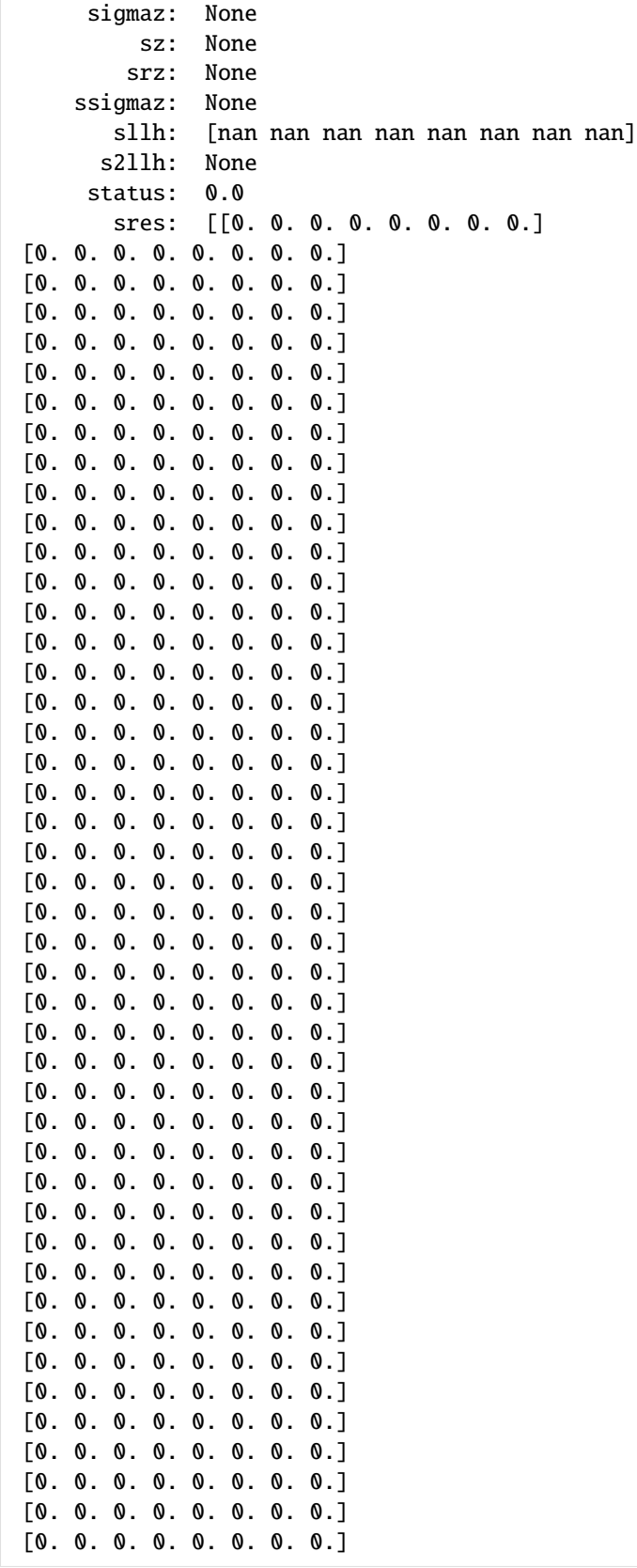

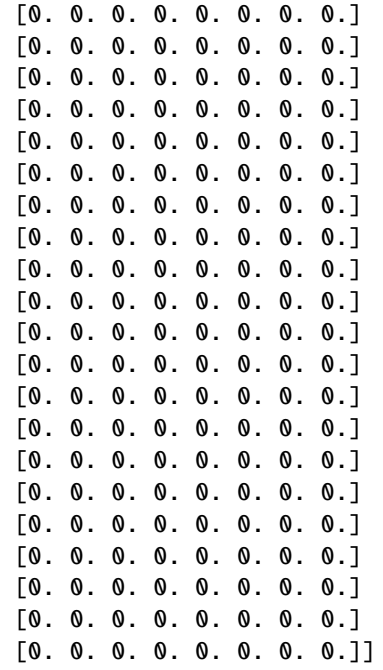

## **Adjoint sensitivity analysis**

```
[18]: # Set model options
     model = model_modeledule.getModel()
     p_orig = np.array(model.getParameters())
     p\_orig[list(model.getParameterIds()).index('observable_x1withsigma_sigma')] = 0.1 #_{\sim}˓→Change default parameter
     model.setParameters(p_orig)
     model.setParameterScale(amici.ParameterScaling.none)
     model.setTimepoints(np.linspace(0, 10, 21))
     solver = model.getSolver()
     solver.setMaxSteps(10^{***}4) # Set maximum number of steps for the solver
     # simulate time-course to get artificial data
     rdata = amici.runAmiciSimulation(model, solver)
     edata = amici.ExpData(rdata, 1.0, 0)
     edata.fixedParameters = model.getFixedParameters()
     # set sigma to 1.0 except for observable 5, so that p[7] is used instead
     # (if we have sigma parameterized, the corresponding ExpData entries must NaN, otherwise␣
      ightharpoonupthey will override the parameter)
     edata.setObservedDataStdDev(rdata['t']*0+np.nan,
                                 list(model.getObservableIds()).index('observable_x1withsigma
     ˓→'))
     # enable sensitivities
     solver.setSensitivityOrder(amici.SensitivityOrder.first) # First-order ...
     solver.setSensitivityMethod(amici.SensitivityMethod.adjoint) # ... adjoint
      ˓→sensitivities (continues on next page)
```

```
model.requireSensitivitiesForAllParameters() # ... w.r.t. all parameters
# compute adjoint sensitivities
rdata = amici.runAmiciSimulation(model, solver, edata)
#print(rdata['sigmay'])
print('Log-likelihood: %f\nGradient: %s' % (rdata['llh'], rdata['sllh']))
Log-likelihood: -1190.452734
Gradient: [-8.18063367e+01 -7.40378749e+01 1.87640047e+02 2.07890554e+01
 2.62573207e+02 1.77402064e-01 1.15646253e+01 2.11221869e+04]
```
**Finite differences gradient check**

Compare AMICI-computed gradient with finite differences

```
[19]: from scipy.optimize import check_grad
      def func(x0, symbol='llh', x0full=None, plist=[], verbose=False):
          p = x0[:]
          if len(plist):
              p = x0full[:]
              p[{\text{plist}}] = x0verbose and print('f: p=\%s' % p)old_parameters = model.getParameters()
          solver.setSensitivityOrder(amici.SensitivityOrder.none)
          model.setParameters(p)
          rdata = amici.runAmiciSimulation(model, solver, edata)
          model.setParameters(old_parameters)
          res = np.sum(rdata[symbol])verbose and print(res)
          return res
      def grad(x0, symbol='llh', x0full=None, plist=[], verbose=False):
          p = x0[:]
          if len(plist):
              model.setParameterList(plist)
              p = x0full[:]p[{\text{plist}}] = x0else:
              model.requireSensitivitiesForAllParameters()
          verbose and print('g: p=\%s' % p)old_parameters = model.getParameters()
          solver.setSensitivityMethod(amici.SensitivityMethod.forward)
          solver.setSensitivityOrder(amici.SensitivityOrder.first)
          model.setParameters(p)
          rdata = amici.runAmiciSimulation(model, solver, edata)
```

```
model.setParameters(old_parameters)
    res = \text{rdata}['s\%s' \% \text{ symbol}]if not isinstance(res, float):
        if len(res.shape) == 3:
            res = np.sum(res, axis=(0, 2))verbose and print(res)
    return res
epsilon = 1e-4err_norm = check_grad(func, grad, p_orig, 'llh', epsilon=epsilon)
print('sllh: |error|_2: %f' % err_norm)
# assert err_norm < 1e-6
print()
for ip in range(model.np()):
    plist = [ip]
    p = p\_orig.copy()err_norm = check_grad(func, grad, p[plist], 'llh', p, [ip], epsilon=epsilon)
    print('sllh: p[\mathcal{A}]: |error|_2: \mathcal{A}' % (ip, err_norm))
print()
for ip in range(model.np()):
    plist = [ip]p = p\_orig.copy()err_norm = check_grad(func, grad, p[plist], 'y', p, [ip], epsilon=epsilon)
    print('sy: p[\mathcal{A}]: |error|_2: \mathcal{A}' % (ip, err_norm))
print()
for ip in range(model.np()):
    plist = [ip]p = p\_orig.copy()err_norm = check_grad(func, grad, p[plist], x', p, [ip], epsilon=epsilon)
    print('sx: p[\mathcal{A}]: |error|_2: \mathcal{A}f' % (ip, err_norm))
print()
for ip in range(model.np()):
    plist = [ip]p = p\_orig.copy()err_norm = check_grad(func, grad, p[plist], 'sigmay', p, [ip], epsilon=epsilon)
    print('ssigmay: p[\mathcal{A}]: |error|_2: \mathcal{A}' % (ip, err_norm))
sllh: |error|_2: 31.850873
sllh: p[0]: |error|_2: 0.006287
sllh: p[1]: |error|_2: 0.016510
sllh: p[2]: |error|_2: 0.017028
sllh: p[3]: |error|_2: 0.009608
sllh: p[4]: |error|_2: 0.083404
sllh: p[5]: |error|_2: 0.000280
                                                                                 (continues on next page)
```

```
sllh: p[6]: |error|_2: 0.001050
     sllh: p[7]: |error|_2: 31.850739
     sy: p[0]: |error|_2: 0.002974
     sy: p[1]: |error|_2: 0.002717
     sy: p[2]: |error|_2: 0.001308
     sy: p[3]: |error|_2: 0.000939
     sy: p[4]: |error|_2: 0.006106
     sy: p[5]: |error|_2: 0.000000
     sy: p[6]: |error|_2: 0.000000
     sy: p[7]: |error|_2: 0.000000
     sx: p[0]: |error|_2: 0.001033
     sx: p[1]: |error|_2: 0.001076
     sx: p[2]: |error|_2: 0.000121
     sx: p[3]: |error|_2: 0.000439
     sx: p[4]: |error|_2: 0.001569
     sx: p[5]: |error|_2: 0.000000
     sx: p[6]: |error|_2: 0.000000
     sx: p[7]: |error|_2: 0.000000
     ssigmay: p[0]: |error|_2: 0.000000
     ssigmay: p[1]: |error|_2: 0.000000
     ssigmay: p[2]: |error|_2: 0.000000
     ssigmay: p[3]: |error|_2: 0.000000
     ssigmay: p[4]: |error|_2: 0.000000
     ssigmay: p[5]: |error|_2: 0.000000
     ssigmay: p[6]: |error|_2: 0.000000
     ssigmay: p[7]: |error|_2: 0.000000
[20]: eps=1e-4
```

```
op=model.getParameters()
solver.setSensitivityMethod(amici.SensitivityMethod.forward) # forward sensitivity
\rightarrowanalysis
solver.setSensitivityOrder(amici.SensitivityOrder.first) # first-order sensitivities
model.requireSensitivitiesForAllParameters()
solver.setRelativeTolerance(1e-12)
rdata = amici.runAmiciSimulation(model, solver, edata)
def fd(x0, ip,eps, symbol='llh'):
   p = list(x0[:])old_parameters = model.getParameters()
    solver.setSensitivityOrder(amici.SensitivityOrder.none)
   p[ip]+=eps
   model.setParameters(p)
   rdata_f = amici.runAmiciSimulation(model, solver, edata)
   p[ip] = 2*epsmodel.setParameters(p)
   rdata_b = amici.runAmiciSimulation(model, solver, edata)
```

```
model.setParameters(old_parameters)
   return (rdata_f[symbol]-rdata_b[symbol])/(2*eps)
def plot_sensitivities(symbol, eps):
   fig, axes = plt.subplots(4,2, figsize=(15,10))for ip in range(4):
        fd_approx = fd(model.getParameters(), ip, eps, symbol=symbol)
        axes[ip,0].plot(edata.getTimepoints(), radata[f's{symbol}]'][:,ip,:], 'r-)axes[ip,0].plot(edata.getTimepoints(), fd_approx, 'k--')
        axes[ip,0].set_ylabel(f'sensitivity {symbol}')
        axes[ip,0].set_xlabel('time')
        axes[ip,1].plot(edata.getTimepoints(), np.abs(rdata[f's{symbol}]'][:, ip,:]-fd\rightarrowapprox), 'k-')
        axes[ip,1].set_ylabel('difference to fd')
        axes[ip,1].set_xlabel('time')
        axes[ip,1].set_yscale('log')
   plt.tight_layout()
   plt.show()
```
[21]: plot\_sensitivities('x', eps)

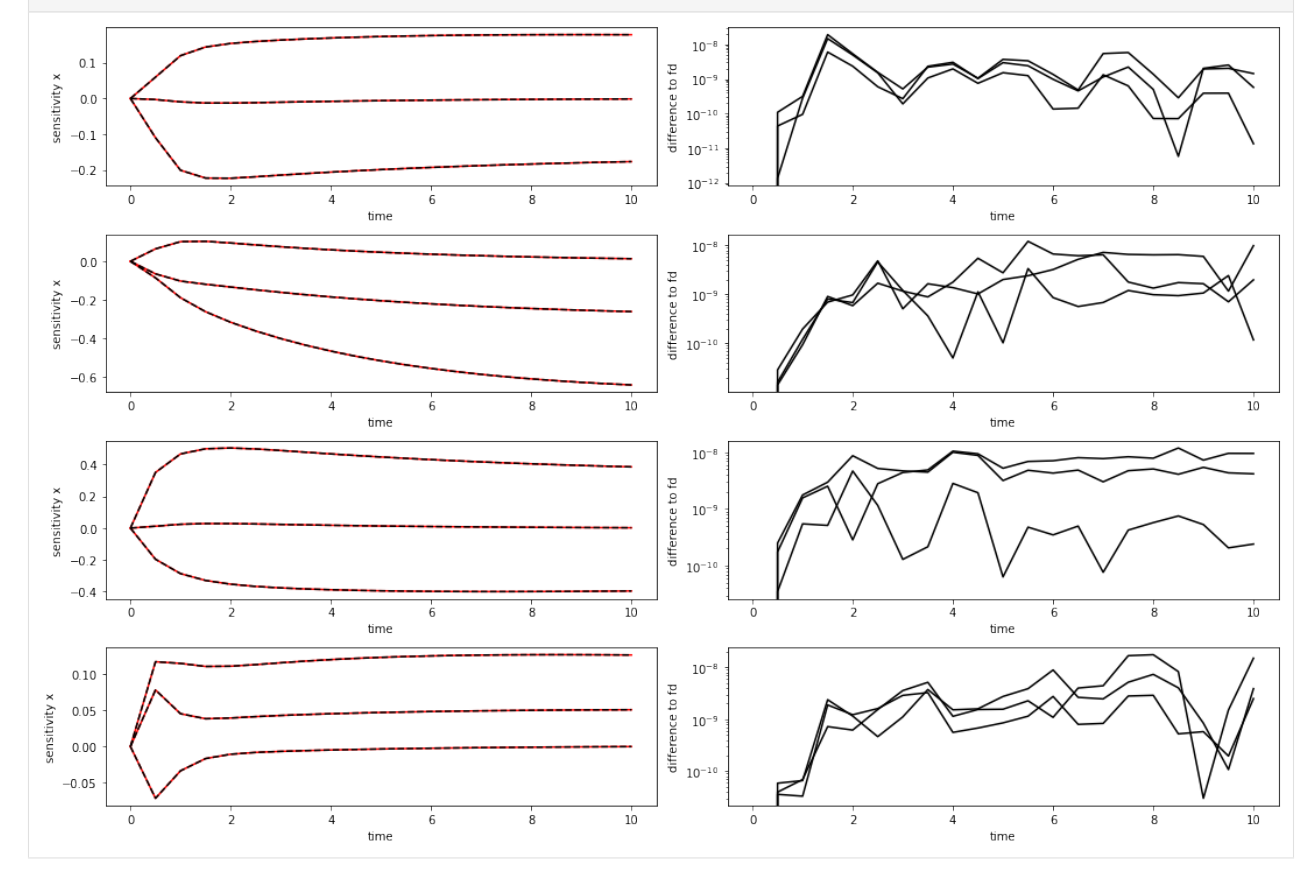

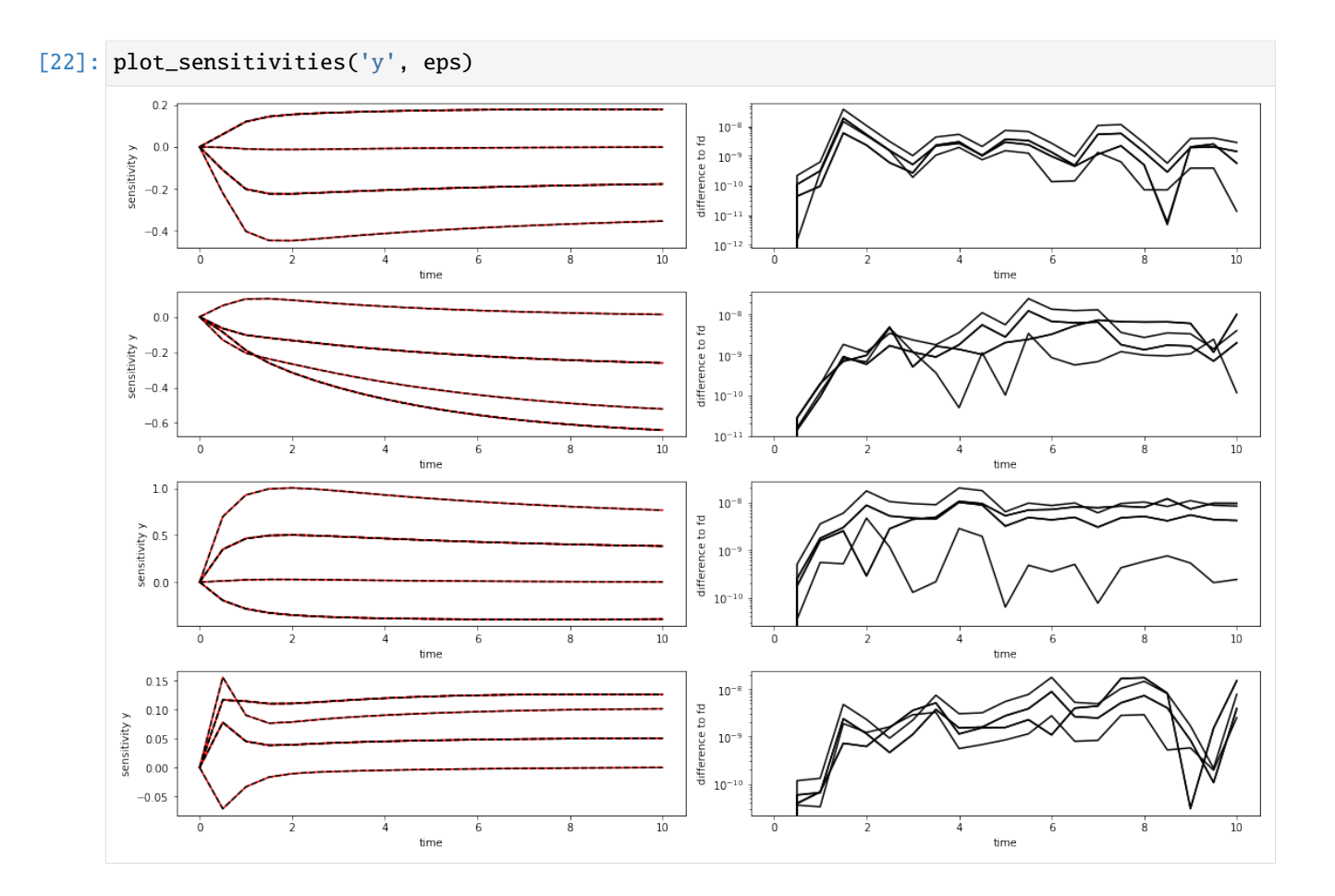

## **Export as DataFrame**

Experimental data and simulation results can both be exported as pandas Dataframe to allow for an easier inspection of numeric values

```
[23]: # run the simulation
   rdata = amici.runAmiciSimulation(model, solver, edata)
[24]: # look at the ExpData as DataFrame
   df = amici.getDataObservablesAsDataFrame(model, [edata])
   df
[24]: time datatype t_presim k0 k0_preeq k0_presim observable_x1 \
   0 0.0 data 0.0 1.0 NaN NaN -1.191094
   1 0.5 data 0.0 1.0 NaN NaN -1.599410
   2 1.0 data 0.0 1.0 NaN NaN 1.522095
    3 1.5 data 0.0 1.0 NaN NaN 2.455856
   4 2.0 data 0.0 1.0 NaN NaN -0.600864
   5 2.5 data 0.0 1.0 NaN NaN 1.422341
   6 3.0 data 0.0 1.0 NaN NaN -0.672523
   7 3.5 data 0.0 1.0 NaN NaN 2.278515
   8 4.0 data 0.0 1.0 NaN NaN 0.078411
    9 4.5 data 0.0 1.0 NaN NaN 0.074017
                                                     (continues on next page)
```
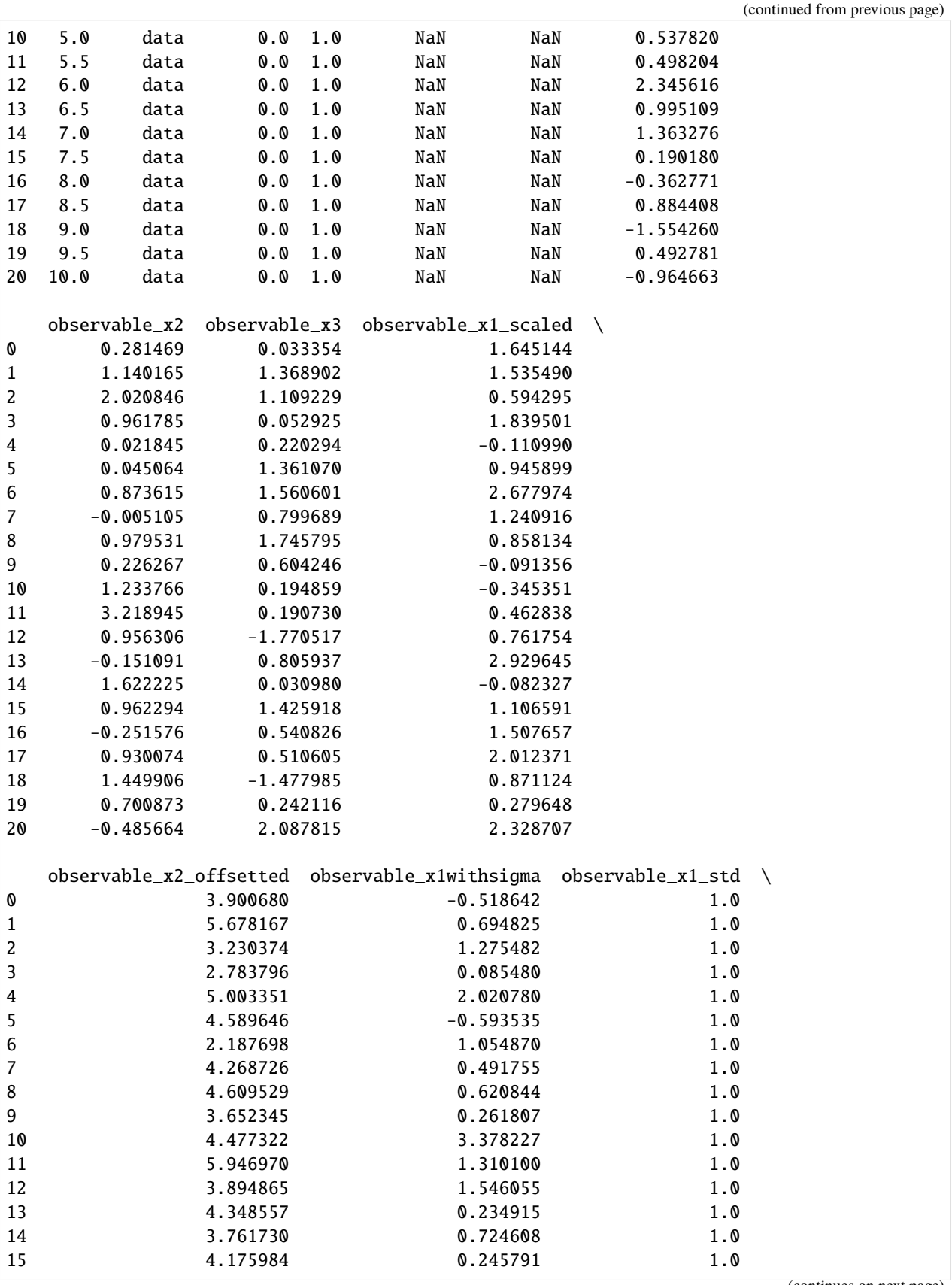

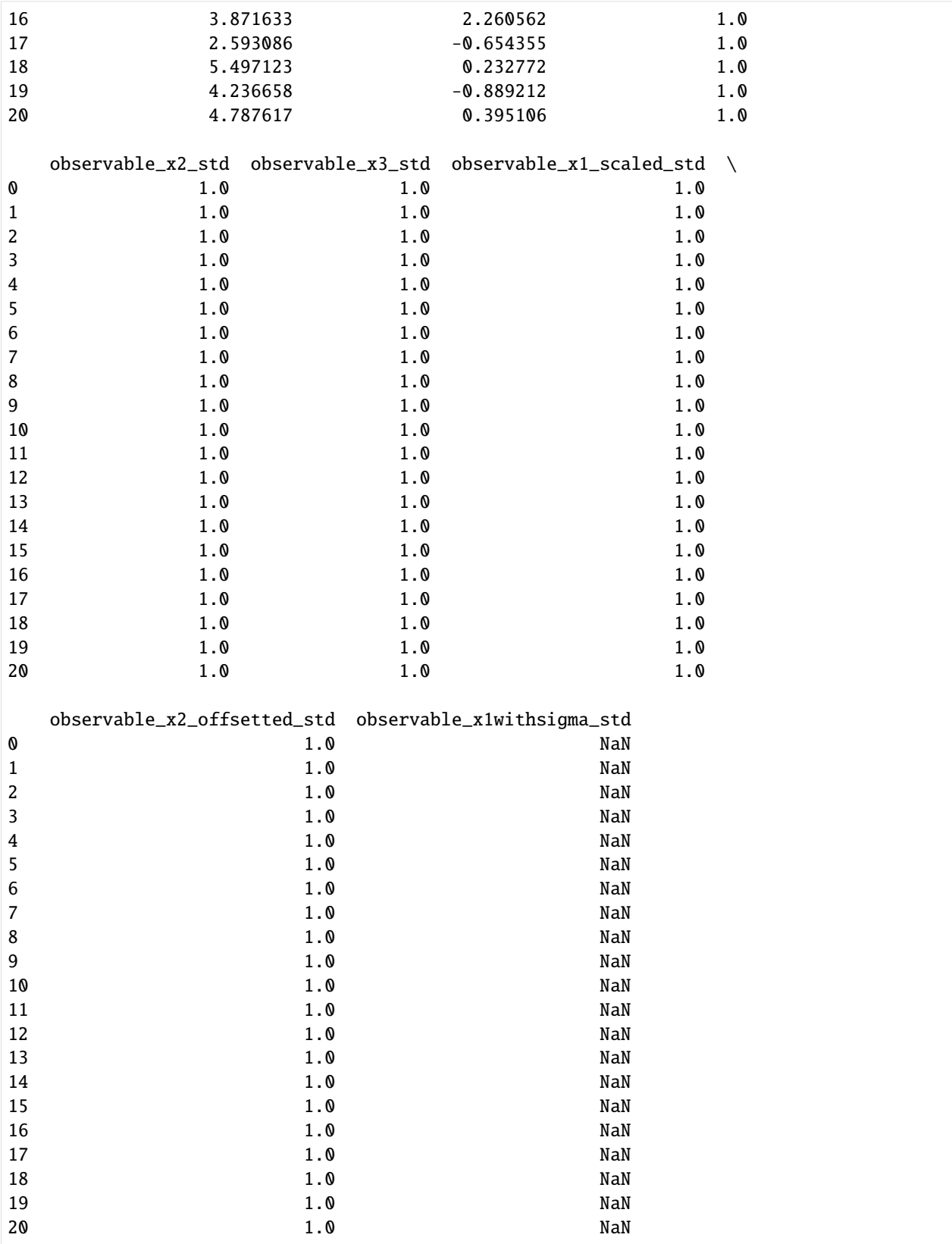

[25]: # from the exported dataframe, we can actually reconstruct a copy of the ExpData instance reconstructed\_edata = amici.getEdataFromDataFrame(model, df)

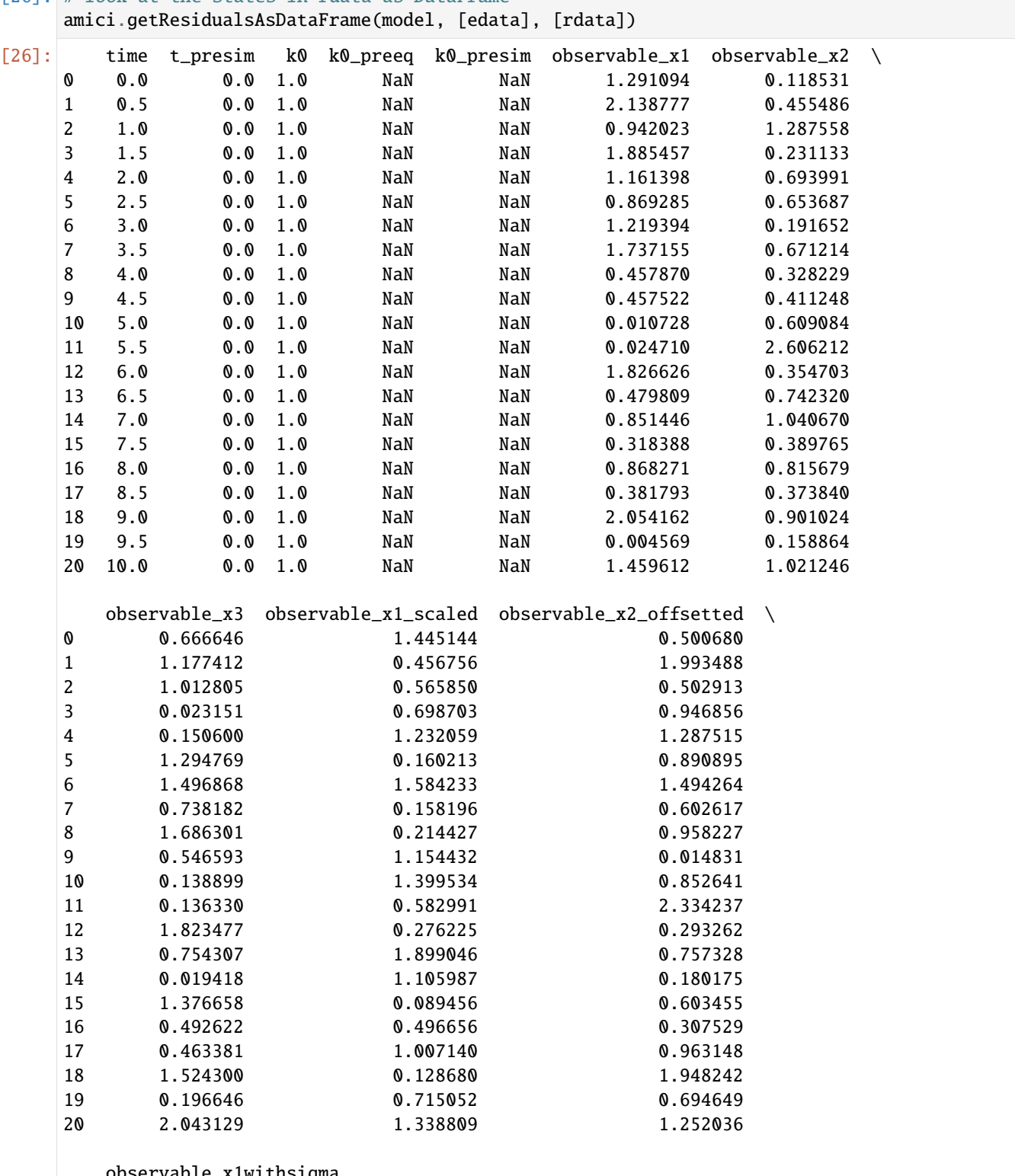

# [26]: # look at the States in rdata as DataFrame

observable\_x1withsigma

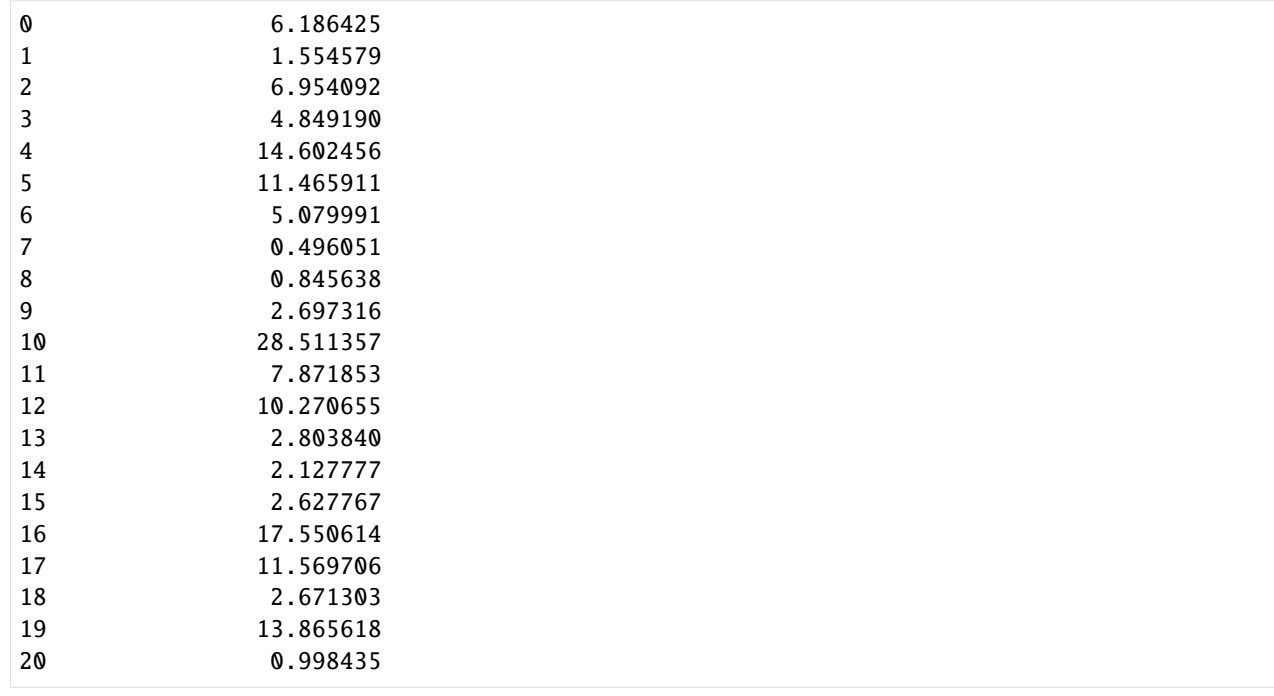

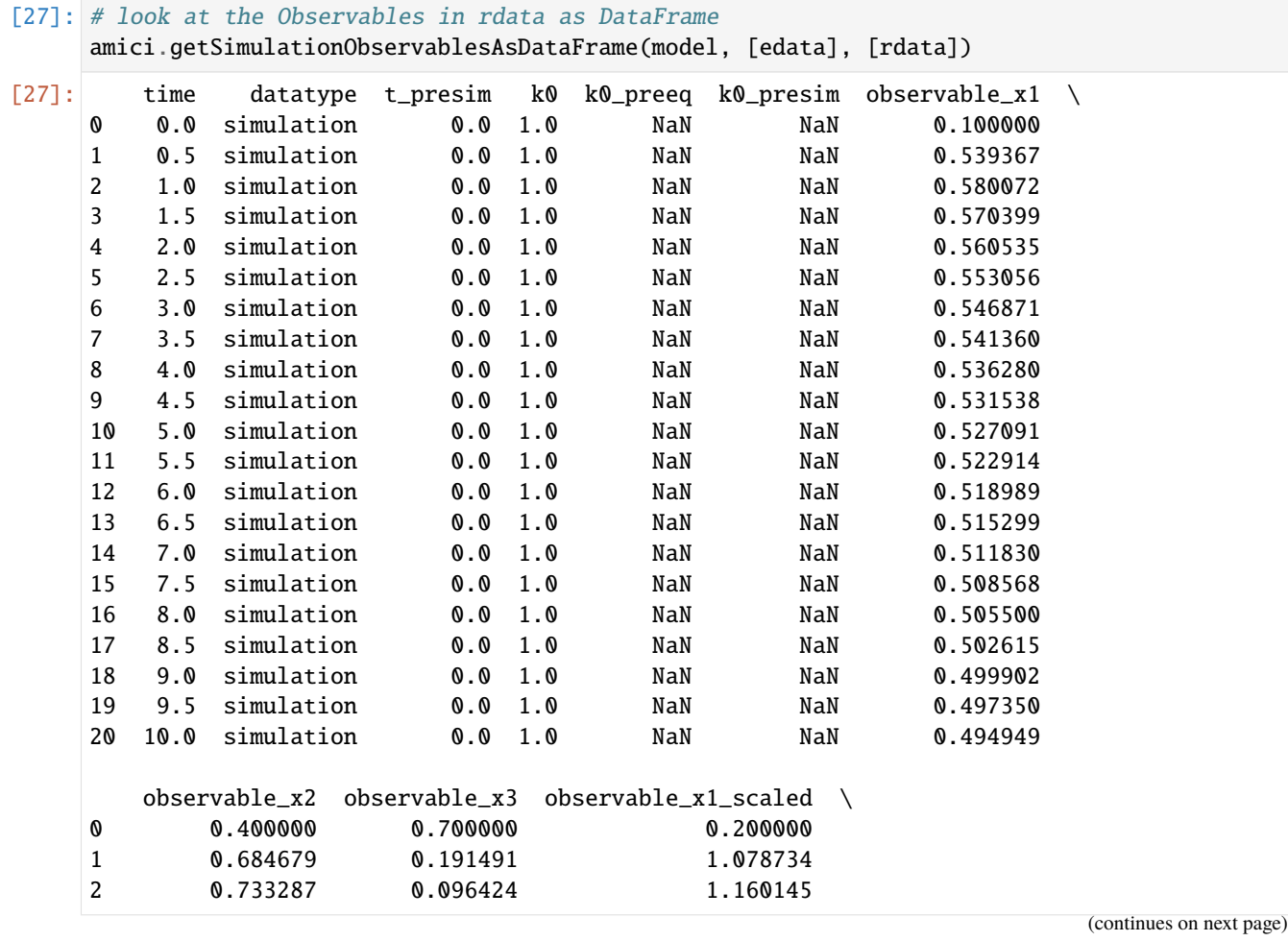

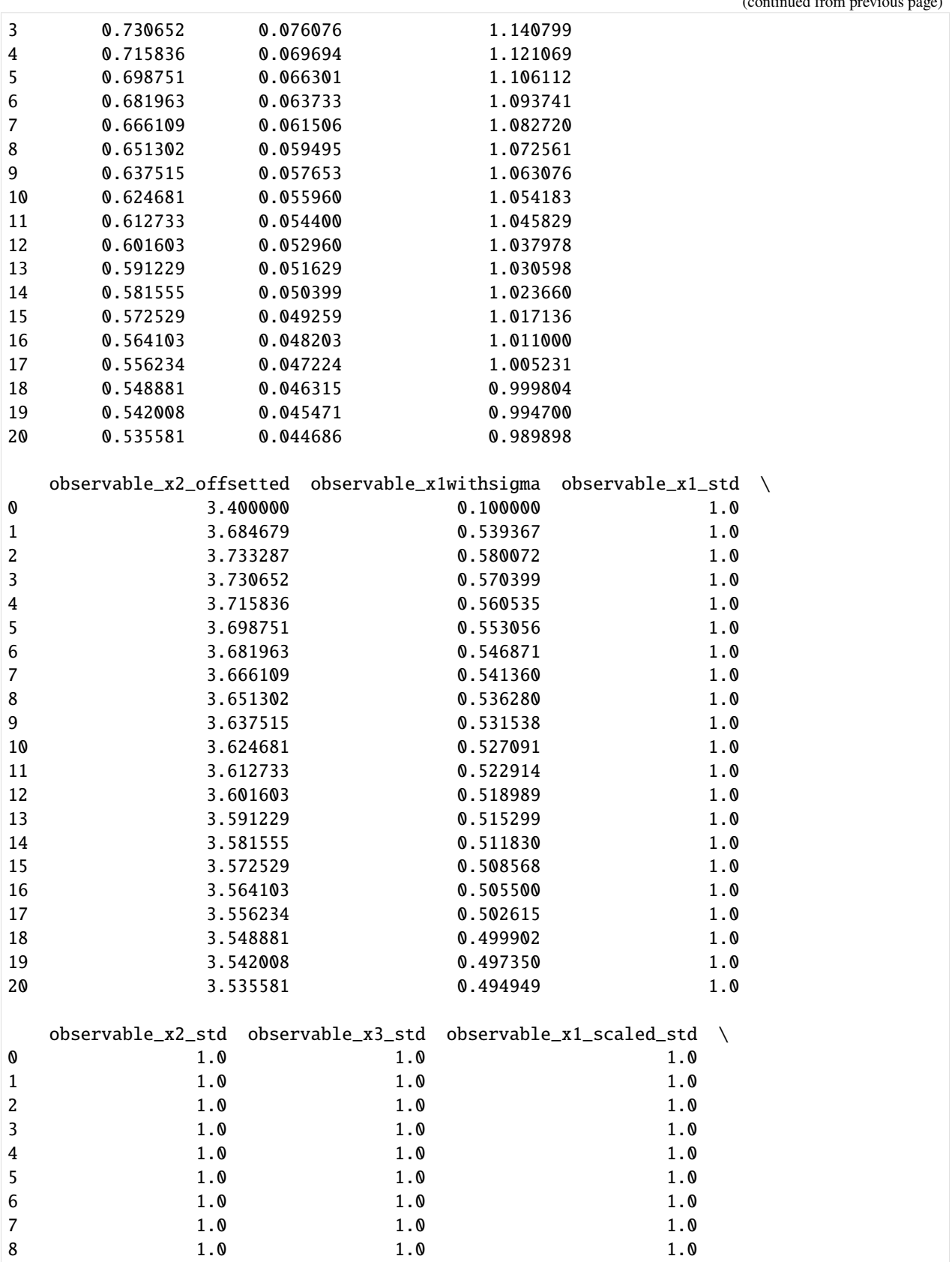

 $(continued from newi)$
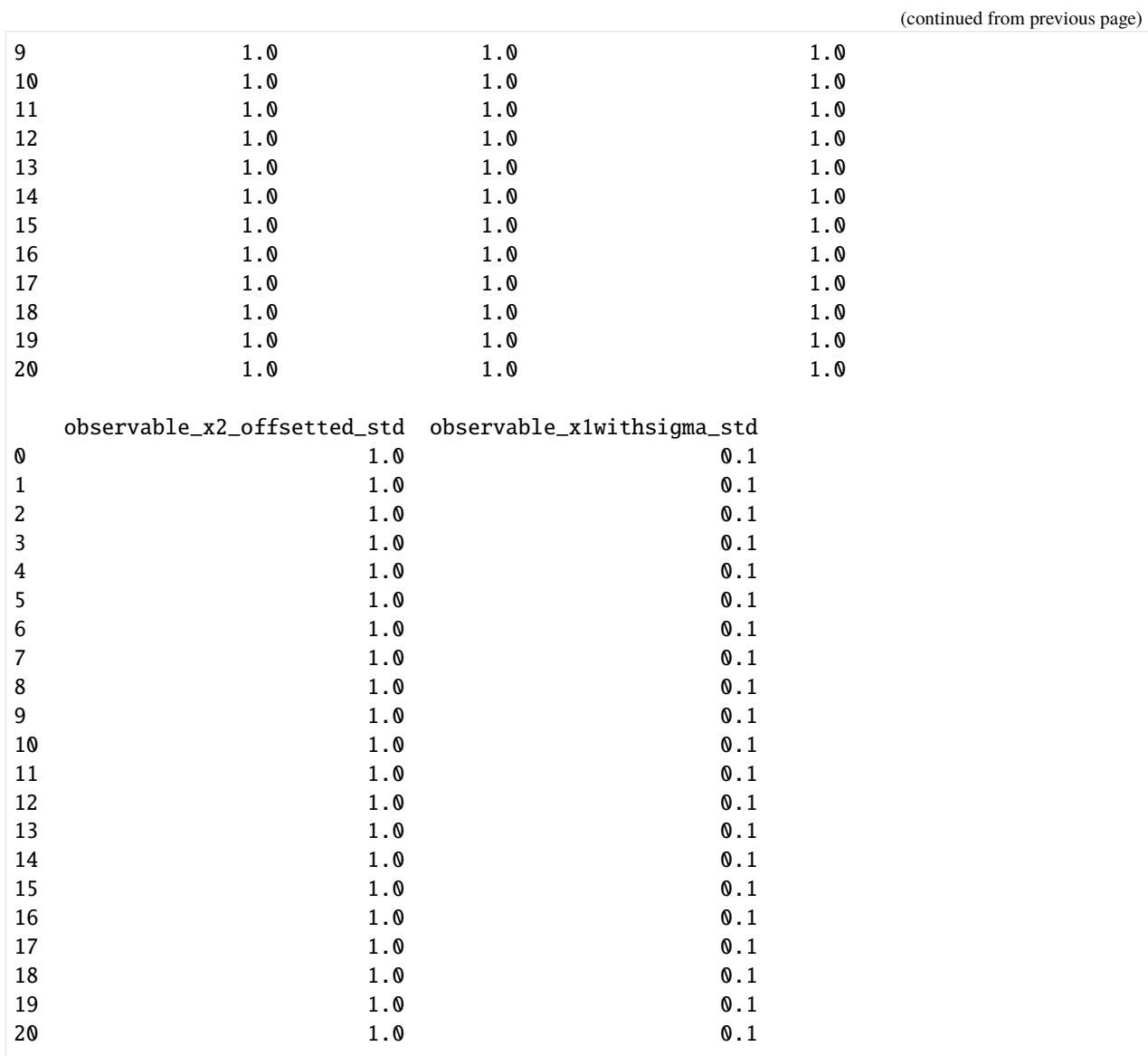

# [28]: # look at the States in rdata as DataFrame

amici.getSimulationStatesAsDataFrame(model, [edata], [rdata])

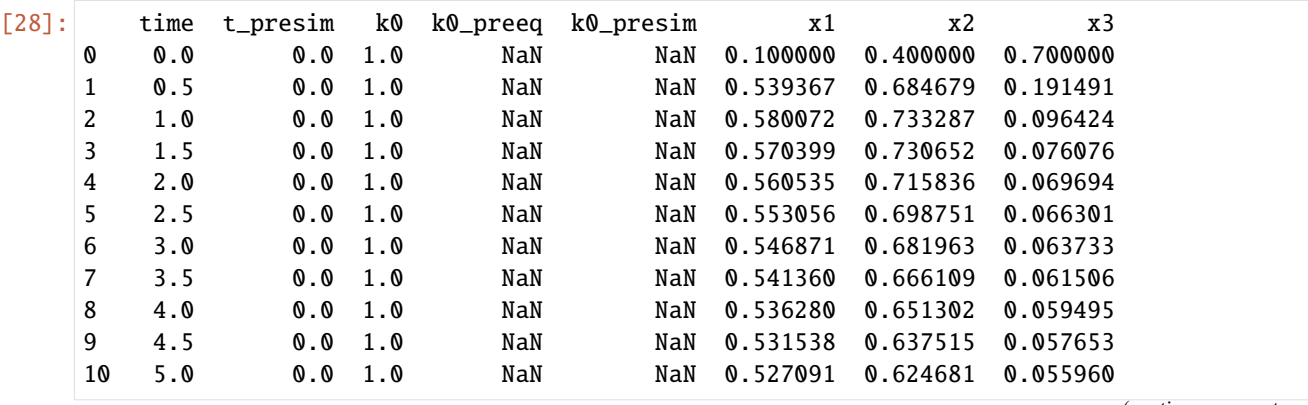

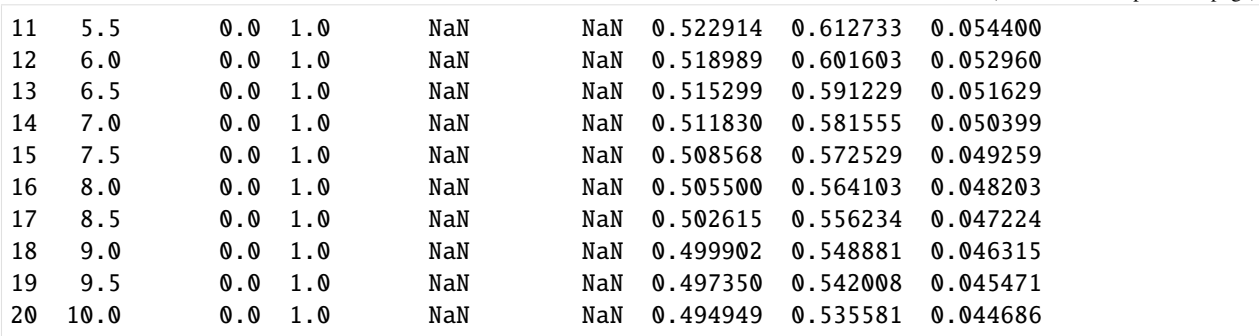

**Using PEtab**

This notebook illustrates how to use [PEtab](https://github.com/petab-dev/petab) with AMICI.

```
[1]: from amici.petab_import import import_petab_problem
    from amici.petab_objective import simulate_petab
    import petab
```
import os

We use an example model from the [benchmark collection:](https://github.com/Benchmarking-Initiative/Benchmark-Models-PEtab)

```
[2]: !git clone --depth 1 https://github.com/Benchmarking-Initiative/Benchmark-Models-PEtab.
     ˓→git tmp/benchmark-models || (cd tmp/benchmark-models && git pull)
```

```
Cloning into 'tmp/benchmark-models'...
remote: Enumerating objects: 142, done.
remote: Counting objects: 100% (142/142), done.
remote: Compressing objects: 100% (122/122), done.
remote: Total 142 (delta 41), reused 104 (delta 18), pack-reused 0
Receiving objects: 100% (142/142), 648.29 KiB | 1.23 MiB/s, done.
Resolving deltas: 100% (41/41), done.
```

```
[3]: folder_base = "tmp/benchmark-models/Benchmark-Models/"
    !ls -l $folder_base
```

```
total 68
drwxr-xr-x 2 yannik yannik 4096 Mär 17 15:27 Alkan_SciSignal2018
drwxr-xr-x 2 yannik yannik 4096 Mär 17 15:27 Beer_MolBioSystems2014
drwxr-xr-x 2 yannik yannik 4096 Mär 17 15:27 Boehm_JProteomeRes2014
drwxr-xr-x 2 yannik yannik 4096 Mär 17 15:27 Borghans_BiophysChem1997
drwxr-xr-x 2 yannik yannik 4096 Mär 17 15:27 Brannmark_JBC2010
drwxr-xr-x 2 yannik yannik 4096 Mär 17 15:27 Bruno_JExpBio2016
-rwxr-xr-x 1 yannik yannik 654 Mär 17 15:27 checkBenchmarkModels.py
drwxr-xr-x 2 yannik yannik 4096 Mär 17 15:27 Chen_MSB2009
drwxr-xr-x 2 yannik yannik 4096 Mär 17 15:27 Crauste_CellSystems2017
drwxr-xr-x 2 yannik yannik 4096 Mär 17 15:27 Elowitz_Nature2000
drwxr-xr-x 2 yannik yannik 4096 Mär 17 15:27 Fiedler_BMC2016
drwxr-xr-x 2 yannik yannik 4096 Mär 17 15:27 Fujita_SciSignal2010
```

```
drwxr-xr-x 2 yannik yannik 4096 Mär 17 15:27 Perelson_Science1996
drwxr-xr-x 2 yannik yannik 4096 Mär 17 15:27 Rahman_MBS2016
drwxr-xr-x 2 yannik yannik 4096 Mär 17 15:27 Sneyd_PNAS2002
drwxr-xr-x 2 yannik yannik 4096 Mär 17 15:27 Weber_BMC2015
drwxr-xr-x 2 yannik yannik 4096 Mär 17 15:27 Zheng_PNAS2012
```
We import a model to PEtab from a provided yaml file:

```
[4]: model_name = "Boehm_JProteomeRes2014"
    yaml_file = os.path.join(folder_base, model_name, model_name + ".yaml")
    petab_problem = petab.Problem.from_yaml(yaml_file)
```
Next, we import the model to amici, compile it and obtain a function handle:

```
[5]: amici_model = import_petab_problem(petab_problem)
```

```
2020-03-17 15:27:27.586 - amici.petab_import - INFO - Importing model ...
2020-03-17 15:27:27.593 - amici.petab_import - INFO - Model name is 'Boehm_
˓→JProteomeRes2014'. Writing model code to '/home/yannik/amici/python/examples/amici_
˓→models/Boehm_JProteomeRes2014'.
2020-03-17 15:27:27.598 - amici.petab_import - INFO - Species: 8
2020-03-17 15:27:27.599 - amici.petab_import - INFO - Global parameters: 9
2020-03-17 15:27:27.599 - amici.petab_import - INFO - Reactions: 9
2020-03-17 15:27:27.715 - amici.petab_import - INFO - Observables: 3
2020-03-17 15:27:27.715 - amici.petab_import - INFO - Sigmas: 3
2020-03-17 15:27:27.722 - amici.petab_import - DEBUG - Adding output parameters to model:
˓→ OrderedDict([('noiseParameter1_pSTAT5A_rel', None), ('noiseParameter1_pSTAT5B_rel',␣
˓→None), ('noiseParameter1_rSTAT5A_rel', None)])
2020-03-17 15:27:27.725 - amici.petab_import - DEBUG - Condition table: (1, 1)
2020-03-17 15:27:27.726 - amici.petab_import - DEBUG - Fixed parameters are []
2020-03-17 15:27:27.728 - amici.petab_import - INFO - Overall fixed parameters: 0
2020-03-17 15:27:27.729 - amici.petab_import - INFO - Variable parameters: 12
2020-03-17 15:27:27.735 - amici.sbml_import - INFO - Finished processing SBML parameters␣
            (1.25E-03s)2020-03-17 15:27:27.749 - amici.sbml_import - INFO - Finished processing SBML species ␣
            (1.26E-02s)2020-03-17 15:27:27.829 - amici.sbml_import - INFO - Finished processing SBML reactions ␣
            (7.41E-02s)2020-03-17 15:27:27.833 - amici.sbml_import - INFO - Finished processing SBML␣
\rightarrowcompartments (4.23E-04s)
2020-03-17 15:27:27.898 - amici.sbml_import - INFO - Finished processing SBML rules ␣
            (6.47E-02s)2020-03-17 15:27:28.012 - amici.sbml_import - INFO - Finished processing SBML␣
˓→observables (6.77E-02s)
2020-03-17 15:27:28.139 - amici.ode_export - INFO - Finished writing J.cpp ␣
\rightarrow (1.14E-01s)
2020-03-17 15:27:28.160 - amici.ode_export - INFO - Finished writing JB.cpp ␣
            (2.04E-02s)2020-03-17 15:27:28.167 - amici.ode_export - INFO - Finished writing JDiag.cpp ␣
            (6.41E-03s)2020-03-17 15:27:28.187 - amici.ode_export - INFO - Finished writing JSparse.cpp ␣
            (1.91E-02s)2020-03-17 15:27:28.217 - amici.ode_export - INFO - Finished writing JSparseB.cpp ␣
            ˓→ (2.73E-02s) (continues on next page)
```
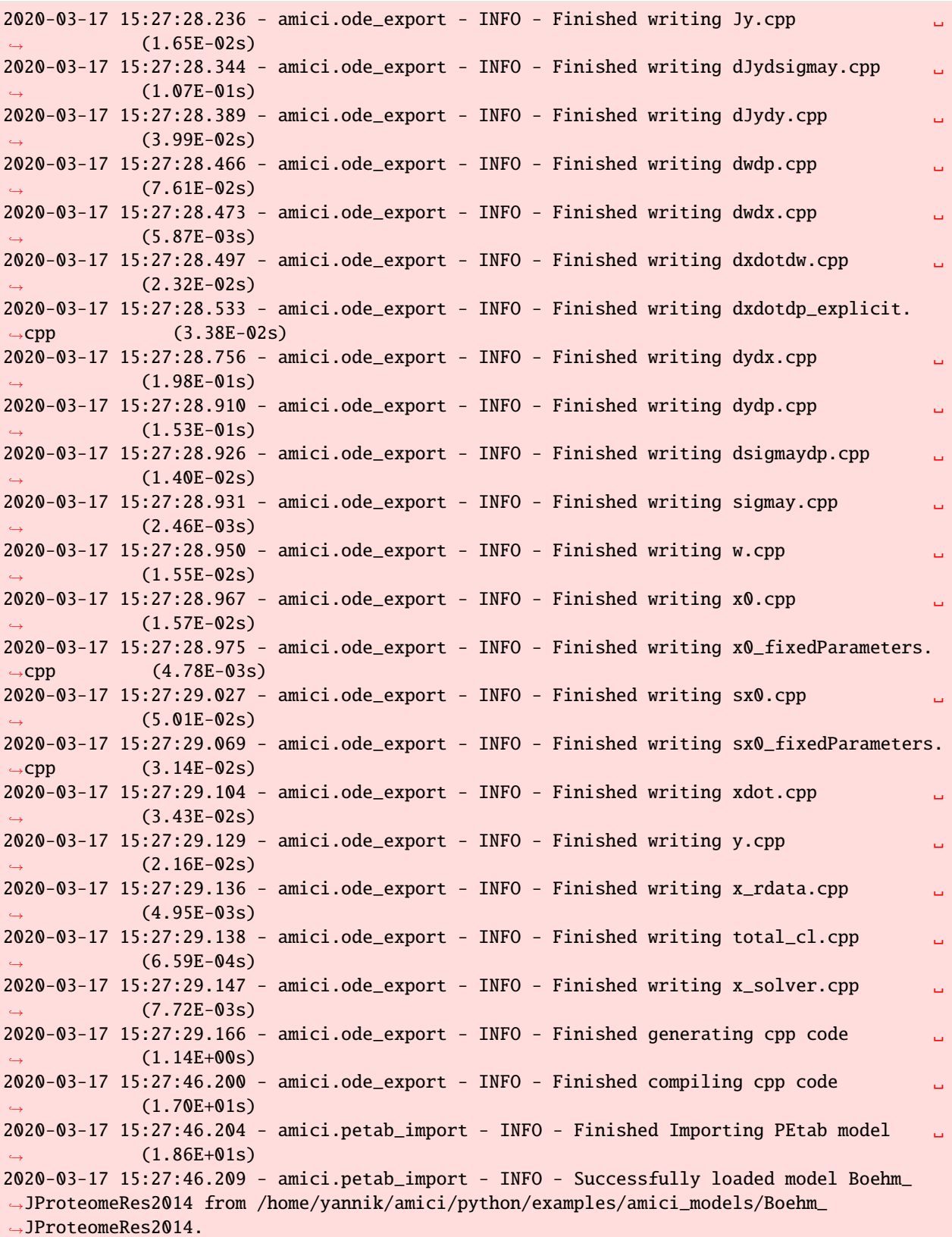

running build\_ext building 'Boehm\_JProteomeRes2014.\_Boehm\_JProteomeRes2014' extension swigging swig/Boehm\_JProteomeRes2014.i to swig/Boehm\_JProteomeRes2014\_wrap.cpp swig -python -c++ -modern -outdir Boehm\_JProteomeRes2014 -I/home/yannik/amici/python/ ˓<sup>→</sup>sdist/amici/swig -I/home/yannik/amici/python/sdist/amici/include -o swig/Boehm\_ ˓<sup>→</sup>JProteomeRes2014\_wrap.cpp swig/Boehm\_JProteomeRes2014.i creating build creating build/temp.linux-x86\_64-3.7 creating build/temp.linux-x86\_64-3.7/swig gcc -pthread -B /home/yannik/anaconda3/compiler\_compat -Wl,--sysroot=/ -Wsign-compare - ˓<sup>→</sup>DNDEBUG -g -fwrapv -O3 -Wall -Wstrict-prototypes -fPIC -I/home/yannik/amici/python/ ˓<sup>→</sup>examples/amici\_models/Boehm\_JProteomeRes2014 -I/home/yannik/amici/python/sdist/amici/ ˓<sup>→</sup>include -I/home/yannik/amici/python/sdist/amici/ThirdParty/gsl -I/home/yannik/amici/ ˓<sup>→</sup>python/sdist/amici/ThirdParty/sundials/include -I/home/yannik/amici/python/sdist/amici/ ˓<sup>→</sup>ThirdParty/SuiteSparse/include -I/usr/include/hdf5/serial -I/home/yannik/anaconda3/ ˓<sup>→</sup>include/python3.7m -c swig/Boehm\_JProteomeRes2014\_wrap.cpp -o build/temp.linux-x86\_64- ˓<sup>→</sup>3.7/swig/Boehm\_JProteomeRes2014\_wrap.o -std=c++14 cc1plus: warning: command line option '-Wstrict-prototypes' is valid for C/ObjC but not␣  $\rightarrow$ for C++ gcc -pthread -B /home/yannik/anaconda3/compiler\_compat -Wl,--sysroot=/ -Wsign-compare - ˓<sup>→</sup>DNDEBUG -g -fwrapv -O3 -Wall -Wstrict-prototypes -fPIC -I/home/yannik/amici/python/ ˓<sup>→</sup>examples/amici\_models/Boehm\_JProteomeRes2014 -I/home/yannik/amici/python/sdist/amici/ ˓<sup>→</sup>include -I/home/yannik/amici/python/sdist/amici/ThirdParty/gsl -I/home/yannik/amici/ ˓<sup>→</sup>python/sdist/amici/ThirdParty/sundials/include -I/home/yannik/amici/python/sdist/amici/ ˓<sup>→</sup>ThirdParty/SuiteSparse/include -I/usr/include/hdf5/serial -I/home/yannik/anaconda3/ ˓<sup>→</sup>include/python3.7m -c Boehm\_JProteomeRes2014\_dxdotdw.cpp -o build/temp.linux-x86\_64-3. ˓<sup>→</sup>7/Boehm\_JProteomeRes2014\_dxdotdw.o -std=c++14 cc1plus: warning: command line option '-Wstrict-prototypes' is valid for C/ObjC but not␣  $\rightarrow$ for C++ gcc -pthread -B /home/yannik/anaconda3/compiler\_compat -Wl,--sysroot=/ -Wsign-compare - ˓<sup>→</sup>DNDEBUG -g -fwrapv -O3 -Wall -Wstrict-prototypes -fPIC -I/home/yannik/amici/python/ ˓<sup>→</sup>examples/amici\_models/Boehm\_JProteomeRes2014 -I/home/yannik/amici/python/sdist/amici/ ˓<sup>→</sup>include -I/home/yannik/amici/python/sdist/amici/ThirdParty/gsl -I/home/yannik/amici/ ˓<sup>→</sup>python/sdist/amici/ThirdParty/sundials/include -I/home/yannik/amici/python/sdist/amici/ ˓<sup>→</sup>ThirdParty/SuiteSparse/include -I/usr/include/hdf5/serial -I/home/yannik/anaconda3/ ˓<sup>→</sup>include/python3.7m -c Boehm\_JProteomeRes2014\_total\_cl.cpp -o build/temp.linux-x86\_64-3. ˓<sup>→</sup>7/Boehm\_JProteomeRes2014\_total\_cl.o -std=c++14 cc1plus: warning: command line option '-Wstrict-prototypes' is valid for C/ObjC but not␣  $\rightarrow$ for C++ gcc -pthread -B /home/yannik/anaconda3/compiler\_compat -Wl,--sysroot=/ -Wsign-compare - ˓<sup>→</sup>DNDEBUG -g -fwrapv -O3 -Wall -Wstrict-prototypes -fPIC -I/home/yannik/amici/python/ ˓<sup>→</sup>examples/amici\_models/Boehm\_JProteomeRes2014 -I/home/yannik/amici/python/sdist/amici/ ˓<sup>→</sup>include -I/home/yannik/amici/python/sdist/amici/ThirdParty/gsl -I/home/yannik/amici/ ˓<sup>→</sup>python/sdist/amici/ThirdParty/sundials/include -I/home/yannik/amici/python/sdist/amici/ ˓<sup>→</sup>ThirdParty/SuiteSparse/include -I/usr/include/hdf5/serial -I/home/yannik/anaconda3/ ˓<sup>→</sup>include/python3.7m -c Boehm\_JProteomeRes2014\_x\_rdata.cpp -o build/temp.linux-x86\_64-3. ˓<sup>→</sup>7/Boehm\_JProteomeRes2014\_x\_rdata.o -std=c++14 cc1plus: warning: command line option '-Wstrict-prototypes' is valid for C/ObjC but not␣  $\rightarrow$ for C++ gcc -pthread -B /home/yannik/anaconda3/compiler\_compat -Wl,--sysroot=/ -Wsign-compare - ˓<sup>→</sup>DNDEBUG -g -fwrapv -O3 -Wall -Wstrict-prototypes -fPIC -I/home/yannik/amici/python/ ˓<sup>→</sup>examples/amici\_models/Boehm\_JProteomeRes2014 -I/home/yannik/amici/python/sdist/amici/ ˓<sup>→</sup>include -I/home/yannik/amici/python/sdist/amici/ThirdParty/gsl -I/home/yannik/amici/ →python/sdist/amici/ThirdParty/sundials/include -I/home/yannik/amici/pythorf)/sdistel/amileige ˓<sup>→</sup>ThirdParty/SuiteSparse/include -I/usr/include/hdf5/serial -I/home/yannik/anaconda3/

cc1plus: warning: command line option '-Wstrict-prototypes' is valid for C/ObjC but not␣  $\rightarrow$ for C++ gcc -pthread -B /home/yannik/anaconda3/compiler\_compat -Wl,--sysroot=/ -Wsign-compare - ˓<sup>→</sup>DNDEBUG -g -fwrapv -O3 -Wall -Wstrict-prototypes -fPIC -I/home/yannik/amici/python/ ˓<sup>→</sup>examples/amici\_models/Boehm\_JProteomeRes2014 -I/home/yannik/amici/python/sdist/amici/ ˓<sup>→</sup>include -I/home/yannik/amici/python/sdist/amici/ThirdParty/gsl -I/home/yannik/amici/ ˓<sup>→</sup>python/sdist/amici/ThirdParty/sundials/include -I/home/yannik/amici/python/sdist/amici/ ˓<sup>→</sup>ThirdParty/SuiteSparse/include -I/usr/include/hdf5/serial -I/home/yannik/anaconda3/ ˓<sup>→</sup>include/python3.7m -c Boehm\_JProteomeRes2014\_dsigmaydp.cpp -o build/temp.linux-x86\_64- ˓<sup>→</sup>3.7/Boehm\_JProteomeRes2014\_dsigmaydp.o -std=c++14 cc1plus: warning: command line option '-Wstrict-prototypes' is valid for C/ObjC but not␣  $\rightarrow$ for C++ gcc -pthread -B /home/yannik/anaconda3/compiler\_compat -Wl,--sysroot=/ -Wsign-compare - ˓<sup>→</sup>DNDEBUG -g -fwrapv -O3 -Wall -Wstrict-prototypes -fPIC -I/home/yannik/amici/python/ ˓<sup>→</sup>examples/amici\_models/Boehm\_JProteomeRes2014 -I/home/yannik/amici/python/sdist/amici/ ˓<sup>→</sup>include -I/home/yannik/amici/python/sdist/amici/ThirdParty/gsl -I/home/yannik/amici/ ˓<sup>→</sup>python/sdist/amici/ThirdParty/sundials/include -I/home/yannik/amici/python/sdist/amici/ ˓<sup>→</sup>ThirdParty/SuiteSparse/include -I/usr/include/hdf5/serial -I/home/yannik/anaconda3/ ˓<sup>→</sup>include/python3.7m -c Boehm\_JProteomeRes2014\_y.cpp -o build/temp.linux-x86\_64-3.7/ ˓<sup>→</sup>Boehm\_JProteomeRes2014\_y.o -std=c++14 cc1plus: warning: command line option '-Wstrict-prototypes' is valid for C/ObjC but not␣  $\rightarrow$ for C++ gcc -pthread -B /home/yannik/anaconda3/compiler\_compat -Wl,--sysroot=/ -Wsign-compare - ˓<sup>→</sup>DNDEBUG -g -fwrapv -O3 -Wall -Wstrict-prototypes -fPIC -I/home/yannik/amici/python/ ˓<sup>→</sup>examples/amici\_models/Boehm\_JProteomeRes2014 -I/home/yannik/amici/python/sdist/amici/ ˓<sup>→</sup>include -I/home/yannik/amici/python/sdist/amici/ThirdParty/gsl -I/home/yannik/amici/ ˓<sup>→</sup>python/sdist/amici/ThirdParty/sundials/include -I/home/yannik/amici/python/sdist/amici/ ˓<sup>→</sup>ThirdParty/SuiteSparse/include -I/usr/include/hdf5/serial -I/home/yannik/anaconda3/ ˓<sup>→</sup>include/python3.7m -c Boehm\_JProteomeRes2014\_dydp.cpp -o build/temp.linux-x86\_64-3.7/ ˓<sup>→</sup>Boehm\_JProteomeRes2014\_dydp.o -std=c++14 cc1plus: warning: command line option '-Wstrict-prototypes' is valid for C/ObjC but not␣  $\rightarrow$ for C++ gcc -pthread -B /home/yannik/anaconda3/compiler\_compat -Wl,--sysroot=/ -Wsign-compare - ˓<sup>→</sup>DNDEBUG -g -fwrapv -O3 -Wall -Wstrict-prototypes -fPIC -I/home/yannik/amici/python/ ˓<sup>→</sup>examples/amici\_models/Boehm\_JProteomeRes2014 -I/home/yannik/amici/python/sdist/amici/ ˓<sup>→</sup>include -I/home/yannik/amici/python/sdist/amici/ThirdParty/gsl -I/home/yannik/amici/ ˓<sup>→</sup>python/sdist/amici/ThirdParty/sundials/include -I/home/yannik/amici/python/sdist/amici/ ˓<sup>→</sup>ThirdParty/SuiteSparse/include -I/usr/include/hdf5/serial -I/home/yannik/anaconda3/ ˓<sup>→</sup>include/python3.7m -c Boehm\_JProteomeRes2014\_w.cpp -o build/temp.linux-x86\_64-3.7/ ˓<sup>→</sup>Boehm\_JProteomeRes2014\_w.o -std=c++14 cc1plus: warning: command line option '-Wstrict-prototypes' is valid for C/ObjC but not␣  $\rightarrow$ for C++ gcc -pthread -B /home/yannik/anaconda3/compiler\_compat -Wl,--sysroot=/ -Wsign-compare - ˓<sup>→</sup>DNDEBUG -g -fwrapv -O3 -Wall -Wstrict-prototypes -fPIC -I/home/yannik/amici/python/ ˓<sup>→</sup>examples/amici\_models/Boehm\_JProteomeRes2014 -I/home/yannik/amici/python/sdist/amici/ ˓<sup>→</sup>include -I/home/yannik/amici/python/sdist/amici/ThirdParty/gsl -I/home/yannik/amici/ ˓<sup>→</sup>python/sdist/amici/ThirdParty/sundials/include -I/home/yannik/amici/python/sdist/amici/ ˓<sup>→</sup>ThirdParty/SuiteSparse/include -I/usr/include/hdf5/serial -I/home/yannik/anaconda3/ ˓<sup>→</sup>include/python3.7m -c Boehm\_JProteomeRes2014\_JSparseB\_rowvals.cpp -o build/temp.linux- ˓<sup>→</sup>x86\_64-3.7/Boehm\_JProteomeRes2014\_JSparseB\_rowvals.o -std=c++14 cc1plus: warning: command line option '-Wstrict-prototypes' is valid for C/ObjC but not␣  $ightharpoonup$ for C++

gcc -pthread -B /home/yannik/anaconda3/compiler\_compat -Wl,--sysroot=/ -Wsign-compare - ˓<sup>→</sup>DNDEBUG -g -fwrapv -O3 -Wall -Wstrict-prototypes -fPIC -I/home/yannik/amici/python/ ˓<sup>→</sup>examples/amici\_models/Boehm\_JProteomeRes2014 -I/home/yannik/amici/python/sdist/amici/ ˓<sup>→</sup>include -I/home/yannik/amici/python/sdist/amici/ThirdParty/gsl -I/home/yannik/amici/ ˓<sup>→</sup>python/sdist/amici/ThirdParty/sundials/include -I/home/yannik/amici/python/sdist/amici/ ˓<sup>→</sup>ThirdParty/SuiteSparse/include -I/usr/include/hdf5/serial -I/home/yannik/anaconda3/ ˓<sup>→</sup>include/python3.7m -c Boehm\_JProteomeRes2014\_dxdotdw\_rowvals.cpp -o build/temp.linux- ˓<sup>→</sup>x86\_64-3.7/Boehm\_JProteomeRes2014\_dxdotdw\_rowvals.o -std=c++14 cc1plus: warning: command line option '-Wstrict-prototypes' is valid for C/ObjC but not␣  $\rightarrow$ for C++ gcc -pthread -B /home/yannik/anaconda3/compiler\_compat -Wl,--sysroot=/ -Wsign-compare - ˓<sup>→</sup>DNDEBUG -g -fwrapv -O3 -Wall -Wstrict-prototypes -fPIC -I/home/yannik/amici/python/ ˓<sup>→</sup>examples/amici\_models/Boehm\_JProteomeRes2014 -I/home/yannik/amici/python/sdist/amici/ ˓<sup>→</sup>include -I/home/yannik/amici/python/sdist/amici/ThirdParty/gsl -I/home/yannik/amici/ ˓<sup>→</sup>python/sdist/amici/ThirdParty/sundials/include -I/home/yannik/amici/python/sdist/amici/ ˓<sup>→</sup>ThirdParty/SuiteSparse/include -I/usr/include/hdf5/serial -I/home/yannik/anaconda3/ ˓<sup>→</sup>include/python3.7m -c Boehm\_JProteomeRes2014\_dwdx\_rowvals.cpp -o build/temp.linux-x86\_ ˓<sup>→</sup>64-3.7/Boehm\_JProteomeRes2014\_dwdx\_rowvals.o -std=c++14 cc1plus: warning: command line option '-Wstrict-prototypes' is valid for C/ObjC but not␣  $\rightarrow$ for C++ gcc -pthread -B /home/yannik/anaconda3/compiler\_compat -Wl,--sysroot=/ -Wsign-compare - ˓<sup>→</sup>DNDEBUG -g -fwrapv -O3 -Wall -Wstrict-prototypes -fPIC -I/home/yannik/amici/python/ ˓<sup>→</sup>examples/amici\_models/Boehm\_JProteomeRes2014 -I/home/yannik/amici/python/sdist/amici/ ˓<sup>→</sup>include -I/home/yannik/amici/python/sdist/amici/ThirdParty/gsl -I/home/yannik/amici/ ˓<sup>→</sup>python/sdist/amici/ThirdParty/sundials/include -I/home/yannik/amici/python/sdist/amici/ ˓<sup>→</sup>ThirdParty/SuiteSparse/include -I/usr/include/hdf5/serial -I/home/yannik/anaconda3/ ˓<sup>→</sup>include/python3.7m -c Boehm\_JProteomeRes2014\_x0.cpp -o build/temp.linux-x86\_64-3.7/ ˓<sup>→</sup>Boehm\_JProteomeRes2014\_x0.o -std=c++14 cc1plus: warning: command line option '-Wstrict-prototypes' is valid for C/ObjC but not␣  $\rightarrow$ for C++ gcc -pthread -B /home/yannik/anaconda3/compiler\_compat -Wl,--sysroot=/ -Wsign-compare - ˓<sup>→</sup>DNDEBUG -g -fwrapv -O3 -Wall -Wstrict-prototypes -fPIC -I/home/yannik/amici/python/ ˓<sup>→</sup>examples/amici\_models/Boehm\_JProteomeRes2014 -I/home/yannik/amici/python/sdist/amici/ ˓<sup>→</sup>include -I/home/yannik/amici/python/sdist/amici/ThirdParty/gsl -I/home/yannik/amici/ ˓<sup>→</sup>python/sdist/amici/ThirdParty/sundials/include -I/home/yannik/amici/python/sdist/amici/ ˓<sup>→</sup>ThirdParty/SuiteSparse/include -I/usr/include/hdf5/serial -I/home/yannik/anaconda3/ ˓<sup>→</sup>include/python3.7m -c Boehm\_JProteomeRes2014\_dwdx.cpp -o build/temp.linux-x86\_64-3.7/ ˓<sup>→</sup>Boehm\_JProteomeRes2014\_dwdx.o -std=c++14 cc1plus: warning: command line option '-Wstrict-prototypes' is valid for C/ObjC but not␣  $\rightarrow$ for C++ gcc -pthread -B /home/yannik/anaconda3/compiler\_compat -Wl,--sysroot=/ -Wsign-compare - ˓<sup>→</sup>DNDEBUG -g -fwrapv -O3 -Wall -Wstrict-prototypes -fPIC -I/home/yannik/amici/python/ ˓<sup>→</sup>examples/amici\_models/Boehm\_JProteomeRes2014 -I/home/yannik/amici/python/sdist/amici/ ˓<sup>→</sup>include -I/home/yannik/amici/python/sdist/amici/ThirdParty/gsl -I/home/yannik/amici/ ˓<sup>→</sup>python/sdist/amici/ThirdParty/sundials/include -I/home/yannik/amici/python/sdist/amici/ ˓<sup>→</sup>ThirdParty/SuiteSparse/include -I/usr/include/hdf5/serial -I/home/yannik/anaconda3/ ˓<sup>→</sup>include/python3.7m -c Boehm\_JProteomeRes2014\_dJydy\_colptrs.cpp -o build/temp.linux-x86\_ ˓<sup>→</sup>64-3.7/Boehm\_JProteomeRes2014\_dJydy\_colptrs.o -std=c++14 cc1plus: warning: command line option '-Wstrict-prototypes' is valid for C/ObjC but not␣  $\rightarrow$ for C++ gcc -pthread -B /home/yannik/anaconda3/compiler\_compat -Wl,--sysroot=/ -Wsign-compare - ˓<sup>→</sup>DNDEBUG -g -fwrapv -O3 -Wall -Wstrict-prototypes -fPIC -I/home/yannik/amici/python/  $\rightarrow$ examples/amici\_models/Boehm\_JProteomeRes2014 -I/home/yannik/amici/python/sdiusts/amisi/age) ˓<sup>→</sup>include -I/home/yannik/amici/python/sdist/amici/ThirdParty/gsl -I/home/yannik/amici/ python/sdist/amici/ThirdParty/sundials/include -I/home/yannik/amici/python/sdist/amici/<br><del>12.</del> NSULGER/NOVERSENT **10.2. Using AMICI's Python interface** I/usr/include/hdf5/serial -I/home/yannik/anaconda3/ 111 ˓<sup>→</sup>include/python3.7m -c Boehm\_JProteomeRes2014\_JSparseB.cpp -o build/temp.linux-x86\_64-3.

```
˓→7/Boehm_JProteomeRes2014_JSparseB.o -std=c++14
```
cc1plus: warning: command line option '-Wstrict-prototypes' is valid for C/ObjC but not␣  $\rightarrow$ for C++ gcc -pthread -B /home/yannik/anaconda3/compiler\_compat -Wl,--sysroot=/ -Wsign-compare - ˓<sup>→</sup>DNDEBUG -g -fwrapv -O3 -Wall -Wstrict-prototypes -fPIC -I/home/yannik/amici/python/ ˓<sup>→</sup>examples/amici\_models/Boehm\_JProteomeRes2014 -I/home/yannik/amici/python/sdist/amici/ ˓<sup>→</sup>include -I/home/yannik/amici/python/sdist/amici/ThirdParty/gsl -I/home/yannik/amici/ ˓<sup>→</sup>python/sdist/amici/ThirdParty/sundials/include -I/home/yannik/amici/python/sdist/amici/ ˓<sup>→</sup>ThirdParty/SuiteSparse/include -I/usr/include/hdf5/serial -I/home/yannik/anaconda3/ ˓<sup>→</sup>include/python3.7m -c Boehm\_JProteomeRes2014\_JSparseB\_colptrs.cpp -o build/temp.linux- ˓<sup>→</sup>x86\_64-3.7/Boehm\_JProteomeRes2014\_JSparseB\_colptrs.o -std=c++14 cc1plus: warning: command line option '-Wstrict-prototypes' is valid for C/ObjC but not␣  $ightharpoonup$ for C++ gcc -pthread -B /home/yannik/anaconda3/compiler\_compat -Wl,--sysroot=/ -Wsign-compare - ˓<sup>→</sup>DNDEBUG -g -fwrapv -O3 -Wall -Wstrict-prototypes -fPIC -I/home/yannik/amici/python/ ˓<sup>→</sup>examples/amici\_models/Boehm\_JProteomeRes2014 -I/home/yannik/amici/python/sdist/amici/ ˓<sup>→</sup>include -I/home/yannik/amici/python/sdist/amici/ThirdParty/gsl -I/home/yannik/amici/ ˓<sup>→</sup>python/sdist/amici/ThirdParty/sundials/include -I/home/yannik/amici/python/sdist/amici/ ˓<sup>→</sup>ThirdParty/SuiteSparse/include -I/usr/include/hdf5/serial -I/home/yannik/anaconda3/ ˓<sup>→</sup>include/python3.7m -c Boehm\_JProteomeRes2014\_dxdotdp\_explicit\_colptrs.cpp -o build/ ˓<sup>→</sup>temp.linux-x86\_64-3.7/Boehm\_JProteomeRes2014\_dxdotdp\_explicit\_colptrs.o -std=c++14 cc1plus: warning: command line option '-Wstrict-prototypes' is valid for C/ObjC but not␣  $\rightarrow$ for C++ gcc -pthread -B /home/yannik/anaconda3/compiler\_compat -Wl,--sysroot=/ -Wsign-compare - ˓<sup>→</sup>DNDEBUG -g -fwrapv -O3 -Wall -Wstrict-prototypes -fPIC -I/home/yannik/amici/python/ ˓<sup>→</sup>examples/amici\_models/Boehm\_JProteomeRes2014 -I/home/yannik/amici/python/sdist/amici/ ˓<sup>→</sup>include -I/home/yannik/amici/python/sdist/amici/ThirdParty/gsl -I/home/yannik/amici/ ˓<sup>→</sup>python/sdist/amici/ThirdParty/sundials/include -I/home/yannik/amici/python/sdist/amici/ ˓<sup>→</sup>ThirdParty/SuiteSparse/include -I/usr/include/hdf5/serial -I/home/yannik/anaconda3/ ˓<sup>→</sup>include/python3.7m -c Boehm\_JProteomeRes2014\_sx0\_fixedParameters.cpp -o build/temp. ˓<sup>→</sup>linux-x86\_64-3.7/Boehm\_JProteomeRes2014\_sx0\_fixedParameters.o -std=c++14 cc1plus: warning: command line option '-Wstrict-prototypes' is valid for C/ObjC but not␣  $\rightarrow$ for C++ gcc -pthread -B /home/yannik/anaconda3/compiler\_compat -Wl,--sysroot=/ -Wsign-compare - ˓<sup>→</sup>DNDEBUG -g -fwrapv -O3 -Wall -Wstrict-prototypes -fPIC -I/home/yannik/amici/python/ ˓<sup>→</sup>examples/amici\_models/Boehm\_JProteomeRes2014 -I/home/yannik/amici/python/sdist/amici/ ˓<sup>→</sup>include -I/home/yannik/amici/python/sdist/amici/ThirdParty/gsl -I/home/yannik/amici/ ˓<sup>→</sup>python/sdist/amici/ThirdParty/sundials/include -I/home/yannik/amici/python/sdist/amici/ ˓<sup>→</sup>ThirdParty/SuiteSparse/include -I/usr/include/hdf5/serial -I/home/yannik/anaconda3/ ˓<sup>→</sup>include/python3.7m -c Boehm\_JProteomeRes2014\_JSparse\_rowvals.cpp -o build/temp.linux- ˓<sup>→</sup>x86\_64-3.7/Boehm\_JProteomeRes2014\_JSparse\_rowvals.o -std=c++14 cc1plus: warning: command line option '-Wstrict-prototypes' is valid for C/ObjC but not␣  $\rightarrow$ for C++ gcc -pthread -B /home/yannik/anaconda3/compiler\_compat -Wl,--sysroot=/ -Wsign-compare - ˓<sup>→</sup>DNDEBUG -g -fwrapv -O3 -Wall -Wstrict-prototypes -fPIC -I/home/yannik/amici/python/ ˓<sup>→</sup>examples/amici\_models/Boehm\_JProteomeRes2014 -I/home/yannik/amici/python/sdist/amici/ ˓<sup>→</sup>include -I/home/yannik/amici/python/sdist/amici/ThirdParty/gsl -I/home/yannik/amici/ ˓<sup>→</sup>python/sdist/amici/ThirdParty/sundials/include -I/home/yannik/amici/python/sdist/amici/ ˓<sup>→</sup>ThirdParty/SuiteSparse/include -I/usr/include/hdf5/serial -I/home/yannik/anaconda3/ ˓<sup>→</sup>include/python3.7m -c Boehm\_JProteomeRes2014\_dxdotdp\_explicit.cpp -o build/temp.linux- ˓<sup>→</sup>x86\_64-3.7/Boehm\_JProteomeRes2014\_dxdotdp\_explicit.o -std=c++14 cc1plus: warning: command line option '-Wstrict-prototypes' is valid for C/ObjC but not␣  $ightharpoonup$ for C++

gcc -pthread -B /home/yannik/anaconda3/compiler\_compat -Wl,--sysroot=/ -Wsign-compare - ˓<sup>→</sup>DNDEBUG -g -fwrapv -O3 -Wall -Wstrict-prototypes -fPIC -I/home/yannik/amici/python/ ˓<sup>→</sup>examples/amici\_models/Boehm\_JProteomeRes2014 -I/home/yannik/amici/python/sdist/amici/ ˓<sup>→</sup>include -I/home/yannik/amici/python/sdist/amici/ThirdParty/gsl -I/home/yannik/amici/ ˓<sup>→</sup>python/sdist/amici/ThirdParty/sundials/include -I/home/yannik/amici/python/sdist/amici/ ˓<sup>→</sup>ThirdParty/SuiteSparse/include -I/usr/include/hdf5/serial -I/home/yannik/anaconda3/ ˓<sup>→</sup>include/python3.7m -c Boehm\_JProteomeRes2014\_dJydy.cpp -o build/temp.linux-x86\_64-3.7/ ˓<sup>→</sup>Boehm\_JProteomeRes2014\_dJydy.o -std=c++14 cc1plus: warning: command line option '-Wstrict-prototypes' is valid for C/ObjC but not␣  $\rightarrow$ for C++ gcc -pthread -B /home/yannik/anaconda3/compiler\_compat -Wl,--sysroot=/ -Wsign-compare - ˓<sup>→</sup>DNDEBUG -g -fwrapv -O3 -Wall -Wstrict-prototypes -fPIC -I/home/yannik/amici/python/ ˓<sup>→</sup>examples/amici\_models/Boehm\_JProteomeRes2014 -I/home/yannik/amici/python/sdist/amici/ ˓<sup>→</sup>include -I/home/yannik/amici/python/sdist/amici/ThirdParty/gsl -I/home/yannik/amici/ ˓<sup>→</sup>python/sdist/amici/ThirdParty/sundials/include -I/home/yannik/amici/python/sdist/amici/ ˓<sup>→</sup>ThirdParty/SuiteSparse/include -I/usr/include/hdf5/serial -I/home/yannik/anaconda3/ ˓<sup>→</sup>include/python3.7m -c Boehm\_JProteomeRes2014\_dwdp\_colptrs.cpp -o build/temp.linux-x86\_ ˓<sup>→</sup>64-3.7/Boehm\_JProteomeRes2014\_dwdp\_colptrs.o -std=c++14 cc1plus: warning: command line option '-Wstrict-prototypes' is valid for C/ObjC but not␣  $\rightarrow$ for C++ gcc -pthread -B /home/yannik/anaconda3/compiler\_compat -Wl,--sysroot=/ -Wsign-compare - ˓<sup>→</sup>DNDEBUG -g -fwrapv -O3 -Wall -Wstrict-prototypes -fPIC -I/home/yannik/amici/python/ ˓<sup>→</sup>examples/amici\_models/Boehm\_JProteomeRes2014 -I/home/yannik/amici/python/sdist/amici/ ˓<sup>→</sup>include -I/home/yannik/amici/python/sdist/amici/ThirdParty/gsl -I/home/yannik/amici/ ˓<sup>→</sup>python/sdist/amici/ThirdParty/sundials/include -I/home/yannik/amici/python/sdist/amici/ ˓<sup>→</sup>ThirdParty/SuiteSparse/include -I/usr/include/hdf5/serial -I/home/yannik/anaconda3/ ˓<sup>→</sup>include/python3.7m -c Boehm\_JProteomeRes2014\_x0\_fixedParameters.cpp -o build/temp. ˓<sup>→</sup>linux-x86\_64-3.7/Boehm\_JProteomeRes2014\_x0\_fixedParameters.o -std=c++14 cc1plus: warning: command line option '-Wstrict-prototypes' is valid for C/ObjC but not␣  $\rightarrow$ for C++ gcc -pthread -B /home/yannik/anaconda3/compiler\_compat -Wl,--sysroot=/ -Wsign-compare - ˓<sup>→</sup>DNDEBUG -g -fwrapv -O3 -Wall -Wstrict-prototypes -fPIC -I/home/yannik/amici/python/ ˓<sup>→</sup>examples/amici\_models/Boehm\_JProteomeRes2014 -I/home/yannik/amici/python/sdist/amici/ ˓<sup>→</sup>include -I/home/yannik/amici/python/sdist/amici/ThirdParty/gsl -I/home/yannik/amici/ ˓<sup>→</sup>python/sdist/amici/ThirdParty/sundials/include -I/home/yannik/amici/python/sdist/amici/ ˓<sup>→</sup>ThirdParty/SuiteSparse/include -I/usr/include/hdf5/serial -I/home/yannik/anaconda3/ ˓<sup>→</sup>include/python3.7m -c Boehm\_JProteomeRes2014\_dxdotdw\_colptrs.cpp -o build/temp.linux- ˓<sup>→</sup>x86\_64-3.7/Boehm\_JProteomeRes2014\_dxdotdw\_colptrs.o -std=c++14 cc1plus: warning: command line option '-Wstrict-prototypes' is valid for C/ObjC but not␣  $\rightarrow$ for C++ gcc -pthread -B /home/yannik/anaconda3/compiler\_compat -Wl,--sysroot=/ -Wsign-compare - ˓<sup>→</sup>DNDEBUG -g -fwrapv -O3 -Wall -Wstrict-prototypes -fPIC -I/home/yannik/amici/python/ ˓<sup>→</sup>examples/amici\_models/Boehm\_JProteomeRes2014 -I/home/yannik/amici/python/sdist/amici/ ˓<sup>→</sup>include -I/home/yannik/amici/python/sdist/amici/ThirdParty/gsl -I/home/yannik/amici/ ˓<sup>→</sup>python/sdist/amici/ThirdParty/sundials/include -I/home/yannik/amici/python/sdist/amici/ ˓<sup>→</sup>ThirdParty/SuiteSparse/include -I/usr/include/hdf5/serial -I/home/yannik/anaconda3/ ˓<sup>→</sup>include/python3.7m -c Boehm\_JProteomeRes2014\_dJydsigmay.cpp -o build/temp.linux-x86\_64- ˓<sup>→</sup>3.7/Boehm\_JProteomeRes2014\_dJydsigmay.o -std=c++14 cc1plus: warning: command line option '-Wstrict-prototypes' is valid for C/ObjC but not␣  $\rightarrow$ for C++ gcc -pthread -B /home/yannik/anaconda3/compiler\_compat -Wl,--sysroot=/ -Wsign-compare - ˓<sup>→</sup>DNDEBUG -g -fwrapv -O3 -Wall -Wstrict-prototypes -fPIC -I/home/yannik/amici/python/  $\rightarrow$ examples/amici\_models/Boehm\_JProteomeRes2014 -I/home/yannik/amici/python/sdiusts/amisi/age) ˓<sup>→</sup>include -I/home/yannik/amici/python/sdist/amici/ThirdParty/gsl -I/home/yannik/amici/ python/sdist/amici/ThirdParty/sundials/include -I/home/yannik/amici/python/sdist/amici/<br>r4. NSUIG AMICIS:Rython:interface parasitivaled haffderial -I/home/vannik/anacondae/ 113 **10.2. Using AMICI's Python interface** I/usr/include/hdf5/serial -I/home/yannik/anaconda3/ 113 ˓<sup>→</sup>include/python3.7m -c Boehm\_JProteomeRes2014\_dxdotdp\_implicit\_rowvals.cpp -o build/

<sup>˓</sup><sup>→</sup>temp.linux-x86\_64-3.7/Boehm\_JProteomeRes2014\_dxdotdp\_implicit\_rowvals.o -std=c++14

cc1plus: warning: command line option '-Wstrict-prototypes' is valid for C/ObjC but not␣  $\rightarrow$ for C++ gcc -pthread -B /home/yannik/anaconda3/compiler\_compat -Wl,--sysroot=/ -Wsign-compare - ˓<sup>→</sup>DNDEBUG -g -fwrapv -O3 -Wall -Wstrict-prototypes -fPIC -I/home/yannik/amici/python/ ˓<sup>→</sup>examples/amici\_models/Boehm\_JProteomeRes2014 -I/home/yannik/amici/python/sdist/amici/ ˓<sup>→</sup>include -I/home/yannik/amici/python/sdist/amici/ThirdParty/gsl -I/home/yannik/amici/ ˓<sup>→</sup>python/sdist/amici/ThirdParty/sundials/include -I/home/yannik/amici/python/sdist/amici/ ˓<sup>→</sup>ThirdParty/SuiteSparse/include -I/usr/include/hdf5/serial -I/home/yannik/anaconda3/ ˓<sup>→</sup>include/python3.7m -c Boehm\_JProteomeRes2014\_dwdp.cpp -o build/temp.linux-x86\_64-3.7/ ˓<sup>→</sup>Boehm\_JProteomeRes2014\_dwdp.o -std=c++14 cc1plus: warning: command line option '-Wstrict-prototypes' is valid for C/ObjC but not␣  $\rightarrow$ for C++ gcc -pthread -B /home/yannik/anaconda3/compiler\_compat -Wl,--sysroot=/ -Wsign-compare - ˓<sup>→</sup>DNDEBUG -g -fwrapv -O3 -Wall -Wstrict-prototypes -fPIC -I/home/yannik/amici/python/ ˓<sup>→</sup>examples/amici\_models/Boehm\_JProteomeRes2014 -I/home/yannik/amici/python/sdist/amici/ ˓<sup>→</sup>include -I/home/yannik/amici/python/sdist/amici/ThirdParty/gsl -I/home/yannik/amici/ ˓<sup>→</sup>python/sdist/amici/ThirdParty/sundials/include -I/home/yannik/amici/python/sdist/amici/ ˓<sup>→</sup>ThirdParty/SuiteSparse/include -I/usr/include/hdf5/serial -I/home/yannik/anaconda3/ ˓<sup>→</sup>include/python3.7m -c Boehm\_JProteomeRes2014\_sx0.cpp -o build/temp.linux-x86\_64-3.7/ ˓<sup>→</sup>Boehm\_JProteomeRes2014\_sx0.o -std=c++14 cc1plus: warning: command line option '-Wstrict-prototypes' is valid for C/ObjC but not␣  $\rightarrow$ for C++ gcc -pthread -B /home/yannik/anaconda3/compiler\_compat -Wl,--sysroot=/ -Wsign-compare - ˓<sup>→</sup>DNDEBUG -g -fwrapv -O3 -Wall -Wstrict-prototypes -fPIC -I/home/yannik/amici/python/ ˓<sup>→</sup>examples/amici\_models/Boehm\_JProteomeRes2014 -I/home/yannik/amici/python/sdist/amici/ ˓<sup>→</sup>include -I/home/yannik/amici/python/sdist/amici/ThirdParty/gsl -I/home/yannik/amici/ ˓<sup>→</sup>python/sdist/amici/ThirdParty/sundials/include -I/home/yannik/amici/python/sdist/amici/ ˓<sup>→</sup>ThirdParty/SuiteSparse/include -I/usr/include/hdf5/serial -I/home/yannik/anaconda3/ ˓<sup>→</sup>include/python3.7m -c Boehm\_JProteomeRes2014\_JB.cpp -o build/temp.linux-x86\_64-3.7/ ˓<sup>→</sup>Boehm\_JProteomeRes2014\_JB.o -std=c++14 cc1plus: warning: command line option '-Wstrict-prototypes' is valid for C/ObjC but not␣  $\rightarrow$ for C++ gcc -pthread -B /home/yannik/anaconda3/compiler\_compat -Wl,--sysroot=/ -Wsign-compare - ˓<sup>→</sup>DNDEBUG -g -fwrapv -O3 -Wall -Wstrict-prototypes -fPIC -I/home/yannik/amici/python/ ˓<sup>→</sup>examples/amici\_models/Boehm\_JProteomeRes2014 -I/home/yannik/amici/python/sdist/amici/ ˓<sup>→</sup>include -I/home/yannik/amici/python/sdist/amici/ThirdParty/gsl -I/home/yannik/amici/ ˓<sup>→</sup>python/sdist/amici/ThirdParty/sundials/include -I/home/yannik/amici/python/sdist/amici/ ˓<sup>→</sup>ThirdParty/SuiteSparse/include -I/usr/include/hdf5/serial -I/home/yannik/anaconda3/ ˓<sup>→</sup>include/python3.7m -c Boehm\_JProteomeRes2014\_dwdx\_colptrs.cpp -o build/temp.linux-x86\_ ˓<sup>→</sup>64-3.7/Boehm\_JProteomeRes2014\_dwdx\_colptrs.o -std=c++14 cc1plus: warning: command line option '-Wstrict-prototypes' is valid for C/ObjC but not␣  $\rightarrow$ for C++ gcc -pthread -B /home/yannik/anaconda3/compiler\_compat -Wl,--sysroot=/ -Wsign-compare - ˓<sup>→</sup>DNDEBUG -g -fwrapv -O3 -Wall -Wstrict-prototypes -fPIC -I/home/yannik/amici/python/ ˓<sup>→</sup>examples/amici\_models/Boehm\_JProteomeRes2014 -I/home/yannik/amici/python/sdist/amici/ ˓<sup>→</sup>include -I/home/yannik/amici/python/sdist/amici/ThirdParty/gsl -I/home/yannik/amici/ ˓<sup>→</sup>python/sdist/amici/ThirdParty/sundials/include -I/home/yannik/amici/python/sdist/amici/ ˓<sup>→</sup>ThirdParty/SuiteSparse/include -I/usr/include/hdf5/serial -I/home/yannik/anaconda3/ ˓<sup>→</sup>include/python3.7m -c wrapfunctions.cpp -o build/temp.linux-x86\_64-3.7/wrapfunctions.o␣  $\rightarrow$ -std=c++14 cc1plus: warning: command line option '-Wstrict-prototypes' is valid for C/ObjC but not␣  $\rightarrow$ for C++

gcc -pthread -B /home/yannik/anaconda3/compiler\_compat -Wl,--sysroot=/ -Wsign-compare - ˓<sup>→</sup>DNDEBUG -g -fwrapv -O3 -Wall -Wstrict-prototypes -fPIC -I/home/yannik/amici/python/ ˓<sup>→</sup>examples/amici\_models/Boehm\_JProteomeRes2014 -I/home/yannik/amici/python/sdist/amici/ ˓<sup>→</sup>include -I/home/yannik/amici/python/sdist/amici/ThirdParty/gsl -I/home/yannik/amici/ ˓<sup>→</sup>python/sdist/amici/ThirdParty/sundials/include -I/home/yannik/amici/python/sdist/amici/ ˓<sup>→</sup>ThirdParty/SuiteSparse/include -I/usr/include/hdf5/serial -I/home/yannik/anaconda3/ ˓<sup>→</sup>include/python3.7m -c Boehm\_JProteomeRes2014\_x\_solver.cpp -o build/temp.linux-x86\_64-3. ˓<sup>→</sup>7/Boehm\_JProteomeRes2014\_x\_solver.o -std=c++14 cc1plus: warning: command line option '-Wstrict-prototypes' is valid for C/ObjC but not␣  $\rightarrow$ for C++ gcc -pthread -B /home/yannik/anaconda3/compiler\_compat -Wl,--sysroot=/ -Wsign-compare - ˓<sup>→</sup>DNDEBUG -g -fwrapv -O3 -Wall -Wstrict-prototypes -fPIC -I/home/yannik/amici/python/ ˓<sup>→</sup>examples/amici\_models/Boehm\_JProteomeRes2014 -I/home/yannik/amici/python/sdist/amici/ ˓<sup>→</sup>include -I/home/yannik/amici/python/sdist/amici/ThirdParty/gsl -I/home/yannik/amici/ ˓<sup>→</sup>python/sdist/amici/ThirdParty/sundials/include -I/home/yannik/amici/python/sdist/amici/ ˓<sup>→</sup>ThirdParty/SuiteSparse/include -I/usr/include/hdf5/serial -I/home/yannik/anaconda3/ ˓<sup>→</sup>include/python3.7m -c Boehm\_JProteomeRes2014\_JSparse.cpp -o build/temp.linux-x86\_64-3. ˓<sup>→</sup>7/Boehm\_JProteomeRes2014\_JSparse.o -std=c++14 cc1plus: warning: command line option '-Wstrict-prototypes' is valid for C/ObjC but not␣  $\rightarrow$ for C++ gcc -pthread -B /home/yannik/anaconda3/compiler\_compat -Wl,--sysroot=/ -Wsign-compare - ˓<sup>→</sup>DNDEBUG -g -fwrapv -O3 -Wall -Wstrict-prototypes -fPIC -I/home/yannik/amici/python/ ˓<sup>→</sup>examples/amici\_models/Boehm\_JProteomeRes2014 -I/home/yannik/amici/python/sdist/amici/ ˓<sup>→</sup>include -I/home/yannik/amici/python/sdist/amici/ThirdParty/gsl -I/home/yannik/amici/ ˓<sup>→</sup>python/sdist/amici/ThirdParty/sundials/include -I/home/yannik/amici/python/sdist/amici/ ˓<sup>→</sup>ThirdParty/SuiteSparse/include -I/usr/include/hdf5/serial -I/home/yannik/anaconda3/ ˓<sup>→</sup>include/python3.7m -c Boehm\_JProteomeRes2014\_xdot.cpp -o build/temp.linux-x86\_64-3.7/ ˓<sup>→</sup>Boehm\_JProteomeRes2014\_xdot.o -std=c++14 cc1plus: warning: command line option '-Wstrict-prototypes' is valid for C/ObjC but not␣  $\rightarrow$ for C++ gcc -pthread -B /home/yannik/anaconda3/compiler\_compat -Wl,--sysroot=/ -Wsign-compare - ˓<sup>→</sup>DNDEBUG -g -fwrapv -O3 -Wall -Wstrict-prototypes -fPIC -I/home/yannik/amici/python/ ˓<sup>→</sup>examples/amici\_models/Boehm\_JProteomeRes2014 -I/home/yannik/amici/python/sdist/amici/ ˓<sup>→</sup>include -I/home/yannik/amici/python/sdist/amici/ThirdParty/gsl -I/home/yannik/amici/ ˓<sup>→</sup>python/sdist/amici/ThirdParty/sundials/include -I/home/yannik/amici/python/sdist/amici/ ˓<sup>→</sup>ThirdParty/SuiteSparse/include -I/usr/include/hdf5/serial -I/home/yannik/anaconda3/ ˓<sup>→</sup>include/python3.7m -c Boehm\_JProteomeRes2014\_dJydy\_rowvals.cpp -o build/temp.linux-x86\_ ˓<sup>→</sup>64-3.7/Boehm\_JProteomeRes2014\_dJydy\_rowvals.o -std=c++14 cc1plus: warning: command line option '-Wstrict-prototypes' is valid for C/ObjC but not␣  $\rightarrow$ for C++ gcc -pthread -B /home/yannik/anaconda3/compiler\_compat -Wl,--sysroot=/ -Wsign-compare - ˓<sup>→</sup>DNDEBUG -g -fwrapv -O3 -Wall -Wstrict-prototypes -fPIC -I/home/yannik/amici/python/ ˓<sup>→</sup>examples/amici\_models/Boehm\_JProteomeRes2014 -I/home/yannik/amici/python/sdist/amici/ ˓<sup>→</sup>include -I/home/yannik/amici/python/sdist/amici/ThirdParty/gsl -I/home/yannik/amici/ ˓<sup>→</sup>python/sdist/amici/ThirdParty/sundials/include -I/home/yannik/amici/python/sdist/amici/ ˓<sup>→</sup>ThirdParty/SuiteSparse/include -I/usr/include/hdf5/serial -I/home/yannik/anaconda3/ ˓<sup>→</sup>include/python3.7m -c Boehm\_JProteomeRes2014\_dwdp\_rowvals.cpp -o build/temp.linux-x86\_ ˓<sup>→</sup>64-3.7/Boehm\_JProteomeRes2014\_dwdp\_rowvals.o -std=c++14 cc1plus: warning: command line option '-Wstrict-prototypes' is valid for C/ObjC but not␣  $\rightarrow$ for C++ gcc -pthread -B /home/yannik/anaconda3/compiler\_compat -Wl,--sysroot=/ -Wsign-compare - ˓<sup>→</sup>DNDEBUG -g -fwrapv -O3 -Wall -Wstrict-prototypes -fPIC -I/home/yannik/amici/python/  $\rightarrow$ examples/amici\_models/Boehm\_JProteomeRes2014 -I/home/yannik/amici/python/sdiusts/amisi/age) ˓<sup>→</sup>include -I/home/yannik/amici/python/sdist/amici/ThirdParty/gsl -I/home/yannik/amici/ python/sdist/amici/ThirdParty/sundials/include -I/home/yannik/amici/python/sdist/amici/<br>r4. Msyng AMUCl's Rython: unterface <sub>Liver/include/hdf5/serial -Linome/yannik/anaconda3/ 115</sub> **10-2. Using AMICI's Python interface** I/usr/include/hdf5/serial -I/home/yannik/anaconda3/ 115 ˓<sup>→</sup>include/python3.7m -c Boehm\_JProteomeRes2014\_JSparse\_colptrs.cpp -o build/temp.linux-

˓<sup>→</sup>x86\_64-3.7/Boehm\_JProteomeRes2014\_JSparse\_colptrs.o -std=c++14

cc1plus: warning: command line option '-Wstrict-prototypes' is valid for C/ObjC but not␣  $\rightarrow$ for C++ gcc -pthread -B /home/yannik/anaconda3/compiler\_compat -Wl,--sysroot=/ -Wsign-compare - ˓<sup>→</sup>DNDEBUG -g -fwrapv -O3 -Wall -Wstrict-prototypes -fPIC -I/home/yannik/amici/python/ ˓<sup>→</sup>examples/amici\_models/Boehm\_JProteomeRes2014 -I/home/yannik/amici/python/sdist/amici/ ˓<sup>→</sup>include -I/home/yannik/amici/python/sdist/amici/ThirdParty/gsl -I/home/yannik/amici/ ˓<sup>→</sup>python/sdist/amici/ThirdParty/sundials/include -I/home/yannik/amici/python/sdist/amici/ ˓<sup>→</sup>ThirdParty/SuiteSparse/include -I/usr/include/hdf5/serial -I/home/yannik/anaconda3/ ˓<sup>→</sup>include/python3.7m -c Boehm\_JProteomeRes2014\_J.cpp -o build/temp.linux-x86\_64-3.7/ ˓<sup>→</sup>Boehm\_JProteomeRes2014\_J.o -std=c++14 cc1plus: warning: command line option '-Wstrict-prototypes' is valid for C/ObjC but not␣  $\rightarrow$ for C++ gcc -pthread -B /home/yannik/anaconda3/compiler\_compat -Wl,--sysroot=/ -Wsign-compare - ˓<sup>→</sup>DNDEBUG -g -fwrapv -O3 -Wall -Wstrict-prototypes -fPIC -I/home/yannik/amici/python/ ˓<sup>→</sup>examples/amici\_models/Boehm\_JProteomeRes2014 -I/home/yannik/amici/python/sdist/amici/ ˓<sup>→</sup>include -I/home/yannik/amici/python/sdist/amici/ThirdParty/gsl -I/home/yannik/amici/ ˓<sup>→</sup>python/sdist/amici/ThirdParty/sundials/include -I/home/yannik/amici/python/sdist/amici/ ˓<sup>→</sup>ThirdParty/SuiteSparse/include -I/usr/include/hdf5/serial -I/home/yannik/anaconda3/ ˓<sup>→</sup>include/python3.7m -c Boehm\_JProteomeRes2014\_dydx.cpp -o build/temp.linux-x86\_64-3.7/ ˓<sup>→</sup>Boehm\_JProteomeRes2014\_dydx.o -std=c++14 cc1plus: warning: command line option '-Wstrict-prototypes' is valid for C/ObjC but not␣  $\rightarrow$ for C++ gcc -pthread -B /home/yannik/anaconda3/compiler\_compat -Wl,--sysroot=/ -Wsign-compare - ˓<sup>→</sup>DNDEBUG -g -fwrapv -O3 -Wall -Wstrict-prototypes -fPIC -I/home/yannik/amici/python/ ˓<sup>→</sup>examples/amici\_models/Boehm\_JProteomeRes2014 -I/home/yannik/amici/python/sdist/amici/ ˓<sup>→</sup>include -I/home/yannik/amici/python/sdist/amici/ThirdParty/gsl -I/home/yannik/amici/ ˓<sup>→</sup>python/sdist/amici/ThirdParty/sundials/include -I/home/yannik/amici/python/sdist/amici/ ˓<sup>→</sup>ThirdParty/SuiteSparse/include -I/usr/include/hdf5/serial -I/home/yannik/anaconda3/ ˓<sup>→</sup>include/python3.7m -c Boehm\_JProteomeRes2014\_JDiag.cpp -o build/temp.linux-x86\_64-3.7/ ˓<sup>→</sup>Boehm\_JProteomeRes2014\_JDiag.o -std=c++14 cc1plus: warning: command line option '-Wstrict-prototypes' is valid for C/ObjC but not␣  $\rightarrow$ for C++ gcc -pthread -B /home/yannik/anaconda3/compiler\_compat -Wl,--sysroot=/ -Wsign-compare - ˓<sup>→</sup>DNDEBUG -g -fwrapv -O3 -Wall -Wstrict-prototypes -fPIC -I/home/yannik/amici/python/ ˓<sup>→</sup>examples/amici\_models/Boehm\_JProteomeRes2014 -I/home/yannik/amici/python/sdist/amici/ ˓<sup>→</sup>include -I/home/yannik/amici/python/sdist/amici/ThirdParty/gsl -I/home/yannik/amici/ ˓<sup>→</sup>python/sdist/amici/ThirdParty/sundials/include -I/home/yannik/amici/python/sdist/amici/ ˓<sup>→</sup>ThirdParty/SuiteSparse/include -I/usr/include/hdf5/serial -I/home/yannik/anaconda3/ ˓<sup>→</sup>include/python3.7m -c Boehm\_JProteomeRes2014\_Jy.cpp -o build/temp.linux-x86\_64-3.7/ ˓<sup>→</sup>Boehm\_JProteomeRes2014\_Jy.o -std=c++14 cc1plus: warning: command line option '-Wstrict-prototypes' is valid for C/ObjC but not␣  $\rightarrow$ for C++ gcc -pthread -B /home/yannik/anaconda3/compiler\_compat -Wl,--sysroot=/ -Wsign-compare - ˓<sup>→</sup>DNDEBUG -g -fwrapv -O3 -Wall -Wstrict-prototypes -fPIC -I/home/yannik/amici/python/ ˓<sup>→</sup>examples/amici\_models/Boehm\_JProteomeRes2014 -I/home/yannik/amici/python/sdist/amici/ ˓<sup>→</sup>include -I/home/yannik/amici/python/sdist/amici/ThirdParty/gsl -I/home/yannik/amici/ ˓<sup>→</sup>python/sdist/amici/ThirdParty/sundials/include -I/home/yannik/amici/python/sdist/amici/ ˓<sup>→</sup>ThirdParty/SuiteSparse/include -I/usr/include/hdf5/serial -I/home/yannik/anaconda3/ ˓<sup>→</sup>include/python3.7m -c Boehm\_JProteomeRes2014\_sigmay.cpp -o build/temp.linux-x86\_64-3.7/ ˓<sup>→</sup>Boehm\_JProteomeRes2014\_sigmay.o -std=c++14 cc1plus: warning: command line option '-Wstrict-prototypes' is valid for C/ObjC but not␣  $ightharpoonup$ for C++

```
gcc -pthread -B /home/yannik/anaconda3/compiler_compat -Wl,--sysroot=/ -Wsign-compare -
˓→DNDEBUG -g -fwrapv -O3 -Wall -Wstrict-prototypes -fPIC -I/home/yannik/amici/python/
˓→examples/amici_models/Boehm_JProteomeRes2014 -I/home/yannik/amici/python/sdist/amici/
˓→include -I/home/yannik/amici/python/sdist/amici/ThirdParty/gsl -I/home/yannik/amici/
˓→python/sdist/amici/ThirdParty/sundials/include -I/home/yannik/amici/python/sdist/amici/
˓→ThirdParty/SuiteSparse/include -I/usr/include/hdf5/serial -I/home/yannik/anaconda3/
˓→include/python3.7m -c Boehm_JProteomeRes2014_dxdotdp_explicit_rowvals.cpp -o build/
˓→temp.linux-x86_64-3.7/Boehm_JProteomeRes2014_dxdotdp_explicit_rowvals.o -std=c++14
cc1plus: warning: command line option '-Wstrict-prototypes' is valid for C/ObjC but not␣
\rightarrowfor C++
g++ -pthread -shared -B /home/yannik/anaconda3/compiler_compat -L/home/yannik/anaconda3/
˓→lib -Wl,-rpath=/home/yannik/anaconda3/lib -Wl,--no-as-needed -Wl,--sysroot=/ build/
˓→temp.linux-x86_64-3.7/swig/Boehm_JProteomeRes2014_wrap.o build/temp.linux-x86_64-3.7/
˓→Boehm_JProteomeRes2014_dxdotdw.o build/temp.linux-x86_64-3.7/Boehm_JProteomeRes2014_
˓→total_cl.o build/temp.linux-x86_64-3.7/Boehm_JProteomeRes2014_x_rdata.o build/temp.
˓→linux-x86_64-3.7/Boehm_JProteomeRes2014_dxdotdp_implicit_colptrs.o build/temp.linux-
˓→x86_64-3.7/Boehm_JProteomeRes2014_dsigmaydp.o build/temp.linux-x86_64-3.7/Boehm_
˓→JProteomeRes2014_y.o build/temp.linux-x86_64-3.7/Boehm_JProteomeRes2014_dydp.o build/
˓→temp.linux-x86_64-3.7/Boehm_JProteomeRes2014_w.o build/temp.linux-x86_64-3.7/Boehm_
˓→JProteomeRes2014_JSparseB_rowvals.o build/temp.linux-x86_64-3.7/Boehm_JProteomeRes2014_
˓→dxdotdw_rowvals.o build/temp.linux-x86_64-3.7/Boehm_JProteomeRes2014_dwdx_rowvals.o␣
˓→build/temp.linux-x86_64-3.7/Boehm_JProteomeRes2014_x0.o build/temp.linux-x86_64-3.7/
˓→Boehm_JProteomeRes2014_dwdx.o build/temp.linux-x86_64-3.7/Boehm_JProteomeRes2014_dJydy_
˓→colptrs.o build/temp.linux-x86_64-3.7/Boehm_JProteomeRes2014_JSparseB.o build/temp.
˓→linux-x86_64-3.7/Boehm_JProteomeRes2014_JSparseB_colptrs.o build/temp.linux-x86_64-3.7/
˓→Boehm_JProteomeRes2014_dxdotdp_explicit_colptrs.o build/temp.linux-x86_64-3.7/Boehm_
˓→JProteomeRes2014_sx0_fixedParameters.o build/temp.linux-x86_64-3.7/Boehm_
˓→JProteomeRes2014_JSparse_rowvals.o build/temp.linux-x86_64-3.7/Boehm_JProteomeRes2014_
˓→dxdotdp_explicit.o build/temp.linux-x86_64-3.7/Boehm_JProteomeRes2014_dJydy.o build/
˓→temp.linux-x86_64-3.7/Boehm_JProteomeRes2014_dwdp_colptrs.o build/temp.linux-x86_64-3.
˓→7/Boehm_JProteomeRes2014_x0_fixedParameters.o build/temp.linux-x86_64-3.7/Boehm_
˓→JProteomeRes2014_dxdotdw_colptrs.o build/temp.linux-x86_64-3.7/Boehm_JProteomeRes2014_
˓→dJydsigmay.o build/temp.linux-x86_64-3.7/Boehm_JProteomeRes2014_dxdotdp_implicit_
˓→rowvals.o build/temp.linux-x86_64-3.7/Boehm_JProteomeRes2014_dwdp.o build/temp.linux-
˓→x86_64-3.7/Boehm_JProteomeRes2014_sx0.o build/temp.linux-x86_64-3.7/Boehm_
˓→JProteomeRes2014_JB.o build/temp.linux-x86_64-3.7/Boehm_JProteomeRes2014_dwdx_colptrs.
˓→o build/temp.linux-x86_64-3.7/wrapfunctions.o build/temp.linux-x86_64-3.7/Boehm_
˓→JProteomeRes2014_x_solver.o build/temp.linux-x86_64-3.7/Boehm_JProteomeRes2014_JSparse.
˓→o build/temp.linux-x86_64-3.7/Boehm_JProteomeRes2014_xdot.o build/temp.linux-x86_64-3.
˓→7/Boehm_JProteomeRes2014_dJydy_rowvals.o build/temp.linux-x86_64-3.7/Boehm_
˓→JProteomeRes2014_dwdp_rowvals.o build/temp.linux-x86_64-3.7/Boehm_JProteomeRes2014_
˓→JSparse_colptrs.o build/temp.linux-x86_64-3.7/Boehm_JProteomeRes2014_J.o build/temp.
˓→linux-x86_64-3.7/Boehm_JProteomeRes2014_dydx.o build/temp.linux-x86_64-3.7/Boehm_
˓→JProteomeRes2014_JDiag.o build/temp.linux-x86_64-3.7/Boehm_JProteomeRes2014_Jy.o build/
˓→temp.linux-x86_64-3.7/Boehm_JProteomeRes2014_sigmay.o build/temp.linux-x86_64-3.7/
˓→Boehm_JProteomeRes2014_dxdotdp_explicit_rowvals.o -L/usr/lib/x86_64-linux-gnu/hdf5/
˓→serial -L/home/yannik/amici/python/sdist/amici/libs -lamici -lsundials -lsuitesparse -
˓→lcblas -lhdf5_hl_cpp -lhdf5_hl -lhdf5_cpp -lhdf5 -o /home/yannik/amici/python/examples/
˓→amici_models/Boehm_JProteomeRes2014/Boehm_JProteomeRes2014/_Boehm_JProteomeRes2014.
˓→cpython-37m-x86_64-linux-gnu.so
```
That's it. Now, we can use the model to perform simulations. For more involved purposes, consider using the objective

function provided by [pyPESTO.](https://github.com/icb-dcm/pypesto) For simple simulations, a function simulate\_petab is available:

```
[6]: simulate_petab(petab_problem, amici_model)
```

```
[6]: {'llh': -138.22199570334107,
      'sllh': None,
      'rdatas': [<amici.numpy.ReturnDataView at 0x7f030e1a0fd0>]}
```
This performs a simulation at the nominal parameters. Parameters can also be directly specified, both scaled and unscaled:

```
[7]: parameters = {
        x_id: x_val for x_id, x_val in
        zip(petab_problem.x_ids, petab_problem.x_nominal_scaled)
    }
    simulate_petab(petab_problem, amici_model, problem_parameters=parameters, scaled_
     ˓→parameters=True)
[7]: {'llh': -138.22199570334107,
     'sllh': None,
      'rdatas': [<amici.numpy.ReturnDataView at 0x7f030e198590>]}
```
For further information, see the [documentation.](https://amici.readthedocs.io/en/latest/)

#### **AMICI Python example "Experimental Conditions"**

In this example we will explore some more options for the initialization of experimental conditions, including how to reset initial conditions based on changing values for fixedParameters as well as an additional presimulation phase on top of preequilibration. This notebook is expected to run from the python/example\_presimulation directory.

```
[1]: # SBML model we want to import
    sbml_file = 'model_presimulation.xml'
    # Name of the model that will also be the name of the python module
    model_name = 'model_presimulation'
    # Directory to which the generated model code is written
    model\_output\_dir = model\_nameimport libsbml
    import amici
    import amici.plotting
    import os
    import sys
    import importlib
    import numpy as np
    import pandas as pd
    import matplotlib.pyplot as plt
    from pprint import pprint
```
# **Model Loading**

Here we load a simple model of protein phosphorylation that can be inhibited by a drug. This model was created using PySB (see createModel.py)

```
[2]: sbml_reader = libsbml.SBMLReader()
    sbml doc = sbm1 reader.readSBML(sbml file)sbml_model = sbml_doc.getModel()print('Species:')
    pprint([(s.getId(),s.getName()) for s in sbml_model.getListOfSpecies()])
    print('\nReactions:')
    for reaction in sbml_model.getListOfReactions():
        reactants = ' + '.join(['%s %s'%(int(r.getStoichiometry()) if r.getStoichiometry() >
     ˓→1 else '', r.getSpecies()) for r in reaction.getListOfReactants()])
        products = ' + '.join(['%s %s'%(int(r.getStoichiometry()) if r.getStoichiometry() >_1\rightarrow1 else '', r.getSpecies()) for r in reaction.getListOfProducts()])
        reversible = '<' if reaction.getReversible() else ''
        print('%3s: %10s %1s->%10s\t\t[%s]' % (reaction.getName(),
                            reactants,
                            reversible,
                             products,
                            libsbml.formulaToL3String(reaction.getKineticLaw().getMath())))
    print('Parameters:')
    pprint([(p.getId(),p.getName()) for p in sbml_model.getListOfParameters()])
    Species:
    [('__s0', "PROT(kin=None, drug=None, phospho='u')"),
     ('__s1', 'DRUG(bound=None)'),
     ('__s2', 'KIN(bound=None)'),
     ('__s3', "DRUG(bound=1) ._br_PROT(kin=None, drug=1, phospho='u')"),
     ('__s4', "KIN(bound=1) ._br_PROT(kin=1, drug=None, phospho='u')"),
     ('__s5', "PROT(kin=None, drug=None, phospho='p')")]
    Reactions:
    PROT_DRUG_bind: __s0 + __s1 <-> __s3 [-(koff_prot_drug * __s3) + kon_
     \rightarrowprot_drug * __s0 * __s1]
    PROT_KIN_bind: __s0 + __s2 -> __s4 [kon_prot_kin * __s0 * __s2]
    PROT_KIN_phospho: \qquad \qquad __s4 -> __s2 + __s5 [kphospho_prot_kin * __s4]
    PROT_dephospho: __s5 -> __s0 [kdephospho_prot * __s5]
    Parameters:
    [('initProt', 'initProt'),
     ('initDrug', 'initDrug'),
     ('initKin', 'initKin'),
     ('pPROT_obs', 'pPROT_obs'),
     ('PROT_0', 'PROT_0'),
     ('DRUG_0', 'DRUG_0'),
     ('KIN_0', 'KIN_0'),
     ('kon_prot_drug', 'kon_prot_drug'),
     ('koff_prot_drug', 'koff_prot_drug'),
     ('kon_prot_kin', 'kon_prot_kin'),
     ('kphospho_prot_kin', 'kphospho_prot_kin'),
                                                                              (continues on next page)
```

```
('kdephospho_prot', 'kdephospho_prot'),
('__obs0', 'pPROT'),
('__obs1', 'tPROT')]
```
[3]: # Create an SbmlImporter instance for our SBML model sbml\_importer = amici.SbmlImporter(sbml\_file)

For this example we want specify the initial drug and kinase concentrations as experimental conditions. Accordingly we specify them as fixedParameters. The meaning of fixedParameters is defined in the [Glossary,](https://amici.readthedocs.io/en/latest/glossary.html#term-fixed-parameters) which we display here for convenience.

```
[4]: from IPython.display import IFrame
     IFrame('https://amici.readthedocs.io/en/latest/glossary.html#term-fixed-parameters',␣
     \rightarrowwidth=600, height=175)
```
[4]: <IPython.lib.display.IFrame at 0x10ce15b50>

```
[5]: fixedParameters = ['DRUG_0','KIN_0']
```
The SBML model specifies a single observable named pPROT which describes the fraction of phosphorylated Protein. We load this observable using [amici.assignmentRules2observables.](https://amici.readthedocs.io/en/latest/generated/amici.sbml_import.html#amici.sbml_import.assignmentRules2observables)

```
[6]: # Retrieve model output names and formulae from AssignmentRules and remove the␣
    ˓→respective rules
    observables = amici.assignmentRules2observables(
             sbml_importer.sbml, # the libsbml model object
             filter_function=lambda variable: variable.getName() == 'pPROT'
        )
    print('Observables:')
    pprint(observables)
    Observables:
    {'__obs0': {'formula': '__s5', 'name': 'pPROT'}}
```
Now the model is ready for compilation using [sbml2amici.](https://amici.readthedocs.io/en/latest/generated/amici.sbml_import.SbmlImporter.html#amici.sbml_import.SbmlImporter.sbml2amici) Note that we here pass fixedParameters as arguments to constant\_parameters, which ensures that amici is aware that we want to have them as fixedParameters:

```
[7]: sbml_importer.sbml2amici(model_name,
                              model_output_dir,
                              verbose=False,
                              observables=observables,
                              constant_parameters=fixedParameters)
    # load the generated module
    model_module = amici.import_model_module(model_name, model_output_dir)
```
To simulate the model we need to create an instance via the getModel() method in the generated model module.

```
[8]: # Create Model instance
    model = model_model.getModel()# Create solver instance
    solver = model.getSolver()
```
The only thing we need to simulate the model is a timepoint vector, which can be specified using the [setTimepoints](https://amici.readthedocs.io/en/latest/generated/amici.amici.Model.html#amici.amici.Model.setTimepoints) method. If we do not specify any additional options, the default values for fixedParameters and parameters that were specified in the SBML file will be used.

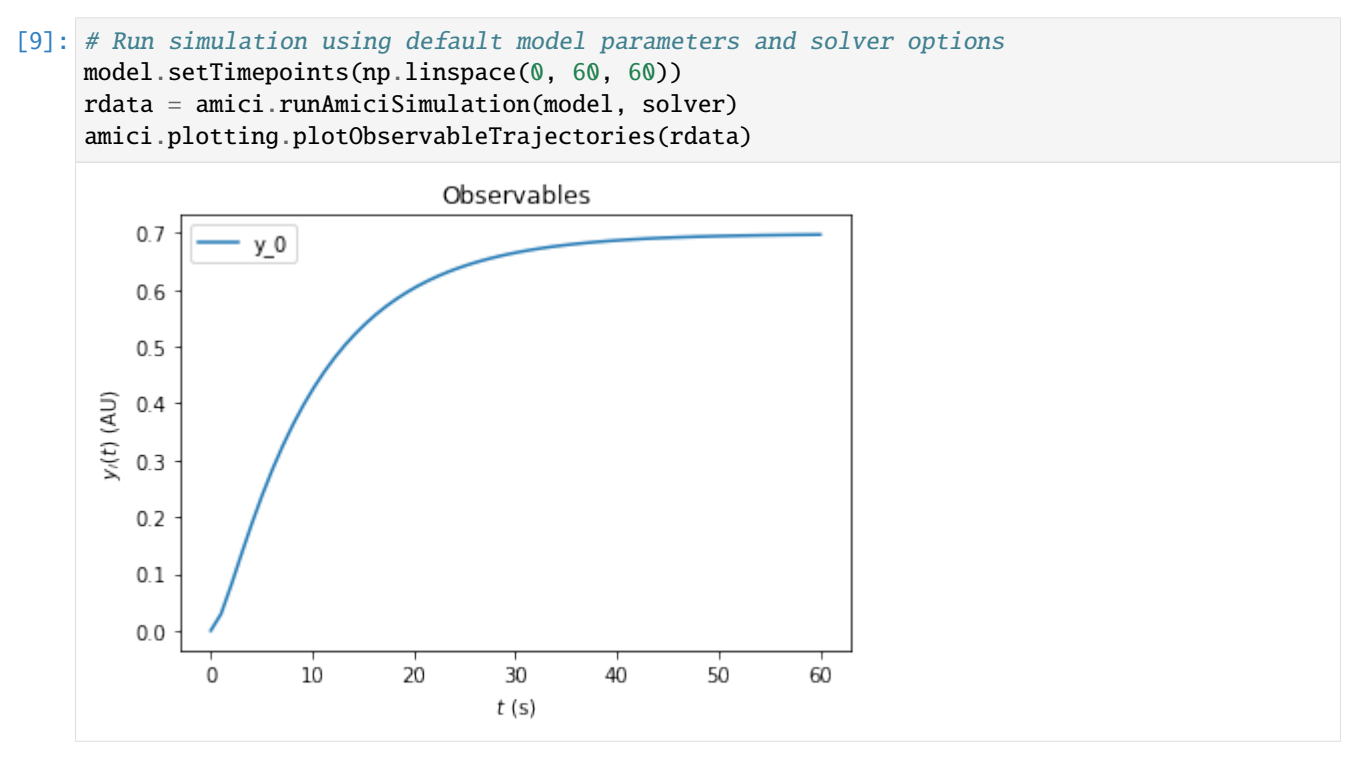

Simulation options can be specified either in the [Model](https://amici.readthedocs.io/en/latest/generated/amici.amici.Model.html) or in an [ExpData](https://amici.readthedocs.io/en/latest/generated/amici.amici.ExpData.html) instance. The ExpData instance can also carry experimental data. To initialize an ExpData instance from simulation results, amici offers some [convenient](https://amici.readthedocs.io/en/latest/generated/amici.amici.ExpData.html#amici.amici.ExpData) [constructors.](https://amici.readthedocs.io/en/latest/generated/amici.amici.ExpData.html#amici.amici.ExpData) In the following we will initialize an ExpData object from simulation results, but add noise with standard deviation 0.1 and specify the standard deviation accordingly. Moreover, we will specify custom values for DRUG\_0=0 and KIN\_0=2. If fixedParameter is specified in an ExpData instance, [runAmiciSimulation](https://amici.readthedocs.io/en/latest/generated/amici.html#amici.runAmiciSimulation) will use those parameters instead of the ones specified in the Model instance.

```
[10]: edata = amici. ExpData(rdata, 0.1, 0.0)
     edata.fixedParameters = [0,2]rdata = amici.runAmiciSimulation(model, solver, edata)
     amici.plotting.plotObservableTrajectories(rdata)
```
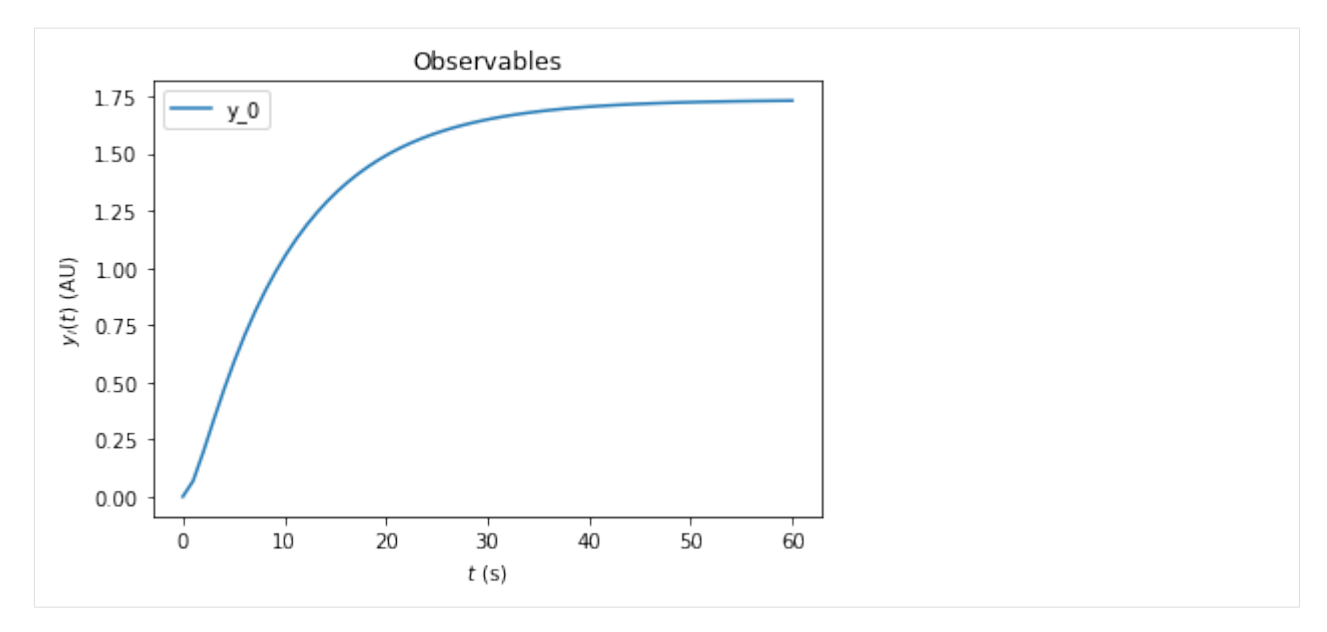

For many biological systems, it is reasonable to assume that they start in a steady state. In this example we want to specify an experiment where a pretreatment with a drug is performed *before* the kinase is added. We assume that the pretreatment is sufficiently long such that the system reaches steadystate before the kinase is added. To implement this in amici, we can specify fixedParametersPreequilibration in the ExpData object. This automatically adds a preequilibration phase where the model is run to steadystate, before regular simulation starts. Here we set DRUG\_0=3 and KIN\_0=0 for the preequilibration. This means that there is no kinase available in the preequilibration phase.

```
[11]: edata.fixedParametersPreequilibration = [3,0]rdata = amici.runAmiciSimulation(model, solver, edata)
```
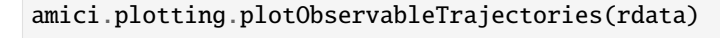

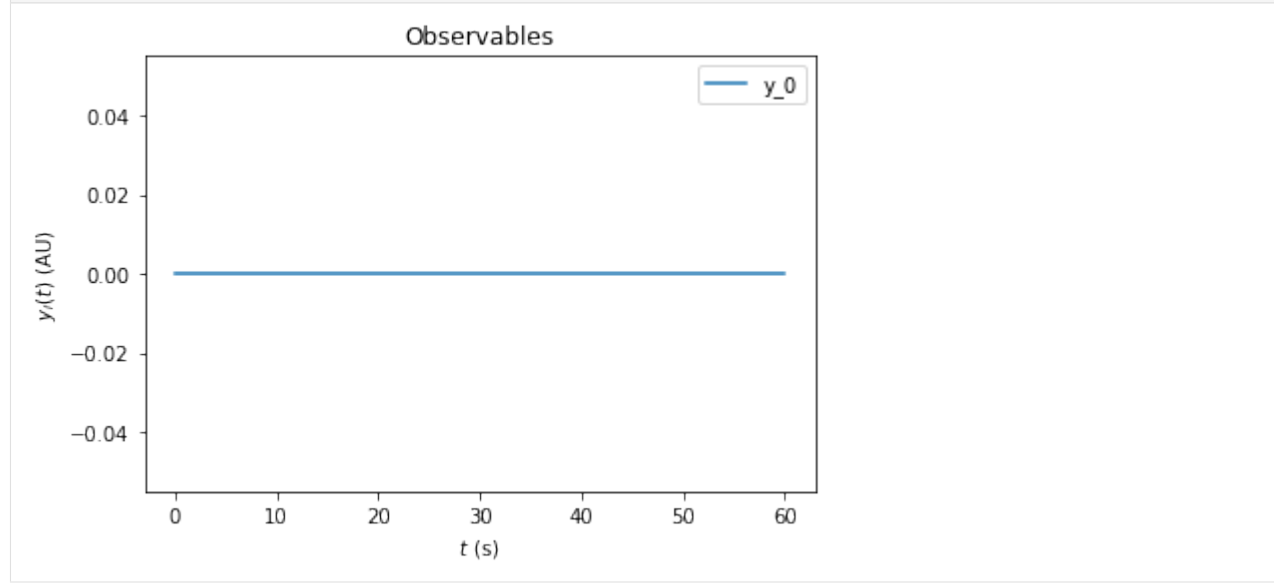

The resulting trajectory is definitely not what one may expect. The problem is that the DRUG\_0 and KIN\_0 set initial conditions for species in the model. By default these initial conditions are only applied at the very beginning of the simulation, i.e., before the preequilibration. Accordingly, the fixedParameters that we specified do not have any effect. To fix this, we need to set the reinitializeFixedParameterInitialStates attribue to True, to spefify that AMICI reinitializes all states that have fixedParameter-dependent initial states.

#### $[12]$ : edata.reinitializeFixedParameterInitialStates = True

With this option activated, the kinase concentration will be reinitialized after the preequilibration and we will see the expected change in fractional phosphorylation:

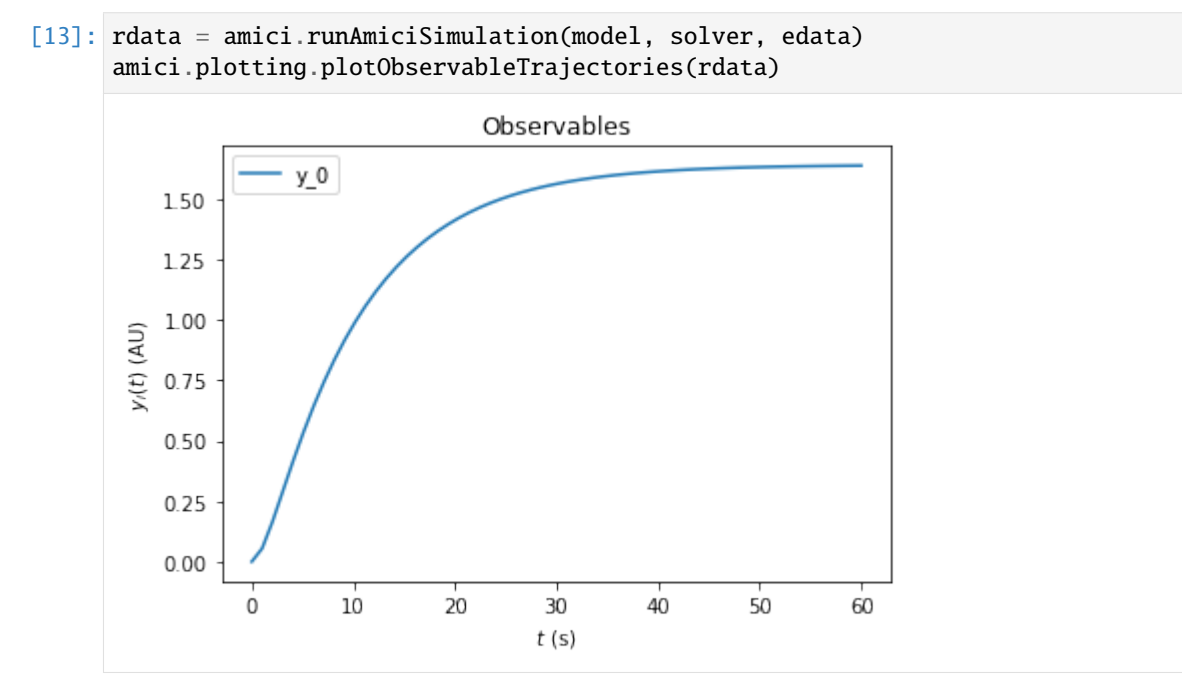

On top of preequilibration, we can also specify presimulation. This option can be used to specify pretreatments where the system is not assumed to reach steadystate. Presimulation can be activated by specifying t\_presim and edata.fixedParametersPresimulation. If both fixedParametersPresimulation and fixedParametersPreequilibration are specified, preequilibration will be performed first, followed by presimulation, followed by regular simulation. For this example we specify DRUG\_0=10 and KIN\_0=0 for the presimulation and DRUG\_0=10 and KIN\_0=2 for the regular simulation. We do not overwrite the DRUG\_0=3 and KIN\_0=0 that was previously specified for preequilibration.

```
[14]: edata.t_presim = 10
```

```
edata.fixedParametersPresimulation = [10.0, 0.0]
edata.fixedParameters = [10.0, 2.0]
print(edata.fixedParametersPreequilibration)
print(edata.fixedParametersPresimulation)
print(edata.fixedParameters)
rdata = amici.runAmiciSimulation(model, solver, edata)
amici.plotting.plotObservableTrajectories(rdata)
(3.0, 0.0)
(10.0, 0.0)
```

```
(10.0, 2.0)
```
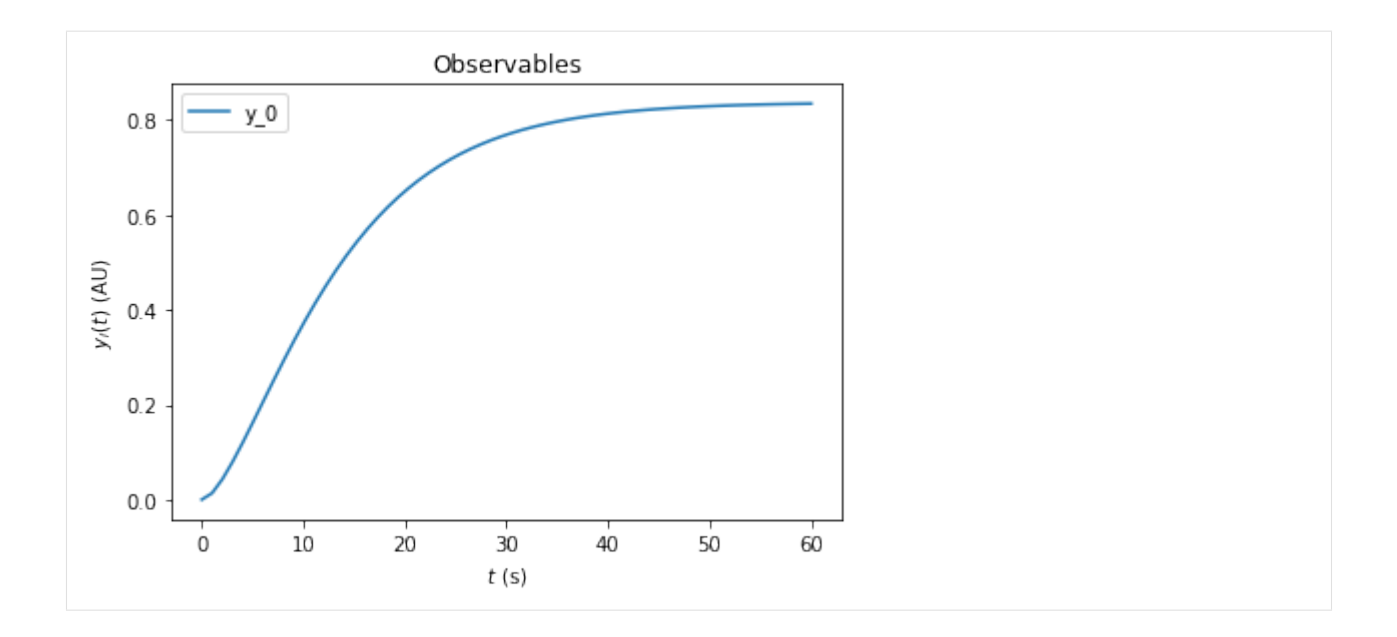

#### **AMICI documentation example of the steady state solver logic**

This is an example to document the internal logic of the steady state solver, which is used in preequilibration and postequilibration.

#### **Steady states of dynamical system**

Not every dynamical system needs to run into a steady state. Instead, it may exhibit

• continuous growth, e.g.,

$$
\dot{x} = x, \quad x_0 = 1
$$

• a finite-time blow up, e.g.,

$$
\dot{x} = x^2, \quad x_0 = 1
$$

• oscillations, e.g.,

$$
\ddot{x} = -x, \quad x_0 = 1
$$

• chaotic behaviour, e.g., the Lorentz attractor

If the considered dynamical system has a steady state for positive times, then integrating the ODE long enough will equilibrate the system to this steady state. However, this may be computationally more demanding than other approaches and may fail, if the maximum number of integration steps is exceeded before reaching the steady state.

In general, Newton's method will find the steady state faster than forward simulation. However, it only converges if started close enough to the steady state. Moreover, it will not work, if the dynamical system has conserved quantities which were not removed prior to steady state computation: Conserved quantities will cause singularities in the Jacobian of the right hand side of the system, such that the linear problem within each step of Newton's method can not be solved.

# **Logic of the steady state solver**

If AMICI has to equilibrate a dynamical system, it can do this either via simulating until the right hand side of the system becomes small, or it can try to find the steady state directly by Newton's method. Amici decides automatically which approach is chosen and how forward or adjoint sensitivities are computed, if requested. However, the user can influence this behavior, if prior knowledge about the dynamical is available.

The logic which AMICI will follow to equilibrate the system works as follows:

```
[1]: from IPython.display import Image
    fig = Image(filename=('../../../documentation/gfx/steadystate_solver_workflow.png'))
    fig
```
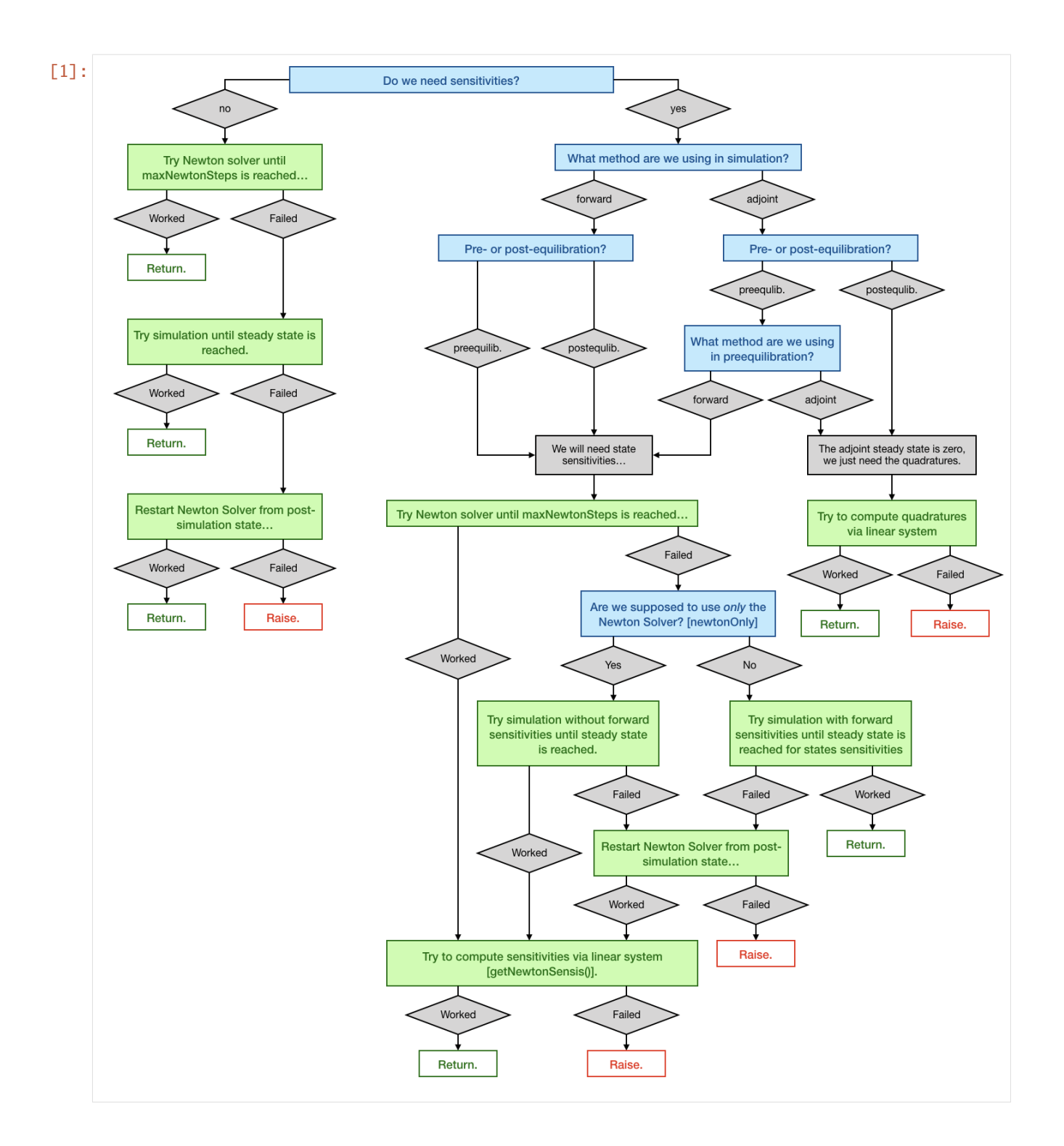

# **The example model**

We will use the example model model\_constant\_species.xml, which has conserved species. Those are automatically removed in the SBML import of AMICI, but they can also be kept in the model to demonstrate the failure of Newton's method due to a singular right hand side Jacobian.

```
[2]: import libsbml
    import importlib
    import amici
    import os
    import sys
    import numpy as np
    import matplotlib.pyplot as plt
    # SBML model we want to import
    sbml_file = 'model_constant_species.xml'
    # Name of the models that will also be the name of the python module
    model_name = 'model_constant_species'
    model_reduced_name = model_name + '_reduced'
    # Directories to which the generated model code is written
    model_output_dir = model_name
    model_reduced_output_dir = model_reduced_name
    # Read the model and give some output
    sbml_reader = libsbml.SBMLReader()
    sbml_doc = sbml_reader.readSBML(sbml_file)
    sbml_model = sbml_doc.getModel()dir(sbml_doc)
    print('Species: ', [s.getId() for s in sbml_model.getListOfSpecies()])
    print('\nReactions:')
    for reaction in sbml_model.getListOfReactions():
        reactants = ' + '.join(['%s %s'%(int(r.getStoichiometry()) if r.getStoichiometry() >_1\rightarrow1 else '', r.getSpecies()) for r in reaction.getListOfReactants()])
        products = ' + '.join(['%s %s'%(int(r.getStoichiometry()) if r.getStoichiometry() >_1˓→1 else '', r.getSpecies()) for r in reaction.getListOfProducts()])
        reversible = '<' if reaction.getReversible() else ''
        print('%3s: %10s %1s->%10s\t\t[%s]' % (reaction.getId(),
                           reactants,
                           reversible,
                            products,
                           libsbml.formulaToL3String(reaction.getKineticLaw().getMath())))
    Species: ['substrate', 'enzyme', 'complex', 'product']
    Reactions:
    creation: \longrightarrow substrate \longleftarrow [compartment * (synthesis_substrate + k_
     \rightarrowcreate)]
    binding: substrate + enzyme <-> complex [compartment * (k_bind *_
     ˓→substrate * enzyme - k_unbind * complex)]
    conversion: complex -> enzyme + product [compartment * k_convert *_
     ˓→complex] (continues on next page)
```

```
decay: product -> [compartment * k_decay * product]
[3]: # Create an SbmlImporter instance for our SBML model
    sbml_importer = amici.SbmlImporter(sbml_file)
    # specify observables and constant parameters
    constantParameters = ['synthesis_substrate', 'init_enzyme']
    observables = \{'observable_product': {'name': '', 'formula': 'product'},
         'observable_substrate': {'name': '', 'formula': 'substrate'},
    }
    sigmas = {'observable_product': 1.0, 'observable_substrate': 1.0}
    # import the model
    sbml_importer.sbml2amici(model_reduced_name,
                             model_reduced_output_dir,
                             observables=observables,
                             constant_parameters=constantParameters,
                             sigmas=sigmas)
    sbml_importer.sbml2amici(model_name,
                             model_output_dir,
                             observables=observables,
                             constant_parameters=constantParameters,
                             sigmas=sigmas,
                             compute_conservation_laws=False)
[4]: # import the models and run some test simulations
    model_reduced_module = amici.import_model_module(model_reduced_name, os.path.
     ˓→abspath(model_reduced_output_dir))
    model_reduced = model_reduced_module.getModel()
    model_module = amici.import_model_module(model_name, os.path.abspath(model_output_dir))
    model = model_model.getModel()
    # simulate model with conservation laws
    model_reduced.setTimepoints(np.linspace(0, 2, 100))
    solver_reduced = model_reduced.getSolver()
    rdata_reduced = amici.runAmiciSimulation(model_reduced, solver_reduced)
    # simulate model without conservation laws
    model.setTimepoints(np.linspace(0, 2, 100))
    solver = model.getSolver()rdata = amici.runAmiciSimulation(model, solver)
    # plot trajectories
    import amici.plotting
    amici.plotting.plotStateTrajectories(rdata_reduced, model=model_reduced)
    amici.plotting.plotObservableTrajectories(rdata_reduced, model=model_reduced)
    amici.plotting.plotStateTrajectories(rdata, model=model)
    amici.plotting.plotObservableTrajectories(rdata, model=model)
```
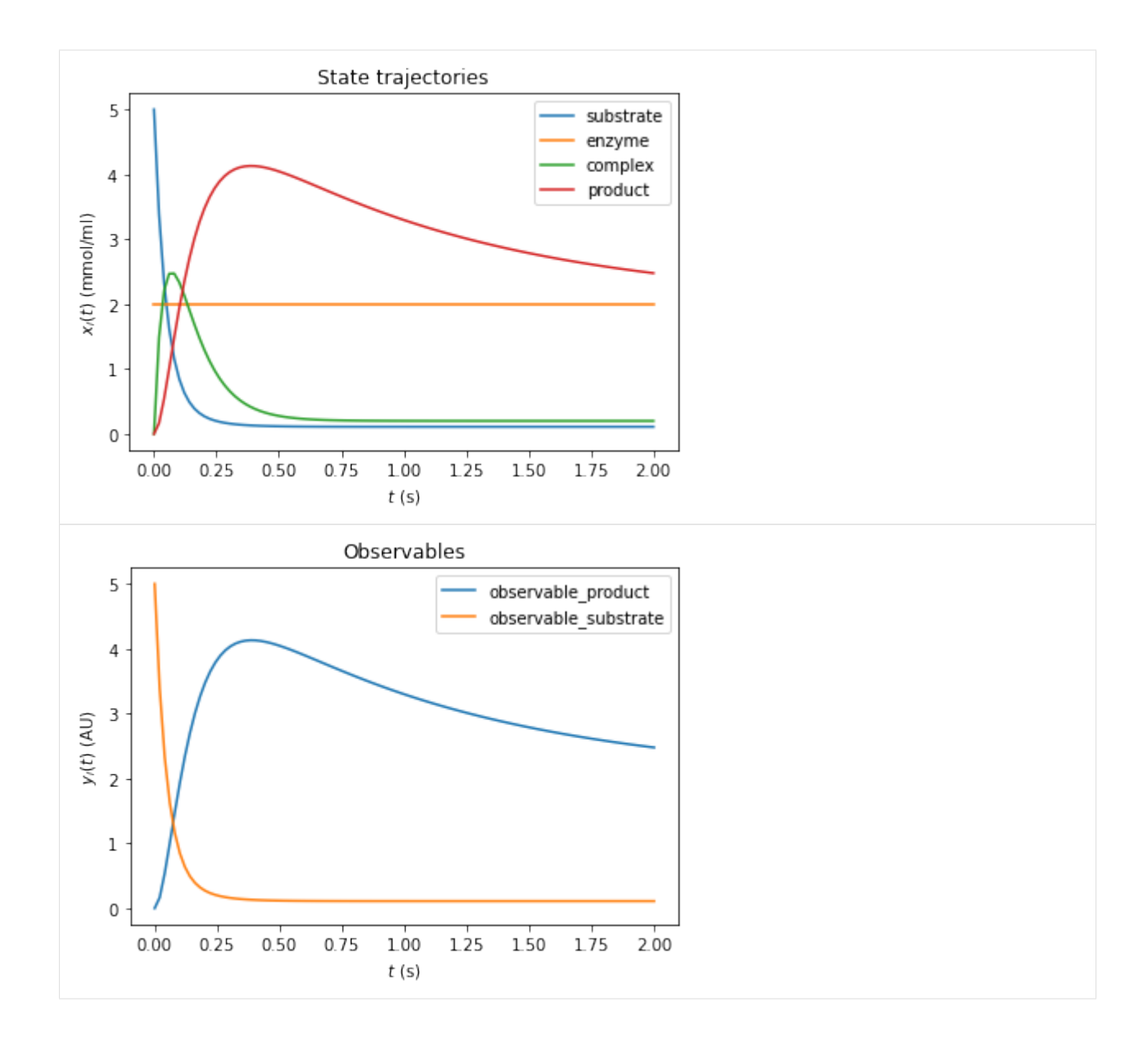

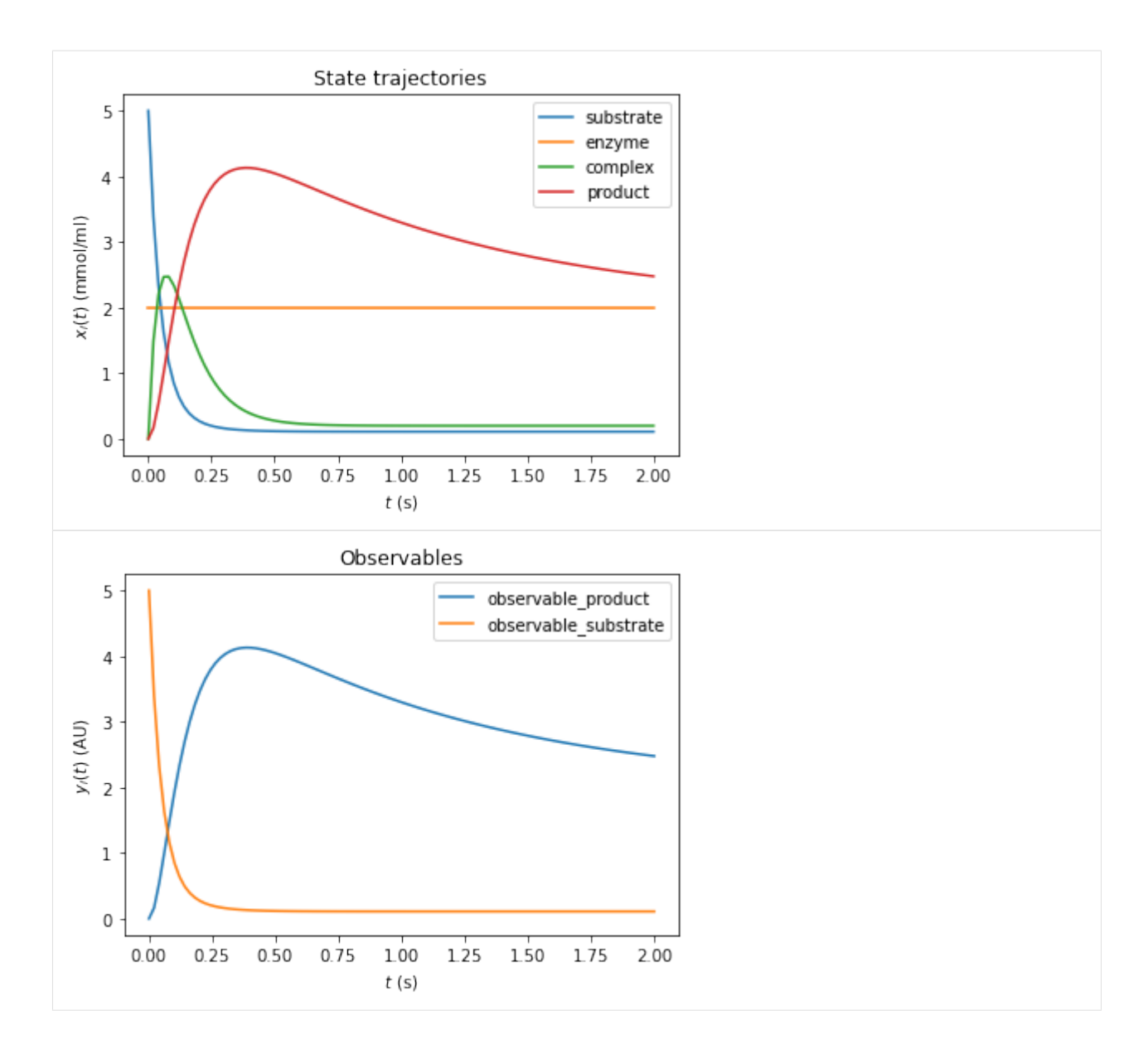

#### **Inferring the steady state of the system (postequilibration)**

First, we want to demonstrate that Newton's method will fail with the unreduced model due to a singular right hand side Jacobian.

```
[5]: # Call postequilibration by setting an infinity timepoint
    model.setTimepoints(np.full(1, np.inf))
    # set the solver
    solver = model.getSolver()
    solver.setNewtonMaxSteps(10)
    solver.setMaxSteps(1000)
    rdata = amici.runAmiciSimulation(model, solver)
    #np.set_printoptions(threshold=8, edgeitems=2)
```
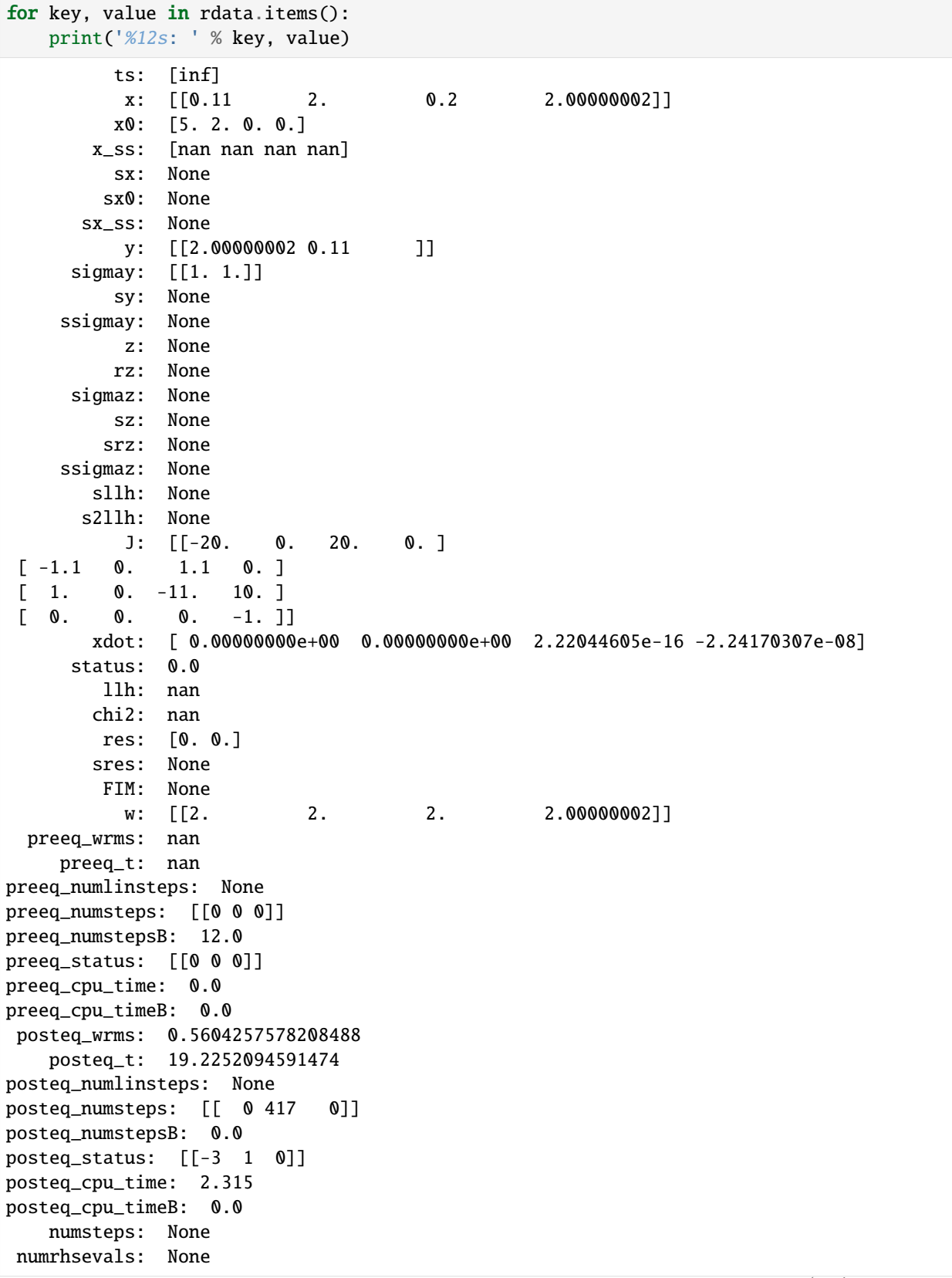

```
numerrtestfails: None
numnonlinsolvconvfails: None
      order: None
   cpu_time: 0.0
  numstepsB: None
numrhsevalsB: None
numerrtestfailsB: None
numnonlinsolvconvfailsB: None
  cpu_timeB: 0.0
```
The fields posteq\_status and posteq\_numsteps in rdata tells us how postequilibration worked:

- the first entry informs us about the status/number of steps in Newton's method (here 0, as Newton's method did not work)
- the second entry tells us, the status/how many integration steps were taken until steady state was reached
- the third entry informs us about the status/number of Newton steps in the second launch, after simulation

The status is encoded as an Integer flag with the following meanings:

- 1: Successful run
- 0: Did not run
- -1: Error: No further specification is given, the error message should give more information.
- -2: Error: The method did not converge to a steady state within the maximum number of steps (Newton's method or simulation).
- -3: Error: The Jacobian of the right hand side is singular (only Newton's method)
- -4: Error: The damping factor in Newton's method was reduced until it met the lower bound without success (Newton's method only)
- -5: Error: The model was simulated past the timepoint t=1e100 without finding a steady state. Therefore, it is likely that the model has not steady state for the given parameter vector.

Here, only the second entry of posteq\_status contains a positive integer: The first run of Newton's method failed due to a Jacobian, which oculd not be factorized, but the second run (simulation) contains the entry 1 (success). The third entry is 0, thus Newton's method was not launched for a second time. More information can be found inposteq\_numsteps: Also here, only the second entry contains a positive integer, which is smaller than the maximum number of steps taken (<1000). Hence steady state was reached via simulation, which corresponds to the simulated time written to posteq\_time.

We want to demonstrate a complete failure if inferring the steady state by reducing the number of integration steps to a lower value:

```
[6]: # reduce maxsteps for integration
    solver.setMaxSteps(100)
    rdata = amici.runAmiciSimulation(model, solver)
    print('Status of postequilibration:', rdata['posteq_status'])
    print('Number of steps employed in postequilibration:', rdata['posteq_numsteps'])
    Status of postequilibration: [[-3 -2 -3]]
    Number of steps employed in postequilibration: [[ 0 100 0]]
    [Warning] AMICI:simulation: AMICI simulation failed:
    Steady state computation failed. First run of Newton solver failed: RHS could not be␣
     ˓→factorized. Simulation to steady state failed: No convergence was achieved. Second run␣
     ˓→of Newton solver failed: RHS could not be factorized. (continues on next page)
```

```
Error occured in:
0 0x1060f7913 amici::SteadystateProblem::handleSteadyStateFailure(amici::Solver␣
˓→const*, amici::Model*) + 531
1 0x1060f6b3c amici::SteadystateProblem::findSteadyState(amici::Solver*, amici::
˓→NewtonSolver*, amici::Model*, int) + 332
          2 0x1060f6882 amici::SteadystateProblem::workSteadyStateProblem(amici::Solver*,␣
˓→amici::Model*, int) + 322
3 0x1060a4615 amici::AmiciApplication::runAmiciSimulation(amici::Solver&, amici:
˓→:ExpData const*, amici::Model&, bool) + 405
4
```
However, the same logic works, if we use the reduced model. For sufficiently many Newton steps, postequilibration is achieved by Newton's method in the first run. In this specific example, the steady state is found within one step.

```
[7]: # Call postequilibration by setting an infinity timepoint
    model_reduced.setTimepoints(np.full(1, np.inf))
```

```
# set the solver
solver_reduced = model_reduced.getSolver()
solver_reduced.setNewtonMaxSteps(10)
solver_reduced.setMaxSteps(100)
rdata_reduced = amici.runAmiciSimulation(model_reduced, solver_reduced)
print('Status of postequilibration:', rdata_reduced['posteq_status'])
print('Number of steps employed in postequilibration:', rdata_reduced['posteq_numsteps'])
Status of postequilibration: [[1 0 0]]
Number of steps employed in postequilibration: [[2 0 0]]
```
#### **Postequilibration with sensitivities**

Equilibration is possible with forward and adjoint sensitivity analysis. As for the main simulation part, adjoint sensitivity analysis yields less information than forward sensitivity analysis, since no state sensitivities are computed. However, it has a better scaling behavior towards large model sizes.

#### **Postequilibration with forward sensitivities**

If forward sensitivity analysis is used, then state sensitivities at the timepoint np.inf will be computed. This can be done in (currently) two different ways:

1. If the Jacobian  $\nabla_x f$  of the right hand side f is not (close to) singular, the most efficient approach will be solving the linear system of equations, which defines the steady state sensitivities:

$$
0 = \dot{s}^x = (\nabla_x f)s^x + \frac{\partial f}{\partial \theta} \qquad \Rightarrow \qquad (\nabla_x f)s^x = -\frac{\partial f}{\partial \theta}
$$

This approach will always be chosen by AMICI, if the option model. SteadyStateSensitivityMode is set to SteadyStateSensitivityMode.newtonOnly. Furthermore, it will also be chosen, if the steady state was found by Newton's method, as in this case, the Jacobian is at least not singular (but may still be poorly conditioned). A check for the condition number of the Jacobian is currently missing, but will soon be implemented.

2. If the Jacobian is poorly conditioned or singular, then the only way to obtain a reliable result will be integrating the state variables with state sensitivities until the norm of the right hand side becomes small. This approach will be chosen by AMICI, if the steady state was found by simulation and the option model. SteadyStateSensitivityMode is set to SteadyStateSensitivityMode.simulationFSA. This approach is numerically more stable, but the computation time for large models may be substantial.

Side remark:

A possible third way may consist in a (relaxed) Richardson iteration type approach, which interprets the entries of the right hand side f as residuals and minimizes the squared residuals  $||f||^2$  by a Levenberg-Marquart-type algorithm. This approach would also work for poorly conditioned (and even for singular Jacobians if additional constraints are implemented as Lagrange multipliers) while being faster than a long forward simulation.

We want to demonstrate both possibilities to find the steady state sensitivities, as well as the failure of their computation if the Jacobian is singular and the newtonOnly setting was used.

```
[8]: # Call simulation with singular Jacobian and integrateIfNewtonFails mode
    model.setTimepoints(np.full(1, np.inf))
    model.setSteadyStateSensitivityMode(amici.SteadyStateSensitivityMode.
     ˓→integrateIfNewtonFails)
    solver = model.getSolver()
    solver.setNewtonMaxSteps(10)
    solver.setSensitivityMethod(amici.SensitivityMethod.forward)
    solver.setSensitivityOrder(amici.SensitivityOrder.first)
    solver.setMaxSteps(10000)
    rdata = amici.runAmiciSimulation(model, solver)
    print('Status of postequilibration:', rdata['posteq_status'])
    print('Number of steps employed in postequilibration:', rdata['posteq_numsteps'])
    print('Computed state sensitivities:')
    print(rdata['sx'][0,:,:])
    Status of postequilibration: [[-3 1 0]]
    Number of steps employed in postequilibration: [[ 0 1026 0]]
    Computed state sensitivities:
    [[-1.100000000e-02 \quad 0.00000000e+00 \quad -6.70507402e-18 \quad -1.20114408e-11][1.00000000e-02 \ 0.00000000e+00 \ -8.22965063e-19 \ 1.20114329e-11][-1.00000000e-03 0.00000000e+00 -2.00000000e-02 -2.40228711e-11]
     [ 5.50000000e-02 0.00000000e+00 1.00000000e-01 9.99999999e-01]
     [ 0.00000000e+00 0.00000000e+00 0.00000000e+00 -2.00000004e+00]]
[9]: # Call simulation with singular Jacobian and newtonOnly mode (will fail)
    model.setTimepoints(np.full(1, np.inf))
    model.setSteadyStateSensitivityMode(amici.SteadyStateSensitivityMode.newtonOnly)
    solver = model.getSolver()
    solver.setSensitivityMethod(amici.SensitivityMethod.forward)
    solver.setSensitivityOrder(amici.SensitivityOrder.first)
    solver.setMaxSteps(10000)
    rdata = amici.runAmiciSimulation(model, solver)
    print('Status of postequilibration:', rdata['posteq_status'])
    print('Number of steps employed in postequilibration:', rdata['posteq_numsteps'])
    print('Computed state sensitivities:')
    print(rdata['sx'][0,:,:])
    Status of postequilibration: [[-2 -1 1]]
    Number of steps employed in postequilibration: [[ 0 543 0]]
    Computed state sensitivities:
```

```
[[0. 0. 0. 0.]
      [0. 0. 0. 0.]
       [0. 0. 0. 0.]
       [0. 0. 0. 0.]
       [0. 0. 0. 0.]]
      [Warning] AMICI:simulation: AMICI simulation failed:
      Steady state sensitvitiy computation failed due to unsuccessful factorization of RHS␣
      \rightarrowJacobian
      Error occured in:
      0 0x1060f698b amici::SteadystateProblem::workSteadyStateProblem(amici::Solver*,␣
      ˓→amici::Model*, int) + 587
      1 0x1060a4615 amici::AmiciApplication::runAmiciSimulation(amici::Solver&, amici:
      ˓→:ExpData const*, amici::Model&, bool) + 405
      2 0x1060a4474 amici::runAmiciSimulation(amici::Solver&, amici::ExpData const*,␣
      ˓→amici::Model&, bool) + 36
      3 0x106061005 _wrap_runAmiciSimulation(_object*, _object*) + 549
      4 0x1021b2309 cfunction_call_varargs + 320
      5
[10]: # Call postequilibration by setting an infinity timepoint
      model_reduced.setTimepoints(np.full(1, np.inf))
      model.setSteadyStateSensitivityMode(amici.SteadyStateSensitivityMode.newtonOnly)
      solver_reduced = model_reduced.getSolver()
      solver_reduced.setNewtonMaxSteps(10)
      solver_reduced.setSensitivityMethod(amici.SensitivityMethod.forward)
      solver_reduced.setSensitivityOrder(amici.SensitivityOrder.first)
      solver_reduced.setMaxSteps(1000)
      rdata_reduced = amici.runAmiciSimulation(model_reduced, solver_reduced)
      print('Status of postequilibration:', rdata_reduced['posteq_status'])
      print('Number of steps employed in postequilibration:', rdata_reduced['posteq_numsteps'])
      print('Computed state sensitivities:')
      print(rdata_reduced['sx'][0,:,:])
      Status of postequilibration: [[1 0 0]]
      Number of steps employed in postequilibration: [[2 0 0]]
      Computed state sensitivities:
      [[-1.1e-02 0.0e+00 -0.0e+00 -0.0e+00]\begin{bmatrix} 1.0e-02 & 0.0e+00 & -0.0e+00 & -0.0e+00 \end{bmatrix}[-1.0e-03 \quad 0.0e+00 \quad -2.0e-02 \quad -0.0e+00][ 5.5e-02 0.0e+00 1.0e-01 1.0e+00]
       [-0.0e+00 \t 0.0e+00 \t -0.0e+00 \t -2.0e+00]
```
#### **Postequilibration with adjoint sensitivities**

Postequilibration also works with adjoint sensitivities. In this case, it is exploited that the ODE of the adjoint state  $p$ will always have the steady state 0, since it's a linear ODE:

$$
\frac{d}{dt}p(t) = J(x^*, \theta)^T p(t),
$$

where  $x^*$  denotes the steady state of the system state. Since the Eigenvalues of the Jacobian are negative and since the Jacobian at steady state is a fixed matrix, this system has a simple algebraic solution:

$$
p(t) = e^{tJ(x^*,\theta)^T} p_{\text{end}}.
$$

As a consequence, the quadratures in adjoint computation also reduce to a matrix-vector product:

$$
Q(x,\theta) = Q(x^*,\theta) = p_{\text{integral}} * \frac{\partial f}{\partial \theta}
$$

with

$$
p_{\text{integral}} = \int_0^\infty p(s) ds = (J(x^*, \theta)^T)^{-1} p_{\text{end}}.
$$

However, this solution is given in terms of a linear system of equations defined by the transposed Jacobian of the right hand side. Hence, if the (transposed) Jacobian is singular, it is not applicable. In this case, standard integration must be carried out.

```
[11]: # Call adjoint postequilibration by setting an infinity timepoint
      # and create an edata object, which is needed for adjoint computation
     edata = amici.ExpData(2, 0, 0, np.array([float('inf')]))edata.setObservedData([1.8] * 2)
     edata.fixedParameters = np.array([3., 5.])model_reduced.setSteadyStateSensitivityMode(amici.SteadyStateSensitivityMode.newtonOnly)
     solver_reduced = model_reduced.getSolver()
     solver_reduced.setNewtonMaxSteps(10)
     solver_reduced.setSensitivityMethod(amici.SensitivityMethod.adjoint)
     solver_reduced.setSensitivityOrder(amici.SensitivityOrder.first)
     solver_reduced.setMaxSteps(1000)
     rdata_reduced = amici.runAmiciSimulation(model_reduced, solver_reduced, edata)
     print('Status of postequilibration:', rdata_reduced['posteq_status'])
     print('Number of steps employed in postequilibration:', rdata_reduced['posteq_numsteps'])
     print('Number of backward steps employed in postequilibration:', rdata_reduced['posteq_
      ˓→numstepsB'])
     print('Computed gradient:', rdata_reduced['sllh'])
     Status of postequilibration: [[1 0 0]]
     Number of steps employed in postequilibration: [[2 0 0]]
     Number of backward steps employed in postequilibration: 0.0
     Computed gradient: [-1.85900e-02 1.69000e-02 -1.69000e-03 -3.16282e+00 1.60000e+01]
```
If we carry out the same computation with a system that has a singular Jacobian, then posteq\_numstepsB will not be 0 any more (which indicates that the linear system solve was used to compute backward postequilibration). Now, integration is carried out and hence  $posteq\_numbers$  > 0

```
[12]: # Call adjoint postequilibration with model with singular Jacobian
     model.setSteadyStateSensitivityMode(amici.SteadyStateSensitivityMode.newtonOnly)
      solver = model.getSolver()
     solver.setNewtonMaxSteps(10)
      solver.setSensitivityMethod(amici.SensitivityMethod.adjoint)
     solver.setSensitivityOrder(amici.SensitivityOrder.first)
     rdata = amici.runAmiciSimulation(model, solver, edata)
     print('Status of postequilibration:', rdata['posteq_status'])
     print('Number of steps employed in postequilibration:', rdata['posteq_numsteps'])
     print('Number of backward steps employed in postequilibration:', rdata['posteq_numstepsB
      \leftrightarrow'])
     print('Computed gradient:', rdata['sllh'])
     Status of postequilibration: [[-3 -1 1]]
     Number of steps employed in postequilibration: [[ 0 479 0]]
     Number of backward steps employed in postequilibration: 3076.0
     Computed gradient: [-1.85899987e-02 1.68999988e-02 -1.69000055e-03 -3.16282001e+00
        1.60000000e+01]
```
## **Preequilibrating the model**

Sometimes, we want to launch a solver run from a steady state which was inferred numerically, i.e., the system was preequilibrated. In order to do this with AMICI, we need to pass an ExpData object, which contains fixed parameter for the actual simulation and for preequilibration of the model.

```
[13]: # create edata, with 3 timepoints and 2 observables:
      edata = amici.ExpData(2, 0, 0, 0)np.array([0., 0.1, 1.]))
     edata.setObservedData([1.8] * 6)
     edata.fixedParameters = np.array([3., 5.])edata.fixedParametersPreequilibration = np.array([0., 2.])edata.reinitializeFixedParameterInitialStates = True
```

```
[14]: # create the solver object and run the simulation
      solver_reduced = model_reduced.getSolver()
      solver_reduced.setNewtonMaxSteps(10)
     rdata_reduced = amici.runAmiciSimulation(model_reduced, solver_reduced, edata)
      amici.plotting.plotStateTrajectories(rdata_reduced, model = model_reduced)
      amici.plotting.plotObservableTrajectories(rdata_reduced, model = model_reduced)
```
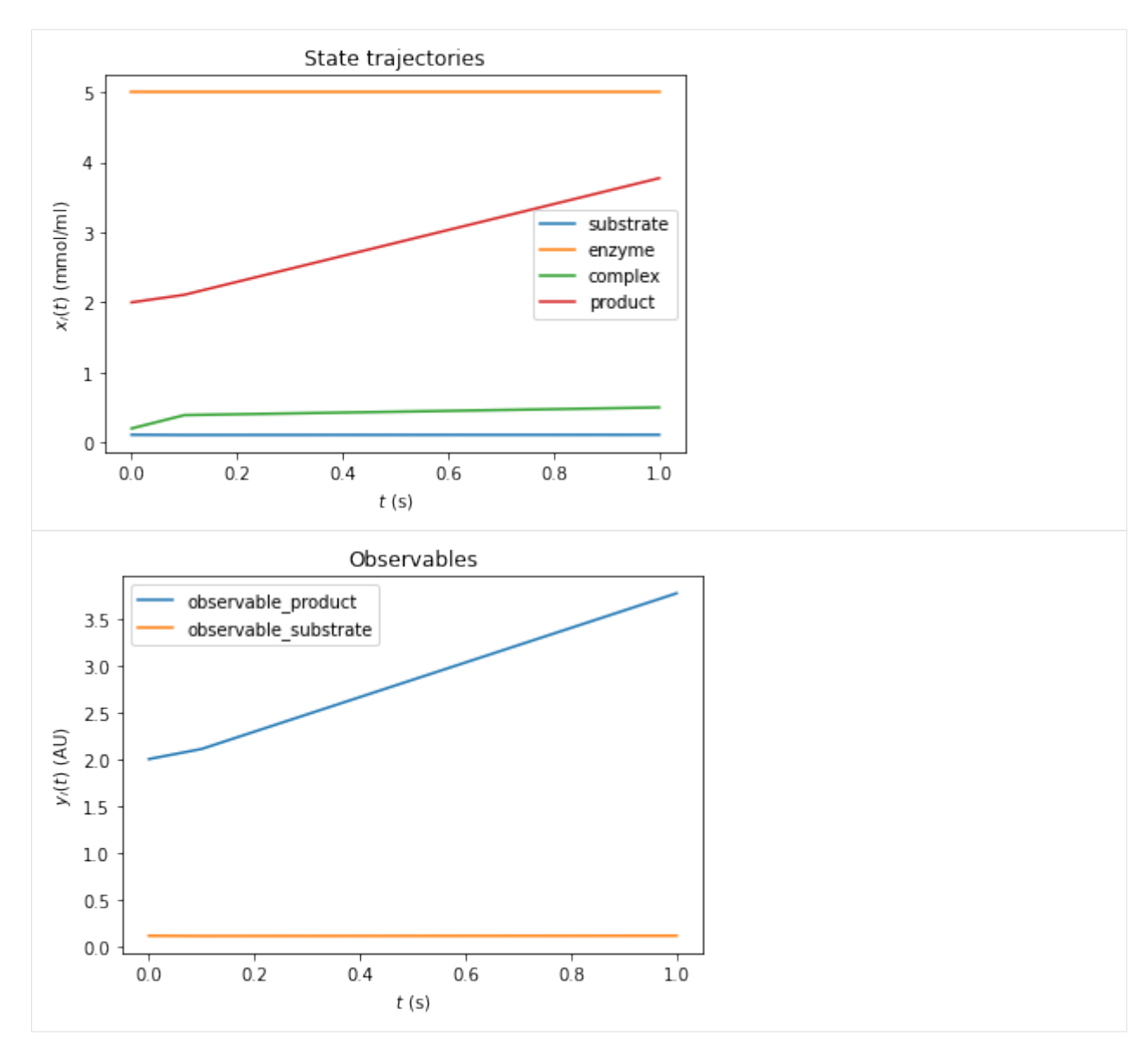

We can also combine pre- and postequilibration.

```
[15]: # Change the last timepoint to an infinity timepoint.
     edata.setTimepoints(np.array([0., 0.1, float('inf')]))
     # run the simulation
     rdata_reduced = amici.runAmiciSimulation(model_reduced, solver_reduced, edata)
```
#### **Preequilibration with sensitivities**

Beyond the need for an ExpData object, the steady state solver logic in preequilibration is the same as in postequilibration, also if sensitivities are requested. The computation will fail for singular Jacobians, if SteadyStateSensitivityMode is set to newtonOnly, or if not enough steps can be taken. However, if forward simulation with steady state sensitivities is allowed, or if the Jacobian is not singular, it will work.

#### **Prequilibration with forward sensitivities**

```
[16]: # No postquilibration this time.
     edata.setTimepoints(np.array([0., 0.1, 1.]))
     # create the solver object and run the simulation, singular Jacobian, enforce Newton␣
      ˓→solver for sensitivities
     model.setSteadyStateSensitivityMode(amici.SteadyStateSensitivityMode.newtonOnly)
     solver = model.getSolver()solver.setNewtonMaxSteps(10)
     solver.setSensitivityMethod(amici.SensitivityMethod.forward)
     solver.setSensitivityOrder(amici.SensitivityOrder.first)
     rdata = amici.runAmiciSimulation(model, solver, edata)
     for key, value in rdata.items():
         if key[0:6] == 'precq_print('%20s: ' % key, value)
               preeq_wrms: 0.5604257578208488
                  preeq_t: 19.2252094591474
        preeq_numlinsteps: None
           preeq_numsteps: [[ 0 417 0]]
          preeq_numstepsB: 0.0
             preeq_status: [[-3 1 0]]
           preeq_cpu_time: 1.723
          preeq_cpu_timeB: 0.0
      [Warning] AMICI:simulation: AMICI simulation failed:
     Steady state sensitvitiy computation failed due to unsuccessful factorization of RHS␣
      \rightarrowJacobian
     Error occured in:
     0 0x1060f698b amici::SteadystateProblem::workSteadyStateProblem(amici::Solver*,␣
      \rightarrowamici::Model*, int) + 587
     1 0x1060a456f amici::AmiciApplication::runAmiciSimulation(amici::Solver&, amici:
      ˓→:ExpData const*, amici::Model&, bool) + 239
     2 0x1060a4474 amici::runAmiciSimulation(amici::Solver&, amici::ExpData const*,␣
      ˓→amici::Model&, bool) + 36
     3 0x106061005 _wrap_runAmiciSimulation(_object*, _object*) + 549
     4 0x1021b2309 cfunction_call_varargs + 320
     5
```
# [17]: # Singluar Jacobian, use simulation

```
model.setSteadyStateSensitivityMode(amici.SteadyStateSensitivityMode.
˓→integrateIfNewtonFails)
solver = model.getSolver()
```

```
solver.setNewtonMaxSteps(10)
     solver.setSensitivityMethod(amici.SensitivityMethod.forward)
     solver.setSensitivityOrder(amici.SensitivityOrder.first)
     rdata = amici.runAmiciSimulation(model, solver, edata)
     for key, value in rdata.items():
         if key[0:6] == 'prec_:
             print('%20s: ' % key, value)
               preeq_wrms: 0.9920376238481097
                  preeq_t: 21.270502326483026
        preeq_numlinsteps: None
           preeq_numsteps: [[ 0 1026 0]]
          preeq_numstepsB: 0.0
             preeq_status: [[-3 1 0]]
           preeq_cpu_time: 12.439
          preeq_cpu_timeB: 0.0
[18]: # Non-singular Jacobian, use Newton solver
     solver_reduced = model_reduced.getSolver()
     solver_reduced.setNewtonMaxSteps(10)
     solver_reduced.setSensitivityMethod(amici.SensitivityMethod.forward)
     solver_reduced.setSensitivityOrder(amici.SensitivityOrder.first)
     rdata_reduced = amici.runAmiciSimulation(model_reduced, solver_reduced, edata)
     for key, value in rdata_reduced.items():
         if key[0:6] == 'prec_:
             print('%20s: ' % key, value)
               preeq_wrms: 0.0
                  preeq_t: nan
        preeq_numlinsteps: None
           preeq_numsteps: [[2 0 0]]
          preeq_numstepsB: 0.0
             preeq_status: [[1 0 0]]
           preeq_cpu_time: 0.036
          preeq_cpu_timeB: 0.0
```
## **Prequilibration with adjoint sensitivities**

When using preequilibration, adjoint sensitivity analysis can be used for simulation. This is a particularly interesting case: Standard adjoint sensitivity analysis requires the initial state sensitivities sx0 to work, at least if data is given for finite (i.e., not exclusively postequilibration) timepoints: For each parameter, a contribution to the gradient is given by the scalar product of the corresponding state sensitivity vector at timepoint  $t = 0$ , (column in  $\text{sx0}$ ), with the adjoint state ( $p(t = 0)$ ). Hence, the matrix  $sx0$  is needed. This scalar product "closes the loop" from forward to adjoint simulation.

By default, if adjoint sensitivity analysis is called with preequilibration, the initial state sensitivities are computed in just the same way as if this way done for forward sensitivity analysis. The only difference in the internal logic is that, if the steady state gets inferred via simulation, a separate solver object is used in order to ensure that the steady state simulation does not interfere with the snapshotting of the forward trajectory from the actual time course.

However, also an adjoint version of preequilibration is possible: In this case, the "loop" from forward to adjoint sim-
ulation needs no closure: The simulation time is extended by preequilibration: forward from  $t = -\infty$  to  $t = 0$ , and after adjoint simulation also backward from  $t = 0$  to  $t = -\infty$ . Similar to adjoint postequilibration, the steady state of the adjoint state (at  $t = -\infty$ ) is  $p = 0$ , hence the scalar product (at  $t = -\infty$ ) for the initial state sensitivities of preequilibration with the adjoint state vanishes. Instead, this gradient contribution is covered by additional quadratures  $\int_{-\infty}^{0} p(s)ds \cdot \frac{\partial f}{\partial \theta}$ . In order to compute these quadratures correctly, the adjoint state from the main adjoint simulation must be passed on to the initial adjoint state of backward preequilibration.

However, as the adjoint state must be passed on from backward computation to preequilibration, it is currently not allowed to alter (reinitialize) states of the model at  $t = 0$ , unless these states are constant, as otherwise this alteration would lead to a discontinuity in the adjoints state as well and hence to an incorrect gradient.

```
[19]: # Non-singular Jacobian, use Newton solver and adjoints with initial state sensitivities
     solver_reduced = model_reduced.getSolver()
      solver_reduced.setNewtonMaxSteps(10)
      solver_reduced.setSensitivityMethod(amici.SensitivityMethod.adjoint)
      solver_reduced.setSensitivityOrder(amici.SensitivityOrder.first)
     rdata_reduced = amici.runAmiciSimulation(model_reduced, solver_reduced, edata)
     for key, value in rdata_reduced.items():
         if key[0:6] == 'prec_1':print('%20s: ' % key, value)
     print('Gradient:', rdata_reduced['sllh'])
               preeq_wrms: 0.0
                  preeq_t: nan
        preeq_numlinsteps: None
           preeq_numsteps: [[2 0 0]]
          preeq_numstepsB: 0.0
             preeq_status: [[1 0 0]]
           preeq_cpu_time: 0.039
          preeq_cpu_timeB: 0.0
     Gradient: [-0.05528395 0.0461776 -0.03354519 -2.34602219 6.314481 ]
[20]: # Non-singular Jacobian, use simulation solver and adjoints with initial state␣
      ˓→sensitivities
     solver_reduced = model_reduced.getSolver()
     solver_reduced.setNewtonMaxSteps(0)
     solver_reduced.setSensitivityMethod(amici.SensitivityMethod.adjoint)
     solver_reduced.setSensitivityOrder(amici.SensitivityOrder.first)
     rdata_reduced = amici.runAmiciSimulation(model_reduced, solver_reduced, edata)
     for key, value in rdata_reduced.items():
         if key[0:6] == 'prec___':print('%20s: ' % key, value)
      print('Gradient:', rdata_reduced['sllh'])
               preeq_wrms: 0.8470065245264354
                  preeq_t: 19.213162474372176
        preeq_numlinsteps: None
           preeq_numsteps: [[ 0 426 0]]
          preeq_numstepsB: 0.0
             preeq_status: [[-2 1 0]]
           preeq_cpu_time: 1.753
          preeq_cpu_timeB: 0.0
     Gradient: [-0.05528395 0.0461776 -0.03354519 -2.34602226 6.3144812 ]
```

```
[21]: # Non-singular Jacobian, use Newton solver and adjoints with fully adjoint.
      ˓→preequilibration
     solver_reduced = model_reduced.getSolver()
     solver_reduced.setNewtonMaxSteps(10)
      solver_reduced.setSensitivityMethod(amici.SensitivityMethod.adjoint)
     solver_reduced.setSensitivityMethodPreequilibration(amici.SensitivityMethod.adjoint)
     solver_reduced.setSensitivityOrder(amici.SensitivityOrder.first)
     rdata_reduced = amici.runAmiciSimulation(model_reduced, solver_reduced, edata)
     for key, value in rdata_reduced.items():
         if key[0:6] == 'prec_:
             print('%20s: ' % key, value)
     print('Gradient:', rdata_reduced['sllh'])
               preeq_wrms: 0.0
                  preeq_t: nan
        preeq_numlinsteps: None
           preeq_numsteps: [[2 0 0]]
          preeq_numstepsB: 0.0
             preeq_status: [[1 0 0]]
           preeq_cpu_time: 0.042
          preeq_cpu_timeB: 0.009
     Gradient: [-0.05528395 0.0461776 -0.03354519 -2.34602219 6.314481 ]
```
As for postquilibration, adjoint preequilibration has an analytic solution (via the linear system), which will be preferred. If used for models with singular Jacobian, numerical integration will be carried out, which is indicated by preeq\_numstepsB.

```
[22]: # Non-singular Jacobian, use Newton solver and adjoints with fully adjoint␣
      ˓→preequilibration
     solver = model.getSolver()
     solver.setNewtonMaxSteps(10)
     solver.setSensitivityMethod(amici.SensitivityMethod.adjoint)
     solver.setSensitivityMethodPreequilibration(amici.SensitivityMethod.adjoint)
     solver.setSensitivityOrder(amici.SensitivityOrder.first)
     rdata = amici.runAmiciSimulation(model, solver, edata)
     for key, value in rdata.items():
         if key[0:6] == 'preeq_:
             print('%20s: ' % key, value)
     print('Gradient:', rdata['sllh'])
               preeq_wrms: 0.9986067660342685
                  preeq_t: 36.94272314329062
        preeq_numlinsteps: None
           preeq_numsteps: [[ 0 417 0]]
          preeq_numstepsB: 1371.0
             preeq_status: [[-3 1 0]]
           preeq_cpu_time: 2.488
          preeq_cpu_timeB: 5.016
     Gradient: [-0.05528395 0.04617759 -0.03354518 -2.34602224 6.3144811 ]
```
#### **Controlling the error tolerances in pre- and postequilibration**

When solving ODEs or DAEs, AMICI uses the default logic of CVODES and IDAS to control error tolerances. This means that error weights are computed based on the absolute error tolerances and the product of current state variables of the system and their respective relative error tolerances. If this error combination is then controlled.

The respective tolerances for equilibrating a system with AMICI can be controlled by the user via the getter/setter functions [get|set][Absolute|Relative]ToleranceSteadyState[Sensi]:

```
[23]: # Non-singular Jacobian, use simulaiton
     model_reduced.setSteadyStateSensitivityMode(amici.SteadyStateSensitivityMode.
      ˓→integrateIfNewtonFails)
      solver_reduced = model_reduced.getSolver()
      solver_reduced.setNewtonMaxSteps(0)
     solver_reduced.setSensitivityMethod(amici.SensitivityMethod.forward)
     solver_reduced.setSensitivityOrder(amici.SensitivityOrder.first)
      # run with lax tolerances
      solver_reduced.setRelativeToleranceSteadyState(1e-2)
      solver_reduced.setAbsoluteToleranceSteadyState(1e-3)
      solver_reduced.setRelativeToleranceSteadyStateSensi(1e-2)
     solver_reduced.setAbsoluteToleranceSteadyStateSensi(1e-3)
     rdata_reduced_lax = amici.runAmiciSimulation(model_reduced, solver_reduced, edata)
      # run with strict tolerances
     solver_reduced.setRelativeToleranceSteadyState(1e-12)
     solver_reduced.setAbsoluteToleranceSteadyState(1e-16)
      solver_reduced.setRelativeToleranceSteadyStateSensi(1e-12)
     solver_reduced.setAbsoluteToleranceSteadyStateSensi(1e-16)
     rdata_reduced_strict = amici.runAmiciSimulation(model_reduced, solver_reduced, edata)
      # compare ODE outputs
     print('\nODE solver steps, which were necessary to reach steady state:')
     print('lax tolerances: ', rdata_reduced_lax['preeq_numsteps'])
     print('strict tolerances: ', rdata_reduced_strict['preeq_numsteps'])
     print('\nsimulation time corresponding to steady state:')
     print(rdata_reduced_lax['preeq_t'])
     print(rdata_reduced_strict['preeq_t'])
     print('\ncomputation time to reach steady state:')
     print(rdata_reduced_lax['preeq_cpu_time'])
     print(rdata_reduced_strict['preeq_cpu_time'])
     ODE solver steps, which were necessary to reach steady state:
     lax tolerances: [[ 0 733 0]]
     strict tolerances: [[ 0 1031 0]]
     simulation time correpsonding to steady state:
     6.002011407974004
      31.0689293433781
     computation time to reach steady state:
```
(continues on next page)

(continued from previous page)

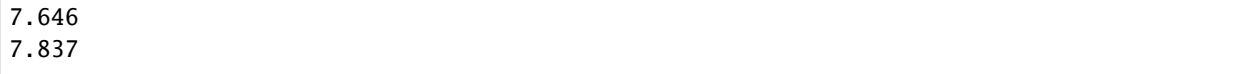

#### **Debugging simulation failures**

**Objective:** Demonstrate common simulation failures and give some hints for interpreting, debugging, and fixing them.

```
[1]: %matplotlib inline
    import os
    import amici
    from amici.petab_import import import_petab_problem
    from amici.petab_objective import simulate_petab, RDATAS, EDATAS
    from amici.plotting import plot_state_trajectories, plot_jacobian
    import petab
    import numpy as np
    import matplotlib.pyplot as plt
    from pathlib import Path
    from contextlib import suppress
    try:
        import benchmark_models_petab
    except ModuleNotFoundError:
         # install `benchmark_models_petab` if necessary
        %pip install -q -e "git+https://github.com/Benchmarking-Initiative/Benchmark-Models-
     ˓→PEtab.git@master#subdirectory=src/python&egg=benchmark_models_petab"
        try:
            import benchmark_models_petab
        except ModuleNotFoundError:
            print("** Please restart the kernel. **")
```
## **Overview**

In the following, we will simulate models contained in the [PEtab Benchmark Collection](https://github.com/Benchmarking-Initiative/Benchmark-Models-PEtab/) to demonstrate a number of simulation failures to analyze and fix them. We use the PEtab format, as it makes model import and simulation much easier, but everything illustrated here, also applies to plain SBML or PySB import.

Note that, due to numerical issues, the examples below may not be fully reproducible on every system.

If any simulation failures occur, they will be printed via Python logging.

Programmatically, simulation success can be checked via ReturnDataView.status. In case of a successful simulation, and only then, this value corresponds to amici.AMICI\_SUCCESS. In case of a simulation error, all quantities in ReturnData/ReturnDataView will be reported up to the time of failure, the rest will be NaN. The likelihood and it's gradient will always be NaN in case of failure.

#### AMICI\_TOO\_MUCH\_WORK **-** mxstep steps taken before reaching tout

Let's run a simulation:

```
[2]: petab_problem = benchmark_models_petab.get_problem("Fujita_SciSignal2010")
    amici_model = import_petab_problem(petab_problem, verbose=False, force_compile=False)
    np.random.seed(2991)
    problem_parameters = dict(
        zip(
            petab_problem.x_free_ids,
            petab_problem.sample_parameter_startpoints(n_starts=1)[0],
        )
    )
    res = simulate_petab(
        petab_problem=petab_problem,
        amici_model=amici_model,
        problem_parameters=problem_parameters,
        scaled_parameters=True
    )
    print("Status:", [amici.simulation_status_to_str(rdata.status) for rdata in res[RDATAS]])
    assert [amici.simulation_status_to_str(rdata.status) for rdata in res[RDATAS]] == [
     ˓→'AMICI_SUCCESS', 'AMICI_SUCCESS', 'AMICI_SUCCESS', 'AMICI_TOO_MUCH_WORK', 'AMICI_
     ˓→SUCCESS', 'AMICI_SUCCESS']
    2023-01-25 16:03:24.023 - amici.swig_wrappers - DEBUG - [condition_step_03_0][CVODES:
     ˓→CVode:TOO_MUCH_WORK] AMICI ERROR: in module CVODES in function CVode : At t = 3031.8,␣
     ˓→mxstep steps taken before reaching tout.
    2023-01-25 16:03:24.024 - amici.swig_wrappers - ERROR - [condition_step_03_0][FORWARD_
     ˓→FAILURE] AMICI forward simulation failed at t = 3031.8: AMICI failed to integrate the␣
     ˓→forward problem
    Status: ['AMICI_SUCCESS', 'AMICI_SUCCESS', 'AMICI_SUCCESS', 'AMICI_TOO_MUCH_WORK',
     ˓→'AMICI_SUCCESS', 'AMICI_SUCCESS']
```
#### **What happened?**

AMICI failed to integrate the forward problem. The problem occurred for only one simulation condition, condition\_step\_03\_0. The issue occurred at  $t = 3031.8$ , where the CVODES reached the maximum number of steps.

#### **How to address?**

The number of steps the solver has to take is closely related to the chosen error tolerance. More accurate results, more steps. Therefore, this problem can be solved in two ways:

- 1. Increasing the maximum number of steps via [amici.Solver.setMaxSteps.](https://amici.readthedocs.io/en/latest/generated/amici.amici.Solver.html#amici.amici.Solver.setMaxSteps) Note that this will increase the time required for simulation, and that simulation may still fail eventually. Sometimes it may be preferable to not increase this limit but rather fail fast. Also note that increasing the number of allowed steps increase RAM requirements (even if fewer steps are actually taken), so don't set this to ridiculously large values in order to avoid this error.
- 2. Reducing the number of steps CVODES has to take. This is determined by the required error tolerance. There are various solver error tolerances than can be adjusted. The most relevant ones are those controlled via [am](https://amici.readthedocs.io/en/latest/generated/amici.amici.Solver.html#amici.amici.Solver.setRelativeTolerance)[ici.Solver.setRelativeTolerance\(\)](https://amici.readthedocs.io/en/latest/generated/amici.amici.Solver.html#amici.amici.Solver.setRelativeTolerance) and [amici.Solver.setAbsoluteTolerance\(\).](https://amici.readthedocs.io/en/latest/generated/amici.amici.Solver.html#amici.amici.Solver.setAbsoluteTolerance)

So, let's fix that:

```
[3]: # let's increase the allowed number of steps by 10x:
    print("Increasing allowed number of steps ...")
    amici_solver = amici_model.getSolver()
    amici_solver.setMaxSteps(10 * amici_solver.getMaxSteps())
    res = simulate_petab(
        petab_problem=petab_problem,
        amici_model=amici_model,
        problem_parameters=problem_parameters,
        scaled_parameters=True,
        solver=amici_solver
    \lambdaprint("Status:", [amici.simulation_status_to_str(rdata.status) for rdata in res[RDATAS]])
    assert all(rdata.status == amici.AMICI_SUCCESS for rdata in res[RDATAS])
    print("Simulations finished succesfully.")
    print()
    # let's relax the relative error tolerance by a factor of 50
    print("Relaxing relative error tolerance ...")
    amici_solver = amici_model.getSolver()
    amici_solver.setRelativeTolerance(50 * amici_solver.getRelativeTolerance())
    res = simulate_petab(
        petab_problem=petab_problem,
        amici_model=amici_model,
        problem_parameters=problem_parameters,
        scaled_parameters=True,
        solver=amici_solver
    )
    print("Status:", [amici.simulation_status_to_str(rdata.status) for rdata in res[RDATAS]])
    assert all(rdata.status == amici.AMICI_SUCCESS for rdata in res[RDATAS])
    print("Simulations finished succesfully.")
    Increasing allowed number of steps ...
    Status: ['AMICI_SUCCESS', 'AMICI_SUCCESS', 'AMICI_SUCCESS', 'AMICI_SUCCESS', 'AMICI_
     ˓→SUCCESS', 'AMICI_SUCCESS']
    Simulations finished succesfully.
    Relaxing relative error tolerance ...
    Status: ['AMICI_SUCCESS', 'AMICI_SUCCESS', 'AMICI_SUCCESS', 'AMICI_SUCCESS', 'AMICI_
     ˓→SUCCESS', 'AMICI_SUCCESS']
    Simulations finished succesfully.
```

```
Internal t = [\dots] and h = [\dots] are such that t + h = t on the next step
```
Let's run a simulation:

```
[4]: petab_problem = benchmark_models_petab.get_problem("Crauste_CellSystems2017")
     amici_model = import_petab_problem(petab_problem, verbose=False)
     np.random.seed(1)
     problem_parameters = dict(
         zip(
             petab_problem.x_free_ids,
             petab_problem.sample_parameter_startpoints(n_starts=1)[0],
         )
     \lambdares = simulate_petab(
         petab_problem=petab_problem,
         amici_model=amici_model,
         problem_parameters=problem_parameters,
         scaled_parameters=True
     )
     print("Status:", [amici.simulation_status_to_str(rdata.status) for rdata in res[RDATAS]])
     assert [amici.simulation_status_to_str(rdata.status) for rdata in res[RDATAS]] == [
     →'AMICI_TOO_MUCH_WORK']
     2023-01-25 16:03:24.617 - amici.swig_wrappers - DEBUG - [model1_data1][CVODES:CVode:
     ˓→WARNING] AMICI ERROR: in module CVODES in function CVode : Internal t = 0.330112 and h␣
     \rightarrow = 2.06577e-17 are such that t + h = t on the next step. The solver will continue
     \rightarrowanyway.
     2023-01-25 16:03:24.618 - amici.swig_wrappers - DEBUG - [model1_data1][CVODES:CVode:
     ˓→WARNING] AMICI ERROR: in module CVODES in function CVode : Internal t = 0.330112 and h␣
     \rightarrow = 2.06577e-17 are such that t + h = t on the next step. The solver will continue
     \rightarrowanyway.
     2023-01-25 16:03:24.620 - amici.swig_wrappers - DEBUG - [model1_data1][CVODES:CVode:
     ˓→WARNING] AMICI ERROR: in module CVODES in function CVode : Internal t = 0.330112 and h␣
     \rightarrow = 2.06577e-17 are such that t + h = t on the next step. The solver will continue
     \rightarrowanyway.
     2023-01-25 16:03:24.621 - amici.swig_wrappers - DEBUG - [model1_data1][CVODES:CVode:
     ˓→WARNING] AMICI ERROR: in module CVODES in function CVode : Internal t = 0.330112 and h␣
     \rightarrow = 2.06577e-17 are such that t + h = t on the next step. The solver will continue
     \rightarrowanyway.
     2023-01-25 16:03:24.623 - amici.swig_wrappers - DEBUG - [model1_data1][CVODES:CVode:
     \rightarrowWARNING] AMICI ERROR: in module CVODES in function CVode : Internal t = 0.330112 and h
     \rightarrow = 2.06577e-17 are such that t + h = t on the next step. The solver will continue
     \rightarrowanyway.
     2023-01-25 16:03:24.624 - amici.swig_wrappers - DEBUG - [model1_data1][CVODES:CVode:
     ˓→WARNING] AMICI ERROR: in module CVODES in function CVode : Internal t = 0.330112 and h␣
     \rightarrow = 2.06577e-17 are such that t + h = t on the next step. The solver will continue
     \rightarrowanyway.
     2023-01-25 16:03:24.626 - amici.swig_wrappers - DEBUG - [model1_data1][CVODES:CVode:
     ˓→WARNING] AMICI ERROR: in module CVODES in function CVode : Internal t = 0.330112 and h␣
     \rightarrow = 2.06577e-17 are such that t + h = t on the next step. The solver will continue
     \rightarrowanyway.
     2023-01-25 16:03:24.627 - amici.swig_wrappers - DEBUG - [model1_data1][CVODES:CVode:
     ˓→WARNING] AMICI ERROR: in module CVODES in function CVode : Internal t = 0.330112 and h␣
     →= 2.06577e-17 are such that t + h = t on the next step. The solver will continual next page)
     \rightarrowanyway.
```
(continued from previous page)

```
2023-01-25 16:03:24.629 - amici.swig_wrappers - DEBUG - [model1_data1][CVODES:CVode:
˓→WARNING] AMICI ERROR: in module CVODES in function CVode : Internal t = 0.330112 and h␣
\rightarrow = 2.06577e-17 are such that t + h = t on the next step. The solver will continue
\rightarrowanyway.
2023-01-25 16:03:24.630 - amici.swig_wrappers - DEBUG - [model1_data1][CVODES:CVode:
˓→WARNING] AMICI ERROR: in module CVODES in function CVode : Internal t = 0.330112 and h␣
\rightarrow = 2.06577e-17 are such that t + h = t on the next step. The solver will continue
\rightarrowanyway.
2023-01-25 16:03:24.633 - amici.swig_wrappers - DEBUG - [model1_data1][CVODES:CVode:
˓→WARNING] AMICI ERROR: in module CVODES in function CVode : The above warning has been␣
˓→issued mxhnil times and will not be issued again for this problem.
2023-01-25 16:03:24.635 - amici.swig_wrappers - DEBUG - [model1_data1][CVODES:CVode:TOO_
→MUCH_WORK] AMICI ERROR: in module CVODES in function CVode : At t = 0.330112, mxstep
˓→steps taken before reaching tout.
2023-01-25 16:03:24.636 - amici.swig_wrappers - ERROR - [model1_data1][FORWARD_FAILURE]␣
˓→AMICI forward simulation failed at t = 0.330112: AMICI failed to integrate the forward␣
\rightarrowproblem
Status: ['AMICI_TOO_MUCH_WORK']
```
# **What happened?**

The forward simulation failed because AMICI the solver exceeded the maximum number of steps. Unlike in the previous case of mxstep steps taken before reaching tout (see above), here we got several additional warnings that the current step size  $h$  is numerically zero.

#### **How to address?**

The warning Internal  $t = [\dots]$  and  $h = [\dots]$  are such that  $t + h = t$  on the next step tells us that the solver is not able to move forward. The solver may be able to recover from that, but not always.

Let's look at the state trajectories to see what's going on. Such a tiny step size is usually related to very fast dynamics. We repeat the simulation with additional timepoints before the point of failure:

```
[5]: # Create a copy of this simulation condition
    edata = amici.ExpData(res[EDATAS][0])
    edata.setTimepoints(np.linspace(0, 0.33011, 5000))
    amici_solver = amici_model.getSolver()
    rdata = amici.runAmiciSimulation(amici_model, amici_solver, edata)
    # Visualize state trajectories
    plot_state_trajectories(rdata, model=amici_model)
    plt.yscale("log")
```
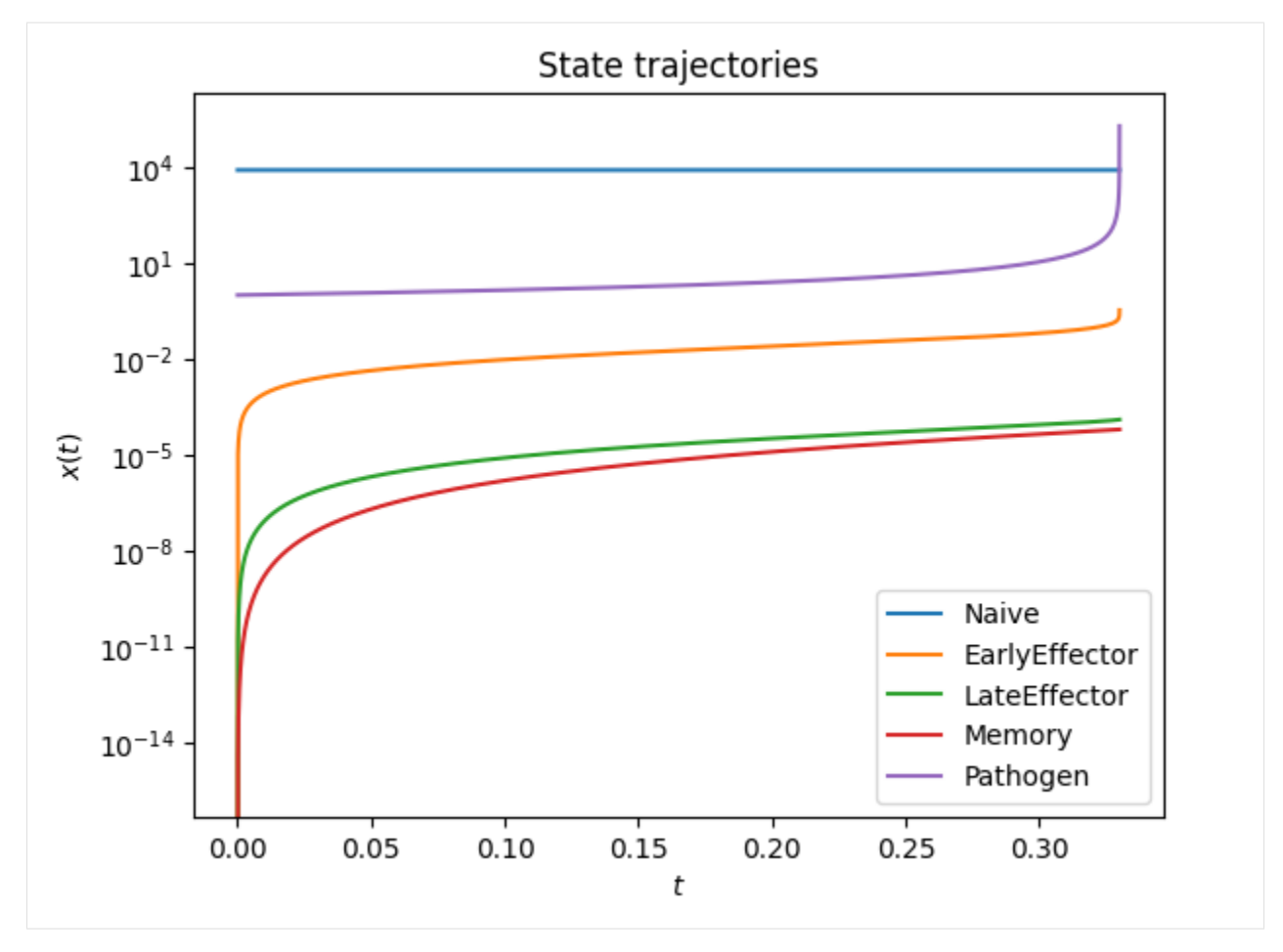

We can see a steep increase for Pathogen just before the error occurs. Let's zoom in:

```
[6]: plt.plot(rdata.t, rdata.by_id("Pathogen"))
    plt.xlabel("time")
    plt.ylabel("Pathogen");
```
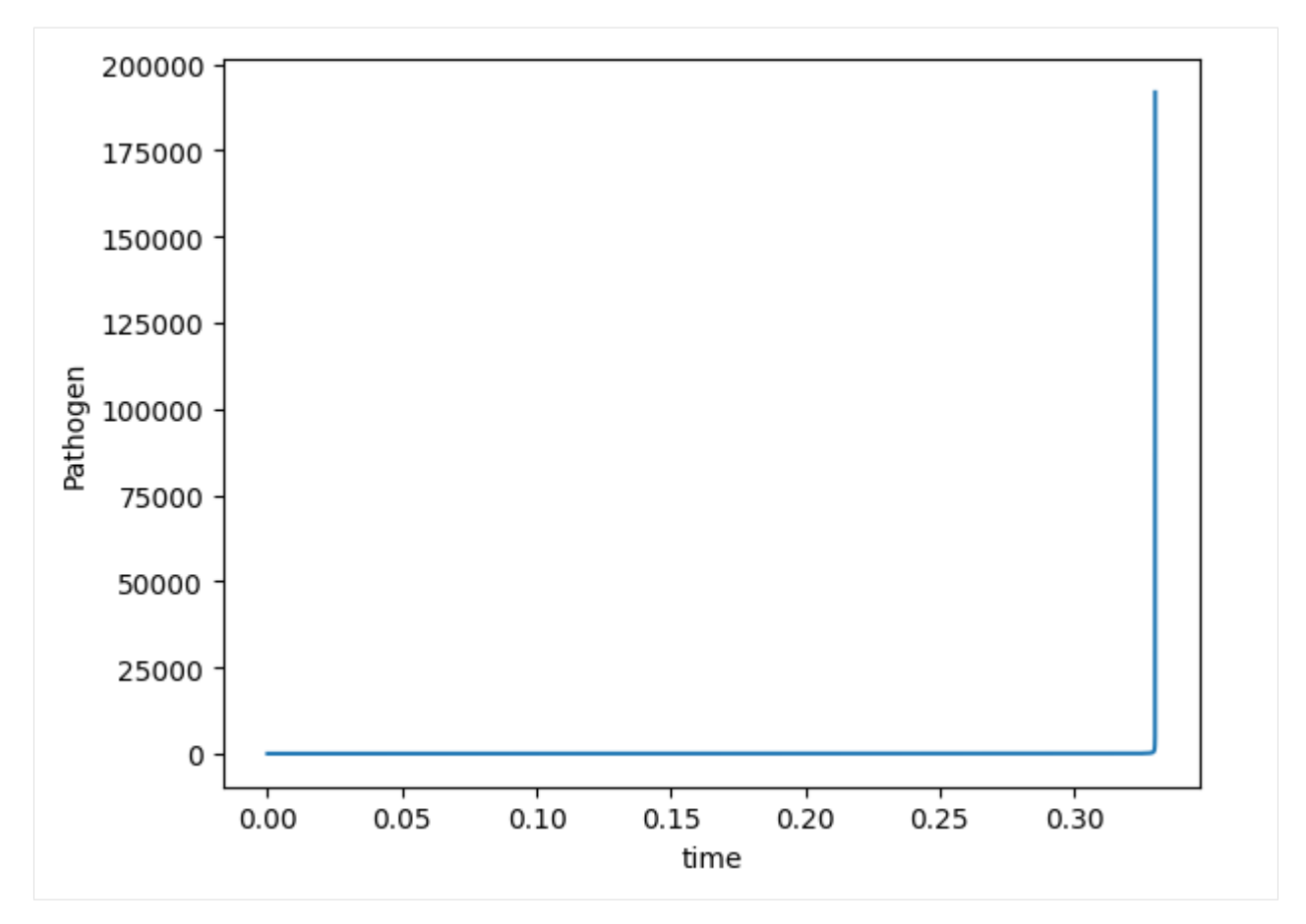

The solver is unable to handle such a steep increase. There is not much we can do. Increasing the tolerances will let the solver proceed a bit further, but this is usually not enough. Most likely there is a problem in the model or in the choice of parameter values.

#### the error test failed repeatedly or with  $|h| = hmin$

Let's run a simulation:

```
[7]: petab_problem = benchmark_models_petab.get_problem("Fujita_SciSignal2010")
    amici_model = import_petab_problem(petab_problem, verbose=False)
    np.random.seed(4920)
    problem_parameters = dict(
        zip(
            petab_problem.x_free_ids,
            petab_problem.sample_parameter_startpoints(n_starts=1)[0],
        )
    )
    res = simulate_petab(
        petab_problem=petab_problem,
        amici_model=amici_model,
        problem_parameters=problem_parameters,
        scaled_parameters=True
    )
```
(continues on next page)

(continued from previous page)

```
print("Status:", [amici.simulation_status_to_str(rdata.status) for rdata in res[RDATAS]])
assert [amici.simulation_status_to_str(rdata.status) for rdata in res[RDATAS]] == [
˓→'AMICI_SUCCESS', 'AMICI_ERR_FAILURE', 'AMICI_SUCCESS', 'AMICI_SUCCESS', 'AMICI_SUCCESS
˓→', 'AMICI_SUCCESS']
2023-01-25 16:03:25.895 - amici.swig_wrappers - DEBUG - [condition_step_00_3][CVODES:
˓→CVode:ERR_FAILURE] AMICI ERROR: in module CVODES in function CVode : At t = 429.232␣
\rightarrow and h = 7.75194e-05, the error test failed repeatedly or with |h| = hmin.
2023-01-25 16:03:25.896 - amici.swig_wrappers - ERROR - [condition_step_00_3][FORWARD_
˓→FAILURE] AMICI forward simulation failed at t = 429.232: AMICI failed to integrate the␣
˓→forward problem
Status: ['AMICI_SUCCESS', 'AMICI_ERR_FAILURE', 'AMICI_SUCCESS', 'AMICI_SUCCESS', 'AMICI_
˓→SUCCESS', 'AMICI_SUCCESS']
```
#### **What happened?**

AMICI failed to integrate the forward problem. The problem occurred for only one simulation condition, condition\_step\_00\_3. The issue occurred at  $t = 429.232$ , where the error test failed. This means, the solver is unable to take a step of non-zero size without violating the choosen error tolerances.

#### **How to address?**

The step size is computed based on the Jacobian. Inspecting ReturnData.J shows us that we have rather large values in the Jacobian:

```
[8]: rdata = res[RDATAS][1]
```
# Show Jacobian as heatmap plot\_jacobian(rdata) print(f"largest absolute Jacobian value: {np.max(np.abs(rdata.J)):.3g}")

largest absolute Jacobian value: 4.09e+05

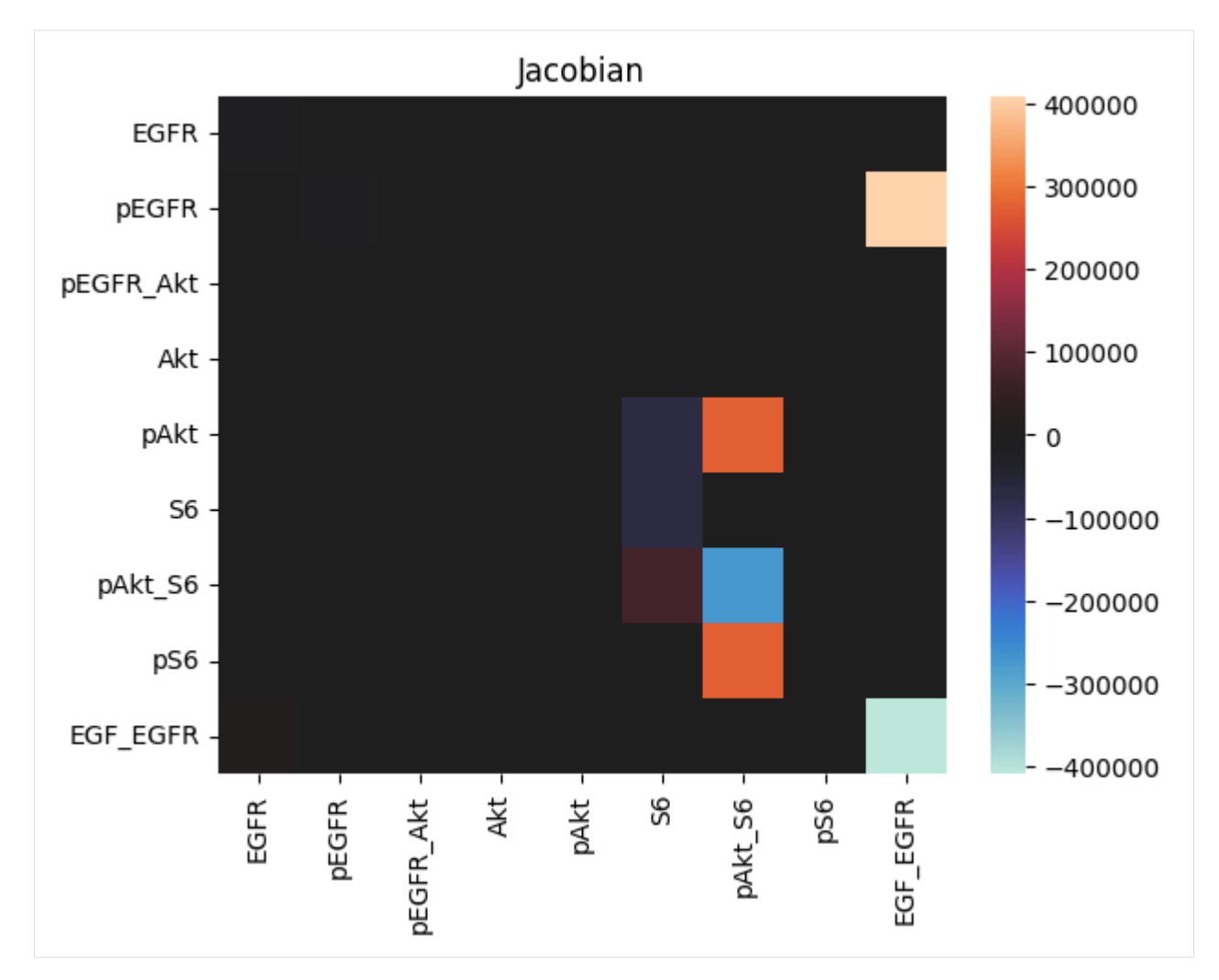

In this case, the default relative error tolerance may be too high and lead too large absolute errors.

Let's retry simulation using stricter tolerances:

```
[9]: # set stricter relative error tolerance
    amici_solver = amici_model.getSolver()
    amici_solver.setRelativeTolerance(amici_solver.getRelativeTolerance() / 10)
    res = simulate_petab(
        petab_problem=petab_problem,
        amici_model=amici_model,
        problem_parameters=problem_parameters,
        scaled_parameters=True,
        solver=amici_solver
    )
    print("Status:", [amici.simulation_status_to_str(rdata.status) for rdata in res[RDATAS]])
    assert all(rdata.status == amici.AMICI_SUCCESS for rdata in res[RDATAS])
    print("Simulations finished succesfully.")
    Status: ['AMICI_SUCCESS', 'AMICI_SUCCESS', 'AMICI_SUCCESS', 'AMICI_SUCCESS', 'AMICI_
     ˓→SUCCESS', 'AMICI_SUCCESS']
    Simulations finished succesfully.
```
#### Cvode routine CVode returned a root after reinitialization

Let's run a simulation:

```
[10]: petab_problem = benchmark_models_petab.get_problem("Weber_BMC2015")
     amici_model = import_petab_problem(petab_problem, verbose=False, force_compile=False)
     np.random.seed(4)
     problem_parameters = dict(
         zip(
             petab_problem.x_free_ids,
             petab_problem.sample_parameter_startpoints(n_starts=1)[0],
         )
     \lambdares = simulate_petab(
         petab_problem=petab_problem,
         amici_model=amici_model,
         problem_parameters=problem_parameters,
         scaled_parameters=True
     )
     print("Status:", [amici.simulation_status_to_str(rdata.status) for rdata in res[RDATAS]])
     assert [amici.simulation_status_to_str(rdata.status) for rdata in res[RDATAS]] == [
      ˓→'AMICI_ERROR', 'AMICI_SUCCESS']
     2023-01-25 16:03:26.743 - amici.swig_wrappers - ERROR - [model1_data2+model1_
      ˓→data1][OTHER] AMICI simulation failed: Cvode routine CVode returned a root after␣
      \rightarrowreinitialization. The initial step-size after the event or heaviside function is too
      ˓→small. To fix this, increase absolute and relative tolerances! failed with error code 2
     Error occurred in:
     2 0x7ff62c2b99d8 amici::CvodeException::CvodeException(int, char const*) + 24
     3 0x7ff62c2a904f /home/docs/checkouts/readthedocs.org/user_builds/amici/checkouts/
      ˓→v0.16.0/documentation/amici_models/Weber_BMC2015/Weber_BMC2015/_Weber_BMC2015.cpython-
      ˓→38-x86_64-linux-gnu.so(+0x4804f) [0x7ff62c2a904f]
     4 0x7ff62c2e9ba6 amici::CVodeSolver::solve(double, int) const + 86
     5 0x7ff63bbfd226 amici::Solver::run(double) const + 198
     6 0x7ff63bbc38d6 amici::ForwardProblem::workForwar
     Status: ['AMICI_ERROR', 'AMICI_SUCCESS']
```
#### **What happened?**

The simulation failed because the initial step-size after an event or heaviside function was too small. The error occured during simulation of condition model1\_data1 after successful preequilibration (model1\_data2).

#### **How to address?**

The error message already suggests a fix for this situation, so let's try increasing the relative tolerance:

```
[11]: amici_solver = amici_model.getSolver()
     amici_solver.setRelativeTolerance(200 * amici_solver.getRelativeTolerance())
     np.random.seed(4)
     problem_parameters = dict(
         zip(
              petab_problem.x_free_ids,
             petab_problem.sample_parameter_startpoints(n_starts=1)[0],
```
(continues on next page)

(continued from previous page)

```
\lambdares = simulate_petab(
    petab_problem=petab_problem,
    amici_model=amici_model,
    problem_parameters=problem_parameters,
    scaled_parameters=True,
    solver=amici_solver
)
print("Status:", [amici.simulation_status_to_str(rdata.status) for rdata in res[RDATAS]])
assert all(rdata.status == amici.AMICI_SUCCESS for rdata in res[RDATAS])
Status: ['AMICI_SUCCESS', 'AMICI_SUCCESS']
```

```
AMICI encountered a NaN / Inf value for [...]
```
Let's run a simulation:

)

```
[12]: petab_problem = benchmark_models_petab.get_problem("Borghans_BiophysChem1997")
      amici_model = import_petab_problem(petab_problem, verbose=False)
      np.random.seed(18)
      problem_parameters = dict(
          zip(
              petab_problem.x_free_ids,
              petab_problem.sample_parameter_startpoints(n_starts=1)[0],
          )
      )
      res = simulate_petab(
          petab_problem=petab_problem,
          amici_model=amici_model,
          problem_parameters=problem_parameters,
          scaled_parameters=True
      )
      print("Status:", [amici.simulation_status_to_str(rdata.status) for rdata in res[RDATAS]])
      assert [amici.simulation_status_to_str(rdata.status) for rdata in res[RDATAS]] == [
      ˓→'AMICI_FIRST_RHSFUNC_ERR']
      2023-01-25 16:03:27.184 - amici.swig_wrappers - WARNING - [model1_data1][AMICI:NaN]␣
      ˓→AMICI encountered a NaN value for xdot[2] (A_state)
      2023-01-25 16:03:27.185 - amici.swig_wrappers - WARNING - [model1_data1][AMICI:NaN]␣
      ˓→AMICI encountered a NaN value for w[6] (flux_v7_v_6)
      2023-01-25 16:03:27.187 - amici.swig_wrappers - DEBUG - [model1_data1][CVODES:CVode:
      ˓→OTHER] AMICI ERROR: in module CVODES in function CVode : The right-hand side routine␣
      \rightarrowfailed at the first call.
      2023-01-25 16:03:27.188 - amici.swig_wrappers - ERROR - [model1_data1][FORWARD_FAILURE]␣
      \rightarrowAMICI forward simulation failed at t = 0: AMICI failed to integrate the forward problem
      Status: ['AMICI_FIRST_RHSFUNC_ERR']
```
#### **What happened?**

The forward simulation failed because AMICI encountered a NaN value when simulating condition model1\_data1.

Then NaNs occurred in  $\dot{x}$  and  $w$  (model expressions, such as reaction fluxes or assignment rules). Furthermore, the failure occurred at the first call, so at  $t = t_0$  (here:  $t = 0$ ).

#### **How to address?**

The NaN in  $\dot{x}$  is most likely a consequence of the one in  $w$ . (A subset of) the dependency tree looks something like:

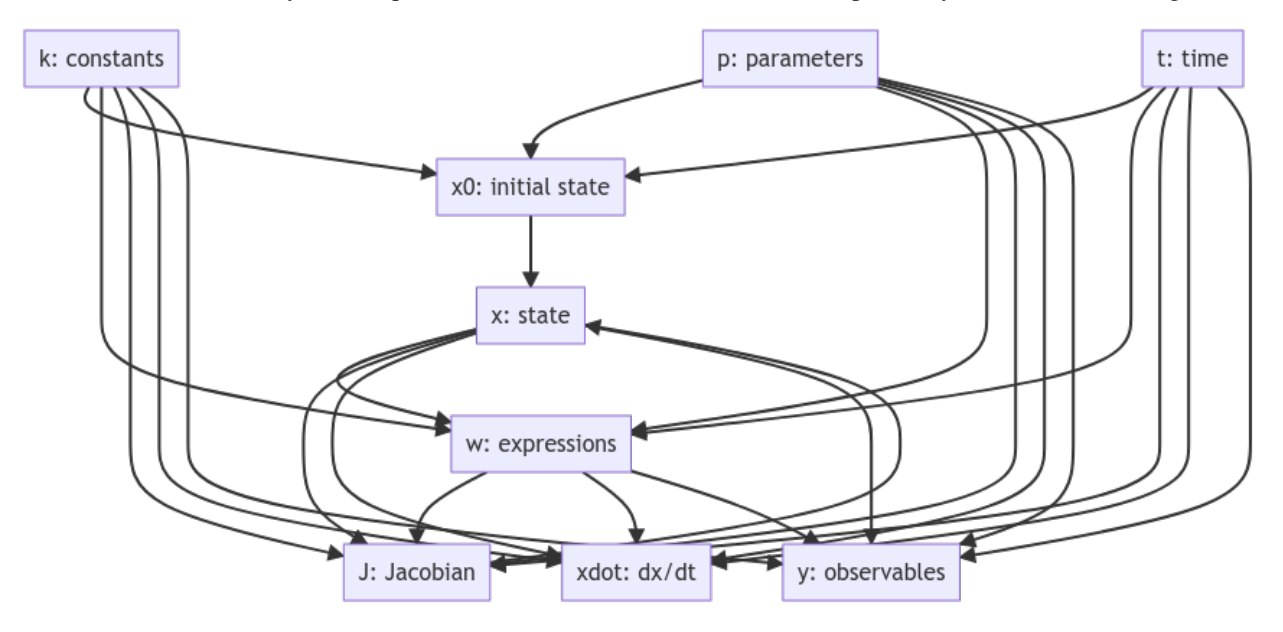

Always look for the most basic (furthest up) model quantities. In cases where there non-finite values occur in expressions further down, rerunning the simulation after calling Model.setAlwaysCheckFinite(True) may give some further hints on where the issue originates.

The NaN in  $w$  occurred for  $flux_v7_v_6$  (see error log), i.e., when computing the reaction flux for reaction v7\_v\_6. As w only depends on  $(t, p, k, x)$  and no non-finite values have been reported for those, the issue has to be in the respective flux equation.

Let's look at that expression. This can either be done by inspecting the underlying SBML model (e.g., using COPASI), or by checking the generated model code:

```
[13]: # model name and source code location
      model_name = amici_model.module.__package__
      model_src_dir = Path(amici_model.module.__file__).parents[1]
      # find the problematic expression in the model source code
      !grep flux_v7_v_6 {model_src_dir}/{model_name}_w.cpp
          flux_v7_v_6 = 1.0*std::pow(A_state, 2)*Vd*std::pow(Z_state, n_par)/((std::pow(A_
      ˓→state, 2) + std::pow(Kp, 2))*(std::pow(Kd, n_par) + std::pow(Z_state, n_par))); //␣
      \rightarroww[6]
```
What could go wrong? We can obtain NaN from any of these symbols symbols being NaN, or through division by zero. Let's let's check the denominator first:

$$
(A\_state^2 + Kp^2) * (Kd^{n\_par} + Z\_state^{n\_par})
$$

A\_state and Z\_state are state variables, Kd, K\_p, and n\_par are parameters.

As the error occurred at  $t = t_0$ , let's ensure the initial state is non-zero and finite:

```
[14]: rdata = res[RDATAS][0]
      edata = res[EDATAS][0]# check initial states
      x0 = dict(zip(amici_model.getStateIds(), rdata.x0))
      print(f''\{x0=\})")
      x0={'Z_state': 0.6869701913398437, 'Y_state': 0.2977237418558598, 'A_state': 0.
      ˓→1116031306650328}
```
The initial states are fine - the first multiplicand is non-zero, as  $x_0$  was non-zero.

So let's check the parameter values occurring in the second multiplicand:

```
[15]: # we have to account for the chosen parameter scale
     from itertools import starmap
     unscaled_parameter = dict(zip(amici_model.getParameterIds(),
         starmap(amici.getUnscaledParameter, zip(edata.parameters, edata.pscale)),
     ))
     print(dict((p, unscaled_parameter[p]) for p in ('Kd', 'Kp', 'n_par')))
      {'Kd': 0.028491925689008366, 'Kp': 1002.513636749445, 'n_par': 7816.430091706722}
```
Considering that n\_par occurrs as exponent, it's magnitude looks pretty high. This term is very likely causing the problem - let's check:

```
[16]: print(f"{x0['Z_state']**unscaled_parameter['n_par'] + unscaled_parameter['Kd']**unscaled_
      \rightarrowparameter['n_par']=}")
```

```
x0['Z_state']**unscaled_parameter['n_par'] + unscaled_parameter['Kd']**unscaled_
˓→parameter['n_par']=0.0
```
Indeed, no way we can fix this for the given model. This was most likely an unrealistic parameter value, originating from a too high upper parameter bound for n\_par. Therefore, if this error occurs during optimization, a first step could be adapting the respective parameter bounds. In other cases, this may be a result of unfortunate arrangement of model expressions, which can sometimes be solved by passing a suitable simplification function to the model import.

#### Steady state sensitivity computation failed due to unsuccessful factorization of RHS **Jacobian**

Let's run a simulation:

```
[17]: petab_problem = benchmark_models_petab.get_problem("Blasi_CellSystems2016")
     with suppress(KeyError):
         del os.environ["AMICI_EXPERIMENTAL_SBML_NONCONST_CLS"]
     amici_model = import_petab_problem(
         petab_problem,
         verbose=False,
         force_compile=True,
         model_name="Blasi_CellSystems2016_1"
     )
     amici_solver = amici_model.getSolver()
     amici_solver.setSensitivityMethod(amici.SensitivityMethod.forward)
```
(continues on next page)

(continued from previous page)

```
amici_solver.setSensitivityOrder(amici.SensitivityOrder.first)
np.random.seed(2020)
problem_parameters = dict(
    zip(
        petab_problem.x_free_ids,
        petab_problem.sample_parameter_startpoints(n_starts=1)[0],
   )
\lambdares = simulate_petab(
   petab_problem=petab_problem,
    amici_model=amici_model,
   problem_parameters=problem_parameters,
    scaled_parameters=True,
    solver=amici_solver,
\lambdaprint("Status:", [amici.simulation_status_to_str(rdata.status) for rdata in res[RDATAS]])
# hard to reproduce on GHA
if os.getenv('GITHUB_ACTIONS') is None:
    assert [amici.simulation_status_to_str(rdata.status) for rdata in res[RDATAS]] == [
˓→'AMICI_ERROR']
2023-01-25 16:03:49.913 - amici.swig_wrappers - ERROR - [control][OTHER] AMICI␣
\rightarrowsimulation failed: Steady state sensitivity computation failed due to unsuccessful<sub>u</sub>
˓→factorization of RHS Jacobian
Error occurred in:
2 0x7ff63bac3da5 /home/docs/checkouts/readthedocs.org/user_builds/amici/checkouts/
˓→v0.16.0/python/sdist/amici/_amici.cpython-38-x86_64-linux-gnu.so(+0xc6da5)␣
˓→[0x7ff63bac3da5]
3 0x7ff63bbba73e amici::runAmiciSimulation(amici::Solver&, amici::ExpData const*,␣
˓→amici::Model&, bool) + 2702
        4 0x7ff63bbbaa67 /home/docs/checkouts/readthedocs.org/user_builds/amici/checkouts/
˓→v0.16.0/python/sdist/amici/_amici.cpython-38-x86_64-linux-gnu.so(+0x1bda67)␣
˓→[0x7ff63bbbaa67]
5 0x7ff63b9a88e6
Status: ['AMICI_ERROR']
```
#### **What happened?**

AMICI failed to compute steadystate sensitivities, because it was not able to factorize the Jacobian.

#### **How to address?**

This is most likely a result of a singular Jacobian. Let's check the condition number:

```
\lceil 18 \rceil: rdata = res\lceilRDATAS\rceil \lceil 0 \rceilnp.linalg.cond(rdata.J)
```
#### [18]: 3.01187419527941e+19

Indeed, the condition number shows that the Jacobian is numerically singular. If this happens consistently, it is usually due to conserved quantities in the model.

There are two ways we can address that:

- 1. Use numerical integration to compute sensitivities, for which a singular Jacobian is not an issue. This is, usually, slower, though.
- 2. Remove any conserved quantities.

Let's try both approaches:

```
[19]: # use numerical integration
      amici_model.setSteadyStateSensitivityMode(amici.SteadyStateSensitivityMode.
      ˓→integrationOnly)
      res = simulate_petab(
          petab_problem=petab_problem,
          amici_model=amici_model,
          problem_parameters=problem_parameters,
          scaled_parameters=True,
          solver=amici_solver,
      \lambdaprint("Status:", [amici.simulation_status_to_str(rdata.status) for rdata in res[RDATAS]])
      assert all(rdata.status == amici.AMICI_SUCCESS for rdata in res[RDATAS])
```

```
Status: ['AMICI_SUCCESS']
```

```
[20]: # Remove conserved quantities - this requires re-importing the model
      # this is enabled by the `AMICI_EXPERIMENTAL_SBML_NONCONST_CLS` environment variable
      os.environ["AMICI_EXPERIMENTAL_SBML_NONCONST_CLS"] = "1"
      amici_model = import_petab_problem(
          petab_problem,
          verbose=False,
          # we need a different model name if we import the model again
          # we cannot load a model with the same name as an already loaded model
          model_name="Blasi_CellSystems2016_2",
          force_compile=True,
      )
      del os.environ["AMICI_EXPERIMENTAL_SBML_NONCONST_CLS"]
      amici_solver = amici_model.getSolver()
      amici_solver.setSensitivityMethod(amici.SensitivityMethod.forward)
      amici_solver.setSensitivityOrder(amici.SensitivityOrder.first)
      res = simulate_petab(
          petab_problem=petab_problem,
          amici_model=amici_model,
          problem_parameters=problem_parameters,
          scaled_parameters=True,
          solver=amici_solver,
      \mathcal{L}print("Status:", [amici.simulation_status_to_str(rdata.status) for rdata in res[RDATAS]])
      assert all(rdata.status == amici.AMICI_SUCCESS for rdata in res[RDATAS])
      Status: ['AMICI_SUCCESS']
```
#### Steady state computation failed

Let's run a simulation:

```
[21]: petab_problem = benchmark_models_petab.get_problem("Brannmark_JBC2010")
     amici_model = import_petab_problem(
         petab_problem,
         verbose=False,
     \lambdaamici_solver = amici_model.getSolver()
     np.random.seed(1851)
     problem_parameters = dict(
         zip(
             petab_problem.x_free_ids,
             petab_problem.sample_parameter_startpoints(n_starts=1)[0],
         )
     )
     res = simulate_petab(
         petab_problem=petab_problem,
         amici_model=amici_model,
         problem_parameters=problem_parameters,
         scaled_parameters=True,
         solver=amici_solver,
     )
     print("Status:", [amici.simulation_status_to_str(rdata.status) for rdata in res[RDATAS]])
     # hard to reproduce on GHA
     if os.getenv('GITHUB_ACTIONS') is None:
         assert [amici.simulation_status_to_str(rdata.status) for rdata in res[RDATAS]] == [
      ˓→'AMICI_ERROR', 'AMICI_SUCCESS', 'AMICI_SUCCESS', 'AMICI_SUCCESS', 'AMICI_SUCCESS',
      ˓→'AMICI_SUCCESS', 'AMICI_SUCCESS', 'AMICI_SUCCESS']
     2023-01-25 16:04:17.227 - amici.swig_wrappers - ERROR - [Dose_0+Dose_0][EQUILIBRATION_
      ˓→FAILURE] AMICI equilibration failed: AMICI failed to integrate the forward problem
     2023-01-25 16:04:17.228 - amici.swig_wrappers - ERROR - [Dose_0+Dose_0][OTHER] AMICI␣
      ˓→simulation failed: Steady state computation failed. First run of Newton solver failed:␣
      →No convergence was achieved. Simulation to steady state failed. Second run of Newton<sub></sub>
      ˓→solver failed: No convergence was achieved.
     Error occurred in:
             2 0x7ff63bac3767 /home/docs/checkouts/readthedocs.org/user_builds/amici/checkouts/
      ˓→v0.16.0/python/sdist/amici/_amici.cpython-38-x86_64-linux-gnu.so(+0xc6767)␣
      \rightarrow[0x7ff63bac3767]
     3 0x7ff63bc083ba /home/docs/checkouts/readthedocs.org/user_builds/amici/checkouts/
      ˓→v0.16.0/python/sdist/amici/_amici.cpython-38-x86_64-linux-gnu.so(+0x20b3ba)␣
      ˓→[0x7ff63bc083ba]
     4 0x7ff63bc083ff amici::SteadystateProblem::workSteadyStateProblem(amici::Solver␣
      ˓→const&, amici::Model&, int) + 63
     5 0x7ff63bbb
     Status: ['AMICI_ERROR', 'AMICI_SUCCESS', 'AMICI_SUCCESS', 'AMICI_SUCCESS', 'AMICI_SUCCESS
     →', 'AMICI_SUCCESS', 'AMICI_SUCCESS', 'AMICI_SUCCESS'] (continues on next page)
```
#### **What happened?**

All given experimental conditions require pre-equilibration, i.e., finding a steady state. AMICI first tries find a steady state using the Newton solver, if that fails, it tries simulating until steady state, if that also failes, it tries the Newton solver from the end of the simulation. In this case, all three failed. Neither Newton's method nor simulation yielded a steadystate satisfying the required tolerances.

This can also be seen in ReturnDataView.preeq\_status (the three statuses corresponds to Newton #1, Simulation, Newton #2):

```
[22]: rdata = res[RDATAS][0]list(map(amici.SteadyStateStatus, rdata.preeq_status.flatten()))
```

```
[22]: [<SteadyStateStatus.failed_convergence: -2>,
      <SteadyStateStatus.failed: -1>,
       <SteadyStateStatus.failed_convergence: -2>]
```
#### **How to address?**

There are several ways to address that:

- 1. Stricter integration tolerances (preferred if affordable higher accuracy, but generally slower)
- 2. Looser steadystate tolerances (lower accuracy, generally faster)
- 3. Increase the number of allowed steps for Newton's method

Let's try all of them:

```
[23]: # Reduce relative tolerance for integration
      amici_solver = amici_model.getSolver()
      amici_solver.setRelativeTolerance(1/100 * amici_solver.getRelativeTolerance())
     res = simulate_petab(
         petab_problem=petab_problem,
          amici_model=amici_model,
         problem_parameters=problem_parameters,
          scaled_parameters=True,
          solver=amici_solver,
     \lambdaprint("status:", [amici.simulation_status_to_str(rdata.status) for rdata in res[RDATAS]])
     rdata = res[RDATAS][0]print(f"preeq_status={list(map(amici.SteadyStateStatus, rdata.preeq_status.flatten()))}")
     print(f"{rdata.preeq_numsteps=}")
      # hard to reproduce on GHA
     if os.getenv('GITHUB_ACTIONS') is None:
          assert all(rdata.status == amici.AMICI_SUCCESS for rdata in res[RDATAS])
     status: ['AMICI_SUCCESS', 'AMICI_SUCCESS', 'AMICI_SUCCESS', 'AMICI_SUCCESS', 'AMICI_
      ˓→SUCCESS', 'AMICI_SUCCESS', 'AMICI_SUCCESS', 'AMICI_SUCCESS']
     preeq_status=[<SteadyStateStatus.failed_convergence: -2>, <SteadyStateStatus.success: 1>,
      ˓→ <SteadyStateStatus.not_run: 0>]
     rdata.preeq_numsteps=array([[ 0, 3150, 0]])
```

```
[24]: # Increase relative steady state tolerance
      for log10_relaxation_factor in range(1, 10):
         print(f"Relaxing tolerances by factor {10 ** log10_relaxation_factor}")
          amici_solver = amici_model.getSolver()
          amici_solver.setRelativeToleranceSteadyState(amici_solver.
      ˓→getRelativeToleranceSteadyState() * 10 ** log10_relaxation_factor)
         res = simulate_petab(
             petab_problem=petab_problem,
              amici_model=amici_model,
              problem_parameters=problem_parameters,
              scaled_parameters=True,
              solver=amici_solver,
         \lambdaif all(rdata.status == amici.AMICI_SUCCESS for rdata in res[RDATAS]):
              print(f"-> Succeeded with relative steady state tolerance {amici_solver.
      →getRelativeToleranceSteadyState()}\n")
             break
         else:
              print("-> Failed.\mathbf{n}")
     print("status:", [amici.simulation_status_to_str(rdata.status) for rdata in res[RDATAS]])
     rdata = res[RDATAS][0]print(f"preeq_status={list(map(amici.SteadyStateStatus, rdata.preeq_status.flatten()))}")
     print(f"{rdata.preeq_numsteps=}")
     assert all(rdata.status == amici.AMICI_SUCCESS for rdata in res[RDATAS])
     Relaxing tolerances by factor 10
     2023-01-25 16:04:17.763 - amici.swig_wrappers - ERROR - [Dose_0+Dose_0][EQUILIBRATION_
       →FAILURE] AMICI equilibration failed: AMICI failed to integrate the forward problem
     2023-01-25 16:04:17.764 - amici.swig_wrappers - ERROR - [Dose_0+Dose_0][OTHER] AMICI␣
      ˓→simulation failed: Steady state computation failed. First run of Newton solver failed:␣
      ˓→No convergence was achieved. Simulation to steady state failed. Second run of Newton␣
      ˓→solver failed: No convergence was achieved.
     Error occurred in:
     2 0x7ff63bac3767 /home/docs/checkouts/readthedocs.org/user_builds/amici/checkouts/
      ˓→v0.16.0/python/sdist/amici/_amici.cpython-38-x86_64-linux-gnu.so(+0xc6767)␣
      \rightarrow[0x7ff63bac3767]
     3 0x7ff63bc083ba /home/docs/checkouts/readthedocs.org/user_builds/amici/checkouts/
      ˓→v0.16.0/python/sdist/amici/_amici.cpython-38-x86_64-linux-gnu.so(+0x20b3ba)␣
      \rightarrow[0x7ff63bc083ba]
              4 0x7ff63bc083ff amici::SteadystateProblem::workSteadyStateProblem(amici::Solver␣
      ˓→const&, amici::Model&, int) + 63
      5 0x7ff63bbb
      -> Failed.
     Relaxing tolerances by factor 100
     2023-01-25 16:04:17.986 - amici.swig_wrappers - ERROR - [Dose_0+Dose_0][EQUILIBRATION_
      ˓→FAILURE] AMICI equilibration failed: AMICI failed to integrate the forward problem
     2023-01-25 16:04:17.987 - amici.swig_wrappers - ERROR - [Dose_0+Dose_0][OTHER] AMICI␣
```

```
˓→simulation failed: Steady state computation failed. First run of Newton solver failed:␣
→No convergence was achieved. Simulation to steady state failed. Second rum ot Newton page)
˓→solver failed: No convergence was achieved.
```
(continued from previous page)

```
Error occurred in:
        2 0x7ff63bac3767 /home/docs/checkouts/readthedocs.org/user_builds/amici/checkouts/
˓→v0.16.0/python/sdist/amici/_amici.cpython-38-x86_64-linux-gnu.so(+0xc6767)␣
\rightarrow[0x7ff63bac3767]
3 0x7ff63bc083ba /home/docs/checkouts/readthedocs.org/user_builds/amici/checkouts/
˓→v0.16.0/python/sdist/amici/_amici.cpython-38-x86_64-linux-gnu.so(+0x20b3ba)␣
→[0x7ff63bc083ba]
4 0x7ff63bc083ff amici::SteadystateProblem::workSteadyStateProblem(amici::Solver␣
˓→const&, amici::Model&, int) + 63
5 0x7ff63bbb
-> Failed.
Relaxing tolerances by factor 1000
2023-01-25 16:04:18.210 - amici.swig_wrappers - ERROR - [Dose_0+Dose_0][EQUILIBRATION_
˓→FAILURE] AMICI equilibration failed: AMICI failed to integrate the forward problem
2023-01-25 16:04:18.211 - amici.swig_wrappers - ERROR - [Dose_0+Dose_0][OTHER] AMICI␣
˓→simulation failed: Steady state computation failed. First run of Newton solver failed:␣
˓→No convergence was achieved. Simulation to steady state failed. Second run of Newton␣
˓→solver failed: No convergence was achieved.
Error occurred in:
        2 0x7ff63bac3767 /home/docs/checkouts/readthedocs.org/user_builds/amici/checkouts/
˓→v0.16.0/python/sdist/amici/_amici.cpython-38-x86_64-linux-gnu.so(+0xc6767)␣
\rightarrow[0x7ff63bac3767]
3 0x7ff63bc083ba /home/docs/checkouts/readthedocs.org/user_builds/amici/checkouts/
˓→v0.16.0/python/sdist/amici/_amici.cpython-38-x86_64-linux-gnu.so(+0x20b3ba)␣
\rightarrow[0x7ff63bc083ba]
4 0x7ff63bc083ff amici::SteadystateProblem::workSteadyStateProblem(amici::Solver␣
˓→const&, amici::Model&, int) + 63
5 0x7ff63bbb
-> Failed.
Relaxing tolerances by factor 10000
-> Succeeded with relative steady state tolerance 0.01
status: ['AMICI_SUCCESS', 'AMICI_SUCCESS', 'AMICI_SUCCESS', 'AMICI_SUCCESS', 'AMICI_
˓→SUCCESS', 'AMICI_SUCCESS', 'AMICI_SUCCESS', 'AMICI_SUCCESS']
preeq_status=[<SteadyStateStatus.failed_convergence: -2>, <SteadyStateStatus.success: 1>,
˓→ <SteadyStateStatus.not_run: 0>]
rdata.preeq_numsteps=array([[ 0, 577, 0]])
```
That fixed the error, and took only a quarter of the number steps as the previous run, but at the cost of much lower accuracy.

```
[25]: # Let's try increasing the number of Newton steps
      # (this is 0 by default, so the Newton solver wasn't used before,
      # as can be seen from the 0 in `rdata.preeq_numsteps[0]`)
      amici_solver = amici_model.getSolver()
     amici_solver.setNewtonMaxSteps(10**4)
     res = simulate_petab(
         petab_problem=petab_problem,
```
(continues on next page)

```
(continued from previous page)
```

```
amici_model=amici_model,
   problem_parameters=problem_parameters,
    scaled_parameters=True,
    solver=amici_solver,
)
print("status:", [amici.simulation_status_to_str(rdata.status) for rdata in res[RDATAS]])
rdata = res[RDATAS][0]print(f"preeq_status={list(map(amici.SteadyStateStatus, rdata.preeq_status.flatten()))}")
print(f"{rdata.preeq_numsteps=}")
# hard to reproduce on GHA
if os.getenv('GITHUB_ACTIONS') is None:
    assert [amici.simulation_status_to_str(rdata.status) for rdata in res[RDATAS]] == [
˓→'AMICI_ERROR', 'AMICI_SUCCESS', 'AMICI_SUCCESS', 'AMICI_SUCCESS', 'AMICI_SUCCESS',
˓→'AMICI_SUCCESS', 'AMICI_SUCCESS', 'AMICI_SUCCESS']
2023-01-25 16:04:18.677 - amici.swig_wrappers - ERROR - [Dose_0+Dose_0][EQUILIBRATION_
˓→FAILURE] AMICI equilibration failed: AMICI failed to integrate the forward problem
2023-01-25 16:04:18.677 - amici.swig_wrappers - ERROR - [Dose_0+Dose_0][OTHER] AMICI␣
˓→simulation failed: Steady state computation failed. First run of Newton solver failed:␣
˓→RHS could not be factorized. Simulation to steady state failed. Second run of Newton␣
˓→solver failed: RHS could not be factorized.
Error occurred in:
2 0x7ff63bac3767 /home/docs/checkouts/readthedocs.org/user_builds/amici/checkouts/
˓→v0.16.0/python/sdist/amici/_amici.cpython-38-x86_64-linux-gnu.so(+0xc6767)␣
\rightarrow[0x7ff63bac3767]
3 0x7ff63bc083ba /home/docs/checkouts/readthedocs.org/user_builds/amici/checkouts/
˓→v0.16.0/python/sdist/amici/_amici.cpython-38-x86_64-linux-gnu.so(+0x20b3ba)␣
\rightarrow[0x7ff63bc083ba]
4 0x7ff63bc083ff amici::SteadystateProblem::workSteadyStateProblem(amici::Solver␣
˓→const&, amici::Model&, int) + 63
5 0x7ff63bbb
status: ['AMICI_ERROR', 'AMICI_SUCCESS', 'AMICI_SUCCESS', 'AMICI_SUCCESS', 'AMICI_SUCCESS
˓→', 'AMICI_SUCCESS', 'AMICI_SUCCESS', 'AMICI_SUCCESS']
preeq_status=[<SteadyStateStatus.failed_factorization: -3>, <SteadyStateStatus.failed: -
˓→1>, <SteadyStateStatus.failed_factorization: -3>]
rdata.preeq_numsteps=array([[ 0, 1105, 0]])
```
Increasing the maximum number of Newton steps doesn't seem to help here. The Jacobian was numerically singular and its factorization failed. This can be a result of conserved quantities in the model. Section *Steady state sensitivity computation failed due to unsuccessful factorization of RHS Jacobian* shows how to address that.

# **10.2.3 Environment variables affecting model import**

In addition to the environment variables listed *[here](#page-63-0)*, the following environment variables control various behaviours during model import and compilation:

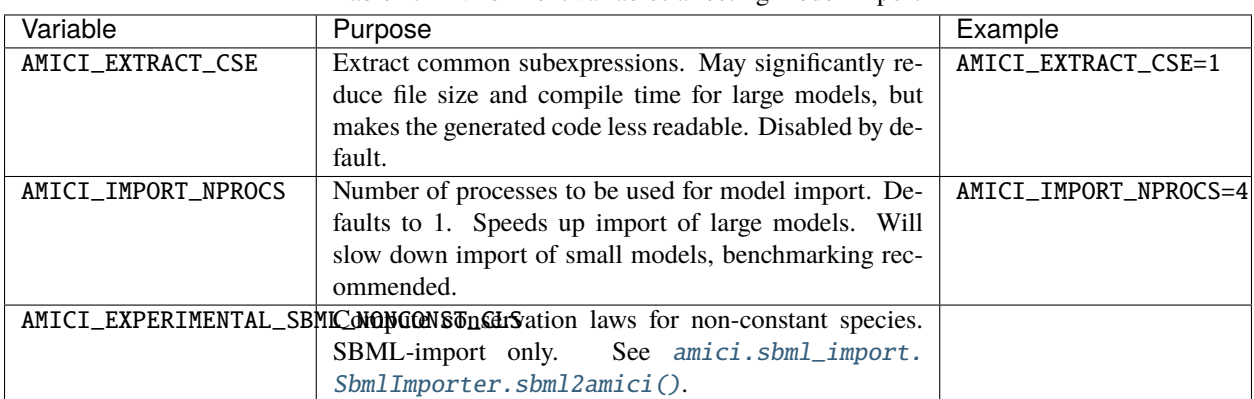

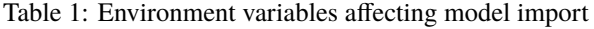

# **10.2.4 Miscellaneous**

# <span id="page-167-0"></span>**OpenMP support for parallelized simulation for multiple experimental conditions**

AMICI can be built with OpenMP support, which allows to parallelize model simulations for multiple experimental conditions.

On Linux and OSX this is enabled by default. This can be verified using:

```
import amici
amici.compiledWithOpenMP()
```
If not already enabled by default, you can enable OpenMP support by setting the environment variables AMICI\_CXXFLAGS and AMICI\_LDFLAGS to the correct OpenMP flags of your compiler and linker, respectively. This has to be done for both AMICI package installation *and* model compilation. When using gcc on Linux, this would be:

```
# on your shell:
AMICI_CXXFLAGS=-fopenmp AMICI_LDFLAGS=-fopenmp pip3 install amici
```

```
# in python, before model compilation:
import os
os.environ['AMICI_CXXFLAGS'] = '-fopenmp'
os.environ['AMICI_LDFLAGS'] = '-fopenmp'
```
# **10.3 FAQ**

**Q**: I am trying to install the AMICI Python package, but installation fails with something like

```
amici/src/cblas.cpp:16:13: fatal error: cblas.h: No such file or directory
#include <cblas.h>
         \Lambda~~~~~~~~
compilation terminated.
error: command 'x86_64-linux-gnu-gcc' failed with exit status 1
```
**A**: You will have to install a CBLAS-compatible BLAS library and/or set BLAS\_CFLAGS as described in the *[installation](#page-58-0) [guide](#page-58-0)*.

**Q**: Importing my model fails with something like ImportError: \_someModelName. cpython-37m-x86\_64-linux-gnu.so: undefined symbol: omp\_get\_thread\_num.

**A**: You probably installed the AMICI package with OpenMP support, but did not have the relevant compiler/linker flags set when importing/building the model. See *[here](#page-167-0)*.

# **10.4 AMICI Python API**

# **Modules**

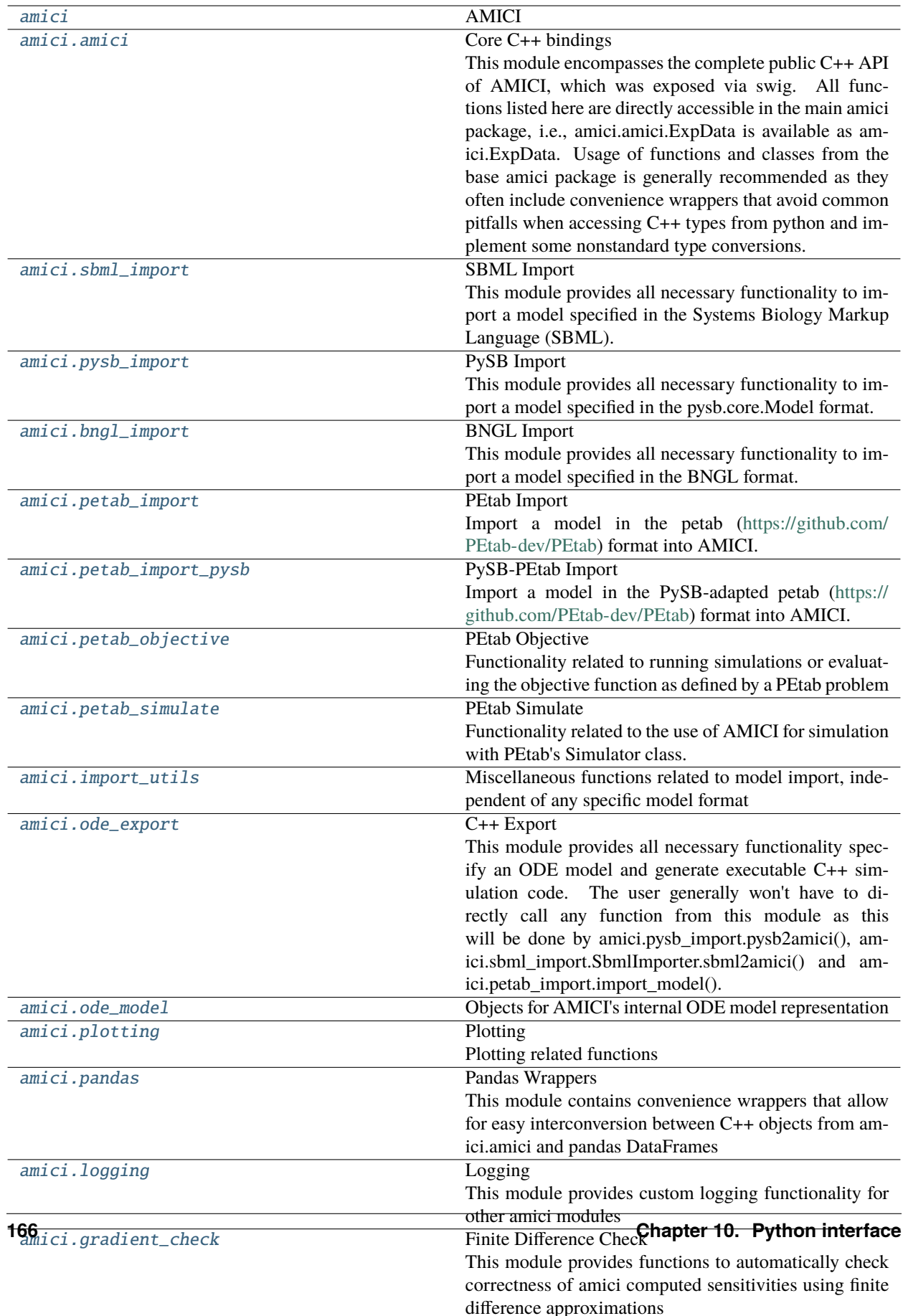

# <span id="page-170-0"></span>**10.4.1 amici**

# **AMICI**

The AMICI Python module provides functionality for importing SBML or PySB models and turning them into C++ Python extensions.

**var amici\_path** absolute root path of the amici repository or Python package

**var amiciSwigPath** absolute path of the amici swig directory

**var amiciSrcPath** absolute path of the amici source directory

**var amiciModulePath** absolute root path of the amici module

**var hdf5\_enabled** boolean indicating if amici was compiled with hdf5 support

**var has\_clibs** boolean indicating if this is the full package with swig interface or the raw package without

# **Classes**

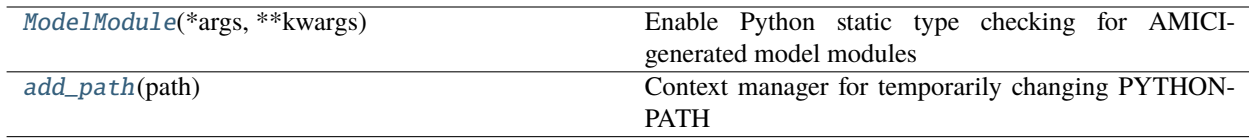

# **amici.ModelModule**

<span id="page-170-1"></span>class amici.ModelModule(*\*args*, *\*\*kwargs*)

Enable Python static type checking for AMICI-generated model modules

\_\_init\_\_(*\*args*, *\*\*kwargs*)

## **Methods Summary**

 $\frac{1}{2}$ init $\frac{1}{2}$ (\*args, \*\*kwargs)

 $getModel()$  $getModel()$ 

**rtype** [amici.amici.Model](#page-190-0)

[get\\_model](#page-171-3)()

**rtype** [amici.amici.Model](#page-190-0)

# **Methods**

<span id="page-171-1"></span>\_\_init\_\_(*\*args*, *\*\*kwargs*)

#### <span id="page-171-2"></span>getModel()

Return type [amici.amici.Model](#page-190-0)

#### <span id="page-171-3"></span>get\_model()

**Return type** [amici.amici.Model](#page-190-0)

#### **amici.add\_path**

#### <span id="page-171-0"></span>class amici.add\_path(*path*)

Context manager for temporarily changing PYTHONPATH

\_\_init\_\_(*path*)

## **Methods Summary**

 $\text{__init}\text{__}(path)$ 

## **Methods**

<span id="page-171-4"></span>\_\_init\_\_(*path*)

# **Functions Summary**

[import\\_model\\_module](#page-171-5)(module\_name[, module\_path]) Import Python module of an AMICI model

# **Functions**

<span id="page-171-5"></span>amici.import\_model\_module(*module\_name*, *module\_path=None*)

Import Python module of an AMICI model

#### **Parameters**

- module\_name ([str](https://docs.python.org/3/library/stdtypes.html#str)) Name of the python package of the model
- module\_path ([typing.Union](https://docs.python.org/3/library/typing.html#typing.Union)[[pathlib.Path](https://docs.python.org/3/library/pathlib.html#pathlib.Path), [str](https://docs.python.org/3/library/stdtypes.html#str), [None](https://docs.python.org/3/library/constants.html#None)]) Absolute or relative path of the package directory

#### **Return type** [amici.ModelModule](#page-170-1)

**Returns** The model module

# <span id="page-172-0"></span>**10.4.2 amici.amici**

# **Core C++ bindings**

This module encompasses the complete public C++ API of AMICI, which was exposed via swig. All functions listed here are directly accessible in the main amici package, i.e., [amici.amici.ExpData](#page-173-0) is available as amici.ExpData. Usage of functions and classes from the base amici package is generally recommended as they often include convenience wrappers that avoid common pitfalls when accessing C++ types from python and implement some nonstandard type conversions.

# **Classes**

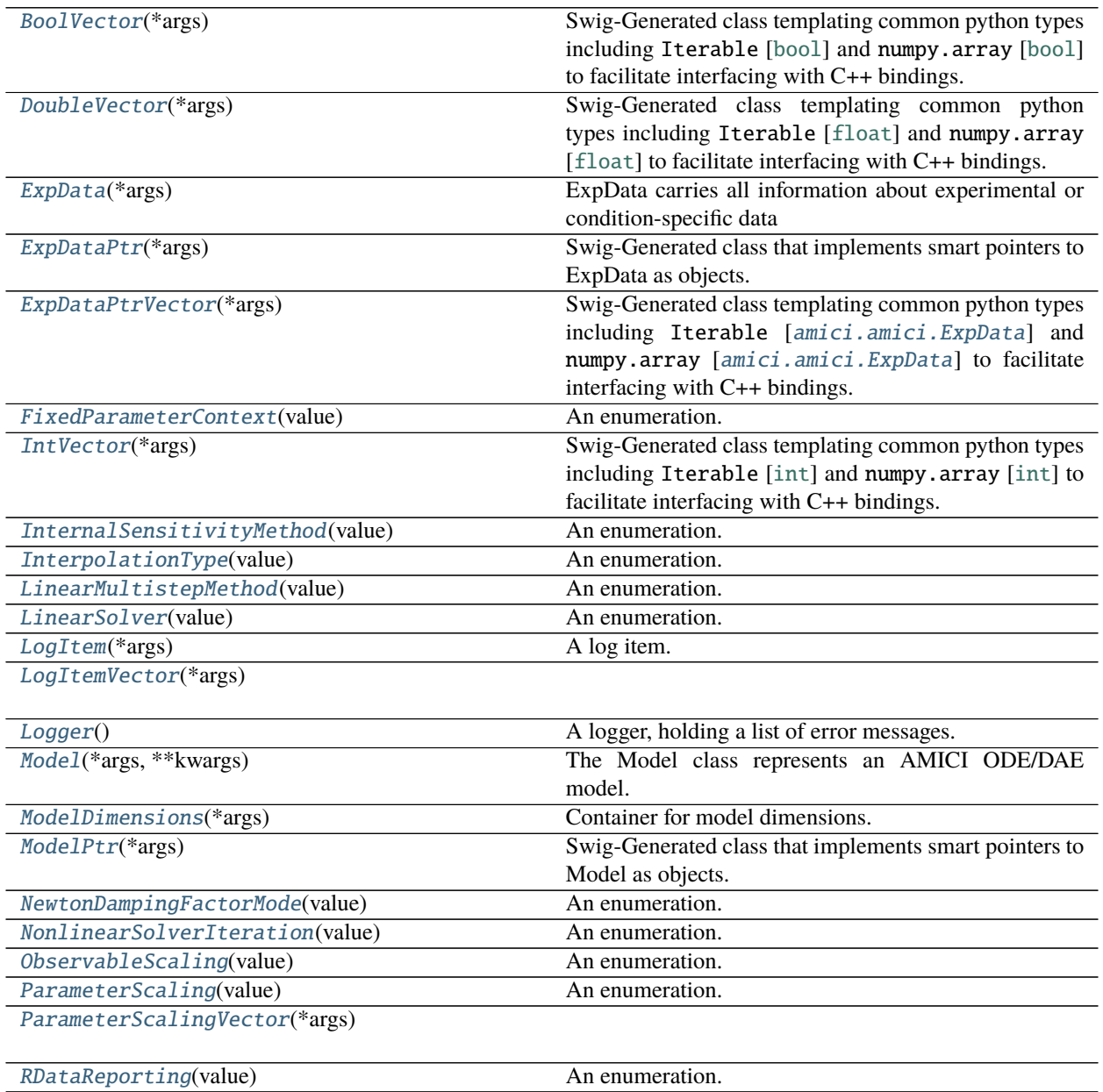

continues on next page

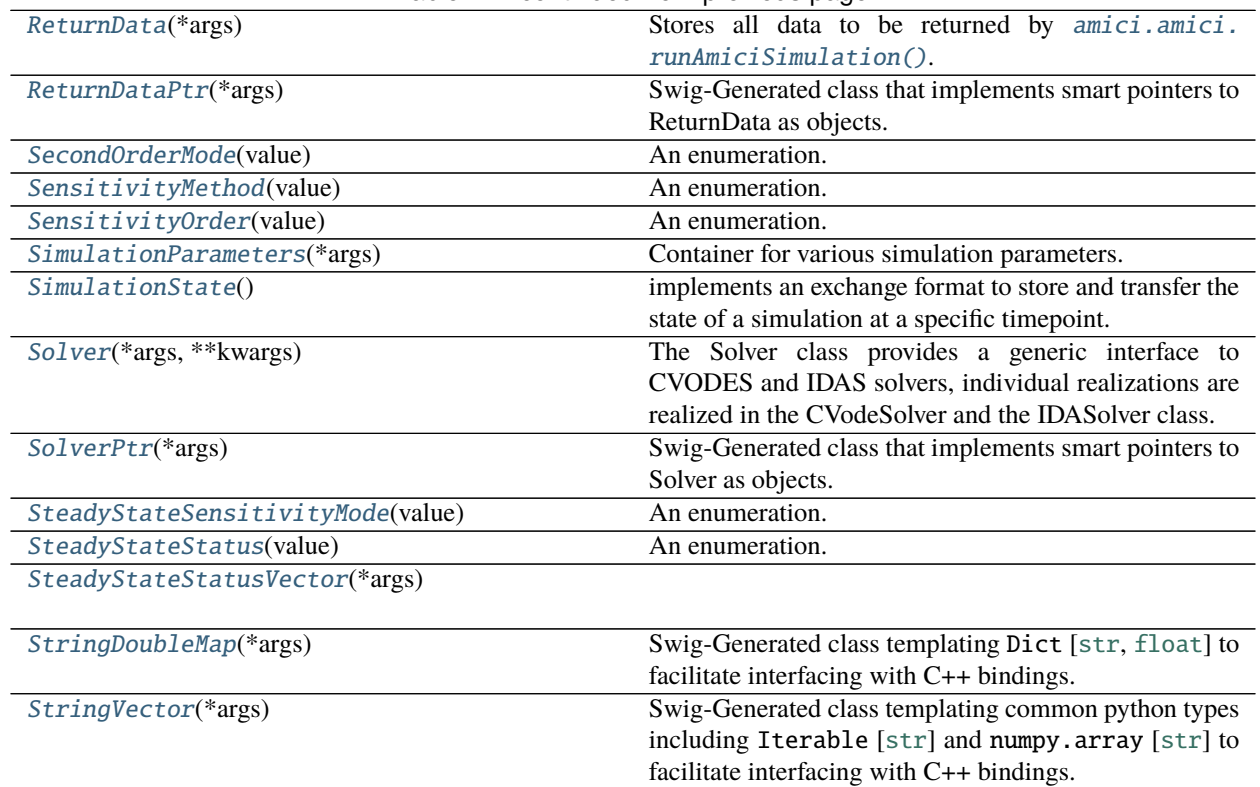

#### Table 2 – continued from previous page

# **amici.amici.BoolVector**

#### <span id="page-173-1"></span>class amici.amici.BoolVector(*\*args*)

Swig-Generated class templating common python types including Iterable [[bool](https://docs.python.org/3/library/functions.html#bool)] and numpy.array [[bool](https://docs.python.org/3/library/functions.html#bool)] to facilitate interfacing with C++ bindings.

## **amici.amici.DoubleVector**

#### <span id="page-173-2"></span>class amici.amici.DoubleVector(*\*args*)

Swig-Generated class templating common python types including Iterable [[float](https://docs.python.org/3/library/functions.html#float)] and numpy.array [[float](https://docs.python.org/3/library/functions.html#float)] to facilitate interfacing with C++ bindings.

# **amici.amici.ExpData**

## <span id="page-173-0"></span>class amici.amici.ExpData(*\*args*)

ExpData carries all information about experimental or condition-specific data

\_\_init\_\_(*\*args*) *Overload 1:*

default constructor

# *Overload 2:*

Copy constructor, needs to be declared to be generated in swig

#### *Overload 3:*

constructor that only initializes dimensions

#### **Parameters**

- nytrue  $(int)$  $(int)$  $(int)$  Number of observables
- nztrue  $(int)$  $(int)$  $(int)$  Number of event outputs
- **nmaxevent**  $(int)$  $(int)$  $(int)$  Maximal number of events to track

#### *Overload 4:*

constructor that initializes timepoints from vectors

#### **Parameters**

- nytrue  $(int)$  $(int)$  $(int)$  Number of observables
- nztrue  $(int)$  $(int)$  $(int)$  Number of event outputs
- **nmaxevent**  $(int)$  $(int)$  $(int)$  Maximal number of events to track
- ts ([DoubleVector](#page-173-2)) Timepoints (dimension: nt)

#### *Overload 5:*

constructor that initializes timepoints and fixed parameters from vectors

#### **Parameters**

- nytrue  $(int)$  $(int)$  $(int)$  Number of observables
- nztrue  $(int)$  $(int)$  $(int)$  Number of event outputs
- nmaxevent  $(int)$  $(int)$  $(int)$  Maximal number of events to track
- ts ([DoubleVector](#page-173-2)) Timepoints (dimension: nt)
- fixedParameters ([DoubleVector](#page-173-2)) Model constants (dimension: nk)

#### *Overload 6:*

constructor that initializes timepoints and data from vectors

#### **Parameters**

- nytrue  $(int)$  $(int)$  $(int)$  Number of observables
- nztrue  $(int)$  $(int)$  $(int)$  Number of event outputs
- **nmaxevent**  $(int)$  $(int)$  $(int)$  Maximal number of events to track
- ts ([DoubleVector](#page-173-2)) Timepoints (dimension: nt)
- observedData ([DoubleVector](#page-173-2)) observed data (dimension: nt x nytrue, row-major)
- observedDataStdDev ([DoubleVector](#page-173-2)) standard deviation of observed data (dimension: nt x nytrue, row-major)
- observedEvents ([DoubleVector](#page-173-2)) observed events (dimension: nmaxevents x nztrue, row-major)
- observedEventsStdDev ([DoubleVector](#page-173-2)) standard deviation of observed events/roots (dimension: nmaxevents x nztrue, row-major)

# *Overload 7:*

constructor that initializes with Model

Parameters model ([Model](#page-190-0)) – pointer to model specification object

#### *Overload 8:*

constructor that initializes with returnData, adds noise according to specified sigmas

#### **Parameters**

- rdata ([ReturnData](#page-216-3)) return data pointer with stored simulation results
- sigma\_y  $(f$ loat) scalar standard deviations for all observables
- sigma\_z  $(fload)$  scalar standard deviations for all event observables

#### *Overload 9:*

constructor that initializes with returnData, adds noise according to specified sigmas

#### **Parameters**

• rdata ([ReturnData](#page-216-3)) – return data pointer with stored simulation results

- sigma\_y ([DoubleVector](#page-173-2)) vector of standard deviations for observables (dimension: nytrue or nt x nytrue, row-major)
- sigma\_z ([DoubleVector](#page-173-2)) vector of standard deviations for event observables (dimension: nztrue or nmaxevent x nztrue, row-major)

# **Methods Summary**

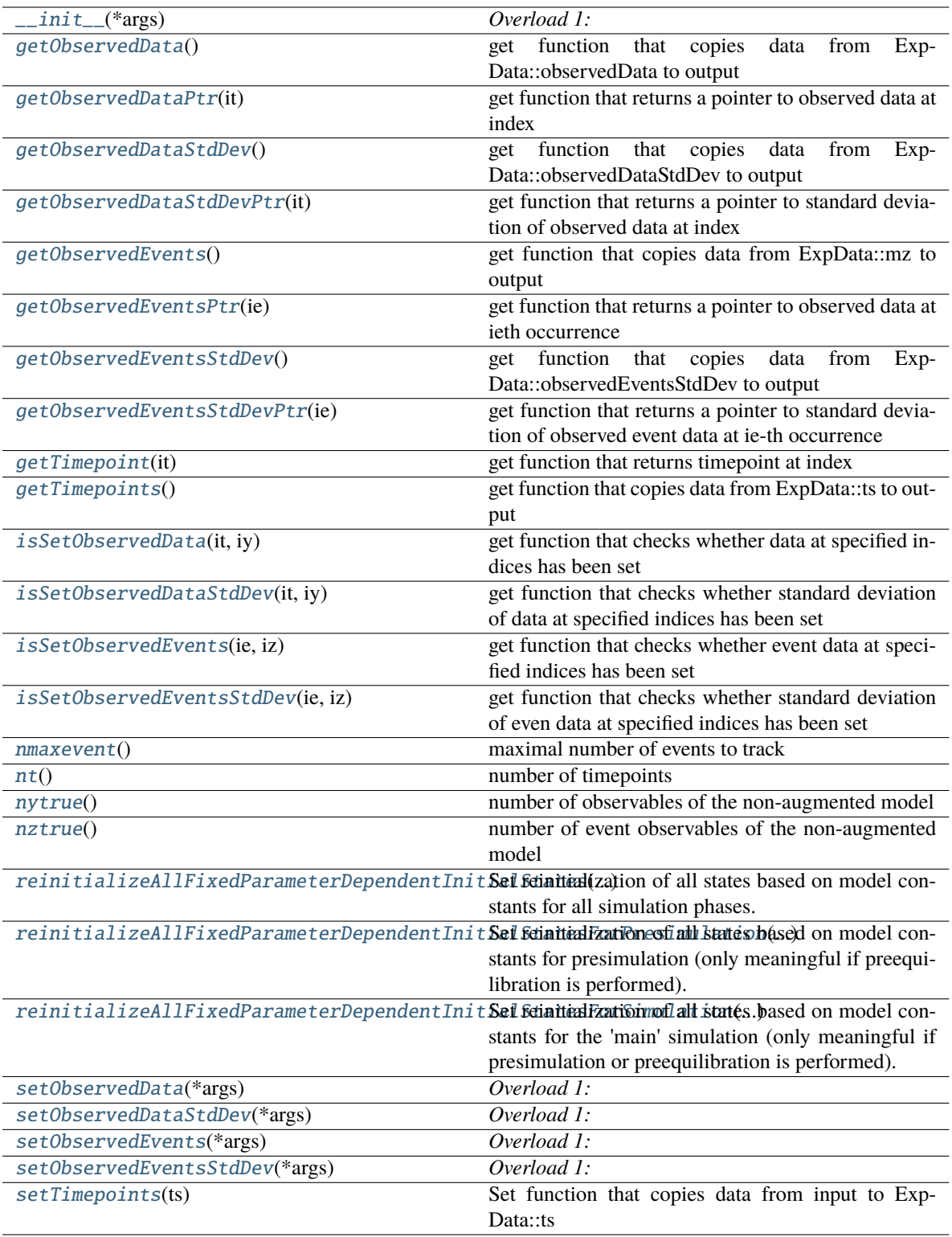

# **Attributes**

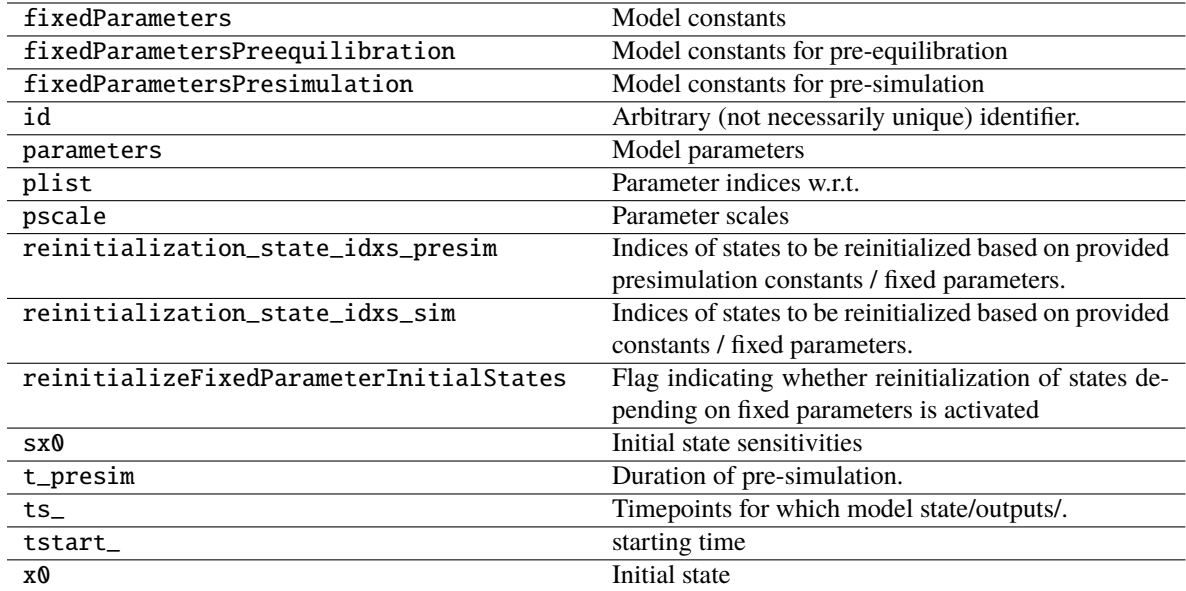

# **Methods**

<span id="page-178-0"></span>\_\_init\_\_(*\*args*)

*Overload 1:*

default constructor

# *Overload 2:*

Copy constructor, needs to be declared to be generated in swig

## *Overload 3:*

constructor that only initializes dimensions

#### **Parameters**

- nytrue  $(int)$  $(int)$  $(int)$  Number of observables
- nztrue  $(int)$  $(int)$  $(int)$  Number of event outputs
- nmaxevent  $(int)$  $(int)$  $(int)$  Maximal number of events to track

#### *Overload 4:*

constructor that initializes timepoints from vectors

#### **Parameters**

- nytrue  $(int)$  $(int)$  $(int)$  Number of observables
- nztrue  $(int)$  $(int)$  $(int)$  Number of event outputs
- **nmaxevent**  $(int)$  $(int)$  $(int)$  Maximal number of events to track
- ts ([DoubleVector](#page-173-2)) Timepoints (dimension: nt)

#### *Overload 5:*

constructor that initializes timepoints and fixed parameters from vectors

#### **Parameters**

- nytrue  $(int)$  $(int)$  $(int)$  Number of observables
- nztrue  $(int)$  $(int)$  $(int)$  Number of event outputs
- **nmaxevent**  $(int)$  $(int)$  $(int)$  Maximal number of events to track
- ts ([DoubleVector](#page-173-2)) Timepoints (dimension: nt)
- fixedParameters ([DoubleVector](#page-173-2)) Model constants (dimension: nk)

#### *Overload 6:*

constructor that initializes timepoints and data from vectors

#### **Parameters**

- **nytrue**  $(int)$  $(int)$  $(int)$  Number of observables
- nztrue  $(int)$  $(int)$  $(int)$  Number of event outputs
- **nmaxevent**  $(int)$  $(int)$  $(int)$  Maximal number of events to track
- ts ([DoubleVector](#page-173-2)) Timepoints (dimension: nt)
- observedData ([DoubleVector](#page-173-2)) observed data (dimension: nt x nytrue, row-major)
- observedDataStdDev ([DoubleVector](#page-173-2)) standard deviation of observed data (dimension: nt x nytrue, row-major)
- observedEvents ([DoubleVector](#page-173-2)) observed events (dimension: nmaxevents x nztrue, row-major)
- observedEventsStdDev ([DoubleVector](#page-173-2)) standard deviation of observed events/roots (dimension: nmaxevents x nztrue, row-major)
# *Overload 7:*

constructor that initializes with Model

Parameters model ([Model](#page-190-0)) – pointer to model specification object

### *Overload 8:*

constructor that initializes with returnData, adds noise according to specified sigmas

## **Parameters**

- rdata ([ReturnData](#page-216-0)) return data pointer with stored simulation results
- sigma\_y  $(f$ loat) scalar standard deviations for all observables
- sigma\_z  $(fload)$  scalar standard deviations for all event observables

# *Overload 9:*

constructor that initializes with returnData, adds noise according to specified sigmas

### **Parameters**

- rdata ([ReturnData](#page-216-0)) return data pointer with stored simulation results
- sigma\_y ([DoubleVector](#page-173-0)) vector of standard deviations for observables (dimension: nytrue or nt x nytrue, row-major)
- sigma\_z ([DoubleVector](#page-173-0)) vector of standard deviations for event observables (dimension: nztrue or nmaxevent x nztrue, row-major)

### getObservedData() → *[amici.amici.DoubleVector](#page-173-0)*

get function that copies data from ExpData::observedData to output

### **Return type** *[DoubleVector](#page-173-0)*

**Returns** observed data (dimension: nt x nytrue, row-major)

#### getObservedDataPtr(*it: [int](https://docs.python.org/3/library/functions.html#int)*) → [Iterable\[](https://docs.python.org/3/library/typing.html#typing.Iterable)[float\]](https://docs.python.org/3/library/functions.html#float)

get function that returns a pointer to observed data at index

Parameters it ([int](https://docs.python.org/3/library/functions.html#int)) – timepoint index

# **Return type** [float](https://docs.python.org/3/library/functions.html#float)

**Returns** pointer to observed data at index (dimension: nytrue)

### getObservedDataStdDev() → *[amici.amici.DoubleVector](#page-173-0)*

get function that copies data from ExpData::observedDataStdDev to output

**Return type** *[DoubleVector](#page-173-0)*

**Returns** standard deviation of observed data

### getObservedDataStdDevPtr(*it: [int](https://docs.python.org/3/library/functions.html#int)*) → [Iterable\[](https://docs.python.org/3/library/typing.html#typing.Iterable)[float\]](https://docs.python.org/3/library/functions.html#float)

get function that returns a pointer to standard deviation of observed data at index

Parameters it ([int](https://docs.python.org/3/library/functions.html#int)) – timepoint index

**Return type** [float](https://docs.python.org/3/library/functions.html#float)

**Returns** pointer to standard deviation of observed data at index

#### getObservedEvents() → *[amici.amici.DoubleVector](#page-173-0)*

get function that copies data from ExpData::mz to output

**Return type** *[DoubleVector](#page-173-0)*

**Returns** observed event data

## getObservedEventsPtr(*ie: [int](https://docs.python.org/3/library/functions.html#int)*) → [Iterable\[](https://docs.python.org/3/library/typing.html#typing.Iterable)[float\]](https://docs.python.org/3/library/functions.html#float)

get function that returns a pointer to observed data at ieth occurrence

**Parameters** ie ([int](https://docs.python.org/3/library/functions.html#int)) – event occurrence

**Return type** [float](https://docs.python.org/3/library/functions.html#float)

**Returns** pointer to observed event data at ieth occurrence

# getObservedEventsStdDev() → *[amici.amici.DoubleVector](#page-173-0)*

get function that copies data from ExpData::observedEventsStdDev to output

**Return type** *[DoubleVector](#page-173-0)*

**Returns** standard deviation of observed event data

### getObservedEventsStdDevPtr(*ie: [int](https://docs.python.org/3/library/functions.html#int)*) → [Iterable](https://docs.python.org/3/library/typing.html#typing.Iterable)[\[float\]](https://docs.python.org/3/library/functions.html#float)

get function that returns a pointer to standard deviation of observed event data at ie-th occurrence

**Parameters** ie ([int](https://docs.python.org/3/library/functions.html#int)) – event occurrence

**Return type** [float](https://docs.python.org/3/library/functions.html#float)

**Returns** pointer to standard deviation of observed event data at ie-th occurrence

### getTimepoint(*it: [int](https://docs.python.org/3/library/functions.html#int)*) → [float](https://docs.python.org/3/library/functions.html#float)

get function that returns timepoint at index

**Parameters it** ([int](https://docs.python.org/3/library/functions.html#int)) – timepoint index

**Return type** [float](https://docs.python.org/3/library/functions.html#float)

**Returns** timepoint timepoint at index

getTimepoints() → *[amici.amici.DoubleVector](#page-173-0)*

get function that copies data from ExpData::ts to output

**Return type** *[DoubleVector](#page-173-0)*

**Returns** ExpData::ts

#### $\textbf{isSet}$ **ObservedData**(*it: [int](https://docs.python.org/3/library/functions.html#int), iy: int*)  $\rightarrow$  [bool](https://docs.python.org/3/library/functions.html#bool)

get function that checks whether data at specified indices has been set

### **Parameters**

- it  $(int)$  $(int)$  $(int)$  time index
- iy  $(int)$  $(int)$  $(int)$  observable index

**Return type** boolean

**Returns** boolean specifying if data was set

### isSetObservedDataStdDev(*it: [int](https://docs.python.org/3/library/functions.html#int)*, *iy: [int](https://docs.python.org/3/library/functions.html#int)*) → [bool](https://docs.python.org/3/library/functions.html#bool)

get function that checks whether standard deviation of data at specified indices has been set

## **Parameters**

- it  $(int)$  $(int)$  $(int)$  time index
- iy  $(int)$  $(int)$  $(int)$  observable index

**Return type** boolean

**Returns** boolean specifying if standard deviation of data was set

### isSetObservedEvents(*ie: [int](https://docs.python.org/3/library/functions.html#int)*, *iz: [int](https://docs.python.org/3/library/functions.html#int)*) → [bool](https://docs.python.org/3/library/functions.html#bool)

get function that checks whether event data at specified indices has been set

## **Parameters**

- ie  $(int)$  $(int)$  $(int)$  event index
- iz  $(int)$  $(int)$  $(int)$  event observable index

**Return type** boolean

**Returns** boolean specifying if data was set

# isSetObservedEventsStdDev(*ie: [int](https://docs.python.org/3/library/functions.html#int)*, *iz: [int](https://docs.python.org/3/library/functions.html#int)*) → [bool](https://docs.python.org/3/library/functions.html#bool)

get function that checks whether standard deviation of even data at specified indices has been set

#### **Parameters**

- ie  $(int)$  $(int)$  $(int)$  event index
- iz ([int](https://docs.python.org/3/library/functions.html#int)) event observable index

**Return type** boolean

**Returns** boolean specifying if standard deviation of event data was set

#### $\texttt{nmaxevent}() \rightarrow \text{int}$  $\texttt{nmaxevent}() \rightarrow \text{int}$  $\texttt{nmaxevent}() \rightarrow \text{int}$

maximal number of events to track

**Return type** [int](https://docs.python.org/3/library/functions.html#int)

**Returns** maximal number of events to track

# $nt() \rightarrow int$  $nt() \rightarrow int$

number of timepoints

## **Return type** [int](https://docs.python.org/3/library/functions.html#int)

**Returns** number of timepoints

# $nytrue() \rightarrow int$  $nytrue() \rightarrow int$

number of observables of the non-augmented model

### **Return type** [int](https://docs.python.org/3/library/functions.html#int)

**Returns** number of observables of the non-augmented model

### $\texttt{nztrue}() \rightarrow \text{int}$  $\texttt{nztrue}() \rightarrow \text{int}$  $\texttt{nztrue}() \rightarrow \text{int}$

number of event observables of the non-augmented model

**Return type** [int](https://docs.python.org/3/library/functions.html#int)

**Returns** number of event observables of the non-augmented model

#### reinitializeAllFixedParameterDependentInitialStates(*nx\_rdata: [int](https://docs.python.org/3/library/functions.html#int)*) → [None](https://docs.python.org/3/library/constants.html#None)

Set reinitialization of all states based on model constants for all simulation phases.

Convenience function to populate *reinitialization\_state\_idxs\_presim* and *reinitialization\_state\_idxs\_sim*

**Parameters nx\_rdata** ([int](https://docs.python.org/3/library/functions.html#int)) – Number of states (Model::nx\_rdata)

**Return type** [None](https://docs.python.org/3/library/constants.html#None)

reinitializeAllFixedParameterDependentInitialStatesForPresimulation(*nx\_rdata: [int](https://docs.python.org/3/library/functions.html#int)*) →

Set reinitialization of all states based on model constants for presimulation (only meaningful if preequilibration is performed).

Convenience function to populate *reinitialization\_state\_idxs\_presim* and *reinitialization\_state\_idxs\_sim*

**Parameters nx\_rdata** ([int](https://docs.python.org/3/library/functions.html#int)) – Number of states (Model::nx\_rdata)

**Return type** [None](https://docs.python.org/3/library/constants.html#None)

reinitializeAllFixedParameterDependentInitialStatesForSimulation(*nx\_rdata: [int](https://docs.python.org/3/library/functions.html#int)*) → [None](https://docs.python.org/3/library/constants.html#None) Set reinitialization of all states based on model constants for the 'main' simulation (only meaningful if presimulation or preequilibration is performed).

Convenience function to populate *reinitialization\_state\_idxs\_presim* and *reinitialization\_state\_idxs\_sim*

**Parameters nx\_rdata** ([int](https://docs.python.org/3/library/functions.html#int)) – Number of states (Model::nx\_rdata)

**Return type** [None](https://docs.python.org/3/library/constants.html#None)

setObservedData(*\*args*) → [None](https://docs.python.org/3/library/constants.html#None)

*Overload 1:*

set function that copies data from input to ExpData::my

**Parameters** observedData ([DoubleVector](#page-173-0)) – observed data (dimension: nt x nytrue, rowmajor)

### *Overload 2:*

set function that copies observed data for specific observable

### **Parameters**

- observedData ([DoubleVector](#page-173-0)) observed data (dimension: nt)
- iy  $(int)$  $(int)$  $(int)$  observed data index

### **Return type** [None](https://docs.python.org/3/library/constants.html#None)

### setObservedDataStdDev(*\*args*) → [None](https://docs.python.org/3/library/constants.html#None)

*Overload 1:*

set function that copies data from input to ExpData::observedDataStdDev

**Parameters** observedDataStdDev ([DoubleVector](#page-173-0)) – standard deviation of observed data (dimension: nt x nytrue, row-major)

[None](https://docs.python.org/3/library/constants.html#None)

# *Overload 2:*

set function that sets all ExpData::observedDataStdDev to the input value

**Parameters stdDev** (*[float](https://docs.python.org/3/library/functions.html#float)*) – standard deviation (dimension: scalar)

# *Overload 3:*

set function that copies standard deviation of observed data for specific observable

### **Parameters**

- observedDataStdDev ([DoubleVector](#page-173-0)) standard deviation of observed data (dimension: nt)
- iy  $(int)$  $(int)$  $(int)$  observed data index

#### *Overload 4:*

set function that sets all standard deviation of a specific observable to the input value

### **Parameters**

- stdDev  $(fload)$  standard deviation (dimension: scalar)
- iy  $(int)$  $(int)$  $(int)$  observed data index

### **Return type** [None](https://docs.python.org/3/library/constants.html#None)

## setObservedEvents(*\*args*) → [None](https://docs.python.org/3/library/constants.html#None)

# *Overload 1:*

set function that copies observed event data from input to ExpData::observedEvents

**Parameters observedEvents** ([DoubleVector](#page-173-0)) – observed data (dimension: nmaxevent x nztrue, row-major)

### *Overload 2:*

set function that copies observed event data for specific event observable

# **Parameters**

- observedEvents ([DoubleVector](#page-173-0)) observed data (dimension: nmaxevent)
- iz  $(int)$  $(int)$  $(int)$  observed event data index

**Return type** [None](https://docs.python.org/3/library/constants.html#None)

# setObservedEventsStdDev(*\*args*) → [None](https://docs.python.org/3/library/constants.html#None)

*Overload 1:*

set function that copies data from input to ExpData::observedEventsStdDev

**Parameters** observedEventsStdDev ([DoubleVector](#page-173-0)) – standard deviation of observed event data

## *Overload 2:*

set function that sets all ExpData::observedDataStdDev to the input value

**Parameters stdDev** (*[float](https://docs.python.org/3/library/functions.html#float)*) – standard deviation (dimension: scalar)

### *Overload 3:*

set function that copies standard deviation of observed data for specific observable

# **Parameters**

- observedEventsStdDev ([DoubleVector](#page-173-0)) standard deviation of observed data (dimension: nmaxevent)
- iz  $(int)$  $(int)$  $(int)$  observed data index

# *Overload 4:*

set function that sets all standard deviation of a specific observable to the input value

# **Parameters**

- stdDev  $(fload)$  standard deviation (dimension: scalar)
- iz  $(int)$  $(int)$  $(int)$  observed data index

# **Return type** [None](https://docs.python.org/3/library/constants.html#None)

 $setTimes(ts: amici. amici. DoubleVector) \rightarrow None$  $setTimes(ts: amici. amici. DoubleVector) \rightarrow None$ 

Set function that copies data from input to ExpData::ts

Parameters ts ([amici.amici.DoubleVector](#page-173-0)) – timepoints

**Return type** [None](https://docs.python.org/3/library/constants.html#None)

# **amici.amici.ExpDataPtr**

# class amici.amici.ExpDataPtr(*\*args*)

Swig-Generated class that implements smart pointers to ExpData as objects.

# **Attributes**

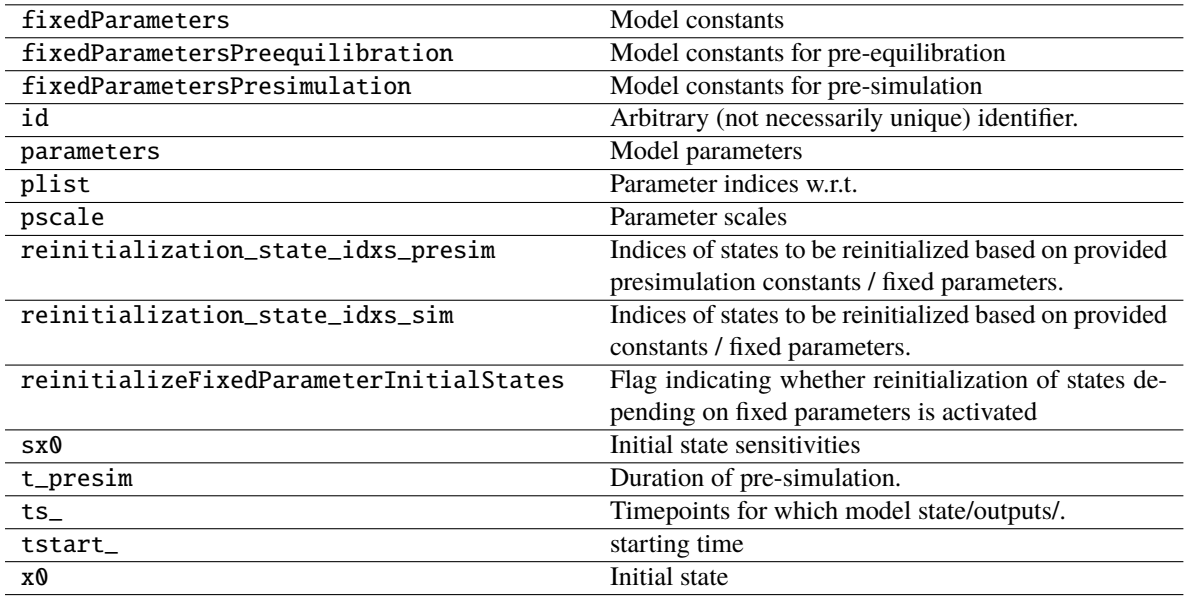

# **amici.amici.ExpDataPtrVector**

# class amici.amici.ExpDataPtrVector(*\*args*)

Swig-Generated class templating common python types including Iterable [[amici.amici.ExpData](#page-173-1)] and numpy.array [[amici.amici.ExpData](#page-173-1)] to facilitate interfacing with C++ bindings.

## **amici.amici.FixedParameterContext**

### class amici.amici.FixedParameterContext(*value*)

An enumeration.

# **Attributes**

simulation

preequilibration

presimulation

# **amici.amici.IntVector**

# <span id="page-187-0"></span>class amici.amici.IntVector(*\*args*)

Swig-Generated class templating common python types including Iterable [[int](https://docs.python.org/3/library/functions.html#int)] and numpy.array [[int](https://docs.python.org/3/library/functions.html#int)] to facilitate interfacing with C++ bindings.

# **amici.amici.InternalSensitivityMethod**

```
class amici.amici.InternalSensitivityMethod(value)
```
An enumeration.

# **Attributes**

simultaneous

staggered

staggered1

# **amici.amici.InterpolationType**

## class amici.amici.InterpolationType(*value*)

An enumeration.

# **Attributes**

hermite

polynomial

# **amici.amici.LinearMultistepMethod**

class amici.amici.LinearMultistepMethod(*value*)

An enumeration.

# **Attributes**

adams

BDF

# **amici.amici.LinearSolver**

```
class amici.amici.LinearSolver(value)
```
An enumeration.

# **Attributes**

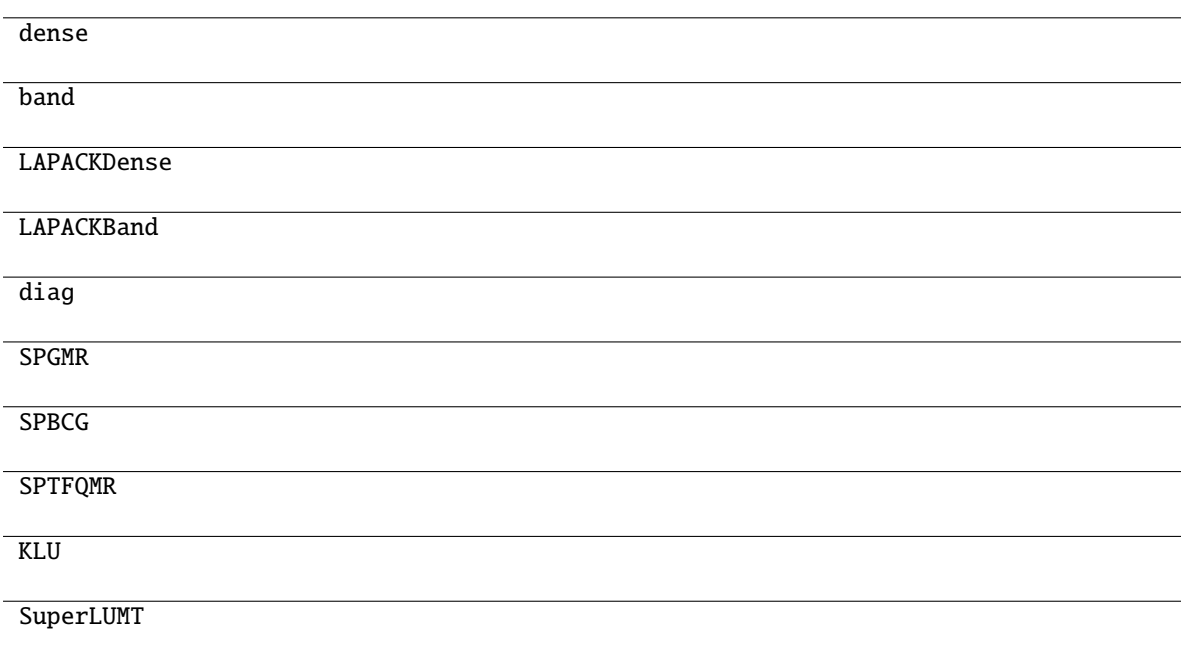

# **amici.amici.LogItem**

# class amici.amici.LogItem(*\*args*)

A log item.

\_\_init\_\_(*\*args*) *Overload 1:*

Default ctor.

*Overload 2:*

Construct a LogItem

# **Parameters**

- severity  $(int)$  $(int)$  $(int)$  –
- identifier  $(str)$  $(str)$  $(str)$  –
- message  $(str)$  $(str)$  $(str)$  –

# **Methods Summary**

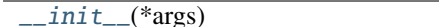

[\\_\\_init\\_\\_](#page-189-0)(\*args) *Overload 1:*

# **Attributes**

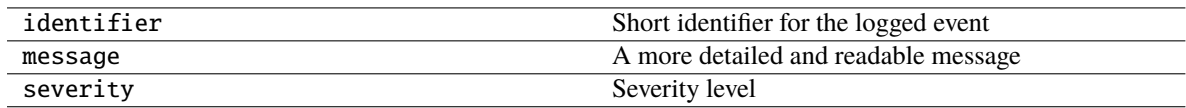

# **Methods**

<span id="page-189-0"></span>\_\_init\_\_(*\*args*)

*Overload 1:*

Default ctor.

# *Overload 2:*

Construct a LogItem

# **Parameters**

- severity  $(int)$  $(int)$  $(int)$  –
- identifier  $(str)$  $(str)$  $(str)$  –
- message  $(str)$  $(str)$  $(str)$  –

# **amici.amici.LogItemVector**

class amici.amici.LogItemVector(*\*args*)

# **amici.amici.Logger**

class amici.amici.Logger

A logger, holding a list of error messages.

 $\_init$ <sub>()</sub>

# **Methods Summary**

 $\overline{init_0}$ 

[log](#page-190-2)(\*args) *Overload 1:*

# **Attributes**

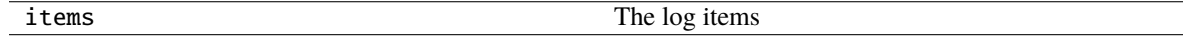

# **Methods**

<span id="page-190-1"></span> $\_init$ <sub> $\_()$ </sub>

<span id="page-190-2"></span> $log(*args) \rightarrow None$  $log(*args) \rightarrow None$ 

*Overload 1:*

Add a log entry

# **Parameters**

- severity  $(int)$  $(int)$  $(int)$  Severity level
- identifier  $(str)$  $(str)$  $(str)$  Short identifier for the logged event
- message  $(str) A$  $(str) A$  $(str) A$  more detailed message

# *Overload 2:*

Add a log entry with printf-like message formatting

# **Parameters**

- severity  $(int)$  $(int)$  $(int)$  Severity level
- identifier  $(str)$  $(str)$  $(str)$  Short identifier for the logged event
- format (string) printf format string

# **Return type** [None](https://docs.python.org/3/library/constants.html#None)

# **amici.amici.Model**

<span id="page-190-0"></span>class amici.amici.Model(*\*args*, *\*\*kwargs*)

The Model class represents an AMICI ODE/DAE model.

The model can compute various model related quantities based on symbolically generated code.

\_\_init\_\_(*\*args*, *\*\*kwargs*)

*Overload 1:* Default ctor

### *Overload 2:*

Constructor with model dimensions

### **Parameters**

- $nx_rdata(int) Number of state variables$  $nx_rdata(int) Number of state variables$  $nx_rdata(int) Number of state variables$
- nxtrue\_rdata ([int](https://docs.python.org/3/library/functions.html#int)) Number of state variables of the non-augmented model
- $nx$  solver  $(int)$  $(int)$  $(int)$  Number of state variables with conservation laws applied
- $n$ xtrue\_solver  $(int)$  $(int)$  $(int)$  Number of state variables of the non-augmented model with conservation laws applied
- $nx$  solver\_reinit ([int](https://docs.python.org/3/library/functions.html#int)) Number of state variables with conservation laws subject to reinitialization
- **np**  $(int)$  $(int)$  $(int)$  Number of parameters
- $nk$  ([int](https://docs.python.org/3/library/functions.html#int)) Number of constants
- $ny (int) Number of observables$  $ny (int) Number of observables$  $ny (int) Number of observables$
- **nytrue**  $(int)$  $(int)$  $(int)$  Number of observables of the non-augmented model
- $nz$  ([int](https://docs.python.org/3/library/functions.html#int)) Number of event observables
- $nztrue(int)$  $nztrue(int)$  $nztrue(int)$  Number of event observables of the non-augmented model
- ne  $(int)$  $(int)$  $(int)$  Number of events
- **nJ**  $(int)$  $(int)$  $(int)$  Number of objective functions
- $nw (int)$  $nw (int)$  $nw (int)$  Number of repeating elements
- **ndwdx** ([int](https://docs.python.org/3/library/functions.html#int)) Number of nonzero elements in the *x* derivative of the repeating elements
- **ndwdp** ([int](https://docs.python.org/3/library/functions.html#int)) Number of nonzero elements in the *p* derivative of the repeating elements
- **ndwdw** ([int](https://docs.python.org/3/library/functions.html#int)) Number of nonzero elements in the *w* derivative of the repeating elements
- ndxdotdw  $(int)$  $(int)$  $(int)$  Number of nonzero elements in the w derivative of  $xdot$
- ndJydy ([IntVector](#page-187-0)) Number of nonzero elements in the y derivative of  $dJy$  (shape *nytrue*)
- ndxrdatadxsolver  $(int)$  $(int)$  $(int)$  Number of nonzero elements in the x derivative of  $x_r data$
- ndxrdatadtcl  $(int)$  $(int)$  $(int)$  Number of nonzero elements in the *tcl* derivative of  $x_r data$
- ndtotal\_cldx\_rdata ([int](https://docs.python.org/3/library/functions.html#int)) Number of nonzero elements in the  $x_rdata$  derivative of  $total<sub>c</sub>l$
- $nnz$  ([int](https://docs.python.org/3/library/functions.html#int)) Number of nonzero elements in Jacobian
- ubw  $(int)$  $(int)$  $(int)$  Upper matrix bandwidth in the Jacobian
- **lbw**  $(int)$  $(int)$  $(int)$  Lower matrix bandwidth in the Jacobian

# **Methods Summary**

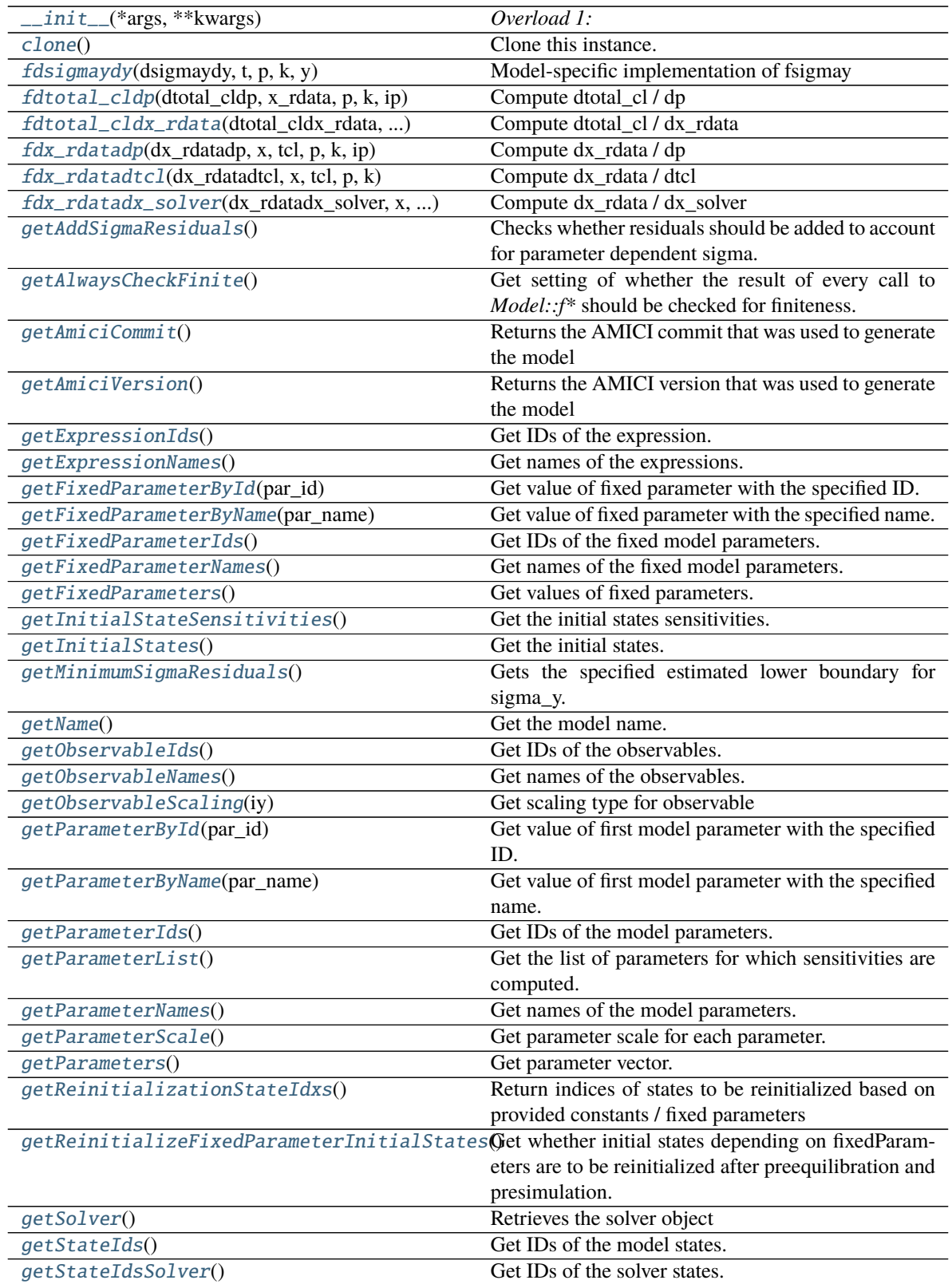

continues on next page

| getStateIsNonNegative()                                                                            | Get flags indicating whether states should be treated               |
|----------------------------------------------------------------------------------------------------|---------------------------------------------------------------------|
|                                                                                                    | as non-negative.                                                    |
| getStateNames()                                                                                    | Get names of the model states.                                      |
| getStateNamesSolver()                                                                              | Get names of the solver states.                                     |
| getSteadyStateSensitivityMode()                                                                    | Gets the mode how sensitivities are computed in the                 |
|                                                                                                    | steadystate simulation.                                             |
| getTimepoint(it)                                                                                   | Get simulation timepoint for time index it.                         |
| getTimepoints()                                                                                    | Get the timepoint vector.                                           |
| getUnscaledParameters()                                                                            | Get parameters with transformation according to pa-                 |
|                                                                                                    | rameter scale applied.                                              |
| hasCustomInitialStateSensitivities()                                                               | Return whether custom initial state sensitivities have<br>been set. |
| hasCustomInitialStates()                                                                           | Return whether custom initial states have been set.                 |
| hasExpressionIds()                                                                                 | Report whether the model has expression IDs set.                    |
| hasExpressionNames()                                                                               | Report whether the model has expression names set.                  |
| hasFixedParameterIds()                                                                             | Report whether the model has fixed parameter IDs<br>set.            |
| hasFixedParameterNames()                                                                           | Report whether the model has fixed parameter names                  |
|                                                                                                    | set.                                                                |
| hasObservableIds()                                                                                 | Report whether the model has observable IDs set.                    |
| hasObservableNames()                                                                               | Report whether the model has observable names set.                  |
| hasParameterIds()                                                                                  | Report whether the model has parameter IDs set.                     |
| hasParameterNames()                                                                                | Report whether the model has parameter names set.                   |
| hasQuadraticLLH()                                                                                  | Checks whether the defined noise model is gaussian,                 |
|                                                                                                    | i.e., the nllh is quadratic                                         |
| hasStateIds()                                                                                      | Report whether the model has state IDs set.                         |
| hasStateNames()                                                                                    | Report whether the model has state names set.                       |
| isFixedParameterStateReinitializationAllowFul(pction indicating whether reinitialization of states | depending on fixed parameters is permissible                        |
|                                                                                                    | Get fixed parameters.                                               |
| k()                                                                                                |                                                                     |
| $n$ MaxEvent()                                                                                     | Get maximum number of events that may occur for<br>each type.       |
| nc1()                                                                                              | Get number of conservation laws.                                    |
| nk()                                                                                               | Get number of constants                                             |
| np()                                                                                               | Get total number of model parameters.                               |
| nplist()                                                                                           | Get number of parameters wrt to which sensitivities                 |
|                                                                                                    | are computed.                                                       |
| nt()                                                                                               | Get number of timepoints.                                           |
| $nx\_reinit()$                                                                                     | Get number of solver states subject to reinitialization.            |
| plist(pos)                                                                                         | Get entry in parameter list by index.                               |
| requireSensitivitiesForAllParameters()                                                             | Require computation of sensitivities for all parame-                |
|                                                                                                    | ters $p$ [0np[ in natural order.                                    |
| setAddSigmaResiduals(sigma_res)                                                                    | Specifies whether residuals should be added to ac-                  |
|                                                                                                    | count for parameter dependent sigma.                                |
| setAllStatesNonNegative()                                                                          | Set flags indicating that all states should be treated as           |
|                                                                                                    | non-negative.                                                       |
| setAlwaysCheckFinite(alwaysCheck)                                                                  | Set whether the result of every call to Model: : f*                 |
|                                                                                                    | should be checked for finiteness.                                   |
| setFixedParameterById(par_id, value)                                                               | Set value of first fixed parameter with the specified<br>ID.        |

Table 3 – continued from previous page

continues on next page

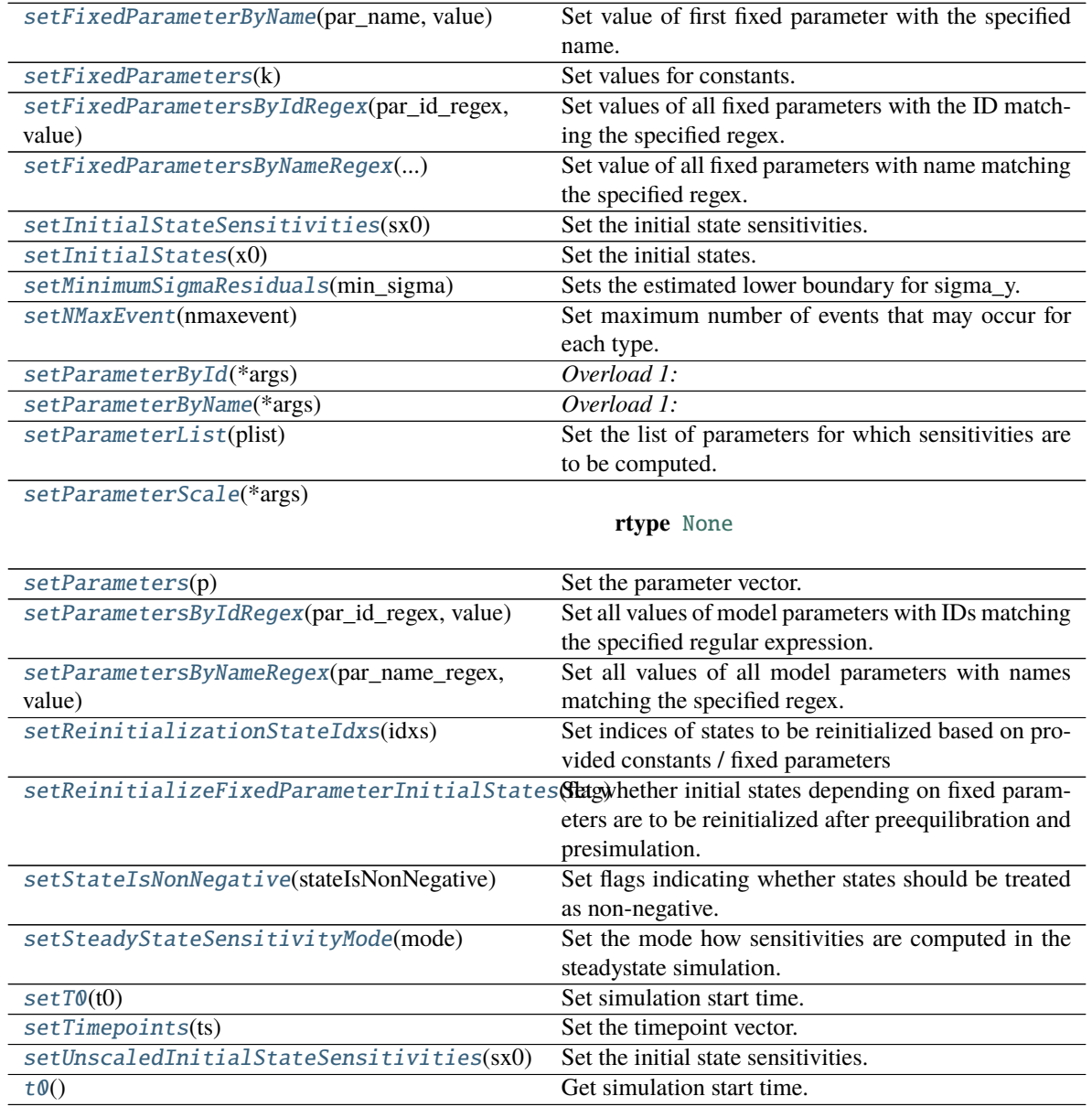

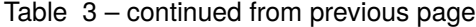

# **Attributes**

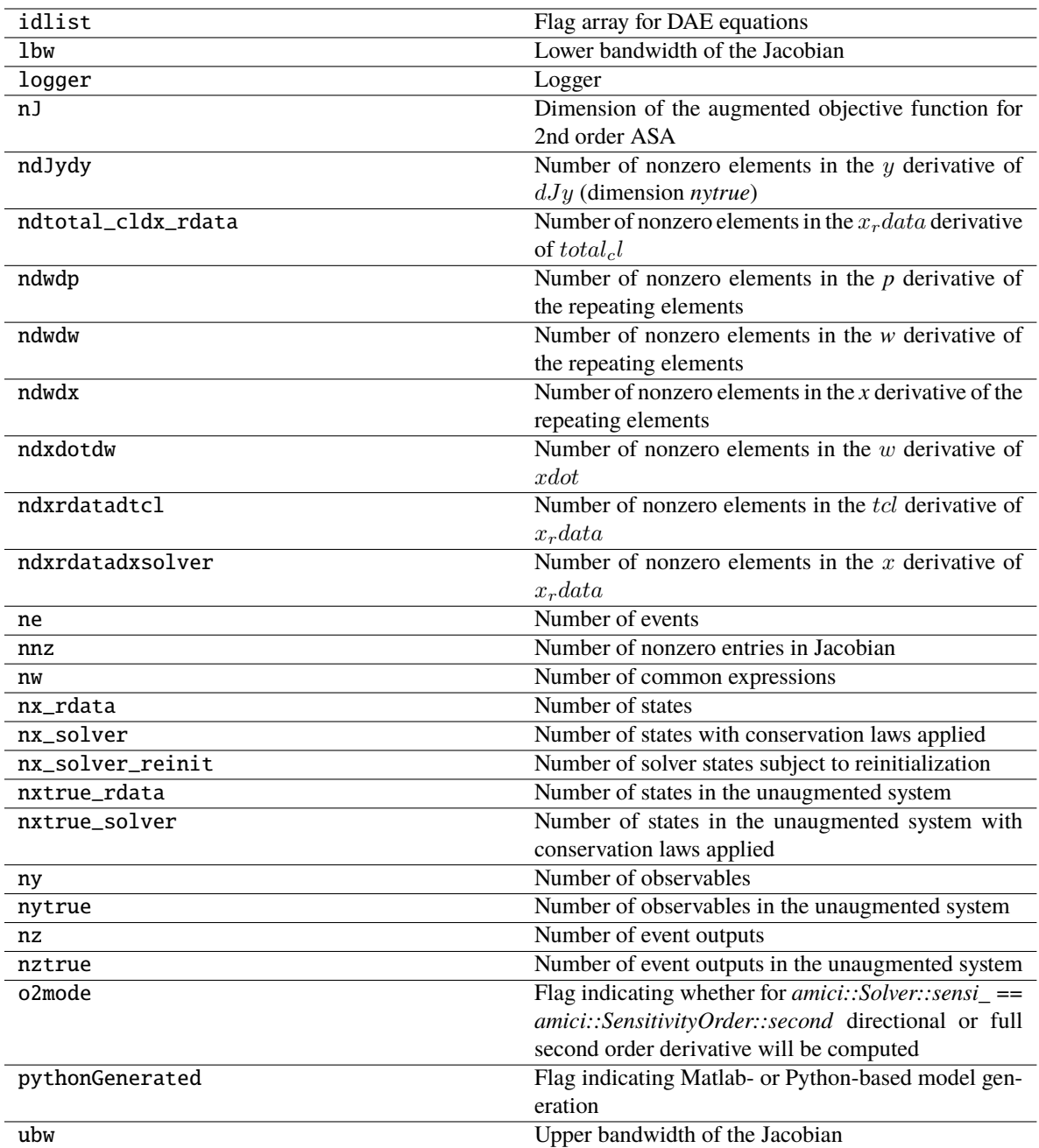

# **Methods**

<span id="page-196-0"></span>\_\_init\_\_(*\*args*, *\*\*kwargs*)

*Overload 1:* Default ctor

#### *Overload 2:*

Constructor with model dimensions

### **Parameters**

- $nx_rdata(int)$  $nx_rdata(int)$  $nx_rdata(int)$  Number of state variables
- nxtrue\_rdata  $(int)$  $(int)$  $(int)$  Number of state variables of the non-augmented model
- $nx\_solver$  ([int](https://docs.python.org/3/library/functions.html#int)) Number of state variables with conservation laws applied
- $n$ xtrue\_solver  $(int)$  $(int)$  $(int)$  Number of state variables of the non-augmented model with conservation laws applied
- $nx$  solver\_reinit  $(int)$  $(int)$  $(int)$  Number of state variables with conservation laws subject to reinitialization
- **np**  $(int)$  $(int)$  $(int)$  Number of parameters
- $nk$  ([int](https://docs.python.org/3/library/functions.html#int)) Number of constants
- $ny (int)$  $ny (int)$  $ny (int)$  Number of observables
- nytrue  $(int)$  $(int)$  $(int)$  Number of observables of the non-augmented model
- $nz$  ([int](https://docs.python.org/3/library/functions.html#int)) Number of event observables
- $nztrue(int)$  $nztrue(int)$  $nztrue(int)$  Number of event observables of the non-augmented model
- ne  $(int)$  $(int)$  $(int)$  Number of events
- **nJ**  $(int)$  $(int)$  $(int)$  Number of objective functions
- $nw (int)$  $nw (int)$  $nw (int)$  Number of repeating elements
- **ndwdx** ([int](https://docs.python.org/3/library/functions.html#int)) Number of nonzero elements in the *x* derivative of the repeating elements
- **ndwdp** ([int](https://docs.python.org/3/library/functions.html#int)) Number of nonzero elements in the *p* derivative of the repeating elements
- **ndwdw** ([int](https://docs.python.org/3/library/functions.html#int)) Number of nonzero elements in the *w* derivative of the repeating elements
- ndxdotdw  $(int)$  $(int)$  $(int)$  Number of nonzero elements in the w derivative of  $xdot$
- ndJydy ([IntVector](#page-187-0)) Number of nonzero elements in the *y* derivative of  $dJy$  (shape *nytrue*)
- ndxrdatadxsolver  $(int)$  $(int)$  $(int)$  Number of nonzero elements in the x derivative of  $x_r data$
- ndxrdatadtcl  $(int)$  $(int)$  $(int)$  Number of nonzero elements in the *tcl* derivative of  $x_r data$
- **ndtotal\_cldx\_rdata** ([int](https://docs.python.org/3/library/functions.html#int)) Number of nonzero elements in the  $x_r data$  derivative of  $total_{cl}$
- nnz  $(int)$  $(int)$  $(int)$  Number of nonzero elements in Jacobian
- ubw  $(int)$  $(int)$  $(int)$  Upper matrix bandwidth in the Jacobian

• **lbw**  $(int)$  $(int)$  $(int)$  – Lower matrix bandwidth in the Jacobian

## <span id="page-197-0"></span>clone() → [Iterable\[](https://docs.python.org/3/library/typing.html#typing.Iterable)*[amici.amici.Model](#page-190-0)*]

Clone this instance.

**Return type** *[Model](#page-190-0)*

# **Returns** The clone

<span id="page-197-1"></span>**fdsigmaydy**(*dsigmaydy: [Iterable](https://docs.python.org/3/library/typing.html#typing.Iterable)*[*[float](https://docs.python.org/3/library/functions.html#float)*], *t: float*, *p: Iterable*[*float*], *k: Iterable*[*float*])  $\rightarrow$ [None](https://docs.python.org/3/library/constants.html#None)

Model-specific implementation of fsigmay

### **Parameters**

- dsigmaydy (typing. Iterable [[float](https://docs.python.org/3/library/functions.html#float)]) partial derivative of standard deviation of measurements w.r.t. model outputs
- $t$  ([float](https://docs.python.org/3/library/functions.html#float)) current time
- p ([typing.Iterable](https://docs.python.org/3/library/typing.html#typing.Iterable)[[float](https://docs.python.org/3/library/functions.html#float)]) parameter vector
- $k$  (typing. Iterable [[float](https://docs.python.org/3/library/functions.html#float)]) constant vector
- y ([typing.Iterable](https://docs.python.org/3/library/typing.html#typing.Iterable)[[float](https://docs.python.org/3/library/functions.html#float)]) model output at timepoint t

# **Return type** [None](https://docs.python.org/3/library/constants.html#None)

<span id="page-197-2"></span>fdtotal\_cldp(*dtotal\_cldp: [Iterable\[](https://docs.python.org/3/library/typing.html#typing.Iterable)[float\]](https://docs.python.org/3/library/functions.html#float)*, *x\_rdata: [Iterable\[](https://docs.python.org/3/library/typing.html#typing.Iterable)[float\]](https://docs.python.org/3/library/functions.html#float)*, *p: [Iterable\[](https://docs.python.org/3/library/typing.html#typing.Iterable)[float\]](https://docs.python.org/3/library/functions.html#float)*, *k: [Iterable](https://docs.python.org/3/library/typing.html#typing.Iterable)[\[float\]](https://docs.python.org/3/library/functions.html#float)*, *ip:*  $int$ **)**  $\rightarrow$  [None](https://docs.python.org/3/library/constants.html#None)

Compute dtotal\_cl / dp

# **Parameters**

- dtotal\_cldp ([typing.Iterable](https://docs.python.org/3/library/typing.html#typing.Iterable)[[float](https://docs.python.org/3/library/functions.html#float)]) dtotal\_cl / dp
- **x\_rdata** ([typing.Iterable](https://docs.python.org/3/library/typing.html#typing.Iterable)[[float](https://docs.python.org/3/library/functions.html#float)]) State variables with conservation laws applied
- p ([typing.Iterable](https://docs.python.org/3/library/typing.html#typing.Iterable)[[float](https://docs.python.org/3/library/functions.html#float)]) parameter vector
- k ([typing.Iterable](https://docs.python.org/3/library/typing.html#typing.Iterable)[[float](https://docs.python.org/3/library/functions.html#float)]) constant vector
- ip  $(int)$  $(int)$  $(int)$  Sensitivity index

### **Return type** [None](https://docs.python.org/3/library/constants.html#None)

<span id="page-197-3"></span>fdtotal\_cldx\_rdata(*dtotal\_cldx\_rdata: [Iterable\[](https://docs.python.org/3/library/typing.html#typing.Iterable)[float\]](https://docs.python.org/3/library/functions.html#float)*, *x\_rdata: [Iterable\[](https://docs.python.org/3/library/typing.html#typing.Iterable)[float\]](https://docs.python.org/3/library/functions.html#float)*, *p: [Iterable\[](https://docs.python.org/3/library/typing.html#typing.Iterable)[float\]](https://docs.python.org/3/library/functions.html#float)*, *k: [Iterable](https://docs.python.org/3/library/typing.html#typing.Iterable)[\[float\]](https://docs.python.org/3/library/functions.html#float)*, *tcl: [Iterable](https://docs.python.org/3/library/typing.html#typing.Iterable)[\[float\]](https://docs.python.org/3/library/functions.html#float)*) → [None](https://docs.python.org/3/library/constants.html#None)

Compute dtotal\_cl / dx\_rdata

# **Parameters**

- dtotal\_cldx\_rdata ([typing.Iterable](https://docs.python.org/3/library/typing.html#typing.Iterable)[[float](https://docs.python.org/3/library/functions.html#float)]) dtotal cl / dx\_rdata
- **x\_rdata** ([typing.Iterable](https://docs.python.org/3/library/typing.html#typing.Iterable)[[float](https://docs.python.org/3/library/functions.html#float)]) State variables with conservation laws applied
- p ([typing.Iterable](https://docs.python.org/3/library/typing.html#typing.Iterable)[[float](https://docs.python.org/3/library/functions.html#float)]) parameter vector
- k ([typing.Iterable](https://docs.python.org/3/library/typing.html#typing.Iterable)[[float](https://docs.python.org/3/library/functions.html#float)]) constant vector
- tcl ([typing.Iterable](https://docs.python.org/3/library/typing.html#typing.Iterable)[[float](https://docs.python.org/3/library/functions.html#float)]) Total abundances for conservation laws

### <span id="page-197-4"></span>**Return type** [None](https://docs.python.org/3/library/constants.html#None)

fdx\_rdatadp(*dx\_rdatadp: [Iterable](https://docs.python.org/3/library/typing.html#typing.Iterable)[\[float\]](https://docs.python.org/3/library/functions.html#float)*, *x: [Iterable\[](https://docs.python.org/3/library/typing.html#typing.Iterable)[float\]](https://docs.python.org/3/library/functions.html#float)*, *tcl: [Iterable\[](https://docs.python.org/3/library/typing.html#typing.Iterable)[float\]](https://docs.python.org/3/library/functions.html#float)*, *p: [Iterable](https://docs.python.org/3/library/typing.html#typing.Iterable)[\[float\]](https://docs.python.org/3/library/functions.html#float)*, *k: Iterable*[*float*], *ip*: *[int](https://docs.python.org/3/library/functions.html#int)*]  $\rightarrow$  [None](https://docs.python.org/3/library/constants.html#None)

Compute dx\_rdata / dp

# **Parameters**

- dx\_rdatadp ([typing.Iterable](https://docs.python.org/3/library/typing.html#typing.Iterable)[[float](https://docs.python.org/3/library/functions.html#float)]) dx\_rdata / dp
- p ([typing.Iterable](https://docs.python.org/3/library/typing.html#typing.Iterable)[[float](https://docs.python.org/3/library/functions.html#float)]) parameter vector
- $k$  (typing. Iterable [[float](https://docs.python.org/3/library/functions.html#float)]) constant vector
- x ([typing.Iterable](https://docs.python.org/3/library/typing.html#typing.Iterable)[[float](https://docs.python.org/3/library/functions.html#float)]) State variables with conservation laws applied
- tcl ([typing.Iterable](https://docs.python.org/3/library/typing.html#typing.Iterable)[[float](https://docs.python.org/3/library/functions.html#float)]) Total abundances for conservation laws
- $ip (int) Sensitivity index$  $ip (int) Sensitivity index$  $ip (int) Sensitivity index$

### **Return type** [None](https://docs.python.org/3/library/constants.html#None)

<span id="page-198-0"></span>fdx\_rdatadtcl(*dx\_rdatadtcl: [Iterable\[](https://docs.python.org/3/library/typing.html#typing.Iterable)[float\]](https://docs.python.org/3/library/functions.html#float)*, *x: [Iterable](https://docs.python.org/3/library/typing.html#typing.Iterable)[\[float\]](https://docs.python.org/3/library/functions.html#float)*, *tcl: [Iterable](https://docs.python.org/3/library/typing.html#typing.Iterable)[\[float\]](https://docs.python.org/3/library/functions.html#float)*, *p: [Iterable](https://docs.python.org/3/library/typing.html#typing.Iterable)[\[float\]](https://docs.python.org/3/library/functions.html#float)*, *k: [Iterable](https://docs.python.org/3/library/typing.html#typing.Iterable)[\[float\]](https://docs.python.org/3/library/functions.html#float)*) → [None](https://docs.python.org/3/library/constants.html#None)

Compute dx\_rdata / dtcl

# **Parameters**

- dx\_rdatadtcl([typing.Iterable](https://docs.python.org/3/library/typing.html#typing.Iterable)[[float](https://docs.python.org/3/library/functions.html#float)]) dx\_rdata / dtcl
- p ([typing.Iterable](https://docs.python.org/3/library/typing.html#typing.Iterable)[[float](https://docs.python.org/3/library/functions.html#float)]) parameter vector
- k ([typing.Iterable](https://docs.python.org/3/library/typing.html#typing.Iterable)[[float](https://docs.python.org/3/library/functions.html#float)]) constant vector
- x ([typing.Iterable](https://docs.python.org/3/library/typing.html#typing.Iterable)[[float](https://docs.python.org/3/library/functions.html#float)]) State variables with conservation laws applied
- tcl (typing. Iterable[[float](https://docs.python.org/3/library/functions.html#float)]) Total abundances for conservation laws

### **Return type** [None](https://docs.python.org/3/library/constants.html#None)

# <span id="page-198-1"></span>fdx\_rdatadx\_solver(*dx\_rdatadx\_solver: [Iterable\[](https://docs.python.org/3/library/typing.html#typing.Iterable)[float\]](https://docs.python.org/3/library/functions.html#float)*, *x: [Iterable](https://docs.python.org/3/library/typing.html#typing.Iterable)[\[float\]](https://docs.python.org/3/library/functions.html#float)*, *tcl: [Iterable\[](https://docs.python.org/3/library/typing.html#typing.Iterable)[float\]](https://docs.python.org/3/library/functions.html#float)*, *p: [Iterable](https://docs.python.org/3/library/typing.html#typing.Iterable)[\[float\]](https://docs.python.org/3/library/functions.html#float)*, *k: [Iterable](https://docs.python.org/3/library/typing.html#typing.Iterable)[\[float\]](https://docs.python.org/3/library/functions.html#float)*) → [None](https://docs.python.org/3/library/constants.html#None)

Compute dx\_rdata / dx\_solver

## **Parameters**

- dx\_rdatadx\_solver ([typing.Iterable](https://docs.python.org/3/library/typing.html#typing.Iterable)[[float](https://docs.python.org/3/library/functions.html#float)]) dx\_rdata / dx\_solver
- p ([typing.Iterable](https://docs.python.org/3/library/typing.html#typing.Iterable)[[float](https://docs.python.org/3/library/functions.html#float)]) parameter vector
- k ([typing.Iterable](https://docs.python.org/3/library/typing.html#typing.Iterable)[[float](https://docs.python.org/3/library/functions.html#float)]) constant vector
- x ([typing.Iterable](https://docs.python.org/3/library/typing.html#typing.Iterable)[[float](https://docs.python.org/3/library/functions.html#float)]) State variables with conservation laws applied
- tcl (typing. Iterable[[float](https://docs.python.org/3/library/functions.html#float)]) Total abundances for conservation laws

### **Return type** [None](https://docs.python.org/3/library/constants.html#None)

### <span id="page-198-3"></span><span id="page-198-2"></span> $getAddSigmaResiduals() \rightarrow bool$  $getAddSigmaResiduals() \rightarrow bool$

Checks whether residuals should be added to account for parameter dependent sigma.

**Return type** boolean

**Returns** sigma\_res

### $getAlwaysCheckFinite() \rightarrow bool$  $getAlwaysCheckFinite() \rightarrow bool$

Get setting of whether the result of every call to *Model::f\** should be checked for finiteness.

**Return type** boolean

**Returns** that

# <span id="page-199-0"></span> $getAmiciCommit() \rightarrow str$  $getAmiciCommit() \rightarrow str$

Returns the AMICI commit that was used to generate the model

# **Return type** [str](https://docs.python.org/3/library/stdtypes.html#str)

**Returns** AMICI commit string

### <span id="page-199-1"></span> $getAmiciversion() \rightarrow str$  $getAmiciversion() \rightarrow str$

Returns the AMICI version that was used to generate the model

## **Return type** [str](https://docs.python.org/3/library/stdtypes.html#str)

## **Returns** AMICI version string

<span id="page-199-2"></span>getExpressionIds() → *[amici.amici.StringVector](#page-244-0)*

Get IDs of the expression.

#### **Return type** *[StringVector](#page-244-0)*

**Returns** Expression IDs

### <span id="page-199-3"></span>getExpressionNames() → *[amici.amici.StringVector](#page-244-0)*

Get names of the expressions.

**Return type** *[StringVector](#page-244-0)*

**Returns** Expression names

# <span id="page-199-4"></span>getFixedParameterById(*par\_id: [str](https://docs.python.org/3/library/stdtypes.html#str)*) → [float](https://docs.python.org/3/library/functions.html#float)

Get value of fixed parameter with the specified ID.

**Parameters** par\_id ([str](https://docs.python.org/3/library/stdtypes.html#str)) – Parameter ID

**Return type** [float](https://docs.python.org/3/library/functions.html#float)

**Returns** Parameter value

### <span id="page-199-5"></span>getFixedParameterByName(*par\_name: [str](https://docs.python.org/3/library/stdtypes.html#str)*) → [float](https://docs.python.org/3/library/functions.html#float)

Get value of fixed parameter with the specified name.

If multiple parameters have the same name, the first parameter with matching name is returned.

Parameters par\_name ([str](https://docs.python.org/3/library/stdtypes.html#str)) – Parameter name

**Return type** [float](https://docs.python.org/3/library/functions.html#float)

**Returns** Parameter value

### <span id="page-199-7"></span><span id="page-199-6"></span>getFixedParameterIds() → *[amici.amici.StringVector](#page-244-0)*

Get IDs of the fixed model parameters.

**Return type** *[StringVector](#page-244-0)*

**Returns** Fixed parameter IDs

# getFixedParameterNames() → *[amici.amici.StringVector](#page-244-0)*

Get names of the fixed model parameters.

**Return type** *[StringVector](#page-244-0)*

**Returns** Fixed parameter names

### <span id="page-200-0"></span>getFixedParameters() → *[amici.amici.DoubleVector](#page-173-0)*

Get values of fixed parameters.

**Return type** *[DoubleVector](#page-173-0)*

### **Returns** Vector of fixed parameters with same ordering as in Model::getFixedParameterIds

<span id="page-200-1"></span>getInitialStateSensitivities() → *[amici.amici.DoubleVector](#page-173-0)*

Get the initial states sensitivities.

**Return type** *[DoubleVector](#page-173-0)*

### **Returns** vector of initial state sensitivities

<span id="page-200-2"></span>getInitialStates() → *[amici.amici.DoubleVector](#page-173-0)*

Get the initial states.

#### **Return type** *[DoubleVector](#page-173-0)*

**Returns** Initial state vector

### <span id="page-200-3"></span> $getMinimumSiamaResiduals() \rightarrow float$  $getMinimumSiamaResiduals() \rightarrow float$

Gets the specified estimated lower boundary for sigma\_y.

#### **Return type** [float](https://docs.python.org/3/library/functions.html#float)

**Returns** lower boundary

### <span id="page-200-4"></span> $getName() \rightarrow str$  $getName() \rightarrow str$

Get the model name.

**Return type** [str](https://docs.python.org/3/library/stdtypes.html#str)

# **Returns** Model name

### <span id="page-200-5"></span>getObservableIds() → *[amici.amici.StringVector](#page-244-0)*

Get IDs of the observables.

**Return type** *[StringVector](#page-244-0)*

## **Returns** Observable IDs

# <span id="page-200-6"></span>getObservableNames() → *[amici.amici.StringVector](#page-244-0)*

Get names of the observables.

## **Return type** *[StringVector](#page-244-0)*

**Returns** Observable names

# <span id="page-200-7"></span>getObservableScaling(*iy: [int](https://docs.python.org/3/library/functions.html#int)*) → *[amici.amici.ObservableScaling](#page-215-0)*

Get scaling type for observable

**Parameters** iy ([int](https://docs.python.org/3/library/functions.html#int)) – observable index

**Return type** [int](https://docs.python.org/3/library/functions.html#int)

<span id="page-200-8"></span>**Returns** scaling type

### $getParameterById(par id: str) \rightarrow float$  $getParameterById(par id: str) \rightarrow float$  $getParameterById(par id: str) \rightarrow float$  $getParameterById(par id: str) \rightarrow float$

Get value of first model parameter with the specified ID.

**Parameters** par\_id ([str](https://docs.python.org/3/library/stdtypes.html#str)) – Parameter ID

**Return type** [float](https://docs.python.org/3/library/functions.html#float)

**Returns** Parameter value

### <span id="page-201-0"></span>getParameterByName(*par\_name: [str](https://docs.python.org/3/library/stdtypes.html#str)*) → [float](https://docs.python.org/3/library/functions.html#float)

Get value of first model parameter with the specified name.

Parameters par\_name ([str](https://docs.python.org/3/library/stdtypes.html#str)) – Parameter name

**Return type** [float](https://docs.python.org/3/library/functions.html#float)

**Returns** Parameter value

#### <span id="page-201-1"></span>getParameterIds() → *[amici.amici.StringVector](#page-244-0)*

Get IDs of the model parameters.

**Return type** *[StringVector](#page-244-0)*

**Returns** Parameter IDs

# <span id="page-201-2"></span>getParameterList() → *[amici.amici.IntVector](#page-187-0)*

Get the list of parameters for which sensitivities are computed.

**Return type** *[IntVector](#page-187-0)*

**Returns** List of parameter indices

### <span id="page-201-3"></span>getParameterNames() → *[amici.amici.StringVector](#page-244-0)*

Get names of the model parameters.

**Return type** *[StringVector](#page-244-0)*

**Returns** The parameter names

#### <span id="page-201-4"></span>getParameterScale() → *[amici.amici.ParameterScalingVector](#page-216-1)*

Get parameter scale for each parameter.

**Return type** *[ParameterScalingVector](#page-216-1)*

#### **Returns** Vector of parameter scales

<span id="page-201-5"></span>getParameters() → *[amici.amici.DoubleVector](#page-173-0)*

Get parameter vector.

**Return type** *[DoubleVector](#page-173-0)*

**Returns** The user-set parameters (see also *Model::getUnscaledParameters*)

### <span id="page-201-6"></span>getReinitializationStateIdxs() → *[amici.amici.IntVector](#page-187-0)*

Return indices of states to be reinitialized based on provided constants / fixed parameters

**Return type** *[IntVector](#page-187-0)*

**Returns** Those indices.

### <span id="page-201-7"></span> $getReinitializeFixedParameterInitialStates() \rightarrow bool$  $getReinitializeFixedParameterInitialStates() \rightarrow bool$

Get whether initial states depending on fixedParameters are to be reinitialized after preequilibration and presimulation.

**Return type** boolean

**Returns** flag *true* / *false*

<span id="page-202-0"></span>getSolver() → *[amici.amici.Solver](#page-230-0)* Retrieves the solver object

**Return type** *[Solver](#page-230-0)*

**Returns** The Solver instance

<span id="page-202-1"></span>getStateIds() → *[amici.amici.StringVector](#page-244-0)*

Get IDs of the model states.

**Return type** *[StringVector](#page-244-0)*

**Returns** State IDs

<span id="page-202-2"></span>getStateIdsSolver() → *[amici.amici.StringVector](#page-244-0)*

Get IDs of the solver states.

**Return type** *[StringVector](#page-244-0)*

**Returns** State IDs

#### <span id="page-202-3"></span>getStateIsNonNegative() → *[amici.amici.BoolVector](#page-173-2)*

Get flags indicating whether states should be treated as non-negative.

**Return type** *[BoolVector](#page-173-2)*

**Returns** Vector of flags

<span id="page-202-4"></span>getStateNames() → *[amici.amici.StringVector](#page-244-0)*

Get names of the model states.

**Return type** *[StringVector](#page-244-0)*

**Returns** State names

# <span id="page-202-5"></span>getStateNamesSolver() → *[amici.amici.StringVector](#page-244-0)*

Get names of the solver states.

**Return type** *[StringVector](#page-244-0)*

**Returns** State names

```
getSteadyStateSensitivityMode() → amici.amici.SteadyStateSensitivityMode
```
Gets the mode how sensitivities are computed in the steadystate simulation.

**Return type** *[SteadyStateSensitivityMode](#page-243-0)*

**Returns** Mode

<span id="page-202-7"></span>getTimepoint(*it: [int](https://docs.python.org/3/library/functions.html#int)*) → [float](https://docs.python.org/3/library/functions.html#float)

Get simulation timepoint for time index *it*.

**Parameters** it ([int](https://docs.python.org/3/library/functions.html#int)) – Time index

**Return type** [float](https://docs.python.org/3/library/functions.html#float)

**Returns** Timepoint

<span id="page-202-8"></span>getTimepoints() → *[amici.amici.DoubleVector](#page-173-0)*

<span id="page-202-9"></span>Get the timepoint vector.

**Return type** *[DoubleVector](#page-173-0)*

**Returns** Timepoint vector

### getUnscaledParameters() → *[amici.amici.DoubleVector](#page-173-0)*

Get parameters with transformation according to parameter scale applied.

### **Return type** *[DoubleVector](#page-173-0)*

**Returns** Unscaled parameters

#### <span id="page-203-0"></span> $hasCustomInitialStateSensitivityities() \rightarrow bool$  $hasCustomInitialStateSensitivityities() \rightarrow bool$

Return whether custom initial state sensitivities have been set.

### **Return type** boolean

**Returns** *true* if has custom initial state sensitivities, otherwise *false*.

### <span id="page-203-1"></span> $hasCustomInitialStates() \rightarrow bool$  $hasCustomInitialStates() \rightarrow bool$

Return whether custom initial states have been set.

## **Return type** boolean

**Returns** *true* if has custom initial states, otherwise *false*

### <span id="page-203-2"></span> $hasExpressionIds() \rightarrow bool$  $hasExpressionIds() \rightarrow bool$

Report whether the model has expression IDs set.

### **Return type** boolean

**Returns** Boolean indicating whether expression ids were set. Also returns *true* if the number of corresponding variables is just zero.

#### <span id="page-203-3"></span> $has ExpressionNames() \rightarrow bool$  $has ExpressionNames() \rightarrow bool$

Report whether the model has expression names set.

#### **Return type** boolean

**Returns** Boolean indicating whether expression names were set. Also returns *true* if the number of corresponding variables is just zero.

## <span id="page-203-4"></span> $hasFixedParameterIds() \rightarrow bool$  $hasFixedParameterIds() \rightarrow bool$

Report whether the model has fixed parameter IDs set.

#### **Return type** boolean

**Returns** Boolean indicating whether fixed parameter IDs were set. Also returns *true* if the number of corresponding variables is just zero.

### <span id="page-203-5"></span> $hasFixedParameterNames() \rightarrow bool$  $hasFixedParameterNames() \rightarrow bool$

Report whether the model has fixed parameter names set.

## **Return type** boolean

**Returns** Boolean indicating whether fixed parameter names were set. Also returns *true* if the number of corresponding variables is just zero.

### <span id="page-203-6"></span> $hasObservableIds() \rightarrow bool$  $hasObservableIds() \rightarrow bool$

Report whether the model has observable IDs set.

#### **Return type** boolean

<span id="page-203-7"></span>**Returns** Boolean indicating whether observable ids were set. Also returns *true* if the number of corresponding variables is just zero.

### $hasObservableNames() \rightarrow bool$  $hasObservableNames() \rightarrow bool$

Report whether the model has observable names set.

### **Return type** boolean

**Returns** Boolean indicating whether observable names were set. Also returns *true* if the number of corresponding variables is just zero.

### <span id="page-204-0"></span> $hasParameterIds() \rightarrow bool$  $hasParameterIds() \rightarrow bool$

Report whether the model has parameter IDs set.

# **Return type** boolean

**Returns** Boolean indicating whether parameter IDs were set. Also returns *true* if the number of corresponding variables is just zero.

#### <span id="page-204-1"></span> $hasParameterNames() \rightarrow bool$  $hasParameterNames() \rightarrow bool$

Report whether the model has parameter names set.

### **Return type** boolean

**Returns** Boolean indicating whether parameter names were set. Also returns *true* if the number of corresponding variables is just zero.

# <span id="page-204-2"></span>hasQuadraticLLH() → [bool](https://docs.python.org/3/library/functions.html#bool)

Checks whether the defined noise model is gaussian, i.e., the nllh is quadratic

#### **Return type** boolean

**Returns** boolean flag

## <span id="page-204-3"></span> $hasStateIds() \rightarrow bool$  $hasStateIds() \rightarrow bool$

Report whether the model has state IDs set.

#### **Return type** boolean

**Returns** Boolean indicating whether state IDs were set. Also returns *true* if the number of corresponding variables is just zero.

# <span id="page-204-4"></span> $hasStateNames() \rightarrow bool$  $hasStateNames() \rightarrow bool$

Report whether the model has state names set.

#### **Return type** boolean

**Returns** Boolean indicating whether state names were set. Also returns *true* if the number of corresponding variables is just zero.

# <span id="page-204-5"></span> $isFixedParameterStateReinitializationAllowed() \rightarrow bool$  $isFixedParameterStateReinitializationAllowed() \rightarrow bool$

Function indicating whether reinitialization of states depending on fixed parameters is permissible

### **Return type** boolean

**Returns** flag indicating whether reinitialization of states depending on fixed parameters is permissible

## <span id="page-204-7"></span><span id="page-204-6"></span> $k() \rightarrow$  [Iterable](https://docs.python.org/3/library/typing.html#typing.Iterable)[\[float\]](https://docs.python.org/3/library/functions.html#float)

Get fixed parameters.

# **Return type** [float](https://docs.python.org/3/library/functions.html#float)

**Returns** Pointer to constants array

## $nMaxEvent() \rightarrow int$  $nMaxEvent() \rightarrow int$

Get maximum number of events that may occur for each type.

### **Return type** [int](https://docs.python.org/3/library/functions.html#int)

**Returns** Maximum number of events that may occur for each type

# <span id="page-205-0"></span> $ncl() \rightarrow int$  $ncl() \rightarrow int$

Get number of conservation laws.

# **Return type** [int](https://docs.python.org/3/library/functions.html#int)

**Returns** Number of conservation laws (i.e., difference between *nx\_rdata* and *nx\_solver*).

# <span id="page-205-1"></span> $nk() \rightarrow int$  $nk() \rightarrow int$

Get number of constants

**Return type** [int](https://docs.python.org/3/library/functions.html#int)

**Returns** Length of constant vector

# <span id="page-205-2"></span> $np() \rightarrow int$  $np() \rightarrow int$

Get total number of model parameters.

### **Return type** [int](https://docs.python.org/3/library/functions.html#int)

**Returns** Length of parameter vector

## <span id="page-205-3"></span> $nplist() \rightarrow int$  $nplist() \rightarrow int$

Get number of parameters wrt to which sensitivities are computed.

#### **Return type** [int](https://docs.python.org/3/library/functions.html#int)

**Returns** Length of sensitivity index vector

# <span id="page-205-4"></span> $nt() \rightarrow int$  $nt() \rightarrow int$

Get number of timepoints.

## **Return type** [int](https://docs.python.org/3/library/functions.html#int)

**Returns** Number of timepoints

### <span id="page-205-5"></span>nx reinit()  $\rightarrow$  [int](https://docs.python.org/3/library/functions.html#int)

Get number of solver states subject to reinitialization.

#### **Return type** [int](https://docs.python.org/3/library/functions.html#int)

**Returns** Model member *nx\_solver\_reinit*

# <span id="page-205-6"></span> ${\bf plist}(pos: int) \rightarrow int$  ${\bf plist}(pos: int) \rightarrow int$  ${\bf plist}(pos: int) \rightarrow int$

Get entry in parameter list by index.

**Parameters** pos ([int](https://docs.python.org/3/library/functions.html#int)) – Index in sensitivity parameter list

**Return type** [int](https://docs.python.org/3/library/functions.html#int)

**Returns** Index in parameter list

### <span id="page-205-7"></span> $$

Require computation of sensitivities for all parameters p [0..np] in natural order.

<span id="page-205-8"></span>NOTE: Resets initial state sensitivities.

**Return type** [None](https://docs.python.org/3/library/constants.html#None)

### setAddSigmaResiduals(*sigma\_res: [bool](https://docs.python.org/3/library/functions.html#bool)*) → [None](https://docs.python.org/3/library/constants.html#None)

Specifies whether residuals should be added to account for parameter dependent sigma.

If set to true, additional residuals of the form  $\sqrt{\log(\sigma) + C}$  will be added. This enables least-squares optimization for variables with Gaussian noise assumption and parameter dependent standard deviation sigma. The constant  $C$  can be set via [setMinimumSigmaResiduals\(\)](#page-207-2).

**Parameters sigma\_res** ([bool](https://docs.python.org/3/library/functions.html#bool)) – if true, additional residuals are added

**Return type** [None](https://docs.python.org/3/library/constants.html#None)

#### <span id="page-206-0"></span> $setAllStatesNonNegative() \rightarrow None$  $setAllStatesNonNegative() \rightarrow None$

Set flags indicating that all states should be treated as non-negative.

**Return type** [None](https://docs.python.org/3/library/constants.html#None)

#### <span id="page-206-1"></span>setAlwaysCheckFinite(*alwaysCheck: [bool](https://docs.python.org/3/library/functions.html#bool)*) → [None](https://docs.python.org/3/library/constants.html#None)

Set whether the result of every call to *Model::f\** should be checked for finiteness.

**Parameters** alwaysCheck ([bool](https://docs.python.org/3/library/functions.html#bool)) –

**Return type** [None](https://docs.python.org/3/library/constants.html#None)

## <span id="page-206-2"></span>setFixedParameterById(*par\_id: [str](https://docs.python.org/3/library/stdtypes.html#str)*, *value: [float](https://docs.python.org/3/library/functions.html#float)*) → [None](https://docs.python.org/3/library/constants.html#None)

Set value of first fixed parameter with the specified ID.

# **Parameters**

- par\_id ([str](https://docs.python.org/3/library/stdtypes.html#str)) Fixed parameter id
- value ([float](https://docs.python.org/3/library/functions.html#float)) Fixed parameter value

## **Return type** [None](https://docs.python.org/3/library/constants.html#None)

<span id="page-206-3"></span>setFixedParameterByName(*par\_name: [str](https://docs.python.org/3/library/stdtypes.html#str)*, *value: [float](https://docs.python.org/3/library/functions.html#float)*) → [None](https://docs.python.org/3/library/constants.html#None)

Set value of first fixed parameter with the specified name.

## **Parameters**

- par\_name  $(str)$  $(str)$  $(str)$  Fixed parameter ID
- **value** ([float](https://docs.python.org/3/library/functions.html#float)) Fixed parameter value

### **Return type** [None](https://docs.python.org/3/library/constants.html#None)

#### <span id="page-206-4"></span>setFixedParameters(*k:* [amici.amici.DoubleVector](#page-173-0)) → [None](https://docs.python.org/3/library/constants.html#None)

Set values for constants.

**Parameters k** (*[amici.amici.DoubleVector](#page-173-0)*) – Vector of fixed parameters

#### **Return type** [None](https://docs.python.org/3/library/constants.html#None)

### <span id="page-206-5"></span>setFixedParametersByIdRegex(*par\_id\_regex: [str](https://docs.python.org/3/library/stdtypes.html#str)*, *value: [float](https://docs.python.org/3/library/functions.html#float)*) → [int](https://docs.python.org/3/library/functions.html#int)

Set values of all fixed parameters with the ID matching the specified regex.

### **Parameters**

- par\_id\_regex ([str](https://docs.python.org/3/library/stdtypes.html#str)) Fixed parameter name regex
- value ([float](https://docs.python.org/3/library/functions.html#float)) Fixed parameter value

#### **Return type** [int](https://docs.python.org/3/library/functions.html#int)

<span id="page-206-6"></span>**Returns** Number of fixed parameter IDs that matched the regex

 $\texttt{setFixedParametersByNameRequest}(par\ name\ regex: str, value: float) \rightarrow int$  $\texttt{setFixedParametersByNameRequest}(par\ name\ regex: str, value: float) \rightarrow int$  $\texttt{setFixedParametersByNameRequest}(par\ name\ regex: str, value: float) \rightarrow int$  $\texttt{setFixedParametersByNameRequest}(par\ name\ regex: str, value: float) \rightarrow int$  $\texttt{setFixedParametersByNameRequest}(par\ name\ regex: str, value: float) \rightarrow int$  $\texttt{setFixedParametersByNameRequest}(par\ name\ regex: str, value: float) \rightarrow int$ 

Set value of all fixed parameters with name matching the specified regex.

## **Parameters**

- par\_name\_regex ([str](https://docs.python.org/3/library/stdtypes.html#str)) Fixed parameter name regex
- value ([float](https://docs.python.org/3/library/functions.html#float)) Fixed parameter value
- **Return type** [int](https://docs.python.org/3/library/functions.html#int)

**Returns** Number of fixed parameter names that matched the regex

<span id="page-207-0"></span>setInitialStateSensitivities(*sx0:* [amici.amici.DoubleVector](#page-173-0)) → [None](https://docs.python.org/3/library/constants.html#None)

Set the initial state sensitivities.

**Parameters sx0** ([amici.amici.DoubleVector](#page-173-0)) – vector of initial state sensitivities with chainrule applied. This could be a slice of ReturnData::sx or ReturnData::sx0

**Return type** [None](https://docs.python.org/3/library/constants.html#None)

<span id="page-207-1"></span>setInitialStates(*x0:* [amici.amici.DoubleVector](#page-173-0)) → [None](https://docs.python.org/3/library/constants.html#None)

Set the initial states.

**Parameters x0** ([amici.amici.DoubleVector](#page-173-0)) – Initial state vector

**Return type** [None](https://docs.python.org/3/library/constants.html#None)

### <span id="page-207-2"></span>setMinimumSigmaResiduals(*min\_sigma: [float](https://docs.python.org/3/library/functions.html#float)*) → [None](https://docs.python.org/3/library/constants.html#None)

Sets the estimated lower boundary for sigma\_y. When [setAddSigmaResiduals\(\)](#page-205-8) is activated, this lower boundary must ensure that  $log(sigma) + min_sigma > 0$ .

Parameters  $min\_sigma$  ([float](https://docs.python.org/3/library/functions.html#float)) – lower boundary

**Return type** [None](https://docs.python.org/3/library/constants.html#None)

#### <span id="page-207-3"></span>setNMaxEvent(*nmaxevent: [int](https://docs.python.org/3/library/functions.html#int)*) → [None](https://docs.python.org/3/library/constants.html#None)

Set maximum number of events that may occur for each type.

**Parameters nmaxevent** ([int](https://docs.python.org/3/library/functions.html#int)) – Maximum number of events that may occur for each type

**Return type** [None](https://docs.python.org/3/library/constants.html#None)

## <span id="page-207-4"></span>setParameterById(*\*args*) → [None](https://docs.python.org/3/library/constants.html#None)

*Overload 1:*

Set model parameters according to the parameter IDs and mapped values.

### **Parameters**

- p ([StringDoubleMap](#page-244-1)) Map of parameters IDs and values
- ignoreErrors (boolean) Ignore errors such as parameter IDs in p which are not model parameters

*Overload 2:*

Set value of first model parameter with the specified ID.

### **Parameters**

- $par_id(str)$  $par_id(str)$  $par_id(str)$  Parameter ID
- value  $(fload)$  Parameter value

**Return type** [None](https://docs.python.org/3/library/constants.html#None)

<span id="page-208-0"></span>setParameterByName(*\*args*) → [None](https://docs.python.org/3/library/constants.html#None)

*Overload 1:*

Set value of first model parameter with the specified name.

## **Parameters**

- par\_name  $(str)$  $(str)$  $(str)$  Parameter name
- value  $(fload)$  Parameter value

## *Overload 2:*

Set model parameters according to the parameter name and mapped values.

### **Parameters**

- p ([StringDoubleMap](#page-244-1)) Map of parameters names and values
- ignoreErrors (boolean) Ignore errors such as parameter names in p which are not model parameters

### *Overload 3:*

Set model parameters according to the parameter name and mapped values.

## **Parameters**

- p ([StringDoubleMap](#page-244-1)) Map of parameters names and values
- ignoreErrors Ignore errors such as parameter names in p which are not model parameters

### **Return type** [None](https://docs.python.org/3/library/constants.html#None)

# <span id="page-208-1"></span>setParameterList(*plist:* [amici.amici.IntVector](#page-187-0)) → [None](https://docs.python.org/3/library/constants.html#None)

Set the list of parameters for which sensitivities are to be computed.

NOTE: Resets initial state sensitivities.

**Parameters plist** ([amici.amici.IntVector](#page-187-0)) – List of parameter indices

**Return type** [None](https://docs.python.org/3/library/constants.html#None)

<span id="page-208-3"></span><span id="page-208-2"></span>setParameterScale(*\*args*) → [None](https://docs.python.org/3/library/constants.html#None)

**Return type** [None](https://docs.python.org/3/library/constants.html#None)

### $setParameters(p: amici. DoubleVector) \rightarrow None$  $setParameters(p: amici. DoubleVector) \rightarrow None$

Set the parameter vector.

**Parameters**  $p$  ([amici.amici.DoubleVector](#page-173-0)) – Vector of parameters

**Return type** [None](https://docs.python.org/3/library/constants.html#None)

<span id="page-209-0"></span>setParametersByIdRegex(*par\_id\_regex: [str](https://docs.python.org/3/library/stdtypes.html#str)*, *value: [float](https://docs.python.org/3/library/functions.html#float)*) → [int](https://docs.python.org/3/library/functions.html#int)

Set all values of model parameters with IDs matching the specified regular expression.

# **Parameters**

- par\_id\_regex ([str](https://docs.python.org/3/library/stdtypes.html#str)) Parameter ID regex
- **value** ([float](https://docs.python.org/3/library/functions.html#float)) Parameter value

**Return type** [int](https://docs.python.org/3/library/functions.html#int)

**Returns** Number of parameter IDs that matched the regex

### <span id="page-209-1"></span>setParametersByNameRegex(*par\_name\_regex: [str](https://docs.python.org/3/library/stdtypes.html#str)*, *value: [float](https://docs.python.org/3/library/functions.html#float)*) → [int](https://docs.python.org/3/library/functions.html#int)

Set all values of all model parameters with names matching the specified regex.

### **Parameters**

- par\_name\_regex ([str](https://docs.python.org/3/library/stdtypes.html#str)) Parameter name regex
- value ([float](https://docs.python.org/3/library/functions.html#float)) Parameter value

**Return type** [int](https://docs.python.org/3/library/functions.html#int)

**Returns** Number of fixed parameter names that matched the regex

#### <span id="page-209-2"></span>setReinitializationStateIdxs(*idxs:* [amici.amici.IntVector](#page-187-0)) → [None](https://docs.python.org/3/library/constants.html#None)

Set indices of states to be reinitialized based on provided constants / fixed parameters

Parameters idxs ([amici.amici.IntVector](#page-187-0)) – Array of state indices

#### **Return type** [None](https://docs.python.org/3/library/constants.html#None)

# <span id="page-209-3"></span>setReinitializeFixedParameterInitialStates(*flag: [bool](https://docs.python.org/3/library/functions.html#bool)*) → [None](https://docs.python.org/3/library/constants.html#None)

Set whether initial states depending on fixed parameters are to be reinitialized after preequilibration and presimulation.

Parameters flag ([bool](https://docs.python.org/3/library/functions.html#bool)) – Fixed parameters reinitialized?

**Return type** [None](https://docs.python.org/3/library/constants.html#None)

### <span id="page-209-4"></span>setStateIsNonNegative(*stateIsNonNegative:* [amici.amici.BoolVector](#page-173-2)) → [None](https://docs.python.org/3/library/constants.html#None)

Set flags indicating whether states should be treated as non-negative.

### Parameters stateIsNonNegative ([amici.amici.BoolVector](#page-173-2)) – Vector of flags

**Return type** [None](https://docs.python.org/3/library/constants.html#None)

### <span id="page-209-5"></span>setSteadyStateSensitivityMode(*mode:* [amici.amici.SteadyStateSensitivityMode](#page-243-0)) → [None](https://docs.python.org/3/library/constants.html#None)

Set the mode how sensitivities are computed in the steadystate simulation.

Parameters mode ([amici.amici.SteadyStateSensitivityMode](#page-243-0)) – Steadystate sensitivity mode

<span id="page-209-6"></span>**Return type** [None](https://docs.python.org/3/library/constants.html#None)

 $\text{setTO}(t0: float) \rightarrow None$  $\text{setTO}(t0: float) \rightarrow None$  $\text{setTO}(t0: float) \rightarrow None$  $\text{setTO}(t0: float) \rightarrow None$ 

Set simulation start time.

**Parameters t0** ([float](https://docs.python.org/3/library/functions.html#float)) – Simulation start time

**Return type** [None](https://docs.python.org/3/library/constants.html#None)

<span id="page-210-0"></span>setTimepoints(*ts:* [amici.amici.DoubleVector](#page-173-0)) → [None](https://docs.python.org/3/library/constants.html#None)

Set the timepoint vector.

Parameters ts ([amici.amici.DoubleVector](#page-173-0)) – New timepoint vector

**Return type** [None](https://docs.python.org/3/library/constants.html#None)

<span id="page-210-1"></span>setUnscaledInitialStateSensitivities(*sx0:* [amici.amici.DoubleVector](#page-173-0)) → [None](https://docs.python.org/3/library/constants.html#None)

Set the initial state sensitivities.

**Parameters sx0** ([amici.amici.DoubleVector](#page-173-0)) – Vector of initial state sensitivities without chainrule applied. This could be the readin from a *model.sx0data* saved to HDF5.

**Return type** [None](https://docs.python.org/3/library/constants.html#None)

<span id="page-210-2"></span> $t0() \rightarrow float$  $t0() \rightarrow float$ 

Get simulation start time.

**Return type** [float](https://docs.python.org/3/library/functions.html#float)

**Returns** Simulation start time

# **amici.amici.ModelDimensions**

### class amici.amici.ModelDimensions(*\*args*)

Container for model dimensions.

Holds number of states, observables, etc.

\_\_init\_\_(*\*args*)

*Overload 1:* Default ctor

### *Overload 2:*

Constructor with model dimensions

### **Parameters**

- $nx_rdata(int)$  $nx_rdata(int)$  $nx_rdata(int)$  Number of state variables
- nxtrue\_rdata  $(int)$  $(int)$  $(int)$  Number of state variables of the non-augmented model
- $nx\_solver$  ( $int$ ) Number of state variables with conservation laws applied
- nxtrue\_solver ([int](https://docs.python.org/3/library/functions.html#int)) Number of state variables of the non-augmented model with conservation laws applied
- $nx$  solver\_reinit  $(int)$  $(int)$  $(int)$  Number of state variables with conservation laws subject to reinitialization
- **np**  $(int)$  $(int)$  $(int)$  Number of parameters
- $nk$  ([int](https://docs.python.org/3/library/functions.html#int)) Number of constants
- **ny**  $(int)$  $(int)$  $(int)$  Number of observables
- nytrue ([int](https://docs.python.org/3/library/functions.html#int)) Number of observables of the non-augmented model
- $nz(int)$  $nz(int)$  $nz(int)$  Number of event observables
- $nztrue(int)$  $nztrue(int)$  $nztrue(int)$  Number of event observables of the non-augmented model
- **ne**  $(int)$  $(int)$  $(int)$  Number of events
- **nJ**  $(int)$  $(int)$  $(int)$  Number of objective functions
- $nw (int)$  $nw (int)$  $nw (int)$  Number of repeating elements
- **ndwdx** ([int](https://docs.python.org/3/library/functions.html#int)) Number of nonzero elements in the *x* derivative of the repeating elements
- **ndwdp**  $(int)$  $(int)$  $(int)$  Number of nonzero elements in the *p* derivative of the repeating elements
- **ndwdw** ([int](https://docs.python.org/3/library/functions.html#int)) Number of nonzero elements in the *w* derivative of the repeating elements
- ndxdotdw  $(int)$  $(int)$  $(int)$  Number of nonzero elements in the w derivative of  $xdot$
- ndJydy ([IntVector](#page-187-0)) Number of nonzero elements in the y derivative of  $dJy$  (shape *nytrue*)
- ndxrdatadxsolver  $(int)$  $(int)$  $(int)$  Number of nonzero elements in the x derivative of  $x_r data$
- ndxrdatadtcl  $(int)$  $(int)$  $(int)$  Number of nonzero elements in the *tcl* derivative of  $x_r data$
- ndtotal\_cldx\_rdata ([int](https://docs.python.org/3/library/functions.html#int)) Number of nonzero elements in the  $x_rdata$  derivative of  $total_{cl}$
- nnz  $(int)$  $(int)$  $(int)$  Number of nonzero elements in Jacobian
- ubw  $(int)$  $(int)$  $(int)$  Upper matrix bandwidth in the Jacobian
- **lbw**  $(int)$  $(int)$  $(int)$  Lower matrix bandwidth in the Jacobian

# **Methods Summary**

[\\_\\_init\\_\\_](#page-212-0)(\*args) *Overload 1:*

# **Attributes**

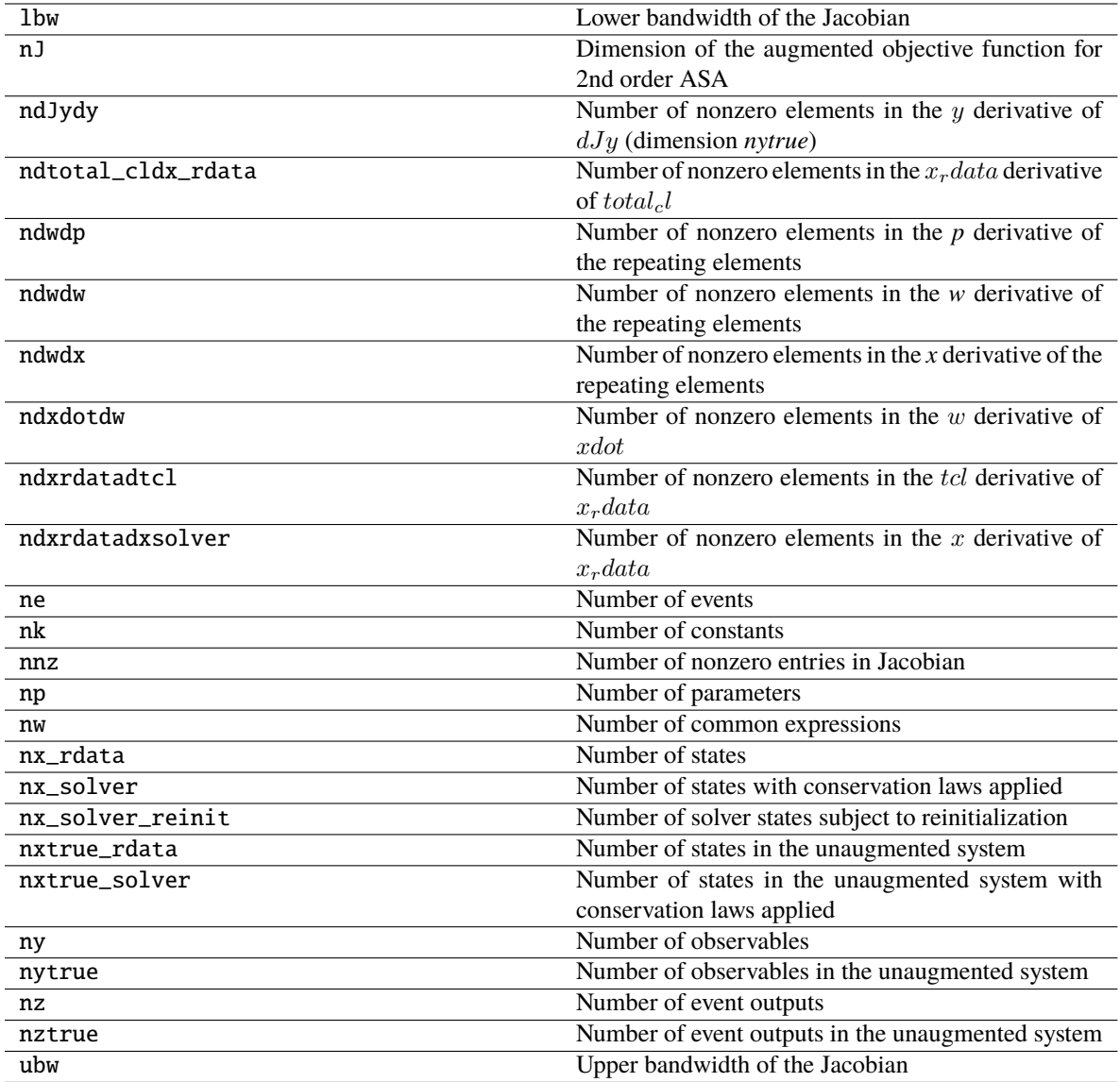

# **Methods**

<span id="page-212-0"></span>\_\_init\_\_(*\*args*)

*Overload 1:* Default ctor

*Overload 2:*

Constructor with model dimensions

**Parameters**

- $nx_rdata(int)$  $nx_rdata(int)$  $nx_rdata(int)$  Number of state variables
- nxtrue\_rdata  $(int)$  $(int)$  $(int)$  Number of state variables of the non-augmented model
- $nx\_solver$  ([int](https://docs.python.org/3/library/functions.html#int)) Number of state variables with conservation laws applied
- nxtrue\_solver ([int](https://docs.python.org/3/library/functions.html#int)) Number of state variables of the non-augmented model with conservation laws applied
- $nx$  solver\_reinit  $(int)$  $(int)$  $(int)$  Number of state variables with conservation laws subject to reinitialization
- **np**  $(int)$  $(int)$  $(int)$  Number of parameters
- **nk**  $(int)$  $(int)$  $(int)$  Number of constants
- **ny**  $(int)$  $(int)$  $(int)$  Number of observables
- nytrue ([int](https://docs.python.org/3/library/functions.html#int)) Number of observables of the non-augmented model
- $nz$  ([int](https://docs.python.org/3/library/functions.html#int)) Number of event observables
- $nztrue(int) Number of event observables of the non-augmented model$  $nztrue(int) Number of event observables of the non-augmented model$  $nztrue(int) Number of event observables of the non-augmented model$
- **ne**  $(int)$  $(int)$  $(int)$  Number of events
- **nJ**  $(int)$  $(int)$  $(int)$  Number of objective functions
- $nw(int)$  $nw(int)$  $nw(int)$  Number of repeating elements
- **ndwdx**  $(int)$  $(int)$  $(int)$  Number of nonzero elements in the *x* derivative of the repeating elements
- **ndwdp**  $(int)$  $(int)$  $(int)$  Number of nonzero elements in the *p* derivative of the repeating elements
- **ndwdw** ([int](https://docs.python.org/3/library/functions.html#int)) Number of nonzero elements in the *w* derivative of the repeating elements
- ndxdotdw  $(int)$  $(int)$  $(int)$  Number of nonzero elements in the w derivative of  $xdot$
- ndJydy ([IntVector](#page-187-0)) Number of nonzero elements in the y derivative of  $dJy$  (shape *nytrue*)
- ndxrdatadxsolver ([int](https://docs.python.org/3/library/functions.html#int)) Number of nonzero elements in the x derivative of  $x_r data$
- ndxrdatadtcl  $(int)$  $(int)$  $(int)$  Number of nonzero elements in the  $tcl$  derivative of  $x_r data$
- ndtotal\_cldx\_rdata ([int](https://docs.python.org/3/library/functions.html#int)) Number of nonzero elements in the  $x_rdata$  derivative of  $total_{cl}$
- nnz  $(int)$  $(int)$  $(int)$  Number of nonzero elements in Jacobian
- ubw  $(int)$  $(int)$  $(int)$  Upper matrix bandwidth in the Jacobian
- **lbw**  $(int)$  $(int)$  $(int)$  Lower matrix bandwidth in the Jacobian

# **amici.amici.ModelPtr**

class amici.amici.ModelPtr(*\*args*)

Swig-Generated class that implements smart pointers to Model as objects.

# **Attributes**

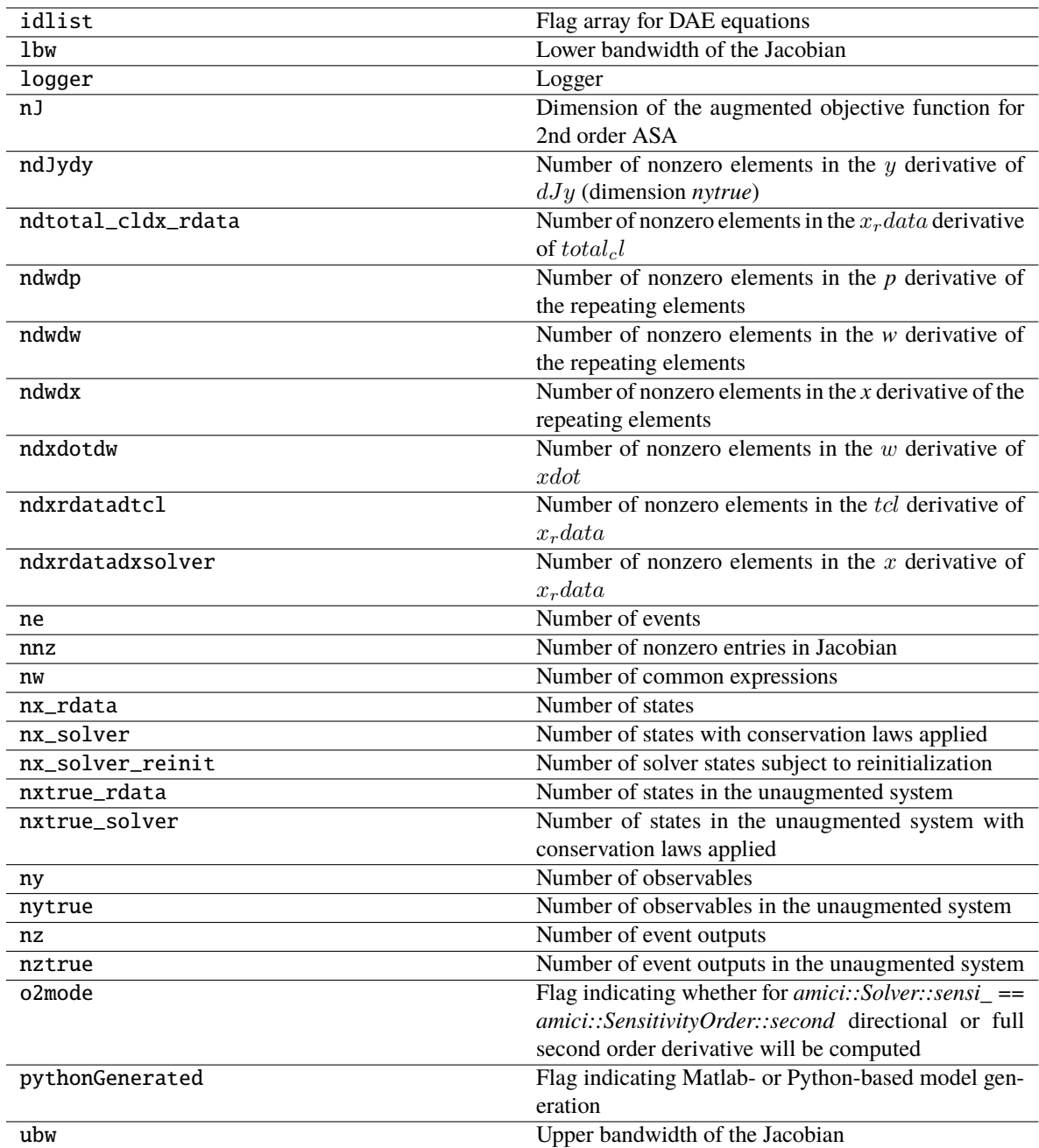

# **amici.amici.NewtonDampingFactorMode**

# class amici.amici.NewtonDampingFactorMode(*value*)

An enumeration.

# **Attributes**

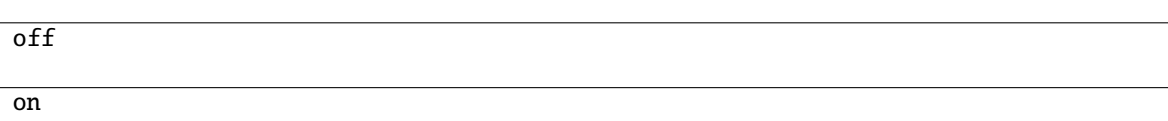

# **amici.amici.NonlinearSolverIteration**

# class amici.amici.NonlinearSolverIteration(*value*)

An enumeration.

# **Attributes**

functional

fixedpoint

newton

# **amici.amici.ObservableScaling**

# <span id="page-215-0"></span>class amici.amici.ObservableScaling(*value*)

An enumeration.

# **Attributes**

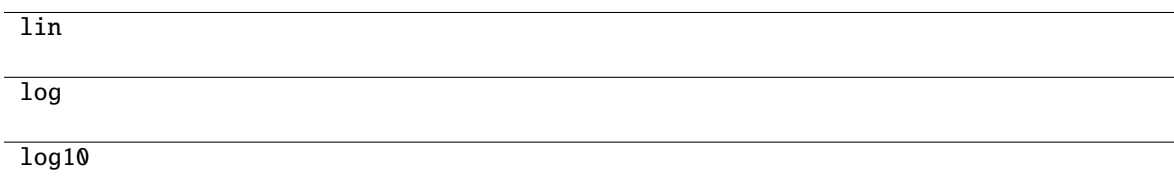
# **amici.amici.ParameterScaling**

```
class amici.amici.ParameterScaling(value)
```
An enumeration.

# **Attributes**

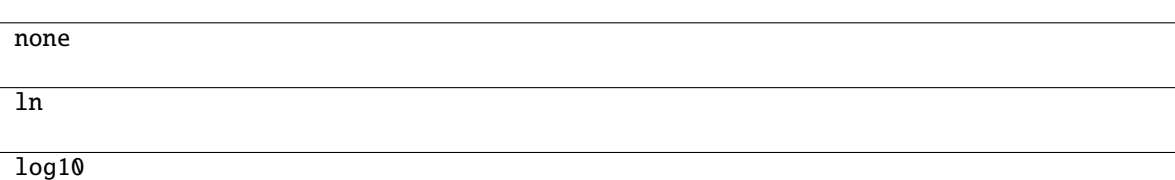

## **amici.amici.ParameterScalingVector**

<span id="page-216-0"></span>class amici.amici.ParameterScalingVector(*\*args*)

## **amici.amici.RDataReporting**

# <span id="page-216-1"></span>class amici.amici.RDataReporting(*value*)

An enumeration.

## **Attributes**

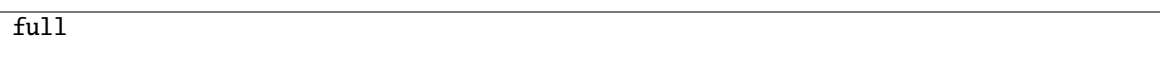

residuals

likelihood

# **amici.amici.ReturnData**

# <span id="page-216-3"></span>class amici.amici.ReturnData(*\*args*)

Stores all data to be returned by [amici.amici.runAmiciSimulation\(\)](#page-246-0).

NOTE: multi-dimensional arrays are stored in row-major order (C-style)

\_\_init\_\_(*\*args*) *Overload 1:* Default constructor

## *Overload 2:*

### **Constructor**

## **Parameters**

- ts ([DoubleVector](#page-173-0)) see amici::SimulationParameters::ts
- model\_dimensions ([ModelDimensions](#page-210-0)) Model dimensions
- **nplist**  $(int)$  $(int)$  $(int)$  see amici::ModelDimensions::nplist
- nmaxevent  $(int)$  $(int)$  $(int)$  see amici::ModelDimensions::nmaxevent
- $nt$  ([int](https://docs.python.org/3/library/functions.html#int)) see amici::ModelDimensions::nt
- newton\_maxsteps  $(int)$  $(int)$  $(int)$  see amici::Solver::newton\_maxsteps
- pscale ([ParameterScalingVector](#page-216-0)) see amici::SimulationParameters::pscale
- o2mode ([int](https://docs.python.org/3/library/functions.html#int)) see amici::SimulationParameters::o2mode
- sensi ([SensitivityOrder](#page-226-0)) see amici::Solver::sensi
- sensi\_meth ([SensitivityMethod](#page-225-0)) see amici::Solver::sensi\_meth
- rdrm ([RDataReporting](#page-216-1)) see amici::Solver::rdata\_reporting
- quadratic\_llh (boolean) whether model defines a quadratic nllh and computing res, sres and FIM makes sense
- sigma\_res (boolean) indicates whether additional residuals are to be added for each sigma
- sigma\_offset  $(float)$  $(float)$  $(float)$  offset to ensure real-valuedness of sigma residuals

### *Overload 3:*

constructor that uses information from model and solver to appropriately initialize fields

### **Parameters**

- solver  $(Solver)$  $(Solver)$  $(Solver)$  solver instance
- model ([Model](#page-190-0)) model instance

## **Methods Summary**

[\\_\\_init\\_\\_](#page-221-0)(\*args) *Overload 1:*

# **Attributes**

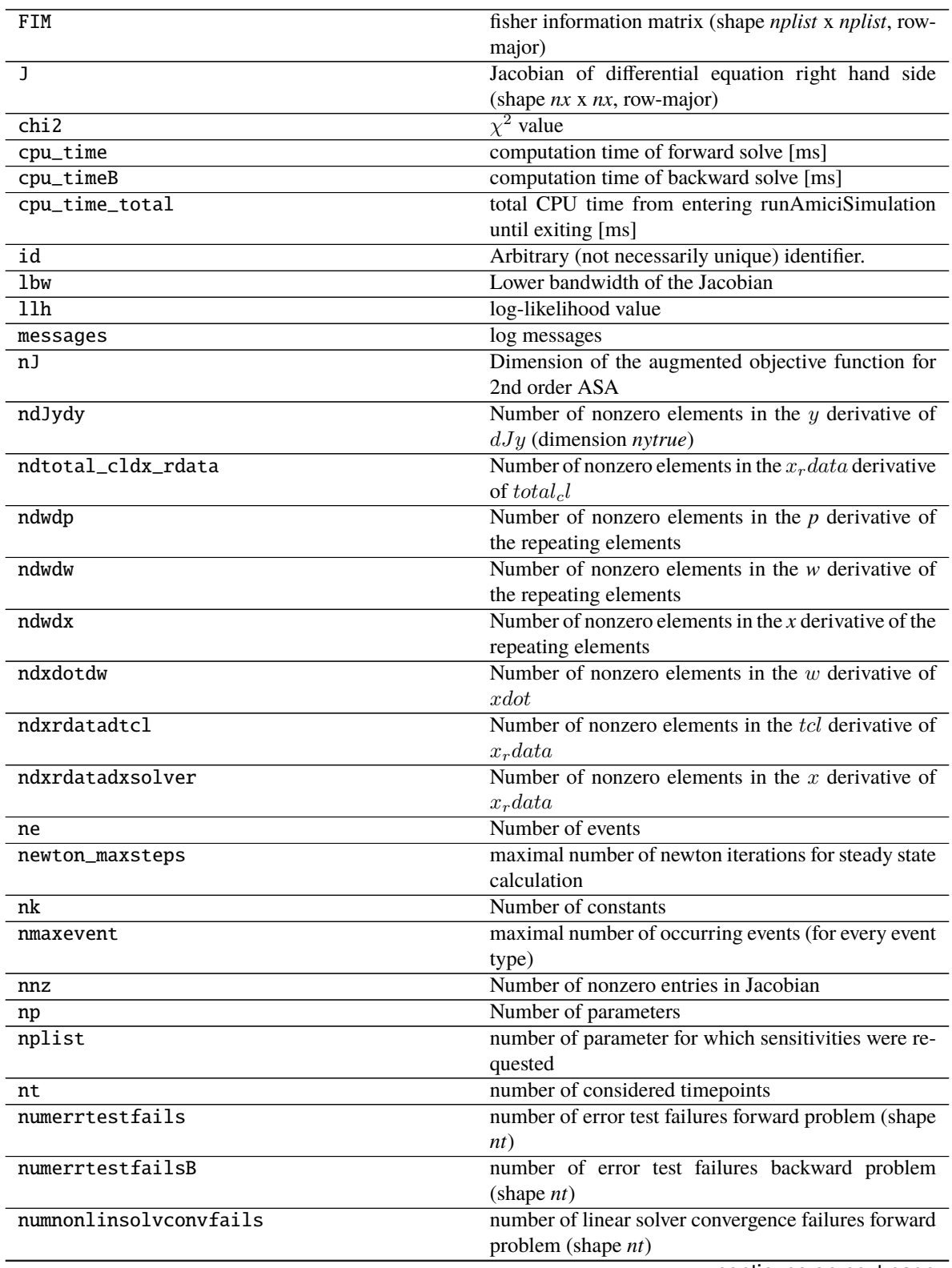

|                               | rable $4 -$ corrunded from previous page                |
|-------------------------------|---------------------------------------------------------|
| numnonlinsolvconvfailsB       | number of linear solver convergence failures back-      |
|                               | ward problem (shape nt)                                 |
| numrhsevals                   | number of right hand side evaluations forward prob-     |
|                               | lem (shape $nt$ )                                       |
| numrhsevalsB                  | number of right hand side evaluations backward          |
|                               | problem (shape nt)                                      |
| numsteps                      | number of integration steps forward problem (shape      |
|                               | nt)                                                     |
| numstepsB                     | number of integration steps backward problem            |
|                               | $(\text{shape } nt)$                                    |
| nw                            | Number of common expressions                            |
| nx                            | number of states (alias nx_rdata, kept for backward     |
|                               | compatibility)                                          |
| nx_rdata                      | Number of states                                        |
| nx_solver                     | Number of states with conservation laws applied         |
| nx_solver_reinit              | Number of solver states subject to reinitialization     |
| nxtrue                        | number of states in the unaugmented system (alias       |
|                               | nxtrue_rdata, kept for backward compatibility)          |
|                               | Number of states in the unaugmented system              |
| nxtrue_rdata<br>nxtrue_solver | Number of states in the unaugmented system with         |
|                               |                                                         |
|                               | conservation laws applied                               |
| ny                            | Number of observables                                   |
| nytrue                        | Number of observables in the unaugmented system         |
| nz                            | Number of event outputs                                 |
| nztrue                        | Number of event outputs in the unaugmented system       |
| o2mode                        | flag indicating whether second-order sensitivities      |
|                               | were requested                                          |
| order                         | employed order forward problem (shape nt)               |
| posteq_cpu_time               | computation time of the steady state solver [ms]        |
|                               | (postequilibration)                                     |
| posteq_cpu_timeB              | computation time of the steady state solver of the      |
|                               | backward problem [ms] (postequilibration)               |
| posteq_numsteps               | number of Newton steps for steady state prob-           |
|                               | lem (preequilibration) [newton, simulation, newton]     |
|                               | (shape 3) (postequilibration)                           |
| posteq_numstepsB              | number of simulation steps for adjoint steady state     |
|                               | problem (postequilibration) $[== 0$ if analytical solu- |
|                               | tion worked, > 0 otherwise]                             |
| posteq_status                 | flags indicating success of steady state solver (poste- |
|                               | quilibration)                                           |
| posteq_t                      | time when steadystate was reached via simulation        |
|                               | (postequilibration)                                     |
| posteq_wrms                   | weighted root-mean-square of the rhs when steadys-      |
|                               | tate was reached (postequilibration)                    |
| preeq_cpu_time                | computation time of the steady state solver [ms]        |
|                               | (preequilibration)                                      |
| preeq_cpu_timeB               | computation time of the steady state solver of the      |
|                               | backward problem [ms] (preequilibration)                |
| preeq_numsteps                | number of Newton steps for steady state prob-           |
|                               | lem (preequilibration) [newton, simulation, newton]     |
|                               | $(length = 3)$                                          |
|                               |                                                         |

Table  $4$  – continued from previous page

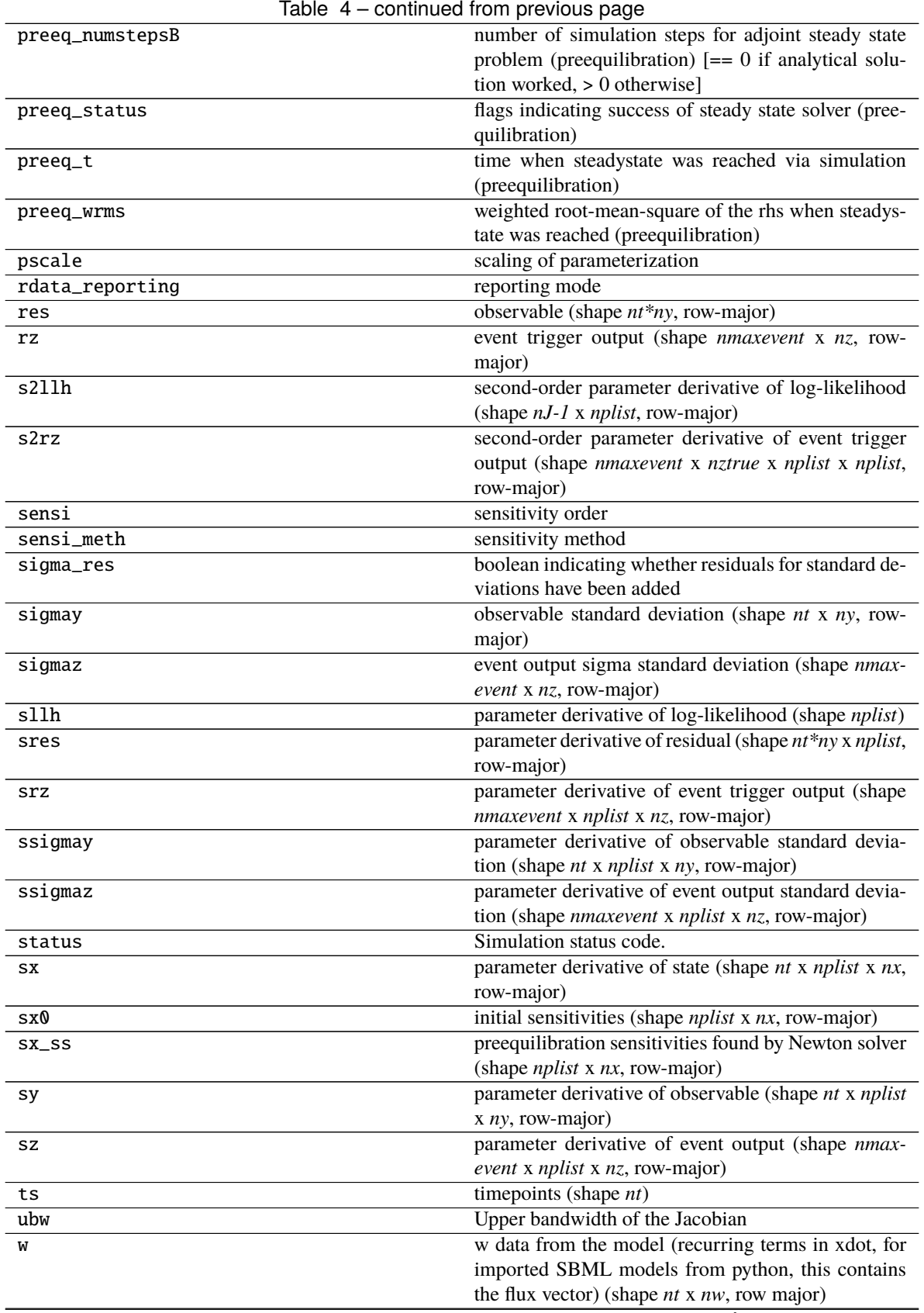

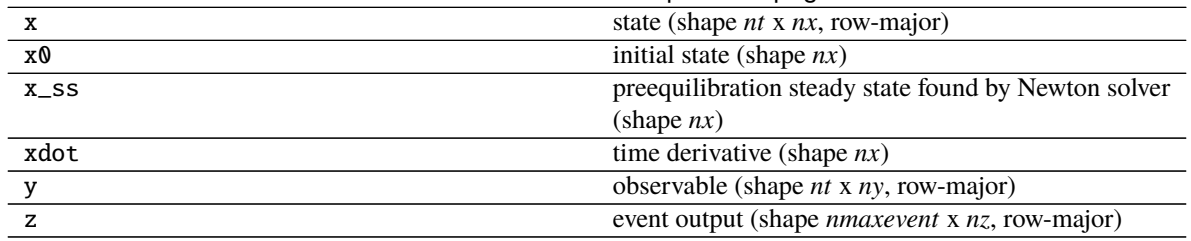

## Table 4 – continued from previous page

# **Methods**

<span id="page-221-0"></span>\_\_init\_\_(*\*args*)

*Overload 1:*

Default constructor

### *Overload 2:*

### **Constructor**

### **Parameters**

- ts ([DoubleVector](#page-173-0)) see amici::SimulationParameters::ts
- model\_dimensions ([ModelDimensions](#page-210-0)) Model dimensions
- nplist  $(int)$  $(int)$  $(int)$  see amici::ModelDimensions::nplist
- nmaxevent ([int](https://docs.python.org/3/library/functions.html#int)) see amici::ModelDimensions::nmaxevent
- nt ([int](https://docs.python.org/3/library/functions.html#int)) see amici::ModelDimensions::nt
- newton\_maxsteps  $(int)$  $(int)$  $(int)$  see amici::Solver::newton\_maxsteps
- pscale ([ParameterScalingVector](#page-216-0)) see amici::SimulationParameters::pscale
- o2mode ([int](https://docs.python.org/3/library/functions.html#int)) see amici::SimulationParameters::o2mode
- sensi ([SensitivityOrder](#page-226-0)) see amici::Solver::sensi
- sensi\_meth ([SensitivityMethod](#page-225-0)) see amici::Solver::sensi\_meth
- rdrm ([RDataReporting](#page-216-1)) see amici::Solver::rdata\_reporting
- quadratic\_llh (boolean) whether model defines a quadratic nllh and computing res, sres and FIM makes sense
- sigma\_res (boolean) indicates whether additional residuals are to be added for each sigma
- sigma\_offset  $(fload)$  offset to ensure real-valuedness of sigma residuals

# *Overload 3:*

constructor that uses information from model and solver to appropriately initialize fields

## **Parameters**

- solver ([Solver](#page-230-0)) solver instance
- model ([Model](#page-190-0)) model instance

# **amici.amici.ReturnDataPtr**

# class amici.amici.ReturnDataPtr(*\*args*)

Swig-Generated class that implements smart pointers to ReturnData as objects.

# **Attributes**

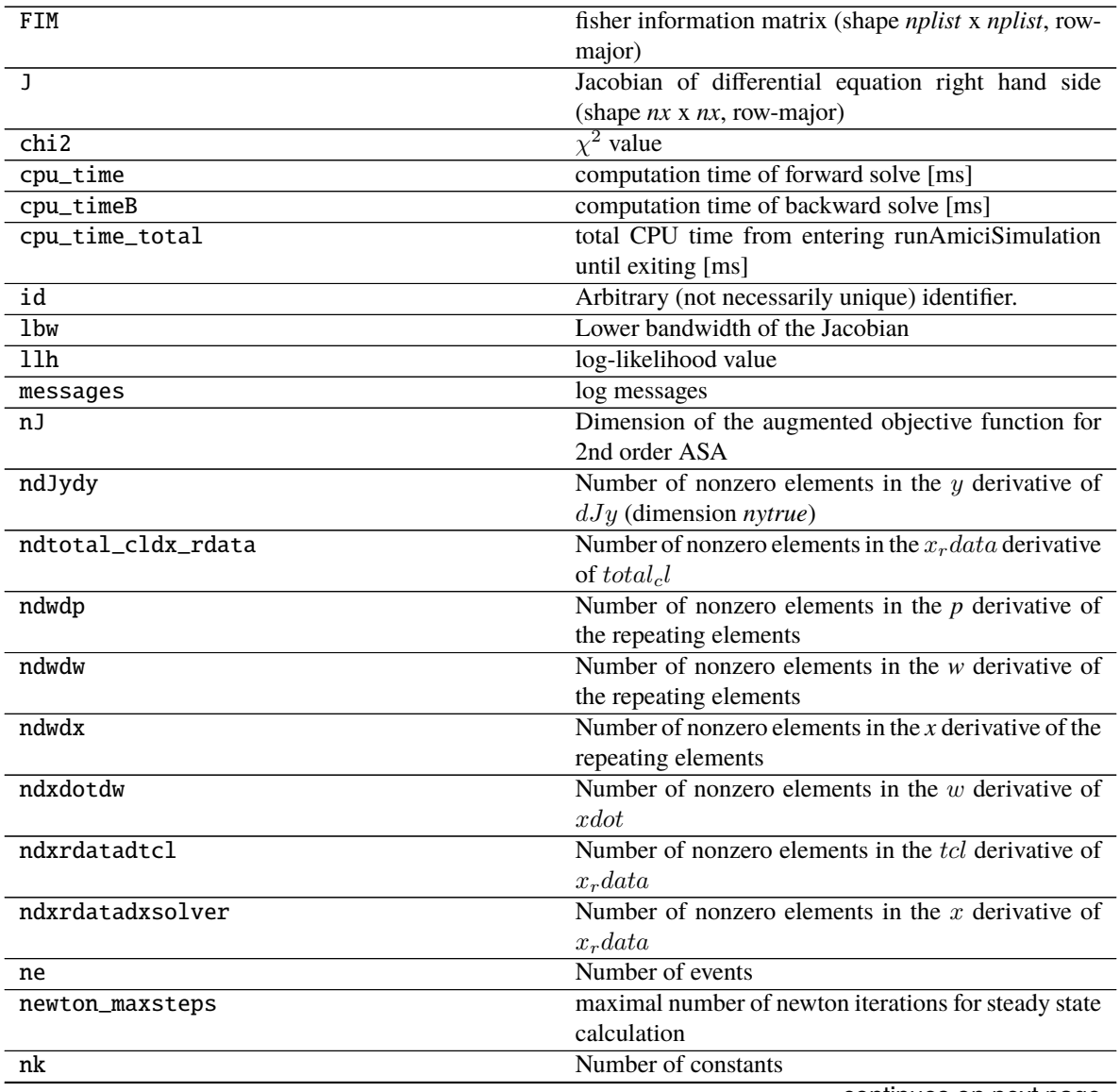

|                         |  | commiddo nom provious pago                              |
|-------------------------|--|---------------------------------------------------------|
| nmaxevent               |  | maximal number of occurring events (for every event     |
|                         |  | type)                                                   |
| nnz                     |  | Number of nonzero entries in Jacobian                   |
| np                      |  | Number of parameters                                    |
| nplist                  |  | number of parameter for which sensitivities were re-    |
|                         |  | quested                                                 |
| nt                      |  | number of considered timepoints                         |
| numerrtestfails         |  | number of error test failures forward problem (shape    |
|                         |  | nt)                                                     |
| numerrtestfailsB        |  | number of error test failures backward problem          |
|                         |  | $(\text{shape } nt)$                                    |
| numnonlinsolvconvfails  |  | number of linear solver convergence failures forward    |
|                         |  | problem (shape nt)                                      |
| numnonlinsolvconvfailsB |  | number of linear solver convergence failures back-      |
|                         |  | ward problem (shape nt)                                 |
| numrhsevals             |  | number of right hand side evaluations forward prob-     |
|                         |  | lem (shape $nt$ )                                       |
| numrhsevalsB            |  | number of right hand side evaluations backward          |
|                         |  | problem (shape nt)                                      |
| numsteps                |  | number of integration steps forward problem (shape      |
|                         |  | nt)                                                     |
| numstepsB               |  | number of integration steps backward problem            |
|                         |  | $(\text{shape } nt)$                                    |
| nw                      |  | Number of common expressions                            |
| nx                      |  | number of states (alias nx_rdata, kept for backward     |
|                         |  | compatibility)                                          |
| nx_rdata                |  | Number of states                                        |
| $nx$ _solver            |  | Number of states with conservation laws applied         |
| nx_solver_reinit        |  | Number of solver states subject to reinitialization     |
| nxtrue                  |  | number of states in the unaugmented system (alias       |
|                         |  | nxtrue_rdata, kept for backward compatibility)          |
| nxtrue_rdata            |  | Number of states in the unaugmented system              |
| nxtrue_solver           |  | Number of states in the unaugmented system with         |
|                         |  | conservation laws applied                               |
| ny                      |  | Number of observables                                   |
| nytrue                  |  | Number of observables in the unaugmented system         |
| nz                      |  | Number of event outputs                                 |
| nztrue                  |  | Number of event outputs in the unaugmented system       |
| o2mode                  |  | flag indicating whether second-order sensitivities      |
|                         |  | were requested                                          |
| order                   |  | employed order forward problem (shape nt)               |
| posteq_cpu_time         |  | computation time of the steady state solver [ms]        |
|                         |  | (postequilibration)                                     |
| posteq_cpu_timeB        |  | computation time of the steady state solver of the      |
|                         |  | backward problem [ms] (postequilibration)               |
| posteq_numsteps         |  | number of Newton steps for steady state prob-           |
|                         |  | lem (preequilibration) [newton, simulation, newton]     |
|                         |  | $(\text{shape } 3)$ (postequilibration)                 |
|                         |  | number of simulation steps for adjoint steady state     |
| posteq_numstepsB        |  |                                                         |
|                         |  | problem (postequilibration) $[== 0$ if analytical solu- |
|                         |  | tion worked, $> 0$ otherwise]<br>soptinuos on novt por  |

Table 5 – continued from previous page

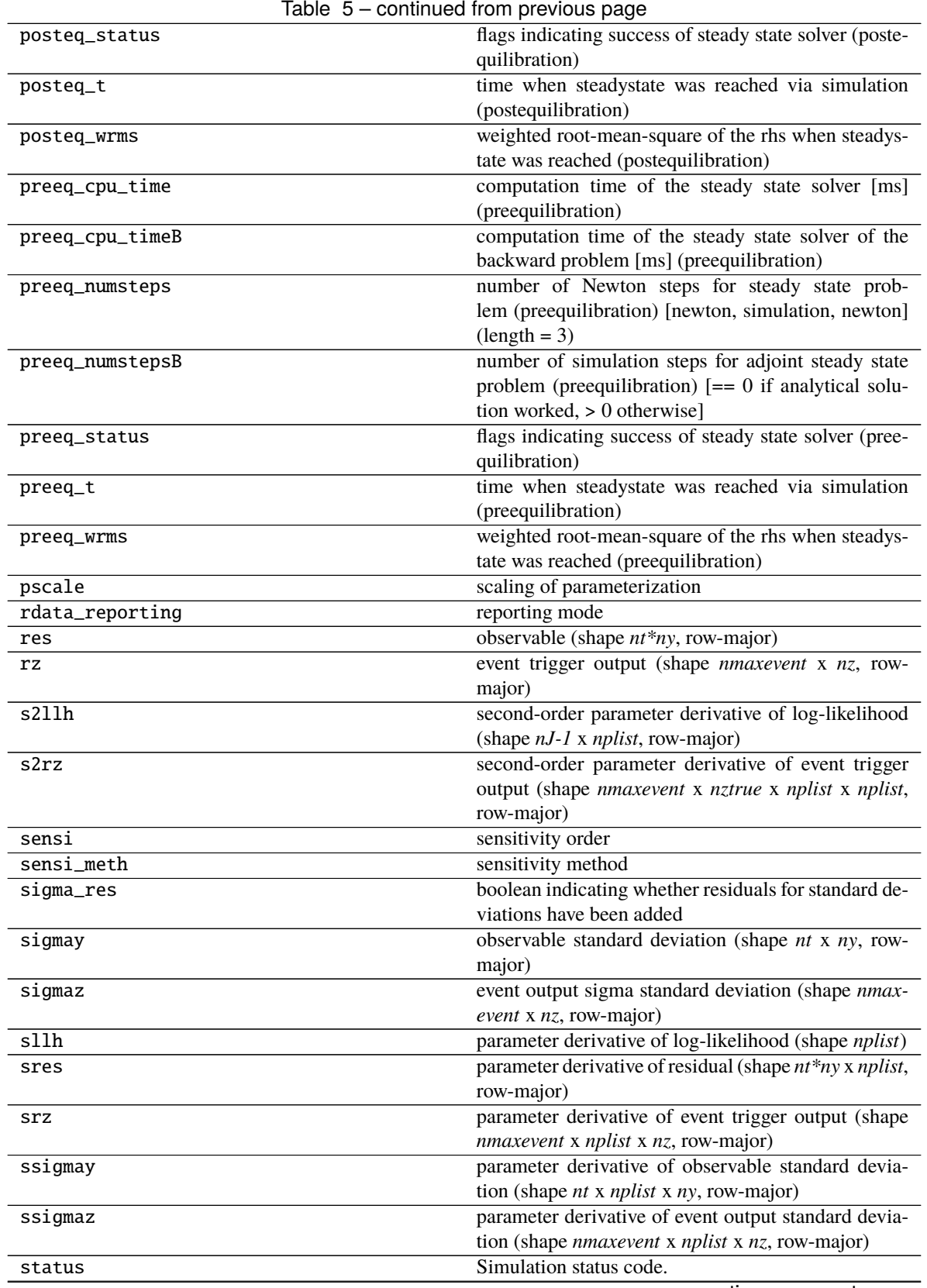

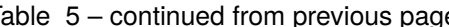

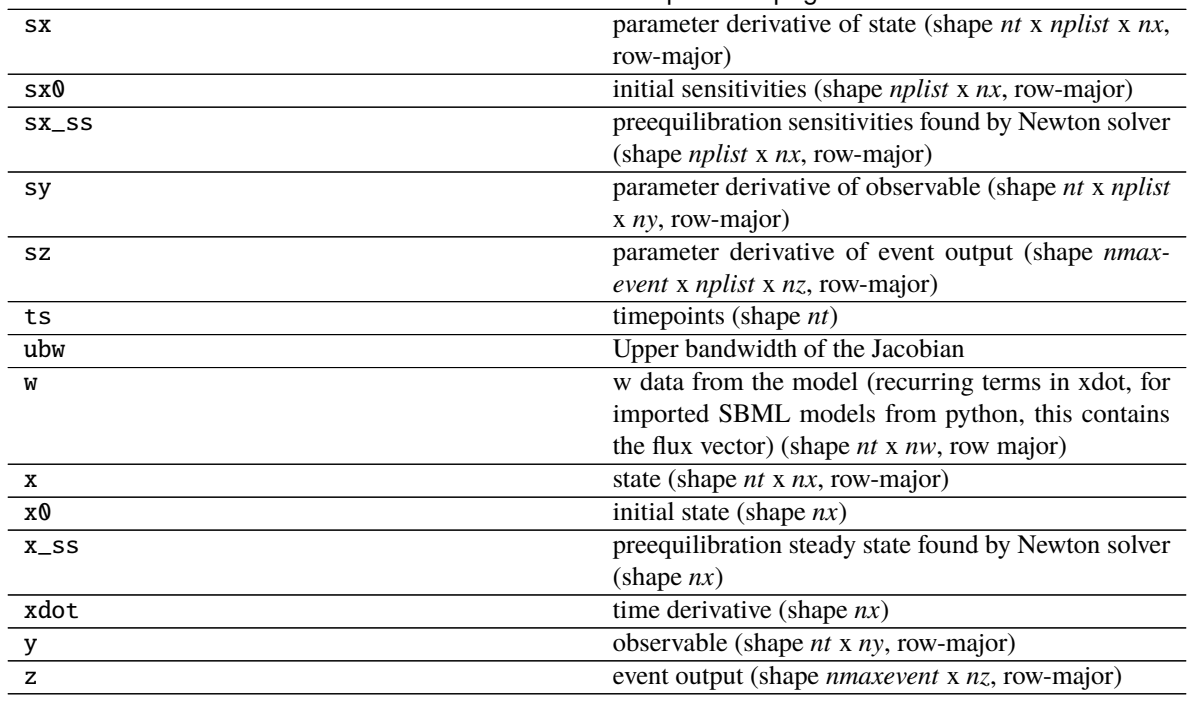

## Table 5 – continued from previous page

# **amici.amici.SecondOrderMode**

## class amici.amici.SecondOrderMode(*value*)

An enumeration.

## **Attributes**

none

full

directional

# **amici.amici.SensitivityMethod**

<span id="page-225-0"></span>class amici.amici.SensitivityMethod(*value*)

An enumeration.

# **Attributes**

none forward adjoint

# **amici.amici.SensitivityOrder**

<span id="page-226-0"></span>class amici.amici.SensitivityOrder(*value*)

An enumeration.

# **Attributes**

none first second

# **amici.amici.SimulationParameters**

#### class amici.amici.SimulationParameters(*\*args*)

Container for various simulation parameters.

\_\_init\_\_(*\*args*)

*Overload 1:*

Constructor

Parameters timepoints ([DoubleVector](#page-173-0)) - Timepoints for which simulation results are requested

# *Overload 2:*

# Constructor

**Parameters**

- fixedParameters ([DoubleVector](#page-173-0)) Model constants
- parameters ([DoubleVector](#page-173-0)) Model parameters

# *Overload 3:*

## Constructor

## **Parameters**

- fixedParameters ([DoubleVector](#page-173-0)) Model constants
- parameters ([DoubleVector](#page-173-0)) Model parameters
- plist ([IntVector](#page-187-0)) Model parameter indices w.r.t. which sensitivities are to be computed

*Overload 4:*

# Constructor

## **Parameters**

- timepoints ([DoubleVector](#page-173-0)) Timepoints for which simulation results are requested
- fixedParameters ([DoubleVector](#page-173-0)) Model constants
- parameters ([DoubleVector](#page-173-0)) Model parameters

## **Methods Summary**

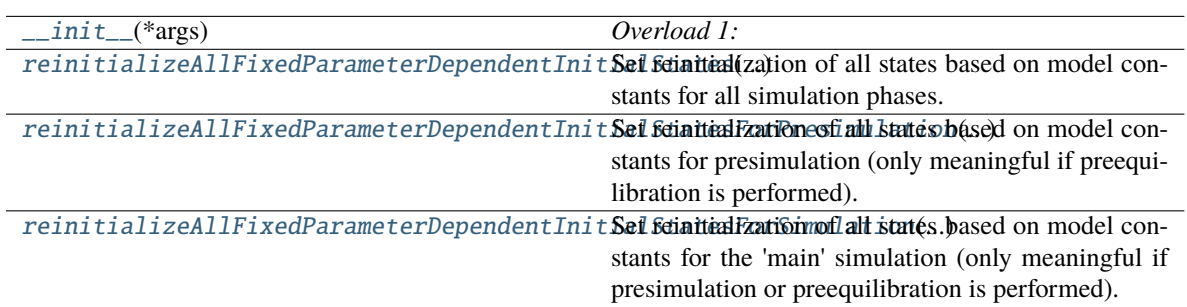

# **Attributes**

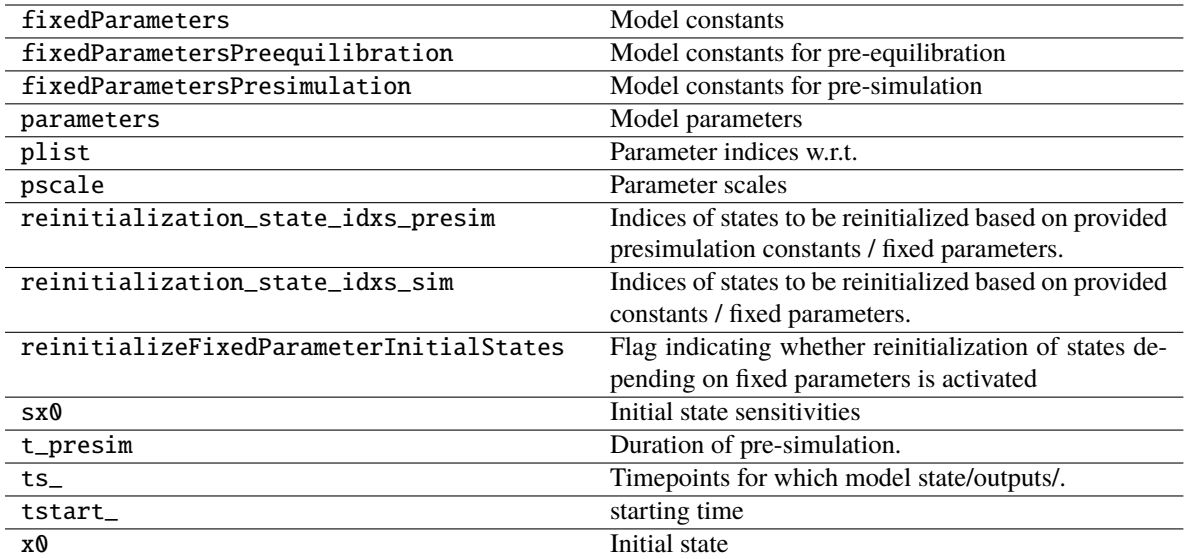

# **Methods**

<span id="page-228-0"></span>\_\_init\_\_(*\*args*)

*Overload 1:*

Constructor

Parameters timepoints ([DoubleVector](#page-173-0)) – Timepoints for which simulation results are requested

# *Overload 2:*

**Constructor** 

## **Parameters**

- fixedParameters ([DoubleVector](#page-173-0)) Model constants
- parameters ([DoubleVector](#page-173-0)) Model parameters

*Overload 3:*

## Constructor

**Parameters**

• fixedParameters ([DoubleVector](#page-173-0)) – Model constants

- parameters ([DoubleVector](#page-173-0)) Model parameters
- plist ([IntVector](#page-187-0)) Model parameter indices w.r.t. which sensitivities are to be computed

### *Overload 4:*

## **Constructor**

### **Parameters**

- **timepoints** ([DoubleVector](#page-173-0)) Timepoints for which simulation results are requested
- fixedParameters ([DoubleVector](#page-173-0)) Model constants
- parameters ([DoubleVector](#page-173-0)) Model parameters

#### <span id="page-229-0"></span>reinitializeAllFixedParameterDependentInitialStates(*nx\_rdata: [int](https://docs.python.org/3/library/functions.html#int)*) → [None](https://docs.python.org/3/library/constants.html#None)

Set reinitialization of all states based on model constants for all simulation phases.

Convenience function to populate *reinitialization\_state\_idxs\_presim* and *reinitialization\_state\_idxs\_sim*

**Parameters nx\_rdata** ([int](https://docs.python.org/3/library/functions.html#int)) – Number of states (Model::nx\_rdata)

**Return type** [None](https://docs.python.org/3/library/constants.html#None)

# <span id="page-229-1"></span>reinitializeAllFixedParameterDependentInitialStatesForPresimulation(*nx\_rdata: [int](https://docs.python.org/3/library/functions.html#int)*) → [None](https://docs.python.org/3/library/constants.html#None)

Set reinitialization of all states based on model constants for presimulation (only meaningful if preequilibration is performed).

Convenience function to populate *reinitialization\_state\_idxs\_presim* and *reinitialization\_state\_idxs\_sim*

**Parameters nx\_rdata** ([int](https://docs.python.org/3/library/functions.html#int)) – Number of states (Model::nx\_rdata)

**Return type** [None](https://docs.python.org/3/library/constants.html#None)

# <span id="page-229-2"></span>reinitializeAllFixedParameterDependentInitialStatesForSimulation(*nx\_rdata: [int](https://docs.python.org/3/library/functions.html#int)*) → [None](https://docs.python.org/3/library/constants.html#None) Set reinitialization of all states based on model constants for the 'main' simulation (only meaningful if presimulation or preequilibration is performed).

Convenience function to populate *reinitialization\_state\_idxs\_presim* and *reinitialization\_state\_idxs\_sim*

**Parameters nx\_rdata** ([int](https://docs.python.org/3/library/functions.html#int)) – Number of states (Model::nx\_rdata)

**Return type** [None](https://docs.python.org/3/library/constants.html#None)

### **amici.amici.SimulationState**

## class amici.amici.SimulationState

implements an exchange format to store and transfer the state of a simulation at a specific timepoint.

 $\_init$   $()$ 

# **Methods Summary**

 $\overline{\_init\_})$ 

# **Attributes**

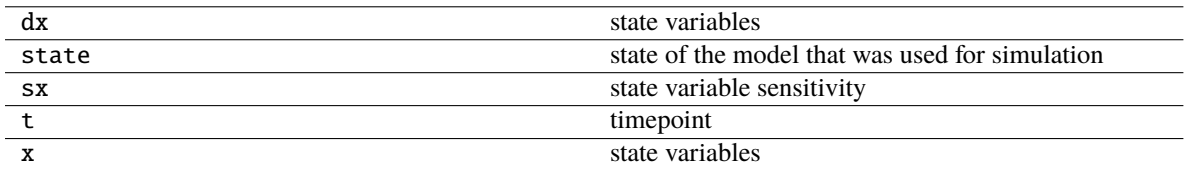

# **Methods**

<span id="page-230-1"></span> $\_init$ <sub> $-$ </sub> $()$ 

## **amici.amici.Solver**

<span id="page-230-0"></span>class amici.amici.Solver(*\*args*, *\*\*kwargs*)

The Solver class provides a generic interface to CVODES and IDAS solvers, individual realizations are realized in the CVodeSolver and the IDASolver class. All transient private/protected members (CVODES/IDAS memory, interface variables and status flags) are specified as mutable and not included in serialization or equality checks. No solver setting parameter should be marked mutable.

NOTE: Any changes in data members here must be propagated to copy ctor, equality operator, serialization functions in serialization.h, and amici::hdf5::(read/write)SolverSettings(From/To)HDF5 in hdf5.cpp.

\_\_init\_\_(*\*args*, *\*\*kwargs*)

# **Methods Summary**

[\\_\\_init\\_\\_](#page-233-0)(\*args, \*\*kwargs)

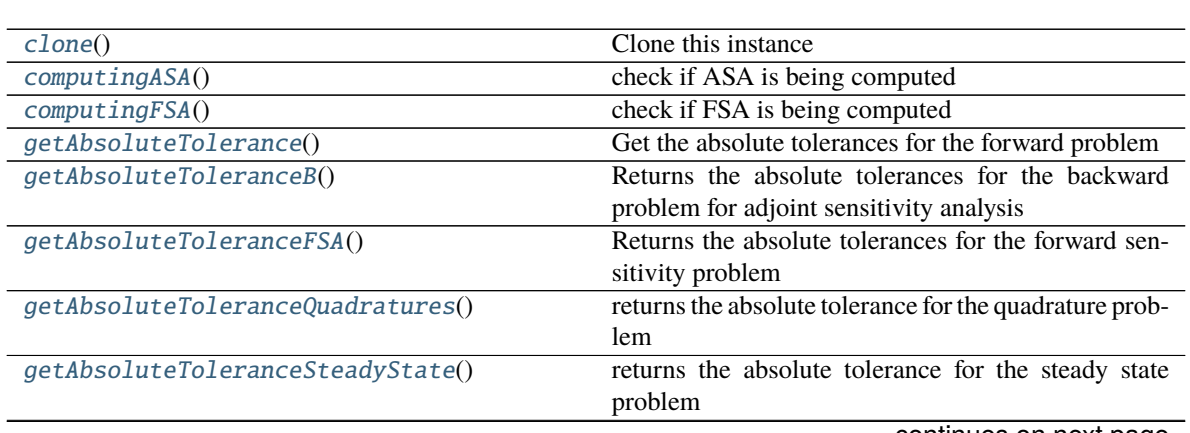

| getAbsoluteToleranceSteadyStateSensi()                | p p<br>returns the absolute tolerance for the sensitivities of                      |
|-------------------------------------------------------|-------------------------------------------------------------------------------------|
|                                                       | the steady state problem                                                            |
| getCpuTime()                                          | Reads out the CPU time needed for forward solve                                     |
| getCpuTimeB()                                         | Reads out the CPU time needed for backward solve                                    |
| getInternalSensitivityMethod()                        | returns the internal sensitivity method                                             |
| getInterpolationType()                                |                                                                                     |
|                                                       | rtype InterpolationType                                                             |
| getLastOrder()                                        | Accessor order                                                                      |
| getLinearMultistepMethod()                            | returns the linear system multistep method                                          |
| getLinearSolver()                                     | rtype LinearSolver                                                                  |
| getMaxSteps()                                         | returns the maximum number of solver steps for the<br>forward problem               |
| getMaxStepsBackwardProblem()                          | returns the maximum number of solver steps for the<br>backward problem              |
| getMaxTime()                                          | Returns the maximum time allowed for integration                                    |
| getNewtonDampingFactorLowerBound()                    | Get a lower bound of the damping factor used in the                                 |
|                                                       | Newton solver                                                                       |
| getNewtonDampingFactorMode()                          | Get a state of the damping factor used in the Newton                                |
|                                                       | solver                                                                              |
| getNewtonMaxSteps()                                   | Get maximum number of allowed Newton steps for                                      |
|                                                       | steady state computation                                                            |
| getNewtonStepSteadyStateCheck()                       | Returns how convergence checks for steadystate com-                                 |
|                                                       | putation are performed.                                                             |
| getNonlinearSolverIteration()<br>getNumErrTestFails() | returns the nonlinear system solution method<br>Accessor netf                       |
| getNumErrTestFailsB()                                 | Accessor netfB                                                                      |
| getNumNonlinSolvConvFails()                           | Accessor nnlscf                                                                     |
| getNumNonlinSolvConvFailsB()                          | Accessor nnlscfB                                                                    |
| getNumRhsEvals()                                      | Accessor nrhs                                                                       |
| getNumRhsEvalsB()                                     | Accessor nrhsB                                                                      |
| getNumSteps()                                         | Accessor ns                                                                         |
| getNumStepsB()                                        | Accessor nsB                                                                        |
| getRelativeTolerance()                                | Get the relative tolerances for the forward problem                                 |
| getRelativeToleranceB()                               | Returns the relative tolerances for the adjoint sensi-                              |
|                                                       | tivity problem                                                                      |
| getRelativeToleranceFSA()                             | Returns the relative tolerances for the forward sensi-<br>tivity problem            |
| getRelativeToleranceQuadratures()                     | Returns the relative tolerance for the quadrature prob-<br>lem                      |
| getRelativeToleranceSteadyState()                     | returns the relative tolerance for the steady state prob-<br>lem                    |
| getRelativeToleranceSteadyStateSensi()                | returns the relative tolerance for the sensitivities of<br>the steady state problem |
| getReturnDataReportingMode()                          | returns the ReturnData reporting mode                                               |
| getSensiSteadyStateCheck()                            | Returns how convergence checks for steadystate com-                                 |
|                                                       | putation are performed.                                                             |
| getSensitivityMethod()                                | Return current sensitivity method                                                   |
|                                                       |                                                                                     |

Table 6 – continued from previous page

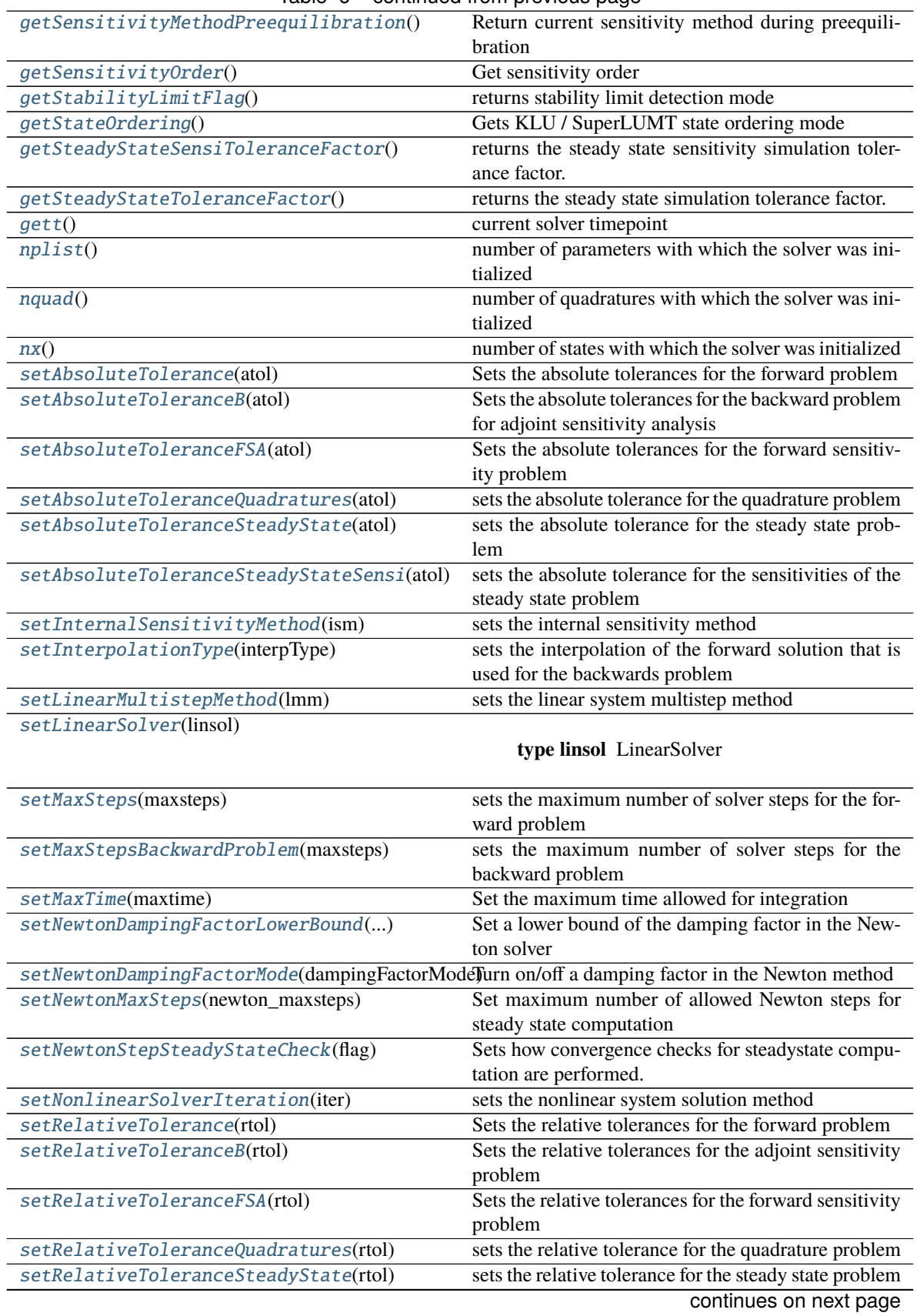

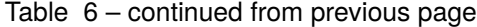

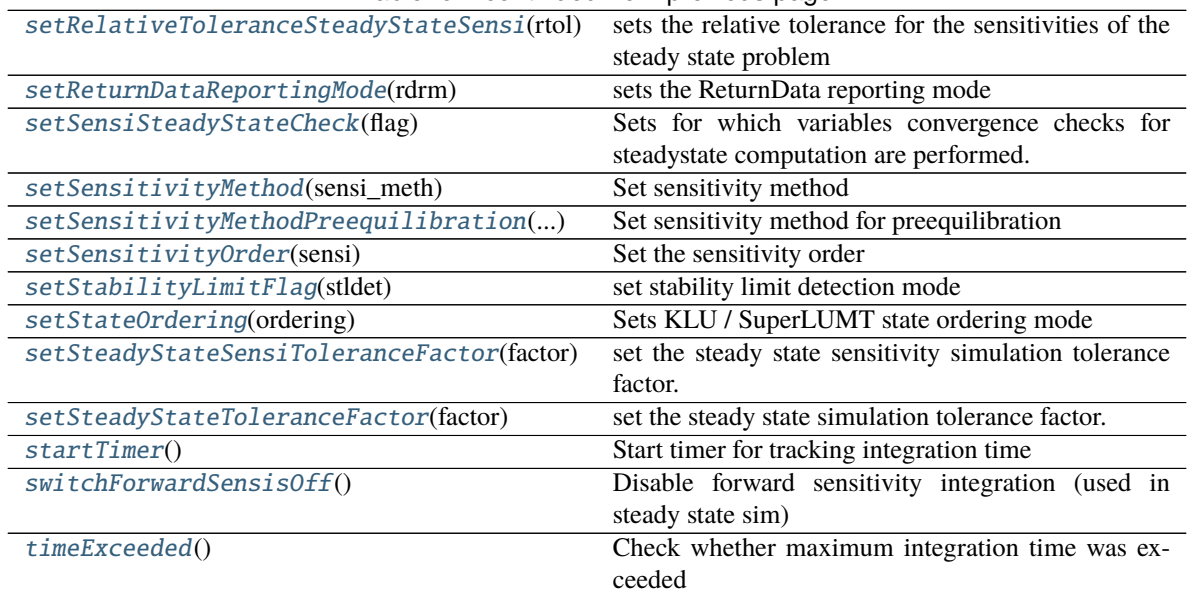

# Table 6 – continued from previous page

## **Attributes**

logger

## **Methods**

<span id="page-233-0"></span>\_\_init\_\_(*\*args*, *\*\*kwargs*)

<span id="page-233-1"></span>clone() → [Iterable\[](https://docs.python.org/3/library/typing.html#typing.Iterable)*[amici.amici.Solver](#page-230-0)*] Clone this instance

**Return type** *[Solver](#page-230-0)*

**Returns** The clone

## <span id="page-233-2"></span>computingASA() → [bool](https://docs.python.org/3/library/functions.html#bool)

check if ASA is being computed

**Return type** boolean

**Returns** flag

# <span id="page-233-3"></span>computingFSA() → [bool](https://docs.python.org/3/library/functions.html#bool)

check if FSA is being computed

**Return type** boolean

**Returns** flag

## <span id="page-233-4"></span> $getAbsoluteTolerance() \rightarrow float$  $getAbsoluteTolerance() \rightarrow float$

Get the absolute tolerances for the forward problem

Same tolerance is used for the backward problem if not specified differently via setAbsoluteToleranceASA.

**Return type** [float](https://docs.python.org/3/library/functions.html#float)

**Returns** absolute tolerances

### <span id="page-234-0"></span> $getAbsoluteToleranceB() \rightarrow float$  $getAbsoluteToleranceB() \rightarrow float$

Returns the absolute tolerances for the backward problem for adjoint sensitivity analysis

**Return type** [float](https://docs.python.org/3/library/functions.html#float)

**Returns** absolute tolerances

### <span id="page-234-1"></span>getAbsoluteToleranceFSA() → [float](https://docs.python.org/3/library/functions.html#float)

Returns the absolute tolerances for the forward sensitivity problem

**Return type** [float](https://docs.python.org/3/library/functions.html#float)

**Returns** absolute tolerances

#### <span id="page-234-2"></span> $getAbsoluteToleranceQuadratures() \rightarrow float$  $getAbsoluteToleranceQuadratures() \rightarrow float$

returns the absolute tolerance for the quadrature problem

**Return type** [float](https://docs.python.org/3/library/functions.html#float)

**Returns** absolute tolerance

## <span id="page-234-3"></span>getAbsoluteToleranceSteadyState() → [float](https://docs.python.org/3/library/functions.html#float)

returns the absolute tolerance for the steady state problem

**Return type** [float](https://docs.python.org/3/library/functions.html#float)

**Returns** absolute tolerance

#### <span id="page-234-4"></span>getAbsoluteToleranceSteadyStateSensi() → [float](https://docs.python.org/3/library/functions.html#float)

returns the absolute tolerance for the sensitivities of the steady state problem

**Return type** [float](https://docs.python.org/3/library/functions.html#float)

**Returns** absolute tolerance

## <span id="page-234-5"></span> $getCpuTime() \rightarrow float$  $getCpuTime() \rightarrow float$

Reads out the CPU time needed for forward solve

**Return type** [float](https://docs.python.org/3/library/functions.html#float)

**Returns** cpu\_time

#### <span id="page-234-6"></span> $getCpuTimeB() \rightarrow float$  $getCpuTimeB() \rightarrow float$

Reads out the CPU time needed for backward solve

### **Return type** [float](https://docs.python.org/3/library/functions.html#float)

**Returns** cpu\_timeB

### <span id="page-234-7"></span>getInternalSensitivityMethod() → *[amici.amici.InternalSensitivityMethod](#page-187-1)*

returns the internal sensitivity method

**Return type** *[InternalSensitivityMethod](#page-187-1)*

### **Returns** internal sensitivity method

#### <span id="page-234-9"></span><span id="page-234-8"></span>getInterpolationType() → *[amici.amici.InterpolationType](#page-187-2)*

**Return type** *[InterpolationType](#page-187-2)*

**Returns**

getLastOrder() → *[amici.amici.IntVector](#page-187-0)*

Accessor order

**Return type** *[IntVector](#page-187-0)*

**Returns** order

<span id="page-235-0"></span>getLinearMultistepMethod() → *[amici.amici.LinearMultistepMethod](#page-187-3)*

returns the linear system multistep method

**Return type** *[LinearMultistepMethod](#page-187-3)*

**Returns** linear system multistep method

<span id="page-235-1"></span>getLinearSolver() → *[amici.amici.LinearSolver](#page-188-0)*

**Return type** *[LinearSolver](#page-188-0)*

**Returns**

<span id="page-235-2"></span> $getMaxSteps() \rightarrow int$  $getMaxSteps() \rightarrow int$ 

returns the maximum number of solver steps for the forward problem

**Return type** [int](https://docs.python.org/3/library/functions.html#int)

**Returns** maximum number of solver steps

## <span id="page-235-3"></span>getMaxStepsBackwardProblem() → [int](https://docs.python.org/3/library/functions.html#int)

returns the maximum number of solver steps for the backward problem

**Return type** [int](https://docs.python.org/3/library/functions.html#int)

**Returns** maximum number of solver steps

## <span id="page-235-4"></span> $getMaxTime() \rightarrow float$  $getMaxTime() \rightarrow float$

Returns the maximum time allowed for integration

**Return type** [float](https://docs.python.org/3/library/functions.html#float)

**Returns** Time in seconds

## <span id="page-235-5"></span>getNewtonDampingFactorLowerBound() → [float](https://docs.python.org/3/library/functions.html#float)

Get a lower bound of the damping factor used in the Newton solver

**Return type** [float](https://docs.python.org/3/library/functions.html#float)

## **Returns**

<span id="page-235-6"></span>getNewtonDampingFactorMode() → *[amici.amici.NewtonDampingFactorMode](#page-215-0)*

Get a state of the damping factor used in the Newton solver

**Return type** *[NewtonDampingFactorMode](#page-215-0)*

**Returns**

<span id="page-235-8"></span><span id="page-235-7"></span> $getNewtonMaxSteps() \rightarrow int$  $getNewtonMaxSteps() \rightarrow int$ 

Get maximum number of allowed Newton steps for steady state computation

**Return type** [int](https://docs.python.org/3/library/functions.html#int)

**Returns**

#### getNewtonStepSteadyStateCheck() → [bool](https://docs.python.org/3/library/functions.html#bool)

Returns how convergence checks for steadystate computation are performed. If activated, convergence checks are limited to every 25 steps in the simulation solver to limit performance impact.

**Return type** boolean

**Returns** boolean flag indicating newton step (true) or the right hand side (false)

#### <span id="page-236-0"></span>getNonlinearSolverIteration() → *[amici.amici.NonlinearSolverIteration](#page-215-1)*

returns the nonlinear system solution method

**Return type** *[NonlinearSolverIteration](#page-215-1)*

**Returns**

### <span id="page-236-1"></span>getNumErrTestFails() → *[amici.amici.IntVector](#page-187-0)*

Accessor netf

**Return type** *[IntVector](#page-187-0)*

**Returns** netf

## <span id="page-236-2"></span>getNumErrTestFailsB() → *[amici.amici.IntVector](#page-187-0)*

Accessor netfB

**Return type** *[IntVector](#page-187-0)*

**Returns** netfB

#### <span id="page-236-3"></span>getNumNonlinSolvConvFails() → *[amici.amici.IntVector](#page-187-0)*

Accessor nnlscf

**Return type** *[IntVector](#page-187-0)*

**Returns** nnlscf

### <span id="page-236-4"></span>getNumNonlinSolvConvFailsB() → *[amici.amici.IntVector](#page-187-0)*

Accessor nnlscfB

**Return type** *[IntVector](#page-187-0)*

#### **Returns** nnlscfB

<span id="page-236-5"></span>getNumRhsEvals() → *[amici.amici.IntVector](#page-187-0)*

Accessor nrhs

**Return type** *[IntVector](#page-187-0)*

## **Returns** nrhs

<span id="page-236-6"></span>getNumRhsEvalsB() → *[amici.amici.IntVector](#page-187-0)*

Accessor nrhsB

**Return type** *[IntVector](#page-187-0)*

#### **Returns** nrhsB

<span id="page-236-8"></span><span id="page-236-7"></span>getNumSteps() → *[amici.amici.IntVector](#page-187-0)*

Accessor ns

**Return type** *[IntVector](#page-187-0)*

**Returns** ns

#### getNumStepsB() → *[amici.amici.IntVector](#page-187-0)*

Accessor nsB

**Return type** *[IntVector](#page-187-0)*

**Returns** nsB

### <span id="page-237-0"></span> $getRelativeTolerance() \rightarrow float$  $getRelativeTolerance() \rightarrow float$

Get the relative tolerances for the forward problem

Same tolerance is used for the backward problem if not specified differently via setRelativeToleranceASA.

**Return type** [float](https://docs.python.org/3/library/functions.html#float)

**Returns** relative tolerances

#### <span id="page-237-1"></span> $getRelativeToleranceB() \rightarrow float$  $getRelativeToleranceB() \rightarrow float$

Returns the relative tolerances for the adjoint sensitivity problem

**Return type** [float](https://docs.python.org/3/library/functions.html#float)

**Returns** relative tolerances

### <span id="page-237-2"></span>getRelativeToleranceFSA() → [float](https://docs.python.org/3/library/functions.html#float)

Returns the relative tolerances for the forward sensitivity problem

**Return type** [float](https://docs.python.org/3/library/functions.html#float)

**Returns** relative tolerances

#### <span id="page-237-3"></span> $getRelative ToleranceQuadratures() \rightarrow float$  $getRelative ToleranceQuadratures() \rightarrow float$

Returns the relative tolerance for the quadrature problem

**Return type** [float](https://docs.python.org/3/library/functions.html#float)

**Returns** relative tolerance

#### <span id="page-237-4"></span>getRelativeToleranceSteadyState() → [float](https://docs.python.org/3/library/functions.html#float)

returns the relative tolerance for the steady state problem

**Return type** [float](https://docs.python.org/3/library/functions.html#float)

**Returns** relative tolerance

### <span id="page-237-5"></span>getRelativeToleranceSteadyStateSensi() → [float](https://docs.python.org/3/library/functions.html#float)

returns the relative tolerance for the sensitivities of the steady state problem

#### **Return type** [float](https://docs.python.org/3/library/functions.html#float)

**Returns** relative tolerance

### <span id="page-237-6"></span>getReturnDataReportingMode() → *[amici.amici.RDataReporting](#page-216-1)*

returns the ReturnData reporting mode

### **Return type** *[RDataReporting](#page-216-1)*

**Returns** ReturnData reporting mode

#### <span id="page-237-7"></span> $getSensiSteadyStateCheck() \rightarrow bool$  $getSensiSteadyStateCheck() \rightarrow bool$

Returns how convergence checks for steadystate computation are performed.

#### **Return type** boolean

<span id="page-237-8"></span>**Returns** boolean flag indicating state and sensitivity equations (true) or only state variables (false).

### getSensitivityMethod() → *[amici.amici.SensitivityMethod](#page-225-0)*

Return current sensitivity method

#### **Return type** *[SensitivityMethod](#page-225-0)*

### **Returns** method enum

#### <span id="page-238-0"></span>getSensitivityMethodPreequilibration() → *[amici.amici.SensitivityMethod](#page-225-0)*

Return current sensitivity method during preequilibration

#### **Return type** *[SensitivityMethod](#page-225-0)*

**Returns** method enum

#### <span id="page-238-1"></span>getSensitivityOrder() → *[amici.amici.SensitivityOrder](#page-226-0)*

Get sensitivity order

### **Return type** *[SensitivityOrder](#page-226-0)*

**Returns** sensitivity order

#### <span id="page-238-2"></span> $getStabilityLimitFlag() \rightarrow bool$  $getStabilityLimitFlag() \rightarrow bool$

returns stability limit detection mode

#### **Return type** boolean

**Returns** stldet can be false (deactivated) or true (activated)

### <span id="page-238-3"></span> $getStateOrdering() \rightarrow int$  $getStateOrdering() \rightarrow int$

Gets KLU / SuperLUMT state ordering mode

#### **Return type** [int](https://docs.python.org/3/library/functions.html#int)

**Returns** State-ordering as integer according to SUNLinSolKLU::StateOrdering or SUNLinSol-SuperLUMT::StateOrdering (which differ).

### <span id="page-238-4"></span>getSteadyStateSensiToleranceFactor() → [float](https://docs.python.org/3/library/functions.html#float)

returns the steady state sensitivity simulation tolerance factor.

Steady state sensitivity simulation tolerances are the product of the sensitivity simulation tolerances and this factor, unless manually set with *set(Absolute/Relative)ToleranceSteadyStateSensi()*.

**Return type** [float](https://docs.python.org/3/library/functions.html#float)

**Returns** steady state simulation tolerance factor

#### <span id="page-238-5"></span>getSteadyStateToleranceFactor() → [float](https://docs.python.org/3/library/functions.html#float)

returns the steady state simulation tolerance factor.

Steady state simulation tolerances are the product of the simulation tolerances and this factor, unless manually set with *set(Absolute/Relative)ToleranceSteadyState()*.

**Return type** [float](https://docs.python.org/3/library/functions.html#float)

**Returns** steady state simulation tolerance factor

<span id="page-238-7"></span><span id="page-238-6"></span> $gett() \rightarrow float$  $gett() \rightarrow float$ 

current solver timepoint

**Return type** [float](https://docs.python.org/3/library/functions.html#float)

**Returns** t

## $nplist() \rightarrow int$  $nplist() \rightarrow int$

number of parameters with which the solver was initialized

**Return type** [int](https://docs.python.org/3/library/functions.html#int)

**Returns** sx.getLength()

## <span id="page-239-0"></span> $nquad() \rightarrow int$  $nquad() \rightarrow int$

number of quadratures with which the solver was initialized

**Return type** [int](https://docs.python.org/3/library/functions.html#int)

**Returns** xQB.getLength()

#### <span id="page-239-1"></span> $nx() \rightarrow int$  $nx() \rightarrow int$

number of states with which the solver was initialized

**Return type** [int](https://docs.python.org/3/library/functions.html#int)

**Returns** x.getLength()

#### <span id="page-239-2"></span>setAbsoluteTolerance(*atol: [float](https://docs.python.org/3/library/functions.html#float)*) → [None](https://docs.python.org/3/library/constants.html#None)

Sets the absolute tolerances for the forward problem

Same tolerance is used for the backward problem if not specified differently via setAbsoluteToleranceASA.

**Parameters atol** ([float](https://docs.python.org/3/library/functions.html#float)) – absolute tolerance (non-negative number)

**Return type** [None](https://docs.python.org/3/library/constants.html#None)

#### <span id="page-239-3"></span>setAbsoluteToleranceB(*atol: [float](https://docs.python.org/3/library/functions.html#float)*) → [None](https://docs.python.org/3/library/constants.html#None)

Sets the absolute tolerances for the backward problem for adjoint sensitivity analysis

**Parameters atol** ([float](https://docs.python.org/3/library/functions.html#float)) – absolute tolerance (non-negative number)

**Return type** [None](https://docs.python.org/3/library/constants.html#None)

#### <span id="page-239-4"></span>setAbsoluteToleranceFSA(*atol: [float](https://docs.python.org/3/library/functions.html#float)*) → [None](https://docs.python.org/3/library/constants.html#None)

Sets the absolute tolerances for the forward sensitivity problem

**Parameters** atol ([float](https://docs.python.org/3/library/functions.html#float)) – absolute tolerance (non-negative number)

**Return type** [None](https://docs.python.org/3/library/constants.html#None)

## <span id="page-239-5"></span>setAbsoluteToleranceQuadratures(*atol: [float](https://docs.python.org/3/library/functions.html#float)*) → [None](https://docs.python.org/3/library/constants.html#None)

sets the absolute tolerance for the quadrature problem

**Parameters atol** ([float](https://docs.python.org/3/library/functions.html#float)) – absolute tolerance (non-negative number)

**Return type** [None](https://docs.python.org/3/library/constants.html#None)

## <span id="page-239-6"></span>setAbsoluteToleranceSteadyState(*atol: [float](https://docs.python.org/3/library/functions.html#float)*) → [None](https://docs.python.org/3/library/constants.html#None)

sets the absolute tolerance for the steady state problem

**Parameters atol** ([float](https://docs.python.org/3/library/functions.html#float)) – absolute tolerance (non-negative number)

**Return type** [None](https://docs.python.org/3/library/constants.html#None)

### <span id="page-239-8"></span><span id="page-239-7"></span>setAbsoluteToleranceSteadyStateSensi(*atol: [float](https://docs.python.org/3/library/functions.html#float)*) → [None](https://docs.python.org/3/library/constants.html#None)

sets the absolute tolerance for the sensitivities of the steady state problem

**Parameters** atol ([float](https://docs.python.org/3/library/functions.html#float)) – absolute tolerance (non-negative number)

**Return type** [None](https://docs.python.org/3/library/constants.html#None)

setInternalSensitivityMethod(*ism:* [amici.amici.InternalSensitivityMethod](#page-187-1)) → [None](https://docs.python.org/3/library/constants.html#None)

sets the internal sensitivity method

**Parameters ism** ([amici.amici.InternalSensitivityMethod](#page-187-1)) – internal sensitivity method

**Return type** [None](https://docs.python.org/3/library/constants.html#None)

<span id="page-240-0"></span>setInterpolationType(*interpType:* [amici.amici.InterpolationType](#page-187-2)) → [None](https://docs.python.org/3/library/constants.html#None)

sets the interpolation of the forward solution that is used for the backwards problem

Parameters interpType ([amici.amici.InterpolationType](#page-187-2)) – interpolation type

**Return type** [None](https://docs.python.org/3/library/constants.html#None)

<span id="page-240-1"></span> $setLinearMultistepMethod(*lmm*: amici.amici. LinearMultistepMethod)  $\rightarrow$  None$  $setLinearMultistepMethod(*lmm*: amici.amici. LinearMultistepMethod)  $\rightarrow$  None$ 

sets the linear system multistep method

**Parameters lmm** ([amici.amici.LinearMultistepMethod](#page-187-3)) – linear system multistep method

**Return type** [None](https://docs.python.org/3/library/constants.html#None)

<span id="page-240-2"></span>setLinearSolver(*linsol:* [amici.amici.LinearSolver](#page-188-0)) → [None](https://docs.python.org/3/library/constants.html#None)

Parameters linsol ([amici.amici.LinearSolver](#page-188-0)) –

**Return type** [None](https://docs.python.org/3/library/constants.html#None)

<span id="page-240-3"></span>setMaxSteps(*maxsteps: [int](https://docs.python.org/3/library/functions.html#int)*) → [None](https://docs.python.org/3/library/constants.html#None)

sets the maximum number of solver steps for the forward problem

**Parameters maxsteps** ([int](https://docs.python.org/3/library/functions.html#int)) – maximum number of solver steps (positive number)

**Return type** [None](https://docs.python.org/3/library/constants.html#None)

#### <span id="page-240-4"></span>setMaxStepsBackwardProblem(*maxsteps: [int](https://docs.python.org/3/library/functions.html#int)*) → [None](https://docs.python.org/3/library/constants.html#None)

sets the maximum number of solver steps for the backward problem

**Parameters maxsteps** ([int](https://docs.python.org/3/library/functions.html#int)) – maximum number of solver steps (non-negative number)

Notes: default behaviour (100 times the value for the forward problem) can be restored by passing maxsteps=0

**Return type** [None](https://docs.python.org/3/library/constants.html#None)

<span id="page-240-5"></span>setMaxTime(*maxtime: [float](https://docs.python.org/3/library/functions.html#float)*) → [None](https://docs.python.org/3/library/constants.html#None)

Set the maximum time allowed for integration

Parameters maxtime ([float](https://docs.python.org/3/library/functions.html#float)) – Time in seconds

**Return type** [None](https://docs.python.org/3/library/constants.html#None)

<span id="page-240-6"></span>setNewtonDampingFactorLowerBound(*dampingFactorLowerBound: [float](https://docs.python.org/3/library/functions.html#float)*) → [None](https://docs.python.org/3/library/constants.html#None)

Set a lower bound of the damping factor in the Newton solver

Parameters dampingFactorLowerBound ([float](https://docs.python.org/3/library/functions.html#float)) -

**Return type** [None](https://docs.python.org/3/library/constants.html#None)

<span id="page-240-8"></span><span id="page-240-7"></span>setNewtonDampingFactorMode(*dampingFactorMode:* [amici.amici.NewtonDampingFactorMode](#page-215-0)) → [None](https://docs.python.org/3/library/constants.html#None) Turn on/off a damping factor in the Newton method

Parameters dampingFactorMode ([amici.amici.NewtonDampingFactorMode](#page-215-0)) -

**Return type** [None](https://docs.python.org/3/library/constants.html#None)

### setNewtonMaxSteps(*newton\_maxsteps: [int](https://docs.python.org/3/library/functions.html#int)*) → [None](https://docs.python.org/3/library/constants.html#None)

Set maximum number of allowed Newton steps for steady state computation

**Parameters** newton\_maxsteps ([int](https://docs.python.org/3/library/functions.html#int)) –

**Return type** [None](https://docs.python.org/3/library/constants.html#None)

#### <span id="page-241-0"></span>setNewtonStepSteadyStateCheck(*flag: [bool](https://docs.python.org/3/library/functions.html#bool)*) → [None](https://docs.python.org/3/library/constants.html#None)

Sets how convergence checks for steadystate computation are performed.

**Parameters flag** ([bool](https://docs.python.org/3/library/functions.html#bool)) – boolean flag to pick newton step (true) or the right hand side (false, default)

**Return type** [None](https://docs.python.org/3/library/constants.html#None)

#### <span id="page-241-1"></span>setNonlinearSolverIteration(*iter:* [amici.amici.NonlinearSolverIteration](#page-215-1)) → [None](https://docs.python.org/3/library/constants.html#None)

sets the nonlinear system solution method

**Parameters iter** ([amici.amici.NonlinearSolverIteration](#page-215-1)) – nonlinear system solution method

**Return type** [None](https://docs.python.org/3/library/constants.html#None)

#### <span id="page-241-2"></span>setRelativeTolerance(*rtol: [float](https://docs.python.org/3/library/functions.html#float)*) → [None](https://docs.python.org/3/library/constants.html#None)

Sets the relative tolerances for the forward problem

Same tolerance is used for the backward problem if not specified differently via setRelativeToleranceASA.

**Parameters rtol** ([float](https://docs.python.org/3/library/functions.html#float)) – relative tolerance (non-negative number)

**Return type** [None](https://docs.python.org/3/library/constants.html#None)

#### <span id="page-241-3"></span>setRelativeToleranceB(*rtol: [float](https://docs.python.org/3/library/functions.html#float)*) → [None](https://docs.python.org/3/library/constants.html#None)

Sets the relative tolerances for the adjoint sensitivity problem

**Parameters rtol** ([float](https://docs.python.org/3/library/functions.html#float)) – relative tolerance (non-negative number)

**Return type** [None](https://docs.python.org/3/library/constants.html#None)

#### <span id="page-241-4"></span>setRelativeToleranceFSA(*rtol: [float](https://docs.python.org/3/library/functions.html#float)*) → [None](https://docs.python.org/3/library/constants.html#None)

Sets the relative tolerances for the forward sensitivity problem

**Parameters rtol** ([float](https://docs.python.org/3/library/functions.html#float)) – relative tolerance (non-negative number)

**Return type** [None](https://docs.python.org/3/library/constants.html#None)

#### <span id="page-241-5"></span>setRelativeToleranceQuadratures(*rtol: [float](https://docs.python.org/3/library/functions.html#float)*) → [None](https://docs.python.org/3/library/constants.html#None)

sets the relative tolerance for the quadrature problem

**Parameters rtol** ([float](https://docs.python.org/3/library/functions.html#float)) – relative tolerance (non-negative number)

**Return type** [None](https://docs.python.org/3/library/constants.html#None)

### <span id="page-241-6"></span>setRelativeToleranceSteadyState(*rtol: [float](https://docs.python.org/3/library/functions.html#float)*) → [None](https://docs.python.org/3/library/constants.html#None)

sets the relative tolerance for the steady state problem

**Parameters rtol** ([float](https://docs.python.org/3/library/functions.html#float)) – relative tolerance (non-negative number)

**Return type** [None](https://docs.python.org/3/library/constants.html#None)

### <span id="page-241-7"></span>setRelativeToleranceSteadyStateSensi(*rtol: [float](https://docs.python.org/3/library/functions.html#float)*) → [None](https://docs.python.org/3/library/constants.html#None)

sets the relative tolerance for the sensitivities of the steady state problem

**Parameters rtol** ([float](https://docs.python.org/3/library/functions.html#float)) – relative tolerance (non-negative number)

**Return type** [None](https://docs.python.org/3/library/constants.html#None)

<span id="page-242-0"></span>setReturnDataReportingMode(*rdrm:* [amici.amici.RDataReporting](#page-216-1)) → [None](https://docs.python.org/3/library/constants.html#None)

sets the ReturnData reporting mode

**Parameters rdrm** ([amici.amici.RDataReporting](#page-216-1)) – ReturnData reporting mode

**Return type** [None](https://docs.python.org/3/library/constants.html#None)

#### <span id="page-242-1"></span>setSensiSteadyStateCheck(*flag: [bool](https://docs.python.org/3/library/functions.html#bool)*) → [None](https://docs.python.org/3/library/constants.html#None)

Sets for which variables convergence checks for steadystate computation are performed.

**Parameters flag** ([bool](https://docs.python.org/3/library/functions.html#bool)) – boolean flag to pick state and sensitivity equations (true, default) or only state variables (false).

**Return type** [None](https://docs.python.org/3/library/constants.html#None)

```
setSensitivityMethod(sensi_meth: amici.amici.SensitivityMethod) → None
```
Set sensitivity method

Parameters sensi\_meth([amici.amici.SensitivityMethod](#page-225-0)) –

**Return type** [None](https://docs.python.org/3/library/constants.html#None)

<span id="page-242-3"></span>setSensitivityMethodPreequilibration(*sensi\_meth\_preeq:* [amici.amici.SensitivityMethod](#page-225-0)) → [None](https://docs.python.org/3/library/constants.html#None)

Set sensitivity method for preequilibration

Parameters sensi\_meth\_preeq ([amici.amici.SensitivityMethod](#page-225-0)) –

**Return type** [None](https://docs.python.org/3/library/constants.html#None)

<span id="page-242-4"></span>setSensitivityOrder(*sensi:* [amici.amici.SensitivityOrder](#page-226-0)) → [None](https://docs.python.org/3/library/constants.html#None)

Set the sensitivity order

Parameters sensi ([amici.amici.SensitivityOrder](#page-226-0)) – sensitivity order

**Return type** [None](https://docs.python.org/3/library/constants.html#None)

<span id="page-242-5"></span>setStabilityLimitFlag(*stldet: [bool](https://docs.python.org/3/library/functions.html#bool)*) → [None](https://docs.python.org/3/library/constants.html#None)

set stability limit detection mode

**Parameters stldet** ([bool](https://docs.python.org/3/library/functions.html#bool)) – can be false (deactivated) or true (activated)

**Return type** [None](https://docs.python.org/3/library/constants.html#None)

<span id="page-242-6"></span>setStateOrdering(*ordering: [int](https://docs.python.org/3/library/functions.html#int)*) → [None](https://docs.python.org/3/library/constants.html#None)

Sets KLU / SuperLUMT state ordering mode

This only applies when linsol is set to LinearSolver::KLU or LinearSolver::SuperLUMT. Mind the difference between SUNLinSolKLU::StateOrdering and SUNLinSolSuperLUMT::StateOrdering.

**Parameters ordering** ([int](https://docs.python.org/3/library/functions.html#int)) – state ordering

**Return type** [None](https://docs.python.org/3/library/constants.html#None)

<span id="page-242-7"></span>setSteadyStateSensiToleranceFactor(*factor: [float](https://docs.python.org/3/library/functions.html#float)*) → [None](https://docs.python.org/3/library/constants.html#None)

set the steady state sensitivity simulation tolerance factor.

Steady state sensitivity simulation tolerances are the product of the sensitivity simulation tolerances and this factor, unless manually set with *set(Absolute/Relative)ToleranceSteadyStateSensi()*.

**Parameters factor** ([float](https://docs.python.org/3/library/functions.html#float)) – tolerance factor (non-negative number)

<span id="page-242-8"></span>**Return type** [None](https://docs.python.org/3/library/constants.html#None)

### setSteadyStateToleranceFactor(*factor: [float](https://docs.python.org/3/library/functions.html#float)*) → [None](https://docs.python.org/3/library/constants.html#None)

set the steady state simulation tolerance factor.

Steady state simulation tolerances are the product of the simulation tolerances and this factor, unless manually set with *set(Absolute/Relative)ToleranceSteadyState()*.

**Parameters factor** ([float](https://docs.python.org/3/library/functions.html#float)) – tolerance factor (non-negative number)

## **Return type** [None](https://docs.python.org/3/library/constants.html#None)

<span id="page-243-0"></span> $startTimer() \rightarrow None$  $startTimer() \rightarrow None$ 

Start timer for tracking integration time

## **Return type** [None](https://docs.python.org/3/library/constants.html#None)

#### <span id="page-243-1"></span> $switchForwardSensisOff() \rightarrow None$  $switchForwardSensisOff() \rightarrow None$

Disable forward sensitivity integration (used in steady state sim)

#### **Return type** [None](https://docs.python.org/3/library/constants.html#None)

<span id="page-243-2"></span>timeExceeded()  $\rightarrow$  [bool](https://docs.python.org/3/library/functions.html#bool)

Check whether maximum integration time was exceeded

**Return type** boolean

**Returns** True if the maximum integration time was exceeded, false otherwise.

## **amici.amici.SolverPtr**

## class amici.amici.SolverPtr(*\*args*)

Swig-Generated class that implements smart pointers to Solver as objects.

## **Attributes**

logger

## **amici.amici.SteadyStateSensitivityMode**

class amici.amici.SteadyStateSensitivityMode(*value*)

An enumeration.

# **Attributes**

newtonOnly

integrationOnly

integrateIfNewtonFails

# **amici.amici.SteadyStateStatus**

```
class amici.amici.SteadyStateStatus(value)
```
An enumeration.

# **Attributes**

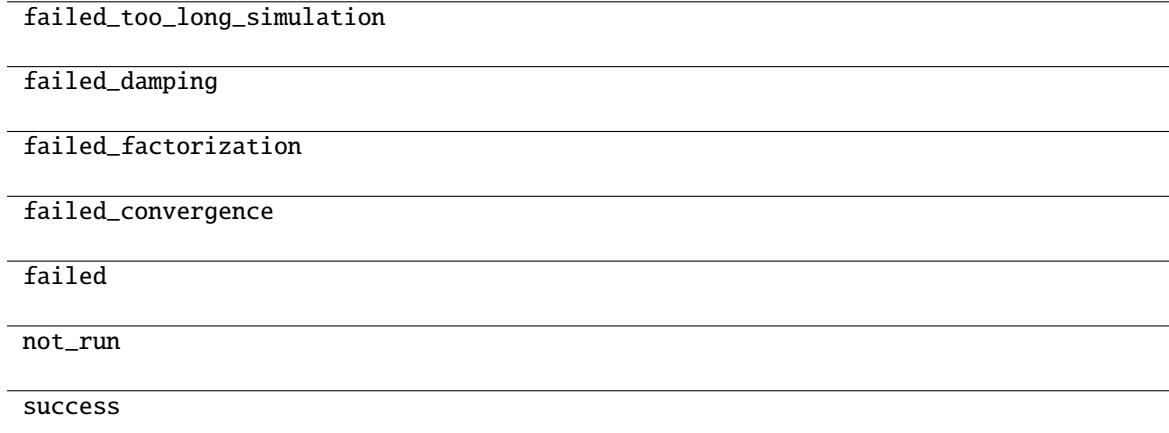

## **amici.amici.SteadyStateStatusVector**

## class amici.amici.SteadyStateStatusVector(*\*args*)

# **amici.amici.StringDoubleMap**

```
class amici.amici.StringDoubleMap(*args)
Swig-Generated class templating Dict [str, float] to facilitate interfacing with C++ bindings.
```
# **amici.amici.StringVector**

## class amici.amici.StringVector(*\*args*)

Swig-Generated class templating common python types including Iterable [[str](https://docs.python.org/3/library/stdtypes.html#str)] and numpy.array [str] to facilitate interfacing with C++ bindings.

# **Functions Summary**

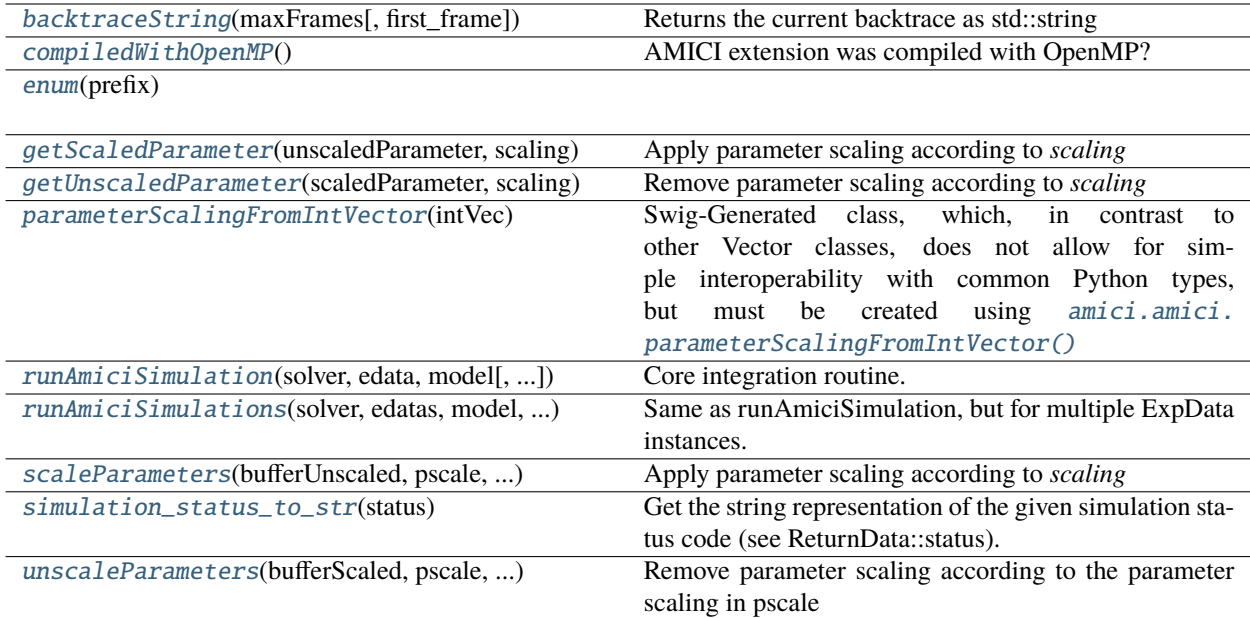

# **Functions**

<span id="page-245-0"></span>amici.amici.backtraceString(*maxFrames: [int](https://docs.python.org/3/library/functions.html#int)*, *first\_frame: [int](https://docs.python.org/3/library/functions.html#int) = 0*) → [str](https://docs.python.org/3/library/stdtypes.html#str)

Returns the current backtrace as std::string

# **Parameters**

- maxFrames ([int](https://docs.python.org/3/library/functions.html#int)) Number of frames to include
- first\_frame ([int](https://docs.python.org/3/library/functions.html#int)) Index of first frame to include

**Return type** [str](https://docs.python.org/3/library/stdtypes.html#str)

**Returns** Backtrace

<span id="page-245-1"></span>amici.amici.compiledWithOpenMP()  $\rightarrow$  [bool](https://docs.python.org/3/library/functions.html#bool)

AMICI extension was compiled with OpenMP?

**Return type** [bool](https://docs.python.org/3/library/functions.html#bool)

```
amici.amici.enum(prefix)
```
<span id="page-245-3"></span>amici.amici.getScaledParameter(*unscaledParameter: [float](https://docs.python.org/3/library/functions.html#float)*, *scaling:* [amici.amici.ParameterScaling](#page-216-2)) → [float](https://docs.python.org/3/library/functions.html#float) Apply parameter scaling according to *scaling*

**Parameters**

- unscaledParameter ([float](https://docs.python.org/3/library/functions.html#float)) –
- scaling ([amici.amici.ParameterScaling](#page-216-2)) parameter scaling

**Return type** [float](https://docs.python.org/3/library/functions.html#float)

<span id="page-245-4"></span>**Returns** Scaled parameter

amici.amici.getUnscaledParameter(*scaledParameter: [float](https://docs.python.org/3/library/functions.html#float)*, *scaling:* [amici.amici.ParameterScaling](#page-216-2)) → [float](https://docs.python.org/3/library/functions.html#float) Remove parameter scaling according to *scaling*

### **Parameters**

- scaledParameter ([float](https://docs.python.org/3/library/functions.html#float)) scaled parameter
- scaling ([amici.amici.ParameterScaling](#page-216-2)) parameter scaling

**Return type** [float](https://docs.python.org/3/library/functions.html#float)

**Returns** Unscaled parameter

<span id="page-246-1"></span>amici.amici.parameterScalingFromIntVector(*intVec:* [amici.amici.IntVector](#page-187-0)) →

*[amici.amici.ParameterScalingVector](#page-216-0)*

Swig-Generated class, which, in contrast to other Vector classes, does not allow for simple interoperability with common Python types, but must be created using [amici.amici.parameterScalingFromIntVector\(\)](#page-246-1)

Return type [amici.amici.ParameterScalingVector](#page-216-0)

<span id="page-246-0"></span>amici.amici.runAmiciSimulation(*solver:* [amici.amici.Solver,](#page-230-0) *edata:* [amici.amici.ExpData,](#page-173-1) *model:* [amici.amici.Model,](#page-190-0) *rethrow: [bool](https://docs.python.org/3/library/functions.html#bool) = False*) → *[amici.amici.ReturnData](#page-216-3)*

Core integration routine. Initializes the solver and runs the forward and backward problem.

#### **Parameters**

- solver ([amici.amici.Solver](#page-230-0)) Solver instance
- edata ([amici.amici.ExpData](#page-173-1)) pointer to experimental data object
- model ([amici.amici.Model](#page-190-0)) model specification object
- rethrow ([bool](https://docs.python.org/3/library/functions.html#bool)) rethrow integration exceptions?

### **Return type** *[ReturnData](#page-216-3)*

**Returns** rdata pointer to return data object

<span id="page-246-2"></span>amici.amici.runAmiciSimulations(*solver:* [amici.amici.Solver,](#page-230-0) *edatas:* [amici.amici.ExpDataPtrVector,](#page-186-0) *model:* [amici.amici.Model,](#page-190-0) *failfast: [bool](https://docs.python.org/3/library/functions.html#bool)*, *num\_threads: [int](https://docs.python.org/3/library/functions.html#int)*) → [Iterable\[](https://docs.python.org/3/library/typing.html#typing.Iterable)*[amici.amici.ReturnData](#page-216-3)*]

Same as runAmiciSimulation, but for multiple ExpData instances. When compiled with OpenMP support, this function runs multi-threaded.

## **Parameters**

- solver ([amici.amici.Solver](#page-230-0)) Solver instance
- edatas ([amici.amici.ExpDataPtrVector](#page-186-0)) experimental data objects
- model ([amici.amici.Model](#page-190-0)) model specification object
- failfast ([bool](https://docs.python.org/3/library/functions.html#bool)) flag to allow early termination
- num\_threads ([int](https://docs.python.org/3/library/functions.html#int)) number of threads for parallel execution

**Return type** Iterable[*[ReturnData](#page-216-3)*]

**Returns** vector of pointers to return data objects

### <span id="page-246-3"></span>amici.amici.scaleParameters(*bufferUnscaled: [Iterable](https://docs.python.org/3/library/typing.html#typing.Iterable)[\[float\]](https://docs.python.org/3/library/functions.html#float)*, *pscale:*

*[Iterable\[](https://docs.python.org/3/library/typing.html#typing.Iterable)*[amici.amici.ParameterScaling](#page-216-2)*]*, *bufferScaled: [Iterable](https://docs.python.org/3/library/typing.html#typing.Iterable)[\[float\]](https://docs.python.org/3/library/functions.html#float)*) → [None](https://docs.python.org/3/library/constants.html#None)

Apply parameter scaling according to *scaling*

**Parameters**

- bufferUnscaled (typing. Iterable[[float](https://docs.python.org/3/library/functions.html#float)]) -
- pscale ([typing.Iterable](https://docs.python.org/3/library/typing.html#typing.Iterable)[[amici.amici.ParameterScaling](#page-216-2)]) parameter scaling
- bufferScaled ([typing.Iterable](https://docs.python.org/3/library/typing.html#typing.Iterable)[[float](https://docs.python.org/3/library/functions.html#float)]) destination

**Return type** [None](https://docs.python.org/3/library/constants.html#None)

<span id="page-247-0"></span>amici.amici.simulation\_status\_to\_str(*status: [int](https://docs.python.org/3/library/functions.html#int)*) → [str](https://docs.python.org/3/library/stdtypes.html#str)

Get the string representation of the given simulation status code (see ReturnData::status).

**Parameters** status ([int](https://docs.python.org/3/library/functions.html#int)) – Status code

**Return type** [str](https://docs.python.org/3/library/stdtypes.html#str)

**Returns** Name of the variable representing this status code.

<span id="page-247-1"></span>amici.amici.unscaleParameters(*bufferScaled: [Iterable\[](https://docs.python.org/3/library/typing.html#typing.Iterable)[float\]](https://docs.python.org/3/library/functions.html#float)*, *pscale: [Iterable\[](https://docs.python.org/3/library/typing.html#typing.Iterable)*[amici.amici.ParameterScaling](#page-216-2)*]*, *bufferUnscaled: [Iterable](https://docs.python.org/3/library/typing.html#typing.Iterable)[\[float\]](https://docs.python.org/3/library/functions.html#float)*) → [None](https://docs.python.org/3/library/constants.html#None)

Remove parameter scaling according to the parameter scaling in pscale

All vectors must be of same length.

### **Parameters**

- bufferScaled (typing. Iterable[[float](https://docs.python.org/3/library/functions.html#float)]) scaled parameters
- pscale ([typing.Iterable](https://docs.python.org/3/library/typing.html#typing.Iterable)[[amici.amici.ParameterScaling](#page-216-2)]) parameter scaling
- bufferUnscaled ([typing.Iterable](https://docs.python.org/3/library/typing.html#typing.Iterable)[[float](https://docs.python.org/3/library/functions.html#float)]) unscaled parameters are written to the array

**Return type** [None](https://docs.python.org/3/library/constants.html#None)

# **10.4.3 amici.sbml\_import**

## **SBML Import**

This module provides all necessary functionality to import a model specified in the [Systems Biology Markup Language](http://sbml.org/Main_Page) [\(SBML\).](http://sbml.org/Main_Page)

## **Classes**

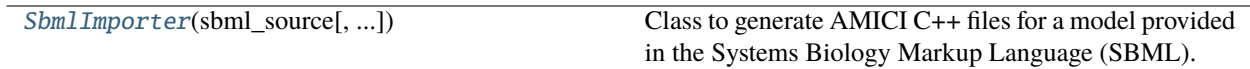

## **amici.sbml\_import.SbmlImporter**

<span id="page-247-2"></span>class amici.sbml\_import.SbmlImporter(*sbml\_source*, *show\_sbml\_warnings=False*, *from\_file=True*)

Class to generate AMICI C++ files for a model provided in the Systems Biology Markup Language (SBML).

**Variables**

- show\_sbml\_warnings indicates whether libSBML warnings should be displayed
- symbols dict carrying symbolic definitions

• sbml\_reader – The libSBML sbml reader

**Warning:** Not storing this may result in a segfault.

• sbml\_doc – document carrying the sbml definition

**Warning:** Not storing this may result in a segfault.

- sbml SBML model to import
- compartments dict of compartment ids and compartment volumes
- stoichiometric\_matrix stoichiometric matrix of the model
- **flux\_vector** reaction kinetic laws
- flux\_ids identifiers for elements of flux\_vector
- \_local\_symbols model symbols for sympy to consider during sympification see *locals`argument in `sympy.sympify*
- species\_assignment\_rules Assignment rules for species. Key is symbolic identifier and value is assignment value
- compartment\_assignment\_rules Assignment rules for compartments. Key is symbolic identifier and value is assignment value
- parameter\_assignment\_rules assignment rules for parameters, these parameters are not permissible for sensitivity analysis
- initial\_assignments initial assignments for parameters, these parameters are not permissible for sensitivity analysis
- sbml\_parser\_settings sets behaviour of SBML Formula parsing

\_\_init\_\_(*sbml\_source*, *show\_sbml\_warnings=False*, *from\_file=True*)

Create a new Model instance.

## **Parameters**

- **sbml\_source** ([typing.Union](https://docs.python.org/3/library/typing.html#typing.Union)[[str](https://docs.python.org/3/library/stdtypes.html#str), [pathlib.Path](https://docs.python.org/3/library/pathlib.html#pathlib.Path), libsbml.Model]) Either a path to SBML file where the model is specified, or a model string as created by sbml.sbmlWriter( ).writeSBMLToString() or an instance of *libsbml.Model*.
- show\_sbml\_warnings ([bool](https://docs.python.org/3/library/functions.html#bool)) Indicates whether libSBML warnings should be displayed.
- from\_file ([bool](https://docs.python.org/3/library/functions.html#bool)) Whether *sbml\_source* is a file name (True, default), or an SBML string

## **Methods Summary**

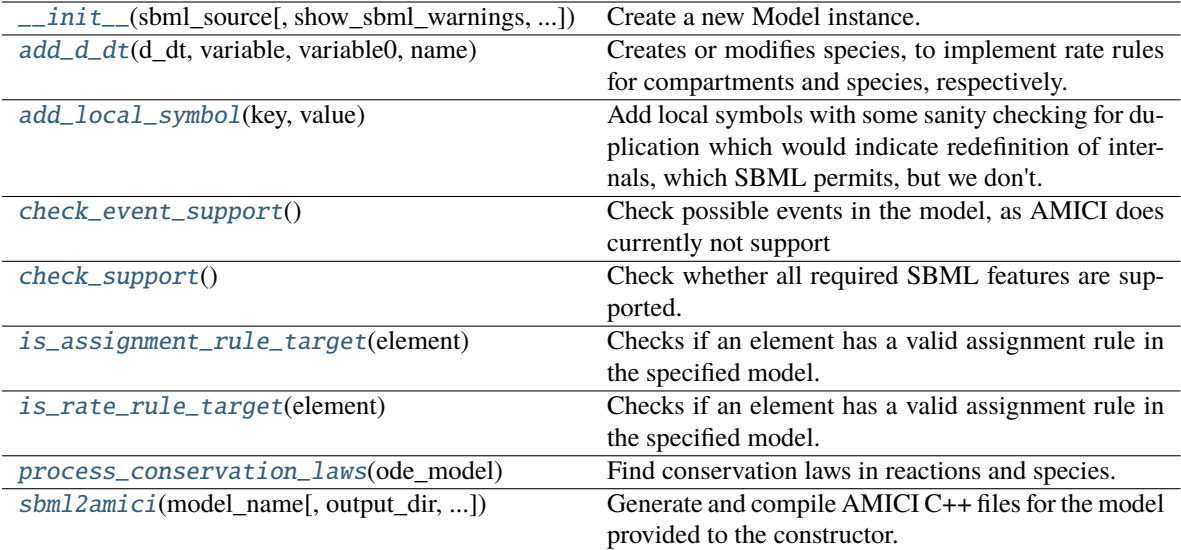

# **Methods**

<span id="page-249-0"></span>\_\_init\_\_(*sbml\_source*, *show\_sbml\_warnings=False*, *from\_file=True*)

Create a new Model instance.

## **Parameters**

- sbml\_source ([typing.Union](https://docs.python.org/3/library/typing.html#typing.Union)[[str](https://docs.python.org/3/library/stdtypes.html#str), [pathlib.Path](https://docs.python.org/3/library/pathlib.html#pathlib.Path), libsbml.Model]) Either a path to SBML file where the model is specified, or a model string as created by sbml.sbmlWriter( ).writeSBMLToString() or an instance of *libsbml.Model*.
- show\_sbml\_warnings ([bool](https://docs.python.org/3/library/functions.html#bool)) Indicates whether libSBML warnings should be displayed.
- from\_file ([bool](https://docs.python.org/3/library/functions.html#bool)) Whether *sbml\_source* is a file name (True, default), or an SBML string

## <span id="page-249-1"></span>add\_d\_dt(*d\_dt*, *variable*, *variable0*, *name*)

Creates or modifies species, to implement rate rules for compartments and species, respectively.

#### **Parameters**

- **d\_dt** ([sympy.core.expr.Expr](https://docs.sympy.org/latest/modules/core.html#sympy.core.expr.Expr)) The rate rule (or, right-hand side of an ODE).
- variable ([sympy.core.symbol.Symbol](https://docs.sympy.org/latest/modules/core.html#sympy.core.symbol.Symbol)) The subject of the rate rule.
- variable0 (typing. Union [[float](https://docs.python.org/3/library/functions.html#float), sympy.core.expr. Expr]) The initial value of the variable.
- name ([str](https://docs.python.org/3/library/stdtypes.html#str)) Species name, only applicable if this function generates a new species

### **Return type** [None](https://docs.python.org/3/library/constants.html#None)

## <span id="page-249-2"></span>add\_local\_symbol(*key*, *value*)

Add local symbols with some sanity checking for duplication which would indicate redefinition of internals, which SBML permits, but we don't.

## **Parameters**

- key  $(str)$  $(str)$  $(str)$  local symbol key
- **value** ([sympy.core.expr.Expr](https://docs.sympy.org/latest/modules/core.html#sympy.core.expr.Expr)) local symbol value

#### <span id="page-250-0"></span>check\_event\_support()

Check possible events in the model, as AMICI does currently not support

- delays in events
- priorities of events
- events fired at initial time

Furthermore, event triggers are optional (e.g., if an event is fired at initial time, no trigger function is necessary). In this case, warn that this event will have no effect.

### **Return type** [None](https://docs.python.org/3/library/constants.html#None)

### <span id="page-250-1"></span>check\_support()

Check whether all required SBML features are supported. Also ensures that the SBML contains at least one reaction, or rate rule, or assignment rule, to produce change in the system over time.

#### **Return type** [None](https://docs.python.org/3/library/constants.html#None)

## <span id="page-250-2"></span>is\_assignment\_rule\_target(*element*)

Checks if an element has a valid assignment rule in the specified model.

**Parameters** element (libsbml.SBase) – SBML variable

**Return type** [bool](https://docs.python.org/3/library/functions.html#bool)

**Returns** boolean indicating truth of function name

#### <span id="page-250-3"></span>is\_rate\_rule\_target(*element*)

Checks if an element has a valid assignment rule in the specified model.

**Parameters** element (libsbml.SBase) – SBML variable

**Return type** [bool](https://docs.python.org/3/library/functions.html#bool)

**Returns** boolean indicating truth of function name

#### <span id="page-250-4"></span>process\_conservation\_laws(*ode\_model*)

Find conservation laws in reactions and species.

Parameters ode\_model – ODEModel object with basic definitions

### **Return type** [None](https://docs.python.org/3/library/constants.html#None)

<span id="page-250-5"></span>sbml2amici(*model\_name*, *output\_dir=None*, *observables=None*, *event\_observables=None*,

*constant\_parameters=None*, *sigmas=None*, *event\_sigmas=None*, *noise\_distributions=None*, *event\_noise\_distributions=None*, *verbose=40*, *assume\_pow\_positivity=False*, *compiler=None*, *allow\_reinit\_fixpar\_initcond=True*, *compile=True*, *compute\_conservation\_laws=True*, *simplify=<function \_default\_simplify>*, *cache\_simplify=False*, *log\_as\_log10=True*, *generate\_sensitivity\_code=True*)

Generate and compile AMICI C++ files for the model provided to the constructor.

The resulting model can be imported as a regular Python module (if *compile=True*), or used from Matlab or C++ as described in the documentation of the respective AMICI interface.

Note that this generates model ODEs for changes in concentrations, not amounts unless the *hasOnlySubstanceUnits* attribute has been defined for a particular species.

Sensitivity analysis for local parameters is enabled by creating global parameters \_{reactionId}\_{localParameterName}.

## **Parameters**

- model\_name  $(str)$  $(str)$  $(str)$  name of the model/model directory
- output\_dir ([typing.Union](https://docs.python.org/3/library/typing.html#typing.Union)[[str](https://docs.python.org/3/library/stdtypes.html#str), [pathlib.Path](https://docs.python.org/3/library/pathlib.html#pathlib.Path), [None](https://docs.python.org/3/library/constants.html#None)]) see [amici.ode\\_export.](#page-280-0) [ODEExporter.set\\_paths\(\)](#page-280-0)
- **observables** ([typing.Optional](https://docs.python.org/3/library/typing.html#typing.Optional)[[typing.Dict](https://docs.python.org/3/library/typing.html#typing.Dict)[[str](https://docs.python.org/3/library/stdtypes.html#str), typing.Dict[str, str]]]) dictionary( observableId:{'name':observableName (optional), 'formula':formulaString}} to be added to the model
- event\_observables ([typing.Optional](https://docs.python.org/3/library/typing.html#typing.Optional)[[typing.Dict](https://docs.python.org/3/library/typing.html#typing.Dict)[[str](https://docs.python.org/3/library/stdtypes.html#str), [typing.Dict](https://docs.python.org/3/library/typing.html#typing.Dict)[[str](https://docs.python.org/3/library/stdtypes.html#str), [str](https://docs.python.org/3/library/stdtypes.html#str)]]]) – dictionary( eventObservableId:{'name':eventObservableName (optional), 'event':eventId, 'formula':formulaString)}) to be added to the model
- constant\_parameters ([typing.Optional](https://docs.python.org/3/library/typing.html#typing.Optional)[[typing.Iterable](https://docs.python.org/3/library/typing.html#typing.Iterable)[[str](https://docs.python.org/3/library/stdtypes.html#str)]]) list of SBML Ids identifying constant parameters
- sigmas ([typing.Optional](https://docs.python.org/3/library/typing.html#typing.Optional)[[typing.Dict](https://docs.python.org/3/library/typing.html#typing.Dict)[[str](https://docs.python.org/3/library/stdtypes.html#str), [typing.Union](https://docs.python.org/3/library/typing.html#typing.Union)[[str](https://docs.python.org/3/library/stdtypes.html#str), [float](https://docs.python.org/3/library/functions.html#float)]]]) dictionary(observableId: sigma value or (existing) parameter name)
- event\_sigmas ([typing.Optional](https://docs.python.org/3/library/typing.html#typing.Optional)[[typing.Dict](https://docs.python.org/3/library/typing.html#typing.Dict)[[str](https://docs.python.org/3/library/stdtypes.html#str), [typing.Union](https://docs.python.org/3/library/typing.html#typing.Union)[[str](https://docs.python.org/3/library/stdtypes.html#str), [float](https://docs.python.org/3/library/functions.html#float)]]]) – dictionary(eventObservableId: sigma value or (existing) parameter name)
- noise\_distributions ([typing.Optional](https://docs.python.org/3/library/typing.html#typing.Optional)[[typing.Dict](https://docs.python.org/3/library/typing.html#typing.Dict)[[str](https://docs.python.org/3/library/stdtypes.html#str), [typing.Union](https://docs.python.org/3/library/typing.html#typing.Union)[[str](https://docs.python.org/3/library/stdtypes.html#str), [typing.Callable](https://docs.python.org/3/library/typing.html#typing.Callable)]]]) – dictionary(observableId: noise type). If nothing is passed for some observable id, a normal model is assumed as default. Either pass a noise type identifier, or a callable generating a custom noise string.
- event\_noise\_distributions ([typing.Optional](https://docs.python.org/3/library/typing.html#typing.Optional)[[typing.Dict](https://docs.python.org/3/library/typing.html#typing.Dict)[[str](https://docs.python.org/3/library/stdtypes.html#str), [typing.](https://docs.python.org/3/library/typing.html#typing.Union) [Union](https://docs.python.org/3/library/typing.html#typing.Union)[[str](https://docs.python.org/3/library/stdtypes.html#str), [typing.Callable](https://docs.python.org/3/library/typing.html#typing.Callable)]]]) – dictionary(eventObservableId: noise type). If nothing is passed for some observable id, a normal model is assumed as default. Either pass a noise type identifier, or a callable generating a custom noise string.
- verbose ([typing.Union](https://docs.python.org/3/library/typing.html#typing.Union)[[int](https://docs.python.org/3/library/functions.html#int), [bool](https://docs.python.org/3/library/functions.html#bool)]) verbosity level for logging, True/False default to logging.Error/logging.DEBUG
- assume\_pow\_positivity ([bool](https://docs.python.org/3/library/functions.html#bool)) if set to True, a special pow function is used to avoid problems with state variables that may become negative due to numerical errors
- **compiler** ([typing.Optional](https://docs.python.org/3/library/typing.html#typing.Optional)[[str](https://docs.python.org/3/library/stdtypes.html#str)]) distutils/setuptools compiler selection to build the python extension
- allow\_reinit\_fixpar\_initcond ([bool](https://docs.python.org/3/library/functions.html#bool)) see [amici.ode\\_export.ODEExporter](#page-278-0)
- compile ([bool](https://docs.python.org/3/library/functions.html#bool)) If True, compile the generated Python package, if False, just generate code.
- compute\_conservation\_laws ([bool](https://docs.python.org/3/library/functions.html#bool)) if set to True, conservation laws are automatically computed and applied such that the state-jacobian of the ODE right-hand-side has full rank. This option should be set to True when using the Newton algorithm to compute steadystate sensitivities. Conservation laws for constant species are enabled by default. Support for conservation laws for non-constant species is experimental and may be enabled by setting an environment variable AMICI\_EXPERIMENTAL\_SBML\_NONCONST\_CLS to either demartino to use the algorithm proposed by De Martino et al. (2014) [https:](https://doi.org/10.1371/journal.pone.0100750) [//doi.org/10.1371/journal.pone.0100750,](https://doi.org/10.1371/journal.pone.0100750) or to any other value to use the deterministic algorithm implemented in conserved\_moieties2.py. In some cases, the demartino may run for a very long time. This has been observed for example in the case of stoichiometric coefficients with many significant digits.
- simplify ([typing.Optional](https://docs.python.org/3/library/typing.html#typing.Optional)[[typing.Callable](https://docs.python.org/3/library/typing.html#typing.Callable)]) see ODEModel.\_simplify
- cache\_simplify ([bool](https://docs.python.org/3/library/functions.html#bool)) see amici.ODEModel.\_\_init\_\_()
- log\_as\_log10 ([bool](https://docs.python.org/3/library/functions.html#bool)) If True, log in the SBML model will be parsed as log10 (default), if False, log will be parsed as natural logarithm ln
- generate\_sensitivity\_code ([bool](https://docs.python.org/3/library/functions.html#bool)) If False, the code required for sensitivity computation will not be generated

**Return type** [None](https://docs.python.org/3/library/constants.html#None)

# **Functions Summary**

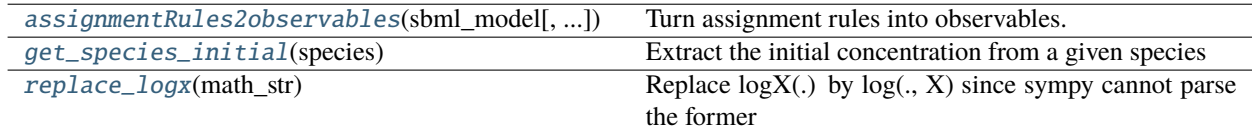

# **Functions**

<span id="page-252-0"></span>amici.sbml\_import.assignmentRules2observables(*sbml\_model*, *filter\_function=<function <lambda>>*) Turn assignment rules into observables.

#### **Parameters**

- sbml\_model (libsbml.Model) Model to operate on
- filter\_function ([typing.Callable](https://docs.python.org/3/library/typing.html#typing.Callable)) Callback function taking assignment variable as input and returning True/False to indicate if the respective rule should be turned into an observable.

**Returns** A dictionary(observableId:{ 'name': observableName, 'formula': formulaString })

```
amici.sbml_import.get_species_initial(species)
```
Extract the initial concentration from a given species

**Parameters** species (libsbml.Species) – species index

**Return type** [sympy.core.expr.Expr](https://docs.sympy.org/latest/modules/core.html#sympy.core.expr.Expr)

**Returns** initial species concentration

```
amici.sbml_import.replace_logx(math_str)
```
Replace  $logX(.)$  by  $log(.)$ , X) since sympy cannot parse the former

Parameters math\_str ([typing.Union](https://docs.python.org/3/library/typing.html#typing.Union)[[str](https://docs.python.org/3/library/stdtypes.html#str), [float](https://docs.python.org/3/library/functions.html#float), [None](https://docs.python.org/3/library/constants.html#None)]) – string for sympification

**Return type** [typing.Union](https://docs.python.org/3/library/typing.html#typing.Union)[[str](https://docs.python.org/3/library/stdtypes.html#str), [float](https://docs.python.org/3/library/functions.html#float), [None](https://docs.python.org/3/library/constants.html#None)]

**Returns** sympifiable string

# **10.4.4 amici.pysb\_import**

# **PySB Import**

This module provides all necessary functionality to import a model specified in the [pysb.core.Model](https://pysb.readthedocs.io/en/stable/modules/core.html#pysb.core.Model) format.

# **Functions Summary**

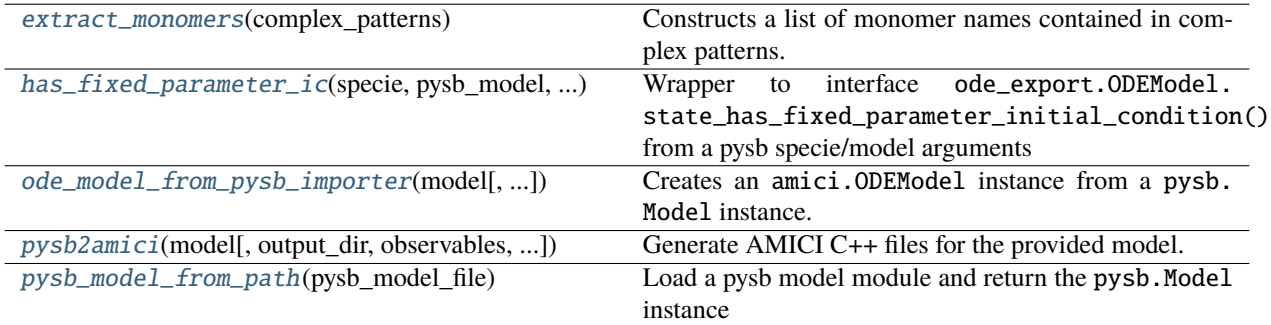

# **Functions**

#### <span id="page-253-0"></span>amici.pysb\_import.extract\_monomers(*complex\_patterns*)

Constructs a list of monomer names contained in complex patterns. Multiplicity of names corresponds to the stoichiometry in the complex.

```
Parameters complex_patterns (typing.Union[pysb.core.ComplexPattern, typing.
List[pysb.core.ComplexPattern]]) – (list of) complex pattern(s)
```
#### **Return type** [typing.List](https://docs.python.org/3/library/typing.html#typing.List)[[str](https://docs.python.org/3/library/stdtypes.html#str)]

**Returns** list of monomer names

# <span id="page-253-1"></span>amici.pysb\_import.has\_fixed\_parameter\_ic(*specie*, *pysb\_model*, *ode\_model*)

Wrapper to interface ode\_export.ODEModel.state\_has\_fixed\_parameter\_initial\_condition() from a pysb specie/model arguments

## **Parameters**

- specie ([pysb.core.ComplexPattern](https://pysb.readthedocs.io/en/stable/modules/core.html#pysb.core.ComplexPattern)) pysb species
- pysb\_model ([pysb.core.Model](https://pysb.readthedocs.io/en/stable/modules/core.html#pysb.core.Model)) pysb model
- ode\_model ([amici.ode\\_export.ODEModel](#page-281-0)) ODE model

### **Return type** [bool](https://docs.python.org/3/library/functions.html#bool)

**Returns** False if the species does not have an initial condition at all. Otherwise the return value of ode\_export.ODEModel.state\_has\_fixed\_parameter\_initial\_condition()

<span id="page-253-2"></span>amici.pysb\_import.ode\_model\_from\_pysb\_importer(*model*, *constant\_parameters=None*,

*observables=None*, *sigmas=None*, *noise\_distributions=None*, *compute\_conservation\_laws=True*, *simplify=<function powsimp>*, *cache\_simplify=False*, *verbose=False*)

Creates an amici.ODEModel instance from a pysb.Model instance.

### **Parameters**

- model ([pysb.core.Model](https://pysb.readthedocs.io/en/stable/modules/core.html#pysb.core.Model)) see [amici.pysb\\_import.pysb2amici\(\)](#page-254-0)
- constant\_parameters ([typing.Optional](https://docs.python.org/3/library/typing.html#typing.Optional)[[typing.List](https://docs.python.org/3/library/typing.html#typing.List)[[str](https://docs.python.org/3/library/stdtypes.html#str)]]) see [amici.](#page-254-0) [pysb\\_import.pysb2amici\(\)](#page-254-0)
- **observables** ([typing.Optional](https://docs.python.org/3/library/typing.html#typing.Optional)[[typing.List](https://docs.python.org/3/library/typing.html#typing.List)[[str](https://docs.python.org/3/library/stdtypes.html#str)]]) see [amici.pysb\\_import.](#page-254-0) [pysb2amici\(\)](#page-254-0)
- sigmas ([typing.Optional](https://docs.python.org/3/library/typing.html#typing.Optional)[[typing.Dict](https://docs.python.org/3/library/typing.html#typing.Dict)[[str](https://docs.python.org/3/library/stdtypes.html#str), [str](https://docs.python.org/3/library/stdtypes.html#str)]]) dict with names of observable Expressions as keys and names of sigma Expressions as value sigma
- noise\_distributions ([typing.Optional](https://docs.python.org/3/library/typing.html#typing.Optional)[[typing.Dict](https://docs.python.org/3/library/typing.html#typing.Dict)[[str](https://docs.python.org/3/library/stdtypes.html#str), [typing.Union](https://docs.python.org/3/library/typing.html#typing.Union)[str, [typing.Callable](https://docs.python.org/3/library/typing.html#typing.Callable)]]]) – see [amici.pysb\\_import.pysb2amici\(\)](#page-254-0)
- **compute\_conservation\_laws** ([bool](https://docs.python.org/3/library/functions.html#bool)) see [amici.pysb\\_import.pysb2amici\(\)](#page-254-0)
- simplify ([typing.Callable](https://docs.python.org/3/library/typing.html#typing.Callable)) see amici.ODEModel.\_simplify
- cache\_simplify ([bool](https://docs.python.org/3/library/functions.html#bool)) see amici.ODEModel.\_\_init\_() Note that there are possible issues with PySB models: <https://github.com/AMICI-dev/AMICI/pull/1672>
- verbose ([typing.Union](https://docs.python.org/3/library/typing.html#typing.Union)[[int](https://docs.python.org/3/library/functions.html#int), [bool](https://docs.python.org/3/library/functions.html#bool)]) verbosity level for logging, True/False default to logging.DEBUG/logging.ERROR

**Return type** [amici.ode\\_export.ODEModel](#page-281-0)

**Returns** New ODEModel instance according to pysbModel

<span id="page-254-0"></span>amici.pysb\_import.pysb2amici(*model*, *output\_dir=None*, *observables=None*, *constant\_parameters=None*, *sigmas=None*, *noise\_distributions=None*, *verbose=False*, *assume\_pow\_positivity=False*, *compiler=None*, *compute\_conservation\_laws=True*, *compile=True*, *simplify=<function <lambda>>*, *cache\_simplify=False*, *generate\_sensitivity\_code=True*, *model\_name=None*)

Generate AMICI C++ files for the provided model.

# **Warning: PySB models with Compartments**

When importing a PySB model with pysb. Compartments, BioNetGen scales reaction fluxes with the compartment size. Instead of using the respective symbols, the compartment size Parameter or Expression is evaluated when generating equations. This may lead to unexpected results if the compartment size parameter is changed for AMICI simulations.

- model ([pysb.core.Model](https://pysb.readthedocs.io/en/stable/modules/core.html#pysb.core.Model)) pysb model, pysb.Model.name will determine the name of the generated module
- output\_dir (typing. Union[pathlib. Path, [str](https://docs.python.org/3/library/stdtypes.html#str), [None](https://docs.python.org/3/library/constants.html#None)]) see [amici.ode\\_export.](#page-280-0) [ODEExporter.set\\_paths\(\)](#page-280-0)
- observables ([typing.Optional](https://docs.python.org/3/library/typing.html#typing.Optional)[[typing.List](https://docs.python.org/3/library/typing.html#typing.List)[[str](https://docs.python.org/3/library/stdtypes.html#str)]]) list of [pysb.core.](https://pysb.readthedocs.io/en/stable/modules/core.html#pysb.core.Expression) [Expression](https://pysb.readthedocs.io/en/stable/modules/core.html#pysb.core.Expression) or [pysb.core.Observable](https://pysb.readthedocs.io/en/stable/modules/core.html#pysb.core.Observable) names in the provided model that should be mapped to observables
- sigmas ([typing.Optional](https://docs.python.org/3/library/typing.html#typing.Optional)[[typing.Dict](https://docs.python.org/3/library/typing.html#typing.Dict)[[str](https://docs.python.org/3/library/stdtypes.html#str), [str](https://docs.python.org/3/library/stdtypes.html#str)]]) dict of [pysb.core.](https://pysb.readthedocs.io/en/stable/modules/core.html#pysb.core.Expression) [Expression](https://pysb.readthedocs.io/en/stable/modules/core.html#pysb.core.Expression) names that should be mapped to sigmas
- noise\_distributions ([typing.Optional](https://docs.python.org/3/library/typing.html#typing.Optional)[[typing.Dict](https://docs.python.org/3/library/typing.html#typing.Dict)[[str](https://docs.python.org/3/library/stdtypes.html#str), [typing.Union](https://docs.python.org/3/library/typing.html#typing.Union)[[str](https://docs.python.org/3/library/stdtypes.html#str), [typing.Callable](https://docs.python.org/3/library/typing.html#typing.Callable)]]]) – dict with names of observable Expressions as keys and a noise type identifier, or a callable generating a custom noise formula string (see [amici.](#page-275-0) [import\\_utils.noise\\_distribution\\_to\\_cost\\_function\(\)](#page-275-0) ). If nothing is passed for some observable id, a normal model is assumed as default.
- **constant\_parameters** ([typing.Optional](https://docs.python.org/3/library/typing.html#typing.Optional)[[typing.List](https://docs.python.org/3/library/typing.html#typing.List)[[str](https://docs.python.org/3/library/stdtypes.html#str)]]) list of [pysb.core.](https://pysb.readthedocs.io/en/stable/modules/core.html#pysb.core.Parameter) [Parameter](https://pysb.readthedocs.io/en/stable/modules/core.html#pysb.core.Parameter) names that should be mapped as fixed parameters
- verbose ([typing.Union](https://docs.python.org/3/library/typing.html#typing.Union)[[int](https://docs.python.org/3/library/functions.html#int), [bool](https://docs.python.org/3/library/functions.html#bool)]) verbosity level for logging, True/False default to logging.DEBUG/logging.ERROR
- **assume\_pow\_positivity** ([bool](https://docs.python.org/3/library/functions.html#bool)) if set to True, a special pow function is used to avoid problems with state variables that may become negative due to numerical errors
- **compiler** ([typing.Optional](https://docs.python.org/3/library/typing.html#typing.Optional)[[str](https://docs.python.org/3/library/stdtypes.html#str)]) distutils/setuptools compiler selection to build the python extension
- compute\_conservation\_laws ([bool](https://docs.python.org/3/library/functions.html#bool)) if set to True, conservation laws are automatically computed and applied such that the state-jacobian of the ODE right-hand-side has full rank. This option should be set to True when using the Newton algorithm to compute steadystates
- **compile**  $(bool) If True$  $(bool) If True$  $(bool) If True$ , build the python module for the generated model. If false, just generate the source code.
- simplify ([typing.Callable](https://docs.python.org/3/library/typing.html#typing.Callable)) see amici.ODEModel.\_simplify
- cache\_simplify ([bool](https://docs.python.org/3/library/functions.html#bool)) see amici.ODEModel.\_\_init\_\_() Note that there are possible issues with PySB models: <https://github.com/AMICI-dev/AMICI/pull/1672>
- generate\_sensitivity\_code ([bool](https://docs.python.org/3/library/functions.html#bool)) if set to False, code for sensitivity computation will not be generated
- model\_name ([typing.Optional](https://docs.python.org/3/library/typing.html#typing.Optional) [[str](https://docs.python.org/3/library/stdtypes.html#str)]) Name for the generated model module. If None, pysb.Model.name will be used.

#### <span id="page-255-0"></span>amici.pysb\_import.pysb\_model\_from\_path(*pysb\_model\_file*)

Load a pysb model module and return the pysb.Model instance

**Parameters pysb\_model\_file** ([typing.Union](https://docs.python.org/3/library/typing.html#typing.Union)[[str](https://docs.python.org/3/library/stdtypes.html#str), [pathlib.Path](https://docs.python.org/3/library/pathlib.html#pathlib.Path)]) – Full or relative path to the PySB model module

**Return type** [pysb.core.Model](https://pysb.readthedocs.io/en/stable/modules/core.html#pysb.core.Model)

**Returns** The pysb Model instance

# **10.4.5 amici.bngl\_import**

# **BNGL Import**

This module provides all necessary functionality to import a model specified in the *[BNGL](#page-54-0)* format.

# **Functions Summary**

[bngl2amici](#page-256-0)(bngl\_model, \*args, \*\*kwargs) Generate AMICI C++ files for the provided model.

# **Functions**

<span id="page-256-0"></span>amici.bngl\_import.bngl2amici(*bngl\_model*, *\*args*, *\*\*kwargs*)

Generate AMICI C++ files for the provided model.

# **Parameters**

- bngl\_model ([str](https://docs.python.org/3/library/stdtypes.html#str)) bngl model file, model name will determine the name of the generated module
- args see [amici.pysb\\_import.pysb2amici\(\)](#page-254-0) for additional arguments
- kwargs see [amici.pysb\\_import.pysb2amici\(\)](#page-254-0) for additional arguments

**Return type** [None](https://docs.python.org/3/library/constants.html#None)

# **10.4.6 amici.petab\_import**

# **PEtab Import**

Import a model in the [petab](https://petab.readthedocs.io/projects/libpetab-python/en/latest/modules.html#module-petab) [\(https://github.com/PEtab-dev/PEtab\)](https://github.com/PEtab-dev/PEtab) format into AMICI.

# **Functions Summary**

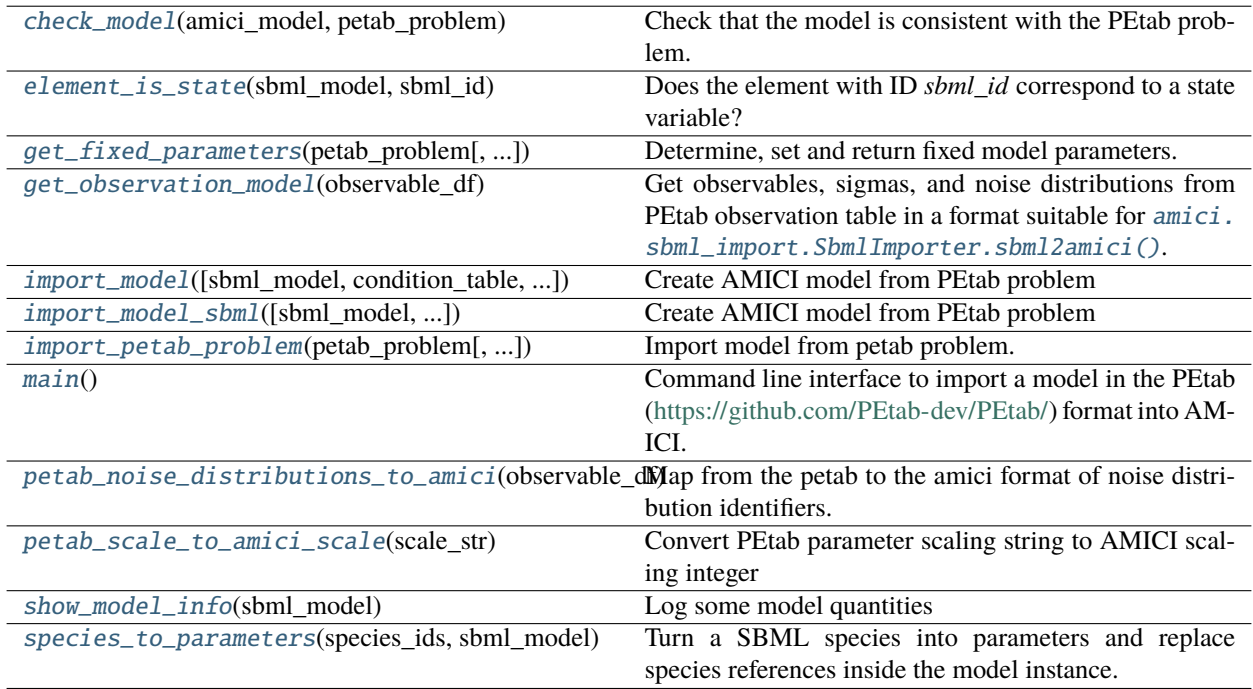

# **Functions**

<span id="page-257-0"></span>amici.petab\_import.check\_model(*amici\_model*, *petab\_problem*) Check that the model is consistent with the PEtab problem.

#### **Return type** [None](https://docs.python.org/3/library/constants.html#None)

<span id="page-257-1"></span>amici.petab\_import.element\_is\_state(*sbml\_model*, *sbml\_id*) Does the element with ID *sbml id* correspond to a state variable?

### **Return type** [bool](https://docs.python.org/3/library/functions.html#bool)

<span id="page-257-2"></span>amici.petab\_import.get\_fixed\_parameters(*petab\_problem*, *non\_estimated\_parameters\_as\_constants=True*) Determine, set and return fixed model parameters.

Non-estimated parameters and parameters specified in the condition table are turned into constants (unless they are overridden). Only global SBML parameters are considered. Local parameters are ignored.

#### **Parameters**

- petab\_problem ([petab.problem.Problem](https://petab.readthedocs.io/projects/libpetab-python/en/latest/build/_autosummary/petab.problem.html#petab.problem.Problem)) The PEtab problem instance
- non\_estimated\_parameters\_as\_constants Whether parameters marked as nonestimated in PEtab should be considered constant in AMICI. Setting this to True will reduce model size and simulation times. If sensitivities with respect to those parameters are required, this should be set to False.

### **Return type** [typing.List](https://docs.python.org/3/library/typing.html#typing.List)[[str](https://docs.python.org/3/library/stdtypes.html#str)]

**Returns** List of IDs of parameters which are to be considered constant.

#### <span id="page-257-3"></span>amici.petab\_import.get\_observation\_model(*observable\_df* )

Get observables, sigmas, and noise distributions from PEtab observation table in a format suitable for [amici.](#page-250-0) [sbml\\_import.SbmlImporter.sbml2amici\(\)](#page-250-0).

**Parameters observable\_df** ([pandas.core.frame.DataFrame](https://pandas.pydata.org/docs/reference/api/pandas.DataFrame.html#pandas.DataFrame)) – PEtab observables table

**Return type** [typing.Tuple](https://docs.python.org/3/library/typing.html#typing.Tuple)[[typing.Dict](https://docs.python.org/3/library/typing.html#typing.Dict)[[str](https://docs.python.org/3/library/stdtypes.html#str), [typing.Dict](https://docs.python.org/3/library/typing.html#typing.Dict)[[str](https://docs.python.org/3/library/stdtypes.html#str), [str](https://docs.python.org/3/library/stdtypes.html#str)]], [typing.Dict](https://docs.python.org/3/library/typing.html#typing.Dict)[[str](https://docs.python.org/3/library/stdtypes.html#str), [str](https://docs.python.org/3/library/stdtypes.html#str)], [typing.Dict](https://docs.python.org/3/library/typing.html#typing.Dict)[[str](https://docs.python.org/3/library/stdtypes.html#str), [typing.Union](https://docs.python.org/3/library/typing.html#typing.Union)[[str](https://docs.python.org/3/library/stdtypes.html#str), [float](https://docs.python.org/3/library/functions.html#float)]]]

**Returns** Tuple of dicts with observables, noise distributions, and sigmas.

<span id="page-257-4"></span>amici.petab\_import.import\_model(*sbml\_model=None*, *condition\_table=None*, *observable\_table=None*, *measurement\_table=None*, *petab\_problem=None*, *model\_name=None*, *model\_output\_dir=None*, *verbose=True*, *allow\_reinit\_fixpar\_initcond=True*, *validate=True*, *non\_estimated\_parameters\_as\_constants=True*, *\*\*kwargs*)

Create AMICI model from PEtab problem

- sbml\_model ([typing.Union](https://docs.python.org/3/library/typing.html#typing.Union)[[str](https://docs.python.org/3/library/stdtypes.html#str), [pathlib.Path](https://docs.python.org/3/library/pathlib.html#pathlib.Path), libsbml.Model, [None](https://docs.python.org/3/library/constants.html#None)]) PEtab SBML model or SBML file name. Deprecated, pass petab\_problem instead.
- condition\_table ([typing.Union](https://docs.python.org/3/library/typing.html#typing.Union)[[str](https://docs.python.org/3/library/stdtypes.html#str), [pathlib.Path](https://docs.python.org/3/library/pathlib.html#pathlib.Path), [pandas.core.frame.](https://pandas.pydata.org/docs/reference/api/pandas.DataFrame.html#pandas.DataFrame) [DataFrame](https://pandas.pydata.org/docs/reference/api/pandas.DataFrame.html#pandas.DataFrame), [None](https://docs.python.org/3/library/constants.html#None)]) – PEtab condition table. If provided, parameters from there will be turned into AMICI constant parameters (i.e. parameters w.r.t. which no sensitivities will be computed). Deprecated, pass petab\_problem instead.
- observable\_table (typing. Union[[str](https://docs.python.org/3/library/stdtypes.html#str), pathlib. Path, pandas. core. frame. [DataFrame](https://pandas.pydata.org/docs/reference/api/pandas.DataFrame.html#pandas.DataFrame), [None](https://docs.python.org/3/library/constants.html#None)]) – PEtab observable table. Deprecated, pass petab\_problem instead.
- measurement\_table ([typing.Union](https://docs.python.org/3/library/typing.html#typing.Union)[[str](https://docs.python.org/3/library/stdtypes.html#str), [pathlib.Path](https://docs.python.org/3/library/pathlib.html#pathlib.Path), [pandas.core.frame.](https://pandas.pydata.org/docs/reference/api/pandas.DataFrame.html#pandas.DataFrame) [DataFrame](https://pandas.pydata.org/docs/reference/api/pandas.DataFrame.html#pandas.DataFrame), [None](https://docs.python.org/3/library/constants.html#None)]) – PEtab measurement table. Deprecated, pass petab\_problem instead.
- petab\_problem ([typing.Optional](https://docs.python.org/3/library/typing.html#typing.Optional)[[petab.problem.Problem](https://petab.readthedocs.io/projects/libpetab-python/en/latest/build/_autosummary/petab.problem.html#petab.problem.Problem)]) PEtab problem.
- model\_name (typing. Optional [ $str$ ]) Name of the generated model. If model file name was provided, this defaults to the file name without extension, otherwise the SBML model ID will be used.
- model\_output\_dir (typing. Union[[pathlib.Path](https://docs.python.org/3/library/pathlib.html#pathlib.Path), [str](https://docs.python.org/3/library/stdtypes.html#str), [None](https://docs.python.org/3/library/constants.html#None)]) Directory to write the model code to. Will be created if doesn't exist. Defaults to current directory.
- **verbose** (typing. Union[[bool](https://docs.python.org/3/library/functions.html#bool), [int](https://docs.python.org/3/library/functions.html#int), [None](https://docs.python.org/3/library/constants.html#None)]) Print/log extra information.
- allow\_reinit\_fixpar\_initcond ([bool](https://docs.python.org/3/library/functions.html#bool)) See [amici.ode\\_export.ODEExporter](#page-278-0). Must be enabled if initial states are to be reset after preequilibration.
- validate ([bool](https://docs.python.org/3/library/functions.html#bool)) Whether to validate the PEtab problem
- non\_estimated\_parameters\_as\_constants Whether parameters marked as nonestimated in PEtab should be considered constant in AMICI. Setting this to True will reduce model size and simulation times. If sensitivities with respect to those parameters are required, this should be set to False.
- kwargs Additional keyword arguments to be passed to [amici.sbml\\_import.](#page-250-0) [SbmlImporter.sbml2amici\(\)](#page-250-0).

**Return type** [amici.sbml\\_import.SbmlImporter](#page-247-0)

**Returns** The created [amici.sbml\\_import.SbmlImporter](#page-247-0) instance.

<span id="page-258-0"></span>amici.petab\_import.import\_model\_sbml(*sbml\_model=None*, *condition\_table=None*, *observable\_table=None*, *measurement\_table=None*, *petab\_problem=None*, *model\_name=None*, *model\_output\_dir=None*, *verbose=True*, *allow\_reinit\_fixpar\_initcond=True*, *validate=True*, *non\_estimated\_parameters\_as\_constants=True*, *\*\*kwargs*)

Create AMICI model from PEtab problem

- sbml\_model ([typing.Union](https://docs.python.org/3/library/typing.html#typing.Union)[[str](https://docs.python.org/3/library/stdtypes.html#str), [pathlib.Path](https://docs.python.org/3/library/pathlib.html#pathlib.Path), libsbml.Model, [None](https://docs.python.org/3/library/constants.html#None)]) PEtab SBML model or SBML file name. Deprecated, pass petab\_problem instead.
- **condition\_table** ([typing.Union](https://docs.python.org/3/library/typing.html#typing.Union)[[str](https://docs.python.org/3/library/stdtypes.html#str), [pathlib.Path](https://docs.python.org/3/library/pathlib.html#pathlib.Path), [pandas.core.frame.](https://pandas.pydata.org/docs/reference/api/pandas.DataFrame.html#pandas.DataFrame) [DataFrame](https://pandas.pydata.org/docs/reference/api/pandas.DataFrame.html#pandas.DataFrame), [None](https://docs.python.org/3/library/constants.html#None)]) – PEtab condition table. If provided, parameters from there will be turned into AMICI constant parameters (i.e. parameters w.r.t. which no sensitivities will be computed). Deprecated, pass petab\_problem instead.
- observable\_table ([typing.Union](https://docs.python.org/3/library/typing.html#typing.Union)[[str](https://docs.python.org/3/library/stdtypes.html#str), [pathlib.Path](https://docs.python.org/3/library/pathlib.html#pathlib.Path), [pandas.core.frame.](https://pandas.pydata.org/docs/reference/api/pandas.DataFrame.html#pandas.DataFrame) [DataFrame](https://pandas.pydata.org/docs/reference/api/pandas.DataFrame.html#pandas.DataFrame), [None](https://docs.python.org/3/library/constants.html#None)]) – PEtab observable table. Deprecated, pass petab\_problem instead.
- measurement\_table ([typing.Union](https://docs.python.org/3/library/typing.html#typing.Union)[[str](https://docs.python.org/3/library/stdtypes.html#str), [pathlib.Path](https://docs.python.org/3/library/pathlib.html#pathlib.Path), [pandas.core.frame.](https://pandas.pydata.org/docs/reference/api/pandas.DataFrame.html#pandas.DataFrame) [DataFrame](https://pandas.pydata.org/docs/reference/api/pandas.DataFrame.html#pandas.DataFrame), [None](https://docs.python.org/3/library/constants.html#None)]) – PEtab measurement table. Deprecated, pass petab\_problem instead.
- petab\_problem ([typing.Optional](https://docs.python.org/3/library/typing.html#typing.Optional)[[petab.problem.Problem](https://petab.readthedocs.io/projects/libpetab-python/en/latest/build/_autosummary/petab.problem.html#petab.problem.Problem)]) PEtab problem.
- model\_name ([typing.Optional](https://docs.python.org/3/library/typing.html#typing.Optional)[[str](https://docs.python.org/3/library/stdtypes.html#str)]) Name of the generated model. If model file name was provided, this defaults to the file name without extension, otherwise the SBML model ID will be used.
- model\_output\_dir ([typing.Union](https://docs.python.org/3/library/typing.html#typing.Union)[[pathlib.Path](https://docs.python.org/3/library/pathlib.html#pathlib.Path), [str](https://docs.python.org/3/library/stdtypes.html#str), [None](https://docs.python.org/3/library/constants.html#None)]) Directory to write the model code to. Will be created if doesn't exist. Defaults to current directory.
- verbose (typing. Union[[bool](https://docs.python.org/3/library/functions.html#bool), [int](https://docs.python.org/3/library/functions.html#int), [None](https://docs.python.org/3/library/constants.html#None)]) Print/log extra information.
- allow\_reinit\_fixpar\_initcond ([bool](https://docs.python.org/3/library/functions.html#bool)) See [amici.ode\\_export.ODEExporter](#page-278-0). Must be enabled if initial states are to be reset after preequilibration.
- validate ([bool](https://docs.python.org/3/library/functions.html#bool)) Whether to validate the PEtab problem
- non\_estimated\_parameters\_as\_constants Whether parameters marked as nonestimated in PEtab should be considered constant in AMICI. Setting this to True will reduce model size and simulation times. If sensitivities with respect to those parameters are required, this should be set to False.
- kwargs Additional keyword arguments to be passed to [amici.sbml\\_import.](#page-250-0) [SbmlImporter.sbml2amici\(\)](#page-250-0).

**Return type** [amici.sbml\\_import.SbmlImporter](#page-247-0)

**Returns** The created [amici.sbml\\_import.SbmlImporter](#page-247-0) instance.

<span id="page-259-0"></span>amici.petab\_import.import\_petab\_problem(*petab\_problem*, *model\_output\_dir=None*, *model\_name=None*, *force\_compile=False*, *non\_estimated\_parameters\_as\_constants=True*, *\*\*kwargs*)

Import model from petab problem.

#### **Parameters**

- **petab\_problem** ([petab.problem.Problem](https://petab.readthedocs.io/projects/libpetab-python/en/latest/build/_autosummary/petab.problem.html#petab.problem.Problem)) A petab problem containing all relevant information on the model.
- model\_output\_dir (typing. Union[pathlib. Path, [str](https://docs.python.org/3/library/stdtypes.html#str), [None](https://docs.python.org/3/library/constants.html#None)]) Directory to write the model code to. Will be created if doesn't exist. Defaults to current directory.
- model\_name ([typing.Optional](https://docs.python.org/3/library/typing.html#typing.Optional)[[str](https://docs.python.org/3/library/stdtypes.html#str)]) Name of the generated model. If model file name was provided, this defaults to the file name without extension, otherwise the model ID will be used.
- force\_compile ([bool](https://docs.python.org/3/library/functions.html#bool)) Whether to compile the model even if the target folder is not empty, or the model exists already.
- non\_estimated\_parameters\_as\_constants Whether parameters marked as nonestimated in PEtab should be considered constant in AMICI. Setting this to True will reduce model size and simulation times. If sensitivities with respect to those parameters are required, this should be set to False.
- kwargs Additional keyword arguments to be passed to [amici.sbml\\_import.](#page-250-0) [SbmlImporter.sbml2amici\(\)](#page-250-0).

**Return type** [amici.amici.Model](#page-190-0)

**Returns** The imported model.

#### <span id="page-259-1"></span>amici.petab\_import.main()

Command line interface to import a model in the PEtab [\(https://github.com/PEtab-dev/PEtab/\)](https://github.com/PEtab-dev/PEtab/) format into AM- $ICI$ 

<span id="page-259-2"></span>amici.petab\_import.petab\_noise\_distributions\_to\_amici(*observable\_df* )

Map from the petab to the amici format of noise distribution identifiers.

Parameters observable\_df ([pandas.core.frame.DataFrame](https://pandas.pydata.org/docs/reference/api/pandas.DataFrame.html#pandas.DataFrame)) – PEtab observable table

```
Return type typing.Dict[str, str]
```
**Returns** Dictionary of observable id => AMICI noise-distributions

#### <span id="page-260-0"></span>amici.petab\_import.petab\_scale\_to\_amici\_scale(*scale\_str*)

Convert PEtab parameter scaling string to AMICI scaling integer

#### **Return type** [int](https://docs.python.org/3/library/functions.html#int)

<span id="page-260-1"></span>amici.petab\_import.show\_model\_info(*sbml\_model*)

Log some model quantities

<span id="page-260-2"></span>amici.petab\_import.species\_to\_parameters(*species\_ids*, *sbml\_model*)

Turn a SBML species into parameters and replace species references inside the model instance.

## **Parameters**

- species\_ids ([typing.List](https://docs.python.org/3/library/typing.html#typing.List)[[str](https://docs.python.org/3/library/stdtypes.html#str)]) List of SBML species ID to convert to parameters with the same ID as the replaced species.
- sbml\_model (libsbml.Model) SBML model to modify

**Return type** [typing.List](https://docs.python.org/3/library/typing.html#typing.List)[[str](https://docs.python.org/3/library/stdtypes.html#str)]

**Returns** List of IDs of species which have been converted to parameters

# **10.4.7 amici.petab\_import\_pysb**

# **PySB-PEtab Import**

Import a model in the PySB-adapted [petab](https://petab.readthedocs.io/projects/libpetab-python/en/latest/modules.html#module-petab) [\(https://github.com/PEtab-dev/PEtab\)](https://github.com/PEtab-dev/PEtab) format into AMICI.

# **Classes**

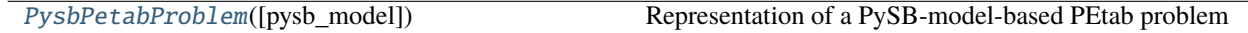

# **amici.petab\_import\_pysb.PysbPetabProblem**

```
class amici.petab_import_pysb.PysbPetabProblem(pysb_model=None, *args, **kwargs)
```
Representation of a PySB-model-based PEtab problem

This class extends [petab.Problem](https://petab.readthedocs.io/projects/libpetab-python/en/latest/modules.html#petab.Problem) with a PySB model. The model is augmented with the observation model based on the PEtab observable table. For now, a dummy SBML model is created which allows used the existing SBML-PEtab API.

**Variables** pysb\_model – PySB model instance from of this PEtab problem.

\_\_init\_\_(*pysb\_model=None*, *\*args*, *\*\*kwargs*)

Constructor

- pysb\_model ([typing.Optional](https://docs.python.org/3/library/typing.html#typing.Optional)[[pysb.core.Model](https://pysb.readthedocs.io/en/stable/modules/core.html#pysb.core.Model)]) PySB model instance for this PEtab problem
- args See petab. Problem. \_\_init\_\_()
- kwargs See petab.Problem.\_\_init\_\_()

# **Methods Summary**

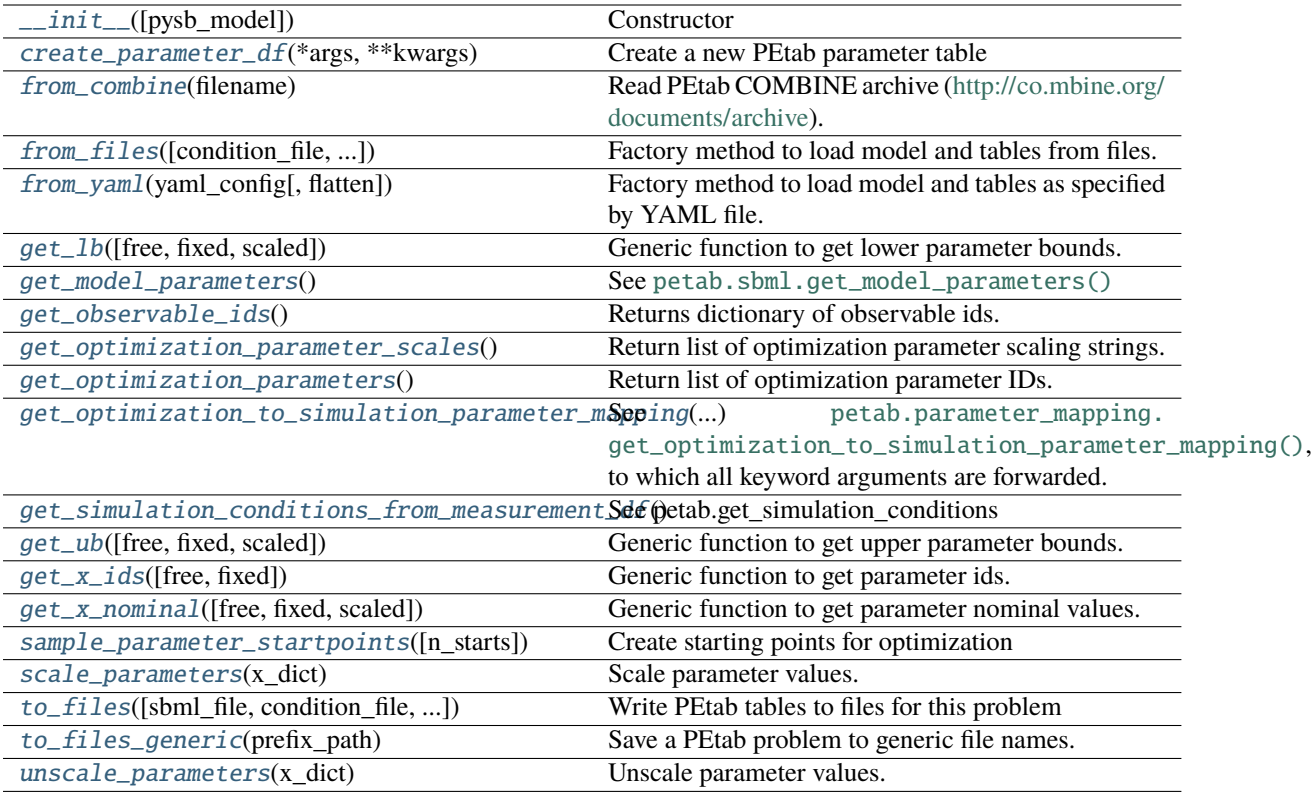

# **Attributes**

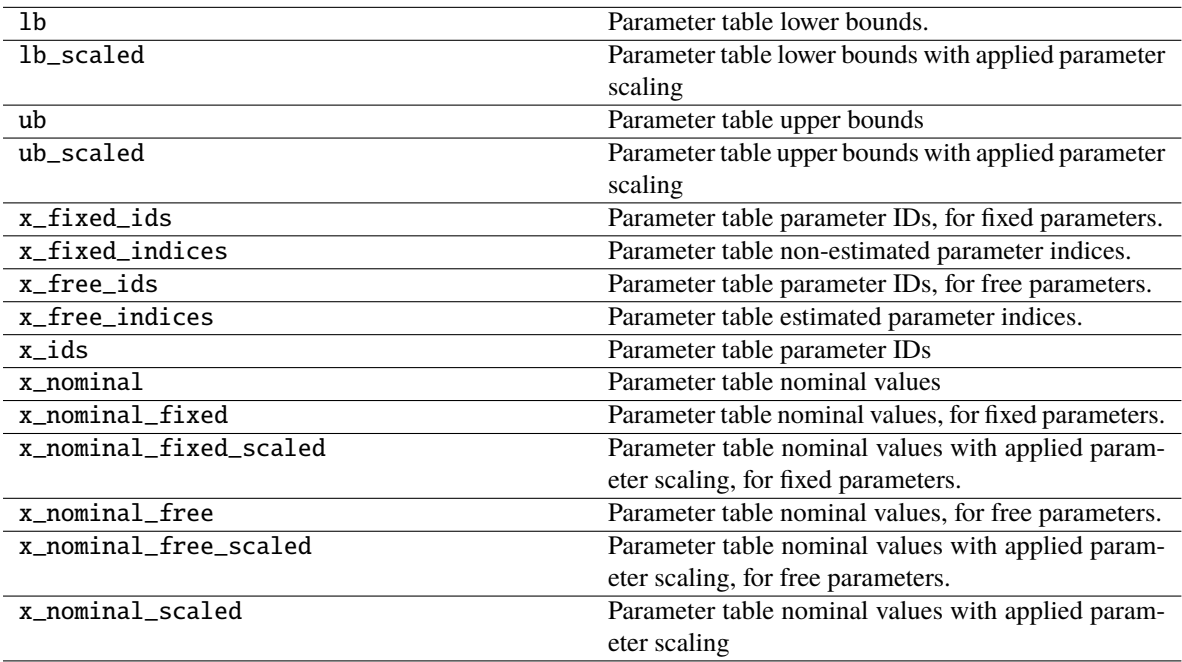

# **Methods**

```
__init__(pysb_model=None, *args, **kwargs)
```
**Constructor** 

# **Parameters**

- pysb\_model ([typing.Optional](https://docs.python.org/3/library/typing.html#typing.Optional)[[pysb.core.Model](https://pysb.readthedocs.io/en/stable/modules/core.html#pysb.core.Model)]) PySB model instance for this PEtab problem
- args See petab. Problem. \_\_init\_\_()
- kwargs See petab. Problem. \_\_init\_\_()

# <span id="page-262-1"></span>create\_parameter\_df(*\*args*, *\*\*kwargs*)

Create a new PEtab parameter table

See [create\\_parameter\\_df\(\)](#page-262-1).

## <span id="page-262-2"></span>static from\_combine(*filename*)

Read PEtab COMBINE archive [\(http://co.mbine.org/documents/archive\)](http://co.mbine.org/documents/archive).

See also [petab.create\\_combine\\_archive\(\)](https://petab.readthedocs.io/projects/libpetab-python/en/latest/modules.html#petab.create_combine_archive).

**Parameters filename** ([typing.Union](https://docs.python.org/3/library/typing.html#typing.Union)[[pathlib.Path](https://docs.python.org/3/library/pathlib.html#pathlib.Path), [str](https://docs.python.org/3/library/stdtypes.html#str)]) – Path to the PEtab-COMBINE archive

**Return type** Problem

**Returns** A [petab.Problem](https://petab.readthedocs.io/projects/libpetab-python/en/latest/modules.html#petab.Problem) instance.

<span id="page-262-3"></span>static from\_files(*condition\_file=None*, *measurement\_file=None*, *parameter\_file=None*, *visualization\_files=None*, *observable\_files=None*, *pysb\_model\_file=None*, *flatten=False*)

Factory method to load model and tables from files.

## **Parameters**

- condition\_file (typing. Union[[str](https://docs.python.org/3/library/stdtypes.html#str), pathlib. Path, [typing.](https://docs.python.org/3/library/typing.html#typing.Union) Iterable[typing. [Union](https://docs.python.org/3/library/typing.html#typing.Union)[[str](https://docs.python.org/3/library/stdtypes.html#str), [pathlib.Path](https://docs.python.org/3/library/pathlib.html#pathlib.Path)]], [None](https://docs.python.org/3/library/constants.html#None)]) – PEtab condition table
- measurement\_file ([typing.Union](https://docs.python.org/3/library/typing.html#typing.Union)[[str](https://docs.python.org/3/library/stdtypes.html#str), [pathlib.Path](https://docs.python.org/3/library/pathlib.html#pathlib.Path), [typing.](https://docs.python.org/3/library/typing.html#typing.Iterable) [Iterable](https://docs.python.org/3/library/typing.html#typing.Iterable)[[typing.Union](https://docs.python.org/3/library/typing.html#typing.Union)[[str](https://docs.python.org/3/library/stdtypes.html#str), [pathlib.Path](https://docs.python.org/3/library/pathlib.html#pathlib.Path)]], [None](https://docs.python.org/3/library/constants.html#None)]) – PEtab measurement table
- parameter\_file (typing. Union[[str](https://docs.python.org/3/library/stdtypes.html#str), pathlib. Path, [typing.](https://docs.python.org/3/library/typing.html#typing.Union) Iterable[typing. [Union](https://docs.python.org/3/library/typing.html#typing.Union)[[str](https://docs.python.org/3/library/stdtypes.html#str), [pathlib.Path](https://docs.python.org/3/library/pathlib.html#pathlib.Path)]], [None](https://docs.python.org/3/library/constants.html#None)]) – PEtab parameter table
- **visualization\_files** ([typing.Union](https://docs.python.org/3/library/typing.html#typing.Union)[[str](https://docs.python.org/3/library/stdtypes.html#str), [pathlib.Path](https://docs.python.org/3/library/pathlib.html#pathlib.Path), [typing.](https://docs.python.org/3/library/typing.html#typing.Iterable) [Iterable](https://docs.python.org/3/library/typing.html#typing.Iterable)[[typing.Union](https://docs.python.org/3/library/typing.html#typing.Union)[[str](https://docs.python.org/3/library/stdtypes.html#str), [pathlib.Path](https://docs.python.org/3/library/pathlib.html#pathlib.Path)]], [None](https://docs.python.org/3/library/constants.html#None)]) – PEtab visualization tables
- observable\_files ([typing.Union](https://docs.python.org/3/library/typing.html#typing.Union)[[str](https://docs.python.org/3/library/stdtypes.html#str), [pathlib.Path](https://docs.python.org/3/library/pathlib.html#pathlib.Path), [typing.](https://docs.python.org/3/library/typing.html#typing.Iterable) [Iterable](https://docs.python.org/3/library/typing.html#typing.Iterable)[[typing.Union](https://docs.python.org/3/library/typing.html#typing.Union)[[str](https://docs.python.org/3/library/stdtypes.html#str), [pathlib.Path](https://docs.python.org/3/library/pathlib.html#pathlib.Path)]], [None](https://docs.python.org/3/library/constants.html#None)]) – PEtab observables tables
- pysb\_model\_file ([typing.Union](https://docs.python.org/3/library/typing.html#typing.Union)[[str](https://docs.python.org/3/library/stdtypes.html#str), [pathlib.Path](https://docs.python.org/3/library/pathlib.html#pathlib.Path), [None](https://docs.python.org/3/library/constants.html#None)]) PySB model file
- **flatten** ([bool](https://docs.python.org/3/library/functions.html#bool)) Flatten the petab problem

**Return type** [amici.petab\\_import\\_pysb.PysbPetabProblem](#page-260-3)

<span id="page-262-4"></span>**Returns** Petab Problem

#### static from\_yaml(*yaml\_config*, *flatten=False*)

Factory method to load model and tables as specified by YAML file.

NOTE: The PySB model is currently expected in the YAML file under sbml\_files.

#### **Parameters**

- yaml\_config ([typing.Union](https://docs.python.org/3/library/typing.html#typing.Union)[[typing.Dict](https://docs.python.org/3/library/typing.html#typing.Dict), [pathlib.Path](https://docs.python.org/3/library/pathlib.html#pathlib.Path), [str](https://docs.python.org/3/library/stdtypes.html#str)]) PEtab configuration as dictionary or YAML file name
- **flatten** ([bool](https://docs.python.org/3/library/functions.html#bool)) Flatten the petab problem

**Return type** [amici.petab\\_import\\_pysb.PysbPetabProblem](#page-260-3)

**Returns** Petab Problem

# <span id="page-263-0"></span>get\_lb(*free=True*, *fixed=True*, *scaled=False*)

Generic function to get lower parameter bounds.

#### **Parameters**

- free ([bool](https://docs.python.org/3/library/functions.html#bool)) Whether to return free parameters, i.e. parameters to estimate.
- **fixed** ([bool](https://docs.python.org/3/library/functions.html#bool)) Whether to return fixed parameters, i.e. parameters not to estimate.
- scaled ([bool](https://docs.python.org/3/library/functions.html#bool)) Whether to scale the values according to the parameter scale, or return them on linear scale.

**Return type** The lower parameter bounds.

#### <span id="page-263-1"></span>get\_model\_parameters()

See [petab.sbml.get\\_model\\_parameters\(\)](https://petab.readthedocs.io/projects/libpetab-python/en/latest/build/_autosummary/petab.sbml.html#petab.sbml.get_model_parameters)

## <span id="page-263-2"></span>get\_observable\_ids()

Returns dictionary of observable ids.

### <span id="page-263-3"></span>get\_optimization\_parameter\_scales()

Return list of optimization parameter scaling strings.

See [petab.parameters.get\\_optimization\\_parameters\(\)](https://petab.readthedocs.io/projects/libpetab-python/en/latest/build/_autosummary/petab.parameters.html#petab.parameters.get_optimization_parameters).

#### <span id="page-263-4"></span>get\_optimization\_parameters()

Return list of optimization parameter IDs.

See [petab.parameters.get\\_optimization\\_parameters\(\)](https://petab.readthedocs.io/projects/libpetab-python/en/latest/build/_autosummary/petab.parameters.html#petab.parameters.get_optimization_parameters).

# <span id="page-263-5"></span>get\_optimization\_to\_simulation\_parameter\_mapping(*\*\*kwargs*)

See [petab.parameter\\_mapping.get\\_optimization\\_to\\_simulation\\_parameter\\_mapping\(\)](https://petab.readthedocs.io/projects/libpetab-python/en/latest/build/_autosummary/petab.parameter_mapping.html#petab.parameter_mapping.get_optimization_to_simulation_parameter_mapping), to which all keyword arguments are forwarded.

# <span id="page-263-6"></span>get\_simulation\_conditions\_from\_measurement\_df()

See petab.get\_simulation\_conditions

#### <span id="page-263-7"></span>get\_ub(*free=True*, *fixed=True*, *scaled=False*)

Generic function to get upper parameter bounds.

- free ([bool](https://docs.python.org/3/library/functions.html#bool)) Whether to return free parameters, i.e. parameters to estimate.
- fixed ([bool](https://docs.python.org/3/library/functions.html#bool)) Whether to return fixed parameters, i.e. parameters not to estimate.
- scaled ([bool](https://docs.python.org/3/library/functions.html#bool)) Whether to scale the values according to the parameter scale, or return them on linear scale.

**Return type** The upper parameter bounds.

<span id="page-264-0"></span>get\_x\_ids(*free=True*, *fixed=True*)

Generic function to get parameter ids.

### **Parameters**

- free ([bool](https://docs.python.org/3/library/functions.html#bool)) Whether to return free parameters, i.e. parameters to estimate.
- **fixed** ([bool](https://docs.python.org/3/library/functions.html#bool)) Whether to return fixed parameters, i.e. parameters not to estimate.

**Return type** The parameter IDs.

<span id="page-264-1"></span>get\_x\_nominal(*free=True*, *fixed=True*, *scaled=False*)

Generic function to get parameter nominal values.

#### **Parameters**

- free ([bool](https://docs.python.org/3/library/functions.html#bool)) Whether to return free parameters, i.e. parameters to estimate.
- fixed ([bool](https://docs.python.org/3/library/functions.html#bool)) Whether to return fixed parameters, i.e. parameters not to estimate.
- scaled ([bool](https://docs.python.org/3/library/functions.html#bool)) Whether to scale the values according to the parameter scale, or return them on linear scale.

**Return type** The parameter nominal values.

#### <span id="page-264-2"></span>sample\_parameter\_startpoints(*n\_starts=100*)

Create starting points for optimization

See [petab.sample\\_parameter\\_startpoints\(\)](https://petab.readthedocs.io/projects/libpetab-python/en/latest/modules.html#petab.sample_parameter_startpoints).

#### <span id="page-264-3"></span>scale\_parameters(*x\_dict*)

Scale parameter values.

**Parameters x\_dict** ([typing.Dict](https://docs.python.org/3/library/typing.html#typing.Dict)[[str](https://docs.python.org/3/library/stdtypes.html#str), [float](https://docs.python.org/3/library/functions.html#float)]) – Keys are parameter IDs in the PEtab problem, values are unscaled parameter values.

**Return type** The scaled parameter values.

<span id="page-264-4"></span>to\_files(*sbml\_file=None*, *condition\_file=None*, *measurement\_file=None*, *parameter\_file=None*, *visualization\_file=None*, *observable\_file=None*, *yaml\_file=None*, *prefix\_path=None*, *relative\_paths=True*, *model\_file=None*)

Write PEtab tables to files for this problem

Writes PEtab files for those entities for which a destination was passed.

NOTE: If this instance was created from multiple measurement or visualization tables, they will be merged and written to a single file.

- sbml\_file ([typing.Union](https://docs.python.org/3/library/typing.html#typing.Union)[[pathlib.Path](https://docs.python.org/3/library/pathlib.html#pathlib.Path), [str](https://docs.python.org/3/library/stdtypes.html#str), [None](https://docs.python.org/3/library/constants.html#None)]) SBML model destination
- model\_file (typing. Union[pathlib. Path, [str](https://docs.python.org/3/library/stdtypes.html#str), [None](https://docs.python.org/3/library/constants.html#None)]) Model destination
- condition\_file ([typing.Union](https://docs.python.org/3/library/typing.html#typing.Union)[[pathlib.Path](https://docs.python.org/3/library/pathlib.html#pathlib.Path), [str](https://docs.python.org/3/library/stdtypes.html#str), [None](https://docs.python.org/3/library/constants.html#None)]) Condition table destination
- measurement\_file ([typing.Union](https://docs.python.org/3/library/typing.html#typing.Union)[[pathlib.Path](https://docs.python.org/3/library/pathlib.html#pathlib.Path), [str](https://docs.python.org/3/library/stdtypes.html#str), [None](https://docs.python.org/3/library/constants.html#None)]) Measurement table destination
- parameter\_file ([typing.Union](https://docs.python.org/3/library/typing.html#typing.Union)[[pathlib.Path](https://docs.python.org/3/library/pathlib.html#pathlib.Path), [str](https://docs.python.org/3/library/stdtypes.html#str), [None](https://docs.python.org/3/library/constants.html#None)]) Parameter table destination
- visualization\_file ([typing.Union](https://docs.python.org/3/library/typing.html#typing.Union)[[pathlib.Path](https://docs.python.org/3/library/pathlib.html#pathlib.Path), [str](https://docs.python.org/3/library/stdtypes.html#str), [None](https://docs.python.org/3/library/constants.html#None)]) Visualization table destination
- **observable\_file** ([typing.Union](https://docs.python.org/3/library/typing.html#typing.Union)[[pathlib.Path](https://docs.python.org/3/library/pathlib.html#pathlib.Path), [str](https://docs.python.org/3/library/stdtypes.html#str), [None](https://docs.python.org/3/library/constants.html#None)]) Observables table destination
- yaml\_file ([typing.Union](https://docs.python.org/3/library/typing.html#typing.Union)[[pathlib.Path](https://docs.python.org/3/library/pathlib.html#pathlib.Path), [str](https://docs.python.org/3/library/stdtypes.html#str), [None](https://docs.python.org/3/library/constants.html#None)]) YAML file destination
- prefix\_path ([typing.Union](https://docs.python.org/3/library/typing.html#typing.Union)[[pathlib.Path](https://docs.python.org/3/library/pathlib.html#pathlib.Path), [str](https://docs.python.org/3/library/stdtypes.html#str), [None](https://docs.python.org/3/library/constants.html#None)]) Specify a prefix to all paths, to avoid specifying the prefix for all paths individually. NB: the prefix is added to paths before relative\_paths is handled.
- relative\_paths ([bool](https://docs.python.org/3/library/functions.html#bool)) whether all paths in the YAML file should be relative to the location of the YAML file. If False, then paths are left unchanged.

**Raises** [ValueError](https://docs.python.org/3/library/exceptions.html#ValueError) – If a destination was provided for a non-existing entity.

**Return type** [None](https://docs.python.org/3/library/constants.html#None)

## <span id="page-265-0"></span>to\_files\_generic(*prefix\_path*)

Save a PEtab problem to generic file names.

The PEtab problem YAML file is always created. PEtab data files are only created if the PEtab problem contains corresponding data (e.g. a PEtab visualization TSV file is only created if the PEtab problem has one).

**Parameters prefix\_path** ([typing.Union](https://docs.python.org/3/library/typing.html#typing.Union)[[str](https://docs.python.org/3/library/stdtypes.html#str), [pathlib.Path](https://docs.python.org/3/library/pathlib.html#pathlib.Path)]) – Specify a prefix to all paths, to avoid specifying the prefix for all paths individually. NB: the prefix is added to paths before relative\_paths is handled downstream in [petab.yaml.](https://petab.readthedocs.io/projects/libpetab-python/en/latest/build/_autosummary/petab.yaml.html#petab.yaml.create_problem_yaml) [create\\_problem\\_yaml\(\)](https://petab.readthedocs.io/projects/libpetab-python/en/latest/build/_autosummary/petab.yaml.html#petab.yaml.create_problem_yaml).

## **Return type** [str](https://docs.python.org/3/library/stdtypes.html#str)

**Returns** The path to the PEtab problem YAML file.

## <span id="page-265-1"></span>unscale\_parameters(*x\_dict*)

Unscale parameter values.

**Parameters x\_dict** ([typing.Dict](https://docs.python.org/3/library/typing.html#typing.Dict)[[str](https://docs.python.org/3/library/stdtypes.html#str), [float](https://docs.python.org/3/library/functions.html#float)]) – Keys are parameter IDs in the PEtab problem, values are scaled parameter values.

**Return type** The unscaled parameter values.

# **Functions Summary**

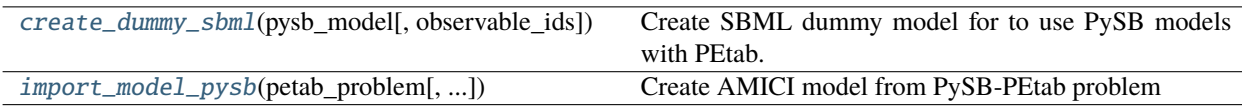

# **Functions**

<span id="page-266-0"></span>amici.petab\_import\_pysb.create\_dummy\_sbml(*pysb\_model*, *observable\_ids=None*)

Create SBML dummy model for to use PySB models with PEtab.

Model must at least contain PEtab problem parameter and noise parameters for observables.

**Parameters**

- pysb\_model ([pysb.core.Model](https://pysb.readthedocs.io/en/stable/modules/core.html#pysb.core.Model)) PySB model
- observable\_ids ([typing.Optional](https://docs.python.org/3/library/typing.html#typing.Optional)[[typing.Iterable](https://docs.python.org/3/library/typing.html#typing.Iterable)[[str](https://docs.python.org/3/library/stdtypes.html#str)]]) Observable IDs

**Return type** [typing.Tuple](https://docs.python.org/3/library/typing.html#typing.Tuple)[libsbml.Model, libsbml.SBMLDocument]

**Returns** A dummy SBML model and document.

<span id="page-266-1"></span>amici.petab\_import\_pysb.import\_model\_pysb(*petab\_problem*, *model\_output\_dir=None*, *verbose=True*, *model\_name=None*, *\*\*kwargs*)

Create AMICI model from PySB-PEtab problem

## **Parameters**

- petab\_problem ([amici.petab\\_import\\_pysb.PysbPetabProblem](#page-260-3)) PySB PEtab problem
- model\_output\_dir ([typing.Union](https://docs.python.org/3/library/typing.html#typing.Union)[[pathlib.Path](https://docs.python.org/3/library/pathlib.html#pathlib.Path), [str](https://docs.python.org/3/library/stdtypes.html#str), [None](https://docs.python.org/3/library/constants.html#None)]) Directory to write the model code to. Will be created if doesn't exist. Defaults to current directory.
- verbose (typing. Union[[bool](https://docs.python.org/3/library/functions.html#bool), [int](https://docs.python.org/3/library/functions.html#int), [None](https://docs.python.org/3/library/constants.html#None)]) Print/log extra information.
- model\_name ([typing.Optional](https://docs.python.org/3/library/typing.html#typing.Optional)[[str](https://docs.python.org/3/library/stdtypes.html#str)]) Name of the generated model module
- kwargs Additional keyword arguments to be passed to [amici.pysb\\_import.](#page-254-0) [pysb2amici\(\)](#page-254-0).

**Return type** [None](https://docs.python.org/3/library/constants.html#None)

# **10.4.8 amici.petab\_objective**

# **PEtab Objective**

Functionality related to running simulations or evaluating the objective function as defined by a PEtab problem

# **Functions Summary**

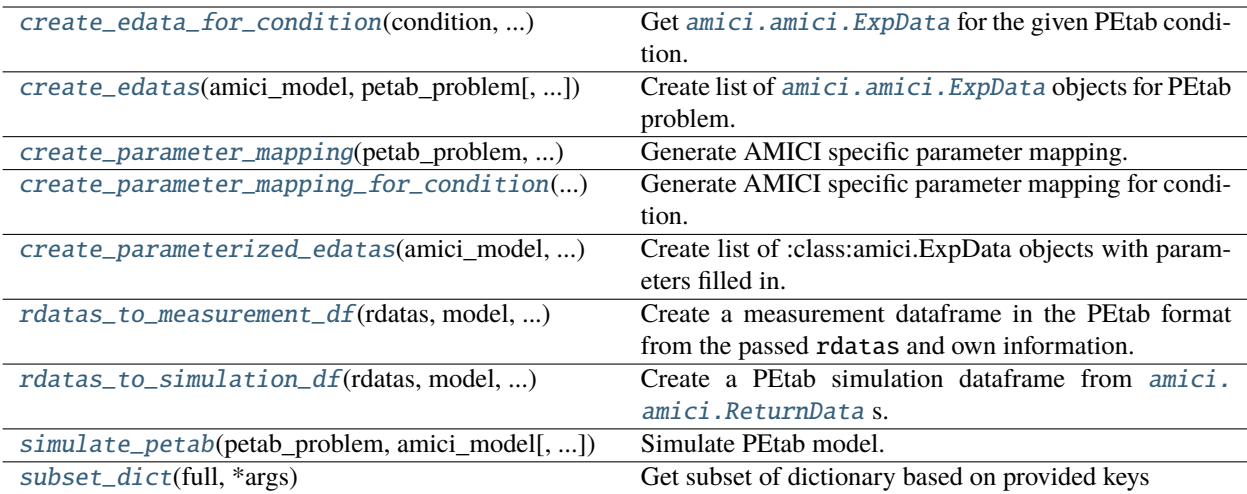

# **Functions**

<span id="page-267-0"></span>amici.petab\_objective.create\_edata\_for\_condition(*condition*, *measurement\_df*, *amici\_model*, *petab\_problem*, *observable\_ids*)

Get [amici.amici.ExpData](#page-173-0) for the given PEtab condition.

Sets timepoints, observed data and sigmas.

## **Parameters**

- condition ([typing.Union](https://docs.python.org/3/library/typing.html#typing.Union)[[typing.Dict](https://docs.python.org/3/library/typing.html#typing.Dict), [pandas.core.series.Series](https://pandas.pydata.org/docs/reference/api/pandas.Series.html#pandas.Series)]) [pandas.](https://pandas.pydata.org/docs/reference/api/pandas.DataFrame.html#pandas.DataFrame) [DataFrame](https://pandas.pydata.org/docs/reference/api/pandas.DataFrame.html#pandas.DataFrame) row with preequilibrationConditionId and simulationConditionId.
- measurement df ([pandas.core.frame.DataFrame](https://pandas.pydata.org/docs/reference/api/pandas.DataFrame.html#pandas.DataFrame)) [pandas.DataFrame](https://pandas.pydata.org/docs/reference/api/pandas.DataFrame.html#pandas.DataFrame) with measurements for the given condition.
- amici\_model ([typing.Union](https://docs.python.org/3/library/typing.html#typing.Union)[[amici.amici.Model](#page-190-0), [amici.amici.ModelPtr](#page-213-0)]) AM-ICI model
- petab\_problem ([petab.problem.Problem](https://petab.readthedocs.io/projects/libpetab-python/en/latest/build/_autosummary/petab.problem.html#petab.problem.Problem)) Underlying PEtab problem
- observable\_ids ([typing.List](https://docs.python.org/3/library/typing.html#typing.List)[[str](https://docs.python.org/3/library/stdtypes.html#str)]) List of observable IDs

**Return type** amici.swig\_wrappers.ExpData

**Returns** ExpData instance.

<span id="page-267-1"></span>amici.petab\_objective.create\_edatas(*amici\_model*, *petab\_problem*, *simulation\_conditions=None*) Create list of [amici.amici.ExpData](#page-173-0) objects for PEtab problem.

- amici\_model ([typing.Union](https://docs.python.org/3/library/typing.html#typing.Union)[[amici.amici.Model](#page-190-0), [amici.amici.ModelPtr](#page-213-0)]) AM-ICI model.
- petab\_problem ([petab.problem.Problem](https://petab.readthedocs.io/projects/libpetab-python/en/latest/build/_autosummary/petab.problem.html#petab.problem.Problem)) Underlying PEtab problem.
- simulation\_conditions ([typing.Union](https://docs.python.org/3/library/typing.html#typing.Union)[[pandas.core.frame.DataFrame](https://pandas.pydata.org/docs/reference/api/pandas.DataFrame.html#pandas.DataFrame).[typing.](https://docs.python.org/3/library/typing.html#typing.Dict) [Dict](https://docs.python.org/3/library/typing.html#typing.Dict), [None](https://docs.python.org/3/library/constants.html#None)]) – Result of [petab.get\\_simulation\\_conditions\(\)](https://petab.readthedocs.io/projects/libpetab-python/en/latest/modules.html#petab.get_simulation_conditions). Can be provided to save time if this has be obtained before.

**Return type** [typing.List](https://docs.python.org/3/library/typing.html#typing.List)[amici.swig\_wrappers.ExpData]

**Returns** List with one *[amici.amici.ExpData](#page-173-0)* per simulation condition, with filled in timepoints and data.

<span id="page-268-0"></span>amici.petab\_objective.create\_parameter\_mapping(*petab\_problem*, *simulation\_conditions*,

*scaled\_parameters*, *amici\_model*, *\*\*parameter\_mapping\_kwargs*)

Generate AMICI specific parameter mapping.

### **Parameters**

- petab\_problem ([petab.problem.Problem](https://petab.readthedocs.io/projects/libpetab-python/en/latest/build/_autosummary/petab.problem.html#petab.problem.Problem)) PEtab problem
- simulation\_conditions (typing. Union[[pandas.core.frame.DataFrame](https://pandas.pydata.org/docs/reference/api/pandas.DataFrame.html#pandas.DataFrame), [typing.](https://docs.python.org/3/library/typing.html#typing.List) [List](https://docs.python.org/3/library/typing.html#typing.List)[[typing.Dict](https://docs.python.org/3/library/typing.html#typing.Dict)]]) – Result of [petab.get\\_simulation\\_conditions\(\)](https://petab.readthedocs.io/projects/libpetab-python/en/latest/modules.html#petab.get_simulation_conditions). Can be provided to save time if this has been obtained before.
- scaled\_parameters ([bool](https://docs.python.org/3/library/functions.html#bool)) If True, problem\_parameters are assumed to be on the scale provided in the PEtab parameter table and will be unscaled. If False, they are assumed to be in linear scale.
- amici\_model ([typing.Union](https://docs.python.org/3/library/typing.html#typing.Union)[[amici.amici.Model](#page-190-0), [amici.amici.ModelPtr](#page-213-0)]) AM-ICI model.
- parameter\_mapping\_kwargs Optional keyword arguments passed to [petab.](https://petab.readthedocs.io/projects/libpetab-python/en/latest/modules.html#petab.get_optimization_to_simulation_parameter_mapping) [get\\_optimization\\_to\\_simulation\\_parameter\\_mapping\(\)](https://petab.readthedocs.io/projects/libpetab-python/en/latest/modules.html#petab.get_optimization_to_simulation_parameter_mapping). To allow changing fixed PEtab problem parameters (estimate=0), use fill\_fixed\_parameters=False.

**Return type** [amici.parameter\\_mapping.ParameterMapping](#page-322-0)

**Returns** List of the parameter mappings.

<span id="page-268-1"></span>amici.petab\_objective.create\_parameter\_mapping\_for\_condition(*parameter\_mapping\_for\_condition*, *condition*, *petab\_problem*, *amici\_model*)

Generate AMICI specific parameter mapping for condition.

# **Parameters**

- parameter\_mapping\_for\_condition ([typing.Tuple](https://docs.python.org/3/library/typing.html#typing.Tuple)[[typing.Dict](https://docs.python.org/3/library/typing.html#typing.Dict)[[str](https://docs.python.org/3/library/stdtypes.html#str), [typing.](https://docs.python.org/3/library/typing.html#typing.Union) [Union](https://docs.python.org/3/library/typing.html#typing.Union)[[str](https://docs.python.org/3/library/stdtypes.html#str), [numbers.Number](https://docs.python.org/3/library/numbers.html#numbers.Number)]], [typing.Dict](https://docs.python.org/3/library/typing.html#typing.Dict)[[str](https://docs.python.org/3/library/stdtypes.html#str), [typing.Union](https://docs.python.org/3/library/typing.html#typing.Union)[[str](https://docs.python.org/3/library/stdtypes.html#str), [numbers.](https://docs.python.org/3/library/numbers.html#numbers.Number) [Number](https://docs.python.org/3/library/numbers.html#numbers.Number)]], [typing.Dict](https://docs.python.org/3/library/typing.html#typing.Dict)[[str](https://docs.python.org/3/library/stdtypes.html#str), [str](https://docs.python.org/3/library/stdtypes.html#str)], [typing.Dict](https://docs.python.org/3/library/typing.html#typing.Dict)[[str](https://docs.python.org/3/library/stdtypes.html#str), [str](https://docs.python.org/3/library/stdtypes.html#str)]]) – Preliminary parameter mapping for condition.
- condition ([typing.Union](https://docs.python.org/3/library/typing.html#typing.Union)[[pandas.core.series.Series](https://pandas.pydata.org/docs/reference/api/pandas.Series.html#pandas.Series), [typing.Dict](https://docs.python.org/3/library/typing.html#typing.Dict)]) [pandas.](https://pandas.pydata.org/docs/reference/api/pandas.DataFrame.html#pandas.DataFrame) [DataFrame](https://pandas.pydata.org/docs/reference/api/pandas.DataFrame.html#pandas.DataFrame) row with preequilibrationConditionId and simulationConditionId.
- **petab\_problem** ([petab.problem.Problem](https://petab.readthedocs.io/projects/libpetab-python/en/latest/build/_autosummary/petab.problem.html#petab.problem.Problem)) Underlying PEtab problem.
- amici\_model ([typing.Union](https://docs.python.org/3/library/typing.html#typing.Union)[[amici.amici.Model](#page-190-0), [amici.amici.ModelPtr](#page-213-0)]) AM-ICI model.

**Return type** [amici.parameter\\_mapping.ParameterMappingForCondition](#page-323-0)

**Returns** The parameter and parameter scale mappings, for fixed preequilibration, fixed simulation, and variable simulation parameters, and then the respective scalings.

<span id="page-268-2"></span>amici.petab\_objective.create\_parameterized\_edatas(*amici\_model*, *petab\_problem*, *problem\_parameters*, *scaled\_parameters=False*, *parameter\_mapping=None*,

*simulation\_conditions=None*)

Create list of :class:amici.ExpData objects with parameters filled in.

### **Parameters**

- amici\_model([typing.Union](https://docs.python.org/3/library/typing.html#typing.Union)[[amici.amici.Model](#page-190-0),[amici.amici.ModelPtr](#page-213-0)])-AM-ICI Model assumed to be compatible with petab\_problem.
- petab\_problem ([petab.problem.Problem](https://petab.readthedocs.io/projects/libpetab-python/en/latest/build/_autosummary/petab.problem.html#petab.problem.Problem)) PEtab problem to work on.
- problem\_parameters ([typing.Dict](https://docs.python.org/3/library/typing.html#typing.Dict)[[str](https://docs.python.org/3/library/stdtypes.html#str), [numbers.Number](https://docs.python.org/3/library/numbers.html#numbers.Number)]) Run simulation with these parameters. If None, PEtab *nominalValues* will be used). To be provided as dict, mapping PEtab problem parameters to SBML IDs.
- scaled\_parameters ([bool](https://docs.python.org/3/library/functions.html#bool)) If True, problem\_parameters are assumed to be on the scale provided in the PEtab parameter table and will be unscaled. If False, they are assumed to be in linear scale.
- **parameter\_mapping** ([typing.Optional](https://docs.python.org/3/library/typing.html#typing.Optional)[[amici.parameter\\_mapping.](#page-322-0) [ParameterMapping](#page-322-0)]) – Optional precomputed PEtab parameter mapping for efficiency, as generated by [create\\_parameter\\_mapping\(\)](#page-268-0).
- simulation\_conditions ([typing.](https://docs.python.org/3/library/typing.html#typing.Dict) Union [pandas.core.frame. DataFrame, typing. [Dict](https://docs.python.org/3/library/typing.html#typing.Dict), [None](https://docs.python.org/3/library/constants.html#None)]) – Result of [petab.get\\_simulation\\_conditions\(\)](https://petab.readthedocs.io/projects/libpetab-python/en/latest/modules.html#petab.get_simulation_conditions). Can be provided to save time if this has been obtained before.

**Return type** [typing.List](https://docs.python.org/3/library/typing.html#typing.List)[amici.swig\_wrappers.ExpData]

**Returns** List with one *[amici.amici.ExpData](#page-173-0)* per simulation condition, with filled in timepoints, data and parameters.

<span id="page-269-0"></span>amici.petab\_objective.rdatas\_to\_measurement\_df(*rdatas*, *model*, *measurement\_df* )

Create a measurement dataframe in the PEtab format from the passed rdatas and own information.

#### **Parameters**

- rdatas (typing. Sequence[[amici.amici.ReturnData](#page-216-0)]) A sequence of rdatas with the ordering of [petab.get\\_simulation\\_conditions\(\)](https://petab.readthedocs.io/projects/libpetab-python/en/latest/modules.html#petab.get_simulation_conditions).
- model ([typing.Union](https://docs.python.org/3/library/typing.html#typing.Union)[[amici.amici.Model](#page-190-0), [amici.amici.ModelPtr](#page-213-0)]) AMICI model used to generate rdatas.
- measurement\_df ([pandas.core.frame.DataFrame](https://pandas.pydata.org/docs/reference/api/pandas.DataFrame.html#pandas.DataFrame)) PEtab measurement table used to generate rdatas.

**Return type** [pandas.core.frame.DataFrame](https://pandas.pydata.org/docs/reference/api/pandas.DataFrame.html#pandas.DataFrame)

**Returns** A dataframe built from the rdatas in the format of measurement\_df.

<span id="page-269-1"></span>amici.petab\_objective.rdatas\_to\_simulation\_df(*rdatas*, *model*, *measurement\_df* )

Create a PEtab simulation dataframe from  $amici$ . amici.ReturnData s.

See [rdatas\\_to\\_measurement\\_df\(\)](#page-269-0) for details, only that model outputs will appear in column simulation instead of measurement.

#### **Return type** [pandas.core.frame.DataFrame](https://pandas.pydata.org/docs/reference/api/pandas.DataFrame.html#pandas.DataFrame)

<span id="page-269-2"></span>amici.petab\_objective.simulate\_petab(*petab\_problem*, *amici\_model*, *solver=None*,

*problem\_parameters=None*, *simulation\_conditions=None*, *edatas=None*, *parameter\_mapping=None*, *scaled\_parameters=False*, *log\_level=30*, *num\_threads=1*, *failfast=True*)

Simulate PEtab model.

#### **Parameters**

• **petab\_problem** ([petab.problem.Problem](https://petab.readthedocs.io/projects/libpetab-python/en/latest/build/_autosummary/petab.problem.html#petab.problem.Problem)) – PEtab problem to work on.

- amici\_model ([typing.Union](https://docs.python.org/3/library/typing.html#typing.Union)[[amici.amici.Model](#page-190-0), [amici.amici.ModelPtr](#page-213-0)]) AM-ICI Model assumed to be compatible with petab\_problem.
- solver ([typing.Optional](https://docs.python.org/3/library/typing.html#typing.Optional)[[amici.amici.Solver](#page-230-0)]) An AMICI solver. Will use default options if None.
- problem\_parameters ([typing.Optional](https://docs.python.org/3/library/typing.html#typing.Optional)[[typing.Dict](https://docs.python.org/3/library/typing.html#typing.Dict)[[str](https://docs.python.org/3/library/stdtypes.html#str), [float](https://docs.python.org/3/library/functions.html#float)]]) Run simulation with these parameters. If None, PEtab *nominalValues* will be used). To be provided as dict, mapping PEtab problem parameters to SBML IDs.
- simulation\_conditions (typing. Union[[pandas.core.frame.DataFrame](https://pandas.pydata.org/docs/reference/api/pandas.DataFrame.html#pandas.DataFrame), [typing.](https://docs.python.org/3/library/typing.html#typing.Dict) [Dict](https://docs.python.org/3/library/typing.html#typing.Dict), [None](https://docs.python.org/3/library/constants.html#None)]) – Result of [petab.get\\_simulation\\_conditions\(\)](https://petab.readthedocs.io/projects/libpetab-python/en/latest/modules.html#petab.get_simulation_conditions). Can be provided to save time if this has be obtained before. Not required if edatas and parameter\_mapping are provided.
- edatas ([typing.Optional](https://docs.python.org/3/library/typing.html#typing.Optional)[[typing.List](https://docs.python.org/3/library/typing.html#typing.List)[[typing.Union](https://docs.python.org/3/library/typing.html#typing.Union)[amici.swig\_wrappers. ExpData, [amici.amici.ExpDataPtr](#page-186-0)]]]) – Experimental data. Parameters are inserted in-place for simulation.
- parameter\_mapping ([typing.Optional](https://docs.python.org/3/library/typing.html#typing.Optional)[[amici.parameter\\_mapping.](#page-322-0) [ParameterMapping](#page-322-0)]) – Optional precomputed PEtab parameter mapping for efficiency, as generated by [create\\_parameter\\_mapping\(\)](#page-268-0).
- scaled\_parameters ([typing.Optional](https://docs.python.org/3/library/typing.html#typing.Optional)[[bool](https://docs.python.org/3/library/functions.html#bool)]) If True, problem\_parameters are assumed to be on the scale provided in the PEtab parameter table and will be unscaled. If False, they are assumed to be in linear scale.
- log\_level ([int](https://docs.python.org/3/library/functions.html#int)) Log level, see [amici.logging](#page-320-0) module.
- num\_threads ([int](https://docs.python.org/3/library/functions.html#int)) Number of threads to use for simulating multiple conditions (only used if compiled with OpenMP).
- **failfast** ([bool](https://docs.python.org/3/library/functions.html#bool)) Returns as soon as an integration failure is encountered, skipping any remaining simulations.

**Return type** [typing.Dict](https://docs.python.org/3/library/typing.html#typing.Dict)[[str](https://docs.python.org/3/library/stdtypes.html#str), [typing.Any](https://docs.python.org/3/library/typing.html#typing.Any)]

# **Returns**

Dictionary of

- cost function value (LLH),
- list of [amici.amici.ReturnData](#page-216-0) (RDATAS),
- list of [amici.amici.ExpData](#page-173-0) (EDATAS),

corresponding to the different simulation conditions. For ordering of simulation conditions, see [petab.Problem.get\\_simulation\\_conditions\\_from\\_measurement\\_df\(\)](https://petab.readthedocs.io/projects/libpetab-python/en/latest/modules.html#petab.Problem.get_simulation_conditions_from_measurement_df).

#### <span id="page-270-0"></span>amici.petab\_objective.subset\_dict(*full*, *\*args*)

Get subset of dictionary based on provided keys

# **Parameters**

- full ([typing.Dict](https://docs.python.org/3/library/typing.html#typing.Dict)[[typing.Any](https://docs.python.org/3/library/typing.html#typing.Any), typing.Any]) Dictionary to subset
- args ([typing.Collection](https://docs.python.org/3/library/typing.html#typing.Collection)[[typing.Any](https://docs.python.org/3/library/typing.html#typing.Any)]) Collections of keys to be contained in the different subsets

**Return type** [typing.Iterator](https://docs.python.org/3/library/typing.html#typing.Iterator)[[typing.Dict](https://docs.python.org/3/library/typing.html#typing.Dict)[[typing.Any](https://docs.python.org/3/library/typing.html#typing.Any), [typing.Any](https://docs.python.org/3/library/typing.html#typing.Any)]]

**Returns** subsetted dictionary

# **10.4.9 amici.petab\_simulate**

# **PEtab Simulate**

Functionality related to the use of AMICI for simulation with PEtab's Simulator class.

Use cases:

- generate data for use with PEtab's plotting methods
- generate synthetic data

# **Classes**

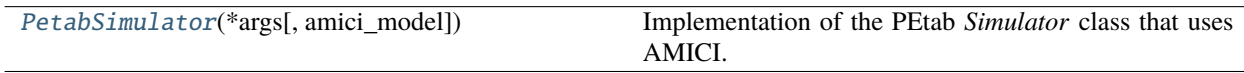

# **amici.petab\_simulate.PetabSimulator**

# <span id="page-271-0"></span>class amici.petab\_simulate.PetabSimulator(*\*args*, *amici\_model=None*, *\*\*kwargs*)

Implementation of the PEtab *Simulator* class that uses AMICI.

\_\_init\_\_(*\*args*, *amici\_model=None*, *\*\*kwargs*)

Initialize the simulator.

Initialize the simulator with sufficient information to perform a simulation. If no working directory is specified, a temporary one is created.

## **Parameters**

- petab\_problem A PEtab problem.
- working\_dir All simulator-specific output files will be saved here. This directory and its contents may be modified and deleted, and should be considered ephemeral.

# **Methods Summary**

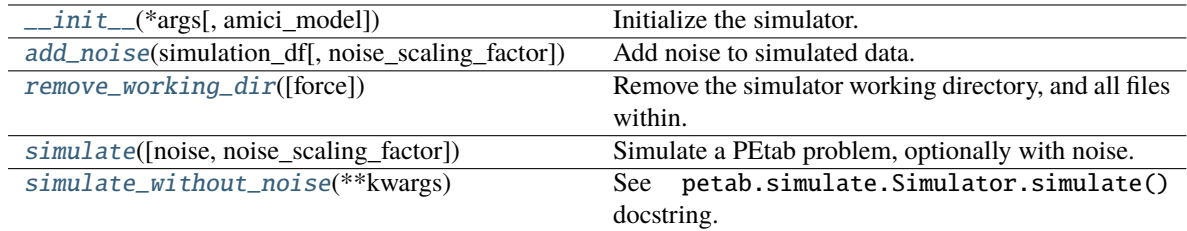

# **Methods**

<span id="page-272-0"></span>\_\_init\_\_(*\*args*, *amici\_model=None*, *\*\*kwargs*)

Initialize the simulator.

Initialize the simulator with sufficient information to perform a simulation. If no working directory is specified, a temporary one is created.

**Parameters**

- petab\_problem A PEtab problem.
- working\_dir All simulator-specific output files will be saved here. This directory and its contents may be modified and deleted, and should be considered ephemeral.

<span id="page-272-1"></span>add\_noise(*simulation\_df*, *noise\_scaling\_factor=1*, *\*\*kwargs*)

Add noise to simulated data.

# **Parameters**

- simulation\_df ([pandas.core.frame.DataFrame](https://pandas.pydata.org/docs/reference/api/pandas.DataFrame.html#pandas.DataFrame)) A PEtab measurements table that contains simulated data.
- noise\_scaling\_factor ([float](https://docs.python.org/3/library/functions.html#float)) A multiplier of the scale of the noise distribution.
- \*\*kwargs Additional keyword arguments are passed to sample\_noise().

**Return type** [pandas.core.frame.DataFrame](https://pandas.pydata.org/docs/reference/api/pandas.DataFrame.html#pandas.DataFrame)

**Returns** Simulated data with noise, as a PEtab measurements table.

# <span id="page-272-2"></span>remove\_working\_dir(*force=False*, *\*\*kwargs*)

Remove the simulator working directory, and all files within.

See the petab.simulate.Simulator.\_\_init\_\_() method arguments.

### **Parameters**

- force ([bool](https://docs.python.org/3/library/functions.html#bool)) If True, the working directory is removed regardless of whether it is a temporary directory.
- \*\*kwargs Additional keyword arguments are passed to [shutil.rmtree\(\)](https://docs.python.org/3/library/shutil.html#shutil.rmtree).

#### **Return type** [None](https://docs.python.org/3/library/constants.html#None)

<span id="page-272-3"></span>simulate(*noise=False*, *noise\_scaling\_factor=1*, *\*\*kwargs*)

Simulate a PEtab problem, optionally with noise.

#### **Parameters**

- noise  $(bool)$  $(bool)$  $(bool)$  If True, noise is added to simulated data.
- noise\_scaling\_factor ([float](https://docs.python.org/3/library/functions.html#float)) A multiplier of the scale of the noise distribution.
- \*\* kwargs Additional keyword arguments are passed to [petab.simulate.Simulator.](https://petab.readthedocs.io/projects/libpetab-python/en/latest/build/_autosummary/petab.simulate.html#petab.simulate.Simulator.simulate_without_noise) [simulate\\_without\\_noise\(\)](https://petab.readthedocs.io/projects/libpetab-python/en/latest/build/_autosummary/petab.simulate.html#petab.simulate.Simulator.simulate_without_noise).

**Return type** [pandas.core.frame.DataFrame](https://pandas.pydata.org/docs/reference/api/pandas.DataFrame.html#pandas.DataFrame)

<span id="page-272-4"></span>**Returns** Simulated data, as a PEtab measurements table.

### simulate\_without\_noise(*\*\*kwargs*)

See petab.simulate.Simulator.simulate() docstring.

Additional keyword arguments can be supplied to specify arguments for the AMICI PEtab import, simulate, and export methods. See the docstrings for the respective methods for argument options: - [amici.](#page-259-0) [petab\\_import.import\\_petab\\_problem\(\)](#page-259-0), and - [amici.petab\\_objective.simulate\\_petab\(\)](#page-269-2).

Note that some arguments are expected to have already been specified in the Simulator constructor (including the PEtab problem).

**Return type** [pandas.core.frame.DataFrame](https://pandas.pydata.org/docs/reference/api/pandas.DataFrame.html#pandas.DataFrame)

# **Functions Summary**

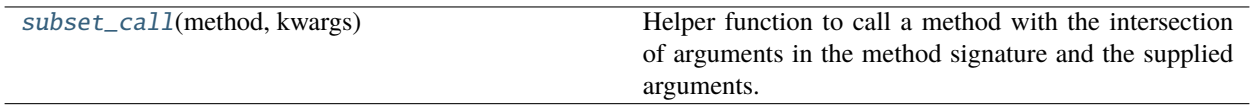

# **Functions**

#### <span id="page-273-0"></span>amici.petab\_simulate.subset\_call(*method*, *kwargs*)

Helper function to call a method with the intersection of arguments in the method signature and the supplied arguments.

#### **Parameters**

- method ([typing.Callable](https://docs.python.org/3/library/typing.html#typing.Callable)) The method to be called.
- kwargs ([dict](https://docs.python.org/3/library/stdtypes.html#dict)) The argument superset as a dictionary, similar to *\*\*kwargs* in method signatures.

**Returns** The output of *method*, called with the applicable arguments in *kwargs*.

# **10.4.10 amici.import\_utils**

Miscellaneous functions related to model import, independent of any specific model format

### **Classes**

[ObservableTransformation](#page-273-1)(value) Different modes of observable transformation.

# **amici.import\_utils.ObservableTransformation**

# <span id="page-273-1"></span>class amici.import\_utils.ObservableTransformation(*value*)

Different modes of observable transformation.

# **Attributes**

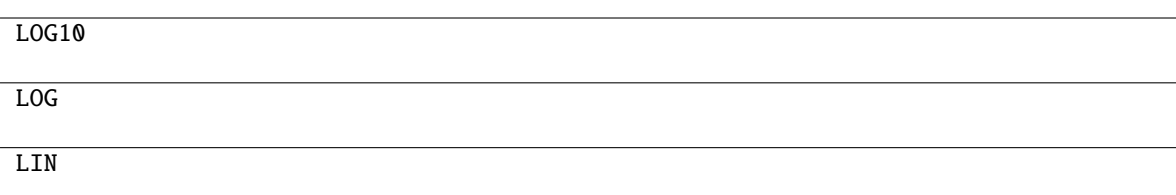

# **Functions Summary**

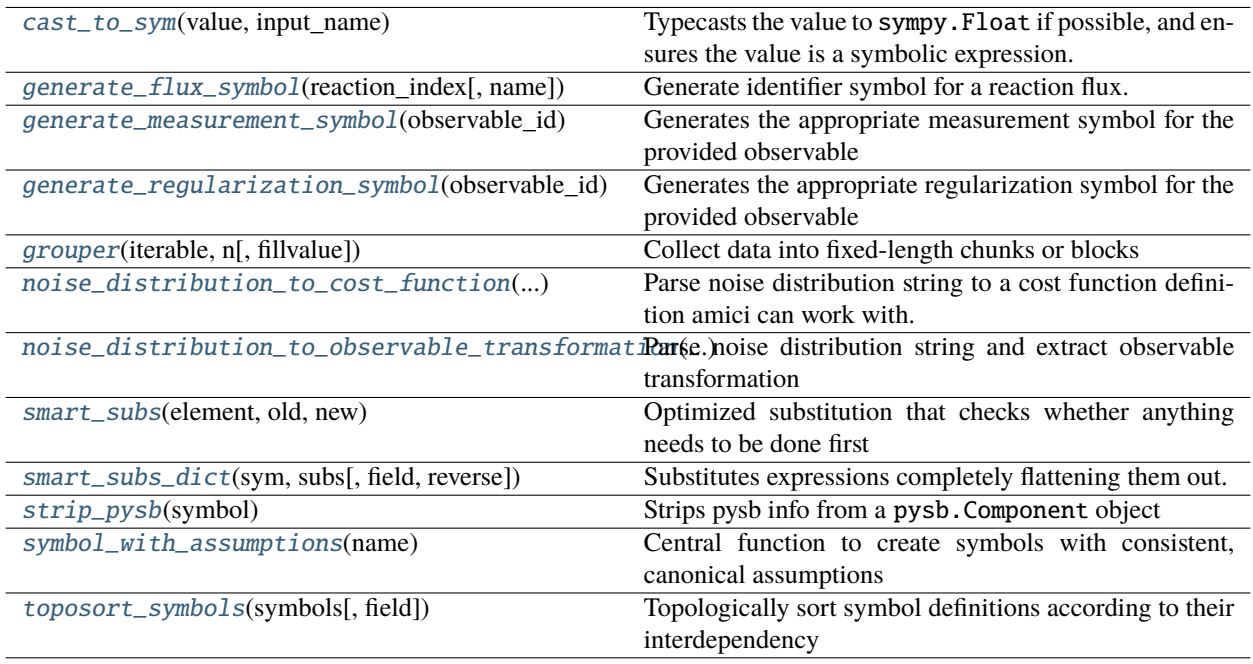

# **Functions**

<span id="page-274-0"></span>amici.import\_utils.cast\_to\_sym(*value*, *input\_name*)

Typecasts the value to sympy.Float if possible, and ensures the value is a symbolic expression.

# **Parameters**

- value ([typing.Union](https://docs.python.org/3/library/typing.html#typing.Union)[[typing.SupportsFloat](https://docs.python.org/3/library/typing.html#typing.SupportsFloat), [sympy.core.expr.Expr](https://docs.sympy.org/latest/modules/core.html#sympy.core.expr.Expr), sympy. logic.boolalg.BooleanAtom]) – value to be cast
- **input\_name** ([str](https://docs.python.org/3/library/stdtypes.html#str)) name of input variable

**Return type** [sympy.core.expr.Expr](https://docs.sympy.org/latest/modules/core.html#sympy.core.expr.Expr)

**Returns** typecast value

# <span id="page-274-1"></span>amici.import\_utils.generate\_flux\_symbol(*reaction\_index*, *name=None*)

Generate identifier symbol for a reaction flux. This function will always return the same unique python object for a given entity.

- reaction\_index  $(int)$  $(int)$  $(int)$  index of the reaction to which the flux corresponds
- name (typing. Optional[[str](https://docs.python.org/3/library/stdtypes.html#str)]) an optional identifier of the reaction to which the flux corresponds

**Return type** [sympy.core.symbol.Symbol](https://docs.sympy.org/latest/modules/core.html#sympy.core.symbol.Symbol)

**Returns** identifier symbol

#### <span id="page-275-1"></span>amici.import\_utils.generate\_measurement\_symbol(*observable\_id*)

Generates the appropriate measurement symbol for the provided observable

**Parameters** observable\_id ([typing.Union](https://docs.python.org/3/library/typing.html#typing.Union)[[str](https://docs.python.org/3/library/stdtypes.html#str), [sympy.core.symbol.Symbol](https://docs.sympy.org/latest/modules/core.html#sympy.core.symbol.Symbol)]) – symbol (or string representation) of the observable

**Returns** symbol for the corresponding measurement

#### <span id="page-275-2"></span>amici.import\_utils.generate\_regularization\_symbol(*observable\_id*)

Generates the appropriate regularization symbol for the provided observable

**Parameters observable\_id** ([typing.Union](https://docs.python.org/3/library/typing.html#typing.Union)[[str](https://docs.python.org/3/library/stdtypes.html#str), [sympy.core.symbol.Symbol](https://docs.sympy.org/latest/modules/core.html#sympy.core.symbol.Symbol)]) – symbol (or string representation) of the observable

**Returns** symbol for the corresponding regularization

<span id="page-275-3"></span>amici.import\_utils.grouper(*iterable*, *n*, *fillvalue=None*)

Collect data into fixed-length chunks or blocks

grouper('ABCDEFG', 3, 'x') –> ABC DEF Gxx"

#### **Parameters**

- iterable (typing. Iterable) any iterable
- $n$  ([int](https://docs.python.org/3/library/functions.html#int)) chunk length
- fillvalue ([typing.Optional](https://docs.python.org/3/library/typing.html#typing.Optional)[[typing.Any](https://docs.python.org/3/library/typing.html#typing.Any)]) padding for last chunk if length < n

**Return type** [typing.Iterable](https://docs.python.org/3/library/typing.html#typing.Iterable)[[typing.Tuple](https://docs.python.org/3/library/typing.html#typing.Tuple)[[typing.Any](https://docs.python.org/3/library/typing.html#typing.Any)]]

**Returns** itertools.zip longest of requested chunks

<span id="page-275-0"></span>amici.import\_utils.noise\_distribution\_to\_cost\_function(*noise\_distribution*)

Parse noise distribution string to a cost function definition amici can work with.

The noise distributions listed in the following are supported.  $m$  denotes the measurement,  $y$  the simulation, and  $\sigma$  a distribution scale parameter (currently, AMICI only supports a single distribution parameter).

• *'normal'*, *'lin-normal'*: A normal distribution:

$$
\pi(m|y,\sigma) = \frac{1}{\sqrt{2\pi}\sigma} \exp\left(-\frac{(m-y)^2}{2\sigma^2}\right)
$$

• *'log-normal'*: A log-normal distribution (i.e. log(m) is normally distributed):

$$
\pi(m|y,\sigma) = \frac{1}{\sqrt{2\pi}\sigma m} \exp\left(-\frac{(\log m - \log y)^2}{2\sigma^2}\right)
$$

• *'log10-normal'*: A log10-normal distribution (i.e. log10(m) is normally distributed):

$$
\pi(m|y,\sigma) = \frac{1}{\sqrt{2\pi}\sigma m \log(10)} \exp\left(-\frac{(\log_{10} m - \log_{10} y)^2}{2\sigma^2}\right)
$$

• *'laplace'*, *'lin-laplace'*: A laplace distribution:

$$
\pi(m|y,\sigma) = \frac{1}{2\sigma} \exp\left(-\frac{|m-y|}{\sigma}\right)
$$

• *'log-laplace'*: A log-Laplace distribution (i.e. log(m) is Laplace distributed):

$$
\pi(m|y,\sigma) = \frac{1}{2\sigma m} \exp\left(-\frac{|\log m - \log y|}{\sigma}\right)
$$

• *'log10-laplace'*: A log10-Laplace distribution (i.e. log10(m) is Laplace distributed):

$$
\pi(m|y,\sigma) = \frac{1}{2\sigma m \log(10)} \exp\left(-\frac{|\log_{10} m - \log_{10} y|}{\sigma}\right)
$$

• *'binomial'*, *'lin-binomial'*: A (continuation of a discrete) binomial distribution, parameterized via the success probability  $p = \sigma$ :

$$
\pi(m|y,\sigma) = \text{Heaviside}(y-m) \cdot \frac{\Gamma(y+1)}{\Gamma(m+1)\Gamma(y-m+1)} \sigma^m (1-\sigma)^{(y-m)}
$$

• *'negative-binomial'*, *'lin-negative-binomial'*: A (continuation of a discrete) negative binomial distribution, with with  $mean = y$ , parameterized via success probability  $p$ :

$$
\pi(m|y,\sigma) = \frac{\Gamma(m+r)}{\Gamma(m+1)\Gamma(r)}(1-\sigma)^m \sigma^r
$$

where

$$
r = \frac{1 - \sigma}{\sigma}y
$$

The distributions above are for a single data point. For a collection  $D = \{m_i\}_i$  of data points and corresponding simulations  $Y = \{y_i\}_i$  and noise parameters  $\Sigma = \{\sigma_i\}_i$ , AMICI assumes independence, i.e. the full distributions is

$$
\pi(D|Y,\Sigma) = \prod_i \pi(m_i|y_i,\sigma_i)
$$

AMICI uses the logarithm  $\log(\pi(m|y, \sigma))$ .

In addition to the above mentioned distributions, it is also possible to pass a function taking a symbol string and returning a log-distribution string with variables '{str\_symbol}', 'm{str\_symbol}', 'sigma{str\_symbol}' for y, m, sigma, respectively.

**Parameters** noise\_distribution ([typing.Union](https://docs.python.org/3/library/typing.html#typing.Union)[[str](https://docs.python.org/3/library/stdtypes.html#str), [typing.Callable](https://docs.python.org/3/library/typing.html#typing.Callable)]) – An identifier specifying a noise model. Possible values are

{*'normal'*, *'lin-normal'*, *'log-normal'*, *'log10-normal'*, *'laplace'*, *'lin-laplace'*, *'log-laplace'*, *'log10-laplace'*, *'binomial'*, *'lin-binomial'*, *'negative-binomial'*, *'lin-negative-binomial'*, *<Callable>*}

For the meaning of the values see above.

#### **Return type** [typing.Callable](https://docs.python.org/3/library/typing.html#typing.Callable)[[[str](https://docs.python.org/3/library/stdtypes.html#str)], [str](https://docs.python.org/3/library/stdtypes.html#str)]

<span id="page-276-0"></span>**Returns** A function that takes a strSymbol and then creates a cost function string (negative loglikelihood) from it, which can be sympified.

amici.import\_utils.noise\_distribution\_to\_observable\_transformation(*noise\_distribution*)

Parse noise distribution string and extract observable transformation

**Parameters noise\_di[str](https://docs.python.org/3/library/stdtypes.html#str)ibution** ([typing.Union](https://docs.python.org/3/library/typing.html#typing.Union)[str, [typing.Callable](https://docs.python.org/3/library/typing.html#typing.Callable)]) – see [noise\\_distribution\\_to\\_cost\\_function\(\)](#page-275-0)

**Return type** [amici.import\\_utils.ObservableTransformation](#page-273-1)

**Returns** observable transformation

# <span id="page-277-0"></span>amici.import\_utils.smart\_subs(*element*, *old*, *new*)

Optimized substitution that checks whether anything needs to be done first

## **Parameters**

- element ([sympy.core.expr.Expr](https://docs.sympy.org/latest/modules/core.html#sympy.core.expr.Expr)) substitution target
- old ([sympy.core.symbol.Symbol](https://docs.sympy.org/latest/modules/core.html#sympy.core.symbol.Symbol)) to be substituted
- new ([sympy.core.expr.Expr](https://docs.sympy.org/latest/modules/core.html#sympy.core.expr.Expr)) subsitution value

**Return type** [sympy.core.expr.Expr](https://docs.sympy.org/latest/modules/core.html#sympy.core.expr.Expr)

**Returns** substituted expression

<span id="page-277-1"></span>amici.import\_utils.smart\_subs\_dict(*sym*, *subs*, *field=None*, *reverse=True*)

Substitutes expressions completely flattening them out. Requires sorting of expressions with toposort.

#### **Parameters**

- sym ([sympy.core.expr.Expr](https://docs.sympy.org/latest/modules/core.html#sympy.core.expr.Expr)) Symbolic expression in which expressions will be substituted
- subs ([typing.Dict](https://docs.python.org/3/library/typing.html#typing.Dict)[[sympy.core.symbol.Symbol](https://docs.sympy.org/latest/modules/core.html#sympy.core.symbol.Symbol), [typing.Union](https://docs.python.org/3/library/typing.html#typing.Union)[[typing.Dict](https://docs.python.org/3/library/typing.html#typing.Dict)[[str](https://docs.python.org/3/library/stdtypes.html#str), [sympy.core.expr.Expr](https://docs.sympy.org/latest/modules/core.html#sympy.core.expr.Expr)], [sympy.core.expr.Expr](https://docs.sympy.org/latest/modules/core.html#sympy.core.expr.Expr)]]) – Substitutions
- field ([typing.Optional](https://docs.python.org/3/library/typing.html#typing.Optional)[[str](https://docs.python.org/3/library/stdtypes.html#str)]) Field of substitution expressions in subs.values(), if applicable
- reverse ([bool](https://docs.python.org/3/library/functions.html#bool)) Whether ordering in subs should be reversed. Note that substitution requires the reverse order of what is required for evaluation.

**Return type** [sympy.core.expr.Expr](https://docs.sympy.org/latest/modules/core.html#sympy.core.expr.Expr)

**Returns** Substituted symbolic expression

#### <span id="page-277-2"></span>amici.import\_utils.strip\_pysb(*symbol*)

Strips pysb info from a pysb.Component object

#### **Parameters symbol** ([sympy.core.basic.Basic](https://docs.sympy.org/latest/modules/core.html#sympy.core.basic.Basic)) – symbolic expression

**Return type** [sympy.core.basic.Basic](https://docs.sympy.org/latest/modules/core.html#sympy.core.basic.Basic)

**Returns** stripped expression

# <span id="page-277-3"></span>amici.import\_utils.symbol\_with\_assumptions(*name*)

Central function to create symbols with consistent, canonical assumptions

#### Parameters name ([str](https://docs.python.org/3/library/stdtypes.html#str)) – name of the symbol

**Returns** symbol with canonical assumptions

## <span id="page-277-4"></span>amici.import\_utils.toposort\_symbols(*symbols*, *field=None*)

Topologically sort symbol definitions according to their interdependency

- symbols ([typing.Dict](https://docs.python.org/3/library/typing.html#typing.Dict)[[sympy.core.symbol.Symbol](https://docs.sympy.org/latest/modules/core.html#sympy.core.symbol.Symbol), [typing.Union](https://docs.python.org/3/library/typing.html#typing.Union)[[typing.](https://docs.python.org/3/library/typing.html#typing.Dict) [Dict](https://docs.python.org/3/library/typing.html#typing.Dict)[[str](https://docs.python.org/3/library/stdtypes.html#str), [sympy.core.expr.Expr](https://docs.sympy.org/latest/modules/core.html#sympy.core.expr.Expr)], [sympy.core.expr.Expr](https://docs.sympy.org/latest/modules/core.html#sympy.core.expr.Expr)]]) – symbol definitions
- field (typing. Optional [[str](https://docs.python.org/3/library/stdtypes.html#str)]) field of definition.values() that is used to compute interdependency

**Return type** [typing.Dict](https://docs.python.org/3/library/typing.html#typing.Dict)[[sympy.core.symbol.Symbol](https://docs.sympy.org/latest/modules/core.html#sympy.core.symbol.Symbol), [typing.Union](https://docs.python.org/3/library/typing.html#typing.Union)[[typing.Dict](https://docs.python.org/3/library/typing.html#typing.Dict)[[str](https://docs.python.org/3/library/stdtypes.html#str), [sympy.core.expr.Expr](https://docs.sympy.org/latest/modules/core.html#sympy.core.expr.Expr)], [sympy.core.expr.Expr](https://docs.sympy.org/latest/modules/core.html#sympy.core.expr.Expr)]]

**Returns** ordered symbol definitions

# **10.4.11 amici.ode\_export**

# **C++ Export**

This module provides all necessary functionality specify an ODE model and generate executable C++ simulation code. The user generally won't have to directly call any function from this module as this will be done by [amici.pysb\\_import.pysb2amici\(\)](#page-254-0), [amici.sbml\\_import.SbmlImporter.sbml2amici\(\)](#page-250-0) and [amici.](#page-257-4) [petab\\_import.import\\_model\(\)](#page-257-4).

# **Classes**

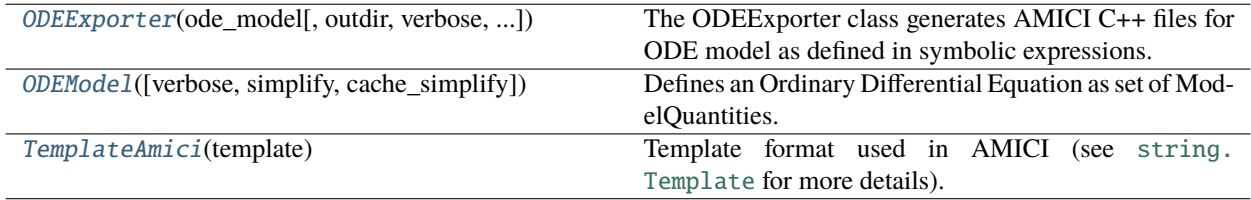

## **amici.ode\_export.ODEExporter**

<span id="page-278-0"></span>class amici.ode\_export.ODEExporter(*ode\_model*, *outdir=None*, *verbose=False*,

*assume\_pow\_positivity=False*, *compiler=None*, *allow\_reinit\_fixpar\_initcond=True*, *generate\_sensitivity\_code=True*, *model\_name='model'*)

The ODEExporter class generates AMICI C++ files for ODE model as defined in symbolic expressions.

## **Variables**

- model ODE definition
- verbose more verbose output if True
- assume\_pow\_positivity if set to true, a special pow function is used to avoid problems with state variables that may become negative due to numerical errors
- compiler distutils/setuptools compiler selection to build the Python extension
- functions carries C++ function signatures and other specifications
- model\_name name of the model that will be used for compilation
- model\_path path to the generated model specific files
- model\_swig\_path path to the generated swig files
- allow\_reinit\_fixpar\_initcond indicates whether reinitialization of initial states depending on fixedParameters is allowed for this model
- \_build\_hints If the given model uses special functions, this set contains hints for model building.
- generate\_sensitivity\_code Specifies whether code for sensitivity computation is to be generated

**Note:** When importing large models (several hundreds of species or parameters), import time can potentially be reduced by using multiple CPU cores. This is controlled by setting the AMICI\_IMPORT\_NPROCS environment variable to the number of parallel processes that are to be used (default: 1). Note that for small models this may (slightly) increase import times.

\_\_init\_\_(*ode\_model*, *outdir=None*, *verbose=False*, *assume\_pow\_positivity=False*, *compiler=None*, *allow\_reinit\_fixpar\_initcond=True*, *generate\_sensitivity\_code=True*, *model\_name='model'*)

Generate AMICI C++ files for the ODE provided to the constructor.

#### **Parameters**

- ode\_model ([amici.ode\\_export.ODEModel](#page-281-0)) ODE definition
- outdir ([typing.Union](https://docs.python.org/3/library/typing.html#typing.Union)[[pathlib.Path](https://docs.python.org/3/library/pathlib.html#pathlib.Path), [str](https://docs.python.org/3/library/stdtypes.html#str), [None](https://docs.python.org/3/library/constants.html#None)]) see [amici.ode\\_export.](#page-280-0) [ODEExporter.set\\_paths\(\)](#page-280-0)
- verbose ([typing.Union](https://docs.python.org/3/library/typing.html#typing.Union)[[bool](https://docs.python.org/3/library/functions.html#bool), [int](https://docs.python.org/3/library/functions.html#int), [None](https://docs.python.org/3/library/constants.html#None)]) verbosity level for logging, True/False default to logging.Error/logging.DEBUG
- **assume\_pow\_positivity** ([typing.Optional](https://docs.python.org/3/library/typing.html#typing.Optional)[[bool](https://docs.python.org/3/library/functions.html#bool)]) if set to true, a special pow function is used to avoid problems with state variables that may become negative due to numerical errors
- compiler ([typing.Optional](https://docs.python.org/3/library/typing.html#typing.Optional)[[str](https://docs.python.org/3/library/stdtypes.html#str)]) distutils/setuptools compiler selection to build the python extension
- allow\_reinit\_fixpar\_initcond ([typing.Optional](https://docs.python.org/3/library/typing.html#typing.Optional)[[bool](https://docs.python.org/3/library/functions.html#bool)]) see [amici.](#page-278-0) [ode\\_export.ODEExporter](#page-278-0)
- generate\_sensitivity\_code ([typing.Optional](https://docs.python.org/3/library/typing.html#typing.Optional)[[bool](https://docs.python.org/3/library/functions.html#bool)]) specifies whether code required for sensitivity computation will be generated
- model\_name ([typing.Optional](https://docs.python.org/3/library/typing.html#typing.Optional)[[str](https://docs.python.org/3/library/stdtypes.html#str)]) name of the model to be used during code generation

# **Methods Summary**

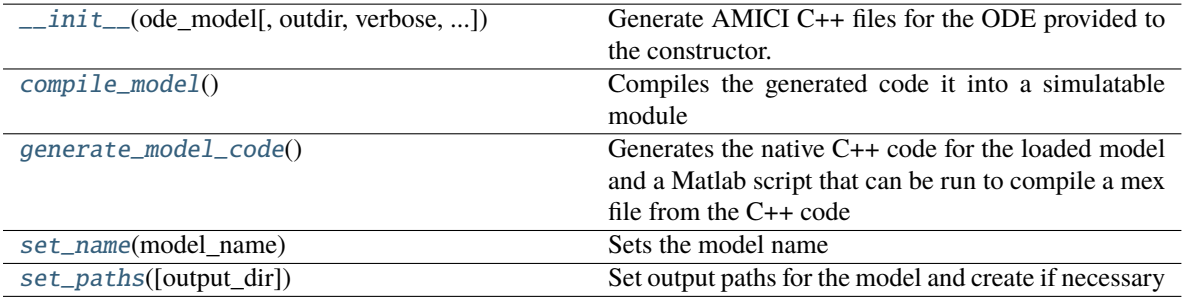

# **Methods**

<span id="page-280-1"></span>\_\_init\_\_(*ode\_model*, *outdir=None*, *verbose=False*, *assume\_pow\_positivity=False*, *compiler=None*, *allow\_reinit\_fixpar\_initcond=True*, *generate\_sensitivity\_code=True*, *model\_name='model'*)

Generate AMICI C++ files for the ODE provided to the constructor.

#### **Parameters**

- ode\_model ([amici.ode\\_export.ODEModel](#page-281-0)) ODE definition
- **outdir** ([typing.Union](https://docs.python.org/3/library/typing.html#typing.Union)[[pathlib.Path](https://docs.python.org/3/library/pathlib.html#pathlib.Path), [str](https://docs.python.org/3/library/stdtypes.html#str), [None](https://docs.python.org/3/library/constants.html#None)]) see [amici.ode\\_export.](#page-280-0) [ODEExporter.set\\_paths\(\)](#page-280-0)
- verbose ([typing.Union](https://docs.python.org/3/library/typing.html#typing.Union)[[bool](https://docs.python.org/3/library/functions.html#bool), [int](https://docs.python.org/3/library/functions.html#int), [None](https://docs.python.org/3/library/constants.html#None)]) verbosity level for logging, True/False default to logging.Error/logging.DEBUG
- assume\_pow\_positivity ([typing.Optional](https://docs.python.org/3/library/typing.html#typing.Optional)[[bool](https://docs.python.org/3/library/functions.html#bool)]) if set to true, a special pow function is used to avoid problems with state variables that may become negative due to numerical errors
- compiler ([typing.Optional](https://docs.python.org/3/library/typing.html#typing.Optional)[[str](https://docs.python.org/3/library/stdtypes.html#str)]) distutils/setuptools compiler selection to build the python extension
- allow\_reinit\_fixpar\_initcond ([typing.Optional](https://docs.python.org/3/library/typing.html#typing.Optional)[[bool](https://docs.python.org/3/library/functions.html#bool)]) see [amici.](#page-278-0) [ode\\_export.ODEExporter](#page-278-0)
- generate\_sensitivity\_code ([typing.Optional](https://docs.python.org/3/library/typing.html#typing.Optional)[[bool](https://docs.python.org/3/library/functions.html#bool)]) specifies whether code required for sensitivity computation will be generated
- model\_name ([typing.Optional](https://docs.python.org/3/library/typing.html#typing.Optional)[[str](https://docs.python.org/3/library/stdtypes.html#str)]) name of the model to be used during code generation

# <span id="page-280-2"></span>compile\_model()

Compiles the generated code it into a simulatable module

# **Return type** [None](https://docs.python.org/3/library/constants.html#None)

#### <span id="page-280-3"></span>generate\_model\_code()

Generates the native C++ code for the loaded model and a Matlab script that can be run to compile a mex file from the C++ code

#### **Return type** [None](https://docs.python.org/3/library/constants.html#None)

<span id="page-280-4"></span>set\_name(*model\_name*)

Sets the model name

**Parameters model\_name** ([str](https://docs.python.org/3/library/stdtypes.html#str)) – name of the model (may only contain upper and lower case letters, digits and underscores, and must not start with a digit)

#### **Return type** [None](https://docs.python.org/3/library/constants.html#None)

#### <span id="page-280-0"></span>set\_paths(*output\_dir=None*)

Set output paths for the model and create if necessary

**Parameters output\_dir** ([typing.Union](https://docs.python.org/3/library/typing.html#typing.Union)[[pathlib.Path](https://docs.python.org/3/library/pathlib.html#pathlib.Path), [str](https://docs.python.org/3/library/stdtypes.html#str), [None](https://docs.python.org/3/library/constants.html#None)]) – relative or absolute path where the generated model code is to be placed. If None, this will default to amici-{self.model\_name} in the current working directory. will be created if it does not exist.

# **Return type** [None](https://docs.python.org/3/library/constants.html#None)

### **amici.ode\_export.ODEModel**

<span id="page-281-0"></span>class amici.ode\_export.ODEModel(*verbose=False*, *simplify=<function \_default\_simplify>*, *cache\_simplify=False*)

Defines an Ordinary Differential Equation as set of ModelQuantities. This class provides general purpose interfaces to compute arbitrary symbolic derivatives that are necessary for model simulation or sensitivity computation.

#### **Variables**

- \_states list of state variables
- *\_observables* list of observables
- \_event\_observables list of event observables
- \_**sigmays** list of sigmas for observables
- \_sigmazs list of sigmas for event observables
- \_parameters list of parameters
- **\_loglikelihoodys** list of loglikelihoods for observables
- **\_loglikelihoodzs** list of loglikelihoods for event observables
- \_loglikelihoodrzs list of loglikelihoods for event observable regularizations
- \_expressions list of expressions instances
- conservationlaws list of conservation laws
- \_symboldim\_funs define functions that compute model dimensions, these are functions as the underlying symbolic expressions have not been populated at compile time
- **Leqs** carries symbolic formulas of the symbolic variables of the model
- \_sparseeqs carries linear list of all symbolic formulas for sparsified variables
- **\_vals** carries numeric values of symbolic identifiers of the symbolic variables of the model
- \_names carries names of symbolic identifiers of the symbolic variables of the model
- \_syms carries symbolic identifiers of the symbolic variables of the model
- \_sparsesyms carries linear list of all symbolic identifiers for sparsified variables
- **Leaptrice carries column pointers for sparsified variables.** See SUNMatrixContent\_Sparse definition in sunmatrix/sunmatrix\_sparse.h
- \_rowvals carries row values for sparsified variables. See SUNMatrixContent\_Sparse definition in sunmatrix/sunmatrix\_sparse.h
- **Lequation\_prototype** defines the attribute from which an equation should be generated via list comprehension (see ODEModel.\_generate\_equation())
- \_variable\_prototype defines the attribute from which a variable should be generated via list comprehension (see ODEModel.\_generate\_symbol())
- \_value\_prototype defines the attribute from which a value should be generated via list comprehension (see ODEModel.\_generate\_value())
- \_total\_derivative\_prototypes defines how a total derivative equation is computed for an equation, key defines the name and values should be arguments for ODE-Model.totalDerivative()
- **\_lock\_total\_derivative** add chainvariables to this set when computing total derivative from a partial derivative call to enforce a partial derivative in the next recursion. prevents infinite recursion
- \_simplify If not None, this function will be used to simplify symbolic derivative expressions. Receives sympy expressions as only argument. To apply multiple simplifications, wrap them in a lambda expression.
- \_x0\_fixedParameters\_idx Index list of subset of states for which x0\_fixedParameters was computed
- \_w\_recursion\_depth recursion depth in w, quantified as nilpotency of dwdw
- \_has\_quadratic\_nllh whether all observables have a gaussian noise model, i.e. whether res and FIM make sense.
- **code\_printer** Code printer to generate C++ code
- \_**z2event** list of event indices for each event observable

\_\_init\_\_(*verbose=False*, *simplify=<function \_default\_simplify>*, *cache\_simplify=False*)

Create a new ODEModel instance.

# **Parameters**

- verbose ([typing.Union](https://docs.python.org/3/library/typing.html#typing.Union)[[bool](https://docs.python.org/3/library/functions.html#bool), [int](https://docs.python.org/3/library/functions.html#int), [None](https://docs.python.org/3/library/constants.html#None)]) verbosity level for logging, True/False default to logging.DEBUG/logging.ERROR
- simplify ([typing.Optional](https://docs.python.org/3/library/typing.html#typing.Optional)[[typing.Callable](https://docs.python.org/3/library/typing.html#typing.Callable)]) see ODEModel.\_simplify()
- cache\_simplify ([bool](https://docs.python.org/3/library/functions.html#bool)) Whether to cache calls to the simplify method. Can e.g. decrease import times for models with events.

# **Methods Summary**

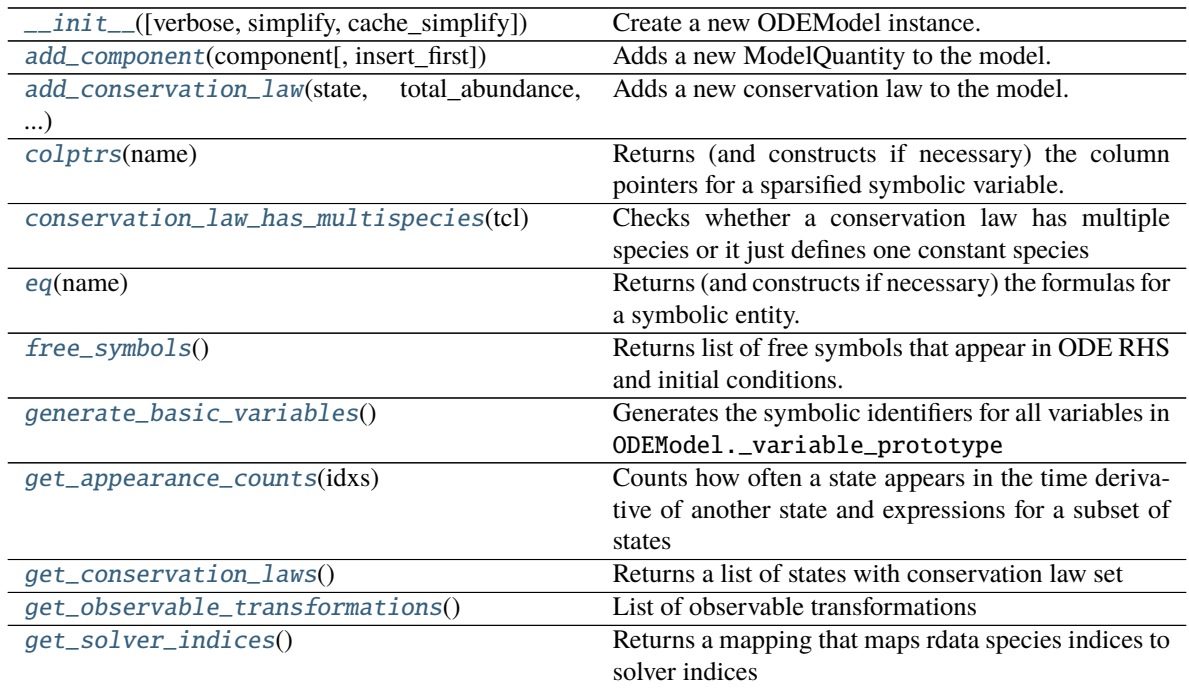

continues on next page

| import_from_sbml_importer(si[, compute_cls]) | Imports a model specification from a amici.                                                           |
|----------------------------------------------|----------------------------------------------------------------------------------------------------|
|                                              | sbml_import.SbmlImporterinstance.                                                                     |
| name(name)                                   | Returns (and constructs if necessary) the names of a                                                  |
|                                              | symbolic variable                                                                                     |
| $num\_cons\_law()$                           | Number of conservation laws.                                                                          |
| $num\_const()$                               | Number of Constants.                                                                                  |
| num_eventobs()                               | Number of Event Observables.                                                                          |
| $num\_events()$                              | Number of Events.                                                                                     |
| $num\_expr()$                                | Number of Expressions.                                                                                |
| $num\_obs()$                                 | Number of Observables.                                                                                |
| $num\_par()$                                 | Number of Parameters.                                                                                 |
| $num\_state\_reinits()$                      | Number of solver states which would be reinitialized                                                  |
|                                              | after preequilibration                                                                                |
| num_states_rdata()                           | Number of states.                                                                                     |
| num_states_solver()                          | Number of states after applying conservation laws.                                                    |
| parse_events()                               | This function checks the right-hand side for roots of                                                 |
|                                              | Heaviside functions or events, collects the roots, re-                                                |
|                                              | moves redundant roots, and replaces the formulae of                                                   |
|                                              | the found roots by identifiers of AMICI's Heaviside                                                   |
|                                              | function implementation in the right-hand side                                                        |
| rowvals(name)                                | Returns (and constructs if necessary) the row values                                                  |
|                                              | for a sparsified symbolic variable.                                                                   |
| sparseeq(name)                               | Returns (and constructs if necessary) the sparsified                                                  |
|                                              | formulas for a sparsified symbolic variable.                                                          |
| sparsesym(name[, force_generate])            | Returns (and constructs if necessary) the sparsified                                                  |
|                                              | identifiers for a sparsified symbolic variable.                                                       |
| state_has_conservation_law(ix)               | Checks whether the state at specified index has a con-                                                |
|                                              | servation law set                                                                                     |
|                                              | state_has_fixed_parameter_initial_condition(line) ks whether the state at specified index has a fixed |
|                                              | parameter initial condition                                                                           |
| state_is_constant(ix)                        | Checks whether the temporal derivative of the state                                                   |
|                                              | is zero                                                                                               |
| sym(name)                                    | Returns (and constructs if necessary) the identifiers                                                 |
|                                              | for a symbolic entity.                                                                                |
| sym_names()                                  | Returns a list of names of generated symbolic vari-                                                   |
|                                              | ables                                                                                                 |
| sym_or_eq(name, varname)                     | Returns symbols or equations depending on whether                                                     |
|                                              | a given variable appears in the function signature or                                                 |
|                                              | not.                                                                                                  |
| val(name)                                    | Returns (and constructs if necessary) the numeric                                                     |
|                                              | values of a symbolic entity                                                                           |

Table 7 – continued from previous page

# **Methods**

<span id="page-284-0"></span>\_\_init\_\_(*verbose=False*, *simplify=<function \_default\_simplify>*, *cache\_simplify=False*)

Create a new ODEModel instance.

## **Parameters**

- verbose ([typing.Union](https://docs.python.org/3/library/typing.html#typing.Union)[[bool](https://docs.python.org/3/library/functions.html#bool), [int](https://docs.python.org/3/library/functions.html#int), [None](https://docs.python.org/3/library/constants.html#None)]) verbosity level for logging, True/False default to logging.DEBUG/logging.ERROR
- simplify ([typing.Optional](https://docs.python.org/3/library/typing.html#typing.Optional)[[typing.Callable](https://docs.python.org/3/library/typing.html#typing.Callable)]) see ODEModel.\_simplify()
- cache\_simplify ([bool](https://docs.python.org/3/library/functions.html#bool)) Whether to cache calls to the simplify method. Can e.g. decrease import times for models with events.

#### <span id="page-284-1"></span>add\_component(*component*, *insert\_first=False*)

Adds a new ModelQuantity to the model.

# **Parameters**

- **component** ([amici.ode\\_model.ModelQuantity](#page-305-0)) model quantity to be added
- insert\_first (typing. Optional [[bool](https://docs.python.org/3/library/functions.html#bool)]) whether to add quantity first or last, relevant when components may refer to other components of the same type.

#### **Return type** [None](https://docs.python.org/3/library/constants.html#None)

### <span id="page-284-2"></span>add\_conservation\_law(*state*, *total\_abundance*, *coefficients*)

Adds a new conservation law to the model. A conservation law is defined by the conserved quantity  $T =$  $\sum_i (a_i * x_i)$ , where  $a_i$  are coefficients and  $x_i$  are different state variables.

#### **Parameters**

- state ([sympy.core.symbol.Symbol](https://docs.sympy.org/latest/modules/core.html#sympy.core.symbol.Symbol)) symbolic identifier of the state that should be replaced by the conservation law  $(x_i)$
- total\_abundance ([sympy.core.symbol.Symbol](https://docs.sympy.org/latest/modules/core.html#sympy.core.symbol.Symbol)) symbolic identifier of the total abundance  $(T/a_i)$
- coefficients ([typing.Dict](https://docs.python.org/3/library/typing.html#typing.Dict)[[sympy.core.symbol.Symbol](https://docs.sympy.org/latest/modules/core.html#sympy.core.symbol.Symbol), [sympy.core.expr.](https://docs.sympy.org/latest/modules/core.html#sympy.core.expr.Expr)  $[Expr]$  $[Expr]$  $[Expr]$  – Dictionary of coefficients  $\{x_i : a_i\}$

# **Return type** [None](https://docs.python.org/3/library/constants.html#None)

#### <span id="page-284-3"></span>colptrs(*name*)

Returns (and constructs if necessary) the column pointers for a sparsified symbolic variable.

**Parameters name** ([str](https://docs.python.org/3/library/stdtypes.html#str)) – name of the symbolic variable

Return type typing. Union[[typing.List](https://docs.python.org/3/library/typing.html#typing.List)[[sympy.core.numbers.Number](https://docs.sympy.org/latest/modules/core.html#sympy.core.numbers.Number)], [typing.](https://docs.python.org/3/library/typing.html#typing.List) [List](https://docs.python.org/3/library/typing.html#typing.List)[[typing.List](https://docs.python.org/3/library/typing.html#typing.List)[[sympy.core.numbers.Number](https://docs.sympy.org/latest/modules/core.html#sympy.core.numbers.Number)]]]

**Returns** list containing the column pointers

#### <span id="page-284-4"></span>conservation\_law\_has\_multispecies(*tcl*)

Checks whether a conservation law has multiple species or it just defines one constant species

Parameters tcl ([amici.ode\\_model.ConservationLaw](#page-293-0)) – conservation law

**Return type** [bool](https://docs.python.org/3/library/functions.html#bool)

<span id="page-284-5"></span>**Returns** boolean indicating if conservation\_law is not None

# eq(*name*)

Returns (and constructs if necessary) the formulas for a symbolic entity.

**Parameters name** ([str](https://docs.python.org/3/library/stdtypes.html#str)) – name of the symbolic variable

**Return type** [sympy.matrices.dense.MutableDenseMatrix](https://docs.sympy.org/latest/modules/matrices/dense.html#sympy.matrices.dense.MutableDenseMatrix)

**Returns** matrix of symbolic formulas

#### <span id="page-285-0"></span>free\_symbols()

Returns list of free symbols that appear in ODE RHS and initial conditions.

**Return type** [typing.Set](https://docs.python.org/3/library/typing.html#typing.Set)[[sympy.core.basic.Basic](https://docs.sympy.org/latest/modules/core.html#sympy.core.basic.Basic)]

#### <span id="page-285-1"></span>generate\_basic\_variables()

Generates the symbolic identifiers for all variables in ODEModel.\_variable\_prototype

#### **Return type** [None](https://docs.python.org/3/library/constants.html#None)

### <span id="page-285-2"></span>get\_appearance\_counts(*idxs*)

Counts how often a state appears in the time derivative of another state and expressions for a subset of states

**Parameters idxs** ([typing.List](https://docs.python.org/3/library/typing.html#typing.List)[[int](https://docs.python.org/3/library/functions.html#int)]) – list of state indices for which counts are to be computed

**Return type** [typing.List](https://docs.python.org/3/library/typing.html#typing.List)[[int](https://docs.python.org/3/library/functions.html#int)]

**Returns** list of counts for the states ordered according to the provided indices

### <span id="page-285-3"></span>get\_conservation\_laws()

Returns a list of states with conservation law set

**Return type** [typing.List](https://docs.python.org/3/library/typing.html#typing.List)[[typing.Tuple](https://docs.python.org/3/library/typing.html#typing.Tuple)[[sympy.core.symbol.Symbol](https://docs.sympy.org/latest/modules/core.html#sympy.core.symbol.Symbol), [sympy.core.](https://docs.sympy.org/latest/modules/core.html#sympy.core.expr.Expr) [expr.Expr](https://docs.sympy.org/latest/modules/core.html#sympy.core.expr.Expr)]]

**Returns** list of state identifiers

### <span id="page-285-4"></span>get\_observable\_transformations()

List of observable transformations

**Return type** [typing.List](https://docs.python.org/3/library/typing.html#typing.List)[[amici.import\\_utils.ObservableTransformation](#page-273-1)]

**Returns** list of transformations

#### <span id="page-285-5"></span> $get$  solver indices $()$

Returns a mapping that maps rdata species indices to solver indices

**Return type** [typing.Dict](https://docs.python.org/3/library/typing.html#typing.Dict)[[int](https://docs.python.org/3/library/functions.html#int), [int](https://docs.python.org/3/library/functions.html#int)]

**Returns** dictionary mapping rdata species indices to solver indices

#### <span id="page-285-6"></span>import\_from\_sbml\_importer(*si*, *compute\_cls=True*)

Imports a model specification from a [amici.sbml\\_import.SbmlImporter](#page-247-0) instance.

**Parameters**

- si ([amici.sbml\\_import.SbmlImporter](#page-247-0)) imported SBML model
- compute\_cls ([typing.Optional](https://docs.python.org/3/library/typing.html#typing.Optional)[[bool](https://docs.python.org/3/library/functions.html#bool)]) whether to compute conservation laws

# <span id="page-285-7"></span>**Return type** [None](https://docs.python.org/3/library/constants.html#None)

#### name(*name*)

Returns (and constructs if necessary) the names of a symbolic variable

**Parameters name** ([str](https://docs.python.org/3/library/stdtypes.html#str)) – name of the symbolic variable

#### **Return type** [typing.List](https://docs.python.org/3/library/typing.html#typing.List)[[str](https://docs.python.org/3/library/stdtypes.html#str)]

**Returns** list of names

# <span id="page-286-0"></span>num\_cons\_law()

Number of conservation laws.

# **Return type** [int](https://docs.python.org/3/library/functions.html#int)

**Returns** number of conservation laws

#### <span id="page-286-1"></span>num\_const()

Number of Constants.

**Return type** [int](https://docs.python.org/3/library/functions.html#int)

**Returns** number of constant symbols

# <span id="page-286-2"></span>num\_eventobs()

Number of Event Observables.

**Return type** [int](https://docs.python.org/3/library/functions.html#int)

**Returns** number of event observable symbols

#### <span id="page-286-3"></span>num\_events()

Number of Events.

#### **Return type** [int](https://docs.python.org/3/library/functions.html#int)

**Returns** number of event symbols (length of the root vector in AMICI)

# <span id="page-286-4"></span>num\_expr()

Number of Expressions.

**Return type** [int](https://docs.python.org/3/library/functions.html#int)

**Returns** number of expression symbols

# <span id="page-286-5"></span>num\_obs()

Number of Observables.

**Return type** [int](https://docs.python.org/3/library/functions.html#int)

**Returns** number of observable symbols

# <span id="page-286-6"></span>num\_par()

Number of Parameters.

**Return type** [int](https://docs.python.org/3/library/functions.html#int)

**Returns** number of parameter symbols

#### <span id="page-286-7"></span>num\_state\_reinits()

<span id="page-286-8"></span>Number of solver states which would be reinitialized after preequilibration

#### **Return type** [int](https://docs.python.org/3/library/functions.html#int)

**Returns** number of state variable symbols with reinitialization

#### num\_states\_rdata()

Number of states.

**Return type** [int](https://docs.python.org/3/library/functions.html#int)

**Returns** number of state variable symbols

### <span id="page-287-0"></span>num\_states\_solver()

Number of states after applying conservation laws.

**Return type** [int](https://docs.python.org/3/library/functions.html#int)

**Returns** number of state variable symbols

# <span id="page-287-1"></span>parse\_events()

This function checks the right-hand side for roots of Heaviside functions or events, collects the roots, removes redundant roots, and replaces the formulae of the found roots by identifiers of AMICI's Heaviside function implementation in the right-hand side

#### **Return type** [None](https://docs.python.org/3/library/constants.html#None)

#### <span id="page-287-2"></span>rowvals(*name*)

Returns (and constructs if necessary) the row values for a sparsified symbolic variable.

**Parameters name** ([str](https://docs.python.org/3/library/stdtypes.html#str)) – name of the symbolic variable

**Return type** [typing.Union](https://docs.python.org/3/library/typing.html#typing.Union)[[typing.List](https://docs.python.org/3/library/typing.html#typing.List)[[sympy.core.numbers.Number](https://docs.sympy.org/latest/modules/core.html#sympy.core.numbers.Number)], [typing.](https://docs.python.org/3/library/typing.html#typing.List) [List](https://docs.python.org/3/library/typing.html#typing.List)[[typing.List](https://docs.python.org/3/library/typing.html#typing.List)[[sympy.core.numbers.Number](https://docs.sympy.org/latest/modules/core.html#sympy.core.numbers.Number)]]]

**Returns** list containing the row values

#### <span id="page-287-3"></span>sparseeq(*name*)

Returns (and constructs if necessary) the sparsified formulas for a sparsified symbolic variable.

**Parameters** name – name of the symbolic variable

Return type [sympy.matrices.dense.MutableDenseMatrix](https://docs.sympy.org/latest/modules/matrices/dense.html#sympy.matrices.dense.MutableDenseMatrix)

**Returns** linearized matrix containing the symbolic formulas

# <span id="page-287-4"></span>sparsesym(*name*, *force\_generate=True*)

Returns (and constructs if necessary) the sparsified identifiers for a sparsified symbolic variable.

#### **Parameters**

- **name** ([str](https://docs.python.org/3/library/stdtypes.html#str)) name of the symbolic variable
- force\_generate ([bool](https://docs.python.org/3/library/functions.html#bool)) whether the symbols should be generated if not available

**Return type** [typing.List](https://docs.python.org/3/library/typing.html#typing.List)[[str](https://docs.python.org/3/library/stdtypes.html#str)]

**Returns** linearized Matrix containing the symbolic identifiers

## <span id="page-287-5"></span>state\_has\_conservation\_law(*ix*)

Checks whether the state at specified index has a conservation law set

**Parameters**  $\mathbf{i} \times (\mathbf{i} n \mathbf{t})$  – state index

**Return type** [bool](https://docs.python.org/3/library/functions.html#bool)

<span id="page-287-6"></span>**Returns** boolean indicating if conservation law is not None
### state\_has\_fixed\_parameter\_initial\_condition(*ix*)

Checks whether the state at specified index has a fixed parameter initial condition

**Parameters**  $\mathbf{i} \times (\mathbf{i} n \mathbf{t})$  – state index

#### **Return type** [bool](https://docs.python.org/3/library/functions.html#bool)

**Returns** boolean indicating if any of the initial condition free variables is contained in the model constants

### state\_is\_constant(*ix*)

Checks whether the temporal derivative of the state is zero

**Parameters** ix ([int](https://docs.python.org/3/library/functions.html#int)) – state index

**Return type** [bool](https://docs.python.org/3/library/functions.html#bool)

**Returns** boolean indicating if constant over time

### sym(*name*)

Returns (and constructs if necessary) the identifiers for a symbolic entity.

**Parameters name** ([str](https://docs.python.org/3/library/stdtypes.html#str)) – name of the symbolic variable

Return type [sympy.matrices.dense.MutableDenseMatrix](https://docs.sympy.org/latest/modules/matrices/dense.html#sympy.matrices.dense.MutableDenseMatrix)

**Returns** matrix of symbolic identifiers

#### sym\_names()

Returns a list of names of generated symbolic variables

**Return type** [typing.List](https://docs.python.org/3/library/typing.html#typing.List)[[str](https://docs.python.org/3/library/stdtypes.html#str)]

**Returns** list of names

#### sym\_or\_eq(*name*, *varname*)

Returns symbols or equations depending on whether a given variable appears in the function signature or not.

#### **Parameters**

- **name** ([str](https://docs.python.org/3/library/stdtypes.html#str)) name of function for which the signature should be checked
- varname  $(\text{str})$  $(\text{str})$  $(\text{str})$  name of the variable which should be contained in the function signature

**Return type** [sympy.matrices.dense.MutableDenseMatrix](https://docs.sympy.org/latest/modules/matrices/dense.html#sympy.matrices.dense.MutableDenseMatrix)

**Returns** the variable symbols if the variable is part of the signature and the variable equations otherwise.

### val(*name*)

Returns (and constructs if necessary) the numeric values of a symbolic entity

Parameters name ([str](https://docs.python.org/3/library/stdtypes.html#str)) – name of the symbolic variable

**Return type** [typing.List](https://docs.python.org/3/library/typing.html#typing.List)[[float](https://docs.python.org/3/library/functions.html#float)]

**Returns** list containing the numeric values

## **amici.ode\_export.TemplateAmici**

## class amici.ode\_export.TemplateAmici(*template*)

Template format used in AMICI (see [string.Template](https://docs.python.org/3/library/string.html#string.Template) for more details).

**Variables** delimiter – delimiter that identifies template variables

\_\_init\_\_(*template*)

## **Methods Summary**

 $\sqrt{2\pi i t}$  (template)

[safe\\_substitute](#page-289-1)([mapping])

[substitute](#page-289-2)([mapping])

## **Attributes**

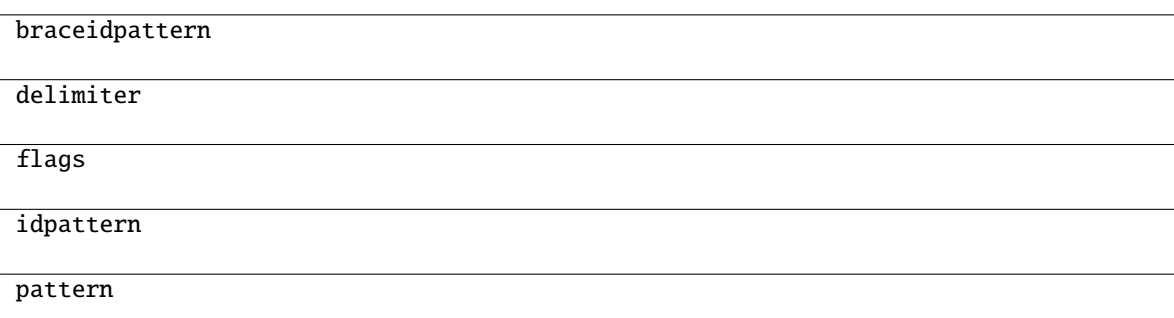

# **Methods**

<span id="page-289-0"></span>\_\_init\_\_(*template*)

<span id="page-289-1"></span>safe\_substitute(*mapping={}*, */*, *\*\*kws*)

<span id="page-289-2"></span>substitute(*mapping={}*, */*, *\*\*kws*)

## **Functions Summary**

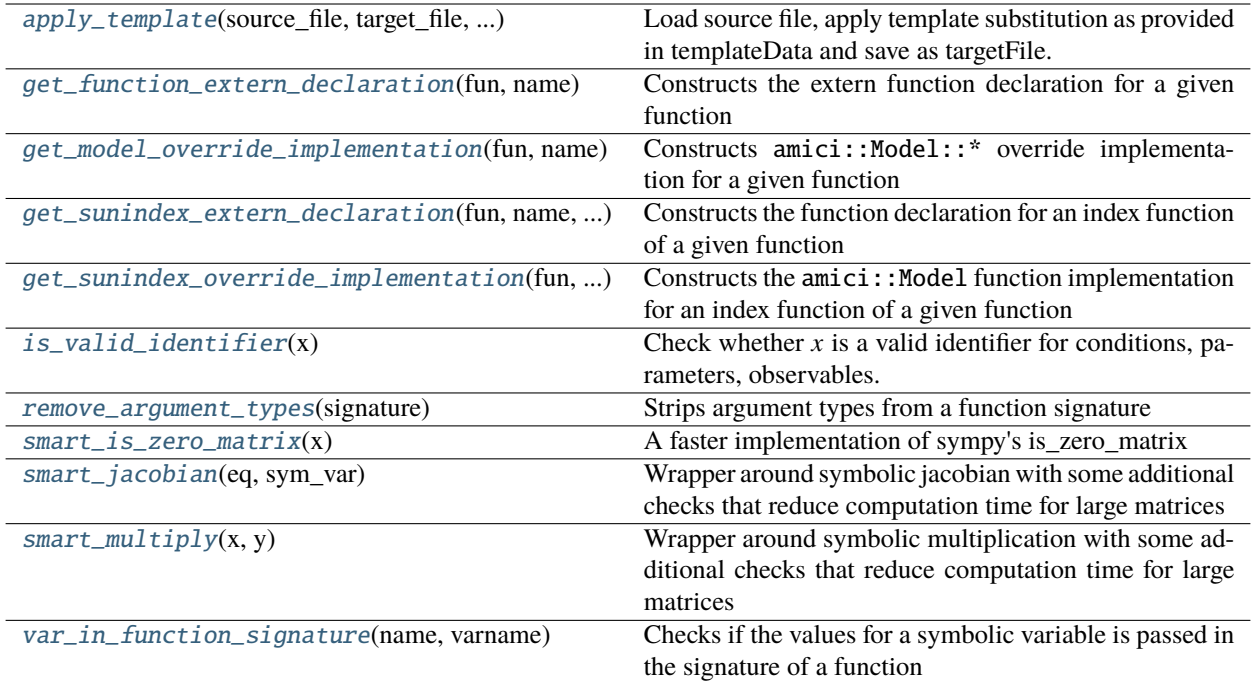

## **Functions**

### <span id="page-290-0"></span>amici.ode\_export.apply\_template(*source\_file*, *target\_file*, *template\_data*)

Load source file, apply template substitution as provided in templateData and save as targetFile.

### **Parameters**

- source\_file ([typing.Union](https://docs.python.org/3/library/typing.html#typing.Union)[[str](https://docs.python.org/3/library/stdtypes.html#str), [pathlib.Path](https://docs.python.org/3/library/pathlib.html#pathlib.Path)]) relative or absolute path to template file
- target\_file (typing. Union[[str](https://docs.python.org/3/library/stdtypes.html#str), pathlib. Path]) relative or absolute path to output file
- template\_data ([typing.Dict](https://docs.python.org/3/library/typing.html#typing.Dict)[[str](https://docs.python.org/3/library/stdtypes.html#str), str]) template keywords to substitute (key is template variable without TemplateAmici.delimiter)

## **Return type** [None](https://docs.python.org/3/library/constants.html#None)

### <span id="page-290-1"></span>amici.ode\_export.get\_function\_extern\_declaration(*fun*, *name*)

Constructs the extern function declaration for a given function

### **Parameters**

- fun  $(str)$  $(str)$  $(str)$  function name
- name ([str](https://docs.python.org/3/library/stdtypes.html#str)) model name

**Return type** [str](https://docs.python.org/3/library/stdtypes.html#str)

**Returns** C++ function definition string

## <span id="page-290-2"></span>amici.ode\_export.get\_model\_override\_implementation(*fun*, *name*, *nobody=False*)

Constructs amici::Model::\* override implementation for a given function

#### **Parameters**

- $fun$  ([str](https://docs.python.org/3/library/stdtypes.html#str)) function name
- name ([str](https://docs.python.org/3/library/stdtypes.html#str)) model name
- nobody  $(bool)$  $(bool)$  $(bool)$  whether the function has a nontrivial implementation

#### **Return type** [str](https://docs.python.org/3/library/stdtypes.html#str)

**Returns** C++ function implementation string

<span id="page-291-0"></span>amici.ode\_export.get\_sunindex\_extern\_declaration(*fun*, *name*, *indextype*)

Constructs the function declaration for an index function of a given function

## **Parameters**

- fun  $(str)$  $(str)$  $(str)$  function name
- name ([str](https://docs.python.org/3/library/stdtypes.html#str)) model name
- indextype  $(str)$  $(str)$  $(str)$  index function { 'colptrs', 'rowvals' }

#### **Return type** [str](https://docs.python.org/3/library/stdtypes.html#str)

**Returns** C++ function declaration string

<span id="page-291-1"></span>amici.ode\_export.get\_sunindex\_override\_implementation(*fun*, *name*, *indextype*, *nobody=False*) Constructs the  $amici: Model$  function implementation for an index function of a given function

#### **Parameters**

- $fun$  ([str](https://docs.python.org/3/library/stdtypes.html#str)) function name
- name  $(str)$  $(str)$  $(str)$  model name
- **indextype** ([str](https://docs.python.org/3/library/stdtypes.html#str)) index function { 'colptrs', 'rowvals' }
- nobody ([bool](https://docs.python.org/3/library/functions.html#bool)) whether the corresponding function has a nontrivial implementation

### **Return type** [str](https://docs.python.org/3/library/stdtypes.html#str)

**Returns** C++ function implementation string

### <span id="page-291-2"></span>amici.ode\_export.is\_valid\_identifier(*x*)

Check whether  $x$  is a valid identifier for conditions, parameters, observables... . Identifiers may only contain upper and lower case letters, digits and underscores, and must not start with a digit.

**Parameters**  $\mathbf{x}$  ([str](https://docs.python.org/3/library/stdtypes.html#str)) – string to check

**Return type** [bool](https://docs.python.org/3/library/functions.html#bool)

**Returns** True if valid, False otherwise

### <span id="page-291-3"></span>amici.ode\_export.remove\_argument\_types(*signature*)

Strips argument types from a function signature

**Parameters signature** ([str](https://docs.python.org/3/library/stdtypes.html#str)) – function signature

**Return type** [str](https://docs.python.org/3/library/stdtypes.html#str)

<span id="page-291-4"></span>**Returns** string that can be used to construct function calls with the same variable names and ordering as in the function signature

#### amici.ode\_export.smart\_is\_zero\_matrix(*x*)

A faster implementation of sympy's is\_zero\_matrix

Avoids repeated indexer type checks and double iteration to distinguish False/None. Found to be about 100x faster for large matrices.

Parameters x (typing. Union[[sympy.](https://docs.sympy.org/latest/modules/matrices/sparse.html#sympy.matrices.sparse.MutableSparseMatrix)matrices.dense. MutableDenseMatrix, sympy. [matrices.sparse.MutableSparseMatrix](https://docs.sympy.org/latest/modules/matrices/sparse.html#sympy.matrices.sparse.MutableSparseMatrix)]) – Matrix to check

### **Return type** [bool](https://docs.python.org/3/library/functions.html#bool)

<span id="page-292-0"></span>amici.ode\_export.smart\_jacobian(*eq*, *sym\_var*)

Wrapper around symbolic jacobian with some additional checks that reduce computation time for large matrices

#### **Parameters**

- eq ([sympy.matrices.dense.MutableDenseMatrix](https://docs.sympy.org/latest/modules/matrices/dense.html#sympy.matrices.dense.MutableDenseMatrix)) equation
- sym\_var ([sympy.matrices.dense.MutableDenseMatrix](https://docs.sympy.org/latest/modules/matrices/dense.html#sympy.matrices.dense.MutableDenseMatrix)) differentiation variable

**Return type** [sympy.matrices.sparse.MutableSparseMatrix](https://docs.sympy.org/latest/modules/matrices/sparse.html#sympy.matrices.sparse.MutableSparseMatrix)

**Returns** jacobian of eq wrt sym\_var

### <span id="page-292-1"></span>amici.ode\_export.smart\_multiply(*x*, *y*)

Wrapper around symbolic multiplication with some additional checks that reduce computation time for large matrices

### **Parameters**

- x ([typing.Union](https://docs.python.org/3/library/typing.html#typing.Union)[[sympy.matrices.dense.MutableDenseMatrix](https://docs.sympy.org/latest/modules/matrices/dense.html#sympy.matrices.dense.MutableDenseMatrix), [sympy.matrices.](https://docs.sympy.org/latest/modules/matrices/sparse.html#sympy.matrices.sparse.MutableSparseMatrix) [sparse.MutableSparseMatrix](https://docs.sympy.org/latest/modules/matrices/sparse.html#sympy.matrices.sparse.MutableSparseMatrix)]) – educt 1
- y ([sympy.matrices.dense.MutableDenseMatrix](https://docs.sympy.org/latest/modules/matrices/dense.html#sympy.matrices.dense.MutableDenseMatrix)) educt 2

```
Return typesympy.matrices.dense.MutableDenseMatrixsympy.
matrices.sparse.MutableSparseMatrix]
```
#### **Returns** product

#### <span id="page-292-2"></span>amici.ode\_export.var\_in\_function\_signature(*name*, *varname*)

Checks if the values for a symbolic variable is passed in the signature of a function

#### **Parameters**

- **name**  $(str)$  $(str)$  $(str)$  name of the function
- varname  $(str)$  $(str)$  $(str)$  name of the symbolic variable

### **Return type** [bool](https://docs.python.org/3/library/functions.html#bool)

**Returns** boolean indicating whether the variable occurs in the function signature

## **10.4.12 amici.ode\_model**

Objects for AMICI's internal ODE model representation

## **Classes**

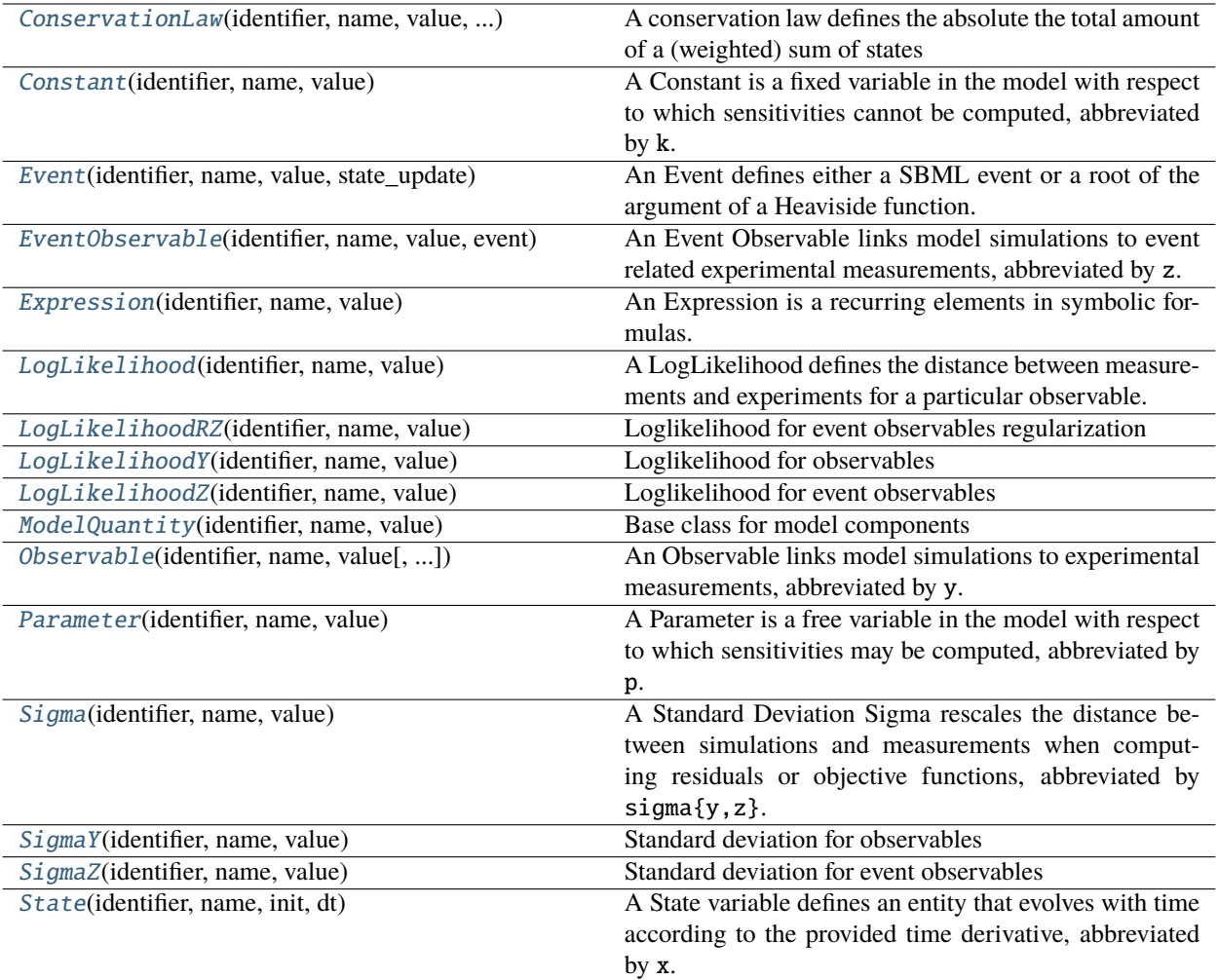

## **amici.ode\_model.ConservationLaw**

<span id="page-293-0"></span>class amici.ode\_model.ConservationLaw(*identifier*, *name*, *value*, *coefficients*, *state\_id*)

A conservation law defines the absolute the total amount of a (weighted) sum of states

\_\_init\_\_(*identifier*, *name*, *value*, *coefficients*, *state\_id*)

Create a new ConservationLaw instance.

- identifier ([sympy.core.symbol.Symbol](https://docs.sympy.org/latest/modules/core.html#sympy.core.symbol.Symbol)) unique identifier of the ConservationLaw
- name ([str](https://docs.python.org/3/library/stdtypes.html#str)) individual name of the ConservationLaw (does not need to be unique)
- value ([sympy.core.expr.Expr](https://docs.sympy.org/latest/modules/core.html#sympy.core.expr.Expr)) formula (sum of states)
- coefficients ([typing.Dict](https://docs.python.org/3/library/typing.html#typing.Dict)[[sympy.core.symbol.Symbol](https://docs.sympy.org/latest/modules/core.html#sympy.core.symbol.Symbol), [sympy.core.expr.](https://docs.sympy.org/latest/modules/core.html#sympy.core.expr.Expr)  $\text{Expr}$  $\text{Expr}$  $\text{Expr}$ ) – coefficients of the states in the sum
- state\_id ([sympy.core.symbol.Symbol](https://docs.sympy.org/latest/modules/core.html#sympy.core.symbol.Symbol)) identifier of the state that this conservation law replaces

## **Methods Summary**

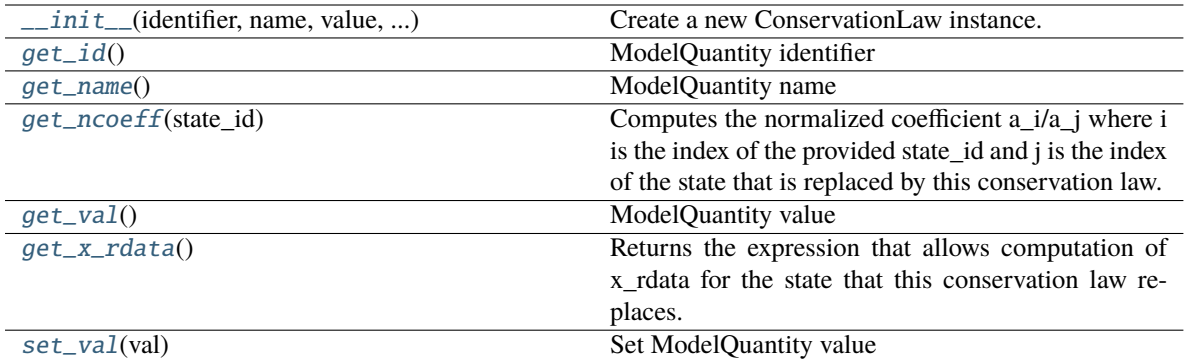

## **Methods**

<span id="page-294-0"></span>\_\_init\_\_(*identifier*, *name*, *value*, *coefficients*, *state\_id*)

Create a new ConservationLaw instance.

### **Parameters**

- identifier ([sympy.core.symbol.Symbol](https://docs.sympy.org/latest/modules/core.html#sympy.core.symbol.Symbol)) unique identifier of the ConservationLaw
- name ([str](https://docs.python.org/3/library/stdtypes.html#str)) individual name of the ConservationLaw (does not need to be unique)
- value ([sympy.core.expr.Expr](https://docs.sympy.org/latest/modules/core.html#sympy.core.expr.Expr)) formula (sum of states)
- coefficients ([typing.Dict](https://docs.python.org/3/library/typing.html#typing.Dict)[[sympy.core.symbol.Symbol](https://docs.sympy.org/latest/modules/core.html#sympy.core.symbol.Symbol), [sympy.core.expr.](https://docs.sympy.org/latest/modules/core.html#sympy.core.expr.Expr)  $\lceil \text{Expr} \rceil$  $\lceil \text{Expr} \rceil$  $\lceil \text{Expr} \rceil$ ) – coefficients of the states in the sum
- state\_id ([sympy.core.symbol.Symbol](https://docs.sympy.org/latest/modules/core.html#sympy.core.symbol.Symbol)) identifier of the state that this conservation law replaces

## <span id="page-294-1"></span>get\_id()

ModelQuantity identifier

**Return type** [sympy.core.symbol.Symbol](https://docs.sympy.org/latest/modules/core.html#sympy.core.symbol.Symbol)

**Returns** identifier of the ModelQuantity

### <span id="page-294-2"></span>get\_name()

ModelQuantity name

**Return type** [str](https://docs.python.org/3/library/stdtypes.html#str)

**Returns** name of the ModelQuantity

<span id="page-294-3"></span>get\_ncoeff(*state\_id*)

Computes the normalized coefficient a\_i/a\_j where i is the index of the provided state\_id and j is the index of the state that is replaced by this conservation law. This can be used to compute both dtotal\_cl/dx\_rdata  $(=ncoeff)$  and dx rdata/dx solver  $(=ncoeff)$ .

**Parameters** state\_id – identifier of the state

**Return type** [typing.Union](https://docs.python.org/3/library/typing.html#typing.Union)[[sympy.core.expr.Expr](https://docs.sympy.org/latest/modules/core.html#sympy.core.expr.Expr), [int](https://docs.python.org/3/library/functions.html#int), [float](https://docs.python.org/3/library/functions.html#float)]

<span id="page-294-4"></span>**Returns** normalized coefficent of the state

### get\_val()

ModelQuantity value

**Return type** [sympy.core.expr.Expr](https://docs.sympy.org/latest/modules/core.html#sympy.core.expr.Expr)

**Returns** value of the ModelQuantity

## <span id="page-295-1"></span>get\_x\_rdata()

Returns the expression that allows computation of x\_rdata for the state that this conservation law replaces.

**Returns** x\_rdata expression

<span id="page-295-2"></span>set\_val(*val*)

Set ModelQuantity value

**Returns** value of the ModelQuantity

## **amici.ode\_model.Constant**

#### <span id="page-295-0"></span>class amici.ode\_model.Constant(*identifier*, *name*, *value*)

A Constant is a fixed variable in the model with respect to which sensitivities cannot be computed, abbreviated by k.

\_\_init\_\_(*identifier*, *name*, *value*)

Create a new Expression instance.

## **Parameters**

- identifier ([sympy.core.symbol.Symbol](https://docs.sympy.org/latest/modules/core.html#sympy.core.symbol.Symbol)) unique identifier of the Constant
- **name** ([str](https://docs.python.org/3/library/stdtypes.html#str)) individual name of the Constant (does not need to be unique)
- value ([numbers.Number](https://docs.python.org/3/library/numbers.html#numbers.Number)) numeric value

## **Methods Summary**

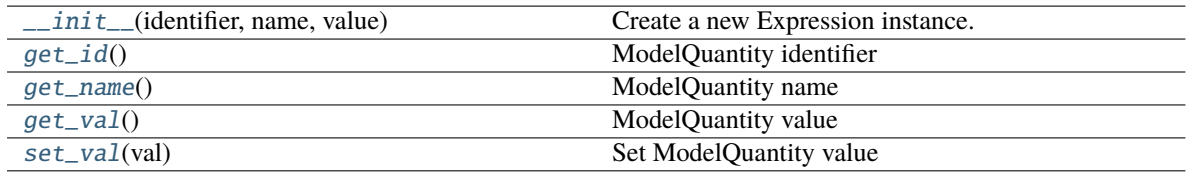

## **Methods**

<span id="page-295-3"></span>\_\_init\_\_(*identifier*, *name*, *value*)

Create a new Expression instance.

- identifier ([sympy.core.symbol.Symbol](https://docs.sympy.org/latest/modules/core.html#sympy.core.symbol.Symbol)) unique identifier of the Constant
- **name** ([str](https://docs.python.org/3/library/stdtypes.html#str)) individual name of the Constant (does not need to be unique)
- <span id="page-295-4"></span>• value ([numbers.Number](https://docs.python.org/3/library/numbers.html#numbers.Number)) – numeric value

## get\_id()

ModelQuantity identifier

#### **Return type** [sympy.core.symbol.Symbol](https://docs.sympy.org/latest/modules/core.html#sympy.core.symbol.Symbol)

**Returns** identifier of the ModelQuantity

## <span id="page-296-1"></span>get\_name()

ModelQuantity name

**Return type** [str](https://docs.python.org/3/library/stdtypes.html#str)

**Returns** name of the ModelQuantity

### <span id="page-296-2"></span>get\_val()

ModelQuantity value

**Return type** [sympy.core.expr.Expr](https://docs.sympy.org/latest/modules/core.html#sympy.core.expr.Expr)

**Returns** value of the ModelQuantity

### <span id="page-296-3"></span>set\_val(*val*)

Set ModelQuantity value

**Returns** value of the ModelQuantity

### **amici.ode\_model.Event**

### <span id="page-296-0"></span>class amici.ode\_model.Event(*identifier*, *name*, *value*, *state\_update*, *initial\_value=True*)

An Event defines either a SBML event or a root of the argument of a Heaviside function. The Heaviside functions will be tracked via the vector h during simulation and are needed to inform the ODE solver about a discontinuity in either the right-hand side or the states themselves, causing a reinitialization of the solver.

\_\_init\_\_(*identifier*, *name*, *value*, *state\_update*, *initial\_value=True*)

Create a new Event instance.

#### **Parameters**

- identifier ([sympy.core.symbol.Symbol](https://docs.sympy.org/latest/modules/core.html#sympy.core.symbol.Symbol)) unique identifier of the Event
- **name** ([str](https://docs.python.org/3/library/stdtypes.html#str)) individual name of the Event (does not need to be unique)
- **value** ([sympy.core.expr.Expr](https://docs.sympy.org/latest/modules/core.html#sympy.core.expr.Expr)) formula for the root / trigger function
- state\_update ([typing.Optional](https://docs.python.org/3/library/typing.html#typing.Optional)[[sympy.core.expr.Expr](https://docs.sympy.org/latest/modules/core.html#sympy.core.expr.Expr)]) formula for the bolus function (None for Heaviside functions, zero vector for events without bolus)
- initial\_value ([typing.Optional](https://docs.python.org/3/library/typing.html#typing.Optional)[[bool](https://docs.python.org/3/library/functions.html#bool)]) initial boolean value of the trigger function at t0. If set to *False*, events may trigger at t==t0, otherwise not.

#### **Methods Summary**

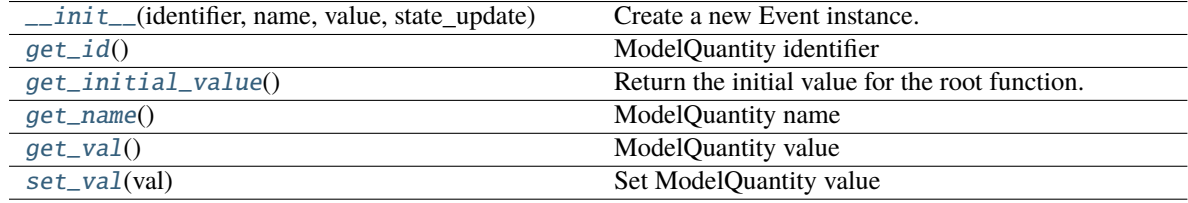

## **Methods**

<span id="page-297-1"></span>\_\_init\_\_(*identifier*, *name*, *value*, *state\_update*, *initial\_value=True*)

Create a new Event instance.

### **Parameters**

- identifier ([sympy.core.symbol.Symbol](https://docs.sympy.org/latest/modules/core.html#sympy.core.symbol.Symbol)) unique identifier of the Event
- **name** ([str](https://docs.python.org/3/library/stdtypes.html#str)) individual name of the Event (does not need to be unique)
- **value** ([sympy.core.expr.Expr](https://docs.sympy.org/latest/modules/core.html#sympy.core.expr.Expr)) formula for the root / trigger function
- state\_update ([typing.Optional](https://docs.python.org/3/library/typing.html#typing.Optional)[[sympy.core.expr.Expr](https://docs.sympy.org/latest/modules/core.html#sympy.core.expr.Expr)]) formula for the bolus function (None for Heaviside functions, zero vector for events without bolus)
- initial\_value ([typing.Optional](https://docs.python.org/3/library/typing.html#typing.Optional)[[bool](https://docs.python.org/3/library/functions.html#bool)]) initial boolean value of the trigger function at t0. If set to *False*, events may trigger at t==t0, otherwise not.

### <span id="page-297-2"></span>get\_id()

ModelQuantity identifier

**Return type** [sympy.core.symbol.Symbol](https://docs.sympy.org/latest/modules/core.html#sympy.core.symbol.Symbol)

**Returns** identifier of the ModelQuantity

### <span id="page-297-3"></span>get\_initial\_value()

Return the initial value for the root function.

**Return type** [bool](https://docs.python.org/3/library/functions.html#bool)

**Returns** initial value formula

#### <span id="page-297-4"></span>get\_name()

ModelQuantity name

**Return type** [str](https://docs.python.org/3/library/stdtypes.html#str)

**Returns** name of the ModelQuantity

### <span id="page-297-5"></span>get\_val()

ModelQuantity value

**Return type** [sympy.core.expr.Expr](https://docs.sympy.org/latest/modules/core.html#sympy.core.expr.Expr)

**Returns** value of the ModelQuantity

## <span id="page-297-6"></span>set\_val(*val*)

Set ModelQuantity value

**Returns** value of the ModelQuantity

### **amici.ode\_model.EventObservable**

<span id="page-297-0"></span>class amici.ode\_model.EventObservable(*identifier*, *name*, *value*, *event*, *measurement\_symbol=None*, *transformation='lin'*)

An Event Observable links model simulations to event related experimental measurements, abbreviated by z.

**Variables** \_event – symbolic event identifier

\_\_init\_\_(*identifier*, *name*, *value*, *event*, *measurement\_symbol=None*, *transformation='lin'*) Create a new EventObservable instance.

#### **Parameters**

- identifier ([sympy.core.symbol.Symbol](https://docs.sympy.org/latest/modules/core.html#sympy.core.symbol.Symbol)) See [Observable.\\_\\_init\\_\\_\(\)](#page-307-0).
- name ([str](https://docs.python.org/3/library/stdtypes.html#str)) See [Observable.\\_\\_init\\_\\_\(\)](#page-307-0).
- value ([sympy.core.expr.Expr](https://docs.sympy.org/latest/modules/core.html#sympy.core.expr.Expr)) See [Observable.\\_\\_init\\_\\_\(\)](#page-307-0).
- transformation ([typing.Optional](https://docs.python.org/3/library/typing.html#typing.Optional)[[amici.import\\_utils.](#page-273-0)  $Observable Transformation$ ]) – See Observable. $__init__()$ .
- event ([sympy.core.symbol.Symbol](https://docs.sympy.org/latest/modules/core.html#sympy.core.symbol.Symbol)) Symbolic identifier of the corresponding event.

## **Methods Summary**

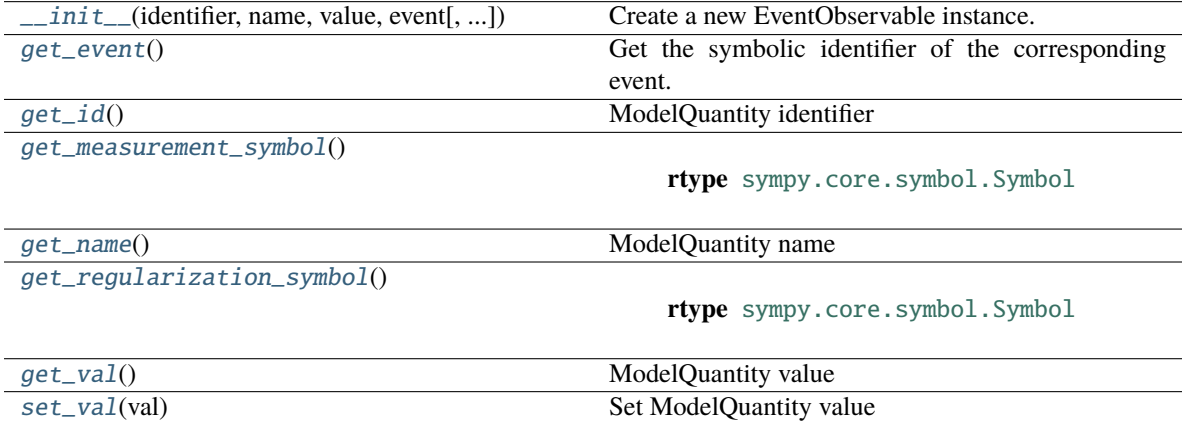

#### **Methods**

<span id="page-298-0"></span>\_\_init\_\_(*identifier*, *name*, *value*, *event*, *measurement\_symbol=None*, *transformation='lin'*) Create a new EventObservable instance.

### **Parameters**

- identifier ([sympy.core.symbol.Symbol](https://docs.sympy.org/latest/modules/core.html#sympy.core.symbol.Symbol)) See [Observable.\\_\\_init\\_\\_\(\)](#page-307-0).
- name ([str](https://docs.python.org/3/library/stdtypes.html#str)) See [Observable.\\_\\_init\\_\\_\(\)](#page-307-0).
- value ([sympy.core.expr.Expr](https://docs.sympy.org/latest/modules/core.html#sympy.core.expr.Expr)) See [Observable.\\_\\_init\\_\\_\(\)](#page-307-0).
- transformation  $(typing.0ptional[amici.import\_utils.$ [ObservableTransformation](#page-273-0)]) – See [Observable.\\_\\_init\\_\\_\(\)](#page-307-0).
- event ([sympy.core.symbol.Symbol](https://docs.sympy.org/latest/modules/core.html#sympy.core.symbol.Symbol)) Symbolic identifier of the corresponding event.

### <span id="page-298-1"></span>get\_event()

<span id="page-298-2"></span>Get the symbolic identifier of the corresponding event.

**Return type** [sympy.core.symbol.Symbol](https://docs.sympy.org/latest/modules/core.html#sympy.core.symbol.Symbol)

**Returns** symbolic identifier

## get\_id()

ModelQuantity identifier

**Return type** [sympy.core.symbol.Symbol](https://docs.sympy.org/latest/modules/core.html#sympy.core.symbol.Symbol)

**Returns** identifier of the ModelQuantity

### <span id="page-299-1"></span>get\_measurement\_symbol()

**Return type** [sympy.core.symbol.Symbol](https://docs.sympy.org/latest/modules/core.html#sympy.core.symbol.Symbol)

### <span id="page-299-2"></span>get\_name()

ModelQuantity name

**Return type** [str](https://docs.python.org/3/library/stdtypes.html#str)

**Returns** name of the ModelQuantity

### <span id="page-299-3"></span>get\_regularization\_symbol()

**Return type** [sympy.core.symbol.Symbol](https://docs.sympy.org/latest/modules/core.html#sympy.core.symbol.Symbol)

## <span id="page-299-4"></span>get\_val()

ModelQuantity value

**Return type** [sympy.core.expr.Expr](https://docs.sympy.org/latest/modules/core.html#sympy.core.expr.Expr)

**Returns** value of the ModelQuantity

## <span id="page-299-5"></span>set\_val(*val*)

Set ModelQuantity value

**Returns** value of the ModelQuantity

## **amici.ode\_model.Expression**

## <span id="page-299-0"></span>class amici.ode\_model.Expression(*identifier*, *name*, *value*)

An Expression is a recurring elements in symbolic formulas. Specifying this may yield more compact expression which may lead to substantially shorter model compilation times, but may also reduce model simulation time. Abbreviated by w.

### \_\_init\_\_(*identifier*, *name*, *value*)

Create a new Expression instance.

- identifier ([sympy.core.symbol.Symbol](https://docs.sympy.org/latest/modules/core.html#sympy.core.symbol.Symbol)) unique identifier of the Expression
- **name** ([str](https://docs.python.org/3/library/stdtypes.html#str)) individual name of the Expression (does not need to be unique)
- value ([sympy.core.expr.Expr](https://docs.sympy.org/latest/modules/core.html#sympy.core.expr.Expr)) formula

### **Methods Summary**

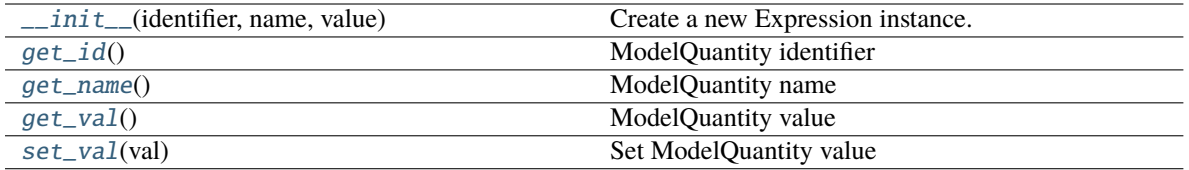

## **Methods**

<span id="page-300-1"></span>\_\_init\_\_(*identifier*, *name*, *value*)

Create a new Expression instance.

### **Parameters**

- identifier ([sympy.core.symbol.Symbol](https://docs.sympy.org/latest/modules/core.html#sympy.core.symbol.Symbol)) unique identifier of the Expression
- **name** ([str](https://docs.python.org/3/library/stdtypes.html#str)) individual name of the Expression (does not need to be unique)
- **value** ([sympy.core.expr.Expr](https://docs.sympy.org/latest/modules/core.html#sympy.core.expr.Expr)) formula

## <span id="page-300-2"></span>get\_id()

ModelQuantity identifier

**Return type** [sympy.core.symbol.Symbol](https://docs.sympy.org/latest/modules/core.html#sympy.core.symbol.Symbol)

**Returns** identifier of the ModelQuantity

### <span id="page-300-3"></span>get\_name()

ModelQuantity name

**Return type** [str](https://docs.python.org/3/library/stdtypes.html#str)

**Returns** name of the ModelQuantity

## <span id="page-300-4"></span>get\_val()

ModelQuantity value

**Return type** [sympy.core.expr.Expr](https://docs.sympy.org/latest/modules/core.html#sympy.core.expr.Expr)

**Returns** value of the ModelQuantity

### <span id="page-300-5"></span>set\_val(*val*)

Set ModelQuantity value

**Returns** value of the ModelQuantity

### **amici.ode\_model.LogLikelihood**

<span id="page-300-0"></span>class amici.ode\_model.LogLikelihood(*identifier*, *name*, *value*)

A LogLikelihood defines the distance between measurements and experiments for a particular observable. The final LogLikelihood value in the simulation will be the sum of all specified LogLikelihood instances evaluated at all timepoints, abbreviated by Jy.

\_\_init\_\_(*identifier*, *name*, *value*)

Create a new Expression instance.

- identifier ([sympy.core.symbol.Symbol](https://docs.sympy.org/latest/modules/core.html#sympy.core.symbol.Symbol)) unique identifier of the LogLikelihood
- **name** ([str](https://docs.python.org/3/library/stdtypes.html#str)) individual name of the LogLikelihood (does not need to be unique)
- value ([sympy.core.expr.Expr](https://docs.sympy.org/latest/modules/core.html#sympy.core.expr.Expr)) formula

## **Methods Summary**

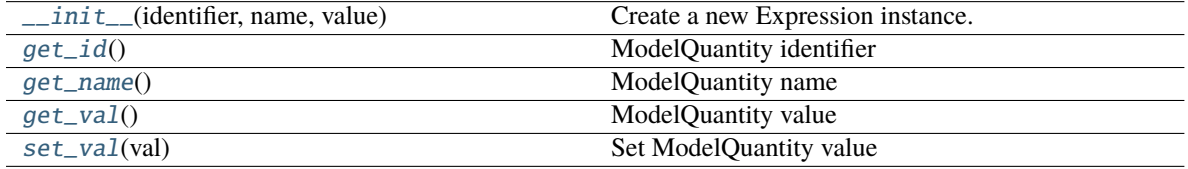

### **Methods**

<span id="page-301-0"></span>\_\_init\_\_(*identifier*, *name*, *value*)

Create a new Expression instance.

#### **Parameters**

- identifier ([sympy.core.symbol.Symbol](https://docs.sympy.org/latest/modules/core.html#sympy.core.symbol.Symbol)) unique identifier of the LogLikelihood
- name ([str](https://docs.python.org/3/library/stdtypes.html#str)) individual name of the LogLikelihood (does not need to be unique)
- value ([sympy.core.expr.Expr](https://docs.sympy.org/latest/modules/core.html#sympy.core.expr.Expr)) formula

### <span id="page-301-1"></span> $get_id()$

ModelQuantity identifier

**Return type** [sympy.core.symbol.Symbol](https://docs.sympy.org/latest/modules/core.html#sympy.core.symbol.Symbol)

**Returns** identifier of the ModelQuantity

## <span id="page-301-2"></span>get\_name()

ModelQuantity name

**Return type** [str](https://docs.python.org/3/library/stdtypes.html#str)

**Returns** name of the ModelQuantity

### <span id="page-301-3"></span>get\_val()

ModelQuantity value

**Return type** [sympy.core.expr.Expr](https://docs.sympy.org/latest/modules/core.html#sympy.core.expr.Expr)

**Returns** value of the ModelQuantity

## <span id="page-301-4"></span>set\_val(*val*)

Set ModelQuantity value

**Returns** value of the ModelQuantity

## **amici.ode\_model.LogLikelihoodRZ**

### <span id="page-302-0"></span>class amici.ode\_model.LogLikelihoodRZ(*identifier*, *name*, *value*)

Loglikelihood for event observables regularization

\_\_init\_\_(*identifier*, *name*, *value*)

Create a new Expression instance.

#### **Parameters**

- identifier ([sympy.core.symbol.Symbol](https://docs.sympy.org/latest/modules/core.html#sympy.core.symbol.Symbol)) unique identifier of the LogLikelihood
- **name** ([str](https://docs.python.org/3/library/stdtypes.html#str)) individual name of the LogLikelihood (does not need to be unique)
- value ([sympy.core.expr.Expr](https://docs.sympy.org/latest/modules/core.html#sympy.core.expr.Expr)) formula

## **Methods Summary**

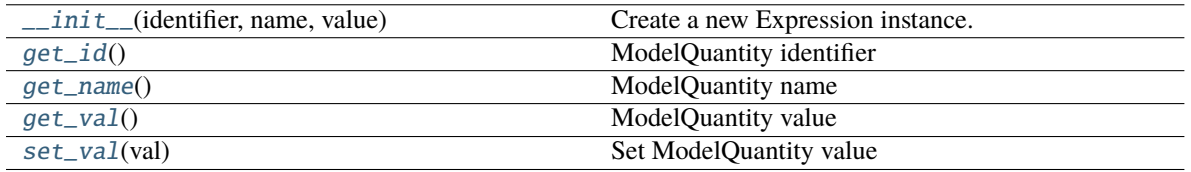

### **Methods**

<span id="page-302-1"></span>\_\_init\_\_(*identifier*, *name*, *value*)

Create a new Expression instance.

## **Parameters**

- identifier ([sympy.core.symbol.Symbol](https://docs.sympy.org/latest/modules/core.html#sympy.core.symbol.Symbol)) unique identifier of the LogLikelihood
- **name** ([str](https://docs.python.org/3/library/stdtypes.html#str)) individual name of the LogLikelihood (does not need to be unique)
- value ([sympy.core.expr.Expr](https://docs.sympy.org/latest/modules/core.html#sympy.core.expr.Expr)) formula

#### <span id="page-302-2"></span> $get_id()$

ModelQuantity identifier

**Return type** [sympy.core.symbol.Symbol](https://docs.sympy.org/latest/modules/core.html#sympy.core.symbol.Symbol)

**Returns** identifier of the ModelQuantity

### <span id="page-302-3"></span>get\_name()

ModelQuantity name

**Return type** [str](https://docs.python.org/3/library/stdtypes.html#str)

**Returns** name of the ModelQuantity

#### <span id="page-302-4"></span>get\_val()

<span id="page-302-5"></span>ModelQuantity value

**Return type** [sympy.core.expr.Expr](https://docs.sympy.org/latest/modules/core.html#sympy.core.expr.Expr)

**Returns** value of the ModelQuantity

set\_val(*val*)

Set ModelQuantity value

**Returns** value of the ModelQuantity

## **amici.ode\_model.LogLikelihoodY**

<span id="page-303-0"></span>class amici.ode\_model.LogLikelihoodY(*identifier*, *name*, *value*)

Loglikelihood for observables

\_\_init\_\_(*identifier*, *name*, *value*)

Create a new Expression instance.

### **Parameters**

- identifier ([sympy.core.symbol.Symbol](https://docs.sympy.org/latest/modules/core.html#sympy.core.symbol.Symbol)) unique identifier of the LogLikelihood
- name ([str](https://docs.python.org/3/library/stdtypes.html#str)) individual name of the LogLikelihood (does not need to be unique)
- **value** ([sympy.core.expr.Expr](https://docs.sympy.org/latest/modules/core.html#sympy.core.expr.Expr)) formula

## **Methods Summary**

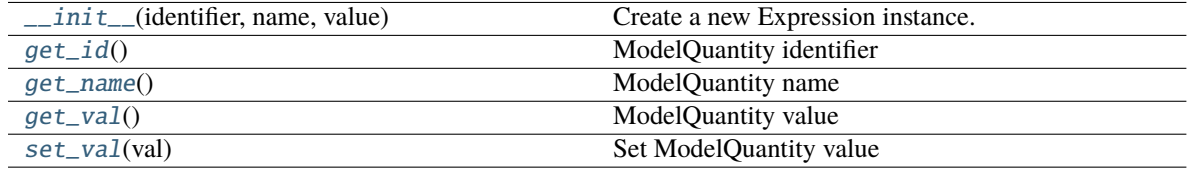

## **Methods**

<span id="page-303-1"></span>\_\_init\_\_(*identifier*, *name*, *value*)

Create a new Expression instance.

## **Parameters**

- identifier ([sympy.core.symbol.Symbol](https://docs.sympy.org/latest/modules/core.html#sympy.core.symbol.Symbol)) unique identifier of the LogLikelihood
- **name** ([str](https://docs.python.org/3/library/stdtypes.html#str)) individual name of the LogLikelihood (does not need to be unique)
- value ([sympy.core.expr.Expr](https://docs.sympy.org/latest/modules/core.html#sympy.core.expr.Expr)) formula

## <span id="page-303-2"></span>get\_id()

ModelQuantity identifier

**Return type** [sympy.core.symbol.Symbol](https://docs.sympy.org/latest/modules/core.html#sympy.core.symbol.Symbol)

**Returns** identifier of the ModelQuantity

### <span id="page-303-3"></span>get\_name()

<span id="page-303-4"></span>ModelQuantity name

**Return type** [str](https://docs.python.org/3/library/stdtypes.html#str)

**Returns** name of the ModelQuantity

## get\_val()

ModelQuantity value

**Return type** [sympy.core.expr.Expr](https://docs.sympy.org/latest/modules/core.html#sympy.core.expr.Expr)

**Returns** value of the ModelQuantity

### <span id="page-304-1"></span>set\_val(*val*)

Set ModelQuantity value

**Returns** value of the ModelQuantity

### **amici.ode\_model.LogLikelihoodZ**

<span id="page-304-0"></span>class amici.ode\_model.LogLikelihoodZ(*identifier*, *name*, *value*)

Loglikelihood for event observables

\_\_init\_\_(*identifier*, *name*, *value*)

Create a new Expression instance.

## **Parameters**

- identifier ([sympy.core.symbol.Symbol](https://docs.sympy.org/latest/modules/core.html#sympy.core.symbol.Symbol)) unique identifier of the LogLikelihood
- **name** ([str](https://docs.python.org/3/library/stdtypes.html#str)) individual name of the LogLikelihood (does not need to be unique)
- value ([sympy.core.expr.Expr](https://docs.sympy.org/latest/modules/core.html#sympy.core.expr.Expr)) formula

#### **Methods Summary**

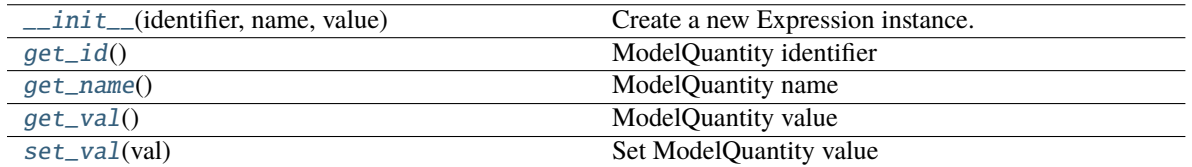

## **Methods**

<span id="page-304-2"></span>\_\_init\_\_(*identifier*, *name*, *value*)

Create a new Expression instance.

### **Parameters**

- identifier ([sympy.core.symbol.Symbol](https://docs.sympy.org/latest/modules/core.html#sympy.core.symbol.Symbol)) unique identifier of the LogLikelihood
- **name** ([str](https://docs.python.org/3/library/stdtypes.html#str)) individual name of the LogLikelihood (does not need to be unique)
- value ([sympy.core.expr.Expr](https://docs.sympy.org/latest/modules/core.html#sympy.core.expr.Expr)) formula

## <span id="page-304-3"></span>get\_id()

<span id="page-304-4"></span>ModelQuantity identifier

**Return type** [sympy.core.symbol.Symbol](https://docs.sympy.org/latest/modules/core.html#sympy.core.symbol.Symbol)

**Returns** identifier of the ModelQuantity

### get\_name()

ModelQuantity name

**Return type** [str](https://docs.python.org/3/library/stdtypes.html#str)

**Returns** name of the ModelQuantity

## <span id="page-305-1"></span>get\_val()

ModelQuantity value

**Return type** [sympy.core.expr.Expr](https://docs.sympy.org/latest/modules/core.html#sympy.core.expr.Expr)

**Returns** value of the ModelQuantity

<span id="page-305-2"></span>set\_val(*val*)

Set ModelQuantity value

**Returns** value of the ModelQuantity

## **amici.ode\_model.ModelQuantity**

```
class amici.ode_model.ModelQuantity(identifier, name, value)
```
Base class for model components

\_\_init\_\_(*identifier*, *name*, *value*)

Create a new ModelQuantity instance.

## **Parameters**

- identifier ([sympy.core.symbol.Symbol](https://docs.sympy.org/latest/modules/core.html#sympy.core.symbol.Symbol)) unique identifier of the quantity
- **name** ([str](https://docs.python.org/3/library/stdtypes.html#str)) individual name of the quantity (does not need to be unique)
- value ([typing.Union](https://docs.python.org/3/library/typing.html#typing.Union)[[typing.SupportsFloat](https://docs.python.org/3/library/typing.html#typing.SupportsFloat), [numbers.Number](https://docs.python.org/3/library/numbers.html#numbers.Number), [sympy.core.](https://docs.sympy.org/latest/modules/core.html#sympy.core.expr.Expr) [expr.Expr](https://docs.sympy.org/latest/modules/core.html#sympy.core.expr.Expr)]) – either formula, numeric value or initial value

## **Methods Summary**

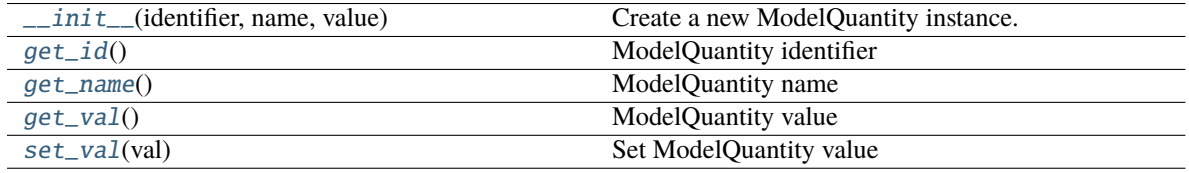

## **Methods**

<span id="page-305-3"></span>\_\_init\_\_(*identifier*, *name*, *value*)

Create a new ModelQuantity instance.

- identifier ([sympy.core.symbol.Symbol](https://docs.sympy.org/latest/modules/core.html#sympy.core.symbol.Symbol)) unique identifier of the quantity
- **name** ([str](https://docs.python.org/3/library/stdtypes.html#str)) individual name of the quantity (does not need to be unique)
- <span id="page-305-4"></span>• value (typing. Union[typing. SupportsFloat, numbers. Number, [sympy.core.](https://docs.sympy.org/latest/modules/core.html#sympy.core.expr.Expr) [expr.Expr](https://docs.sympy.org/latest/modules/core.html#sympy.core.expr.Expr)]) – either formula, numeric value or initial value

## get\_id()

ModelQuantity identifier

#### **Return type** [sympy.core.symbol.Symbol](https://docs.sympy.org/latest/modules/core.html#sympy.core.symbol.Symbol)

**Returns** identifier of the ModelQuantity

## <span id="page-306-1"></span>get\_name()

ModelQuantity name

**Return type** [str](https://docs.python.org/3/library/stdtypes.html#str)

**Returns** name of the ModelQuantity

### <span id="page-306-2"></span>get\_val()

ModelQuantity value

**Return type** [sympy.core.expr.Expr](https://docs.sympy.org/latest/modules/core.html#sympy.core.expr.Expr)

**Returns** value of the ModelQuantity

## <span id="page-306-3"></span>set\_val(*val*)

Set ModelQuantity value

**Returns** value of the ModelQuantity

#### **amici.ode\_model.Observable**

```
class amici.ode_model.Observable(identifier, name, value, measurement_symbol=None,
                                   transformation=ObservableTransformation.LIN)
```
An Observable links model simulations to experimental measurements, abbreviated by y.

#### **Variables**

- **\_measurement\_symbol** sympy symbol used in the objective function to represent measurements to this observable
- trafo observable transformation, only applies when evaluating objective function or residuals

\_\_init\_\_(*identifier*, *name*, *value*, *measurement\_symbol=None*,

*transformation=ObservableTransformation.LIN*)

Create a new Observable instance.

- identifier ([sympy.core.symbol.Symbol](https://docs.sympy.org/latest/modules/core.html#sympy.core.symbol.Symbol)) unique identifier of the Observable
- **name** ([str](https://docs.python.org/3/library/stdtypes.html#str)) individual name of the Observable (does not need to be unique)
- **value** ([sympy.core.expr.Expr](https://docs.sympy.org/latest/modules/core.html#sympy.core.expr.Expr)) formula
- transformation  $(typing.0ptional[amici.import\_utils.$ [ObservableTransformation](#page-273-0)]) – observable transformation, only applies when evaluating objective function or residuals

## **Methods Summary**

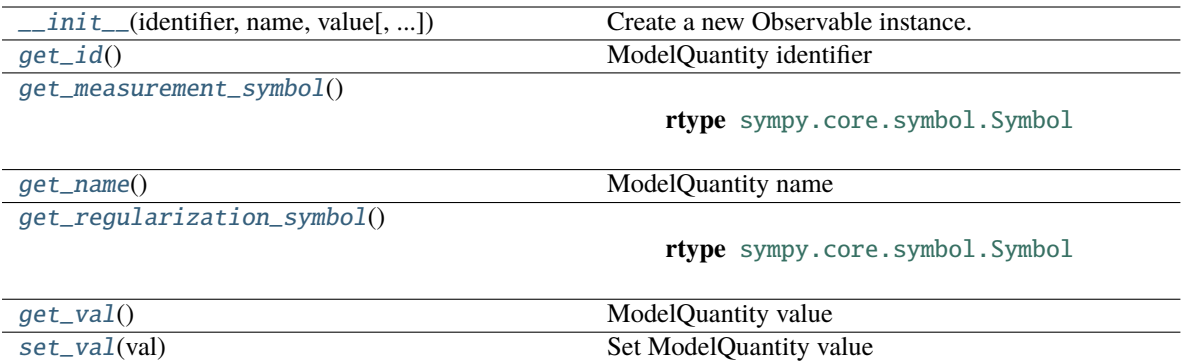

## **Methods**

<span id="page-307-0"></span>\_\_init\_\_(*identifier*, *name*, *value*, *measurement\_symbol=None*, *transformation=ObservableTransformation.LIN*)

Create a new Observable instance.

#### **Parameters**

- identifier ([sympy.core.symbol.Symbol](https://docs.sympy.org/latest/modules/core.html#sympy.core.symbol.Symbol)) unique identifier of the Observable
- **name** ([str](https://docs.python.org/3/library/stdtypes.html#str)) individual name of the Observable (does not need to be unique)
- value ([sympy.core.expr.Expr](https://docs.sympy.org/latest/modules/core.html#sympy.core.expr.Expr)) formula
- transformation  $(typing.0ptional[amici.import\_utils.$ [ObservableTransformation](#page-273-0)]) – observable transformation, only applies when evaluating objective function or residuals

## <span id="page-307-1"></span> $get_id()$

ModelQuantity identifier

**Return type** [sympy.core.symbol.Symbol](https://docs.sympy.org/latest/modules/core.html#sympy.core.symbol.Symbol)

**Returns** identifier of the ModelQuantity

### <span id="page-307-2"></span>get\_measurement\_symbol()

**Return type** [sympy.core.symbol.Symbol](https://docs.sympy.org/latest/modules/core.html#sympy.core.symbol.Symbol)

## <span id="page-307-3"></span>get\_name()

ModelQuantity name

**Return type** [str](https://docs.python.org/3/library/stdtypes.html#str)

**Returns** name of the ModelQuantity

## <span id="page-307-4"></span>get\_regularization\_symbol()

**Return type** [sympy.core.symbol.Symbol](https://docs.sympy.org/latest/modules/core.html#sympy.core.symbol.Symbol)

### <span id="page-307-5"></span>get\_val()

ModelQuantity value

**Return type** [sympy.core.expr.Expr](https://docs.sympy.org/latest/modules/core.html#sympy.core.expr.Expr)

**Returns** value of the ModelQuantity

<span id="page-308-1"></span>set\_val(*val*)

Set ModelQuantity value

**Returns** value of the ModelQuantity

#### **amici.ode\_model.Parameter**

<span id="page-308-0"></span>class amici.ode\_model.Parameter(*identifier*, *name*, *value*)

A Parameter is a free variable in the model with respect to which sensitivities may be computed, abbreviated by p.

\_\_init\_\_(*identifier*, *name*, *value*)

Create a new Expression instance.

**Parameters**

- identifier ([sympy.core.symbol.Symbol](https://docs.sympy.org/latest/modules/core.html#sympy.core.symbol.Symbol)) unique identifier of the Parameter
- **name** ([str](https://docs.python.org/3/library/stdtypes.html#str)) individual name of the Parameter (does not need to be unique)
- value ([numbers.Number](https://docs.python.org/3/library/numbers.html#numbers.Number)) numeric value

#### **Methods Summary**

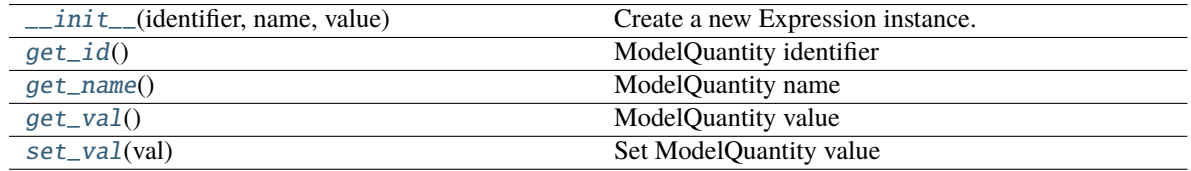

## **Methods**

<span id="page-308-2"></span>\_\_init\_\_(*identifier*, *name*, *value*)

Create a new Expression instance.

### **Parameters**

- identifier ([sympy.core.symbol.Symbol](https://docs.sympy.org/latest/modules/core.html#sympy.core.symbol.Symbol)) unique identifier of the Parameter
- **name** ([str](https://docs.python.org/3/library/stdtypes.html#str)) individual name of the Parameter (does not need to be unique)
- value ([numbers.Number](https://docs.python.org/3/library/numbers.html#numbers.Number)) numeric value

## <span id="page-308-3"></span>get\_id()

ModelQuantity identifier

**Return type** [sympy.core.symbol.Symbol](https://docs.sympy.org/latest/modules/core.html#sympy.core.symbol.Symbol)

**Returns** identifier of the ModelQuantity

### <span id="page-308-5"></span><span id="page-308-4"></span>get\_name()

ModelQuantity name

**Return type** [str](https://docs.python.org/3/library/stdtypes.html#str)

**Returns** name of the ModelQuantity

## get\_val()

ModelQuantity value

**Return type** [sympy.core.expr.Expr](https://docs.sympy.org/latest/modules/core.html#sympy.core.expr.Expr)

**Returns** value of the ModelQuantity

### <span id="page-309-1"></span>set\_val(*val*)

Set ModelQuantity value

**Returns** value of the ModelQuantity

### **amici.ode\_model.Sigma**

#### <span id="page-309-0"></span>class amici.ode\_model.Sigma(*identifier*, *name*, *value*)

A Standard Deviation Sigma rescales the distance between simulations and measurements when computing residuals or objective functions, abbreviated by sigma{y,z}.

\_\_init\_\_(*identifier*, *name*, *value*)

Create a new Standard Deviation instance.

## **Parameters**

- identifier ([sympy.core.symbol.Symbol](https://docs.sympy.org/latest/modules/core.html#sympy.core.symbol.Symbol)) unique identifier of the Standard Deviation
- name ([str](https://docs.python.org/3/library/stdtypes.html#str)) individual name of the Standard Deviation (does not need to be unique)
- value ([sympy.core.expr.Expr](https://docs.sympy.org/latest/modules/core.html#sympy.core.expr.Expr)) formula

## **Methods Summary**

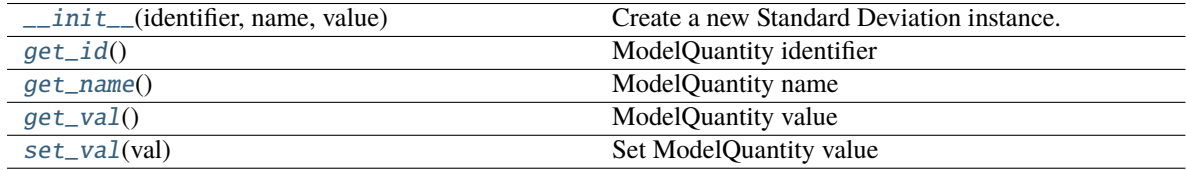

## **Methods**

<span id="page-309-2"></span>\_\_init\_\_(*identifier*, *name*, *value*)

Create a new Standard Deviation instance.

#### **Parameters**

- identifier ([sympy.core.symbol.Symbol](https://docs.sympy.org/latest/modules/core.html#sympy.core.symbol.Symbol)) unique identifier of the Standard Deviation
- name ([str](https://docs.python.org/3/library/stdtypes.html#str)) individual name of the Standard Deviation (does not need to be unique)
- value ([sympy.core.expr.Expr](https://docs.sympy.org/latest/modules/core.html#sympy.core.expr.Expr)) formula

<span id="page-309-3"></span>get\_id()

ModelQuantity identifier

**Return type** [sympy.core.symbol.Symbol](https://docs.sympy.org/latest/modules/core.html#sympy.core.symbol.Symbol)

**Returns** identifier of the ModelQuantity

## <span id="page-310-1"></span>get\_name()

ModelQuantity name

**Return type** [str](https://docs.python.org/3/library/stdtypes.html#str)

**Returns** name of the ModelQuantity

## <span id="page-310-2"></span>get\_val()

ModelQuantity value

**Return type** [sympy.core.expr.Expr](https://docs.sympy.org/latest/modules/core.html#sympy.core.expr.Expr)

**Returns** value of the ModelQuantity

#### <span id="page-310-3"></span>set\_val(*val*)

Set ModelQuantity value

**Returns** value of the ModelQuantity

### **amici.ode\_model.SigmaY**

<span id="page-310-0"></span>class amici.ode\_model.SigmaY(*identifier*, *name*, *value*)

Standard deviation for observables

\_\_init\_\_(*identifier*, *name*, *value*)

Create a new Standard Deviation instance.

### **Parameters**

- identifier ([sympy.core.symbol.Symbol](https://docs.sympy.org/latest/modules/core.html#sympy.core.symbol.Symbol)) unique identifier of the Standard Deviation
- name ([str](https://docs.python.org/3/library/stdtypes.html#str)) individual name of the Standard Deviation (does not need to be unique)
- **value** ([sympy.core.expr.Expr](https://docs.sympy.org/latest/modules/core.html#sympy.core.expr.Expr)) formula

## **Methods Summary**

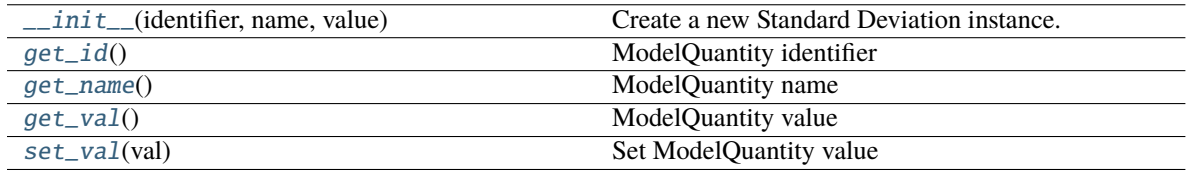

### **Methods**

<span id="page-310-4"></span>\_\_init\_\_(*identifier*, *name*, *value*)

Create a new Standard Deviation instance.

- identifier ([sympy.core.symbol.Symbol](https://docs.sympy.org/latest/modules/core.html#sympy.core.symbol.Symbol)) unique identifier of the Standard Deviation
- name ([str](https://docs.python.org/3/library/stdtypes.html#str)) individual name of the Standard Deviation (does not need to be unique)

• value ([sympy.core.expr.Expr](https://docs.sympy.org/latest/modules/core.html#sympy.core.expr.Expr)) – formula

## <span id="page-311-1"></span>get\_id()

ModelQuantity identifier

**Return type** [sympy.core.symbol.Symbol](https://docs.sympy.org/latest/modules/core.html#sympy.core.symbol.Symbol)

**Returns** identifier of the ModelQuantity

### <span id="page-311-2"></span>get\_name()

ModelQuantity name

**Return type** [str](https://docs.python.org/3/library/stdtypes.html#str)

**Returns** name of the ModelQuantity

### <span id="page-311-3"></span>get\_val()

ModelQuantity value

**Return type** [sympy.core.expr.Expr](https://docs.sympy.org/latest/modules/core.html#sympy.core.expr.Expr)

**Returns** value of the ModelQuantity

## <span id="page-311-4"></span>set\_val(*val*)

Set ModelQuantity value

**Returns** value of the ModelQuantity

#### **amici.ode\_model.SigmaZ**

<span id="page-311-0"></span>class amici.ode\_model.SigmaZ(*identifier*, *name*, *value*)

Standard deviation for event observables

\_\_init\_\_(*identifier*, *name*, *value*)

Create a new Standard Deviation instance.

### **Parameters**

- identifier ([sympy.core.symbol.Symbol](https://docs.sympy.org/latest/modules/core.html#sympy.core.symbol.Symbol)) unique identifier of the Standard Deviation
- **name** ([str](https://docs.python.org/3/library/stdtypes.html#str)) individual name of the Standard Deviation (does not need to be unique)
- value ([sympy.core.expr.Expr](https://docs.sympy.org/latest/modules/core.html#sympy.core.expr.Expr)) formula

## **Methods Summary**

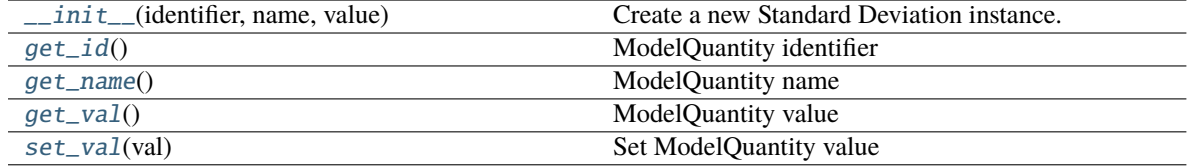

## **Methods**

<span id="page-312-1"></span>\_\_init\_\_(*identifier*, *name*, *value*)

Create a new Standard Deviation instance.

#### **Parameters**

- identifier ([sympy.core.symbol.Symbol](https://docs.sympy.org/latest/modules/core.html#sympy.core.symbol.Symbol)) unique identifier of the Standard Deviation
- **name** ([str](https://docs.python.org/3/library/stdtypes.html#str)) individual name of the Standard Deviation (does not need to be unique)
- value ([sympy.core.expr.Expr](https://docs.sympy.org/latest/modules/core.html#sympy.core.expr.Expr)) formula

## <span id="page-312-2"></span>get\_id()

ModelQuantity identifier

**Return type** [sympy.core.symbol.Symbol](https://docs.sympy.org/latest/modules/core.html#sympy.core.symbol.Symbol)

**Returns** identifier of the ModelQuantity

## <span id="page-312-3"></span>get\_name()

ModelQuantity name

**Return type** [str](https://docs.python.org/3/library/stdtypes.html#str)

**Returns** name of the ModelQuantity

## <span id="page-312-4"></span>get\_val()

ModelQuantity value

**Return type** [sympy.core.expr.Expr](https://docs.sympy.org/latest/modules/core.html#sympy.core.expr.Expr)

**Returns** value of the ModelQuantity

### <span id="page-312-5"></span>set\_val(*val*)

Set ModelQuantity value

**Returns** value of the ModelQuantity

### **amici.ode\_model.State**

<span id="page-312-0"></span>class amici.ode\_model.State(*identifier*, *name*, *init*, *dt*)

A State variable defines an entity that evolves with time according to the provided time derivative, abbreviated by x.

## **Variables**

- \_conservation\_law algebraic formula that allows computation of this state according to a conservation law
- $dt$  algebraic formula that defines the temporal derivative of this state

## \_\_init\_\_(*identifier*, *name*, *init*, *dt*)

Create a new State instance. Extends [ModelQuantity.\\_\\_init\\_\\_\(\)](#page-305-3) by dt

- identifier ([sympy.core.symbol.Symbol](https://docs.sympy.org/latest/modules/core.html#sympy.core.symbol.Symbol)) unique identifier of the state
- **name** ([str](https://docs.python.org/3/library/stdtypes.html#str)) individual name of the state (does not need to be unique)
- init ([sympy.core.expr.Expr](https://docs.sympy.org/latest/modules/core.html#sympy.core.expr.Expr)) initial value

• dt ([sympy.core.expr.Expr](https://docs.sympy.org/latest/modules/core.html#sympy.core.expr.Expr)) – time derivative

## **Methods Summary**

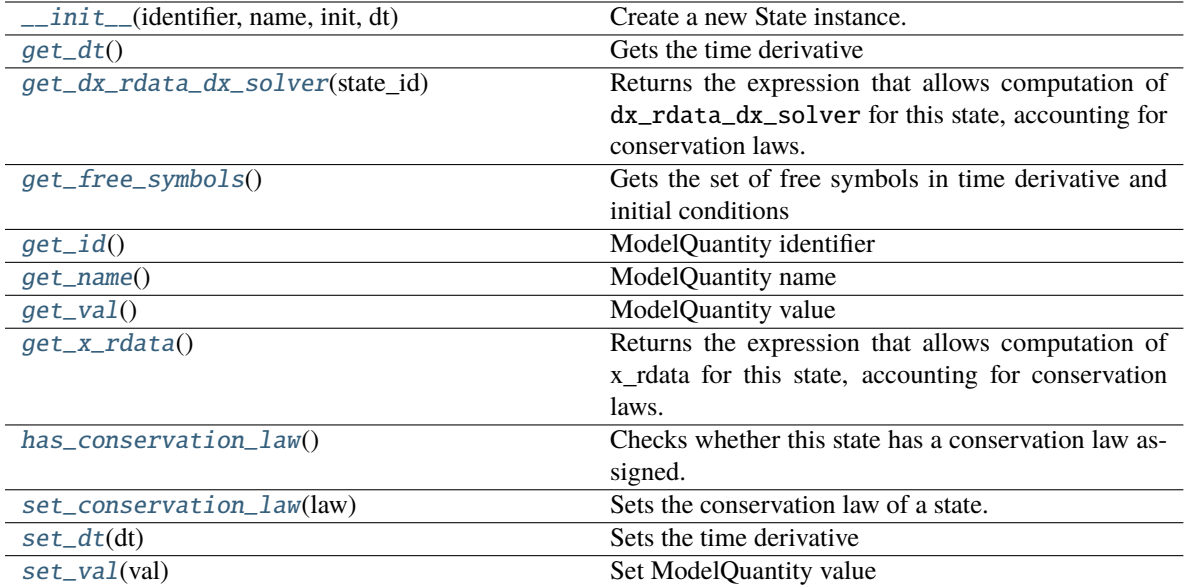

## **Methods**

<span id="page-313-0"></span>\_\_init\_\_(*identifier*, *name*, *init*, *dt*)

Create a new State instance. Extends [ModelQuantity.\\_\\_init\\_\\_\(\)](#page-305-3) by dt

### **Parameters**

- identifier ([sympy.core.symbol.Symbol](https://docs.sympy.org/latest/modules/core.html#sympy.core.symbol.Symbol)) unique identifier of the state
- **name** ([str](https://docs.python.org/3/library/stdtypes.html#str)) individual name of the state (does not need to be unique)
- init ([sympy.core.expr.Expr](https://docs.sympy.org/latest/modules/core.html#sympy.core.expr.Expr)) initial value
- dt ([sympy.core.expr.Expr](https://docs.sympy.org/latest/modules/core.html#sympy.core.expr.Expr)) time derivative

### <span id="page-313-1"></span>get\_dt()

Gets the time derivative

**Return type** [sympy.core.expr.Expr](https://docs.sympy.org/latest/modules/core.html#sympy.core.expr.Expr)

**Returns** time derivative

## <span id="page-313-2"></span>get\_dx\_rdata\_dx\_solver(*state\_id*)

Returns the expression that allows computation of dx\_rdata\_dx\_solver for this state, accounting for conservation laws.

**Returns** dx\_rdata\_dx\_solver expression

## <span id="page-313-3"></span>get\_free\_symbols()

Gets the set of free symbols in time derivative and initial conditions

**Return type** [typing.Set](https://docs.python.org/3/library/typing.html#typing.Set)[[sympy.core.basic.Basic](https://docs.sympy.org/latest/modules/core.html#sympy.core.basic.Basic)]

**Returns** free symbols

## <span id="page-314-0"></span>get\_id()

ModelQuantity identifier

#### **Return type** [sympy.core.symbol.Symbol](https://docs.sympy.org/latest/modules/core.html#sympy.core.symbol.Symbol)

**Returns** identifier of the ModelQuantity

## <span id="page-314-1"></span>get\_name()

ModelQuantity name

## **Return type** [str](https://docs.python.org/3/library/stdtypes.html#str)

**Returns** name of the ModelQuantity

### <span id="page-314-2"></span>get\_val()

ModelQuantity value

**Return type** [sympy.core.expr.Expr](https://docs.sympy.org/latest/modules/core.html#sympy.core.expr.Expr)

**Returns** value of the ModelQuantity

### <span id="page-314-3"></span>get\_x\_rdata()

Returns the expression that allows computation of x\_rdata for this state, accounting for conservation laws.

**Returns** x\_rdata expression

## <span id="page-314-4"></span>has\_conservation\_law()

Checks whether this state has a conservation law assigned.

**Returns** True if assigned, False otherwise

### <span id="page-314-5"></span>set\_conservation\_law(*law*)

Sets the conservation law of a state.

If a conservation law is set, the respective state will be replaced by an algebraic formula according to the respective conservation law.

**Parameters law** ([amici.ode\\_model.ConservationLaw](#page-293-0)) – linear sum of states that if added to this state remain constant over time

### **Return type** [None](https://docs.python.org/3/library/constants.html#None)

### <span id="page-314-6"></span>set\_dt(*dt*)

Sets the time derivative

Parameters dt ([sympy.core.expr.Expr](https://docs.sympy.org/latest/modules/core.html#sympy.core.expr.Expr)) – time derivative

#### **Return type** [None](https://docs.python.org/3/library/constants.html#None)

## <span id="page-314-7"></span>set\_val(*val*)

Set ModelQuantity value

**Returns** value of the ModelQuantity

# **10.4.13 amici.plotting**

## **Plotting**

Plotting related functions

## **Functions Summary**

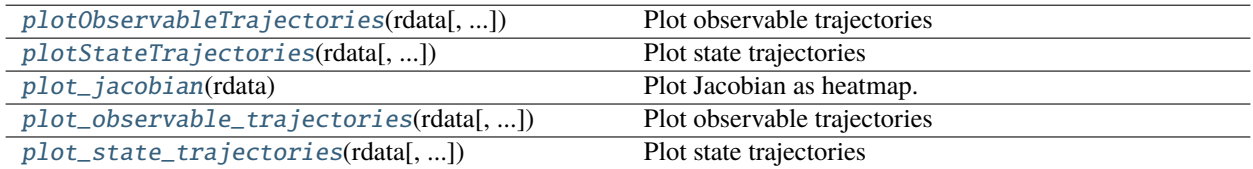

## **Functions**

<span id="page-315-0"></span>amici.plotting.plotObservableTrajectories(*rdata*, *observable\_indices=None*, *ax=None*, *model=None*) Plot observable trajectories

## **Parameters**

- rdata (amici.numpy.ReturnDataView) AMICI simulation results as returned by [amici.amici.runAmiciSimulation\(\)](#page-246-0)
- observable\_indices ([typing.Optional](https://docs.python.org/3/library/typing.html#typing.Optional)[[typing.Iterable](https://docs.python.org/3/library/typing.html#typing.Iterable)[[int](https://docs.python.org/3/library/functions.html#int)]]) Indices of observables for which trajectories are to be plotted
- ax ([typing.Optional](https://docs.python.org/3/library/typing.html#typing.Optional)[matplotlib.axes.\_axes.Axes]) matplotlib Axes instance to plot into
- model ([typing.Optional](https://docs.python.org/3/library/typing.html#typing.Optional)[[amici.amici.Model](#page-190-0)]) amici model instance

## **Return type** [None](https://docs.python.org/3/library/constants.html#None)

<span id="page-315-1"></span>amici.plotting.plotStateTrajectories(*rdata*, *state\_indices=None*, *ax=None*, *model=None*)

Plot state trajectories

## **Parameters**

- rdata (amici.numpy.ReturnDataView) AMICI simulation results as returned by [amici.amici.runAmiciSimulation\(\)](#page-246-0)
- state\_indices ([typing.Optional](https://docs.python.org/3/library/typing.html#typing.Optional)[[typing.Iterable](https://docs.python.org/3/library/typing.html#typing.Iterable)[[int](https://docs.python.org/3/library/functions.html#int)]]) Indices of states for which trajectories are to be plotted
- ax ([typing.Optional](https://docs.python.org/3/library/typing.html#typing.Optional)[matplotlib.axes.\_axes.Axes]) matplotlib Axes instance to plot into
- model ([typing.Optional](https://docs.python.org/3/library/typing.html#typing.Optional)[[amici.amici.Model](#page-190-0)]) amici model instance

## **Return type** [None](https://docs.python.org/3/library/constants.html#None)

## <span id="page-315-3"></span><span id="page-315-2"></span>amici.plotting.plot\_jacobian(*rdata*)

Plot Jacobian as heatmap.

amici.plotting.plot\_observable\_trajectories(*rdata*, *observable\_indices=None*, *ax=None*, *model=None*) Plot observable trajectories

### **Parameters**

- rdata (amici.numpy.ReturnDataView) AMICI simulation results as returned by [amici.amici.runAmiciSimulation\(\)](#page-246-0)
- observable\_indices ([typing.Optional](https://docs.python.org/3/library/typing.html#typing.Optional)[[typing.Iterable](https://docs.python.org/3/library/typing.html#typing.Iterable)[[int](https://docs.python.org/3/library/functions.html#int)]]) Indices of observables for which trajectories are to be plotted
- ax ([typing.Optional](https://docs.python.org/3/library/typing.html#typing.Optional)[matplotlib.axes.\_axes.Axes]) matplotlib Axes instance to plot into
- model ([typing.Optional](https://docs.python.org/3/library/typing.html#typing.Optional)[[amici.amici.Model](#page-190-0)]) amici model instance

#### **Return type** [None](https://docs.python.org/3/library/constants.html#None)

<span id="page-316-0"></span>amici.plotting.plot\_state\_trajectories(*rdata*, *state\_indices=None*, *ax=None*, *model=None*)

Plot state trajectories

#### **Parameters**

- rdata (amici.numpy.ReturnDataView) AMICI simulation results as returned by [amici.amici.runAmiciSimulation\(\)](#page-246-0)
- state\_indices ([typing.Optional](https://docs.python.org/3/library/typing.html#typing.Optional)[[typing.Iterable](https://docs.python.org/3/library/typing.html#typing.Iterable)[[int](https://docs.python.org/3/library/functions.html#int)]]) Indices of states for which trajectories are to be plotted
- ax ([typing.Optional](https://docs.python.org/3/library/typing.html#typing.Optional)[matplotlib.axes.\_axes.Axes]) matplotlib Axes instance to plot into
- model ([typing.Optional](https://docs.python.org/3/library/typing.html#typing.Optional)[[amici.amici.Model](#page-190-0)]) amici model instance

**Return type** [None](https://docs.python.org/3/library/constants.html#None)

## **10.4.14 amici.pandas**

### **Pandas Wrappers**

This module contains convenience wrappers that allow for easy interconversion between C++ objects from  $amici$ . [amici](#page-172-0) and pandas DataFrames

## **Functions Summary**

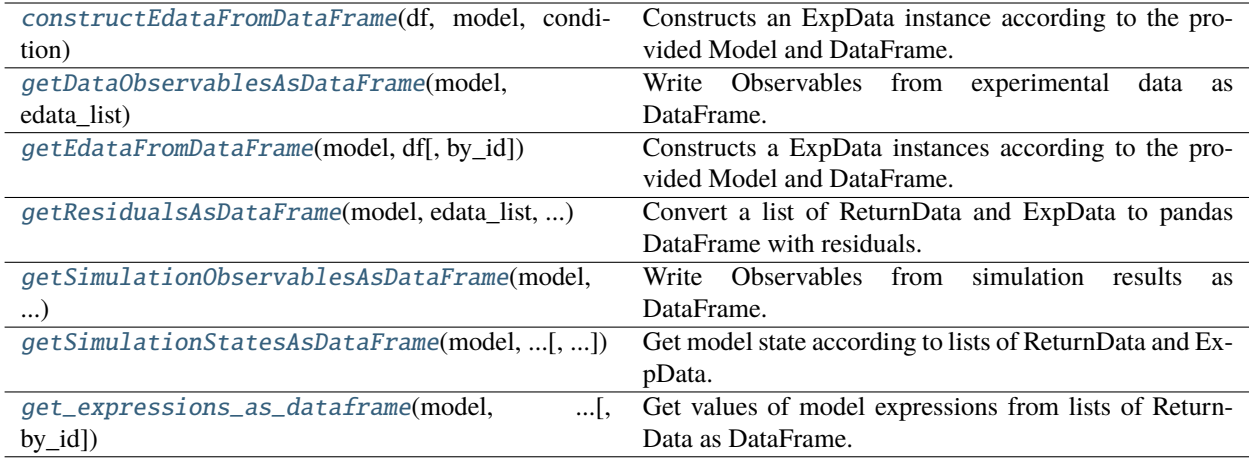

## **Functions**

### <span id="page-317-0"></span>amici.pandas.constructEdataFromDataFrame(*df*, *model*, *condition*, *by\_id=False*)

Constructs an ExpData instance according to the provided Model and DataFrame.

## **Parameters**

- df ([pandas.core.frame.DataFrame](https://pandas.pydata.org/docs/reference/api/pandas.DataFrame.html#pandas.DataFrame)) pd.DataFrame with Observable Names/Ids as columns. Standard deviations may be specified by appending '\_std' as suffix.
- model ([typing.Union](https://docs.python.org/3/library/typing.html#typing.Union)[[amici.amici.ModelPtr](#page-213-0), [amici.amici.Model](#page-190-0)]) Model instance.
- condition ([pandas.core.series.Series](https://pandas.pydata.org/docs/reference/api/pandas.Series.html#pandas.Series)) pd.Series with FixedParameter Names/Ids as columns. Preequilibration conditions may be specified by appending '\_preeq' as suffix. Presimulation conditions may be specified by appending '\_presim' as suffix.
- by\_id (typing. Optional [[bool](https://docs.python.org/3/library/functions.html#bool)]) Indicate whether in the arguments, column headers are based on ids or names. This should correspond to the way *df* and *condition* was created in the first place.

### **Return type** [amici.amici.ExpData](#page-173-0)

## **Returns** ExpData instance.

### <span id="page-317-1"></span>amici.pandas.getDataObservablesAsDataFrame(*model*, *edata\_list*, *by\_id=False*)

Write Observables from experimental data as DataFrame.

- model ([typing.Union](https://docs.python.org/3/library/typing.html#typing.Union)[[amici.amici.ModelPtr](#page-213-0), [amici.amici.Model](#page-190-0)]) Model instance.
- edata\_list ([typing.Union](https://docs.python.org/3/library/typing.html#typing.Union)[[typing.List](https://docs.python.org/3/library/typing.html#typing.List)[[amici.amici.ExpData](#page-173-0)], [typing.](https://docs.python.org/3/library/typing.html#typing.List) [List](https://docs.python.org/3/library/typing.html#typing.List)[[amici.amici.ExpDataPtr](#page-186-0)], [amici.amici.ExpData](#page-173-0), [amici.amici.](#page-186-0)  $ExpDataPut]$  – list of ExpData instances with experimental data. May also be a single ExpData instance.
- by\_id (typing. Optional [[bool](https://docs.python.org/3/library/functions.html#bool)]) If True, uses observable ids as column names in the generated DataFrame, otherwise the possibly more descriptive observable names are used.

#### **Return type** [pandas.core.frame.DataFrame](https://pandas.pydata.org/docs/reference/api/pandas.DataFrame.html#pandas.DataFrame)

**Returns** pandas DataFrame with conditions/timepoints as rows and observables as columns.

<span id="page-318-0"></span>amici.pandas.getEdataFromDataFrame(*model*, *df*, *by\_id=False*)

Constructs a ExpData instances according to the provided Model and DataFrame.

#### **Parameters**

- df ([pandas.core.frame.DataFrame](https://pandas.pydata.org/docs/reference/api/pandas.DataFrame.html#pandas.DataFrame)) dataframe with Observable Names/Ids, FixedParameter Names/Ids and time as columns. Standard deviations may be specified by appending '\_std' as suffix. Preequilibration fixedParameters may be specified by appending '\_preeq' as suffix. Presimulation fixedParameters may be specified by appending '\_presim' as suffix. Presimulation time may be specified as 't\_presim' column.
- model ([typing.Union](https://docs.python.org/3/library/typing.html#typing.Union)[[amici.amici.ModelPtr](#page-213-0), [amici.amici.Model](#page-190-0)]) Model instance.
- by\_id ([typing.Optional](https://docs.python.org/3/library/typing.html#typing.Optional)[[bool](https://docs.python.org/3/library/functions.html#bool)]) Whether the column names in *df* are based on ids or names, corresponding to how the dataframe was created in the first place.

**Return type** [typing.List](https://docs.python.org/3/library/typing.html#typing.List)[[amici.amici.ExpData](#page-173-0)]

**Returns** list of ExpData instances.

#### <span id="page-318-1"></span>amici.pandas.getResidualsAsDataFrame(*model*, *edata\_list*, *rdata\_list*, *by\_id=False*)

Convert a list of ReturnData and ExpData to pandas DataFrame with residuals.

#### **Parameters**

- model ([amici.amici.Model](#page-190-0)) Model instance.
- edata\_list ([typing.Union](https://docs.python.org/3/library/typing.html#typing.Union)[[typing.List](https://docs.python.org/3/library/typing.html#typing.List)[[amici.amici.ExpData](#page-173-0)], [typing.](https://docs.python.org/3/library/typing.html#typing.List) [List](https://docs.python.org/3/library/typing.html#typing.List)[[amici.amici.ExpDataPtr](#page-186-0)], [amici.amici.ExpData](#page-173-0), [amici.amici.](#page-186-0)  $ExpDataPatr$ ]) – list of ExpData instances with experimental data. May also be a single ExpData instance.
- rdata\_list ([typing.Union](https://docs.python.org/3/library/typing.html#typing.Union)[[typing.List](https://docs.python.org/3/library/typing.html#typing.List)[amici.numpy.ReturnDataView], amici. numpy.ReturnDataView]) – list of ReturnData instances corresponding to ExpData. May also be a single ReturnData instance.
- by\_id (typing. Optional [[bool](https://docs.python.org/3/library/functions.html#bool)]) bool, optional (default = False) If True, ids are used as identifiers, otherwise the possibly more descriptive names.

**Return type** [pandas.core.frame.DataFrame](https://pandas.pydata.org/docs/reference/api/pandas.DataFrame.html#pandas.DataFrame)

**Returns** pandas DataFrame with conditions and residuals.

#### <span id="page-318-2"></span>amici.pandas.getSimulationObservablesAsDataFrame(*model*, *edata\_list*, *rdata\_list*, *by\_id=False*)

Write Observables from simulation results as DataFrame.

- model ([amici.amici.Model](#page-190-0)) Model instance.
- edata\_list ([typing.Union](https://docs.python.org/3/library/typing.html#typing.Union)[[typing.List](https://docs.python.org/3/library/typing.html#typing.List)[[amici.amici.ExpData](#page-173-0)], [typing.](https://docs.python.org/3/library/typing.html#typing.List) [List](https://docs.python.org/3/library/typing.html#typing.List)[[amici.amici.ExpDataPtr](#page-186-0)], [amici.amici.ExpData](#page-173-0), [amici.amici.](#page-186-0)  $ExpDataPut]$  – list of ExpData instances with experimental data. May also be a single ExpData instance.
- rdata\_list ([typing.Union](https://docs.python.org/3/library/typing.html#typing.Union)[[typing.List](https://docs.python.org/3/library/typing.html#typing.List)[amici.numpy.ReturnDataView], amici. numpy.ReturnDataView]) – list of ReturnData instances corresponding to ExpData. May also be a single ReturnData instance.

• by\_id (typing. Optional [[bool](https://docs.python.org/3/library/functions.html#bool)]) – If True, ids are used as identifiers, otherwise the possibly more descriptive names.

#### **Return type** [pandas.core.frame.DataFrame](https://pandas.pydata.org/docs/reference/api/pandas.DataFrame.html#pandas.DataFrame)

**Returns** pandas DataFrame with conditions/timepoints as rows and observables as columns.

### <span id="page-319-0"></span>amici.pandas.getSimulationStatesAsDataFrame(*model*, *edata\_list*, *rdata\_list*, *by\_id=False*)

Get model state according to lists of ReturnData and ExpData.

### **Parameters**

- model ([amici.amici.Model](#page-190-0)) Model instance.
- edata\_list ([typing.Union](https://docs.python.org/3/library/typing.html#typing.Union)[[typing.List](https://docs.python.org/3/library/typing.html#typing.List)[[amici.amici.ExpData](#page-173-0)], [typing.](https://docs.python.org/3/library/typing.html#typing.List) [List](https://docs.python.org/3/library/typing.html#typing.List)[[amici.amici.ExpDataPtr](#page-186-0)], [amici.amici.ExpData](#page-173-0), [amici.amici.](#page-186-0)  $ExpDataPut]$  – list of ExpData instances with experimental data. May also be a single ExpData instance.
- rdata\_list ([typing.Union](https://docs.python.org/3/library/typing.html#typing.Union)[[typing.List](https://docs.python.org/3/library/typing.html#typing.List)[amici.numpy.ReturnDataView], amici. numpy.ReturnDataView]) – list of ReturnData instances corresponding to ExpData. May also be a single ReturnData instance.
- by\_id ([typing.Optional](https://docs.python.org/3/library/typing.html#typing.Optional)[[bool](https://docs.python.org/3/library/functions.html#bool)]) If True, ids are used as identifiers, otherwise the possibly more descriptive names.

**Return type** [pandas.core.frame.DataFrame](https://pandas.pydata.org/docs/reference/api/pandas.DataFrame.html#pandas.DataFrame)

**Returns** pandas DataFrame with conditions/timepoints as rows and state variables as columns.

<span id="page-319-1"></span>amici.pandas.get\_expressions\_as\_dataframe(*model*, *edata\_list*, *rdata\_list*, *by\_id=False*)

Get values of model expressions from lists of ReturnData as DataFrame.

### **Parameters**

- model ([amici.amici.Model](#page-190-0)) Model instance.
- edata\_list ([typing.Union](https://docs.python.org/3/library/typing.html#typing.Union)[[typing.List](https://docs.python.org/3/library/typing.html#typing.List)[[amici.amici.ExpData](#page-173-0)], [typing.](https://docs.python.org/3/library/typing.html#typing.List) [List](https://docs.python.org/3/library/typing.html#typing.List)[[amici.amici.ExpDataPtr](#page-186-0)], [amici.amici.ExpData](#page-173-0), [amici.amici.](#page-186-0)  $ExpDataPut]$  – list of ExpData instances with experimental data. May also be a single ExpData instance.
- rdata\_list ([typing.Union](https://docs.python.org/3/library/typing.html#typing.Union)[[typing.List](https://docs.python.org/3/library/typing.html#typing.List)[amici.numpy.ReturnDataView], amici. numpy.ReturnDataView]) – list of ReturnData instances corresponding to ExpData. May also be a single ReturnData instance.
- by\_id ([typing.Optional](https://docs.python.org/3/library/typing.html#typing.Optional)[[bool](https://docs.python.org/3/library/functions.html#bool)]) If True, ids are used as identifiers, otherwise the possibly more descriptive names.

**Return type** [pandas.core.frame.DataFrame](https://pandas.pydata.org/docs/reference/api/pandas.DataFrame.html#pandas.DataFrame)

**Returns** pandas DataFrame with conditions/timepoints as rows and model expressions as columns.

# **10.4.15 amici.logging**

## **Logging**

This module provides custom logging functionality for other amici modules

## **Functions Summary**

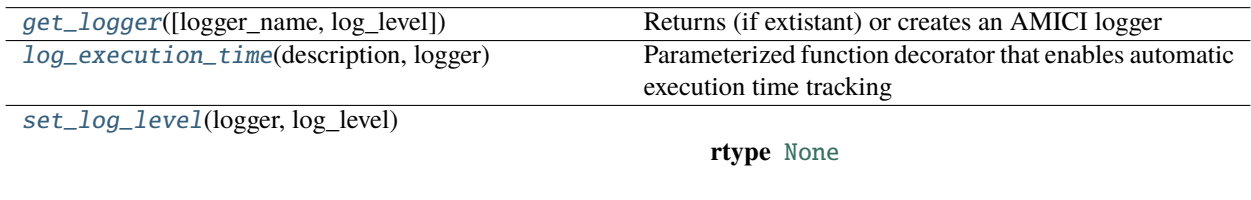

## **Functions**

<span id="page-320-0"></span>amici.logging.get\_logger(*logger\_name='amici'*, *log\_level=None*, *\*\*kwargs*)

Returns (if extistant) or creates an AMICI logger

If the AMICI base logger has already been set up, this method will return it or any of its descendant loggers without overriding the settings - i.e. any values supplied as kwargs will be ignored.

### **Parameters**

- logger\_name ([typing.Optional](https://docs.python.org/3/library/typing.html#typing.Optional)[[str](https://docs.python.org/3/library/stdtypes.html#str)]) Get a logger for a specific namespace, typically \_\_name\_\_ for code outside of classes or self.\_\_module\_\_ inside a class
- log\_level (typing. Optional[[int](https://docs.python.org/3/library/functions.html#int)]) Override the default or preset log level for the requested logger. None or False uses the default or preset value. True evaluates to logging.DEBUG. Any integer is used directly.
- console\_output Set up a default console log handler if True (default). Only used when the AMICI logger hasn't been set up yet.
- file\_output Supply a filename to copy all log output to that file, or set to False to disable (default). Only used when the AMICI logger hasn't been set up yet.
- capture\_warnings Capture warnings from Python's warnings module if True (default). Only used when the AMICI logger hasn't been set up yet..

## **Return type** [logging.Logger](https://docs.python.org/3/library/logging.html#logging.Logger)

**Returns** A logging.Logger object with the requested name

## <span id="page-320-1"></span>amici.logging.log\_execution\_time(*description*, *logger*)

Parameterized function decorator that enables automatic execution time tracking

## **Parameters**

- description  $(str)$  $(str)$  $(str)$  Description of what the decorated function does
- logger (logging. Logger) Logger to which execution timing will be printed

**Return type** [typing.Callable](https://docs.python.org/3/library/typing.html#typing.Callable)

<span id="page-320-2"></span>amici.logging.set\_log\_level(*logger*, *log\_level*)

**Return type** [None](https://docs.python.org/3/library/constants.html#None)

# **10.4.16 amici.gradient\_check**

## **Finite Difference Check**

This module provides functions to automatically check correctness of amici computed sensitivities using finite difference approximations

## **Functions Summary**

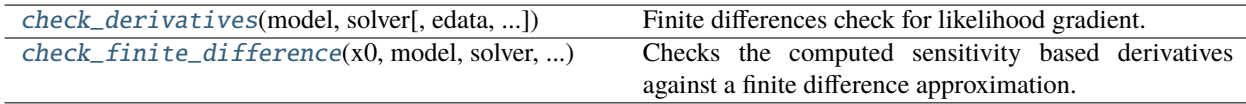

## **Functions**

<span id="page-321-0"></span>amici.gradient\_check.check\_derivatives(*model*, *solver*, *edata=None*, *atol=0.0001*, *rtol=0.0001*, *epsilon=0.001*, *check\_least\_squares=True*, *skip\_zero\_pars=False*)

Finite differences check for likelihood gradient.

### **Parameters**

- model ([amici.amici.Model](#page-190-0)) amici model
- solver ([amici.amici.Solver](#page-230-0)) amici solver
- edata ([typing.Optional](https://docs.python.org/3/library/typing.html#typing.Optional)[amici.swig\_wrappers.ExpData]) exp data
- atol ([typing.Optional](https://docs.python.org/3/library/typing.html#typing.Optional)[[float](https://docs.python.org/3/library/functions.html#float)]) absolute tolerance for comparison
- rtol ([typing.Optional](https://docs.python.org/3/library/typing.html#typing.Optional)[[float](https://docs.python.org/3/library/functions.html#float)]) relative tolerance for comparison
- epsilon ([typing.Optional](https://docs.python.org/3/library/typing.html#typing.Optional)[[float](https://docs.python.org/3/library/functions.html#float)]) finite difference step-size
- check\_least\_squares ([bool](https://docs.python.org/3/library/functions.html#bool)) whether to check least squares related values.
- **skip\_zero\_pars** ([bool](https://docs.python.org/3/library/functions.html#bool)) whether to perform FD checks for parameters that are zero

#### **Return type** [None](https://docs.python.org/3/library/constants.html#None)

## <span id="page-321-1"></span>amici.gradient\_check.check\_finite\_difference(*x0*, *model*, *solver*, *edata*, *ip*, *fields*, *atol=0.0001*, *rtol=0.0001*, *epsilon=0.001*)

Checks the computed sensitivity based derivatives against a finite difference approximation.

- **x0** (typing. Sequence [[float](https://docs.python.org/3/library/functions.html#float)]) parameter value at which to check finite difference approximation
- model ([amici.amici.Model](#page-190-0)) amici model
- solver ([amici.amici.Solver](#page-230-0)) amici solver
- edata (amici.swig\_wrappers.ExpData) exp data
- ip  $(int)$  $(int)$  $(int)$  parameter index
- fields (typing. List[[str](https://docs.python.org/3/library/stdtypes.html#str)]) rdata fields for which to check the gradient
- **atol** ([typing.Optional](https://docs.python.org/3/library/typing.html#typing.Optional)[[float](https://docs.python.org/3/library/functions.html#float)]) absolute tolerance for comparison
- **rtol** (typing. Optional [[float](https://docs.python.org/3/library/functions.html#float)]) relative tolerance for comparison
- epsilon ([typing.Optional](https://docs.python.org/3/library/typing.html#typing.Optional)[[float](https://docs.python.org/3/library/functions.html#float)]) finite difference step-size

**Return type** [None](https://docs.python.org/3/library/constants.html#None)

## **10.4.17 amici.parameter\_mapping**

### **Parameter mapping**

When performing parameter inference, often parameters need to be mapped from simulation to estimation parameters, and parameters can differ between conditions. This can be handled using the *ParameterMapping*.

**Note:** While the parameter mapping can be used directly with AMICI, it was developed for usage together with PEtab, for which the whole workflow of generating the mapping is automatized.

## **Classes**

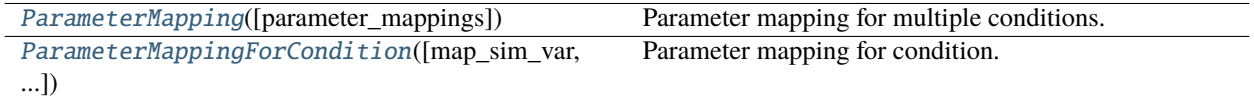

### **amici.parameter\_mapping.ParameterMapping**

<span id="page-322-0"></span>class amici.parameter\_mapping.ParameterMapping(*parameter\_mappings=None*)

Parameter mapping for multiple conditions.

This can be used like a list of [ParameterMappingForCondition](#page-323-0)s.

**Parameters parameter\_mappings** ([typing.Optional](https://docs.python.org/3/library/typing.html#typing.Optional)[[typing.List](https://docs.python.org/3/library/typing.html#typing.List)[[amici.](#page-323-0) [parameter\\_mapping.ParameterMappingForCondition](#page-323-0)]]) – List of parameter mappings for specific conditions.

\_\_init\_\_(*parameter\_mappings=None*)

## **Methods Summary**

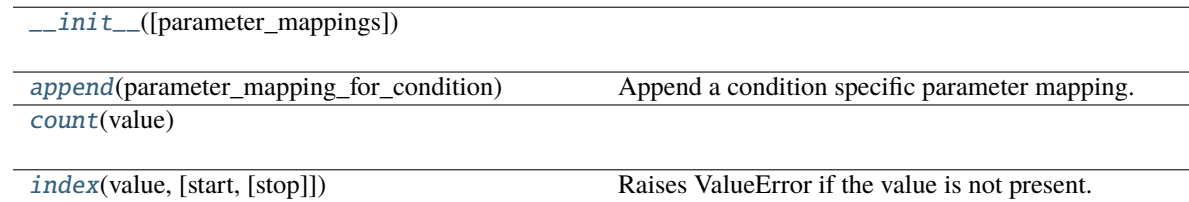

## **Attributes**

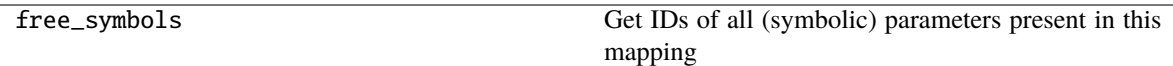

## **Methods**

<span id="page-323-1"></span>\_\_init\_\_(*parameter\_mappings=None*)

<span id="page-323-2"></span>append(*parameter\_mapping\_for\_condition*)

Append a condition specific parameter mapping.

<span id="page-323-3"></span>**count** (*value*)  $\rightarrow$  integer -- return number of occurrences of value

<span id="page-323-4"></span>**index** (*value*, *start*, *stop* ]  $]$   $\rightarrow$  integer -- return first index of value. Raises ValueError if the value is not present.

Supporting start and stop arguments is optional, but recommended.

## **amici.parameter\_mapping.ParameterMappingForCondition**

<span id="page-323-0"></span>class amici.parameter\_mapping.ParameterMappingForCondition(*map\_sim\_var=None*,

*scale\_map\_sim\_var=None*, *map\_preeq\_fix=None*, *scale\_map\_preeq\_fix=None*, *map\_sim\_fix=None*, *scale\_map\_sim\_fix=None*)

Parameter mapping for condition.

Contains mappings for free parameters, fixed parameters, and fixed preequilibration parameters, both for parameters and scales.

In the scale mappings, for each simulation parameter the scale on which the value is passed (and potentially gradients are to be returned) is given. In the parameter mappings, for each simulation parameter a corresponding optimization parameter (or a numeric value) is given.

If a mapping is not passed, the parameter mappings are assumed to be empty, and if a scale mapping is not passed, all scales are set to linear.

- map\_sim\_var ([typing.Optional](https://docs.python.org/3/library/typing.html#typing.Optional)[[typing.Dict](https://docs.python.org/3/library/typing.html#typing.Dict)[[str](https://docs.python.org/3/library/stdtypes.html#str), [typing.Union](https://docs.python.org/3/library/typing.html#typing.Union)[str, [numbers.](https://docs.python.org/3/library/numbers.html#numbers.Number) [Number](https://docs.python.org/3/library/numbers.html#numbers.Number)]]]) – Mapping for free simulation parameters.
- scale\_map\_sim\_var ([typing.Optional](https://docs.python.org/3/library/typing.html#typing.Optional)[[typing.Dict](https://docs.python.org/3/library/typing.html#typing.Dict)[[str](https://docs.python.org/3/library/stdtypes.html#str), str]]) Scales for free simulation parameters.
- map\_preeq\_fix ([typing.Optional](https://docs.python.org/3/library/typing.html#typing.Optional)[[typing.Dict](https://docs.python.org/3/library/typing.html#typing.Dict)[[str](https://docs.python.org/3/library/stdtypes.html#str), [typing.Union](https://docs.python.org/3/library/typing.html#typing.Union)[str, [numbers.](https://docs.python.org/3/library/numbers.html#numbers.Number) [Number](https://docs.python.org/3/library/numbers.html#numbers.Number)]]]) – Mapping for fixed preequilibration parameters.
- scale\_map\_preeq\_fix ([typing.Optional](https://docs.python.org/3/library/typing.html#typing.Optional)[[typing.Dict](https://docs.python.org/3/library/typing.html#typing.Dict)[[str](https://docs.python.org/3/library/stdtypes.html#str), str]]) Scales for fixed preequilibration parameters.
- map\_sim\_fix ([typing.Optional](https://docs.python.org/3/library/typing.html#typing.Optional)[[typing.Dict](https://docs.python.org/3/library/typing.html#typing.Dict)[[str](https://docs.python.org/3/library/stdtypes.html#str), [typing.Union](https://docs.python.org/3/library/typing.html#typing.Union)[str, [numbers.](https://docs.python.org/3/library/numbers.html#numbers.Number) [Number](https://docs.python.org/3/library/numbers.html#numbers.Number)]]]) – Mapping for fixed simulation parameters.
- scale\_map\_sim\_fix ([typing.Optional](https://docs.python.org/3/library/typing.html#typing.Optional)[[typing.Dict](https://docs.python.org/3/library/typing.html#typing.Dict)[[str](https://docs.python.org/3/library/stdtypes.html#str), str]]) Scales for fixed simulation parameters.
- \_\_init\_\_(*map\_sim\_var=None*, *scale\_map\_sim\_var=None*, *map\_preeq\_fix=None*, *scale\_map\_preeq\_fix=None*, *map\_sim\_fix=None*, *scale\_map\_sim\_fix=None*)

# **Methods Summary**

 $\_init\_([map\_sim\_var, scale\_map\_sim\_var, ...)$ 

# **Attributes**

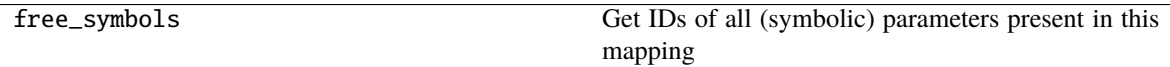

# **Methods**

<span id="page-324-0"></span>\_\_init\_\_(*map\_sim\_var=None*, *scale\_map\_sim\_var=None*, *map\_preeq\_fix=None*, *scale\_map\_preeq\_fix=None*, *map\_sim\_fix=None*, *scale\_map\_sim\_fix=None*)

# **Functions Summary**

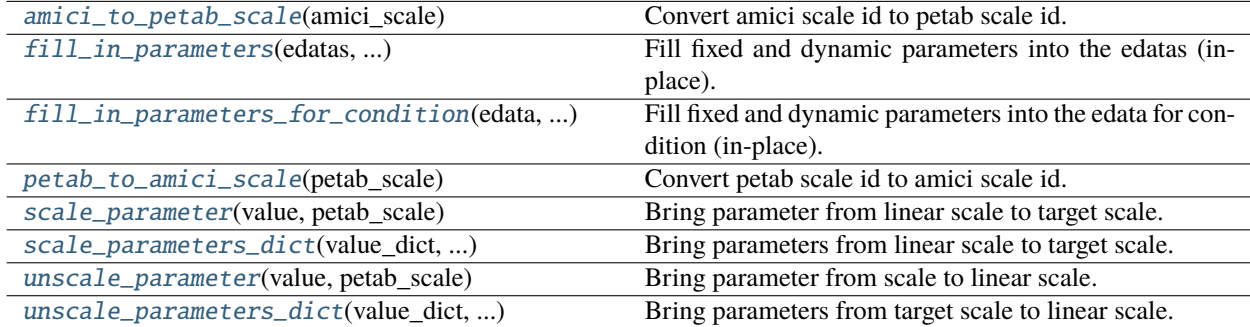

# **Functions**

<span id="page-324-1"></span>amici.parameter\_mapping.amici\_to\_petab\_scale(*amici\_scale*)

Convert amici scale id to petab scale id.

#### **Return type** [str](https://docs.python.org/3/library/stdtypes.html#str)

<span id="page-324-2"></span>amici.parameter\_mapping.fill\_in\_parameters(*edatas*, *problem\_parameters*, *scaled\_parameters*, *parameter\_mapping*, *amici\_model*)

Fill fixed and dynamic parameters into the edatas (in-place).

# **Parameters**

• edatas ([typing.List](https://docs.python.org/3/library/typing.html#typing.List)[amici.swig\_wrappers.ExpData]) – List of experimental datas [amici.amici.ExpData](#page-173-0) with everything except parameters filled.

- problem\_parameters ([typing.Dict](https://docs.python.org/3/library/typing.html#typing.Dict)[[str](https://docs.python.org/3/library/stdtypes.html#str), [numbers.Number](https://docs.python.org/3/library/numbers.html#numbers.Number)]) Problem parameters as parameterId=>value dict. Only parameters included here will be set. Remaining parameters will be used as currently set in *amici\_model*.
- scaled\_parameters ([bool](https://docs.python.org/3/library/functions.html#bool)) If True, problem\_parameters are assumed to be on the scale provided in the parameter mapping. If False, they are assumed to be in linear scale.
- parameter\_mapping ([amici.parameter\\_mapping.ParameterMapping](#page-322-0)) Parameter mapping for all conditions.
- amici\_model ([typing.Union](https://docs.python.org/3/library/typing.html#typing.Union)[[amici.amici.Model](#page-190-0), [amici.amici.ModelPtr](#page-213-0)]) AM-ICI model.

# **Return type** [None](https://docs.python.org/3/library/constants.html#None)

<span id="page-325-0"></span>amici.parameter\_mapping.fill\_in\_parameters\_for\_condition(*edata*, *problem\_parameters*, *scaled\_parameters*, *parameter\_mapping*, *amici\_model*)

Fill fixed and dynamic parameters into the edata for condition (in-place).

# **Parameters**

- edata (amici.swig\_wrappers.ExpData) Experimental data object to fill parameters into.
- problem\_parameters ([typing.Dict](https://docs.python.org/3/library/typing.html#typing.Dict)[[str](https://docs.python.org/3/library/stdtypes.html#str), [numbers.Number](https://docs.python.org/3/library/numbers.html#numbers.Number)]) Problem parameters as parameterId=>value dict. Only parameters included here will be set. Remaining parameters will be used as already set in *amici\_model* and *edata*.
- scaled\_parameters ([bool](https://docs.python.org/3/library/functions.html#bool)) If True, problem\_parameters are assumed to be on the scale provided in the parameter mapping. If False, they are assumed to be in linear scale.
- parameter\_mapping ([amici.parameter\\_mapping.ParameterMappingForCondition](#page-323-0)) – Parameter mapping for current condition.
- amici\_model ([typing.Union](https://docs.python.org/3/library/typing.html#typing.Union)[[amici.amici.Model](#page-190-0), [amici.amici.ModelPtr](#page-213-0)]) AM-ICI model

# **Return type** [None](https://docs.python.org/3/library/constants.html#None)

<span id="page-325-1"></span>amici.parameter\_mapping.petab\_to\_amici\_scale(*petab\_scale*)

Convert petab scale id to amici scale id.

# **Return type** [int](https://docs.python.org/3/library/functions.html#int)

<span id="page-325-2"></span>amici.parameter\_mapping.scale\_parameter(*value*, *petab\_scale*)

Bring parameter from linear scale to target scale.

# **Parameters**

- **value** (numbers. Number) Value to scale
- petab\_scale ([str](https://docs.python.org/3/library/stdtypes.html#str)) Target scale of value

**Return type** [numbers.Number](https://docs.python.org/3/library/numbers.html#numbers.Number)

**Returns** value on target scale

# <span id="page-325-3"></span>amici.parameter\_mapping.scale\_parameters\_dict(*value\_dict*, *petab\_scale\_dict*)

Bring parameters from linear scale to target scale.

Bring values in value\_dict from linear scale to the scale provided in petab\_scale\_dict (in-place). Both arguments are expected to have the same length and matching keys.

- **value\_dict** ([typing.Dict](https://docs.python.org/3/library/typing.html#typing.Dict)[[typing.Any](https://docs.python.org/3/library/typing.html#typing.Any), [numbers.Number](https://docs.python.org/3/library/numbers.html#numbers.Number)]) Values to scale
- petab\_scale\_dict ([typing.Dict](https://docs.python.org/3/library/typing.html#typing.Dict)[[typing.Any](https://docs.python.org/3/library/typing.html#typing.Any), [str](https://docs.python.org/3/library/stdtypes.html#str)]) Target scales of values

**Return type** [None](https://docs.python.org/3/library/constants.html#None)

<span id="page-326-0"></span>amici.parameter\_mapping.unscale\_parameter(*value*, *petab\_scale*)

Bring parameter from scale to linear scale.

# **Parameters**

- **value** (numbers. Number) Value to scale
- petab\_scale ([str](https://docs.python.org/3/library/stdtypes.html#str)) Target scale of value

**Return type** [numbers.Number](https://docs.python.org/3/library/numbers.html#numbers.Number)

**Returns** value on linear scale

<span id="page-326-1"></span>amici.parameter\_mapping.unscale\_parameters\_dict(*value\_dict*, *petab\_scale\_dict*)

Bring parameters from target scale to linear scale.

Bring values in value\_dict from linear scale to the scale provided in petab\_scale\_dict (in-place). Both arguments are expected to have the same length and matching keys.

# **Parameters**

- **value\_dict** ([typing.Dict](https://docs.python.org/3/library/typing.html#typing.Dict)[[typing.Any](https://docs.python.org/3/library/typing.html#typing.Any), [numbers.Number](https://docs.python.org/3/library/numbers.html#numbers.Number)]) Values to scale
- petab\_scale\_dict ([typing.Dict](https://docs.python.org/3/library/typing.html#typing.Dict)[[typing.Any](https://docs.python.org/3/library/typing.html#typing.Any), [str](https://docs.python.org/3/library/stdtypes.html#str)]) Target scales of values

**Return type** [None](https://docs.python.org/3/library/constants.html#None)

# **10.4.18 amici.conserved\_quantities\_demartino**

# **Functions Summary**

[compute\\_moiety\\_conservation\\_laws](#page-326-2)(...[, ...]) Compute moiety conservation laws.

# **Functions**

<span id="page-326-2"></span>amici.conserved\_quantities\_demartino.compute\_moiety\_conservation\_laws(*stoichiometric\_list*,

*num\_species*, *num\_reactions*, *max\_num\_monte\_carlo=20*, *rng\_seed=False*, *species\_names=None*)

Compute moiety conservation laws.

According to the algorithm proposed by De Martino et al. (2014) <https://doi.org/10.1371/journal.pone.0100750>

- stoichiometric\_list ([typing.Sequence](https://docs.python.org/3/library/typing.html#typing.Sequence)[[float](https://docs.python.org/3/library/functions.html#float)]) the stoichiometric matrix as a list (species x reactions, column-major ordering)
- **num\_species** ([int](https://docs.python.org/3/library/functions.html#int)) total number of species in the reaction network
- num\_reactions ([int](https://docs.python.org/3/library/functions.html#int)) total number of reactions in the reaction network
- max\_num\_monte\_carlo ([int](https://docs.python.org/3/library/functions.html#int)) maximum number of MonteCarlo steps before changing to relaxation
- **rng\_seed** ([typing.Union](https://docs.python.org/3/library/typing.html#typing.Union)[[None](https://docs.python.org/3/library/constants.html#None), [bool](https://docs.python.org/3/library/functions.html#bool), [int](https://docs.python.org/3/library/functions.html#int)]) Seed for the random number generator. If *False*, the RNG will not be re-initialized. Other values will be passed to [random.seed\(\)](https://docs.python.org/3/library/random.html#random.seed).
- species\_names ([typing.Optional](https://docs.python.org/3/library/typing.html#typing.Optional)[[typing.Sequence](https://docs.python.org/3/library/typing.html#typing.Sequence)[[str](https://docs.python.org/3/library/stdtypes.html#str)]]) Species names. Optional and only used for logging.

**Return type** [typing.Tuple](https://docs.python.org/3/library/typing.html#typing.Tuple)[[typing.List](https://docs.python.org/3/library/typing.html#typing.List)[typing.List[[int](https://docs.python.org/3/library/functions.html#int)]], [typing.](https://docs.python.org/3/library/typing.html#typing.List)List[typing. [List](https://docs.python.org/3/library/typing.html#typing.List)[[float](https://docs.python.org/3/library/functions.html#float)]]]

**Returns** Integer MCLs as list of lists of indices of involved species and list of lists of corresponding coefficients.

# **10.4.19 amici.conserved\_quantities\_rref**

Find conserved quantities deterministically

# **Functions Summary**

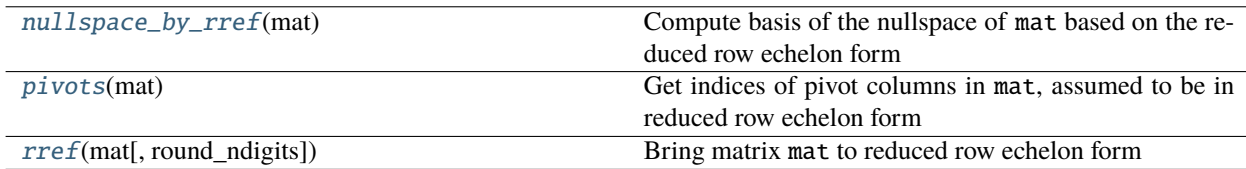

# **Functions**

<span id="page-327-0"></span>amici.conserved\_quantities\_rref.nullspace\_by\_rref(*mat*)

Compute basis of the nullspace of mat based on the reduced row echelon form

#### **Return type** numpy.array

<span id="page-327-1"></span>amici.conserved\_quantities\_rref.pivots(*mat*)

Get indices of pivot columns in mat, assumed to be in reduced row echelon form

# **Return type** [typing.List](https://docs.python.org/3/library/typing.html#typing.List)[[int](https://docs.python.org/3/library/functions.html#int)]

<span id="page-327-2"></span>amici.conserved\_quantities\_rref.rref(*mat*, *round\_ndigits=None*)

Bring matrix mat to reduced row echelon form

see [https://en.wikipedia.org/wiki/Row\\_echelon\\_form](https://en.wikipedia.org/wiki/Row_echelon_form)

# **Parameters**

- **mat** (numpy.array) Numpy float matrix to operate on (will be copied)
- round\_ndigits ([typing.Union](https://docs.python.org/3/library/typing.html#typing.Union)[[typing.Literal](https://docs.python.org/3/library/typing.html#typing.Literal)[False], [int](https://docs.python.org/3/library/functions.html#int), [None](https://docs.python.org/3/library/constants.html#None)]) Number of digits to round intermediary results to, or False to disable rounding completely. Helps to avoid numerical artifacts.

#### **Return type** numpy.array

**Returns** mat in rref form.

# **CHAPTER**

# **ELEVEN**

# **C++ INTERFACE**

# **11.1 Building the C++ library**

The following section describes building the AMICI C++ library:

**Note:** The AMICI C++ interface only supports simulation of models imported using the *[Python interface](#page-64-0)* and *[Matlab](#page-594-0) [interface](#page-594-0)*. It cannot be used for model import itself.

Prerequisites:

- CBLAS compatible BLAS library
- HDF5 libraries (currently mandatory, see [https://github.com/AMICI-dev/AMICI/issues/1252\)](https://github.com/AMICI-dev/AMICI/issues/1252)
- a C++14 compatible compiler
- a C compiler
- Optional: boost for serialization

To use AMICI from C++, run the

```
./scripts/buildSuiteSparse.sh
./scripts/buildSundials.sh
./scripts/buildAmici.sh
```
script to build the AMICI library.

**Note:** On some systems, the CMake executable may be named something other than cmake. In this case, set the CMAKE environment variable to the correct name (e.g. export CMAKE=cmake3, in case you have CMake available as cmake3).

The static library can then be linked from

./build/libamici.a

In CMake-based packages, amici can be linked via

```
find_package(Amici)
```
For further usage, consult the AMICI *[C++ interface documentation](#page-329-0)*.

# **11.1.1 Supported CBLAS libraries**

The C++ interfaces require a system installation of a CBLAS-compatible *Basic Linear Algebra Subprograms* (BLAS) library. AMICI has been tested with various implementations such as Accelerate, Intel MKL, cblas, openblas and atlas.

# **11.1.2 Optional SuperLU\_MT support**

To build AMICI with SuperLU\_MT support, run

```
./scripts/buildSuperLUMT.sh
./scripts/buildSundials.sh
cd build/
cmake -DSUNDIALS_SUPERLUMT_ENABLE=ON ..
make
```
# <span id="page-329-0"></span>**11.2 Using AMICI's C++ interface**

The various import functions in of the *[Python interface](#page-64-0)* and *[Matlab interface](#page-594-0)* translate models defined in different formats into C++ code. These generated model libraries, together with the AMICI base library can be used in any C++ application for model simulation and sensitivity analysis. This section will give a short overview over the generated files and provide a brief introduction of how this code can be included in other applications. Further details are available in the *[C++ API reference](#page-331-0)*.

# **11.2.1 AMICI-generated C++ model files**

After importing a model using either the *[Python interface](#page-64-0)* or the *[Matlab interface](#page-594-0)*, the specified output directory contains (among others) C++ code for the various model functions.

The content of a model source directory looks something like this (given *MODEL\_NAME=model\_steadystate*):

```
CMakeLists.txt
main.cpp
model_steadystate_deltaqB.cpp
model_steadystate_deltaqB.h
[... many more files model_steadystate_*.(cpp|h|md5|o) ]
wrapfunctions.cpp
wrapfunctions.h
model_steadystate.h
```
These files provide the implementation of a model-specific subclass of  $amici::Model$ . The CMakeLists.txt file can be used to build the model library using [CMake.](https://cmake.org/) main.cpp contains a simple scaffold for running a model simulation from C++. See next section for more details on these files.

# **11.2.2 Running a model simulation**

AMICI's public API is mostly available through amici/amici.h. This is the only header file that needs to be included for basic usage. All functions there are declared within the *[amici namespace](#page-331-1)*. Additionally, amici/hdf5.h and amici/serialization.h may be handy for specific use cases. The former provides some functions for reading and writing [HDF5](https://support.hdfgroup.org/) files, latter for serialization (requires [Boost\)](https://www.boost.org/). All model-specific functions are defined in the namespace model\_\$modelname.

The main function for running an AMICI simulation is  $amici: runAmiciSimulation()$ . This function requires

- an instance of a  $amici::Model$  subclass as generated during model import. For the example *model\_steadystate* the respective class is provided as Model\_model\_steadystate in model\_steadystate.h in output directory for the given model.
- a [amici::Solver](#page-493-0) instance. This solver instance needs to match the requirements of the model and can be obtained from [amici::AbstractModel::getSolver\(\)](#page-348-0).
- optionally an  $amici::ExpData$  instance, which contains any experimental data (e.g. measurements, noise model parameters or model inputs) to evaluate residuals or an objective function.

This function returns a  $amici:$ : ReturnData object, which contains all simulation results.

For running simulations for multiple experimental conditions (multiple  $amici::ExpData$  instances),  $amici::$ [runAmiciSimulations\(\)](#page-575-0) provides an alternative entry point. If AMICI (and your application) have been compiled with OpenMP support (see installation guide), this allows for running those simulations in parallel.

A scaffold for a standalone simulation program is automatically generated during model import in main.cpp in the model output directory. This program shows how to use the above-mentioned classes, how to obtain the simulation results, and may provide a starting point for your own simulation code.

# **Working with multiple or anonymous models**

AMICI model import generates a [amici::Model](#page-409-0) subclass for the specific model, based on the name used during import. One the one hand, this allows you to use multiple models with different names within a single application. On the other hand, this requires you to know the name of the model, which can be inconvenient in some cases.

When working with a single model, the wrapfunctions. h file generated during model import can be used to avoid specifying model names explicitly. It defines a function amici::generic\_model::getModel(), that returns an instance of the model class by a generic name.

**Note:** Including multiple wrapfunctions.h files from different models in a single application is not possible. When using multiple models, explicit names have to be used or the different model libraries need to be loaded dynamically at runtime.

# **11.2.3 Compiling and linking**

To run AMICI simulations from within your C++ application, you need to compile and link the following libraries:

- model library
- AMICI base library
- SUNDIALS libraries
- SuiteSparse libraries
- CBLAS-compatible BLAS
- optionally HDF5 (C, HL, and CXX components) set CMake option ENABLE\_HDF5 to OFF to build without HDF5 support
- optionally OpenMP (for parallel simulation of multiple conditions, see  $amici::runAmiciSimulations()$ )
- optionally boost (only when using serialization of AMICI object)

The simplest and recommended way is using the provide CMake files which take care of all these dependencies.

Considering the simple case, that you want to simulate one specific model in your CMake-based C++ application, you can copy or move the generated model directory containing the CMakeLists.txt file to your application directory, add *add\_subdirectory(yourModelDirectory)* to your project's CMakeLists.txt file and build your project using CMake as usual.

# **11.2.4 Parameter estimation for AMICI models in high-performance computing environments**

To perform parameter estimation for large or otherwise computationally demanding AMICI models from C++ in a high-performance computing environment, you may find the [parPE library](https://github.com/ICB-DCM/parPE/) helpful. parPE allows for the private or shared memory parallel evaluation of a cost function requiring multiple simulations of the same model with different inputs. It provides interfaces to different optimizers, such as Ipopt.

# <span id="page-331-0"></span>**11.3 AMICI C++ API**

AMICI C++ library functions

# **11.3.1 Class Hierarchy**

# **11.3.2 File Hierarchy**

# **11.3.3 Full API**

# **Namespaces**

<span id="page-331-1"></span>**Namespace amici**

# **Contents**

- *[Namespaces](#page-332-0)*
- *[Classes](#page-332-1)*
- *[Enums](#page-333-0)*
- *[Functions](#page-334-0)*
- *[Typedefs](#page-335-0)*
- *[Variables](#page-335-1)*

# <span id="page-332-0"></span>**Namespaces**

• *[Namespace amici::hdf5](#page-336-0)*

# <span id="page-332-1"></span>**Classes**

- *[Struct LogItem](#page-338-0)*
- *[Struct ModelDimensions](#page-339-0)*
- *[Struct ModelState](#page-342-0)*
- *[Struct ModelStateDerived](#page-343-0)*
- *[Struct SimulationState](#page-347-0)*
- *[Class AbstractModel](#page-347-1)*
- *[Class AmiException](#page-366-0)*
- *[Class AmiVector](#page-368-0)*
- *[Class AmiVectorArray](#page-370-0)*
- *[Class BackwardProblem](#page-373-0)*
- *[Class ConditionContext](#page-374-0)*
- *[Class ContextManager](#page-375-0)*
- *[Class CvodeException](#page-375-1)*
- *[Class CVodeSolver](#page-376-0)*
- *[Class ExpData](#page-386-1)*
- *[Class FinalStateStorer](#page-392-0)*
- *[Class ForwardProblem](#page-393-0)*
- *[Class IDAException](#page-396-0)*
- *[Class IDASolver](#page-397-0)*
- *[Class IntegrationFailure](#page-406-0)*
- *[Class IntegrationFailureB](#page-407-0)*
- *[Class Logger](#page-408-0)*
- *[Class Model](#page-409-1)*
- *[Class Model\\_DAE](#page-452-0)*
- *[Class Model\\_ODE](#page-462-0)*
- *[Class ModelContext](#page-472-0)*
- *[Class NewtonFailure](#page-473-0)*
- *[Class NewtonSolver](#page-474-0)*
- *[Class NewtonSolverDense](#page-476-0)*
- *[Class NewtonSolverSparse](#page-477-0)*
- *[Class ReturnData](#page-479-1)*
- *[Class SetupFailure](#page-489-0)*
- *[Class SimulationParameters](#page-490-0)*
- *[Class Solver](#page-493-1)*
- *[Class SteadystateProblem](#page-517-0)*
- *[Class SUNLinSolBand](#page-520-0)*
- *[Class SUNLinSolDense](#page-521-0)*
- *[Class SUNLinSolKLU](#page-521-1)*
- *[Class SUNLinSolPCG](#page-523-0)*
- *[Class SUNLinSolSPBCGS](#page-524-0)*
- *[Class SUNLinSolSPFGMR](#page-526-0)*
- *[Class SUNLinSolSPGMR](#page-527-0)*
- *[Class SUNLinSolSPTFQMR](#page-528-0)*
- *[Class SUNLinSolWrapper](#page-530-0)*
- *[Class SUNMatrixWrapper](#page-533-0)*
- *[Class SUNNonLinSolFixedPoint](#page-539-0)*
- *[Class SUNNonLinSolNewton](#page-540-0)*
- *[Class SUNNonLinSolWrapper](#page-541-0)*

# <span id="page-333-0"></span>**Enums**

- *[Enum BLASLayout](#page-544-0)*
- *[Enum BLASTranspose](#page-544-1)*
- *[Enum FixedParameterContext](#page-545-0)*
- *[Enum InternalSensitivityMethod](#page-545-1)*
- *[Enum InterpolationType](#page-545-2)*
- *[Enum LinearMultistepMethod](#page-546-0)*
- *[Enum LinearSolver](#page-546-1)*
- *[Enum LogSeverity](#page-547-0)*
- *[Enum ModelQuantity](#page-547-1)*
- *[Enum NewtonDampingFactorMode](#page-550-0)*
- *[Enum NonlinearSolverIteration](#page-551-0)*
- *[Enum ObservableScaling](#page-551-1)*
- *[Enum ParameterScaling](#page-551-2)*
- *[Enum RDataReporting](#page-552-0)*
- *[Enum SecondOrderMode](#page-552-1)*
- *[Enum SensitivityMethod](#page-553-0)*
- *[Enum SensitivityOrder](#page-553-1)*
- *[Enum SteadyStateContext](#page-553-2)*
- *[Enum SteadyStateSensitivityMode](#page-554-0)*
- *[Enum SteadyStateStatus](#page-554-1)*

# <span id="page-334-0"></span>**Functions**

- *[Template Function amici::addSlice\(const gsl::span<T const>, gsl::span<T>\)](#page-555-0)*
- *[Template Function amici::addSlice\(std::vector<T> const&, gsl::span<T>\)](#page-555-1)*
- *[Function amici::amici\\_daxpy](#page-556-0)*
- *[Function amici::amici\\_dgemm](#page-556-1)*
- *[Function amici::amici\\_dgemv](#page-557-0)*
- *[Function amici::backtraceString](#page-557-1)*
- *[Template Function amici::checkBufferSize](#page-558-0)*
- *[Function amici::checkSigmaPositivity\(std::vector<realtype> const&, char const \\*\)](#page-558-1)*
- *[Function amici::checkSigmaPositivity\(realtype, char const \\*\)](#page-558-2)*
- *[Template Function amici::deserializeFromChar](#page-559-0)*
- *[Template Function amici::deserializeFromString](#page-559-1)*
- *[Function amici::dotProd](#page-559-2)*
- *[Function amici::getScaledParameter](#page-560-0)*
- *[Function amici::getUnscaledParameter](#page-560-1)*
- *[Template Function amici::is\\_equal](#page-571-0)*
- *[Function amici::linearSum](#page-571-1)*
- *[Function amici::N\\_VGetArrayPointerConst](#page-572-0)*
- *[Function amici::operator==\(ExpData const&, ExpData const&\)](#page-572-1)*
- *[Function amici::operator==\(const Model&, const Model&\)](#page-572-2)*
- *[Function amici::operator==\(const ModelDimensions&, const ModelDimensions&\)](#page-573-0)*
- *[Function amici::operator==\(const ModelState&, const ModelState&\)](#page-573-1)*
- *[Function amici::operator==\(const SimulationParameters&, const SimulationParameters&\)](#page-573-2)*
- *[Function amici::operator==\(const Solver&, const Solver&\)](#page-573-3)*
- *[Function amici::printfToString](#page-574-1)*
- *[Function amici::regexErrorToString](#page-574-2)*
- *[Function amici::runAmiciSimulation](#page-574-3)*
- *[Function amici::runAmiciSimulations](#page-575-1)*
- *[Function amici::scaleParameters](#page-575-2)*
- *[Template Function amici::serializeToChar](#page-575-3)*
- *[Template Function amici::serializeToStdVec](#page-576-0)*
- *[Template Function amici::serializeToString](#page-576-1)*
- *[Function amici::simulation\\_status\\_to\\_str](#page-576-2)*
- *[Template Function amici::slice\(std::vector<T>&, int, unsigned\)](#page-577-0)*
- *[Template Function amici::slice\(std::vector<T> const&, int, unsigned\)](#page-577-1)*
- *[Function amici::unravel\\_index\(size\\_t, size\\_t\)](#page-578-0)*
- *[Function amici::unravel\\_index\(sunindextype, SUNMatrix\)](#page-578-1)*
- *[Function amici::unscaleParameters](#page-578-2)*
- *[Function amici::wrapErrHandlerFn](#page-579-0)*
- *[Template Function amici::writeSlice\(const gsl::span<T const>, gsl::span<T>\)](#page-579-1)*
- *[Template Function amici::writeSlice\(std::vector<T> const&, std::vector<T>&\)](#page-579-2)*
- *[Template Function amici::writeSlice\(std::vector<T> const&, gsl::span<T>\)](#page-580-0)*
- *[Function amici::writeSlice\(AmiVector const&, gsl::span<realtype>\)](#page-580-1)*

# <span id="page-335-0"></span>**Typedefs**

- *[Typedef amici::const\\_N\\_Vector](#page-592-0)*
- *[Typedef amici::realtype](#page-592-1)*

# <span id="page-335-1"></span>**Variables**

- *[Variable amici::AMICI\\_CONV\\_FAILURE](#page-582-0)*
- *[Variable amici::AMICI\\_DAMPING\\_FACTOR\\_ERROR](#page-583-0)*
- *[Variable amici::AMICI\\_DATA\\_RETURN](#page-583-1)*
- *[Variable amici::AMICI\\_ERR\\_FAILURE](#page-583-2)*
- *[Variable amici::AMICI\\_ERROR](#page-583-3)*
- *[Variable amici::AMICI\\_FIRST\\_RHSFUNC\\_ERR](#page-584-0)*
- *[Variable amici::AMICI\\_ILL\\_INPUT](#page-584-1)*
- *[Variable amici::AMICI\\_MAX\\_TIME\\_EXCEEDED](#page-584-2)*
- *[Variable amici::AMICI\\_NO\\_STEADY\\_STATE](#page-584-3)*
- *[Variable amici::AMICI\\_NORMAL](#page-584-4)*
- *[Variable amici::AMICI\\_NOT\\_IMPLEMENTED](#page-585-0)*
- *[Variable amici::AMICI\\_ONE\\_STEP](#page-585-1)*
- *[Variable amici::AMICI\\_ONEOUTPUT](#page-585-2)*
- *[Variable amici::AMICI\\_PREEQUILIBRATE](#page-585-3)*
- *[Variable amici::AMICI\\_RECOVERABLE\\_ERROR](#page-586-0)*
- *[Variable amici::AMICI\\_RHSFUNC\\_FAIL](#page-586-1)*
- *[Variable amici::AMICI\\_ROOT\\_RETURN](#page-586-2)*
- *[Variable amici::AMICI\\_SINGULAR\\_JACOBIAN](#page-586-3)*
- *[Variable amici::AMICI\\_SUCCESS](#page-586-4)*
- *[Variable amici::AMICI\\_TOO\\_MUCH\\_ACC](#page-587-0)*
- *[Variable amici::AMICI\\_TOO\\_MUCH\\_WORK](#page-587-1)*
- *[Variable amici::AMICI\\_UNRECOVERABLE\\_ERROR](#page-587-2)*
- *[Variable amici::model\\_quantity\\_to\\_str](#page-587-3)*
- *[Variable amici::pi](#page-588-0)*

# <span id="page-336-0"></span>**Namespace amici::hdf5**

#### **Contents**

• *[Functions](#page-336-1)*

# <span id="page-336-1"></span>**Functions**

- *[Function amici::hdf5::attributeExists\(H5::H5File const&, const std::string&, const std::string&\)](#page-560-2)*
- *[Function amici::hdf5::attributeExists\(H5::H5Object const&, const std::string&\)](#page-561-0)*
- *[Function amici::hdf5::createAndWriteDouble1DDataset](#page-561-1)*
- *[Function amici::hdf5::createAndWriteDouble2DDataset](#page-561-2)*
- *[Function amici::hdf5::createAndWriteDouble3DDataset](#page-562-0)*
- *[Function amici::hdf5::createAndWriteInt1DDataset](#page-562-1)*
- *[Function amici::hdf5::createAndWriteInt2DDataset](#page-563-0)*
- *[Function amici::hdf5::createGroup](#page-563-1)*
- *[Function amici::hdf5::createOrOpenForWriting](#page-563-2)*
- *[Function amici::hdf5::getDoubleDataset1D](#page-564-0)*
- *[Function amici::hdf5::getDoubleDataset2D](#page-564-1)*
- *[Function amici::hdf5::getDoubleDataset3D](#page-564-2)*
- *[Function amici::hdf5::getDoubleScalarAttribute](#page-565-0)*
- *[Function amici::hdf5::getIntDataset1D](#page-565-1)*
- *[Function amici::hdf5::getIntScalarAttribute](#page-565-2)*
- *[Function amici::hdf5::getStringAttribute](#page-566-0)*
- *[Function amici::hdf5::locationExists\(std::string const&, std::string const&\)](#page-566-1)*
- *[Function amici::hdf5::locationExists\(H5::H5File const&, std::string const&\)](#page-567-0)*
- *[Function amici::hdf5::readModelDataFromHDF5\(std::string const&, Model&, std::string const&\)](#page-567-1)*
- *[Function amici::hdf5::readModelDataFromHDF5\(H5::H5File const&, Model&, std::string const&\)](#page-567-2)*
- *[Function amici::hdf5::readSimulationExpData](#page-568-0)*
- *[Function amici::hdf5::readSolverSettingsFromHDF5\(const H5::H5File&, Solver&, std::string const&\)](#page-568-1)*
- *[Function amici::hdf5::readSolverSettingsFromHDF5\(std::string const&, Solver&, std::string const&\)](#page-568-2)*
- *[Function amici::hdf5::writeReturnData\(const ReturnData&, H5::H5File const&, const std::string&\)](#page-569-0)*
- *[Function amici::hdf5::writeReturnData\(const ReturnData&, std::string const&, const std::string&\)](#page-569-1)*
- *[Function amici::hdf5::writeReturnDataDiagnosis](#page-570-0)*
- *[Function amici::hdf5::writeSimulationExpData](#page-570-1)*
- *[Function amici::hdf5::writeSolverSettingsToHDF5\(Solver const&, std::string const&, std::string const&\)](#page-570-2)*
- *[Function amici::hdf5::writeSolverSettingsToHDF5\(Solver const&, H5::H5File const&, std::string const&\)](#page-571-2)*

# **Namespace boost**

#### **Contents**

• *[Namespaces](#page-337-0)*

# <span id="page-337-0"></span>**Namespaces**

• *[Namespace boost::serialization](#page-337-1)*

# <span id="page-337-1"></span>**Namespace boost::serialization**

#### **Contents**

• *[Functions](#page-337-2)*

# <span id="page-337-2"></span>**Functions**

- *[Template Function boost::serialization::archiveVector](#page-580-2)*
- *[Template Function boost::serialization::serialize\(Archive&, amici::Solver&, unsigned int\)](#page-581-0)*
- *[Template Function boost::serialization::serialize\(Archive&, amici::CVodeSolver&, unsigned int\)](#page-581-1)*
- *[Template Function boost::serialization::serialize\(Archive&, amici::ReturnData&, unsigned int\)](#page-581-2)*
- *[Template Function boost::serialization::serialize\(Archive&, amici::IDASolver&, unsigned int\)](#page-582-1)*
- *[Template Function boost::serialization::serialize\(Archive&, amici::Model&, unsigned int\)](#page-581-3)*

# **Namespace gsl**

# **Contents**

• *[Functions](#page-338-1)*

# <span id="page-338-1"></span>**Functions**

- *[Function gsl::make\\_span\(N\\_Vector\)](#page-582-2)*
- *[Function gsl::make\\_span\(SUNMatrix\)](#page-582-3)*

# **Namespace std**

STL namespace.

# **Classes and Structs**

# <span id="page-338-0"></span>**Struct LogItem**

• Defined in file\_include\_amici\_logging.h

# **Struct Documentation**

# <span id="page-338-2"></span>struct LogItem

A log item.

# **Public Functions**

 $LogItem() = default$ 

Default ctor.

inline LogItem(*[LogSeverity](#page-547-2)* severity, std::string const &identifier, std::string const &message) Construct a *[LogItem](#page-338-2)*.

- severity –
- identifier –
- message –

# **Public Members**

# *[LogSeverity](#page-547-2)* severity

Severity level

# std::string identifier

Short identifier for the logged event

# std::string message

A more detailed and readable message

# <span id="page-339-0"></span>**Struct ModelDimensions**

• Defined in file\_include\_amici\_model\_dimensions.h

# **Inheritance Relationships**

# **Derived Types**

- public amici::Model (*[Class Model](#page-409-1)*)
- public amici::ReturnData (*[Class ReturnData](#page-479-1)*)

# **Struct Documentation**

# <span id="page-339-1"></span>struct ModelDimensions

Container for model dimensions. Holds number of states, observables, etc. Subclassed by *[amici::Model](#page-409-2)*, *[amici::ReturnData](#page-479-2)*

# **Public Functions**

# ModelDimensions() = default

Default ctor

inline ModelDimensions(const int nx\_rdata, const int nxtrue\_rdata, const int nx\_solver, const int nxtrue\_solver, const int nx\_solver\_reinit, const int np, const int nk, const int ny, const int nytrue, const int nz, const int nztrue, const int ne, const int nJ, const int nw, const int ndwdx, const int ndwdp, const int ndwdw, const int ndxdotdw, std::vector<int> ndJydy, const int ndxrdatadxsolver, const int ndxrdatadtcl, const int ndtotal\_cldx\_rdata, const int nnz, const int ubw, const int lbw)

Constructor with model dimensions.

- nx\_rdata Number of state variables
- nxtrue\_rdata Number of state variables of the non-augmented model
- nx\_solver Number of state variables with conservation laws applied
- nxtrue\_solver Number of state variables of the non-augmented model with conservation laws applied
- nx\_solver\_reinit Number of state variables with conservation laws subject to reinitialization
- **np** Number of parameters
- $nk$  Number of constants
- **ny** Number of observables
- nytrue Number of observables of the non-augmented model
- **nz** Number of event observables
- nztrue Number of event observables of the non-augmented model
- **ne** Number of events
- **nJ** Number of objective functions
- $nw -$  Number of repeating elements
- ndwdx Number of nonzero elements in the x derivative of the repeating elements
- ndwdp Number of nonzero elements in the p derivative of the repeating elements
- ndwdw Number of nonzero elements in the w derivative of the repeating elements
- ndxdotdw Number of nonzero elements in the  $w$  derivative of  $xdot$
- ndJydy Number of nonzero elements in the y derivative of  $dJy$  (shape nytrue)
- ndxrdatadxsolver Number of nonzero elements in the x derivative of  $x_r data$
- **ndxrdatadtcl** Number of nonzero elements in the  $tcl$  derivative of  $x_r data$
- **ndtotal\_cldx\_rdata** Number of nonzero elements in the  $x_r data$  derivative of  $total_c l$
- nnz Number of nonzero elements in Jacobian
- ubw Upper matrix bandwidth in the Jacobian
- **lbw** Lower matrix bandwidth in the Jacobian

# **Public Members**

```
int \mathbf{nx\_rdata} = \{0\}
```
Number of states

```
int \texttt{nxtrue\_rdata} = \{0\}
```
Number of states in the unaugmented system

```
int \texttt{nx\_solver} = \{0\}
```
Number of states with conservation laws applied

```
int \texttt{nxtrue\_solver} = \{0\}
```
Number of states in the unaugmented system with conservation laws applied

# int  $\texttt{nx\_solver\_reinit} = \{0\}$

Number of solver states subject to reinitialization

# int  $np = \{0\}$

Number of parameters

## int  $nk = \{0\}$

Number of constants

# int  $ny = \{0\}$

Number of observables

# int **nytrue** =  $\{0\}$

Number of observables in the unaugmented system

## int  $nz = \{0\}$

Number of event outputs

# int **nztrue** =  $\{0\}$

Number of event outputs in the unaugmented system

#### int  $ne = \{0\}$

Number of events

#### int  $nw = \{0\}$

Number of common expressions

# int  $\mathbf{ndw} = \{0\}$

Number of nonzero elements in the x derivative of the repeating elements

# int  $\mathbf{ndwdp} = \{0\}$

Number of nonzero elements in the p derivative of the repeating elements

# int  $\texttt{ndwdw} = \{0\}$

Number of nonzero elements in the w derivative of the repeating elements

# int  $\mathbf{ndxdotdw} = \{0\}$

Number of nonzero elements in the  $w$  derivative of  $xdot$ 

# std::vector<int> ndJydy

Number of nonzero elements in the  $y$  derivative of  $dJy$  (dimension nytrue)

#### int **ndxrdatadxsolver** =  $\{0\}$

Number of nonzero elements in the x derivative of  $x_r data$ 

## int **ndxrdatadtcl** =  $\{0\}$

Number of nonzero elements in the  $tcl$  derivative of  $x_r data$ 

#### int  $\texttt{ndtotal\_cldx\_rdata} = \{0\}$

Number of nonzero elements in the  $x_r data$  derivative of  $total_c l$ 

## <span id="page-342-2"></span>int  $nnz = \{0\}$

Number of nonzero entries in Jacobian

#### int  $nJ = \{0\}$

Dimension of the augmented objective function for 2nd order ASA

#### int  $ubw = \{0\}$

Upper bandwidth of the Jacobian

#### int  $1bw = \{0\}$

Lower bandwidth of the Jacobian

## <span id="page-342-0"></span>**Struct ModelState**

• Defined in file\_include\_amici\_model\_state.h

# **Struct Documentation**

# <span id="page-342-3"></span><span id="page-342-1"></span>struct ModelState

Exchange format to store and transfer the state of the model at a specific timepoint. This is designed to only encompass the minimal number of attributes that need to be transferred.

#### **Public Members**

#### std::vector<*[realtype](#page-592-2)*> h

Flag indicating whether a certain Heaviside function should be active or not (dimension: ne)

## std::vector<*[realtype](#page-592-2)*> total\_cl

Total abundances for conservation laws (dimension: nx\_rdata - nx\_solver)

# std::vector<*[realtype](#page-592-2)*> stotal\_cl

Sensitivities of total abundances for conservation laws (dimension:  $(nx\_rdata-nx\_solver)$  x np, rowmajor)

#### std::vector<*[realtype](#page-592-2)*> unscaledParameters

Unscaled parameters (dimension: np)

#### std::vector<*[realtype](#page-592-2)*> fixedParameters

Constants (dimension: nk)

## std::vector<int>plist

Indexes of parameters wrt to which sensitivities are computed (dimension: nplist)

# <span id="page-343-0"></span>**Struct ModelStateDerived**

• Defined in file\_include\_amici\_model\_state.h

# **Struct Documentation**

#### struct ModelStateDerived

Storage for  $amici::Model$  quantities computed based on  $amici::ModelState$  for a specific timepoint. Serves as workspace for a model simulation to avoid repeated reallocation.

# **Public Functions**

#### ModelStateDerived() = default

explicit ModelStateDerived(*[ModelDimensions](#page-339-1)* const &dim)

Constructor from model dimensions.

**Parameters** dim – *[Model](#page-409-2)* dimensions

# **Public Members**

#### *[SUNMatrixWrapper](#page-533-1)* J\_

Sparse Jacobian (dimension: [amici::Model::nnz](#page-342-2))

#### *[SUNMatrixWrapper](#page-533-1)* JB\_

Sparse Backwards Jacobian (dimension: [amici::Model::nnz](#page-342-2))

# *[SUNMatrixWrapper](#page-533-1)* dxdotdw\_

Sparse dxdotdw temporary storage (dimension: ndxdotdw)

# *[SUNMatrixWrapper](#page-533-1)* dwdx\_

Sparse dwdx temporary storage (dimension: ndwdx)

# *[SUNMatrixWrapper](#page-533-1)* dwdp\_

Sparse dwdp temporary storage (dimension: ndwdp)

# *[SUNMatrixWrapper](#page-533-1)* M\_

Dense Mass matrix (dimension: nx\_solver x nx\_solver)

# *[SUNMatrixWrapper](#page-533-1)* dxdotdp\_full

Temporary storage of dxdotdp\_full data across functions (Python only) (dimension: nplist x nx\_solver, nnz: dynamic, type CSC\_MAT)

# *[SUNMatrixWrapper](#page-533-1)* dxdotdp\_explicit

Temporary storage of dxdotdp\_explicit data across functions (Python only) (dimension: nplist x nx\_solver, nnz: ndxdotdp\_explicit, type CSC\_MAT)

# *[SUNMatrixWrapper](#page-533-1)* dxdotdp\_implicit

Temporary storage of dxdotdp\_implicit data across functions, Python-only (dimension: nplist x nx\_solver, nnz: dynamic, type CSC\_MAT)

# *[SUNMatrixWrapper](#page-533-1)* dxdotdx\_explicit

Temporary storage of dxdotdx\_explicit data across functions (Python only) (dimension: nplist x nx\_solver, nnz: nxdotdotdx\_explicit, type CSC\_MAT)

# *[SUNMatrixWrapper](#page-533-1)* dxdotdx\_implicit

Temporary storage of dxdotdx\_implicit data across functions, Python-only (dimension: nplist x nx\_solver, nnz: dynamic, type CSC\_MAT)

#### *[SUNMatrixWrapper](#page-533-1)* dx\_rdatadx\_solver

Temporary storage for dx\_rdatadx\_solver (dimension: nx\_rdata x nx\_solver, nnz: ndxrdatadxsolver, type: CSC\_MAT)

# *[SUNMatrixWrapper](#page-533-1)* dx\_rdatadtcl

Temporary storage for dx\_rdatadtcl (dimension: nx\_rdata x ncl, nnz: ndxrdatadtclr, type: CSC\_MAT)

# *[SUNMatrixWrapper](#page-533-1)* dtotal\_cldx\_rdata

Temporary storage for dtotal\_cldx\_rdata (dimension: ncl x nx\_rdata, nnz: ndtotal\_cldx\_rdata, type: CSC\_MAT)

#### *[AmiVectorArray](#page-371-0)* dxdotdp = {0, 0}

Temporary storage of dxdotdp data across functions, Matlab only (dimension: nplist x nx\_solver , row-major)

#### std::vector<*[SUNMatrixWrapper](#page-533-1)*> dJydy\_

Sparse observable derivative of data likelihood, only used if pythonGenerated  $==$  true (dimension nytrue, nJ x ny, row-major)

#### std::vector<*[realtype](#page-592-2)*> dJydy\_matlab\_

Observable derivative of data likelihood, only used if pythonGenerated  $==$  false (dimension nJ x ny x nytrue , row-major)

#### std::vector<*[realtype](#page-592-2)*> dJydsigma\_

Observable sigma derivative of data likelihood (dimension nJ x ny x nytrue, row-major)

#### std::vector<*[realtype](#page-592-2)*> dJydx\_

State derivative of data likelihood (dimension nJ x nx\_solver, row-major)

#### std::vector<*[realtype](#page-592-2)*> dJydp\_

Parameter derivative of data likelihood for current timepoint (dimension: nJ x nplist, row-major)

## std::vector<*[realtype](#page-592-2)*> dJzdz\_

event output derivative of event likelihood (dimension nJ x nz x nztrue, row-major)

#### std::vector<*[realtype](#page-592-2)*> dJzdsigma\_

event sigma derivative of event likelihood (dimension nJ x nz x nztrue, row-major)

# std::vector<*[realtype](#page-592-2)*> dJrzdz\_

event output derivative of event likelihood at final timepoint (dimension nJ x nz x nztrue, row-major)

#### std::vector<*[realtype](#page-592-2)*> dJrzdsigma\_

event sigma derivative of event likelihood at final timepoint (dimension nJ x nz x nztrue, row-major)

## std::vector<*[realtype](#page-592-2)*> dJzdx\_

state derivative of event likelihood (dimension nJ x nx\_solver, row-major)

#### std::vector<*[realtype](#page-592-2)*> dJzdp\_

parameter derivative of event likelihood for current timepoint (dimension: nJ x nplist x, row-major)

# std::vector<*[realtype](#page-592-2)*> dzdx\_

state derivative of event output (dimension: nz x nx\_solver, row-major)

# std::vector<*[realtype](#page-592-2)*> dzdp\_

parameter derivative of event output (dimension: nz x nplist, row-major)

# std::vector<*[realtype](#page-592-2)*> drzdx\_

state derivative of event regularization variable (dimension: nz x nx\_solver, row-major)

# std::vector<*[realtype](#page-592-2)*> drzdp\_

parameter derivative of event regularization variable (dimension: nz x nplist, row-major)

# std::vector<*[realtype](#page-592-2)*> dydp\_

parameter derivative of observable (dimension: ny x nplist, row-major)

# std::vector<*[realtype](#page-592-2)*> dydx\_

state derivative of time-resolved observable (dimension: nx\_solver x ny, row-major)

#### std::vector<*[realtype](#page-592-2)*> w\_

temporary storage of w data across functions (dimension: nw)

## std::vector<*[realtype](#page-592-2)*> sx\_

temporary storage for flattened sx, (dimension: nx\_solver x nplist, row-major)

#### std::vector<*[realtype](#page-592-2)*> x\_rdata\_

temporary storage for x\_rdata (dimension: nx\_rdata)

# std::vector<*[realtype](#page-592-2)*> sx\_rdata\_

temporary storage for sx\_rdata slice (dimension: nx\_rdata)

# std::vector<*[realtype](#page-592-2)*> y\_

temporary storage for time-resolved observable (dimension: ny)

#### std::vector<*[realtype](#page-592-2)*> sigmay\_

data standard deviation for current timepoint (dimension: ny)

# std::vector<*[realtype](#page-592-2)*> dsigmaydp\_

temporary storage for parameter derivative of data standard deviation, (dimension: ny x nplist, row-major)

#### std::vector<*[realtype](#page-592-2)*> dsigmaydy\_

temporary storage for observable derivative of data standard deviation, (dimension: ny x ny, row-major)

#### std::vector<*[realtype](#page-592-2)*> z\_

temporary storage for event-resolved observable (dimension: nz)

# std::vector<*[realtype](#page-592-2)*> rz\_

temporary storage for event regularization (dimension: nz)

# std::vector<*[realtype](#page-592-2)*> sigmaz\_

temporary storage for event standard deviation (dimension: nz)

#### std::vector<*[realtype](#page-592-2)*> dsigmazdp\_

temporary storage for parameter derivative of event standard deviation, (dimension: nz x nplist, row-major)

# std::vector<*[realtype](#page-592-2)*> deltax\_

temporary storage for change in x after event (dimension: nx\_solver)

# std::vector<*[realtype](#page-592-2)*> deltasx\_

temporary storage for change in sx after event (dimension: nx\_solver x nplist, row-major)

# std::vector<*[realtype](#page-592-2)*> deltaxB\_

temporary storage for change in xB after event (dimension: nx\_solver)

#### std::vector<*[realtype](#page-592-2)*> deltaqB\_

temporary storage for change in qB after event (dimension: nJ x nplist, row-major)

# *[AmiVector](#page-368-1)* x\_pos\_tmp\_ = {0}

temporary storage of positified state variables according to stateIsNonNegative (dimension: nx\_solver)

# <span id="page-347-0"></span>**Struct SimulationState**

• Defined in file\_include\_amici\_model\_state.h

# **Struct Documentation**

# struct SimulationState

implements an exchange format to store and transfer the state of a simulation at a specific timepoint.

# **Public Members**

#### *[realtype](#page-592-2)* t

timepoint

# *[AmiVector](#page-368-1)* x

state variables

# *[AmiVector](#page-368-1)* dx

state variables

# *[AmiVectorArray](#page-371-0)* sx

state variable sensitivity

# *[ModelState](#page-342-3)* state

state of the model that was used for simulation

# <span id="page-347-1"></span>**Class AbstractModel**

• Defined in file\_include\_amici\_abstract\_model.h

# **Inheritance Relationships**

# **Derived Type**

• public amici::Model (*[Class Model](#page-409-1)*)

# **Class Documentation**

## class AbstractModel

Abstract base class of *[amici::Model](#page-409-2)* defining functions that need to be implemented in an AMICI model. Some functions have empty default implementations or throw. This class shall not have any data members. Subclassed by *[amici::Model](#page-409-2)*

# **Public Functions**

virtual ~AbstractModel() = default

```
virtual std::unique_ptr<Solver> getSolver() = 0
```
Retrieves the solver object.

**Returns** The *[Solver](#page-493-2)* instance

virtual void froot(const *[realtype](#page-592-2)* t, const *[AmiVector](#page-368-1)* &x, const *[AmiVector](#page-368-1)* &dx, gsl::span<*[realtype](#page-592-2)*> root) = 0 Root function.

#### **Parameters**

- $\cdot t$  time
- $\mathbf{x}$  state
- $dx$  time derivative of state (DAE only)
- **root** array to which values of the root function will be written

virtual void fxdot(const *[realtype](#page-592-2)* t, const *[AmiVector](#page-368-1)* &x, const *[AmiVector](#page-368-1)* &dx, *[AmiVector](#page-368-1)* &xdot) = 0 Residual function.

#### **Parameters**

- $\cdot t$  time
- $\mathbf{x}$  state
- $dx$  time derivative of state (DAE only)
- **xdot** array to which values of the residual function will be written

virtual void fsxdot(const *[realtype](#page-592-2)* t, const *[AmiVector](#page-368-1)* &x, const *[AmiVector](#page-368-1)* &dx, int ip, const *[AmiVector](#page-368-1)* &sx, const *[AmiVector](#page-368-1)* &sdx, *[AmiVector](#page-368-1)* &sxdot) = 0

Sensitivity Residual function.

- $\cdot t$  time
- $\mathbf{x}$  state
- $dx$  time derivative of state (DAE only)
- **ip** parameter index
- $sx$  sensitivity state
- $sdx$  time derivative of sensitivity state (DAE only)
- sxdot array to which values of the sensitivity residual function will be written

virtual void fxBdot\_ss(const *[realtype](#page-592-2)* t, const *[AmiVector](#page-368-1)* &xB, const *[AmiVector](#page-368-1)* &dxB, *[AmiVector](#page-368-1)* &xBdot)

 $= 0$ 

Residual function backward when running in steady state mode.

## **Parameters**

- $\cdot t$  time
- $xB adjoint state$
- $dxB$  time derivative of state (DAE only)
- **xBdot** array to which values of the residual function will be written

# virtual void  $fJSparseB_s(sUNMatrix JB) = 0$

Sparse Jacobian function backward, steady state case.

**Parameters JB** – sparse matrix to which values of the Jacobian will be written

virtual void writeSteadystateJB(const *[realtype](#page-592-2)* t, *[realtype](#page-592-2)* cj, const *[AmiVector](#page-368-1)* &x, const *[AmiVector](#page-368-1)* &dx,

const *[AmiVector](#page-368-1)* &xB, const *[AmiVector](#page-368-1)* &dxB, const *[AmiVector](#page-368-1)* &xBdot)

 $= 0$ 

Computes the sparse backward Jacobian for steadystate integration and writes it to the model member.

#### **Parameters**

- $\cdot$  **t** timepoint
- **c**j scalar in Jacobian
- $\mathbf{x}$  Vector with the states
- $dx -$  Vector with the derivative states
- **xB** Vector with the adjoint states
- $dxB$  Vector with the adjoint derivative states
- **xBdot** Vector with the adjoint state right hand side

virtual void fJ(const *[realtype](#page-592-2)* t, *[realtype](#page-592-2)* cj, const *[AmiVector](#page-368-1)* &x, const *[AmiVector](#page-368-1)* &dx, const *[AmiVector](#page-368-1)*  $&$ xdot, SUNMatrix J $) = 0$ 

Dense Jacobian function.

# **Parameters**

- $\cdot t$  time
- cj scaling factor (inverse of timestep, DAE only)
- $\mathbf{x}$  state
- $dx$  time derivative of state (DAE only)
- **xdot** values of residual function (unused)
- J dense matrix to which values of the jacobian will be written

virtual void fJB(const *[realtype](#page-592-2)* t, *[realtype](#page-592-2)* cj, const *[AmiVector](#page-368-1)* &x, const *[AmiVector](#page-368-1)* &dx, const *[AmiVector](#page-368-1)* &xB, const *[AmiVector](#page-368-1)* &dxB, const *[AmiVector](#page-368-1)* &xBdot, SUNMatrix JB) = 0

Dense Jacobian function.

#### **Parameters**

 $\cdot t$  – time

- $ci$  scaling factor (inverse of timestep, DAE only)
- $\mathbf{x}$  state
- $dx$  time derivative of state (DAE only)
- **xB** Vector with the adjoint states
- $dxB$  Vector with the adjoint derivative states
- **xBdot** Vector with the adjoint right hand side (unused)
- **JB** dense matrix to which values of the jacobian will be written

virtual void fJSparse(const *[realtype](#page-592-2)* t, *[realtype](#page-592-2)* cj, const *[AmiVector](#page-368-1)* &x, const *[AmiVector](#page-368-1)* &dx, const *[AmiVector](#page-368-1)* &xdot, SUNMatrix J) = 0

Sparse Jacobian function.

#### **Parameters**

- $\cdot t$  time
- cj scaling factor (inverse of timestep, DAE only)
- $\mathbf{x}$  state
- $dx$  time derivative of state (DAE only)
- **xdot** values of residual function (unused)
- J sparse matrix to which values of the Jacobian will be written

virtual void fJSparseB(const *[realtype](#page-592-2)* t, *[realtype](#page-592-2)* cj, const *[AmiVector](#page-368-1)* &x, const *[AmiVector](#page-368-1)* &dx, const

*[AmiVector](#page-368-1)* &xB, const *[AmiVector](#page-368-1)* &dxB, const *[AmiVector](#page-368-1)* &xBdot, SUNMatrix JB)  $= 0$ 

Sparse Jacobian function.

#### **Parameters**

- $\cdot t$  time
- cj scaling factor (inverse of timestep, DAE only)
- $\mathbf{x}$  state
- $dx$  time derivative of state (DAE only)
- **xB** Vector with the adjoint states
- $dxB$  Vector with the adjoint derivative states
- **xBdot** Vector with the adjoint right hand side (unused)
- **JB** dense matrix to which values of the jacobian will be written

virtual void fJDiag(const *[realtype](#page-592-2)* t, *[AmiVector](#page-368-1)* &Jdiag, *[realtype](#page-592-2)* cj, const *[AmiVector](#page-368-1)* &x, const *[AmiVector](#page-368-1)*  $\&dx$ ) = 0

Diagonal Jacobian function.

- $\bullet$  **t** time
- Jdiag array to which the diagonal of the Jacobian will be written
- cj scaling factor (inverse of timestep, DAE only)
- $\mathbf{x}$  state

•  $dx$  – time derivative of state (DAE only)

virtual void fdxdotdp(const *[realtype](#page-592-2)* t, const *[AmiVector](#page-368-1)* &x, const *[AmiVector](#page-368-1)* &dx) = 0

Model-specific sparse implementation of explicit parameter derivative of right hand side.

#### **Parameters**

- $\cdot t$  time
- $\mathbf{x}$  state
- $dx$  time derivative of state (DAE only)

virtual void fJv(const *[realtype](#page-592-2)* t, const *[AmiVector](#page-368-1)* &x, const *[AmiVector](#page-368-1)* &dx, const *[AmiVector](#page-368-1)* &xdot, const *[AmiVector](#page-368-1)* &v, *[AmiVector](#page-368-1)* &nJv, *[realtype](#page-592-2)* cj) = 0

Jacobian multiply function.

## **Parameters**

- $\cdot t$  time
- $\mathbf{x}$  state
- $dx$  time derivative of state (DAE only)
- **xdot** values of residual function (unused)
- v multiplication vector (unused)
- **nJv** array to which result of multiplication will be written
- cj scaling factor (inverse of timestep, DAE only)

#### virtual std::string getAmiciVersion() const

Returns the AMICI version that was used to generate the model.

#### **Returns** AMICI version string

#### virtual std::string getAmiciCommit() const

Returns the AMICI commit that was used to generate the model.

#### **Returns** AMICI commit string

virtual void fx0(*[realtype](#page-592-2)* \*x0, const *[realtype](#page-592-2)* t, const *[realtype](#page-592-2)* \*p, const *[realtype](#page-592-2)* \*k) Model-specific implementation of fx0.

#### **Parameters**

- $x0$  initial state
- $t$  initial time
- $\mathbf{p}$  parameter vector
- $k$  constant vector

#### virtual bool isFixedParameterStateReinitializationAllowed() const

Function indicating whether reinitialization of states depending on fixed parameters is permissible.

**Returns** flag indicating whether reinitialization of states depending on fixed parameters is permissible

virtual void fx0\_fixedParameters(*[realtype](#page-592-2)* \*x0, const *[realtype](#page-592-2)* t, const *[realtype](#page-592-2)* \*p, const *[realtype](#page-592-2)* \*k, gsl::span<const int> reinitialization\_state\_idxs)

Model-specific implementation of fx0\_fixedParameters.

- $\mathbf{x} \mathbf{0}$  initial state
- $\cdot t$  initial time
- $\mathbf{p}$  parameter vector
- $k$  constant vector
- reinitialization\_state\_idxs Indices of states to be reinitialized based on provided constants / fixed parameters.

virtual void fsx0\_fixedParameters(*[realtype](#page-592-2)* \*sx0, const *[realtype](#page-592-2)* t, const *[realtype](#page-592-2)* \*x0, const *[realtype](#page-592-2)* \*p, const *[realtype](#page-592-2)* \*k, int ip, gsl::span<const int> reinitialization\_state\_idxs)

Model-specific implementation of fsx0\_fixedParameters.

#### **Parameters**

- **sx0** initial state sensitivities
- $t$  initial time
- $x0$  initial state
- $\mathbf{p}$  parameter vector
- $k$  constant vector
- $ip$  sensitivity index
- reinitialization\_state\_idxs Indices of states to be reinitialized based on provided constants / fixed parameters.

virtual void fsx0(*[realtype](#page-592-2)* \*sx0, const *[realtype](#page-592-2)* t, const *[realtype](#page-592-2)* \*x0, const *[realtype](#page-592-2)* \*p, const *[realtype](#page-592-2)* \*k, int ip)

Model-specific implementation of fsx0.

#### **Parameters**

- sx0 initial state sensitivities
- $t$  initial time
- $x0$  initial state
- $\mathbf{p}$  parameter vector
- $k$  constant vector
- $ip$  sensitivity index

virtual void fdx0(*[AmiVector](#page-368-1)* &x0, *[AmiVector](#page-368-1)* &dx0)

Initial value for time derivative of states (only necessary for DAEs)

# **Parameters**

- $x0$  Vector with the initial states
- $dx0$  Vector to which the initial derivative states will be written (only DAE)
- virtual void fstau(*[realtype](#page-592-2)* \*stau, const *[realtype](#page-592-2)* t, const *[realtype](#page-592-2)* \*x, const *[realtype](#page-592-2)* \*p, const *[realtype](#page-592-2)* \*k, const *[realtype](#page-592-2)* \*h, const *[realtype](#page-592-2)* \*tcl, const *[realtype](#page-592-2)* \*sx, int ip, int ie)

Model-specific implementation of fstau.

- stau total derivative of event timepoint
- $\cdot$  **t** current time
- $x$  current state
- $\mathbf{p}$  parameter vector
- $k$  constant vector
- **h** Heaviside vector
- tcl total abundances for conservation laws
- $sx$  current state sensitivity
- $ip$  sensitivity index
- $ie$  event index

virtual void fy(*[realtype](#page-592-2)* \*y, const *[realtype](#page-592-2)* t, const *[realtype](#page-592-2)* \*x, const *[realtype](#page-592-2)* \*p, const *[realtype](#page-592-2)* \*k, const *[realtype](#page-592-2)* \*h, const *[realtype](#page-592-2)* \*w)

Model-specific implementation of fy.

#### **Parameters**

- y model output at current timepoint
- $\cdot t$  current time
- $x$  current state
- **p** parameter vector
- $k$  constant vector
- **h** Heaviside vector
- **w** repeating elements vector

virtual void fdydp(*[realtype](#page-592-2)* \*dydp, const *[realtype](#page-592-2)* t, const *[realtype](#page-592-2)* \*x, const *[realtype](#page-592-2)* \*p, const *[realtype](#page-592-2)* \*k, const *[realtype](#page-592-2)* \*h, int ip, const *[realtype](#page-592-2)* \*w, const *[realtype](#page-592-2)* \*dwdp)

Model-specific implementation of fdydp (MATLAB-only)

## **Parameters**

- dydp partial derivative of observables y w.r.t. model parameters p
- $\cdot t$  current time
- $x$  current state
- **p** parameter vector
- $k$  constant vector
- **h** Heaviside vector
- **ip** parameter index w.r.t. which the derivative is requested
- **w** repeating elements vector
- dwdp Recurring terms in xdot, parameter derivative

virtual void fdydp(*[realtype](#page-592-2)* \*dydp, const *[realtype](#page-592-2)* t, const *[realtype](#page-592-2)* \*x, const *[realtype](#page-592-2)* \*p, const *[realtype](#page-592-2)* \*k, const *[realtype](#page-592-2)* \*h, int ip, const *[realtype](#page-592-2)* \*w, const *[realtype](#page-592-2)* \*tcl, const *[realtype](#page-592-2)* \*dtcldp)

Model-specific implementation of fdydp (Python)

- **dydp** partial derivative of observables y w.r.t. model parameters p
- $\cdot t$  current time
- $x$  current state
- **p** parameter vector
- $k$  constant vector
- **h** Heaviside vector
- **ip** parameter index w.r.t. which the derivative is requested
- **w** repeating elements vector
- tcl total abundances for conservation laws
- dtcldp Sensitivities of total abundances for conservation laws

virtual void fdydx(*[realtype](#page-592-2)* \*dydx, const *[realtype](#page-592-2)* t, const *[realtype](#page-592-2)* \*x, const *[realtype](#page-592-2)* \*p, const *[realtype](#page-592-2)* \*k, const *[realtype](#page-592-2)* \*h, const *[realtype](#page-592-2)* \*w, const *[realtype](#page-592-2)* \*dwdx)

Model-specific implementation of fdydx.

#### **Parameters**

- dydx partial derivative of observables y w.r.t. model states x
- $\cdot$  **t** current time
- $x$  current state
- $\mathbf{p}$  parameter vector
- $k$  constant vector
- **h** Heaviside vector
- **w** repeating elements vector
- **dwdx** Recurring terms in xdot, state derivative

virtual void fz(*[realtype](#page-592-2)* \*z, int ie, const *[realtype](#page-592-2)* t, const *[realtype](#page-592-2)* \*x, const *[realtype](#page-592-2)* \*p, const *[realtype](#page-592-2)* \*k, const *[realtype](#page-592-2)* \*h)

Model-specific implementation of fz.

# **Parameters**

- z value of event output
- $ie$  event index
- $\cdot t$  current time
- $x$  current state
- $\mathbf{p}$  parameter vector
- $k$  constant vector
- **h** Heaviside vector

virtual void fsz(*[realtype](#page-592-2)* \*sz, int ie, const *[realtype](#page-592-2)* t, const *[realtype](#page-592-2)* \*x, const *[realtype](#page-592-2)* \*p, const *[realtype](#page-592-2)* \*k, const *[realtype](#page-592-2)* \*h, const *[realtype](#page-592-2)* \*sx, int ip)

Model-specific implementation of fsz.

- sz Sensitivity of rz, total derivative
- ie event index
- $\cdot t$  current time
- $x$  current state
- $\mathbf{p}$  parameter vector
- $k$  constant vector
- h Heaviside vector
- sx current state sensitivity
- $ip$  sensitivity index

virtual void frz(*[realtype](#page-592-2)* \*rz, int ie, const *[realtype](#page-592-2)* t, const *[realtype](#page-592-2)* \*x, const *[realtype](#page-592-2)* \*p, const *[realtype](#page-592-2)* \*k, const *[realtype](#page-592-2)* \*h)

Model-specific implementation of frz.

#### **Parameters**

- $rz$  value of root function at current timepoint (non-output events not included)
- $ie$  event index
- $\cdot t$  current time
- $x$  current state
- **p** parameter vector
- $k$  constant vector
- h Heaviside vector

virtual void fsrz(*[realtype](#page-592-2)* \*srz, int ie, const *[realtype](#page-592-2)* t, const *[realtype](#page-592-2)* \*x, const *[realtype](#page-592-2)* \*p, const *[realtype](#page-592-2)* \*k, const *[realtype](#page-592-2)* \*h, const *[realtype](#page-592-2)* \*sx, int ip)

Model-specific implementation of fsrz.

#### **Parameters**

- srz Sensitivity of rz, total derivative
- $ie$  event index
- $\cdot t$  current time
- $x$  current state
- $\mathbf{p}$  parameter vector
- $k$  constant vector
- $sx$  current state sensitivity
- **h** Heaviside vector
- $ip$  sensitivity index

virtual void fdzdp(*[realtype](#page-592-2)* \*dzdp, int ie, const *[realtype](#page-592-2)* t, const *[realtype](#page-592-2)* \*x, const *[realtype](#page-592-2)* \*p, const *[realtype](#page-592-2)* \*k, const *[realtype](#page-592-2)* \*h, int ip)

Model-specific implementation of fdzdp.

- dzdp partial derivative of event-resolved output z w.r.t. model parameters p
- ie event index
- $\cdot t$  current time
- $x$  current state
- $\mathbf{p}$  parameter vector
- $k$  constant vector
- h Heaviside vector
- **ip** parameter index w.r.t. which the derivative is requested

virtual void fdzdx(*[realtype](#page-592-2)* \*dzdx, int ie, const *[realtype](#page-592-2)* t, const *[realtype](#page-592-2)* \*x, const *[realtype](#page-592-2)* \*p, const *[realtype](#page-592-2)* \*k, const *[realtype](#page-592-2)* \*h)

Model-specific implementation of fdzdx.

# **Parameters**

- dzdx partial derivative of event-resolved output z w.r.t. model states x
- $ie$  event index
- $\cdot t$  current time
- $x$  current state
- **p** parameter vector
- $k$  constant vector
- **h** Heaviside vector

virtual void fdrzdp(*[realtype](#page-592-2)* \*drzdp, int ie, const *[realtype](#page-592-2)* t, const *[realtype](#page-592-2)* \*x, const *[realtype](#page-592-2)* \*p, const *[realtype](#page-592-2)* \*k, const *[realtype](#page-592-2)* \*h, int ip)

Model-specific implementation of fdrzdp.

#### **Parameters**

- drzdp partial derivative of root output rz w.r.t. model parameters p
- ie event index
- $\cdot t$  current time
- $x$  current state
- **p** parameter vector
- $k$  constant vector
- **h** Heaviside vector
- **ip** parameter index w.r.t. which the derivative is requested

virtual void fdrzdx(*[realtype](#page-592-2)* \*drzdx, int ie, const *[realtype](#page-592-2)* t, const *[realtype](#page-592-2)* \*x, const *[realtype](#page-592-2)* \*p, const *[realtype](#page-592-2)* \*k, const *[realtype](#page-592-2)* \*h)

Model-specific implementation of fdrzdx.

# **Parameters**

• drzdx – partial derivative of root output rz w.r.t. model states x

- ie event index
- $\cdot t$  current time
- $x$  current state
- **p** parameter vector
- $k$  constant vector
- **h** Heaviside vector

virtual void fdeltax(*[realtype](#page-592-2)* \*deltax, const *[realtype](#page-592-2)* t, const *[realtype](#page-592-2)* \*x, const *[realtype](#page-592-2)* \*p, const *[realtype](#page-592-2)* \*k, const *[realtype](#page-592-2)* \*h, int ie, const *[realtype](#page-592-2)* \*xdot, const *[realtype](#page-592-2)* \*xdot\_old)

Model-specific implementation of fdeltax.

#### **Parameters**

- deltax state update
- $\cdot$  **t** current time
- $x$  current state
- $\mathbf{p}$  parameter vector
- $k$  constant vector
- **h** Heaviside vector
- $ie$  event index
- xdot new model right hand side
- xdot\_old previous model right hand side

virtual void fdeltasx(*[realtype](#page-592-2)* \*deltasx, const *[realtype](#page-592-2)* t, const *[realtype](#page-592-2)* \*x, const *[realtype](#page-592-2)* \*p, const *[realtype](#page-592-2)* \*k, const *[realtype](#page-592-2)* \*h, const *[realtype](#page-592-2)* \*w, int ip, int ie, const *[realtype](#page-592-2)* \*xdot, const *[realtype](#page-592-2)* \*xdot\_old, const *[realtype](#page-592-2)* \*sx, const *[realtype](#page-592-2)* \*stau, const *[realtype](#page-592-2)* \*tcl)

Model-specific implementation of fdeltasx.

- deltasx sensitivity update
- $\cdot t$  current time
- $x$  current state
- $\mathbf{p}$  parameter vector
- $k$  constant vector
- **h** Heaviside vector
- **w** repeating elements vector
- $ip$  sensitivity index
- ie event index
- xdot new model right hand side
- xdot\_old previous model right hand side
- $sx state$  sensitivity
- stau event-time sensitivity

• tcl – total abundances for conservation laws

virtual void fdeltaxB(*[realtype](#page-592-2)* \*deltaxB, const *[realtype](#page-592-2)* t, const *[realtype](#page-592-2)* \*x, const *[realtype](#page-592-2)* \*p, const *[realtype](#page-592-2)*

\*k, const *[realtype](#page-592-2)* \*h, int ie, const *[realtype](#page-592-2)* \*xdot, const *[realtype](#page-592-2)* \*xdot\_old, const *[realtype](#page-592-2)* \*xB)

Model-specific implementation of fdeltaxB.

# **Parameters**

- deltaxB adjoint state update
- $\cdot$  **t** current time
- $x$  current state
- $\mathbf{p}$  parameter vector
- $k$  constant vector
- $\cdot$  **h** Heaviside vector
- $ie$  event index
- **xdot** new model right hand side
- xdot\_old previous model right hand side
- $xB$  current adjoint state

virtual void fdeltaqB(*[realtype](#page-592-2)* \*deltaqB, const *[realtype](#page-592-2)* t, const *[realtype](#page-592-2)* \*x, const *[realtype](#page-592-2)* \*p, const *[realtype](#page-592-2)* \*k, const *[realtype](#page-592-2)* \*h, int ip, int ie, const *[realtype](#page-592-2)* \*xdot, const *[realtype](#page-592-2)* \*xdot\_old, const *[realtype](#page-592-2)* \*xB)

Model-specific implementation of fdeltaqB.

## **Parameters**

- deltaqB sensitivity update
- $\cdot$  **t** current time
- $\mathbf{x}$  current state
- $\mathbf{p}$  parameter vector
- $k$  constant vector
- h Heaviside vector
- $ip$  sensitivity index
- $ie$  event index
- **xdot** new model right hand side
- xdot\_old previous model right hand side
- $xB adjoint state$

virtual void fsigmay(*[realtype](#page-592-2)* \*sigmay, const *[realtype](#page-592-2)* t, const *[realtype](#page-592-2)* \*p, const *[realtype](#page-592-2)* \*k, const *[realtype](#page-592-2)*

# \*y)

Model-specific implementation of fsigmay.

- sigmay standard deviation of measurements
- $\cdot t$  current time
- $p$  parameter vector
- $k$  constant vector
- y model output at timepoint t

virtual void fdsigmaydp(*[realtype](#page-592-2)* \*dsigmaydp, const *[realtype](#page-592-2)* t, const *[realtype](#page-592-2)* \*p, const *[realtype](#page-592-2)* \*k, const *[realtype](#page-592-2)* \*y, int ip)

Model-specific implementation of fdsigmaydp.

#### **Parameters**

- dsigmaydp partial derivative of standard deviation of measurements
- $\cdot t$  current time
- **p** parameter vector
- $k$  constant vector
- **y** model output at timepoint t
- $ip$  sensitivity index

virtual void fdsigmaydy(*[realtype](#page-592-2)* \*dsigmaydy, const *[realtype](#page-592-2)* t, const *[realtype](#page-592-2)* \*p, const *[realtype](#page-592-2)* \*k, const *[realtype](#page-592-2)* \*y)

Model-specific implementation of fsigmay.

#### **Parameters**

- dsigmaydy partial derivative of standard deviation of measurements w.r.t. model outputs
- $\cdot t$  current time
- $\mathbf{p}$  parameter vector
- $k$  constant vector
- y model output at timepoint t

virtual void fsigmaz(*[realtype](#page-592-2)* \*sigmaz, const *[realtype](#page-592-2)* t, const *[realtype](#page-592-2)* \*p, const *[realtype](#page-592-2)* \*k) Model-specific implementation of fsigmaz.

#### **Parameters**

- sigmaz standard deviation of event measurements
- $\cdot$  **t** current time
- $\mathbf{p}$  parameter vector
- $k$  constant vector

virtual void fdsigmazdp(*[realtype](#page-592-2)* \*dsigmazdp, const *[realtype](#page-592-2)* t, const *[realtype](#page-592-2)* \*p, const *[realtype](#page-592-2)* \*k, int ip) Model-specific implementation of fsigmaz.

- dsigmazdp partial derivative of standard deviation of event measurements
- $\cdot t$  current time
- **p** parameter vector
- $k$  constant vector
- $ip$  sensitivity index
virtual void fJy(*[realtype](#page-592-0)* \*nllh, int iy, const *[realtype](#page-592-0)* \*p, const *[realtype](#page-592-0)* \*k, const *[realtype](#page-592-0)* \*y, const *[realtype](#page-592-0)* \*sigmay, const *[realtype](#page-592-0)* \*my)

Model-specific implementation of fJy.

### **Parameters**

- nllh negative log-likelihood for measurements y
- **iy** output index
- **p** parameter vector
- $k$  constant vector
- **y** model output at timepoint
- sigmay measurement standard deviation at timepoint
- **my** measurements at timepoint

virtual void fJz(*[realtype](#page-592-0)* \*nllh, int iz, const *[realtype](#page-592-0)* \*p, const *[realtype](#page-592-0)* \*k, const *[realtype](#page-592-0)* \*z, const *[realtype](#page-592-0)* \*sigmaz, const *[realtype](#page-592-0)* \*mz)

Model-specific implementation of fJz.

# **Parameters**

- nllh negative log-likelihood for event measurements z
- iz event output index
- **p** parameter vector
- $k$  constant vector
- z model event output at timepoint
- sigmaz event measurement standard deviation at timepoint
- mz event measurements at timepoint

virtual void fJrz(*[realtype](#page-592-0)* \*nllh, int iz, const *[realtype](#page-592-0)* \*p, const *[realtype](#page-592-0)* \*k, const *[realtype](#page-592-0)* \*z, const *[realtype](#page-592-0)* \*sigmaz)

Model-specific implementation of fJrz.

### **Parameters**

- nllh regularization for event measurements z
- $iz$  event output index
- **p** parameter vector
- $k$  constant vector
- **z** model event output at timepoint
- sigmaz event measurement standard deviation at timepoint

virtual void fdJydy(*[realtype](#page-592-0)* \*dJydy, int iy, const *[realtype](#page-592-0)* \*p, const *[realtype](#page-592-0)* \*k, const *[realtype](#page-592-0)* \*y, const *[realtype](#page-592-0)* \*sigmay, const *[realtype](#page-592-0)* \*my)

Model-specific implementation of fdJydy.

- dJydy partial derivative of time-resolved measurement negative log-likelihood Jy
- $iy$  output index
- $\mathbf{p}$  parameter vector
- $k$  constant vector
- $y$  model output at timepoint
- sigmay measurement standard deviation at timepoint
- **my** measurement at timepoint

virtual void fdJydy\_colptrs(*[SUNMatrixWrapper](#page-533-0)* &dJydy, int index)

Model-specific implementation of fdJydy colptrs.

### **Parameters**

- dJydy sparse matrix to which colptrs will be written
- index ytrue index

virtual void fdJydy\_rowvals(*[SUNMatrixWrapper](#page-533-0)* &dJydy, int index)

Model-specific implementation of fdJydy rowvals.

### **Parameters**

- dJydy sparse matrix to which rowvals will be written
- index ytrue index

virtual void fdJydsigma(*[realtype](#page-592-0)* \*dJydsigma, int iy, const *[realtype](#page-592-0)* \*p, const *[realtype](#page-592-0)* \*k, const *[realtype](#page-592-0)* \*y, const *[realtype](#page-592-0)* \*sigmay, const *[realtype](#page-592-0)* \*my)

Model-specific implementation of fdJydsigma.

#### **Parameters**

- dJydsigma Sensitivity of time-resolved measurement negative log-likelihood Jy w.r.t. standard deviation sigmay
- $\mathbf{iy}$  output index
- **p** parameter vector
- $k$  constant vector
- **y** model output at timepoint
- sigmay measurement standard deviation at timepoint
- **my** measurement at timepoint

virtual void fdJzdz(*[realtype](#page-592-0)* \*dJzdz, int iz, const *[realtype](#page-592-0)* \*p, const *[realtype](#page-592-0)* \*k, const *[realtype](#page-592-0)* \*z, const *[realtype](#page-592-0)* \*sigmaz, const *[realtype](#page-592-0)* \*mz)

Model-specific implementation of fdJzdz.

- dJzdz partial derivative of event measurement negative log-likelihood Jz
- $i\mathbf{z}$  event output index
- **p** parameter vector
- $k$  constant vector
- **z** model event output at timepoint
- sigmaz event measurement standard deviation at timepoint
- $mz$  event measurement at timepoint

virtual void fdJzdsigma(*[realtype](#page-592-0)* \*dJzdsigma, int iz, const *[realtype](#page-592-0)* \*p, const *[realtype](#page-592-0)* \*k, const *[realtype](#page-592-0)* \*z, const *[realtype](#page-592-0)* \*sigmaz, const *[realtype](#page-592-0)* \*mz)

Model-specific implementation of fdJzdsigma.

#### **Parameters**

- dJzdsigma Sensitivity of event measurement negative log-likelihood Jz w.r.t. standard deviation sigmaz
- $iz$  event output index
- **p** parameter vector
- $k$  constant vector
- **z** model event output at timepoint
- sigmaz event measurement standard deviation at timepoint
- $mz$  event measurement at timepoint

virtual void fdJrzdz(*[realtype](#page-592-0)* \*dJrzdz, int iz, const *[realtype](#page-592-0)* \*p, const *[realtype](#page-592-0)* \*k, const *[realtype](#page-592-0)* \*rz, const *[realtype](#page-592-0)* \*sigmaz)

Model-specific implementation of fdJrzdz.

# **Parameters**

- dJrzdz partial derivative of event penalization Jrz
- iz event output index
- $\mathbf{p}$  parameter vector
- $k$  constant vector
- **rz** model root output at timepoint
- sigmaz event measurement standard deviation at timepoint

virtual void fdJrzdsigma(*[realtype](#page-592-0)* \*dJrzdsigma, int iz, const *[realtype](#page-592-0)* \*p, const *[realtype](#page-592-0)* \*k, const *[realtype](#page-592-0)* \*rz, const *[realtype](#page-592-0)* \*sigmaz)

Model-specific implementation of fdJrzdsigma.

### **Parameters**

- dJrzdsigma Sensitivity of event penalization Jrz w.r.t. standard deviation sigmaz
- $i\mathbf{z}$  event output index
- $\mathbf{p}$  parameter vector
- $k$  constant vector
- rz model root output at timepoint
- sigmaz event measurement standard deviation at timepoint

virtual void fw(*[realtype](#page-592-0)* \*w, const *[realtype](#page-592-0)* t, const *[realtype](#page-592-0)* \*x, const *[realtype](#page-592-0)* \*p, const *[realtype](#page-592-0)* \*k, const *[realtype](#page-592-0)* \*h, const *[realtype](#page-592-0)* \*tcl)

Model-specific implementation of fw.

- **w** Recurring terms in xdot
- $\cdot$  **t** timepoint
- $\mathbf{x}$  vector with the states
- $\mathbf{p}$  parameter vector
- $k$  constants vector
- **h** Heaviside vector
- tcl total abundances for conservation laws

virtual void fdwdp(*[realtype](#page-592-0)* \*dwdp, const *[realtype](#page-592-0)* t, const *[realtype](#page-592-0)* \*x, const *[realtype](#page-592-0)* \*p, const *[realtype](#page-592-0)* \*k, const *[realtype](#page-592-0)* \*h, const *[realtype](#page-592-0)* \*w, const *[realtype](#page-592-0)* \*tcl, const *[realtype](#page-592-0)* \*stcl)

Model-specific sparse implementation of dwdp.

# **Parameters**

- **dwdp** Recurring terms in xdot, parameter derivative
- $t -$  time point
- $\mathbf{x}$  vector with the states
- **p** parameter vector
- $k$  constants vector
- $\cdot$  **h** Heaviside vector
- **w** vector with helper variables
- tcl total abundances for conservation laws
- stcl sensitivities of total abundances for conservation laws

virtual void fdwdp\_colptrs(*[SUNMatrixWrapper](#page-533-0)* &dwdp)

Model-specific implementation for dwdp, column pointers.

**Parameters dwdp** – sparse matrix to which colptrs will be written

virtual void fdwdp\_rowvals(*[SUNMatrixWrapper](#page-533-0)* &dwdp)

Model-specific implementation for dwdp, row values.

**Parameters** dwdp – sparse matrix to which rowvals will be written

virtual void fdwdp(*[realtype](#page-592-0)* \*dwdp, const *[realtype](#page-592-0)* t, const *[realtype](#page-592-0)* \*x, const *[realtype](#page-592-0)* \*p, const *[realtype](#page-592-0)* \*k, const *[realtype](#page-592-0)* \*h, const *[realtype](#page-592-0)* \*w, const *[realtype](#page-592-0)* \*tcl, const *[realtype](#page-592-0)* \*stcl, int ip)

Model-specific sensitivity implementation of dwdp.

- dwdp Recurring terms in xdot, parameter derivative
- $\cdot t$  timepoint
- $\mathbf{x}$  vector with the states
- $\mathbf{p}$  parameter vector
- $k$  constants vector
- **h** Heaviside vector
- $w$  vector with helper variables
- tcl total abundances for conservation laws
- stcl sensitivities of total abundances for conservation laws

• **ip** – sensitivity parameter index

virtual void fdwdx(*[realtype](#page-592-0)* \*dwdx, const *[realtype](#page-592-0)* t, const *[realtype](#page-592-0)* \*x, const *[realtype](#page-592-0)* \*p, const *[realtype](#page-592-0)* \*k, const *[realtype](#page-592-0)* \*h, const *[realtype](#page-592-0)* \*w, const *[realtype](#page-592-0)* \*tcl)

Model-specific implementation of dwdx, data part.

### **Parameters**

- **dwdx** Recurring terms in xdot, state derivative
- $t -$  time point
- $\mathbf{x}$  vector with the states
- **p** parameter vector
- $k$  constants vector
- **h** Heaviside vector
- **w** vector with helper variables
- tcl total abundances for conservation laws

virtual void fdwdx\_colptrs(*[SUNMatrixWrapper](#page-533-0)* &dwdx)

Model-specific implementation for dwdx, column pointers.

**Parameters dwdx** – sparse matrix to which colptrs will be written

virtual void fdwdx\_rowvals(*[SUNMatrixWrapper](#page-533-0)* &dwdx)

Model-specific implementation for dwdx, row values.

**Parameters dwdx** – sparse matrix to which rowvals will be written

virtual void fdwdw(*[realtype](#page-592-0)* \*dwdw, *[realtype](#page-592-0)* t, const *[realtype](#page-592-0)* \*x, const *[realtype](#page-592-0)* \*p, const *[realtype](#page-592-0)* \*k, const *[realtype](#page-592-0)* \*h, const *[realtype](#page-592-0)* \*w, const *[realtype](#page-592-0)* \*tcl)

Model-specific implementation of fdwdw, no w chainrule (Py)

#### **Parameters**

- **dwdw** partial derivative w wrt w
- $\cdot$  **t** timepoint
- $\mathbf{x}$  Vector with the states
- **p** parameter vector
- $k$  constants vector
- **h** Heaviside vector
- **w** vector with helper variables
- tcl Total abundances for conservation laws

virtual void fdwdw\_colptrs(*[SUNMatrixWrapper](#page-533-0)* &dwdw)

Model-specific implementation of fdwdw, colptrs part.

**Parameters** dwdw – sparse matrix to which colptrs will be written

#### virtual void fdwdw\_rowvals(*[SUNMatrixWrapper](#page-533-0)* &dwdw)

Model-specific implementation of fdwdw, rowvals part.

**Parameters dwdw** – sparse matrix to which rowvals will be written

virtual void fdx\_rdatadx\_solver(*[realtype](#page-592-0)* \*dx\_rdatadx\_solver, const *[realtype](#page-592-0)* \*x, const *[realtype](#page-592-0)* \*tcl, const *[realtype](#page-592-0)* \*p, const *[realtype](#page-592-0)* \*k)

Compute dx\_rdata / dx\_solver.

### **Parameters**

- dx\_rdatadx\_solver dx\_rdata / dx\_solver
- $\mathbf{p}$  parameter vector
- $k$  constant vector
- $x$  State variables with conservation laws applied
- tcl Total abundances for conservation laws

virtual void fdx\_rdatadx\_solver\_colptrs(*[SUNMatrixWrapper](#page-533-0)* &dxrdatadxsolver)

Model-specific implementation of fdx\_rdatadx\_solver, colptrs part.

**Parameters dxrdatadxsolver** – sparse matrix to which colptrs will be written

virtual void fdx\_rdatadx\_solver\_rowvals(*[SUNMatrixWrapper](#page-533-0)* &dxrdatadxsolver)

Model-specific implementation of fdx\_rdatadx\_solver, rowvals part.

Parameters dxrdatadxsolver – sparse matrix to which rowvals will be written

virtual void fdx\_rdatadp(*[realtype](#page-592-0)* \*dx\_rdatadp, const *[realtype](#page-592-0)* \*x, const *[realtype](#page-592-0)* \*tcl, const *[realtype](#page-592-0)* \*p, const *[realtype](#page-592-0)* \*k, const int ip)

Compute dx\_rdata / dp.

# **Parameters**

- $dx_r = rda \cdot d\phi dx_r = rda \cdot d\phi$
- **p** parameter vector
- $k$  constant vector
- $\mathbf{x}$  State variables with conservation laws applied
- tcl Total abundances for conservation laws
- $ip$  Sensitivity index

virtual void fdx\_rdatadtcl(*[realtype](#page-592-0)* \*dx\_rdatadtcl, const *[realtype](#page-592-0)* \*x, const *[realtype](#page-592-0)* \*tcl, const *[realtype](#page-592-0)* \*p, const *[realtype](#page-592-0)* \*k)

Compute dx\_rdata / dtcl.

### **Parameters**

- dx\_rdatadtcl dx\_rdata / dtcl
- **p** parameter vector
- $k$  constant vector
- $x State$  variables with conservation laws applied
- tcl Total abundances for conservation laws

virtual void fdx\_rdatadtcl\_colptrs(*[SUNMatrixWrapper](#page-533-0)* &dx\_rdatadtcl)

Model-specific implementation of fdx\_rdatadtcl, colptrs part.

**Parameters** dx\_rdatadtcl – sparse matrix to which colptrs will be written

virtual void fdx\_rdatadtcl\_rowvals(*[SUNMatrixWrapper](#page-533-0)* &dx\_rdatadtcl)

Model-specific implementation of fdx\_rdatadtcl, rowvals part.

**Parameters** dx\_rdatadtcl – sparse matrix to which rowvals will be written

virtual void fdtotal\_cldp(*[realtype](#page-592-0)* \*dtotal\_cldp, const *[realtype](#page-592-0)* \*x\_rdata, const *[realtype](#page-592-0)* \*p, const *[realtype](#page-592-0)* \*k, const int ip)

Compute dtotal\_cl / dp.

**Parameters**

- dtotal\_cldp dtotal cl / dp
- x\_rdata State variables with conservation laws applied
- **p** parameter vector
- $k$  constant vector
- ip Sensitivity index

virtual void fdtotal\_cldx\_rdata(*[realtype](#page-592-0)* \*dtotal\_cldx\_rdata, const *[realtype](#page-592-0)* \*x\_rdata, const *[realtype](#page-592-0)* \*p, const *[realtype](#page-592-0)* \*k, const *[realtype](#page-592-0)* \*tcl)

Compute dtotal cl / dx rdata.

# **Parameters**

- dtotal\_cldx\_rdata dtotal\_cl / dx\_rdata
- **x\_rdata** State variables with conservation laws applied
- $p$  parameter vector
- $k$  constant vector
- tcl Total abundances for conservation laws

virtual void fdtotal\_cldx\_rdata\_colptrs(*[SUNMatrixWrapper](#page-533-0)* &dtotal\_cldx\_rdata)

Model-specific implementation of fdtotal\_cldx\_rdata, colptrs part.

**Parameters** dtotal\_cldx\_rdata – sparse matrix to which colptrs will be written

virtual void fdtotal\_cldx\_rdata\_rowvals(*[SUNMatrixWrapper](#page-533-0)* &dtotal\_cldx\_rdata)

Model-specific implementation of fdtotal\_cldx\_rdata, rowvals part.

**Parameters dtotal\_cldx\_rdata** – sparse matrix to which rowvals will be written

# <span id="page-366-0"></span>**Class AmiException**

• Defined in file\_include\_amici\_exception.h

# **Inheritance Relationships**

# **Base Type**

• public std::exception

# **Derived Types**

- public amici::CvodeException (*[Class CvodeException](#page-375-0)*)
- public amici::IDAException (*[Class IDAException](#page-396-0)*)
- public amici::IntegrationFailure (*[Class IntegrationFailure](#page-406-0)*)
- public amici::IntegrationFailureB (*[Class IntegrationFailureB](#page-407-0)*)
- public amici::NewtonFailure (*[Class NewtonFailure](#page-473-0)*)
- public amici::SetupFailure (*[Class SetupFailure](#page-489-0)*)

# **Class Documentation**

# <span id="page-367-0"></span>class AmiException : public std::exception

AMICI exception class.

Has a printf style interface to allow easy generation of error messages

Subclassed by *[amici::CvodeException](#page-376-0)*, *[amici::IDAException](#page-396-1)*, *[amici::IntegrationFailure](#page-406-1)*, *[am](#page-407-1)[ici::IntegrationFailureB](#page-407-1)*, *[amici::NewtonFailure](#page-473-1)*, *[amici::SetupFailure](#page-490-0)*

# **Public Functions**

AmiException(int const first\_frame = 3)

Default ctor.

# Parameters first\_frame – Index of first frame to include

explicit **AmiException**(char const \*fmt, ...)

Constructor with printf style interface.

# **Parameters**

- **fmt** error message with printf format
- ... printf formatting variables

char const \*what() const noexcept override

Override of default error message function.

**Returns** msg error message

char const \*getBacktrace() const

Returns the stored backtrace.

**Returns** trace backtrace

void storeBacktrace(int nMaxFrames, int const first frame)

Stores the current backtrace.

### **Parameters**

- **nMaxFrames** number of frames to go back in stacktrace
- first\_frame Index of first frame to include

# **Protected Functions**

void storeMessage(char const \*fmt, va\_list argptr)

Store the provided message.

# **Parameters**

- **fmt** error message with printf format
- argptr pointer to variadic argument list

# **Class AmiVector**

• Defined in file\_include\_amici\_vector.h

# **Class Documentation**

### <span id="page-368-1"></span><span id="page-368-0"></span>class AmiVector

*[AmiVector](#page-368-0)* class provides a generic interface to the NVector\_Serial struct

# **Public Functions**

 $AmiVector() = default$ 

Default constructor.

### inline explicit **AmiVector**(const long int length)

empty constructor

Creates an std::vector<realtype> and attaches the data pointer to a newly created N\_Vector\_Serial. Using N\_VMake\_Serial ensures that the N\_Vector module does not try to deallocate the data vector when calling N\_VDestroy\_Serial

Parameters length – number of elements in vector

inline explicit AmiVector(std::vector<*[realtype](#page-592-0)*> rvec)

constructor from std::vector,

Moves data from std::vector and constructs an nvec that points to the data

**Parameters rvec** – vector from which the data will be moved

inline explicit AmiVector(gsl::span<*[realtype](#page-592-0)*> rvec)

constructor from gsl::span,

Copy data from gsl::span and constructs a vector

**Parameters rvec** – vector from which the data will be copied

<span id="page-369-0"></span>inline AmiVector(const *[AmiVector](#page-369-0)* &vold)

copy constructor

**Parameters vold** – vector from which the data will be copied

<span id="page-369-1"></span>inline AmiVector(*[AmiVector](#page-369-1)* &&other) noexcept

move constructor

Parameters other – vector from which the data will be moved

~AmiVector()

destructor

*[AmiVector](#page-368-1)* &operator=(*[AmiVector](#page-368-1)* const &other)

copy assignment operator

**Parameters** other – right hand side

**Returns** left hand side

inline *[AmiVector](#page-368-1)* &operator\*=(*[AmiVector](#page-368-1)* const &multiplier)

operator \*= (element-wise multiplication)

**Parameters** multiplier – multiplier

**Returns** result

inline *[AmiVector](#page-368-1)* &operator/=(*[AmiVector](#page-368-1)* const &divisor)

operator /= (element-wise division)

**Parameters** divisor – divisor

**Returns** result

### inline auto begin()

Returns an iterator that points to the first element of the vector.

**Returns** iterator that points to the first element

### inline auto  $end()$

Returns an iterator that points to one element after the last element of the vector.

**Returns** iterator that points to one element after the last element

### *[realtype](#page-592-0)* \*data()

data accessor

**Returns** pointer to data array

const *[realtype](#page-592-0)* \*data() const

const data accessor

**Returns** const pointer to data array

N\_Vector getNVector()

N\_Vector accessor.

**Returns** N\_Vector

#### *[const\\_N\\_Vector](#page-592-1)* getNVector() const

N\_Vector accessor.

**Returns** N\_Vector

std::vector<*[realtype](#page-592-0)*> const &getVector() const

Vector accessor.

### **Returns** Vector

#### int getLength() const

returns the length of the vector

### **Returns** length

# void zero()

fills vector with zero values

### void minus()

changes the sign of data elements

#### void set(*[realtype](#page-592-0)* val)

sets all data elements to a specific value

# **Parameters val** – value for data elements

# *[realtype](#page-592-0)* &operator[](int pos)

accessor to data elements of the vector

# **Parameters** pos – index of element

**Returns** element

### *[realtype](#page-592-0)* & at (int pos)

accessor to data elements of the vector

**Parameters** pos – index of element

### **Returns** element

const *[realtype](#page-592-0)* &at(int pos) const accessor to data elements of the vector

### **Parameters** pos – index of element

### **Returns** element

void copy(const *[AmiVector](#page-368-1)* &other) copies data from another *[AmiVector](#page-368-0)*

# **Parameters other** – data source

inline void abs()

Take absolute value (in-place)

# **Class AmiVectorArray**

• Defined in file\_include\_amici\_vector.h

# **Class Documentation**

#### <span id="page-371-2"></span><span id="page-371-0"></span>class AmiVectorArray

*[AmiVectorArray](#page-371-0)* class.

Provides a generic interface to arrays of NVector\_Serial structs

# **Public Functions**

# AmiVectorArray() = default

Default constructor.

### AmiVectorArray(long int length\_inner, long int length\_outer)

empty constructor

Creates an std::vector<realype> and attaches the data pointer to a newly created N\_VectorArray using CloneVectorArrayEmpty ensures that the N\_Vector module does not try to deallocate the data vector when calling N\_VDestroyVectorArray\_Serial

# **Parameters**

- length\_inner length of vectors
- length\_outer number of vectors

### <span id="page-371-1"></span>AmiVectorArray(const *[AmiVectorArray](#page-371-1)* &vaold)

copy constructor

**Parameters vaold** – object to copy from

#### $~\sim$ AmiVectorArray() = default

#### *[AmiVectorArray](#page-371-2)* &operator=(*[AmiVectorArray](#page-371-2)* const &other)

copy assignment operator

**Parameters** other – right hand side

**Returns** left hand side

### *[realtype](#page-592-0)* \*data(int pos)

accessor to data of *[AmiVector](#page-368-0)* elements

**Parameters** pos – index of *[AmiVector](#page-368-0)*

**Returns** pointer to data array

# const *[realtype](#page-592-0)* \*data(int pos) const

const accessor to data of *[AmiVector](#page-368-0)* elements

**Parameters** pos – index of *[AmiVector](#page-368-0)*

**Returns** const pointer to data array

*[realtype](#page-592-0)* & **at** (int ipos, int jpos)

accessor to elements of *[AmiVector](#page-368-0)* elements

- ipos inner index in *[AmiVector](#page-368-0)*
- jpos outer index in *[AmiVectorArray](#page-371-0)*

**Returns** element

const *[realtype](#page-592-0)* &at(int ipos, int jpos) const

const accessor to elements of *[AmiVector](#page-368-0)* elements

### **Parameters**

- ipos inner index in *[AmiVector](#page-368-0)*
- jpos outer index in *[AmiVectorArray](#page-371-0)*

**Returns** element

# N\_Vector \*getNVectorArray()

accessor to NVectorArray

**Returns** N\_VectorArray

### N\_Vector getNVector(int pos)

accessor to NVector element

#### **Parameters** pos – index of corresponding *[AmiVector](#page-368-0)*

**Returns** N\_Vector

# *[const\\_N\\_Vector](#page-592-1)* getNVector(int pos) const

const accessor to NVector element

#### **Parameters** pos – index of corresponding *[AmiVector](#page-368-0)*

**Returns** N\_Vector

# *[AmiVector](#page-368-1)* &operator[](int pos)

accessor to *[AmiVector](#page-368-0)* elements

# **Parameters** pos – index of *[AmiVector](#page-368-0)*

**Returns** *[AmiVector](#page-368-0)*

# const *[AmiVector](#page-368-1)* &operator[](int pos) const const accessor to *[AmiVector](#page-368-0)* elements

#### **Parameters** pos – index of *[AmiVector](#page-368-0)*

**Returns** const *[AmiVector](#page-368-0)*

#### int getLength() const

length of *[AmiVectorArray](#page-371-0)*

# **Returns** length

# void zero()

set every *[AmiVector](#page-368-0)* in *[AmiVectorArray](#page-371-0)* to zero

### void flatten\_to\_vector(std::vector<*[realtype](#page-592-0)*> &vec) const

flattens the *[AmiVectorArray](#page-371-0)* to a vector in row-major format

**Parameters vec** – vector into which the *[AmiVectorArray](#page-371-0)* will be flattened. Must have length equal to number of elements.

# void copy(const *[AmiVectorArray](#page-371-2)* &other)

copies data from another *[AmiVectorArray](#page-371-0)*

# **Parameters other** – data source

# **Class BackwardProblem**

• Defined in file\_include\_amici\_backwardproblem.h

# **Class Documentation**

### class BackwardProblem

class to solve backwards problems.

solves the backwards problem for adjoint sensitivity analysis and handles events and data-points

# **Public Functions**

explicit BackwardProblem(const *[ForwardProblem](#page-393-0)* &fwd, const *[SteadystateProblem](#page-518-0)* \*posteq)

Construct backward problem from forward problem.

**Parameters**

- **fwd** pointer to corresponding forward problem
- posteq pointer to postequilibration problem, can be nullptr

### void workBackwardProblem()

Solve the backward problem.

If adjoint sensitivities are enabled this will also compute sensitivities. workForwardProblem must be called before this is function is called.

#### inline *[realtype](#page-592-0)* gett() const

Accessor for current time t.

### **Returns** t

inline int getwhich() const

Accessor for which.

### **Returns** which

### inline int \*getwhichptr()

Accessor for pointer to which.

#### **Returns** which

inline std::vector<*[realtype](#page-592-0)*> const &getdJydx() const

Accessor for dJydx.

# **Returns** dJydx

inline *[AmiVector](#page-368-1)* const &getAdjointState() const

Accessor for xB.

### **Returns** xB

inline *[AmiVector](#page-368-1)* const &getAdjointQuadrature() const

Accessor for xQB.

**Returns** xQB

# <span id="page-374-2"></span>**Class ConditionContext**

• Defined in file include amici edata.h

# **Inheritance Relationships**

# **Base Type**

• public amici::ContextManager (*[Class ContextManager](#page-375-1)*)

# **Class Documentation**

### <span id="page-374-1"></span><span id="page-374-0"></span>class ConditionContext : public amici::*[ContextManager](#page-375-2)*

The *[ConditionContext](#page-374-0)* class applies condition-specific *[amici::Model](#page-409-0)* settings and restores them when going out of scope.

# **Public Functions**

explicit ConditionContext(*[Model](#page-409-1)* \*model, *[ExpData](#page-386-0)* const \*edata = nullptr, *[FixedParameterContext](#page-545-0)* fpc = *[FixedParameterContext](#page-545-0)*::*[simulation](#page-545-1)*)

Apply condition-specific settings from edata to model while keeping a backup of the original values.

### **Parameters**

- model –
- edata –
- **fpc** flag indicating which fixedParameter from edata to apply

*[ConditionContext](#page-374-1)* &operator=(*[ConditionContext](#page-374-1)* const &other) = delete

# ~ConditionContext()

### void applyCondition(*[ExpData](#page-386-0)* const \*edata, *[FixedParameterContext](#page-545-0)* fpc)

Apply condition-specific settings from edata to the constructor-supplied model, not changing the settings which were backed-up in the constructor call.

### **Parameters**

- edata –
- **fpc** flag indicating which fixedParameter from edata to apply

### void restore()

Restore original settings on constructor-supplied *[amici::Model](#page-409-0)*. Will be called during destruction. Explicit call is generally not necessary.

# <span id="page-375-1"></span>**Class ContextManager**

• Defined in file\_include\_amici\_misc.h

# **Inheritance Relationships**

# **Derived Types**

- public amici::ConditionContext (*[Class ConditionContext](#page-374-2)*)
- public amici::FinalStateStorer (*[Class FinalStateStorer](#page-392-0)*)
- public amici::ModelContext (*[Class ModelContext](#page-472-0)*)

# **Class Documentation**

# <span id="page-375-2"></span>class ContextManager

Generic implementation for a context manager, explicitly deletes copy and move operators for derived classes. Subclassed by *[amici::ConditionContext](#page-374-0)*, *[amici::FinalStateStorer](#page-393-1)*, *[amici::ModelContext](#page-473-2)*

# **Public Functions**

ContextManager() = default

<span id="page-375-3"></span>ContextManager(*[ContextManager](#page-375-3)* &other) = delete

<span id="page-375-4"></span>ContextManager(*[ContextManager](#page-375-4)* &&other) = delete

# <span id="page-375-0"></span>**Class CvodeException**

• Defined in file\_include\_amici\_exception.h

# **Inheritance Relationships**

# **Base Type**

• public amici::AmiException (*[Class AmiException](#page-366-0)*)

# **Class Documentation**

# <span id="page-376-0"></span>class CvodeException : public amici::*[AmiException](#page-367-0)*

cvode exception handler class

# **Public Functions**

CvodeException(int error\_code, char const \*function) Constructor.

**Parameters**

- error\_code error code returned by cvode function
- **function** cvode function name

# **Class CVodeSolver**

• Defined in file\_include\_amici\_solver\_cvodes.h

### **Inheritance Relationships**

# **Base Type**

• public amici::Solver (*[Class Solver](#page-493-0)*)

# **Class Documentation**

### <span id="page-376-2"></span><span id="page-376-1"></span>class CVodeSolver : public amici::*[Solver](#page-493-1)*

The *[CVodeSolver](#page-376-1)* class is a wrapper around the SUNDIALS CVODES solver.

# **Public Functions**

# ~CVodeSolver() override = default

virtual *[Solver](#page-379-0)* \*clone() const override

Clone this instance.

# **Returns** The clone

virtual void reInit(*[realtype](#page-592-0)* t0, const *[AmiVector](#page-368-1)* &yy0, const *[AmiVector](#page-368-1)* &yp0) const override Reinitializes the states in the solver after an event occurrence.

- t0 reinitialization timepoint
- yy0 initial state variables
- yp0 initial derivative state variables (DAE only)

virtual void sensReInit(const *[AmiVectorArray](#page-371-2)* &yyS0, const *[AmiVectorArray](#page-371-2)* &ypS0) const override

Reinitializes the state sensitivities in the solver after an event occurrence.

# **Parameters**

- yyS0 new state sensitivity
- ypS0 new derivative state sensitivities (DAE only)
- virtual void sensToggleOff() const override

Switches off computation of state sensitivities without deallocating the memory for sensitivities.

virtual void reInitB(int which, *[realtype](#page-592-0)* tB0, const *[AmiVector](#page-368-1)* &yyB0, const *[AmiVector](#page-368-1)* &ypB0) const override

Reinitializes the adjoint states after an event occurrence.

### **Parameters**

- which identifier of the backwards problem
- **tB0** reinitialization timepoint
- yyB0 new adjoint state
- ypB0 new adjoint derivative state

virtual void quadReInitB(int which, const *[AmiVector](#page-368-1)* &yQB0) const override

Reinitialize the adjoint states after an event occurrence.

### **Parameters**

- which identifier of the backwards problem
- **yQB0** new adjoint quadrature state

virtual int solve(*[realtype](#page-592-0)* tout, int itask) const override

Solves the forward problem until a predefined timepoint.

#### **Parameters**

- tout timepoint until which simulation should be performed
- itask task identifier, can be CV\_NORMAL or CV\_ONE\_STEP

**Returns** status flag indicating success of execution

virtual int solveF(*[realtype](#page-592-0)* tout, int itask, int \*ncheckPtr) const override

Solves the forward problem until a predefined timepoint (adjoint only)

### **Parameters**

- **tout** timepoint until which simulation should be performed
- itask task identifier, can be CV\_NORMAL or CV\_ONE\_STEP
- ncheckPtr pointer to a number that counts the internal checkpoints

**Returns** status flag indicating success of execution

virtual void solveB(*[realtype](#page-592-0)* tBout, int itaskB) const override

Solves the backward problem until a predefined timepoint (adjoint only)

- tBout timepoint until which simulation should be performed
- itaskB task identifier, can be CV\_NORMAL or CV\_ONE\_STEP

virtual void getDky(*[realtype](#page-592-0)* t, int k) const override

interpolates the (derivative of the) solution at the requested timepoint

# **Parameters**

- $\cdot$  **t** timepoint
- $k$  derivative order

virtual void getSensDky(*[realtype](#page-592-0)* t, int k) const override

interpolates the (derivative of the) solution at the requested timepoint

# **Parameters**

- $\cdot t$  timepoint
- $k$  derivative order

virtual void getQuadDkyB(*[realtype](#page-592-0)* t, int k, int which) const override

interpolates the (derivative of the) solution at the requested timepoint

#### **Parameters**

- $\cdot$  **t** timepoint
- $k$  derivative order
- which index of backward problem

virtual void getDkyB(*[realtype](#page-592-0)* t, int k, int which) const override

interpolates the (derivative of the) solution at the requested timepoint

#### **Parameters**

- $\cdot$  **t** timepoint
- $k$  derivative order
- which index of backward problem

virtual void getRootInfo(int \*rootsfound) const override

getRootInfo extracts information which event occurred

**Parameters rootsfound** – array with flags indicating whether the respective event occurred

virtual void setStopTime(*[realtype](#page-592-0)* tstop) const override

Sets a timepoint at which the simulation will be stopped.

Parameters tstop – timepoint until which simulation should be performed

# virtual void turnOffRootFinding() const override

Disable rootfinding.

virtual const *[Model](#page-409-1)* \*getModel() const override

Accessor function to the model stored in the user data

**Returns** user data model

virtual void setLinearSolver() const override

Sets the linear solver for the forward problem.

# virtual void setLinearSolverB(int which) const override

Sets the linear solver for the backward problem.

**Parameters** which – index of the backward problem

virtual void setNonLinearSolver() const override

Set the non-linear solver for the forward problem.

# virtual void setNonLinearSolverSens() const override

Set the non-linear solver for sensitivities.

virtual void setNonLinearSolverB(int which) const override

Set the non-linear solver for the backward problem.

**Parameters** which – index of the backward problem

<span id="page-379-0"></span> $Solver() = default$ 

Default constructor.

<span id="page-379-1"></span>Solver(const *[Solver](#page-379-1)* &other)

*[Solver](#page-493-2)* copy constructor.

**Parameters** other –

# **Protected Functions**

virtual void calcIC(*[realtype](#page-592-0)* tout1) const override

Calculates consistent initial conditions, assumes initial states to be correct (DAE only)

**Parameters tout1** – next timepoint to be computed (sets timescale)

virtual void calcICB(int which, *[realtype](#page-592-0)* tout1) const override

Calculates consistent initial conditions for the backwards problem, assumes initial states to be correct (DAE only)

# **Parameters**

- which identifier of the backwards problem
- **tout1** next timepoint to be computed (sets timescale)

virtual void getB(int which) const override

extracts the adjoint state at the current timepoint from solver memory and writes it to the xB member variable

**Parameters** which – index of the backwards problem

virtual void getSens() const override

extracts the state sensitivity at the current timepoint from solver memory and writes it to the sx member variable

virtual void getQuadB(int which) const override

extracts the adjoint quadrature state at the current timepoint from solver memory and writes it to the xQB member variable

**Parameters** which – index of the backwards problem

virtual void getQuad(*[realtype](#page-592-0)* &t) const override

extracts the quadrature at the current timepoint from solver memory and writes it to the xQ member variable

**Parameters**  $t$  – timepoint for quadrature extraction

virtual void getQuadDky(*[realtype](#page-592-0)* t, int k) const override

interpolates the (derivative of the) solution at the requested timepoint

### **Parameters**

- $t$  timepoint
- $k$  derivative order

virtual void reInitPostProcessF(*[realtype](#page-592-0)* tnext) const override

reInitPostProcessF postprocessing of the solver memory after a discontinuity in the forward problem

**Parameters tnext** – next timepoint (defines integration direction)

virtual void reInitPostProcessB(*[realtype](#page-592-0)* tnext) const override

reInitPostProcessB postprocessing of the solver memory after a discontinuity in the backward problem

**Parameters tnext** – next timepoint (defines integration direction)

void reInitPostProcess(void \*cv\_mem, *[realtype](#page-592-0)* \*t, *[AmiVector](#page-368-1)* \*yout, *[realtype](#page-592-0)* tout) const

Postprocessing of the solver memory after a discontinuity.

# **Parameters**

- cv\_mem pointer to CVODES solver memory object
- $t$  pointer to integration time
- yout new state vector
- tout anticipated next integration timepoint.

### virtual void allocateSolver() const override

Create specifies solver method and initializes solver memory for the forward problem.

virtual void setSStolerances(double rtol, double atol) const override

sets scalar relative and absolute tolerances for the forward problem

### **Parameters**

- $rtol$  relative tolerances
- **atol** absolute tolerances
- virtual void setSensSStolerances(double rtol, const double \*atol) const override

activates sets scalar relative and absolute tolerances for the sensitivity variables

#### **Parameters**

- rtol relative tolerances
- atol array of absolute tolerances for every sensitivity variable

virtual void setSensErrCon(bool error\_corr) const override

SetSensErrCon specifies whether error control is also enforced for sensitivities for the forward problem

# **Parameters error\_corr** – activation flag

virtual void setQuadErrConB(int which, bool flag) const override

Specifies whether error control is also enforced for the backward quadrature problem.

- which identifier of the backwards problem
- **flag** activation flag

virtual void setQuadErrCon(bool flag) const override

Specifies whether error control is also enforced for the forward quadrature problem.

**Parameters flag** – activation flag

virtual void setErrHandlerFn() const override

Attaches the error handler function (errMsgIdAndTxt) to the solver.

virtual void setUserData() const override

Attaches the user data to the forward problem.

virtual void setUserDataB(int which) const override

attaches the user data to the backward problem

**Parameters** which – identifier of the backwards problem

virtual void setMaxNumSteps(long int mxsteps) const override

specifies the maximum number of steps for the forward problem

**Note:** in contrast to the SUNDIALS method, this sets the overall maximum, not the maximum between output times.

**Parameters** mxsteps – number of steps

virtual void setStabLimDet(int stldet) const override

activates stability limit detection for the forward problem

Parameters stldet – flag for stability limit detection (TRUE or FALSE)

virtual void setStabLimDetB(int which, int stldet) const override

activates stability limit detection for the backward problem

**Parameters**

• which – identifier of the backwards problem

• stldet – flag for stability limit detection (TRUE or FALSE)

virtual void setId(const *[Model](#page-409-1)* \*model) const override

specify algebraic/differential components (DAE only)

**Parameters** model – model specification

virtual void setSuppressAlg(bool flag) const override

deactivates error control for algebraic components (DAE only)

**Parameters flag** – deactivation flag

void resetState(void \*cv\_mem, *[const\\_N\\_Vector](#page-592-1)* y0) const

resetState reset the CVODES solver to restart integration after a rhs discontinuity.

- cv\_mem pointer to CVODES solver memory object
- **y0** new state vector

virtual void setSensParams(const *[realtype](#page-592-0)* \*p, const *[realtype](#page-592-0)* \*pbar, const int \*plist) const override

specifies the scaling and indexes for sensitivity computation

# **Parameters**

- $\mathbf{p}$  parameters
- **pbar** parameter scaling constants
- plist parameter index list

virtual void **adjInit**() const override

initializes the adjoint problem

virtual void quadInit(const *[AmiVector](#page-368-1)* &xQ0) const override

initializes the quadratures

**Parameters**  $xQ0$  – vector with initial values for xQ

virtual void allocateSolverB(int \*which) const override

Specifies solver method and initializes solver memory for the backward problem.

**Parameters** which – identifier of the backwards problem

virtual void setSStolerancesB(int which, *[realtype](#page-592-0)* relTolB, *[realtype](#page-592-0)* absTolB) const override sets relative and absolute tolerances for the backward problem

# **Parameters**

- which identifier of the backwards problem
- relTolB relative tolerances
- **absTolB** absolute tolerances

virtual void quadSStolerancesB(int which, *[realtype](#page-592-0)* reltolQB, *[realtype](#page-592-0)* abstolQB) const override sets relative and absolute tolerances for the quadrature backward problem

# **Parameters**

- which identifier of the backwards problem
- reltolOB relative tolerances
- abstolQB absolute tolerances

virtual void quadSStolerances(*[realtype](#page-592-0)* reltolQ, *[realtype](#page-592-0)* abstolQ) const override

sets relative and absolute tolerances for the quadrature problem

# **Parameters**

- reltolQB relative tolerances
- **abstolQB** absolute tolerances

virtual void setMaxNumStepsB(int which, long int mxstepsB) const override

specifies the maximum number of steps for the forward problem

**Note:** in contrast to the SUNDIALS method, this sets the overall maximum, not the maximum between output times.

- which identifier of the backwards problem
- mxstepsB number of steps

virtual void diag() const override

attaches a diagonal linear solver to the forward problem

virtual void diagB(int which) const override

attaches a diagonal linear solver to the backward problem

**Parameters** which – identifier of the backwards problem

virtual void getNumSteps(const void \*ami\_mem, long int \*numsteps) const override

reports the number of solver steps

### **Parameters**

- ami\_mem pointer to the solver memory instance (can be from forward or backward problem)
- numsteps output array

virtual void getNumRhsEvals(const void \*ami\_mem, long int \*numrhsevals) const override reports the number of right hand evaluations

### **Parameters**

- ami\_mem pointer to the solver memory instance (can be from forward or backward problem)
- numrhsevals output array

virtual void getNumErrTestFails(const void \*ami\_mem, long int \*numerrtestfails) const override reports the number of local error test failures

### **Parameters**

- ami\_mem pointer to the solver memory instance (can be from forward or backward problem)
- numerrtestfails output array
- virtual void getNumNonlinSolvConvFails(const void \*ami\_mem, long int \*numnonlinsolvconvfails) const override

reports the number of nonlinear convergence failures

#### **Parameters**

- ami\_mem pointer to the solver memory instance (can be from forward or backward problem)
- numnonlinsolvconvfails output array

virtual void **getLastOrder** (const void \*ami\_ami\_mem, int \*order) const override

Reports the order of the integration method during the last internal step.

- ami\_mem pointer to the solver memory instance (can be from forward or backward problem)
- order output array

virtual void \***getAdjBmem**(void \*ami\_mem, int which) const override

Retrieves the solver memory instance for the backward problem.

# **Parameters**

- which identifier of the backwards problem
- ami\_mem pointer to the forward solver memory instance

**Returns** A (void \*) pointer to the CVODES memory allocated for the backward problem.

virtual void init(*[realtype](#page-592-0)* t0, const *[AmiVector](#page-368-1)* &x0, const *[AmiVector](#page-368-1)* &dx0) const override

Initializes the states at the specified initial timepoint.

# **Parameters**

- $t0$  initial timepoint
- $x0$  initial states
- $dx0$  initial derivative states

virtual void initSteadystate(const *[realtype](#page-592-0)* t0, const *[AmiVector](#page-368-1)* &x0, const *[AmiVector](#page-368-1)* &dx0) const override

Initializes the states at the specified initial timepoint.

### **Parameters**

- $\cdot$  t0 initial timepoint
- $x0$  initial states
- $dx0$  initial derivative states

virtual void sensInit1(const *[AmiVectorArray](#page-371-2)* &sx0, const *[AmiVectorArray](#page-371-2)* &sdx0) const override

Initializes the forward sensitivities.

# **Parameters**

- $sx0$  initial states sensitivities
- sdx0 initial derivative states sensitivities

virtual void binit(int which, *[realtype](#page-592-0)* tf, const *[AmiVector](#page-368-1)* &xB0, const *[AmiVector](#page-368-1)* &dxB0) const override Initialize the adjoint states at the specified final timepoint.

# **Parameters**

- which identifier of the backwards problem
- $tf$  final timepoint
- $xB0$  initial adjoint state
- **dxB0** initial adjoint derivative state

virtual void qbinit(int which, const *[AmiVector](#page-368-1)* &xQB0) const override

Initialize the quadrature states at the specified final timepoint.

- which identifier of the backwards problem
- **xQB0** initial adjoint quadrature state

virtual void **rootInit**(int ne) const override Initializes the rootfinding for events.

**Parameters ne** – number of different events

virtual void setDenseJacFn() const override

Set the dense Jacobian function.

virtual void setSparseJacFn() const override sets the sparse Jacobian function

virtual void setBandJacFn() const override sets the banded Jacobian function

virtual void setJacTimesVecFn() const override sets the Jacobian vector multiplication function

virtual void setDenseJacFnB(int which) const override sets the dense Jacobian function

**Parameters** which – identifier of the backwards problem

virtual void setSparseJacFnB(int which) const override

sets the sparse Jacobian function

**Parameters** which – identifier of the backwards problem

virtual void setBandJacFnB(int which) const override

sets the banded Jacobian function

**Parameters** which – identifier of the backwards problem

virtual void setJacTimesVecFnB(int which) const override

sets the Jacobian vector multiplication function

**Parameters** which – identifier of the backwards problem

virtual void setSparseJacFn\_ss() const override

sets the sparse Jacobian function for backward steady state case

# **Friends**

<span id="page-385-0"></span>template<class Archive> friend void serialize(*[Archive](#page-385-0)* &ar, *[CVodeSolver](#page-376-2)* &s, unsigned int) Serialize *[amici::CVodeSolver](#page-376-1)* to boost archive.

# **Parameters**

- $ar -$  Archive
- s *[Solver](#page-493-2)* instance to serialize

friend bool operator==(const *[CVodeSolver](#page-376-2)* &a, const *[CVodeSolver](#page-376-2)* &b) Equality operator.

**Parameters**

 $\bullet$  a –

 $\cdot b -$ 

**Returns** Whether a and b are equal

# **Class ExpData**

• Defined in file\_include\_amici\_edata.h

# **Inheritance Relationships**

# **Base Type**

• public amici::SimulationParameters (*[Class SimulationParameters](#page-490-1)*)

# **Class Documentation**

### <span id="page-386-1"></span><span id="page-386-0"></span>class ExpData : public amici::*[SimulationParameters](#page-490-2)*

*[ExpData](#page-386-1)* carries all information about experimental or condition-specific data.

# **Public Functions**

 $ExpData() = default$ 

default constructor

<span id="page-386-2"></span>ExpData(*[ExpData](#page-386-2)* const&) = default

Copy constructor, needs to be declared to be generated in swig.

ExpData(int nytrue, int nztrue, int nmaxevent)

constructor that only initializes dimensions

# **Parameters**

- nytrue Number of observables
- nztrue Number of event outputs
- **nmaxevent** Maximal number of events to track

ExpData(int nytrue, int nztrue, int nmaxevent, std::vector<*[realtype](#page-592-0)*> ts)

constructor that initializes timepoints from vectors

# **Parameters**

- nytrue Number of observables
- nztrue Number of event outputs
- **nmaxevent** Maximal number of events to track
- ts Timepoints (dimension: nt)
- ExpData(int nytrue, int nztrue, int nmaxevent, std::vector<*[realtype](#page-592-0)*> ts, std::vector<*[realtype](#page-592-0)*> fixedParameters) constructor that initializes timepoints and fixed parameters from vectors

- nytrue Number of observables
- nztrue Number of event outputs
- **nmaxevent** Maximal number of events to track
- ts Timepoints (dimension: nt)
- fixedParameters *[Model](#page-409-0)* constants (dimension: nk)
- ExpData(int nytrue, int nztrue, int nmaxevent, std::vector<*[realtype](#page-592-0)*> ts, std::vector<*[realtype](#page-592-0)*> const &observedData, std::vector<*[realtype](#page-592-0)*> const &observedDataStdDev, std::vector<*[realtype](#page-592-0)*> const &observedEvents, std::vector<*[realtype](#page-592-0)*> const &observedEventsStdDev)

constructor that initializes timepoints and data from vectors

#### **Parameters**

- nytrue Number of observables
- nztrue Number of event outputs
- nmaxevent Maximal number of events to track
- ts Timepoints (dimension: nt)
- observedData observed data (dimension: nt x nytrue, row-major)
- observedDataStdDev standard deviation of observed data (dimension: nt x nytrue, row-major)
- observedEvents observed events (dimension: nmaxevents x nztrue, row-major)
- observedEventsStdDev standard deviation of observed events/roots (dimension: nmaxevents x nztrue, row-major)

### explicit ExpData(*[Model](#page-409-1)* const &model)

constructor that initializes with *[Model](#page-409-0)*

Parameters model – pointer to model specification object

ExpData(*[ReturnData](#page-479-0)* const &rdata, *[realtype](#page-592-0)* sigma\_y, *[realtype](#page-592-0)* sigma\_z)

constructor that initializes with returnData, adds noise according to specified sigmas

### **Parameters**

- **rdata** return data pointer with stored simulation results
- sigma\_y scalar standard deviations for all observables
- sigma\_z scalar standard deviations for all event observables

ExpData(*[ReturnData](#page-479-0)* const &rdata, std::vector<*[realtype](#page-592-0)*> sigma\_y, std::vector<*[realtype](#page-592-0)*> sigma\_z)

constructor that initializes with returnData, adds noise according to specified sigmas

#### **Parameters**

- **rdata** return data pointer with stored simulation results
- sigma\_y vector of standard deviations for observables (dimension: nytrue or nt x nytrue, row-major)
- sigma\_z vector of standard deviations for event observables (dimension: nztrue or nmaxevent x nztrue, row-major)

 $\sim$ **ExpData**() = default

# int nytrue() const

number of observables of the non-augmented model

**Returns** number of observables of the non-augmented model

int nztrue() const

number of event observables of the non-augmented model

**Returns** number of event observables of the non-augmented model

#### int nmaxevent() const

maximal number of events to track

**Returns** maximal number of events to track

# int  $nt()$  const

number of timepoints

**Returns** number of timepoints

void setTimepoints(std::vector<*[realtype](#page-592-0)*> const &ts)

Set function that copies data from input to ExpData::ts.

**Parameters** ts – timepoints

### std::vector<*[realtype](#page-592-0)*> const &getTimepoints() const

get function that copies data from ExpData::ts to output

**Returns** ExpData::ts

### *[realtype](#page-592-0)* getTimepoint(int it) const

get function that returns timepoint at index

**Parameters** it – timepoint index

**Returns** timepoint timepoint at index

void setObservedData(std::vector<*[realtype](#page-592-0)*> const &observedData)

set function that copies data from input to ExpData::my

Parameters observedData – observed data (dimension: nt x nytrue, row-major)

void setObservedData(std::vector<*[realtype](#page-592-0)*> const &observedData, int iy)

set function that copies observed data for specific observable

#### **Parameters**

• observedData – observed data (dimension: nt)

• **iy** – observed data index

bool isSetObservedData(int it, int iy) const

get function that checks whether data at specified indices has been set

# **Parameters**

- $\cdot$  it time index
- $iy$  observable index

### **Returns** boolean specifying if data was set

### std::vector<*[realtype](#page-592-0)*> const &getObservedData() const

get function that copies data from ExpData::observedData to output

**Returns** observed data (dimension: nt x nytrue, row-major)

### *[realtype](#page-592-0)* const \*getObservedDataPtr(int it) const

get function that returns a pointer to observed data at index

**Parameters** it – timepoint index

**Returns** pointer to observed data at index (dimension: nytrue)

### void setObservedDataStdDev(std::vector<*[realtype](#page-592-0)*> const &observedDataStdDev)

set function that copies data from input to ExpData::observedDataStdDev

**Parameters observedDataStdDev** – standard deviation of observed data (dimension: nt x nytrue, row-major)

### void setObservedDataStdDev(*[realtype](#page-592-0)* stdDev)

set function that sets all ExpData::observedDataStdDev to the input value

**Parameters stdDev** – standard deviation (dimension: scalar)

void setObservedDataStdDev(std::vector<*[realtype](#page-592-0)*> const &observedDataStdDev, int iy)

set function that copies standard deviation of observed data for specific observable

### **Parameters**

- observedDataStdDev standard deviation of observed data (dimension: nt)
- **iy** observed data index

### void setObservedDataStdDev(*[realtype](#page-592-0)* stdDev, int iy)

set function that sets all standard deviation of a specific observable to the input value

### **Parameters**

- stdDev standard deviation (dimension: scalar)
- **iy** observed data index

bool isSetObservedDataStdDev(int it, int iy) const

get function that checks whether standard deviation of data at specified indices has been set

### **Parameters**

- $\cdot$  it time index
- iy observable index

**Returns** boolean specifying if standard deviation of data was set

### std::vector<*[realtype](#page-592-0)*> const &getObservedDataStdDev() const

get function that copies data from ExpData::observedDataStdDev to output

**Returns** standard deviation of observed data

# *[realtype](#page-592-0)* const \*getObservedDataStdDevPtr(int it) const

get function that returns a pointer to standard deviation of observed data at index

# **Parameters** it – timepoint index

**Returns** pointer to standard deviation of observed data at index

### void setObservedEvents(std::vector<*[realtype](#page-592-0)*> const &observedEvents)

set function that copies observed event data from input to ExpData::observedEvents

**Parameters** observedEvents – observed data (dimension: nmaxevent x nztrue, row-major)

void setObservedEvents(std::vector<*[realtype](#page-592-0)*> const &observedEvents, int iz)

set function that copies observed event data for specific event observable

### **Parameters**

- observedEvents observed data (dimension: nmaxevent)
- iz observed event data index

bool isSetObservedEvents(int ie, int iz) const

get function that checks whether event data at specified indices has been set

# **Parameters**

- $ie$  event index
- **iz** event observable index

**Returns** boolean specifying if data was set

# std::vector<*[realtype](#page-592-0)*> const &getObservedEvents() const

get function that copies data from ExpData::mz to output

**Returns** observed event data

#### *[realtype](#page-592-0)* const \*getObservedEventsPtr(int ie) const

get function that returns a pointer to observed data at ieth occurrence

**Parameters** ie – event occurrence

**Returns** pointer to observed event data at ieth occurrence

void setObservedEventsStdDev(std::vector<*[realtype](#page-592-0)*> const &observedEventsStdDev)

set function that copies data from input to ExpData::observedEventsStdDev

### **Parameters** observedEventsStdDev – standard deviation of observed event data

#### void setObservedEventsStdDev(*[realtype](#page-592-0)* stdDev)

set function that sets all ExpData::observedDataStdDev to the input value

Parameters stdDev – standard deviation (dimension: scalar)

void setObservedEventsStdDev(std::vector<*[realtype](#page-592-0)*> const &observedEventsStdDev, int iz)

set function that copies standard deviation of observed data for specific observable

### **Parameters**

- observedEventsStdDev standard deviation of observed data (dimension: nmaxevent)
- iz observed data index

void setObservedEventsStdDev(*[realtype](#page-592-0)* stdDev, int iz)

set function that sets all standard deviation of a specific observable to the input value

### **Parameters**

- stdDev standard deviation (dimension: scalar)
- **iz** observed data index

### bool isSetObservedEventsStdDev(int ie, int iz) const

get function that checks whether standard deviation of even data at specified indices has been set

#### **Parameters**

• ie – event index

• iz – event observable index

**Returns** boolean specifying if standard deviation of event data was set

std::vector<*[realtype](#page-592-0)*> const &getObservedEventsStdDev() const

get function that copies data from ExpData::observedEventsStdDev to output

**Returns** standard deviation of observed event data

*[realtype](#page-592-0)* const \*getObservedEventsStdDevPtr(int ie) const

get function that returns a pointer to standard deviation of observed event data at ie-th occurrence

**Parameters** ie – event occurrence

**Returns** pointer to standard deviation of observed event data at ie-th occurrence

# **Public Members**

# std::string id

Arbitrary (not necessarily unique) identifier.

# **Protected Functions**

### void applyDimensions()

resizes observedData, observedDataStdDev, observedEvents and observedEventsStdDev

# void applyDataDimension()

resizes observedData and observedDataStdDev

#### void applyEventDimension()

resizes observedEvents and observedEventsStdDev

void checkDataDimension(std::vector<*[realtype](#page-592-0)*> const &input, char const \*fieldname) const checker for dimensions of input observedData or observedDataStdDev

### **Parameters**

- **input** vector input to be checked
- fieldname name of the input

void checkEventsDimension(std::vector<*[realtype](#page-592-0)*> const &input, char const \*fieldname) const checker for dimensions of input observedEvents or observedEventsStdDev

- **input** vector input to be checked
- fieldname name of the input

# **Protected Attributes**

```
int nytrue = \{0\}
```
number of observables

```
int \texttt{nxtrue} = \{0\}
```
number of event observables

```
int nmaxevent = \{0\}maximal number of event occurrences
```
# std::vector<*[realtype](#page-592-0)*> observed\_data\_

observed data (dimension: nt x nytrue, row-major)

```
std::vector<realtype> observed_data_std_dev_
```
standard deviation of observed data (dimension: nt x nytrue, row-major)

```
std::vector<realtype> observed_events_
```
observed events (dimension: nmaxevents x nztrue, row-major)

# std::vector<*[realtype](#page-592-0)*> observed\_events\_std\_dev\_

standard deviation of observed events/roots (dimension: nmaxevents x nztrue, row-major)

# **Friends**

inline friend bool operator==(*[ExpData](#page-386-0)* const &lhs, *[ExpData](#page-386-0)* const &rhs) Equality operator.

### **Parameters**

- lhs some object
- rhs another object

**Returns** true, if both arguments are equal; false otherwise.

# <span id="page-392-0"></span>**Class FinalStateStorer**

• Defined in file\_include\_amici\_forwardproblem.h

# **Inheritance Relationships**

# **Base Type**

• public amici::ContextManager (*[Class ContextManager](#page-375-1)*)

### **Class Documentation**

<span id="page-393-2"></span><span id="page-393-1"></span>class FinalStateStorer : public amici::*[ContextManager](#page-375-2)* stores the stimulation state when it goes out of scope

# **Public Functions**

# inline explicit FinalStateStorer(*[ForwardProblem](#page-393-0)* \*fwd)

constructor, attaches problem pointer

**Parameters**  $fwd$  – problem from which the simulation state is to be stored

*[FinalStateStorer](#page-393-2)* &operator=(*[FinalStateStorer](#page-393-2)* const &other) = delete

# inline ~FinalStateStorer()

destructor, stores simulation state

# **Class ForwardProblem**

• Defined in file\_include\_amici\_forwardproblem.h

# **Class Documentation**

# <span id="page-393-3"></span><span id="page-393-0"></span>class ForwardProblem

The *[ForwardProblem](#page-393-3)* class groups all functions for solving the forward problem.

# **Public Functions**

ForwardProblem(*[ExpData](#page-386-0)* const \*edata, *[Model](#page-409-1)* \*model, *[Solver](#page-493-1)* \*solver, *[SteadystateProblem](#page-518-0)* const \*preeq) Constructor.

# **Parameters**

- edata pointer to *[ExpData](#page-386-1)* instance
- model pointer to *[Model](#page-409-0)* instance
- solver pointer to *[Solver](#page-493-2)* instance
- preeq preequilibration with which to initialize the forward problem, pass nullptr for no initialization

 $\sim$ ForwardProblem() = default

#### void workForwardProblem()

Solve the forward problem.

If forward sensitivities are enabled this will also compute sensitivities.

#### void getAdjointUpdates(*[Model](#page-409-1)* &model, *[ExpData](#page-386-0)* const &edata)

computes adjoint updates dJydx according to provided model and expdata

### **Parameters**

- model *[Model](#page-409-0)* instance
- edata experimental data

#### inline *[realtype](#page-592-0)* getTime() const

Accessor for t.

### **Returns** t

inline *[AmiVector](#page-368-1)* const &getState() const

Accessor for x.

### **Returns** x

#### inline *[AmiVector](#page-368-1)* const &getStateDerivative() const

Accessor for dx.

#### **Returns** dx

inline *[AmiVectorArray](#page-371-2)* const &getStateSensitivity() const

Accessor for sx.

# **Returns** sx

inline std::vector<*[AmiVector](#page-368-1)*> const &getStatesAtDiscontinuities() const Accessor for x\_disc.

#### **Returns** x\_disc

inline std::vector<*[AmiVector](#page-368-1)*> const &getRHSAtDiscontinuities() const Accessor for xdot disc.

#### **Returns** xdot\_disc

inline std::vector<*[AmiVector](#page-368-1)*> const &getRHSBeforeDiscontinuities() const Accessor for xdot\_old\_disc.

### **Returns** xdot\_old\_disc

inline std::vector<int> const &getNumberOfRoots() const

Accessor for nroots.

# **Returns** nroots

inline std::vector<*[realtype](#page-592-0)*> const &getDiscontinuities() const

Accessor for discs.

# **Returns** discs

inline std::vector<std::vector<int>> const &getRootIndexes() const

Accessor for rootidx.

# **Returns** rootidx

inline std::vector<*[realtype](#page-592-0)*> const &getDJydx() const

Accessor for dJydx.

#### **Returns** dJydx

inline std::vector<*[realtype](#page-592-0)*> const &getDJzdx() const

Accessor for dJzdx.

# **Returns** dJzdx

inline *[AmiVector](#page-368-1)* \*getStatePointer()

Accessor for pointer to x.

### **Returns** &x

### inline *[AmiVector](#page-368-1)* \*getStateDerivativePointer()

Accessor for pointer to dx.

### **Returns** &dx

#### inline *[AmiVectorArray](#page-371-2)* \*getStateSensitivityPointer()

accessor for pointer to sx

### **Returns** &sx

#### inline *[AmiVectorArray](#page-371-2)* \*getStateDerivativeSensitivityPointer()

Accessor for pointer to sdx.

# **Returns** &sdx

# inline int getCurrentTimeIteration() const

Accessor for it.

### **Returns** it

#### inline *[realtype](#page-592-0)* getFinalTime() const

Returns final time point for which simulations are available.

### **Returns** time point

#### inline int getEventCounter() const

Returns maximal event index for which simulations are available.

# **Returns** index

### inline int getRootCounter() const

Returns maximal event index for which the timepoint is available.

# **Returns** index

### inline *[SimulationState](#page-347-0)* const &getSimulationStateTimepoint(int it) const

Retrieves the carbon copy of the simulation state variables at the specified timepoint index.

### **Parameters** it – timepoint index

# **Returns** state

# inline *[SimulationState](#page-347-0)* const &getSimulationStateEvent(int iroot) const

Retrieves the carbon copy of the simulation state variables at the specified event index.

#### **Parameters** iroot – event index

**Returns** *[SimulationState](#page-347-1)*
#### inline *[SimulationState](#page-347-0)* const &getInitialSimulationState() const

Retrieves the carbon copy of the simulation state variables at the initial timepoint.

## **Returns** *[SimulationState](#page-347-1)*

## inline *[SimulationState](#page-347-0)* const &getFinalSimulationState() const

Retrieves the carbon copy of the simulation state variables at the final timepoint (or when simulation failed)

**Returns** *[SimulationState](#page-347-1)*

# **Public Members**

# *[Model](#page-409-0)* \*model

pointer to model instance

## *[Solver](#page-493-0)* \*solver

pointer to solver instance

#### *[ExpData](#page-386-0)* const \*edata

pointer to experimental data instance

# **Class IDAException**

• Defined in file\_include\_amici\_exception.h

# **Inheritance Relationships**

# **Base Type**

• public amici::AmiException (*[Class AmiException](#page-366-0)*)

# **Class Documentation**

# class IDAException : public amici::*[AmiException](#page-367-0)* ida exception handler class

# **Public Functions**

IDAException(int error\_code, char const \*function) **Constructor** 

- error\_code error code returned by ida function
- **function** ida function name

# **Class IDASolver**

• Defined in file\_include\_amici\_solver\_idas.h

# **Inheritance Relationships**

# **Base Type**

• public amici::Solver (*[Class Solver](#page-493-1)*)

# **Class Documentation**

### <span id="page-397-0"></span>class IDASolver : public amici::*[Solver](#page-493-0)*

The *[IDASolver](#page-397-0)* class is a wrapper around the SUNDIALS IDAS solver.

# **Public Functions**

### $~\sim$ IDASolver() override = default

virtual *[Solver](#page-401-0)* \*clone() const override

Clone this instance.

**Returns** The clone

## virtual void reInitPostProcessF(*[realtype](#page-592-0)* tnext) const override

reInitPostProcessF postprocessing of the solver memory after a discontinuity in the forward problem

**Parameters tnext** – next timepoint (defines integration direction)

virtual void reInitPostProcessB(*[realtype](#page-592-0)* tnext) const override

reInitPostProcessB postprocessing of the solver memory after a discontinuity in the backward problem

**Parameters tnext** – next timepoint (defines integration direction)

virtual void reInit(*[realtype](#page-592-0)* t0, const *[AmiVector](#page-368-0)* &yy0, const *[AmiVector](#page-368-0)* &yp0) const override Reinitializes the states in the solver after an event occurrence.

#### **Parameters**

- **t0** reinitialization timepoint
- yy0 initial state variables
- yp0 initial derivative state variables (DAE only)

virtual void sensReInit(const *[AmiVectorArray](#page-371-0)* &yyS0, const *[AmiVectorArray](#page-371-0)* &ypS0) const override Reinitializes the state sensitivities in the solver after an event occurrence.

- yyS0 new state sensitivity
- ypS0 new derivative state sensitivities (DAE only)

#### virtual void sensToggleOff() const override

Switches off computation of state sensitivities without deallocating the memory for sensitivities.

virtual void reInitB(int which, *[realtype](#page-592-0)* tB0, const *[AmiVector](#page-368-0)* &yyB0, const *[AmiVector](#page-368-0)* &ypB0) const

### override

Reinitializes the adjoint states after an event occurrence.

#### **Parameters**

- which identifier of the backwards problem
- tB0 reinitialization timepoint
- yyB0 new adjoint state
- ypB0 new adjoint derivative state

virtual void quadReInitB(int which, const *[AmiVector](#page-368-0)* &yQB0) const override

Reinitialize the adjoint states after an event occurrence.

# **Parameters**

- which identifier of the backwards problem
- **yQB0** new adjoint quadrature state

virtual void quadSStolerancesB(int which, *[realtype](#page-592-0)* reltolQB, *[realtype](#page-592-0)* abstolQB) const override sets relative and absolute tolerances for the quadrature backward problem

#### **Parameters**

- which identifier of the backwards problem
- reltolQB relative tolerances
- abstolQB absolute tolerances

virtual void quadSStolerances(*[realtype](#page-592-0)* reltolQ, *[realtype](#page-592-0)* abstolQ) const override

sets relative and absolute tolerances for the quadrature problem

#### **Parameters**

- reltolQB relative tolerances
- abstolQB absolute tolerances

virtual int solve(*[realtype](#page-592-0)* tout, int itask) const override

Solves the forward problem until a predefined timepoint.

## **Parameters**

- tout timepoint until which simulation should be performed
- itask task identifier, can be CV\_NORMAL or CV\_ONE\_STEP

**Returns** status flag indicating success of execution

virtual int solveF(*[realtype](#page-592-0)* tout, int itask, int \*ncheckPtr) const override

Solves the forward problem until a predefined timepoint (adjoint only)

- tout timepoint until which simulation should be performed
- itask task identifier, can be CV\_NORMAL or CV\_ONE\_STEP
- ncheckPtr pointer to a number that counts the internal checkpoints

**Returns** status flag indicating success of execution

virtual void solveB(*[realtype](#page-592-0)* tBout, int itaskB) const override

Solves the backward problem until a predefined timepoint (adjoint only)

## **Parameters**

- tBout timepoint until which simulation should be performed
- itaskB task identifier, can be CV\_NORMAL or CV\_ONE\_STEP

virtual void getRootInfo(int \*rootsfound) const override

getRootInfo extracts information which event occurred

**Parameters rootsfound** – array with flags indicating whether the respective event occurred

virtual void getDky(*[realtype](#page-592-0)* t, int k) const override

interpolates the (derivative of the) solution at the requested timepoint

#### **Parameters**

- $\cdot$  **t** timepoint
- **k** derivative order

virtual void getSens() const override

extracts the state sensitivity at the current timepoint from solver memory and writes it to the sx member variable

virtual void getSensDky(*[realtype](#page-592-0)* t, int k) const override

interpolates the (derivative of the) solution at the requested timepoint

## **Parameters**

- $\cdot$  **t** timepoint
- $k$  derivative order

virtual void getB(int which) const override

extracts the adjoint state at the current timepoint from solver memory and writes it to the xB member variable

**Parameters** which – index of the backwards problem

virtual void getDkyB(*[realtype](#page-592-0)* t, int k, int which) const override

interpolates the (derivative of the) solution at the requested timepoint

#### **Parameters**

- $\cdot t$  timepoint
- $k$  derivative order
- which index of backward problem

virtual void getQuadB(int which) const override

extracts the adjoint quadrature state at the current timepoint from solver memory and writes it to the xQB member variable

**Parameters** which – index of the backwards problem

virtual void getQuadDkyB(*[realtype](#page-592-0)* t, int k, int which) const override

interpolates the (derivative of the) solution at the requested timepoint

## **Parameters**

- $\cdot t$  timepoint
- $k$  derivative order
- which index of backward problem

virtual void getQuad(*[realtype](#page-592-0)* &t) const override

extracts the quadrature at the current timepoint from solver memory and writes it to the xQ member variable

**Parameters**  $t$  – timepoint for quadrature extraction

virtual void getQuadDky(*[realtype](#page-592-0)* t, int k) const override

interpolates the (derivative of the) solution at the requested timepoint

#### **Parameters**

- $\cdot$  **t** timepoint
- **k** derivative order

virtual void calcIC(*[realtype](#page-592-0)* tout1) const override

Calculates consistent initial conditions, assumes initial states to be correct (DAE only)

**Parameters tout1** – next timepoint to be computed (sets timescale)

virtual void calcICB(int which, *[realtype](#page-592-0)* tout1) const override

Calculates consistent initial conditions for the backwards problem, assumes initial states to be correct (DAE only)

#### **Parameters**

- which identifier of the backwards problem
- **tout1** next timepoint to be computed (sets timescale)

virtual void setStopTime(*[realtype](#page-592-0)* tstop) const override

Sets a timepoint at which the simulation will be stopped.

**Parameters tstop** – timepoint until which simulation should be performed

virtual void turnOffRootFinding() const override

Disable rootfinding.

virtual const *[Model](#page-409-0)* \*getModel() const override

Accessor function to the model stored in the user data

**Returns** user data model

virtual void setLinearSolver() const override

Sets the linear solver for the forward problem.

virtual void setLinearSolverB(int which) const override

Sets the linear solver for the backward problem.

**Parameters** which – index of the backward problem

virtual void setNonLinearSolver() const override

Set the non-linear solver for the forward problem.

## virtual void setNonLinearSolverSens() const override

Set the non-linear solver for sensitivities.

# virtual void setNonLinearSolverB(int which) const override

Set the non-linear solver for the backward problem.

#### **Parameters** which – index of the backward problem

<span id="page-401-0"></span> $Solver() = default$ 

Default constructor.

<span id="page-401-1"></span>Solver(const *[Solver](#page-401-1)* &other)

#### *[Solver](#page-493-2)* copy constructor.

**Parameters** other –

# **Protected Functions**

void reInitPostProcess(void \*ida\_mem, *[realtype](#page-592-0)* \*t, *[AmiVector](#page-368-0)* \*yout, *[AmiVector](#page-368-0)* \*ypout, *[realtype](#page-592-0)* tout) const

Postprocessing of the solver memory after a discontinuity.

## **Parameters**

- ida\_mem pointer to IDAS solver memory object
- $\cdot$  **t** pointer to integration time
- yout new state vector
- ypout new state derivative vector
- **tout** anticipated next integration timepoint.
- virtual void allocateSolver() const override

Create specifies solver method and initializes solver memory for the forward problem.

virtual void setSStolerances(*[realtype](#page-592-0)* rtol, *[realtype](#page-592-0)* atol) const override

sets scalar relative and absolute tolerances for the forward problem

#### **Parameters**

- rtol relative tolerances
- atol absolute tolerances

virtual void setSensSStolerances(*[realtype](#page-592-0)* rtol, const *[realtype](#page-592-0)* \*atol) const override

activates sets scalar relative and absolute tolerances for the sensitivity variables

# **Parameters**

- **rtol** relative tolerances
- atol array of absolute tolerances for every sensitivity variable

virtual void setSensErrCon(bool error\_corr) const override

SetSensErrCon specifies whether error control is also enforced for sensitivities for the forward problem

**Parameters error\_corr** – activation flag

virtual void setQuadErrConB(int which, bool flag) const override

Specifies whether error control is also enforced for the backward quadrature problem.

## **Parameters**

- which identifier of the backwards problem
- flag activation flag

virtual void setQuadErrCon(bool flag) const override

Specifies whether error control is also enforced for the forward quadrature problem.

**Parameters flag** – activation flag

virtual void setErrHandlerFn() const override

Attaches the error handler function (errMsgIdAndTxt) to the solver.

virtual void setUserData() const override

Attaches the user data to the forward problem.

virtual void setUserDataB(int which) const override

attaches the user data to the backward problem

**Parameters** which – identifier of the backwards problem

virtual void setMaxNumSteps(long int mxsteps) const override

specifies the maximum number of steps for the forward problem

**Note:** in contrast to the SUNDIALS method, this sets the overall maximum, not the maximum between output times.

**Parameters** mxsteps – number of steps

virtual void setStabLimDet(int stldet) const override

activates stability limit detection for the forward problem

**Parameters stldet** – flag for stability limit detection (TRUE or FALSE)

virtual void setStabLimDetB(int which, int stldet) const override

activates stability limit detection for the backward problem

## **Parameters**

- which identifier of the backwards problem
- stldet flag for stability limit detection (TRUE or FALSE)

virtual void setId(const *[Model](#page-409-0)* \*model) const override

specify algebraic/differential components (DAE only)

**Parameters** model – model specification

virtual void setSuppressAlg(bool flag) const override

deactivates error control for algebraic components (DAE only)

**Parameters flag** – deactivation flag

void resetState(void \*ida\_mem, *[const\\_N\\_Vector](#page-592-1)* yy0, *[const\\_N\\_Vector](#page-592-1)* yp0) const

resetState reset the IDAS solver to restart integration after a rhs discontinuity.

## **Parameters**

- ida\_mem pointer to IDAS solver memory object
- yy0 new state vector
- yp0 new state derivative vector

virtual void setSensParams(const *[realtype](#page-592-0)* \*p, const *[realtype](#page-592-0)* \*pbar, const int \*plist) const override specifies the scaling and indexes for sensitivity computation

#### **Parameters**

- $\mathbf{p}$  parameters
- **pbar** parameter scaling constants
- plist parameter index list

virtual void **adjInit**() const override

initializes the adjoint problem

virtual void quadInit(const *[AmiVector](#page-368-0)* &xQ0) const override

initializes the quadratures

**Parameters**  $xQ0$  – vector with initial values for xQ

virtual void allocateSolverB(int \*which) const override

Specifies solver method and initializes solver memory for the backward problem.

**Parameters** which – identifier of the backwards problem

virtual void setMaxNumStepsB(int which, long int mxstepsB) const override specifies the maximum number of steps for the forward problem

**Note:** in contrast to the SUNDIALS method, this sets the overall maximum, not the maximum between output times.

### **Parameters**

- which identifier of the backwards problem
- **mxstepsB** number of steps

virtual void setSStolerancesB(int which, *[realtype](#page-592-0)* relTolB, *[realtype](#page-592-0)* absTolB) const override

sets relative and absolute tolerances for the backward problem

## **Parameters**

- which identifier of the backwards problem
- relTolB relative tolerances
- absTolB absolute tolerances

virtual void diag() const override

attaches a diagonal linear solver to the forward problem

virtual void diagB(int which) const override

attaches a diagonal linear solver to the backward problem

**Parameters** which – identifier of the backwards problem

virtual void getNumSteps(const void \*ami\_mem, long int \*numsteps) const override

reports the number of solver steps

#### **Parameters**

- ami\_mem pointer to the solver memory instance (can be from forward or backward problem)
- numsteps output array

virtual void getNumRhsEvals(const void \*ami\_mem, long int \*numrhsevals) const override reports the number of right hand evaluations

#### **Parameters**

- ami\_mem pointer to the solver memory instance (can be from forward or backward problem)
- numrhsevals output array

virtual void getNumErrTestFails(const void \*ami\_mem, long int \*numerrtestfails) const override reports the number of local error test failures

#### **Parameters**

- ami\_mem pointer to the solver memory instance (can be from forward or backward problem)
- numerrtestfails output array

virtual void getNumNonlinSolvConvFails(const void \*ami\_mem, long int \*numnonlinsolvconvfails) const override

reports the number of nonlinear convergence failures

#### **Parameters**

- ami\_mem pointer to the solver memory instance (can be from forward or backward problem)
- numnonlinsolvconvfails output array

virtual void getLastOrder(const void \*ami\_mem, int \*order) const override

Reports the order of the integration method during the last internal step.

#### **Parameters**

- ami\_mem pointer to the solver memory instance (can be from forward or backward problem)
- **order** output array

virtual void \*getAdjBmem(void \*ami\_mem, int which) const override

Retrieves the solver memory instance for the backward problem.

- which identifier of the backwards problem
- ami\_mem pointer to the forward solver memory instance

**Returns** A (void \*) pointer to the CVODES memory allocated for the backward problem.

virtual void init(*[realtype](#page-592-0)* t0, const *[AmiVector](#page-368-0)* &x0, const *[AmiVector](#page-368-0)* &dx0) const override

Initializes the states at the specified initial timepoint.

#### **Parameters**

- **t0** initial timepoint
- $x0$  initial states
- $dx0$  initial derivative states

virtual void initSteadystate(const *[realtype](#page-592-0)* t0, const *[AmiVector](#page-368-0)* &x0, const *[AmiVector](#page-368-0)* &dx0) const override

Initializes the states at the specified initial timepoint.

## **Parameters**

- $\cdot$  t0 initial timepoint
- $x0$  initial states
- $dx0$  initial derivative states

virtual void sensInit1(const *[AmiVectorArray](#page-371-0)* &sx0, const *[AmiVectorArray](#page-371-0)* &sdx0) const override Initializes the forward sensitivities.

### **Parameters**

- $sx0$  initial states sensitivities
- **sdx0** initial derivative states sensitivities

virtual void binit(int which, *[realtype](#page-592-0)* tf, const *[AmiVector](#page-368-0)* &xB0, const *[AmiVector](#page-368-0)* &dxB0) const override Initialize the adjoint states at the specified final timepoint.

#### **Parameters**

- which identifier of the backwards problem
- $tf$  final timepoint
- **xB0** initial adjoint state
- **dxB0** initial adjoint derivative state

virtual void qbinit(int which, const *[AmiVector](#page-368-0)* &xQB0) const override

Initialize the quadrature states at the specified final timepoint.

## **Parameters**

- which identifier of the backwards problem
- **xQB0** initial adjoint quadrature state
- virtual void **rootInit**(int ne) const override

Initializes the rootfinding for events.

### **Parameters ne** – number of different events

# virtual void setDenseJacFn() const override

Set the dense Jacobian function.

virtual void setSparseJacFn() const override sets the sparse Jacobian function

virtual void setBandJacFn() const override sets the banded Jacobian function

virtual void setJacTimesVecFn() const override sets the Jacobian vector multiplication function

virtual void setDenseJacFnB(int which) const override sets the dense Jacobian function

**Parameters** which – identifier of the backwards problem

virtual void setSparseJacFnB(int which) const override

sets the sparse Jacobian function

**Parameters** which – identifier of the backwards problem

virtual void setBandJacFnB(int which) const override

sets the banded Jacobian function

**Parameters** which – identifier of the backwards problem

virtual void setJacTimesVecFnB(int which) const override

sets the Jacobian vector multiplication function

**Parameters** which – identifier of the backwards problem

virtual void setSparseJacFn\_ss() const override

sets the sparse Jacobian function for backward steady state case

# **Class IntegrationFailure**

• Defined in file\_include\_amici\_exception.h

## **Inheritance Relationships**

## **Base Type**

• public amici::AmiException (*[Class AmiException](#page-366-0)*)

# **Class Documentation**

# class IntegrationFailure : public amici::*[AmiException](#page-367-0)*

Integration failure exception for the forward problem.

This exception should be thrown when an integration failure occurred for this exception we can assume that we can recover from the exception and return a solution struct to the user

# **Public Functions**

## IntegrationFailure(int code, *[realtype](#page-592-0)* t)

Constructor.

## **Parameters**

- code error code returned by cvode/ida
- $\cdot$  **t** time of integration failure

# **Public Members**

## int error\_code

error code returned by cvodes/idas

## *[realtype](#page-592-0)* time

time of integration failure

# **Class IntegrationFailureB**

• Defined in file\_include\_amici\_exception.h

# **Inheritance Relationships**

## **Base Type**

• public amici::AmiException (*[Class AmiException](#page-366-0)*)

# **Class Documentation**

# class IntegrationFailureB : public amici::*[AmiException](#page-367-0)*

Integration failure exception for the backward problem.

This exception should be thrown when an integration failure occurred for this exception we can assume that we can recover from the exception and return a solution struct to the user

## **Public Functions**

## IntegrationFailureB(int code, *[realtype](#page-592-0)* t)

Constructor.

- code error code returned by cvode/ida
- $\cdot$  **t** time of integration failure

# **Public Members**

# int error\_code

error code returned by cvode/ida

# *[realtype](#page-592-0)* time

time of integration failure

# **Class Logger**

• Defined in file\_include\_amici\_logging.h

# **Class Documentation**

# class Logger

A logger, holding a list of error messages.

# **Public Functions**

# $$

void log(*[LogSeverity](#page-547-0)* severity, std::string const &identifier, std::string const &message) Add a log entry.

# **Parameters**

- severity Severity level
- **identifier** Short identifier for the logged event
- message A more detailed message

void log(*[LogSeverity](#page-547-0)* severity, std::string const &identifier, char const \*format, ...)

Add a log entry with printf-like message formatting.

- severity Severity level
- **identifier** Short identifier for the logged event
- format printf format string

# **Public Members**

std::vector<*[LogItem](#page-338-0)*> items The log items

# **Class Model**

• Defined in file\_include\_amici\_model.h

# **Inheritance Relationships**

# **Base Types**

- public amici::AbstractModel (*[Class AbstractModel](#page-347-2)*)
- public amici::ModelDimensions (*[Struct ModelDimensions](#page-339-0)*)

# **Derived Types**

- public amici::Model\_DAE (*[Class Model\\_DAE](#page-452-0)*)
- public amici::Model\_ODE (*[Class Model\\_ODE](#page-462-0)*)

# **Class Documentation**

<span id="page-409-1"></span><span id="page-409-0"></span>class Model : public amici::*[AbstractModel](#page-348-0)*, public amici::*[ModelDimensions](#page-339-1)*

The *[Model](#page-409-1)* class represents an AMICI ODE/DAE model.

The model can compute various model related quantities based on symbolically generated code.

Subclassed by *[amici::Model\\_DAE](#page-453-0)*, *[amici::Model\\_ODE](#page-462-1)*

# **Public Functions**

#### $Model() = default$

Default constructor

Model(*[ModelDimensions](#page-339-1)* const &model\_dimensions, *[SimulationParameters](#page-490-0)* simulation\_parameters, amici::*[SecondOrderMode](#page-552-0)* o2mode, std::vector<amici::*[realtype](#page-592-0)*> idlist, std::vector<int> z2event, bool pythonGenerated = false, int ndxdotdp\_explicit = 0, int ndxdotdx\_explicit = 0, int w\_recursion\_depth = 0)

Constructor with model dimensions.

- model\_dimensions *[Model](#page-409-1)* dimensions
- simulation\_parameters Simulation parameters
- o2mode Second order sensitivity mode
- **idlist** Indexes indicating algebraic components (DAE only)
- z2event Mapping of event outputs to events
- pythonGenerated Flag indicating matlab or python wrapping
- ndxdotdp\_explicit Number of nonzero elements in dxdotdp\_explicit
- ndxdotdx\_explicit Number of nonzero elements in dxdotdx\_explicit
- w\_recursion\_depth Recursion depth of fw

 $~\sim$ Model() override = default

Destructor.

*[Model](#page-409-0)* &operator=(*[Model](#page-409-0)* const &other) = delete

Copy assignment is disabled until const members are removed.

**Parameters** other – Object to copy from

## **Returns**

virtual *[Model](#page-409-0)* \*clone() const = 0

Clone this instance.

**Returns** The clone

```
void initialize(AmiVector &x, AmiVector &dx, AmiVectorArray &sx, AmiVectorArray &sdx, bool
     computeSensitivities, std::vector<int> &roots_found)
```
Initialize model properties.

## **Parameters**

- $\mathbf{x}$  Reference to state variables
- $\cdot$  **dx** Reference to time derivative of states (DAE only)
- **sx** Reference to state variable sensitivities
- $sdx$  Reference to time derivative of state sensitivities (DAE only)
- computeSensitivities Flag indicating whether sensitivities are to be computed
- roots\_found boolean indicators indicating whether roots were found at t0 by this fun

void initializeB(*[AmiVector](#page-368-0)* &xB, *[AmiVector](#page-368-0)* &dxB, *[AmiVector](#page-368-0)* &xQB, bool posteq) const

Initialize model properties.

## **Parameters**

- **xB** Adjoint state variables
- $dxB Time$  derivative of adjoint states (DAE only)
- **xQB** Adjoint quadratures
- posteq Flag indicating whether postequilibration was performed

# void initializeStates(*[AmiVector](#page-368-0)* &x)

Initialize initial states.

**Parameters**  $x$  – State vector to be initialized

### void initializeStateSensitivities(*[AmiVectorArray](#page-371-0)* &sx, const *[AmiVector](#page-368-0)* &x)

Initialize initial state sensitivities.

#### **Parameters**

- **sx** Reference to state variable sensitivities
- $\mathbf{x}$  Reference to state variables

void initEvents(const *[AmiVector](#page-368-0)* &x, const *[AmiVector](#page-368-0)* &dx, std::vector<int> &roots\_found)

Initialize the Heaviside variables h at the initial time t0.

Heaviside variables activate/deactivate on event occurrences.

### **Parameters**

- $\mathbf{x}$  Reference to state variables
- $\bullet$  **dx** Reference to time derivative of states (DAE only)
- roots\_found boolean indicators indicating whether roots were found at t0 by this fun

## int nplist() const

Get number of parameters wrt to which sensitivities are computed.

**Returns** Length of sensitivity index vector

# int np() const

Get total number of model parameters.

**Returns** Length of parameter vector

## int nk() const

Get number of constants.

**Returns** Length of constant vector

### int ncl() const

Get number of conservation laws.

**Returns** Number of conservation laws (i.e., difference between nx\_rdata and nx\_solver).

#### int nx\_reinit() const

Get number of solver states subject to reinitialization.

## **Returns** *[Model](#page-409-1)* member nx\_solver\_reinit

const double \*k() const

Get fixed parameters.

**Returns** Pointer to constants array

#### int nMaxEvent() const

Get maximum number of events that may occur for each type.

**Returns** Maximum number of events that may occur for each type

#### void setNMaxEvent(int nmaxevent)

Set maximum number of events that may occur for each type.

**Parameters nmaxevent** – Maximum number of events that may occur for each type

int nt() const

Get number of timepoints.

**Returns** Number of timepoints

std::vector<*[ParameterScaling](#page-552-1)*> const &getParameterScale() const

Get parameter scale for each parameter.

**Returns** Vector of parameter scales

# void setParameterScale(*[ParameterScaling](#page-552-1)* pscale)

Set parameter scale for each parameter.

NOTE: Resets initial state sensitivities.

**Parameters** pscale – Scalar parameter scale to be set for all parameters

void setParameterScale(const std::vector<*[ParameterScaling](#page-552-1)*> &pscaleVec)

Set parameter scale for each parameter.

NOTE: Resets initial state sensitivities.

Parameters pscaleVec – Vector of parameter scales

#### <span id="page-412-0"></span>std::vector<*[realtype](#page-592-0)*> const &getUnscaledParameters() const

Get parameters with transformation according to parameter scale applied.

**Returns** Unscaled parameters

std::vector<*[realtype](#page-592-0)*> const &getParameters() const

Get parameter vector.

**Returns** The user-set parameters (see also [Model::getUnscaledParameters](#page-412-0))

#### *[realtype](#page-592-0)* getParameterById(std::string const &par\_id) const

Get value of first model parameter with the specified ID.

**Parameters** par\_id – Parameter ID

**Returns** Parameter value

*[realtype](#page-592-0)* getParameterByName(std::string const &par\_name) const

Get value of first model parameter with the specified name.

**Parameters** par\_name – Parameter name

**Returns** Parameter value

void setParameters(std::vector<*[realtype](#page-592-0)*> const &p)

Set the parameter vector.

## **Parameters p** – Vector of parameters

## void setParameterById(std::map<std::string, *[realtype](#page-592-0)*> const &p, bool ignoreErrors = false)

Set model parameters according to the parameter IDs and mapped values.

- **p** Map of parameters IDs and values
- ignoreErrors Ignore errors such as parameter IDs in p which are not model parameters

## void setParameterById(std::string const &par\_id, *[realtype](#page-592-0)* value)

Set value of first model parameter with the specified ID.

# **Parameters**

- par\_id Parameter ID
- value Parameter value

int setParametersByIdRegex(std::string const &par\_id\_regex, *[realtype](#page-592-0)* value)

Set all values of model parameters with IDs matching the specified regular expression.

# **Parameters**

- par\_id\_regex Parameter ID regex
- **value** Parameter value

**Returns** Number of parameter IDs that matched the regex

void setParameterByName(std::string const &par\_name, *[realtype](#page-592-0)* value)

Set value of first model parameter with the specified name.

#### **Parameters**

- par\_name Parameter name
- value Parameter value

void setParameterByName(std::map<std::string, *[realtype](#page-592-0)>* const &p, bool ignoreErrors = false)

Set model parameters according to the parameter name and mapped values.

### **Parameters**

- **p** Map of parameters names and values
- ignoreErrors Ignore errors such as parameter names in p which are not model parameters

int setParametersByNameRegex(std::string const &par\_name\_regex, *[realtype](#page-592-0)* value)

Set all values of all model parameters with names matching the specified regex.

### **Parameters**

- par\_name\_regex Parameter name regex
- value Parameter value

**Returns** Number of fixed parameter names that matched the regex

# std::vector<*[realtype](#page-592-0)*> const &getFixedParameters() const

Get values of fixed parameters.

## **Returns** Vector of fixed parameters with same ordering as in *[Model::getFixedParameterIds](#page-416-0)*

## *[realtype](#page-592-0)* getFixedParameterById(std::string const &par\_id) const

Get value of fixed parameter with the specified ID.

**Parameters** par\_id – Parameter ID

**Returns** Parameter value

#### *[realtype](#page-592-0)* getFixedParameterByName(std::string const &par\_name) const

Get value of fixed parameter with the specified name.

If multiple parameters have the same name, the first parameter with matching name is returned.

#### **Parameters** par\_name – Parameter name

**Returns** Parameter value

## void setFixedParameters(std::vector<*[realtype](#page-592-0)*> const &k)

Set values for constants.

**Parameters k** – Vector of fixed parameters

void setFixedParameterById(std::string const &par\_id, *[realtype](#page-592-0)* value)

Set value of first fixed parameter with the specified ID.

# **Parameters**

- **par\_id** Fixed parameter id
- value Fixed parameter value
- int setFixedParametersByIdRegex(std::string const &par\_id\_regex, *[realtype](#page-592-0)* value)

Set values of all fixed parameters with the ID matching the specified regex.

#### **Parameters**

- par\_id\_regex Fixed parameter name regex
- **value** Fixed parameter value
- **Returns** Number of fixed parameter IDs that matched the regex

void setFixedParameterByName(std::string const &par\_name, *[realtype](#page-592-0)* value)

Set value of first fixed parameter with the specified name.

## **Parameters**

- par\_name Fixed parameter ID
- value Fixed parameter value
- int setFixedParametersByNameRegex(std::string const &par\_name\_regex, *[realtype](#page-592-0)* value)

Set value of all fixed parameters with name matching the specified regex.

### **Parameters**

- par\_name\_regex Fixed parameter name regex
- value Fixed parameter value

**Returns** Number of fixed parameter names that matched the regex

# virtual std::string getName() const

Get the model name.

#### **Returns** *[Model](#page-409-1)* name

#### virtual bool hasParameterNames() const

Report whether the model has parameter names set.

**Returns** Boolean indicating whether parameter names were set. Also returns true if the number of corresponding variables is just zero.

# virtual std::vector<std::string> getParameterNames() const

Get names of the model parameters.

**Returns** The parameter names

#### virtual bool hasStateNames() const

Report whether the model has state names set.

**Returns** Boolean indicating whether state names were set. Also returns true if the number of corresponding variables is just zero.

#### virtual std::vector<std::string> getStateNames() const

Get names of the model states.

## **Returns** State names

### virtual std::vector<std::string> getStateNamesSolver() const

Get names of the solver states.

## **Returns** State names

## virtual bool hasFixedParameterNames() const

Report whether the model has fixed parameter names set.

**Returns** Boolean indicating whether fixed parameter names were set. Also returns true if the number of corresponding variables is just zero.

#### virtual std::vector<std::string> getFixedParameterNames() const

Get names of the fixed model parameters.

#### **Returns** Fixed parameter names

## virtual bool hasObservableNames() const

Report whether the model has observable names set.

**Returns** Boolean indicating whether observable names were set. Also returns true if the number of corresponding variables is just zero.

#### virtual std::vector<std::string> getObservableNames() const

Get names of the observables.

**Returns** Observable names

#### virtual bool hasExpressionNames() const

Report whether the model has expression names set.

**Returns** Boolean indicating whether expression names were set. Also returns true if the number of corresponding variables is just zero.

#### virtual std::vector<std::string> getExpressionNames() const

Get names of the expressions.

#### **Returns** Expression names

#### virtual bool hasParameterIds() const

Report whether the model has parameter IDs set.

**Returns** Boolean indicating whether parameter IDs were set. Also returns true if the number of corresponding variables is just zero.

#### virtual std::vector<std::string> getParameterIds() const

Get IDs of the model parameters.

**Returns** Parameter IDs

### virtual bool hasStateIds() const

Report whether the model has state IDs set.

**Returns** Boolean indicating whether state IDs were set. Also returns true if the number of corresponding variables is just zero.

#### virtual std::vector<std::string> getStateIds() const

Get IDs of the model states.

### **Returns** State IDs

### virtual std::vector<std::string> getStateIdsSolver() const

Get IDs of the solver states.

## **Returns** State IDs

# virtual bool hasFixedParameterIds() const

Report whether the model has fixed parameter IDs set.

**Returns** Boolean indicating whether fixed parameter IDs were set. Also returns true if the number of corresponding variables is just zero.

#### <span id="page-416-0"></span>virtual std::vector<std::string> getFixedParameterIds() const

Get IDs of the fixed model parameters.

**Returns** Fixed parameter IDs

## virtual bool hasObservableIds() const

Report whether the model has observable IDs set.

**Returns** Boolean indicating whether observable ids were set. Also returns true if the number of corresponding variables is just zero.

#### virtual std::vector<std::string> getObservableIds() const

Get IDs of the observables.

**Returns** Observable IDs

#### virtual bool hasExpressionIds() const

Report whether the model has expression IDs set.

**Returns** Boolean indicating whether expression ids were set. Also returns true if the number of corresponding variables is just zero.

#### virtual std::vector<std::string> getExpressionIds() const

Get IDs of the expression.

## **Returns** Expression IDs

## virtual bool hasQuadraticLLH() const

Checks whether the defined noise model is gaussian, i.e., the nllh is quadratic.

#### **Returns** boolean flag

## std::vector<*[realtype](#page-592-0)*> const &getTimepoints() const

Get the timepoint vector.

## **Returns** Timepoint vector

#### *[realtype](#page-592-0)* getTimepoint(int it) const

Get simulation timepoint for time index it.

**Parameters** it – Time index

**Returns** Timepoint

## void setTimepoints(std::vector<*[realtype](#page-592-0)*> const &ts)

Set the timepoint vector.

### **Parameters** ts – New timepoint vector

double t0() const

Get simulation start time.

**Returns** Simulation start time

void setTO (double t0)

Set simulation start time.

**Parameters t0 – Simulation start time** 

## std::vector<bool> const &getStateIsNonNegative() const

Get flags indicating whether states should be treated as non-negative.

**Returns** Vector of flags

#### void setStateIsNonNegative(std::vector<bool> const &stateIsNonNegative)

Set flags indicating whether states should be treated as non-negative.

#### Parameters stateIsNonNegative - Vector of flags

#### void setAllStatesNonNegative()

Set flags indicating that all states should be treated as non-negative.

#### inline *[ModelState](#page-342-0)* const &getModelState() const

Get the current model state.

**Returns** Current model state

#### inline void setModelState(*[ModelState](#page-342-0)* const &state)

Set the current model state.

# **Parameters** state – *[Model](#page-409-1)* state

### inline void setMinimumSigmaResiduals(double min\_sigma)

Sets the estimated lower boundary for sigma y. When :meth:setAddSigmaResiduals is activated, this lower boundary must ensure that  $log(sigma) + min_sigma > 0$ .

#### **Parameters** min\_sigma – lower boundary

#### inline *[realtype](#page-592-0)* getMinimumSigmaResiduals() const

Gets the specified estimated lower boundary for sigma\_y.

#### **Returns** lower boundary

### inline void setAddSigmaResiduals(bool sigma\_res)

Specifies whether residuals should be added to account for parameter dependent sigma.

If set to true, additional residuals of the form  $\sqrt{\log(\sigma) + C}$  will be added. This enables least-squares optimization for variables with Gaussian noise assumption and parameter dependent standard deviation sigma. The constant  $C$  can be set via :meth:setMinimumSigmaResiduals.

**Parameters sigma\_res** – if true, additional residuals are added

#### inline bool getAddSigmaResiduals() const

Checks whether residuals should be added to account for parameter dependent sigma.

**Returns** sigma\_res

### std::vector<int> const &getParameterList() const

Get the list of parameters for which sensitivities are computed.

**Returns** List of parameter indices

#### int plist(int pos) const

Get entry in parameter list by index.

Parameters pos - Index in sensitivity parameter list

**Returns** Index in parameter list

#### void setParameterList(std::vector<int> const &plist)

Set the list of parameters for which sensitivities are to be computed.

NOTE: Resets initial state sensitivities.

**Parameters** plist – List of parameter indices

## std::vector<*[realtype](#page-592-0)*> getInitialStates()

Get the initial states.

**Returns** Initial state vector

#### void setInitialStates(std::vector<*[realtype](#page-592-0)*> const &x0)

Set the initial states.

**Parameters**  $x0$  – Initial state vector

## bool hasCustomInitialStates() const

Return whether custom initial states have been set.

**Returns** true if has custom initial states, otherwise false

### std::vector<*[realtype](#page-592-0)*> getInitialStateSensitivities()

Get the initial states sensitivities.

**Returns** vector of initial state sensitivities

# void setInitialStateSensitivities(std::vector<*[realtype](#page-592-0)*> const &sx0)

Set the initial state sensitivities.

**Parameters**  $sx0$  – vector of initial state sensitivities with chainrule applied. This could be a slice of *[ReturnData::sx](#page-481-0)* or *[ReturnData::sx0](#page-483-0)*

# bool hasCustomInitialStateSensitivities() const

Return whether custom initial state sensitivities have been set.

**Returns** true if has custom initial state sensitivities, otherwise false.

## void setUnscaledInitialStateSensitivities(std::vector<*[realtype](#page-592-0)*> const &sx0)

Set the initial state sensitivities.

Parameters  $sx0$  – Vector of initial state sensitivities without chainrule applied. This could be the readin from a model.sx0data saved to HDF5.

### void setSteadyStateSensitivityMode(*[SteadyStateSensitivityMode](#page-554-0)* mode)

Set the mode how sensitivities are computed in the steadystate simulation.

**Parameters** mode – Steadystate sensitivity mode

#### *[SteadyStateSensitivityMode](#page-554-0)* getSteadyStateSensitivityMode() const

Gets the mode how sensitivities are computed in the steadystate simulation.

**Returns** Mode

# void setReinitializeFixedParameterInitialStates(bool flag)

Set whether initial states depending on fixed parameters are to be reinitialized after preequilibration and presimulation.

Parameters flag – Fixed parameters reinitialized?

### bool getReinitializeFixedParameterInitialStates() const

Get whether initial states depending on fixedParameters are to be reinitialized after preequilibration and presimulation.

**Returns** flag true / false

#### void requireSensitivitiesForAllParameters()

Require computation of sensitivities for all parameters p [0..np[ in natural order.

NOTE: Resets initial state sensitivities.

void getExpression(gsl::span<*[realtype](#page-592-0)*> w, const *[realtype](#page-592-0)* t, const *[AmiVector](#page-368-0)* &x)

Get time-resolved w.

## **Parameters**

- $w -$  Buffer (shape nw)
- $\cdot$  **t** Current timepoint
- $\mathbf{x}$  Current state

void getObservable(gsl::span<*[realtype](#page-592-0)*> y, const *[realtype](#page-592-0)* t, const *[AmiVector](#page-368-0)* &x)

Get time-resolved observables.

# **Parameters**

- $y -$ Buffer (shape ny)
- $\cdot t$  Current timepoint
- $\mathbf{x} =$  Current state

virtual *[ObservableScaling](#page-551-0)* getObservableScaling(int iy) const

Get scaling type for observable.

**Parameters iy** – observable index

**Returns** scaling type

void getObservableSensitivity(gsl::span<*[realtype](#page-592-0)*> sy, const *[realtype](#page-592-0)* t, const *[AmiVector](#page-368-0)* &x, const *[AmiVectorArray](#page-371-0)* &sx)

Get sensitivity of time-resolved observables.

Total derivative  $sy = dydx * sx + dydp$  (only for forward sensitivities).

#### **Parameters**

• sy – buffer (shape ny x nplist, row-major)

- $\cdot$  t Timpoint
- **x** State variables
- $sx State$  sensitivities

void getObservableSigma(gsl::span<*[realtype](#page-592-0)*> sigmay, const int it, const *[ExpData](#page-386-0)* \*edata) Get time-resolved observable standard deviations.

**Parameters**

- sigmay Buffer (shape ny)
- $\cdot$  it Timepoint index
- edata Pointer to experimental data instance (optional, pass nullptr to ignore)

void getObservableSigmaSensitivity(gsl::span<*[realtype](#page-592-0)*> ssigmay, gsl::span<const *[realtype](#page-592-0)*> sy, const int it, const *[ExpData](#page-386-0)* \*edata)

Sensitivity of time-resolved observable standard deviation.

Total derivative (can be used with both adjoint and forward sensitivity).

#### **Parameters**

- ssigmay Buffer (shape ny x nplist, row-major)
- sy Sensitivity of time-resolved observables for current timepoint
- it Timepoint index
- edata Pointer to experimental data instance (optional, pass nullptr to ignore)

void addObservableObjective(*[realtype](#page-592-0)* &Jy, const int it, const *[AmiVector](#page-368-0)* &x, const *[ExpData](#page-386-0)* &edata) Add time-resolved measurement negative log-likelihood  $Jy$ .

#### **Parameters**

- Jy Buffer (shape 1)
- $\cdot$  it Timepoint index
- $x$  State variables
- edata Experimental data

void addObservableObjectiveSensitivity(std::vector<*[realtype](#page-592-0)*> &sllh, std::vector<*[realtype](#page-592-0)*> &s2llh, const int it, const *[AmiVector](#page-368-0)* &x, const *[AmiVectorArray](#page-371-0)* &sx,

const *[ExpData](#page-386-0)* &edata)

Add sensitivity of time-resolved measurement negative log-likelihood  $Jy$ .

- sllh First-order buffer (shape nplist)
- s211h Second-order buffer (shape nJ 1 x nplist, row-major)
- $it Timepoint index$
- $\mathbf{x}$  State variables
- $sx State$  sensitivities
- edata Experimental data

# void addPartialObservableObjectiveSensitivity(std::vector<*[realtype](#page-592-0)*> &sllh, std::vector<*[realtype](#page-592-0)*> &s2llh, const int it, const *[AmiVector](#page-368-0)* &x, const *[ExpData](#page-386-0)* &edata)

Add sensitivity of time-resolved measurement negative log-likelihood  $Jy$ .

Partial derivative (to be used with adjoint sensitivities).

# **Parameters**

- sllh First order output buffer (shape nplist)
- s211h Second order output buffer (shape nJ 1 x nplist, row-major)
- it Timepoint index
- $x$  State variables
- edata Experimental data

void getAdjointStateObservableUpdate(gsl::span<*[realtype](#page-592-0)*> dJydx, const int it, const *[AmiVector](#page-368-0)* &x, const *[ExpData](#page-386-0)* &edata)

Get state sensitivity of the negative loglikelihood  $Jy$ , partial derivative (to be used with adjoint sensitivities).

# **Parameters**

- dJydx Output buffer (shape nJ x nx\_solver, row-major)
- it Timepoint index
- $\mathbf{x}$  State variables
- edata Experimental data instance

void getEvent(gsl::span<*[realtype](#page-592-0)*> z, const int ie, const *[realtype](#page-592-0)* t, const *[AmiVector](#page-368-0)* &x)

Get event-resolved observables.

# **Parameters**

- z Output buffer (shape nz)
- $ie$  Event index
- $\cdot t$  Timepoint
- $x$  State variables

void getEventSensitivity(gsl::span<*[realtype](#page-592-0)*> sz, const int ie, const *[realtype](#page-592-0)* t, const *[AmiVector](#page-368-0)* &x, const *[AmiVectorArray](#page-371-0)* &sx)

Get sensitivities of event-resolved observables.

Total derivative (only forward sensitivities).

- sz Output buffer (shape nz x nplist, row-major)
- $ie$  Event index
- $\cdot t$  Timepoint
- $\mathbf{x}$  State variables
- $sx State$  sensitivities

void getUnobservedEventSensitivity(gsl::span<*[realtype](#page-592-0)*> sz, const int ie)

Get sensitivity of z at final timepoint.

Ignores sensitivity of timepoint. Total derivative.

#### **Parameters**

- sz Output buffer (shape nz x nplist, row-major)
- $ie$  Event index

void getEventRegularization(gsl::span<*[realtype](#page-592-0)*> rz, const int ie, const *[realtype](#page-592-0)* t, const *[AmiVector](#page-368-0)* &x) Get regularization for event-resolved observables.

#### **Parameters**

- rz Output buffer (shape nz)
- ie Event index
- $\cdot t$  Timepoint
- $x$  State variables

void getEventRegularizationSensitivity(gsl::span<*[realtype](#page-592-0)*> srz, const int ie, const *[realtype](#page-592-0)* t, const *[AmiVector](#page-368-0)* &x, const *[AmiVectorArray](#page-371-0)* &sx)

Get sensitivities of regularization for event-resolved observables.

Total derivative. Only forward sensitivities.

### **Parameters**

- srz Output buffer (shape nz x nplist, row-major)
- ie Event index
- $\cdot t$  Timepoint
- $\mathbf{x}$  State variables
- $sx State$  sensitivities

void getEventSigma(gsl::span<*[realtype](#page-592-0)*> sigmaz, const int ie, const int nroots, const *[realtype](#page-592-0)* t, const *[ExpData](#page-386-0)* \*edata)

Get event-resolved observable standard deviations.

## **Parameters**

- sigmaz Output buffer (shape nz)
- $\cdot$  ie Event index
- nroots Event occurrence
- $\cdot t$  Timepoint
- edata Pointer to experimental data (optional, pass nullptr to ignore)

void getEventSigmaSensitivity(gsl::span<*[realtype](#page-592-0)*> ssigmaz, const int ie, const int nroots, const *[realtype](#page-592-0)* t, const *[ExpData](#page-386-0)* \*edata)

Get sensitivities of event-resolved observable standard deviations.

Total derivative (only forward sensitivities).

#### **Parameters**

• ssigmaz – Output buffer (shape nz x nplist, row-major)

- ie Event index
- nroots Event occurrence
- $\cdot t$  Timepoint
- edata Pointer to experimental data (optional, pass nullptr to ignore)

void addEventObjective(*[realtype](#page-592-0)* &Jz, const int ie, const int nroots, const *[realtype](#page-592-0)* t, const *[AmiVector](#page-368-0)* &x, const *[ExpData](#page-386-0)* &edata)

Add event-resolved observable negative log-likelihood.

## **Parameters**

- Jz Output buffer (shape 1)
- $\cdot$  ie Event index
- nroots Event occurrence
- $\cdot$  **t** Timepoint
- **x** State variables
- edata Experimental data

void addEventObjectiveRegularization(*[realtype](#page-592-0)* &Jrz, const int ie, const int nroots, const *[realtype](#page-592-0)* t, const *[AmiVector](#page-368-0)* &x, const *[ExpData](#page-386-0)* &edata)

Add event-resolved observable negative log-likelihood.

## **Parameters**

- Jrz Output buffer (shape 1)
- ie Event index
- nroots Event occurrence
- $\cdot t$  Timepoint
- $x$  State variables
- edata Experimental data

void addEventObjectiveSensitivity(std::vector<*[realtype](#page-592-0)*> &sllh, std::vector<*[realtype](#page-592-0)*> &s2llh, const int ie, const int nroots, const *[realtype](#page-592-0)* t, const *[AmiVector](#page-368-0)* &x, const *[AmiVectorArray](#page-371-0)* &sx, const *[ExpData](#page-386-0)* &edata)

Add sensitivity of time-resolved measurement negative log-likelihood  $Jy$ .

Total derivative (to be used with forward sensitivities).

- sllh First order buffer (shape nplist)
- s2llh Second order buffer (shape nJ-1 x nplist, row-major)
- $ie$  Event index
- **nroots** Event occurrence
- $\cdot$  **t** Timepoint
- $\bar{x}$  State variables
- $sx State$  sensitivities
- edata Experimental data

# void addPartialEventObjectiveSensitivity(std::vector<*[realtype](#page-592-0)*> &sllh, std::vector<*[realtype](#page-592-0)*> &s2llh, const int ie, const int nroots, const *[realtype](#page-592-0)* t, const *[AmiVector](#page-368-0)* &x, const *[ExpData](#page-386-0)* &edata)

Add sensitivity of time-resolved measurement negative log-likelihood  $Jy$ .

Partial derivative (to be used with adjoint sensitivities).

# **Parameters**

- sllh First order buffer (shape nplist)
- s2llh Second order buffer (shape (nJ-1) x nplist, row-major)
- $ie$  Event index
- nroots Event occurrence
- $\cdot$  **t** Timepoint
- $x$  State variables
- edata Experimental data

void getAdjointStateEventUpdate(gsl::span<*[realtype](#page-592-0)*> dJzdx, const int ie, const int nroots, const *[realtype](#page-592-0)* t, const *[AmiVector](#page-368-0)* &x, const *[ExpData](#page-386-0)* &edata)

State sensitivity of the negative loglikelihood  $Jz$ .

Partial derivative (to be used with adjoint sensitivities).

## **Parameters**

- dJzdx Output buffer (shape nJ x nx\_solver, row-major)
- ie Event index
- **nroots** Event occurrence
- $\cdot$  **t** Timepoint
- $x$  State variables
- edata Experimental data

# <span id="page-424-0"></span>void getEventTimeSensitivity(std::vector<*[realtype](#page-592-0)*> &stau, const *[realtype](#page-592-0)* t, const int ie, const *[AmiVector](#page-368-0)* &x, const *[AmiVectorArray](#page-371-0)* &sx)

Sensitivity of event timepoint, total derivative.

Only forward sensitivities.

#### **Parameters**

- stau Timepoint sensitivity (shape nplist)
- $\cdot t$  Timepoint
- $ie$  Event index
- $x$  State variables
- $sx State$  sensitivities

void addStateEventUpdate(*[AmiVector](#page-368-0)* &x, const int ie, const *[realtype](#page-592-0)* t, const *[AmiVector](#page-368-0)* &xdot, const *[AmiVector](#page-368-0)* &xdot\_old)

Update state variables after event.

- $\mathbf{x}$  Current state (will be overwritten)
- $\cdot$  ie Event index
- $\cdot$  **t** Current timepoint
- **xdot** Current residual function values
- xdot old Value of residual function before event

void addStateSensitivityEventUpdate(*[AmiVectorArray](#page-371-0)* &sx, const int ie, const *[realtype](#page-592-0)* t, const *[AmiVector](#page-368-0)* &x\_old, const *[AmiVector](#page-368-0)* &xdot, const *[AmiVector](#page-368-0)*

&xdot\_old, const std::vector<*[realtype](#page-592-0)*> &stau)

Update state sensitivity after event.

#### **Parameters**

- sx Current state sensitivity (will be overwritten)
- $\cdot$  ie Event index
- $\cdot$  **t** Current timepoint
- **x\_old** Current state
- **xdot** Current residual function values
- xdot\_old Value of residual function before event
- stau Timepoint sensitivity, to be computed with Model: : getEventTimeSensitivity

# void addAdjointStateEventUpdate(*[AmiVector](#page-368-0)* &xB, const int ie, const *[realtype](#page-592-0)* t, const *[AmiVector](#page-368-0)* &x, const *[AmiVector](#page-368-0)* &xdot, const *[AmiVector](#page-368-0)* &xdot\_old)

Update adjoint state after event.

#### **Parameters**

- **xB** Current adjoint state (will be overwritten)
- $ie$  Event index
- $t$  Current timepoint
- $\mathbf{x}$  Current state
- **xdot** Current residual function values
- xdot\_old Value of residual function before event

void addAdjointQuadratureEventUpdate(*[AmiVector](#page-368-0)* xQB, const int ie, const *[realtype](#page-592-0)* t, const *[AmiVector](#page-368-0)* &x, const *[AmiVector](#page-368-0)* &xB, const *[AmiVector](#page-368-0)* &xdot, const *[AmiVector](#page-368-0)* &xdot\_old)

Update adjoint quadratures after event.

- **xQB** Current quadrature state (will be overwritten)
- $\cdot$  ie Event index
- $\cdot$  **t** Current timepoint
- $\mathbf{x}$  Current state
- **xB** Current adjoint state
- **xdot** Current residual function values
- xdot\_old Value of residual function before event
- void updateHeaviside(const std::vector<int> &rootsfound)

Update the Heaviside variables h on event occurrences.

**Parameters** rootsfound – Provides the direction of the zero-crossing, so adding it will give the right update to the Heaviside variables (zero if no root was found)

void updateHeavisideB(const int \*rootsfound)

Updates the Heaviside variables h on event occurrences in the backward problem.

**Parameters rootsfound** – Provides the direction of the zero-crossing, so adding it will give the right update to the Heaviside variables (zero if no root was found)

int checkFinite(gsl::span<const *[realtype](#page-592-0)*> array, *[ModelQuantity](#page-547-1)* model\_quantity) const

Check if the given array has only finite elements.

For (1D) spans.

**Parameters**

• array –

• model\_quantity – The model quantity array corresponds to

## **Returns**

int checkFinite(gsl::span<const *[realtype](#page-592-0)*> array, *[ModelQuantity](#page-547-1)* model\_quantity, size\_t num\_cols) const

Check if the given array has only finite elements.

For flattened 2D arrays.

**Parameters**

- array Flattened matrix
- model\_quantity The model quantity array corresponds to
- num cols Number of columns of the non-flattened matrix

## **Returns**

int checkFinite(SUNMatrix m, *[ModelQuantity](#page-547-1)* model\_quantity, *[realtype](#page-592-0)* t) const

Check if the given array has only finite elements.

For SUNMatrix.

### **Parameters**

- $m$  Matrix to check
- model\_quantity The model quantity m corresponds to
- $\cdot t$  current timepoint

## **Returns**

# void setAlwaysCheckFinite(bool alwaysCheck)

Set whether the result of every call to Model:: f\* should be checked for finiteness.

## **Parameters** alwaysCheck –

# bool getAlwaysCheckFinite() const

Get setting of whether the result of every call to Model::  $f^*$  should be checked for finiteness.

**Returns** that

void fx0(*[AmiVector](#page-368-0)* &x)

Compute/get initial states.

**Parameters**  $\mathbf{x}$  – Output buffer.

### <span id="page-427-0"></span>void fx0\_fixedParameters(*[AmiVector](#page-368-0)* &x)

Set only those initial states that are specified via fixed parameters.

## **Parameters**  $\mathbf{x}$  – Output buffer.

void fsx0(*[AmiVectorArray](#page-371-0)* &sx, const *[AmiVector](#page-368-0)* &x)

Compute/get initial value for initial state sensitivities.

#### **Parameters**

- **sx** Output buffer for state sensitivities
- $\mathbf{x}$  State variables

#### void fsx0\_fixedParameters(*[AmiVectorArray](#page-371-0)* &sx, const *[AmiVector](#page-368-0)* &x)

Get only those initial states sensitivities that are affected from  $amici::Model::fx0\_fixedParameters$ .

## **Parameters**

- **sx** Output buffer for state sensitivities
- $\mathbf{x}$  State variables

# virtual void  $fsdx0()$

Compute sensitivity of derivative initial states sensitivities sdx0.

Only necessary for DAEs.

void fx\_rdata(*[AmiVector](#page-368-0)* &x\_rdata, const *[AmiVector](#page-368-0)* &x\_solver)

Expand conservation law for states.

# **Parameters**

- **x\_rdata** Output buffer for state variables with conservation laws expanded (stored in [amici::ReturnData](#page-479-0)).
- **x\_solver** State variables with conservation laws applied (solver returns this)
- void fsx\_rdata(*[AmiVectorArray](#page-371-0)* &sx\_rdata, const *[AmiVectorArray](#page-371-0)* &sx\_solver, const *[AmiVector](#page-368-0)* &x\_solver) Expand conservation law for state sensitivities.

#### **Parameters**

- sx\_rdata Output buffer for state variables sensitivities with conservation laws expanded (stored in [amici::ReturnData](#page-479-0)).
- **sx\_solver** State variables sensitivities with conservation laws applied (solver returns this)
- **x\_solver** State variables with conservation laws applied (solver returns this)

#### void setReinitializationStateIdxs(const std::vector<int> &idxs)

Set indices of states to be reinitialized based on provided constants / fixed parameters.

## Parameters idxs – Array of state indices

std::vector<int> const &getReinitializationStateIdxs() const

Return indices of states to be reinitialized based on provided constants / fixed parameters.

**Returns** Those indices.

## const *[AmiVectorArray](#page-371-0)* &get\_dxdotdp() const

getter for dxdotdp (matlab generated)

### **Returns** dxdotdp

const *[SUNMatrixWrapper](#page-533-0)* &get\_dxdotdp\_full() const

getter for dxdotdp (python generated)

### **Returns** dxdotdp

virtual void fdeltaqB(*[realtype](#page-592-0)* \*deltaqB, const *[realtype](#page-592-0)* t, const *[realtype](#page-592-0)* \*x, const *[realtype](#page-592-0)* \*p, const *[realtype](#page-592-0)* \*k, const *[realtype](#page-592-0)* \*h, int ip, int ie, const *[realtype](#page-592-0)* \*xdot, const *[realtype](#page-592-0)* \*xdot\_old, const *[realtype](#page-592-0)* \*xB)

Model-specific implementation of fdeltaqB.

## **Parameters**

- deltaqB sensitivity update
- $\cdot$  **t** current time
- $x$  current state
- $\mathbf{p}$  parameter vector
- $k$  constant vector
- **h** Heaviside vector
- $ip$  sensitivity index
- $ie$  event index
- xdot new model right hand side
- xdot\_old previous model right hand side
- $xB adjoint state$

virtual void fdeltasx(*[realtype](#page-592-0)* \*deltasx, const *[realtype](#page-592-0)* t, const *[realtype](#page-592-0)* \*x, const *[realtype](#page-592-0)* \*p, const *[realtype](#page-592-0)* \*k, const *[realtype](#page-592-0)* \*h, const *[realtype](#page-592-0)* \*w, int ip, int ie, const *[realtype](#page-592-0)* \*xdot, const *[realtype](#page-592-0)* \*xdot\_old, const *[realtype](#page-592-0)* \*sx, const *[realtype](#page-592-0)* \*stau, const *[realtype](#page-592-0)* \*tcl)

Model-specific implementation of fdeltasx.

- deltasx sensitivity update
- $\cdot t$  current time
- $x$  current state
- $\mathbf{p}$  parameter vector
- $k$  constant vector
- **h** Heaviside vector
- **w** repeating elements vector
- $ip$  sensitivity index
- $ie$  event index
- xdot new model right hand side
- xdot\_old previous model right hand side
- $sx state$  sensitivity
- stau event-time sensitivity
- tcl total abundances for conservation laws

virtual void fdeltax(*[realtype](#page-592-0)* \*deltax, const *[realtype](#page-592-0)* t, const *[realtype](#page-592-0)* \*x, const *[realtype](#page-592-0)* \*p, const *[realtype](#page-592-0)* \*k, const *[realtype](#page-592-0)* \*h, int ie, const *[realtype](#page-592-0)* \*xdot, const *[realtype](#page-592-0)* \*xdot\_old)

Model-specific implementation of fdeltax.

### **Parameters**

- deltax state update
- $\cdot t$  current time
- $x$  current state
- $\mathbf{p}$  parameter vector
- $k$  constant vector
- **h** Heaviside vector
- $ie$  event index
- xdot new model right hand side
- xdot\_old previous model right hand side

virtual void fdeltaxB(*[realtype](#page-592-0)* \*deltaxB, const *[realtype](#page-592-0)* t, const *[realtype](#page-592-0)* \*x, const *[realtype](#page-592-0)* \*p, const *[realtype](#page-592-0)* \*k, const *[realtype](#page-592-0)* \*h, int ie, const *[realtype](#page-592-0)* \*xdot, const *[realtype](#page-592-0)* \*xdot\_old, const *[realtype](#page-592-0)* \*xB)

Model-specific implementation of fdeltaxB.

#### **Parameters**

- deltaxB adjoint state update
- $\cdot t$  current time
- $x$  current state
- $\mathbf{p}$  parameter vector
- $k$  constant vector
- **h** Heaviside vector
- $ie$  event index
- xdot new model right hand side
- xdot\_old previous model right hand side
- **xB** current adjoint state

virtual void fdJrzdsigma(*[realtype](#page-592-0)* \*dJrzdsigma, int iz, const *[realtype](#page-592-0)* \*p, const *[realtype](#page-592-0)* \*k, const *[realtype](#page-592-0)* \*rz, const *[realtype](#page-592-0)* \*sigmaz)

Model-specific implementation of fdJrzdsigma.

- dJrzdsigma Sensitivity of event penalization Jrz w.r.t. standard deviation sigmaz
- $iz$  event output index
- $\mathbf{p}$  parameter vector
- $k$  constant vector
- **rz** model root output at timepoint
- sigmaz event measurement standard deviation at timepoint

virtual void fdJrzdz(*[realtype](#page-592-0)* \*dJrzdz, int iz, const *[realtype](#page-592-0)* \*p, const *[realtype](#page-592-0)* \*k, const *[realtype](#page-592-0)* \*rz, const *[realtype](#page-592-0)* \*sigmaz)

Model-specific implementation of fdJrzdz.

### **Parameters**

- dJrzdz partial derivative of event penalization Jrz
- $iz$  event output index
- **p** parameter vector
- $k$  constant vector
- rz model root output at timepoint
- sigmaz event measurement standard deviation at timepoint

virtual void fdJydsigma(*[realtype](#page-592-0)* \*dJydsigma, int iy, const *[realtype](#page-592-0)* \*p, const *[realtype](#page-592-0)* \*k, const *[realtype](#page-592-0)* \*y, const *[realtype](#page-592-0)* \*sigmay, const *[realtype](#page-592-0)* \*my)

Model-specific implementation of fdJydsigma.

# **Parameters**

- dJydsigma Sensitivity of time-resolved measurement negative log-likelihood Jy w.r.t. standard deviation sigmay
- $iv$  output index
- **p** parameter vector
- $k$  constant vector
- **y** model output at timepoint
- sigmay measurement standard deviation at timepoint
- **my** measurement at timepoint

virtual void fdJydy(*[realtype](#page-592-0)* \*dJydy, int iy, const *[realtype](#page-592-0)* \*p, const *[realtype](#page-592-0)* \*k, const *[realtype](#page-592-0)* \*y, const *[realtype](#page-592-0)* \*sigmay, const *[realtype](#page-592-0)* \*my)

Model-specific implementation of fdJydy.

- dJydy partial derivative of time-resolved measurement negative log-likelihood Jy
- $iy$  output index
- $\mathbf{p}$  parameter vector
- $k$  constant vector
- $y$  model output at timepoint
- sigmay measurement standard deviation at timepoint
- **my** measurement at timepoint

virtual void fdJydy\_colptrs(*[SUNMatrixWrapper](#page-533-0)* &dJydy, int index)

Model-specific implementation of fdJydy colptrs.

## **Parameters**

- dJydy sparse matrix to which colptrs will be written
- $index ytrue index$

virtual void fdJydy\_rowvals(*[SUNMatrixWrapper](#page-533-0)* &dJydy, int index)

Model-specific implementation of fdJydy rowvals.

# **Parameters**

- dJydy sparse matrix to which rowvals will be written
- index ytrue index

virtual void fdJzdsigma(*[realtype](#page-592-0)* \*dJzdsigma, int iz, const *[realtype](#page-592-0)* \*p, const *[realtype](#page-592-0)* \*k, const *[realtype](#page-592-0)* \*z, const *[realtype](#page-592-0)* \*sigmaz, const *[realtype](#page-592-0)* \*mz)

Model-specific implementation of fdJzdsigma.

### **Parameters**

- dJzdsigma Sensitivity of event measurement negative log-likelihood Jz w.r.t. standard deviation sigmaz
- $iz$  event output index
- $\mathbf{p}$  parameter vector
- $k$  constant vector
- **z** model event output at timepoint
- sigmaz event measurement standard deviation at timepoint
- $mz$  event measurement at timepoint

virtual void fdJzdz(*[realtype](#page-592-0)* \*dJzdz, int iz, const *[realtype](#page-592-0)* \*p, const *[realtype](#page-592-0)* \*k, const *[realtype](#page-592-0)* \*z, const *[realtype](#page-592-0)* \*sigmaz, const *[realtype](#page-592-0)* \*mz)

Model-specific implementation of fdJzdz.

## **Parameters**

- dJzdz partial derivative of event measurement negative log-likelihood Jz
- $iz$  event output index
- **p** parameter vector
- $k$  constant vector
- z model event output at timepoint
- sigmaz event measurement standard deviation at timepoint
- $mz$  event measurement at timepoint

virtual void fdrzdp(*[realtype](#page-592-0)* \*drzdp, int ie, const *[realtype](#page-592-0)* t, const *[realtype](#page-592-0)* \*x, const *[realtype](#page-592-0)* \*p, const *[realtype](#page-592-0)* \*k, const *[realtype](#page-592-0)* \*h, int ip)

Model-specific implementation of fdrzdp.

#### **Parameters**

• drzdp – partial derivative of root output rz w.r.t. model parameters p
- ie event index
- $\cdot t$  current time
- $x$  current state
- **p** parameter vector
- $k$  constant vector
- **h** Heaviside vector
- ip parameter index w.r.t. which the derivative is requested

virtual void fdrzdx(*[realtype](#page-592-0)* \*drzdx, int ie, const *[realtype](#page-592-0)* t, const *[realtype](#page-592-0)* \*x, const *[realtype](#page-592-0)* \*p, const *[realtype](#page-592-0)* \*k, const *[realtype](#page-592-0)* \*h)

Model-specific implementation of fdrzdx.

### **Parameters**

- drzdx partial derivative of root output rz w.r.t. model states x
- ie event index
- $\cdot t$  current time
- $x$  current state
- $\mathbf{p}$  parameter vector
- $k$  constant vector
- **h** Heaviside vector

virtual void fdsigmaydp(*[realtype](#page-592-0)* \*dsigmaydp, const *[realtype](#page-592-0)* t, const *[realtype](#page-592-0)* \*p, const *[realtype](#page-592-0)* \*k, const *[realtype](#page-592-0)* \*y, int ip)

Model-specific implementation of fdsigmaydp.

### **Parameters**

- dsigmaydp partial derivative of standard deviation of measurements
- $\cdot t$  current time
- **p** parameter vector
- $k$  constant vector
- **y** model output at timepoint t
- $ip$  sensitivity index

virtual void fdsigmaydy(*[realtype](#page-592-0)* \*dsigmaydy, const *[realtype](#page-592-0)* t, const *[realtype](#page-592-0)* \*p, const *[realtype](#page-592-0)* \*k, const *[realtype](#page-592-0)* \*y)

Model-specific implementation of fsigmay.

- dsigmaydy partial derivative of standard deviation of measurements w.r.t. model outputs
- $\cdot$  **t** current time
- $\mathbf{p}$  parameter vector
- $k$  constant vector
- y model output at timepoint t

virtual void fdsigmazdp(*[realtype](#page-592-0)* \*dsigmazdp, const *[realtype](#page-592-0)* t, const *[realtype](#page-592-0)* \*p, const *[realtype](#page-592-0)* \*k, int ip) Model-specific implementation of fsigmaz.

### **Parameters**

- dsigmazdp partial derivative of standard deviation of event measurements
- $\cdot t$  current time
- $\mathbf{p}$  parameter vector
- $k$  constant vector
- $ip$  sensitivity index

virtual void fdwdp(*[realtype](#page-592-0)* \*dwdp, const *[realtype](#page-592-0)* t, const *[realtype](#page-592-0)* \*x, const *[realtype](#page-592-0)* \*p, const *[realtype](#page-592-0)* \*k, const *[realtype](#page-592-0)* \*h, const *[realtype](#page-592-0)* \*w, const *[realtype](#page-592-0)* \*tcl, const *[realtype](#page-592-0)* \*stcl)

Model-specific sparse implementation of dwdp.

#### **Parameters**

- dwdp Recurring terms in xdot, parameter derivative
- $\cdot$  **t** timepoint
- $\mathbf{x}$  vector with the states
- $\mathbf{p}$  parameter vector
- $k$  constants vector
- **h** Heaviside vector
- $w$  vector with helper variables
- tcl total abundances for conservation laws
- stcl sensitivities of total abundances for conservation laws

virtual void fdwdp(*[realtype](#page-592-0)* \*dwdp, const *[realtype](#page-592-0)* t, const *[realtype](#page-592-0)* \*x, const *[realtype](#page-592-0)* \*p, const *[realtype](#page-592-0)* \*k, const *[realtype](#page-592-0)* \*h, const *[realtype](#page-592-0)* \*w, const *[realtype](#page-592-0)* \*tcl, const *[realtype](#page-592-0)* \*stcl, int ip)

Model-specific sensitivity implementation of dwdp.

- **dwdp** Recurring terms in xdot, parameter derivative
- $\cdot$  **t** timepoint
- $x$  vector with the states
- $\mathbf{p}$  parameter vector
- $k$  constants vector
- $\cdot$  **h** Heaviside vector
- **w** vector with helper variables
- tcl total abundances for conservation laws
- stcl sensitivities of total abundances for conservation laws
- **ip** sensitivity parameter index

### virtual void fdwdp\_colptrs(*[SUNMatrixWrapper](#page-533-0)* &dwdp)

Model-specific implementation for dwdp, column pointers.

**Parameters dwdp** – sparse matrix to which colptrs will be written

virtual void fdwdp\_rowvals(*[SUNMatrixWrapper](#page-533-0)* &dwdp)

Model-specific implementation for dwdp, row values.

**Parameters dwdp** – sparse matrix to which rowvals will be written

virtual void fdwdx(*[realtype](#page-592-0)* \*dwdx, const *[realtype](#page-592-0)* t, const *[realtype](#page-592-0)* \*x, const *[realtype](#page-592-0)* \*p, const *[realtype](#page-592-0)* \*k, const *[realtype](#page-592-0)* \*h, const *[realtype](#page-592-0)* \*w, const *[realtype](#page-592-0)* \*tcl)

Model-specific implementation of dwdx, data part.

#### **Parameters**

- **dwdx** Recurring terms in xdot, state derivative
- $\cdot t$  timepoint
- $\mathbf{x}$  vector with the states
- $\mathbf{p}$  parameter vector
- $k$  constants vector
- $\cdot$  **h** Heaviside vector
- $w$  vector with helper variables
- tcl total abundances for conservation laws

virtual void fdwdx\_colptrs(*[SUNMatrixWrapper](#page-533-0)* &dwdx)

Model-specific implementation for dwdx, column pointers.

**Parameters dwdx** – sparse matrix to which colptrs will be written

virtual void fdwdx\_rowvals(*[SUNMatrixWrapper](#page-533-0)* &dwdx)

Model-specific implementation for dwdx, row values.

### **Parameters** dwdx – sparse matrix to which rowvals will be written

virtual void fdwdw(*[realtype](#page-592-0)* \*dwdw, *[realtype](#page-592-0)* t, const *[realtype](#page-592-0)* \*x, const *[realtype](#page-592-0)* \*p, const *[realtype](#page-592-0)* \*k, const *[realtype](#page-592-0)* \*h, const *[realtype](#page-592-0)* \*w, const *[realtype](#page-592-0)* \*tcl)

Model-specific implementation of fdwdw, no w chainrule (Py)

- **dwdw** partial derivative w wrt w
- $\cdot$  **t** timepoint
- $\mathbf{x}$  Vector with the states
- **p** parameter vector
- $k$  constants vector
- **h** Heaviside vector
- **w** vector with helper variables
- tcl Total abundances for conservation laws

# virtual void fdwdw\_colptrs(*[SUNMatrixWrapper](#page-533-0)* &dwdw)

Model-specific implementation of fdwdw, colptrs part.

**Parameters dwdw** – sparse matrix to which colptrs will be written

virtual void fdwdw\_rowvals(*[SUNMatrixWrapper](#page-533-0)* &dwdw)

Model-specific implementation of fdwdw, rowvals part.

**Parameters dwdw** – sparse matrix to which rowvals will be written

virtual void fdydp(*[realtype](#page-592-0)* \*dydp, const *[realtype](#page-592-0)* t, const *[realtype](#page-592-0)* \*x, const *[realtype](#page-592-0)* \*p, const *[realtype](#page-592-0)* \*k, const *[realtype](#page-592-0)* \*h, int ip, const *[realtype](#page-592-0)* \*w, const *[realtype](#page-592-0)* \*dwdp)

Model-specific implementation of fdydp (MATLAB-only)

#### **Parameters**

- dydp partial derivative of observables y w.r.t. model parameters p
- $\cdot$  **t** current time
- $x$  current state
- $\mathbf{p}$  parameter vector
- $k$  constant vector
- $\cdot$  **h** Heaviside vector
- **ip** parameter index w.r.t. which the derivative is requested
- **w** repeating elements vector
- **dwdp** Recurring terms in xdot, parameter derivative

virtual void fdydp(*[realtype](#page-592-0)* \*dydp, const *[realtype](#page-592-0)* t, const *[realtype](#page-592-0)* \*x, const *[realtype](#page-592-0)* \*p, const *[realtype](#page-592-0)* \*k, const *[realtype](#page-592-0)* \*h, int ip, const *[realtype](#page-592-0)* \*w, const *[realtype](#page-592-0)* \*tcl, const *[realtype](#page-592-0)* \*dtcldp)

Model-specific implementation of fdydp (Python)

### **Parameters**

- **dydp** partial derivative of observables y w.r.t. model parameters p
- $\cdot t$  current time
- $x$  current state
- **p** parameter vector
- $k$  constant vector
- **h** Heaviside vector
- **ip** parameter index w.r.t. which the derivative is requested
- **w** repeating elements vector
- tcl total abundances for conservation laws
- **dtcldp** Sensitivities of total abundances for conservation laws

virtual void fdydx(*[realtype](#page-592-0)* \*dydx, const *[realtype](#page-592-0)* t, const *[realtype](#page-592-0)* \*x, const *[realtype](#page-592-0)* \*p, const *[realtype](#page-592-0)* \*k, const *[realtype](#page-592-0)* \*h, const *[realtype](#page-592-0)* \*w, const *[realtype](#page-592-0)* \*dwdx)

Model-specific implementation of fdydx.

#### **Parameters**

•  $dydx$  – partial derivative of observables y w.r.t. model states x

- $\cdot t$  current time
- $x$  current state
- **p** parameter vector
- $k$  constant vector
- **h** Heaviside vector
- **w** repeating elements vector
- **dwdx** Recurring terms in xdot, state derivative

virtual void fdzdp(*[realtype](#page-592-0)* \*dzdp, int ie, const *[realtype](#page-592-0)* t, const *[realtype](#page-592-0)* \*x, const *[realtype](#page-592-0)* \*p, const *[realtype](#page-592-0)* \*k, const *[realtype](#page-592-0)* \*h, int ip)

Model-specific implementation of fdzdp.

### **Parameters**

- dzdp partial derivative of event-resolved output z w.r.t. model parameters p
- ie event index
- $\cdot t$  current time
- $x$  current state
- $\mathbf{p}$  parameter vector
- $k$  constant vector
- **h** Heaviside vector
- **ip** parameter index w.r.t. which the derivative is requested

virtual void fdzdx(*[realtype](#page-592-0)* \*dzdx, int ie, const *[realtype](#page-592-0)* t, const *[realtype](#page-592-0)* \*x, const *[realtype](#page-592-0)* \*p, const *[realtype](#page-592-0)* \*k, const *[realtype](#page-592-0)* \*h)

Model-specific implementation of fdzdx.

### **Parameters**

- dzdx partial derivative of event-resolved output z w.r.t. model states x
- $ie$  event index
- $\cdot$  **t** current time
- $x$  current state
- **p** parameter vector
- $k$  constant vector
- **h** Heaviside vector

virtual void fJrz(*[realtype](#page-592-0)* \*nllh, int iz, const *[realtype](#page-592-0)* \*p, const *[realtype](#page-592-0)* \*k, const *[realtype](#page-592-0)* \*z, const *[realtype](#page-592-0)* \*sigmaz)

Model-specific implementation of fJrz.

- nllh regularization for event measurements z
- $i\mathbf{z}$  event output index
- **p** parameter vector
- $k$  constant vector
- **z** model event output at timepoint
- sigmaz event measurement standard deviation at timepoint

virtual void fJy(*[realtype](#page-592-0)* \*nllh, int iy, const *[realtype](#page-592-0)* \*p, const *[realtype](#page-592-0)* \*k, const *[realtype](#page-592-0)* \*y, const *[realtype](#page-592-0)* \*sigmay, const *[realtype](#page-592-0)* \*my)

Model-specific implementation of fJy.

#### **Parameters**

- nllh negative log-likelihood for measurements y
- **iy** output index
- **p** parameter vector
- $k$  constant vector
- **y** model output at timepoint
- sigmay measurement standard deviation at timepoint
- **my** measurements at timepoint

virtual void fJz(*[realtype](#page-592-0)* \*nllh, int iz, const *[realtype](#page-592-0)* \*p, const *[realtype](#page-592-0)* \*k, const *[realtype](#page-592-0)* \*z, const *[realtype](#page-592-0)* \*sigmaz, const *[realtype](#page-592-0)* \*mz)

Model-specific implementation of fJz.

## **Parameters**

- nllh negative log-likelihood for event measurements z
- $iz$  event output index
- $\mathbf{p}$  parameter vector
- $k$  constant vector
- **z** model event output at timepoint
- sigmaz event measurement standard deviation at timepoint
- $mz$  event measurements at timepoint

virtual void frz(*[realtype](#page-592-0)* \*rz, int ie, const *[realtype](#page-592-0)* t, const *[realtype](#page-592-0)* \*x, const *[realtype](#page-592-0)* \*p, const *[realtype](#page-592-0)* \*k, const *[realtype](#page-592-0)* \*h)

Model-specific implementation of frz.

- rz value of root function at current timepoint (non-output events not included)
- $ie$  event index
- $\cdot t$  current time
- $x$  current state
- **p** parameter vector
- $k$  constant vector
- **h** Heaviside vector

virtual void fsigmay(*[realtype](#page-592-0)* \*sigmay, const *[realtype](#page-592-0)* t, const *[realtype](#page-592-0)* \*p, const *[realtype](#page-592-0)* \*k, const *[realtype](#page-592-0)*

\*y)

Model-specific implementation of fsigmay.

### **Parameters**

- sigmay standard deviation of measurements
- $\cdot t$  current time
- $\mathbf{p}$  parameter vector
- $k$  constant vector
- y model output at timepoint t

virtual void fsigmaz(*[realtype](#page-592-0)* \*sigmaz, const *[realtype](#page-592-0)* t, const *[realtype](#page-592-0)* \*p, const *[realtype](#page-592-0)* \*k)

Model-specific implementation of fsigmaz.

## **Parameters**

- sigmaz standard deviation of event measurements
- $\cdot$  **t** current time
- $\mathbf{p}$  parameter vector
- $k$  constant vector

virtual void fsrz(*[realtype](#page-592-0)* \*srz, int ie, const *[realtype](#page-592-0)* t, const *[realtype](#page-592-0)* \*x, const *[realtype](#page-592-0)* \*p, const *[realtype](#page-592-0)* \*k, const *[realtype](#page-592-0)* \*h, const *[realtype](#page-592-0)* \*sx, int ip)

Model-specific implementation of fsrz.

#### **Parameters**

- srz Sensitivity of rz, total derivative
- ie event index
- $\cdot$  **t** current time
- $x$  current state
- **p** parameter vector
- $k$  constant vector
- sx current state sensitivity
- **h** Heaviside vector
- $ip$  sensitivity index

virtual void fstau(*[realtype](#page-592-0)* \*stau, const *[realtype](#page-592-0)* t, const *[realtype](#page-592-0)* \*x, const *[realtype](#page-592-0)* \*p, const *[realtype](#page-592-0)* \*k, const *[realtype](#page-592-0)* \*h, const *[realtype](#page-592-0)* \*tcl, const *[realtype](#page-592-0)* \*sx, int ip, int ie)

Model-specific implementation of fstau.

- stau total derivative of event timepoint
- $\cdot t$  current time
- $\bar{x}$  current state
- **p** parameter vector
- $k$  constant vector
- **h** Heaviside vector
- tcl total abundances for conservation laws
- $sx$  current state sensitivity
- $ip$  sensitivity index
- ie event index

virtual void fsx0(*[realtype](#page-592-0)* \*sx0, const *[realtype](#page-592-0)* t, const *[realtype](#page-592-0)* \*x0, const *[realtype](#page-592-0)* \*p, const *[realtype](#page-592-0)* \*k, int ip)

Model-specific implementation of fsx0.

# **Parameters**

- **sx0** initial state sensitivities
- $t$  initial time
- $x0$  initial state
- **p** parameter vector
- $k$  constant vector
- $ip$  sensitivity index

virtual void fsx0\_fixedParameters(*[realtype](#page-592-0)* \*sx0, const *[realtype](#page-592-0)* t, const *[realtype](#page-592-0)* \*x0, const *[realtype](#page-592-0)* \*p, const *[realtype](#page-592-0)* \*k, int ip, gsl::span<const int> reinitialization\_state\_idxs)

Model-specific implementation of fsx0\_fixedParameters.

# **Parameters**

- **sx0** initial state sensitivities
- $t$  initial time
- $x0$  initial state
- $\mathbf{p}$  parameter vector
- $k$  constant vector
- $ip$  sensitivity index
- reinitialization\_state\_idxs Indices of states to be reinitialized based on provided constants / fixed parameters.

virtual void fsz(*[realtype](#page-592-0)* \*sz, int ie, const *[realtype](#page-592-0)* t, const *[realtype](#page-592-0)* \*x, const *[realtype](#page-592-0)* \*p, const *[realtype](#page-592-0)* \*k, const *[realtype](#page-592-0)* \*h, const *[realtype](#page-592-0)* \*sx, int ip)

Model-specific implementation of fsz.

- sz Sensitivity of rz, total derivative
- ie event index
- $\cdot t$  current time
- $x$  current state
- $\mathbf{p}$  parameter vector
- $k$  constant vector
- **h** Heaviside vector
- $sx current state sensitivity$
- $ip$  sensitivity index

virtual void fw(*[realtype](#page-592-0)* \*w, const *[realtype](#page-592-0)* t, const *[realtype](#page-592-0)* \*x, const *[realtype](#page-592-0)* \*p, const *[realtype](#page-592-0)* \*k, const *[realtype](#page-592-0)* \*h, const *[realtype](#page-592-0)* \*tcl)

Model-specific implementation of fw.

# **Parameters**

- **w** Recurring terms in xdot
- $\cdot t$  timepoint
- $\mathbf{x}$  vector with the states
- $\mathbf{p}$  parameter vector
- $k$  constants vector
- **h** Heaviside vector
- tcl total abundances for conservation laws

virtual void fx0(*[realtype](#page-592-0)* \*x0, const *[realtype](#page-592-0)* t, const *[realtype](#page-592-0)* \*p, const *[realtype](#page-592-0)* \*k)

Model-specific implementation of fx0.

### **Parameters**

- $x0$  initial state
- $\cdot t$  initial time
- $\mathbf{p}$  parameter vector
- $k$  constant vector

virtual void fx0\_fixedParameters(*[realtype](#page-592-0)* \*x0, const *[realtype](#page-592-0)* t, const *[realtype](#page-592-0)* \*p, const *[realtype](#page-592-0)* \*k, gsl::span<const int> reinitialization\_state\_idxs)

Model-specific implementation of fx0\_fixedParameters.

#### **Parameters**

- $x0$  initial state
- $t$  initial time
- **p** parameter vector
- $k$  constant vector
- reinitialization\_state\_idxs Indices of states to be reinitialized based on provided constants / fixed parameters.

virtual void fy(*[realtype](#page-592-0)* \*y, const *[realtype](#page-592-0)* t, const *[realtype](#page-592-0)* \*x, const *[realtype](#page-592-0)* \*p, const *[realtype](#page-592-0)* \*k, const *[realtype](#page-592-0)* \*h, const *[realtype](#page-592-0)* \*w)

Model-specific implementation of fy.

- y model output at current timepoint
- $\cdot$  **t** current time
- $x$  current state
- $\mathbf{p}$  parameter vector
- $k$  constant vector
- **h** Heaviside vector
- **w** repeating elements vector

virtual void fz(*[realtype](#page-592-0)* \*z, int ie, const *[realtype](#page-592-0)* t, const *[realtype](#page-592-0)* \*x, const *[realtype](#page-592-0)* \*p, const *[realtype](#page-592-0)* \*k, const *[realtype](#page-592-0)* \*h)

Model-specific implementation of fz.

### **Parameters**

- $z$  value of event output
- $ie$  event index
- $\cdot$  **t** current time
- $x$  current state
- $\mathbf{p}$  parameter vector
- $k$  constant vector
- $\cdot$  **h** Heaviside vector

virtual void fdx\_rdatadx\_solver(*[realtype](#page-592-0)* \*dx\_rdatadx\_solver, const *[realtype](#page-592-0)* \*x, const *[realtype](#page-592-0)* \*tcl, const *[realtype](#page-592-0)* \*p, const *[realtype](#page-592-0)* \*k)

Compute dx\_rdata / dx\_solver.

### **Parameters**

- $dx_r = dxdxdx_s$ olver dx\_rdata / dx\_solver
- $\mathbf{p}$  parameter vector
- $k$  constant vector
- $\mathbf{x}$  State variables with conservation laws applied
- tcl Total abundances for conservation laws

virtual void fdx\_rdatadx\_solver\_colptrs(*[SUNMatrixWrapper](#page-533-0)* &dxrdatadxsolver)

Model-specific implementation of fdx\_rdatadx\_solver, colptrs part.

**Parameters dxrdatadxsolver** – sparse matrix to which colptrs will be written

virtual void fdx\_rdatadx\_solver\_rowvals(*[SUNMatrixWrapper](#page-533-0)* &dxrdatadxsolver)

Model-specific implementation of fdx\_rdatadx\_solver, rowvals part.

Parameters dxrdatadxsolver – sparse matrix to which rowvals will be written

virtual void fdx\_rdatadp(*[realtype](#page-592-0)* \*dx\_rdatadp, const *[realtype](#page-592-0)* \*x, const *[realtype](#page-592-0)* \*tcl, const *[realtype](#page-592-0)* \*p, const *[realtype](#page-592-0)* \*k, const int ip)

Compute dx\_rdata / dp.

- dx\_rdatadp dx\_rdata / dp
- $\mathbf{p}$  parameter vector
- $k$  constant vector
- $x State$  variables with conservation laws applied
- tcl Total abundances for conservation laws
- $ip$  Sensitivity index

virtual void fdx\_rdatadtcl(*[realtype](#page-592-0)* \*dx\_rdatadtcl, const *[realtype](#page-592-0)* \*x, const *[realtype](#page-592-0)* \*tcl, const *[realtype](#page-592-0)* \*p, const *[realtype](#page-592-0)* \*k)

Compute dx\_rdata / dtcl.

### **Parameters**

- dx\_rdatadtcl dx\_rdata / dtcl
- $\mathbf{p}$  parameter vector
- $k$  constant vector
- $\mathbf{x}$  State variables with conservation laws applied
- tcl Total abundances for conservation laws

virtual void fdx\_rdatadtcl\_colptrs(*[SUNMatrixWrapper](#page-533-0)* &dx\_rdatadtcl)

Model-specific implementation of fdx\_rdatadtcl, colptrs part.

**Parameters** dx\_rdatadtcl – sparse matrix to which colptrs will be written

virtual void fdx\_rdatadtcl\_rowvals(*[SUNMatrixWrapper](#page-533-0)* &dx\_rdatadtcl)

Model-specific implementation of fdx\_rdatadtcl, rowvals part.

**Parameters** dx\_rdatadtcl – sparse matrix to which rowvals will be written

virtual void fdtotal\_cldx\_rdata(*[realtype](#page-592-0)* \*dtotal\_cldx\_rdata, const *[realtype](#page-592-0)* \*x\_rdata, const *[realtype](#page-592-0)* \*p, const *[realtype](#page-592-0)* \*k, const *[realtype](#page-592-0)* \*tcl)

Compute dtotal cl / dx rdata.

**Parameters**

- dtotal\_cldx\_rdata dtotal\_cl / dx\_rdata
- **x\_rdata** State variables with conservation laws applied
- $\mathbf{p}$  parameter vector
- $k$  constant vector
- tcl Total abundances for conservation laws

virtual void fdtotal\_cldx\_rdata\_colptrs(*[SUNMatrixWrapper](#page-533-0)* &dtotal\_cldx\_rdata)

Model-specific implementation of fdtotal\_cldx\_rdata, colptrs part.

Parameters dtotal\_cldx\_rdata – sparse matrix to which colptrs will be written

virtual void fdtotal\_cldx\_rdata\_rowvals(*[SUNMatrixWrapper](#page-533-0)* &dtotal\_cldx\_rdata)

Model-specific implementation of fdtotal\_cldx\_rdata, rowvals part.

#### **Parameters dtotal\_cldx\_rdata** – sparse matrix to which rowvals will be written

virtual void fdtotal\_cldp(*[realtype](#page-592-0)* \*dtotal\_cldp, const *[realtype](#page-592-0)* \*x\_rdata, const *[realtype](#page-592-0)* \*p, const *[realtype](#page-592-0)* \*k, const int ip)

Compute dtotal\_cl / dp.

- dtotal\_cldp dtotal\_cl / dp
- x\_rdata State variables with conservation laws applied
- $\mathbf{p}$  parameter vector
- $k$  constant vector
- ip Sensitivity index

# **Public Members**

### bool pythonGenerated

Flag indicating Matlab- or Python-based model generation

### *[SecondOrderMode](#page-552-0)* o2mode = {*[SecondOrderMode](#page-552-0)*::*[none](#page-552-1)*}

Flag indicating whether for amici::Solver::sensi\_ == amici::SensitivityOrder::second directional or full second order derivative will be computed

# std::vector<*[realtype](#page-592-0)*> idlist

Flag array for DAE equations

*[Logger](#page-408-0)* \*logger = nullptr

*[Logger](#page-408-1)*

# **Protected Functions**

void writeSliceEvent(gsl::span<const *[realtype](#page-592-0)*> slice, gsl::span<*[realtype](#page-592-0)*> buffer, const int ie)

Write part of a slice to a buffer according to indices specified in z2event.

**Parameters**

- slice Input data slice
- buffer Output data slice
- $\cdot$  ie Event index

```
void writeSensitivitySliceEvent(gsl::span<const realtype> slice, gsl::span<realtype> buffer, const int
                          ie)
```
Write part of a sensitivity slice to a buffer according to indices specified in z2event.

### **Parameters**

- slice source data slice
- **buffer** output data slice
- $ie$  event index

void writeLLHSensitivitySlice(const std::vector<*[realtype](#page-592-0)*> &dLLhdp, std::vector<*[realtype](#page-592-0)*> &sllh, std::vector<*[realtype](#page-592-0)*> &s2llh)

Separate first and second order objective sensitivity information and write them into the respective buffers.

- dLLhdp Data with mangled first- and second-order information
- sllh First order buffer
- s2llh Second order buffer

void checkLLHBufferSize(const std::vector<*[realtype](#page-592-0)*> &sllh, const std::vector<*[realtype](#page-592-0)*> &s2llh) const

Verify that the provided buffers have the expected size.

## **Parameters**

- sllh first order buffer
- s211h second order buffer

# void initializeVectors()

Set the nplist-dependent vectors to their proper sizes.

# void fy(*[realtype](#page-592-0)* t, const *[AmiVector](#page-368-0)* &x)

Compute observables / measurements.

### **Parameters**

- $\cdot$  **t** Current timepoint
- $\mathbf{x}$  Current state

#### void fdydp(*[realtype](#page-592-0)* t, const *[AmiVector](#page-368-0)* &x)

Compute partial derivative of observables  $y$  w.r.t. model parameters  $p$ .

#### **Parameters**

- $\cdot$  **t** Current timepoint
- $x -$  Current state

### void fdydx(*[realtype](#page-592-0)* t, const *[AmiVector](#page-368-0)* &x)

Compute partial derivative of observables  $y$  w.r.t. state variables  $x$ .

#### **Parameters**

- $\cdot$  **t** Current timepoint
- $\mathbf{x}$  Current state

# void fsigmay(int it, const *[ExpData](#page-386-0)* \*edata)

Compute standard deviation of measurements.

### **Parameters**

- it Timepoint index
- edata Experimental data

# void fdsigmaydp(int it, const *[ExpData](#page-386-0)* \*edata)

Compute partial derivative of standard deviation of measurements w.r.t. model parameters.

# **Parameters**

- $\cdot$  it Timepoint index
- edata pointer to amici:: ExpData data instance holding sigma values

# void fdsigmaydy(int it, const *[ExpData](#page-386-0)* \*edata)

Compute partial derivative of standard deviation of measurements w.r.t. model outputs.

- it Timepoint index
- edata pointer to  $amici::ExpData$  data instance holding sigma values

void fJy(*[realtype](#page-592-0)* &Jy, int it, const *[AmiVector](#page-368-0)* &y, const *[ExpData](#page-386-0)* &edata)

Compute negative log-likelihood of measurements  $y$ .

### **Parameters**

- Jy Variable to which llh will be added
- $\cdot$  it Timepoint index
- y Simulated observable
- edata Pointer to experimental data instance

void fdJydy(int it, const *[AmiVector](#page-368-0)* &x, const *[ExpData](#page-386-0)* &edata)

Compute partial derivative of time-resolved measurement negative log-likelihood  $Jy$ .

### **Parameters**

- it timepoint index
- $x state$  variables
- edata Pointer to experimental data

void fdJydsigma(int it, const *[AmiVector](#page-368-0)* &x, const *[ExpData](#page-386-0)* &edata)

Sensitivity of time-resolved measurement negative log-likelihood Jy w.r.t. standard deviation sigma.

#### **Parameters**

- it timepoint index
- $\mathbf{x}$  state variables
- edata pointer to experimental data instance

void fdJydp(const int it, const *[AmiVector](#page-368-0)* &x, const *[ExpData](#page-386-0)* &edata)

Compute sensitivity of time-resolved measurement negative log-likelihood  $Jy$  w.r.t. parameters for the given timepoint.

#### **Parameters**

- it timepoint index
- $\mathbf{x}$  state variables
- edata pointer to experimental data instance

void fdJydx(const int it, const *[AmiVector](#page-368-0)* &x, const *[ExpData](#page-386-0)* &edata)

Sensitivity of time-resolved measurement negative log-likelihood  $Jy$  w.r.t. state variables.

# **Parameters**

- it Timepoint index
- $\mathbf{x}$  State variables
- edata Pointer to experimental data instance

### void fz(int ie, *[realtype](#page-592-0)* t, const *[AmiVector](#page-368-0)* &x)

Compute event-resolved output.

- $ie$  Event index
- $\cdot$  **t** Current timepoint
- $\mathbf{x}$  Current state

void fdzdp(int ie, *[realtype](#page-592-0)* t, const *[AmiVector](#page-368-0)* &x)

Compute partial derivative of event-resolved output z w.r.t. model parameters p

### **Parameters**

- ie event index
- $\cdot$  **t** current timepoint
- $x$  current state

#### void fdzdx(int ie, *[realtype](#page-592-0)* t, const *[AmiVector](#page-368-0)* &x)

Compute partial derivative of event-resolved output z w.r.t. model states x.

### **Parameters**

- $\cdot$  ie Event index
- $\cdot$  **t** Current timepoint
- $\mathbf{x}$  Current state

void frz(int ie, *[realtype](#page-592-0)* t, const *[AmiVector](#page-368-0)* &x)

Compute event root function of events.

Equal to [Model::froot](#page-348-0) but does not include non-output events.

## **Parameters**

- $ie$  Event index
- $\cdot$  **t** Current timepoint
- $\mathbf{x}$  Current state

### void fdrzdp(int ie, *[realtype](#page-592-0)* t, const *[AmiVector](#page-368-0)* &x)

Compute sensitivity of event-resolved root output w.r.t. model parameters p.

## **Parameters**

- ie Event index
- $\cdot$  **t** Current timepoint
- $\mathbf{x}$  Current state

#### void fdrzdx(int ie, *[realtype](#page-592-0)* t, const *[AmiVector](#page-368-0)* &x)

Compute sensitivity of event-resolved measurements  $rz$  w.r.t. model states x.

### **Parameters**

- ie Event index
- $\cdot$  **t** Current timepoint
- $\mathbf{x}$  Current state

void fsigmaz(const int ie, const int nroots, const *[realtype](#page-592-0)* t, const *[ExpData](#page-386-0)* \*edata) Compute standard deviation of events.

- ie Event index
- nroots Event index
- $\cdot t$  Current timepoint

• edata – Experimental data

void fdsigmazdp(int ie, int nroots, *[realtype](#page-592-0)* t, const *[ExpData](#page-386-0)* \*edata)

Compute sensitivity of standard deviation of events measurements w.r.t. model parameters p.

### **Parameters**

- $ie$  Event index
- nroots Event occurrence
- $\cdot$  **t** Current timepoint
- edata Pointer to experimental data instance

void fJz(*[realtype](#page-592-0)* &Jz, int nroots, const *[AmiVector](#page-368-0)* &z, const *[ExpData](#page-386-0)* &edata)

Compute negative log-likelihood of event-resolved measurements z.

#### **Parameters**

- **Jz** Variable to which llh will be added
- nroots Event index
- **z** Simulated event
- edata Experimental data

void fdJzdz(const int ie, const int nroots, const *[realtype](#page-592-0)* t, const *[AmiVector](#page-368-0)* &x, const *[ExpData](#page-386-0)* &edata) Compute partial derivative of event measurement negative log-likelihood  $Jz$ .

#### **Parameters**

- $\cdot$  ie Event index
- nroots Event index
- $\cdot$  **t** Current timepoint
- $\mathbf{x}$  State variables
- edata Experimental data

void fdJzdsigma(const int ie, const int nroots, const *[realtype](#page-592-0)* t, const *[AmiVector](#page-368-0)* &x, const *[ExpData](#page-386-0)* &edata) Compute sensitivity of event measurement negative log-likelihood  $Jz$  w.r.t. standard deviation sigmaz.

#### **Parameters**

- $ie$  Event index
- nroots Event index
- $\cdot$  **t** Current timepoint
- $\mathbf{x}$  State variables
- edata Pointer to experimental data instance

void fdJzdp(const int ie, const int nroots, *[realtype](#page-592-0)* t, const *[AmiVector](#page-368-0)* &x, const *[ExpData](#page-386-0)* &edata) Compute sensitivity of event-resolved measurement negative log-likelihood Jz w.r.t. parameters.

- ie Event index
- nroots Event index
- $\cdot$  **t** Current timepoint
- $x$  State variables
- edata Pointer to experimental data instance

void fdJzdx(const int ie, const int nroots, *[realtype](#page-592-0)* t, const *[AmiVector](#page-368-0)* &x, const *[ExpData](#page-386-0)* &edata)

Compute sensitivity of event-resolved measurement negative log-likelihood Jz w.r.t. state variables.

# **Parameters**

- $ie$  Event index
- nroots Event index
- $\cdot$  **t** Current timepoint
- **x** State variables
- edata Experimental data

void fJrz(*[realtype](#page-592-0)* &Jrz, int nroots, const *[AmiVector](#page-368-0)* &rz, const *[ExpData](#page-386-0)* &edata)

Compute regularization of negative log-likelihood with roots of event-resolved measurements rz.

#### **Parameters**

- Jrz Variable to which regularization will be added
- nroots Event index
- rz Regularization variable
- edata Experimental data

void fdJrzdz(const int ie, const int nroots, const *[realtype](#page-592-0)* t, const *[AmiVector](#page-368-0)* &x, const *[ExpData](#page-386-0)* &edata) Compute partial derivative of event measurement negative log-likelihood J.

#### **Parameters**

- ie Event index
- **nroots** Event index
- $\cdot$  **t** Current timepoint
- $\mathbf{x}$  State variables
- edata Experimental data

void fdJrzdsigma(const int ie, const int nroots, const *[realtype](#page-592-0)* t, const *[AmiVector](#page-368-0)* &x, const *[ExpData](#page-386-0)* &edata) Compute sensitivity of event measurement negative log-likelihood Jz w.r.t. standard deviation sigmaz.

#### **Parameters**

- **ie** event index
- nroots event index
- $\cdot$  **t** current timepoint
- $x state$  variables
- edata pointer to experimental data instance

void fw(*[realtype](#page-592-0)* t, const *[realtype](#page-592-0)* \*x)

Compute recurring terms in xdot.

### **Parameters**

 $\cdot$  **t** – Timepoint

•  $\mathbf{x}$  – Array with the states

#### void fdwdp(*[realtype](#page-592-0)* t, const *[realtype](#page-592-0)* \*x)

Compute parameter derivative for recurring terms in xdot.

### **Parameters**

- $\cdot$  **t** Timepoint
- $\mathbf{x}$  Array with the states

### void fdwdx(*[realtype](#page-592-0)* t, const *[realtype](#page-592-0)* \*x)

Compute state derivative for recurring terms in xdot.

### **Parameters**

- $\cdot t$  Timepoint
- $\mathbf{x}$  Array with the states

void fdwdw(*[realtype](#page-592-0)* t, const *[realtype](#page-592-0)* \*x)

Compute self derivative for recurring terms in xdot.

### **Parameters**

- $\cdot t$  Timepoint
- $\mathbf{x}$  Array with the states

virtual void fx\_rdata(*[realtype](#page-592-0)* \*x\_rdata, const *[realtype](#page-592-0)* \*x\_solver, const *[realtype](#page-592-0)* \*tcl, const *[realtype](#page-592-0)* \*p, const *[realtype](#page-592-0)* \*k)

Compute fx\_rdata.

To be implemented by derived class if applicable.

#### **Parameters**

- **x\_rdata** State variables with conservation laws expanded
- **x\_solver** State variables with conservation laws applied
- tcl Total abundances for conservation laws
- **p** parameter vector
- $k$  constant vector

virtual void fsx\_rdata(*[realtype](#page-592-0)* \*sx\_rdata, const *[realtype](#page-592-0)* \*sx\_solver, const *[realtype](#page-592-0)* \*stcl, const *[realtype](#page-592-0)* \*p, const *[realtype](#page-592-0)* \*k, const *[realtype](#page-592-0)* \*x\_solver, const *[realtype](#page-592-0)* \*tcl, const int ip)

Compute fsx\_solver.

To be implemented by derived class if applicable.

- sx\_rdata State sensitivity variables with conservation laws expanded
- sx\_solver State sensitivity variables with conservation laws applied
- stcl Sensitivities of total abundances for conservation laws
- $\mathbf{p}$  parameter vector
- $k$  constant vector
- **x\_solver** State variables with conservation laws applied
- tcl Total abundances for conservation laws

• ip – Sensitivity index

virtual void fx\_solver(*[realtype](#page-592-0)* \*x\_solver, const *[realtype](#page-592-0)* \*x\_rdata)

Compute fx\_solver.

To be implemented by derived class if applicable.

#### **Parameters**

- **x\_solver** State variables with conservation laws applied
- **x\_rdata** State variables with conservation laws expanded

virtual void fsx\_solver(*[realtype](#page-592-0)* \*sx\_solver, const *[realtype](#page-592-0)* \*sx\_rdata)

Compute fsx\_solver.

To be implemented by derived class if applicable.

### **Parameters**

- sx\_rdata State sensitivity variables with conservation laws expanded
- sx\_solver State sensitivity variables with conservation laws applied

virtual void ftotal\_cl(*[realtype](#page-592-0)* \*total\_cl, const *[realtype](#page-592-0)* \*x\_rdata, const *[realtype](#page-592-0)* \*p, const *[realtype](#page-592-0)* \*k) Compute ftotal cl.

To be implemented by derived class if applicable.

### **Parameters**

- total\_cl Total abundances of conservation laws
- **x\_rdata** State variables with conservation laws expanded
- $\mathbf{p}$  parameter vector
- $k$  constant vector

virtual void fstotal\_cl(*[realtype](#page-592-0)* \*stotal\_cl, const *[realtype](#page-592-0)* \*sx\_rdata, const int ip, const *[realtype](#page-592-0)* \*x\_rdata, const *[realtype](#page-592-0)* \*p, const *[realtype](#page-592-0)* \*k, const *[realtype](#page-592-0)* \*tcl)

Compute fstotal\_cl.

To be implemented by derived class if applicable.

### **Parameters**

- stotal\_cl Sensitivities for the total abundances of conservation laws
- **sx\_rdata** State sensitivity variables with conservation laws expanded
- $ip$  Sensitivity index
- x\_rdata State variables with conservation laws expanded
- **p** parameter vector
- $k$  constant vector
- tcl Total abundances for conservation laws

#### *[const\\_N\\_Vector](#page-592-1)* computeX\_pos(*[const\\_N\\_Vector](#page-592-1)* x)

Compute non-negative state vector.

Compute non-negative state vector according to stateIsNonNegative. If anyStateNonNegative is set to false, i.e., all entries in stateIsNonNegative are false, this function directly returns x, otherwise all entries of x are copied in to  $amici$ : Model:  $x_{pos\_tmp\_}$  and negative values are replaced by 0 where applicable.

**Parameters**  $x$  – State vector possibly containing negative values

**Returns** State vector with negative values replaced by 0 according to stateIsNonNegative

const *[realtype](#page-592-0)* \*computeX\_pos(*[AmiVector](#page-368-0)* const &x)

Compute non-negative state vector.

Compute non-negative state vector according to stateIsNonNegative. If anyStateNonNegative is set to false, i.e., all entries in stateIsNonNegative are false, this function directly returns x, otherwise all entries of x are copied in to  $amici::Model::x\_pos\_tmp\_$  and negative values are replaced by  $\emptyset$  where applicable.

**Parameters**  $\mathbf{x}$  – State vector possibly containing negative values

**Returns** State vector with negative values replaced by 0 according to stateIsNonNegative

# **Protected Attributes**

### *[ModelState](#page-342-0)* state\_

All variables necessary for function evaluation

### *[ModelStateDerived](#page-343-0)* derived\_state\_

Storage for model quantities beyond *[ModelState](#page-342-1)* for the current timepoint

#### std::vector<int> z2event\_

index indicating to which event an event output belongs

## std::vector<*[realtype](#page-592-0)*> x0data\_

state initialization (size nx\_solver)

### std::vector<*[realtype](#page-592-0)*> sx0data\_

sensitivity initialization (size nx\_rdata x nplist, row-major)

#### std::vector<bool> state\_is\_non\_negative\_

vector of bools indicating whether state variables are to be assumed to be positive

## std::vector<bool> root\_initial\_values\_

Vector of booleans indicating the initial boolean value for every event trigger function. Events at t0 can only trigger if the initial value is set to false. Must be specified during model compilation by setting the initialValue attribute of an event trigger.

# bool any\_state\_non\_negative\_ = {false}

boolean indicating whether any entry in stateIsNonNegative is true

## int  $\texttt{mmaxevent} = \{10\}$

maximal number of events to track

# *[SteadyStateSensitivityMode](#page-554-0)* steadystate\_sensitivity\_mode\_ =

{*[SteadyStateSensitivityMode](#page-554-0)*::*[newtonOnly](#page-554-1)*}

flag indicating whether steadystate sensitivities are to be computed via FSA when steadyStateSimulation is used

# bool always\_check\_finite\_ = {false}

Indicates whether the result of every call to  $Model::f^*$  should be checked for finiteness

### bool  $sigma\_res$  = {false}

indicates whether sigma residuals are to be added for every datapoint

## *[realtype](#page-592-0)*  $min\_sigma$  = {50.0}

offset to ensure positivity of sigma residuals, only has an effect when sigma\_res\_ is true

# **Friends**

<span id="page-452-0"></span>template<class Archive>

friend void serialize(*[Archive](#page-452-0)* &ar, *[Model](#page-409-0)* &m, unsigned int version) Serialize *[Model](#page-409-1)* (see boost::serialization::serialize).

### **Parameters**

- $ar -$  Archive to serialize to
- $\cdot$  **m** Data to serialize
- version Version number

friend bool operator==(const *[Model](#page-409-0)* &a, const *[Model](#page-409-0)* &b)

Check equality of data members.

## **Parameters**

- **a** First model instance
- **b** Second model instance

**Returns** Equality

## **Class Model\_DAE**

• Defined in file\_include\_amici\_model\_dae.h

# **Inheritance Relationships**

### **Base Type**

• public amici::Model ([Class Model](#page-409-2))

# **Class Documentation**

class Model\_DAE : public amici::*[Model](#page-409-0)*

The *[Model](#page-409-1)* class represents an AMICI DAE model.

The model does not contain any data, but represents the state of the model at a specific time t. The states must not always be in sync, but may be updated asynchronously.

# **Public Functions**

Model\_DAE() = default

default constructor

inline Model\_DAE(const *[ModelDimensions](#page-339-0)* &model\_dimensions, *[SimulationParameters](#page-490-0)*

simulation\_parameters, const *[SecondOrderMode](#page-552-0)* o2mode, std::vector<*[realtype](#page-592-0)*> const &idlist, std::vector<int> const &z2event, const bool pythonGenerated = false, const int  $ndxdotdp\_explicit = 0$ 

Constructor with model dimensions.

### **Parameters**

- model\_dimensions *[Model](#page-409-1)* dimensions
- simulation\_parameters Simulation parameters
- o2mode second order sensitivity mode
- idlist indexes indicating algebraic components (DAE only)
- **z2event** mapping of event outputs to events
- pythonGenerated flag indicating matlab or python wrapping
- ndxdotdp\_explicit number of nonzero elements dxdotdp\_explicit

virtual void fJ(*[realtype](#page-592-0)* t, *[realtype](#page-592-0)* cj, const *[AmiVector](#page-368-0)* &x, const *[AmiVector](#page-368-0)* &dx, const *[AmiVector](#page-368-0)* &xdot, SUNMatrix J) override

Dense Jacobian function.

#### **Parameters**

- $\cdot t$  time
- cj scaling factor (inverse of timestep, DAE only)
- $\mathbf{x}$  state
- $dx$  time derivative of state (DAE only)
- **xdot** values of residual function (unused)
- J dense matrix to which values of the jacobian will be written

void fJ(*[realtype](#page-592-0)* t, *[realtype](#page-592-0)* cj, *[const\\_N\\_Vector](#page-592-1)* x, *[const\\_N\\_Vector](#page-592-1)* dx, *[const\\_N\\_Vector](#page-592-1)* xdot, SUNMatrix J)

Jacobian of xdot with respect to states x.

- $\cdot t$  timepoint
- cj scaling factor, inverse of the step size
- $\mathbf{x}$  Vector with the states
- $dx$  Vector with the derivative states
- xdot Vector with the right hand side
- J Matrix to which the Jacobian will be written

virtual void fJB(const *[realtype](#page-592-0)* t, *[realtype](#page-592-0)* cj, const *[AmiVector](#page-368-0)* &x, const *[AmiVector](#page-368-0)* &dx, const *[AmiVector](#page-368-0)* &xB, const *[AmiVector](#page-368-0)* &dxB, const *[AmiVector](#page-368-0)* &xBdot, SUNMatrix JB) override

Dense Jacobian function.

# **Parameters**

- $\cdot t$  time
- cj scaling factor (inverse of timestep, DAE only)
- $\mathbf{x}$  state
- $dx$  time derivative of state (DAE only)
- **xB** Vector with the adjoint states
- $dxB$  Vector with the adjoint derivative states
- **xBdot** Vector with the adjoint right hand side (unused)
- JB dense matrix to which values of the jacobian will be written

void fJB(*[realtype](#page-592-0)* t, *[realtype](#page-592-0)* cj, *[const\\_N\\_Vector](#page-592-1)* x, *[const\\_N\\_Vector](#page-592-1)* dx, *[const\\_N\\_Vector](#page-592-1)* xB, *[const\\_N\\_Vector](#page-592-1)* dxB, SUNMatrix JB)

Jacobian of xBdot with respect to adjoint state xB.

### **Parameters**

- $\cdot t$  timepoint
- cj scaling factor, inverse of the step size
- $\mathbf{x}$  Vector with the states
- $dx$  Vector with the derivative states
- **xB** Vector with the adjoint states
- $dxB$  Vector with the adjoint derivative states
- **JB** Matrix to which the Jacobian will be written

virtual void fJSparse(*[realtype](#page-592-0)* t, *[realtype](#page-592-0)* cj, const *[AmiVector](#page-368-0)* &x, const *[AmiVector](#page-368-0)* &dx, const *[AmiVector](#page-368-0)* &xdot, SUNMatrix J) override

Sparse Jacobian function.

- $\cdot t$  time
- cj scaling factor (inverse of timestep, DAE only)
- $\mathbf{x}$  state
- $dx$  time derivative of state (DAE only)
- **xdot** values of residual function (unused)
- J sparse matrix to which values of the Jacobian will be written

void fJSparse(*[realtype](#page-592-0)* t, *[realtype](#page-592-0)* cj, *[const\\_N\\_Vector](#page-592-1)* x, *[const\\_N\\_Vector](#page-592-1)* dx, SUNMatrix J)

J in sparse form (for sparse solvers from the SuiteSparse Package)

### **Parameters**

- $\cdot t$  timepoint
- cj scalar in Jacobian (inverse stepsize)
- $\mathbf{x}$  Vector with the states
- $dx -$  Vector with the derivative states
- J Matrix to which the Jacobian will be written

virtual void fJSparseB(const *[realtype](#page-592-0)* t, *[realtype](#page-592-0)* cj, const *[AmiVector](#page-368-0)* &x, const *[AmiVector](#page-368-0)* &dx, const *[AmiVector](#page-368-0)* &xB, const *[AmiVector](#page-368-0)* &dxB, const *[AmiVector](#page-368-0)* &xBdot, SUNMatrix JB) override

Sparse Jacobian function.

#### **Parameters**

- $\cdot t$  time
- cj scaling factor (inverse of timestep, DAE only)
- $\mathbf{x}$  state
- $dx$  time derivative of state (DAE only)
- $xB Vector$  with the adjoint states
- $dxB$  Vector with the adjoint derivative states
- **xBdot** Vector with the adjoint right hand side (unused)
- **JB** dense matrix to which values of the jacobian will be written

void fJSparseB(*[realtype](#page-592-0)* t, *[realtype](#page-592-0)* cj, *[const\\_N\\_Vector](#page-592-1)* x, *[const\\_N\\_Vector](#page-592-1)* dx, *[const\\_N\\_Vector](#page-592-1)* xB, *[const\\_N\\_Vector](#page-592-1)* dxB, SUNMatrix JB)

JB in sparse form (for sparse solvers from the SuiteSparse Package)

# **Parameters**

- $\cdot t$  timepoint
- **c**j scalar in Jacobian
- $\mathbf{x}$  Vector with the states
- $dx -$  Vector with the derivative states
- **xB** Vector with the adjoint states
- $dxB$  Vector with the adjoint derivative states
- **JB** Matrix to which the Jacobian will be written

virtual void fJDiag(*[realtype](#page-592-0)* t, *[AmiVector](#page-368-0)* &JDiag, *[realtype](#page-592-0)* cj, const *[AmiVector](#page-368-0)* &x, const *[AmiVector](#page-368-0)* &dx)

# override

Diagonal of the Jacobian (for preconditioning)

- $\cdot t$  timepoint
- JDiag Vector to which the Jacobian diagonal will be written
- c<sub>j</sub> scaling factor, inverse of the step size
- $\mathbf{x}$  Vector with the states
- $dx -$  Vector with the derivative states

virtual void fJv(*[realtype](#page-592-0)* t, const *[AmiVector](#page-368-0)* &x, const *[AmiVector](#page-368-0)* &dx, const *[AmiVector](#page-368-0)* &xdot, const *[AmiVector](#page-368-0)* &v, *[AmiVector](#page-368-0)* &nJv, *[realtype](#page-592-0)* cj) override

Jacobian multiply function.

## **Parameters**

- $\cdot t$  time
- $\mathbf{x}$  state
- $dx$  time derivative of state (DAE only)
- **xdot** values of residual function (unused)
- **v** multiplication vector (unused)
- nJv array to which result of multiplication will be written
- $ci$  scaling factor (inverse of timestep, DAE only)

void fJv(*[realtype](#page-592-0)* t, *[const\\_N\\_Vector](#page-592-1)* x, *[const\\_N\\_Vector](#page-592-1)* dx, *[const\\_N\\_Vector](#page-592-1)* v, N\_Vector Jv, *[realtype](#page-592-0)* cj)

Matrix vector product of J with a vector v (for iterative solvers)

### **Parameters**

- $\cdot t$  timepoint
- cj scaling factor, inverse of the step size
- $\mathbf{x}$  Vector with the states
- $dx -$  Vector with the derivative states
- v Vector with which the Jacobian is multiplied
- Jv Vector to which the Jacobian vector product will be written

void fJvB(*[realtype](#page-592-0)* t, *[const\\_N\\_Vector](#page-592-1)* x, *[const\\_N\\_Vector](#page-592-1)* dx, *[const\\_N\\_Vector](#page-592-1)* xB, *[const\\_N\\_Vector](#page-592-1)* dxB, *[const\\_N\\_Vector](#page-592-1)* vB, N\_Vector JvB, *[realtype](#page-592-0)* cj)

Matrix vector product of JB with a vector v (for iterative solvers)

- $\cdot$  **t** timepoint
- $\mathbf{x}$  Vector with the states
- $dx -$  Vector with the derivative states
- **xB** Vector with the adjoint states
- $dxB$  Vector with the adjoint derivative states
- **vB** Vector with which the Jacobian is multiplied
- JvB Vector to which the Jacobian vector product will be written
- cj scalar in Jacobian (inverse stepsize)

virtual void froot(*[realtype](#page-592-0)* t, const *[AmiVector](#page-368-0)* &x, const *[AmiVector](#page-368-0)* &dx, gsl::span<*[realtype](#page-592-0)*> root) override Root function.

### **Parameters**

- $\cdot t$  time
- $\mathbf{x}$  state
- $dx$  time derivative of state (DAE only)
- **root** array to which values of the root function will be written

void froot(*[realtype](#page-592-0)* t, *[const\\_N\\_Vector](#page-592-1)* x, *[const\\_N\\_Vector](#page-592-1)* dx, gsl::span<*[realtype](#page-592-0)*> root)

Event trigger function for events.

#### **Parameters**

- $\cdot t$  timepoint
- $\mathbf{x}$  Vector with the states
- $dx$  Vector with the derivative states
- **root** array with root function values

virtual void fxdot(*[realtype](#page-592-0)* t, const *[AmiVector](#page-368-0)* &x, const *[AmiVector](#page-368-0)* &dx, *[AmiVector](#page-368-0)* &xdot) override Residual function.

### **Parameters**

- $\cdot t$  time
- $\mathbf{x}$  state
- $dx$  time derivative of state (DAE only)
- xdot array to which values of the residual function will be written

void fxdot(*[realtype](#page-592-0)* t, *[const\\_N\\_Vector](#page-592-1)* x, *[const\\_N\\_Vector](#page-592-1)* dx, N\_Vector xdot)

Residual function of the DAE.

# **Parameters**

- $\cdot t$  timepoint
- $\mathbf{x}$  Vector with the states
- $\cdot$  **dx** Vector with the derivative states
- **xdot** Vector with the right hand side

void fxBdot(*[realtype](#page-592-0)* t, *[const\\_N\\_Vector](#page-592-1)* x, *[const\\_N\\_Vector](#page-592-1)* dx, *[const\\_N\\_Vector](#page-592-1)* xB, *[const\\_N\\_Vector](#page-592-1)* dxB, N\_Vector xBdot)

Right hand side of differential equation for adjoint state xB.

- $\cdot$  **t** timepoint
- $\mathbf{x}$  Vector with the states
- $dx$  Vector with the derivative states
- **xB** Vector with the adjoint states
- $dxB$  Vector with the adjoint derivative states
- **xBdot** Vector with the adjoint right hand side
- void fqBdot(*[realtype](#page-592-0)* t, *[const\\_N\\_Vector](#page-592-1)* x, *[const\\_N\\_Vector](#page-592-1)* dx, *[const\\_N\\_Vector](#page-592-1)* xB, *[const\\_N\\_Vector](#page-592-1)* dxB, N\_Vector qBdot)

Right hand side of integral equation for quadrature states qB.

### **Parameters**

- $\cdot t$  timepoint
- $\mathbf{x}$  Vector with the states
- $dx$  Vector with the derivative states
- $xB Vector$  with the adjoint states
- $dxB$  Vector with the adjoint derivative states
- **qBdot** Vector with the adjoint quadrature right hand side

virtual void fxBdot\_ss(const *[realtype](#page-592-0)* t, const *[AmiVector](#page-368-0)* &xB, const *[AmiVector](#page-368-0)* &dxB, *[AmiVector](#page-368-0)* &xBdot) override

Residual function backward when running in steady state mode.

### **Parameters**

- $\cdot t$  time
- $\mathbf{xB}$  adjoint state
- $dxB$  time derivative of state (DAE only)
- **xBdot** array to which values of the residual function will be written

void fxBdot\_ss(*[realtype](#page-592-0)* t, *[const\\_N\\_Vector](#page-592-1)* xB, *[const\\_N\\_Vector](#page-592-1)* dxB, N\_Vector xBdot) const

Implementation of fxBdot for steady state case at the N\_Vector level.

### **Parameters**

- $\cdot t$  timepoint
- **xB** Vector with the adjoint state
- $dxB$  Vector with the adjoint derivative states
- **xBdot** Vector with the adjoint right hand side

void fqBdot\_ss(*[realtype](#page-592-0)* t, *[const\\_N\\_Vector](#page-592-1)* xB, *[const\\_N\\_Vector](#page-592-1)* dxB, N\_Vector qBdot) const

Implementation of fqBdot for steady state at the N\_Vector level.

### **Parameters**

- $\cdot t$  timepoint
- **xB** Vector with the adjoint states
- $dxB$  Vector with the adjoint derivative states
- **qBdot** Vector with the adjoint quadrature right hand side

#### virtual void fJSparseB\_ss(SUNMatrix JB) override

Sparse Jacobian function backward, steady state case.

**Parameters JB** – sparse matrix to which values of the Jacobian will be written

### virtual void writeSteadystateJB(const *[realtype](#page-592-0)* t, *[realtype](#page-592-0)* cj, const *[AmiVector](#page-368-0)* &x, const *[AmiVector](#page-368-0)* &dx, const *[AmiVector](#page-368-0)* &xB, const *[AmiVector](#page-368-0)* &dxB, const *[AmiVector](#page-368-0)* &xBdot) override

Computes the sparse backward Jacobian for steadystate integration and writes it to the model member.

#### **Parameters**

- $\cdot t$  timepoint
- cj scalar in Jacobian
- $\mathbf{x}$  Vector with the states
- $dx -$  Vector with the derivative states
- **xB** Vector with the adjoint states
- $dxB$  Vector with the adjoint derivative states
- xBdot Vector with the adjoint state right hand side

void fdxdotdp(*[realtype](#page-592-0)* t, const *[const\\_N\\_Vector](#page-592-1)* x, const *[const\\_N\\_Vector](#page-592-1)* dx)

Sensitivity of dx/dt wrt model parameters p.

# **Parameters**

- $\cdot$  **t** timepoint
- $\mathbf{x}$  Vector with the states
- $dx$  Vector with the derivative states

inline virtual void fdxdotdp(const *[realtype](#page-592-0)* t, const *[AmiVector](#page-368-0)* &x, const *[AmiVector](#page-368-0)* &dx) override

Model-specific sparse implementation of explicit parameter derivative of right hand side.

## **Parameters**

- $\cdot t$  time
- $x state$
- $dx$  time derivative of state (DAE only)

virtual void fsxdot(*[realtype](#page-592-0)* t, const *[AmiVector](#page-368-0)* &x, const *[AmiVector](#page-368-0)* &dx, int ip, const *[AmiVector](#page-368-0)* &sx, const *[AmiVector](#page-368-0)* &sdx, *[AmiVector](#page-368-0)* &sxdot) override

Sensitivity Residual function.

### **Parameters**

- $\cdot t$  time
- $\mathbf{x}$  state
- $dx$  time derivative of state (DAE only)
- **ip** parameter index
- $sx$  sensitivity state
- sdx time derivative of sensitivity state (DAE only)
- sxdot array to which values of the sensitivity residual function will be written

void fsxdot(*[realtype](#page-592-0)* t, *[const\\_N\\_Vector](#page-592-1)* x, *[const\\_N\\_Vector](#page-592-1)* dx, int ip, *[const\\_N\\_Vector](#page-592-1)* sx, *[const\\_N\\_Vector](#page-592-1)* sdx, N\_Vector sxdot)

Right hand side of differential equation for state sensitivities sx.

### **Parameters**

- $t -$  time point
- $\mathbf{x}$  Vector with the states
- $dx -$  Vector with the derivative states
- **ip** parameter index
- $sx Vector$  with the state sensitivities
- sdx Vector with the derivative state sensitivities
- sxdot Vector with the sensitivity right hand side

### void fM(*[realtype](#page-592-0)* t, *[const\\_N\\_Vector](#page-592-1)* x)

Mass matrix for DAE systems.

#### **Parameters**

- $\cdot$  **t** timepoint
- $\mathbf{x}$  Vector with the states

virtual std::unique\_ptr<*[Solver](#page-493-0)*> getSolver() override

Retrieves the solver object.

**Returns** The *[Solver](#page-493-1)* instance

## **Protected Functions**

virtual void fJSparse(SUNMatrixContent\_Sparse JSparse, *[realtype](#page-592-0)* t, const *[realtype](#page-592-0)* \*x, const double \*p, const double \*k, const *[realtype](#page-592-0)* \*h, *[realtype](#page-592-0)* cj, const *[realtype](#page-592-0)* \*dx, const *[realtype](#page-592-0)* \*w, const *[realtype](#page-592-0)* \*dwdx) = 0

*[Model](#page-409-1)* specific implementation for fJSparse.

#### **Parameters**

- JSparse Matrix to which the Jacobian will be written
- $\cdot t$  timepoint
- $\mathbf{x}$  Vector with the states
- **p** parameter vector
- $k$  constants vector
- **h** Heaviside vector
- cj scaling factor, inverse of the step size
- $\cdot$  dx Vector with the derivative states
- **w** vector with helper variables
- $d$ wdx derivative of w wrt x

virtual void froot(*[realtype](#page-592-0)* \*root, *[realtype](#page-592-0)* t, const *[realtype](#page-592-0)* \*x, const double \*p, const double \*k, const *[realtype](#page-592-0)* \*h, const *[realtype](#page-592-0)* \*dx)

*[Model](#page-409-1)* specific implementation for froot.

#### **Parameters**

• **root** – values of the trigger function

- $\cdot t$  timepoint
- $\mathbf{x}$  Vector with the states
- **p** parameter vector
- $k$  constants vector
- **h** Heaviside vector
- $\cdot$  dx Vector with the derivative states

virtual void fxdot(*[realtype](#page-592-0)* \*xdot, *[realtype](#page-592-0)* t, const *[realtype](#page-592-0)* \*x, const double \*p, const double \*k, const *[realtype](#page-592-0)* \*h, const *[realtype](#page-592-0)* \*dx, const *[realtype](#page-592-0)* \*w) = 0

*[Model](#page-409-1)* specific implementation for fxdot.

#### **Parameters**

- xdot residual function
- $\cdot t$  timepoint
- $\mathbf{x}$  Vector with the states
- $\mathbf{p}$  parameter vector
- $k$  constants vector
- $\cdot$  **h** Heaviside vector
- **w** vector with helper variables
- $dx$  Vector with the derivative states

virtual void fdxdotdp(*[realtype](#page-592-0)* \*dxdotdp, *[realtype](#page-592-0)* t, const *[realtype](#page-592-0)* \*x, const *[realtype](#page-592-0)* \*p, const *[realtype](#page-592-0)* \*k, const *[realtype](#page-592-0)* \*h, int ip, const *[realtype](#page-592-0)* \*dx, const *[realtype](#page-592-0)* \*w, const *[realtype](#page-592-0)* \*dwdp)

### *[Model](#page-409-1)* specific implementation of fdxdotdp.

# **Parameters**

- dxdotdp partial derivative xdot wrt p
- $\cdot t$  timepoint
- $\mathbf{x}$  Vector with the states
- **p** parameter vector
- $k$  constants vector
- **h** Heaviside vector
- **ip** parameter index
- $dx -$  Vector with the derivative states
- $w$  vector with helper variables
- $d$ wdp derivative of w wrt p

virtual void fM(*[realtype](#page-592-0)* \*M, const *[realtype](#page-592-0)* t, const *[realtype](#page-592-0)* \*x, const *[realtype](#page-592-0)* \*p, const *[realtype](#page-592-0)* \*k)

*[Model](#page-409-1)* specific implementation of fM.

- **M** mass matrix
- $\cdot$  **t** timepoint
- $\mathbf{x}$  Vector with the states
- $\mathbf{p}$  parameter vector
- **k** constants vector

# **Class Model\_ODE**

• Defined in file\_include\_amici\_model\_ode.h

### **Inheritance Relationships**

### **Base Type**

• public amici::Model (*[Class Model](#page-409-2)*)

### **Class Documentation**

# class Model\_ODE : public amici::*[Model](#page-409-0)*

The *[Model](#page-409-1)* class represents an AMICI ODE model.

The model does not contain any data, but represents the state of the model at a specific time t. The states must not always be in sync, but may be updated asynchronously.

# **Public Functions**

### $Model_ODE() = default$

default constructor

inline Model\_ODE(*[ModelDimensions](#page-339-0)* const &model\_dimensions, *[SimulationParameters](#page-490-0)*

simulation\_parameters, const *[SecondOrderMode](#page-552-0)* o2mode, std::vector<*[realtype](#page-592-0)*> const &idlist, std::vector<int> const &z2event, const bool pythonGenerated = false, const int ndxdotdp\_explicit = 0, const int ndxdotdx\_explicit = 0, const int w\_recursion\_depth = 0)

Constructor with model dimensions.

- model\_dimensions *[Model](#page-409-1)* dimensions
- simulation\_parameters Simulation parameters
- o2mode second order sensitivity mode
- idlist indexes indicating algebraic components (DAE only)
- **z2event** mapping of event outputs to events
- pythonGenerated flag indicating matlab or python wrapping
- ndxdotdp\_explicit number of nonzero elements dxdotdp\_explicit
- ndxdotdx\_explicit number of nonzero elements dxdotdx\_explicit
- w\_recursion\_depth Recursion depth of fw

virtual void fJ(*[realtype](#page-592-0)* t, *[realtype](#page-592-0)* cj, const *[AmiVector](#page-368-0)* &x, const *[AmiVector](#page-368-0)* &dx, const *[AmiVector](#page-368-0)* &xdot, SUNMatrix J) override

Dense Jacobian function.

### **Parameters**

- $\cdot t$  time
- cj scaling factor (inverse of timestep, DAE only)
- $\mathbf{x}$  state
- $dx$  time derivative of state (DAE only)
- xdot values of residual function (unused)
- J dense matrix to which values of the jacobian will be written

void fJ(*[realtype](#page-592-0)* t, *[const\\_N\\_Vector](#page-592-1)* x, *[const\\_N\\_Vector](#page-592-1)* xdot, SUNMatrix J)

Implementation of fJ at the N\_Vector level.

This function provides an interface to the model specific routines for the solver implementation as well as the *[AmiVector](#page-368-1)* level implementation

# **Parameters**

- $\cdot$  **t** timepoint
- $\mathbf{x}$  Vector with the states
- **xdot** Vector with the right hand side
- J Matrix to which the Jacobian will be written

virtual void fJB(const *[realtype](#page-592-0)* t, *[realtype](#page-592-0)* cj, const *[AmiVector](#page-368-0)* &x, const *[AmiVector](#page-368-0)* &dx, const *[AmiVector](#page-368-0)* &xB, const *[AmiVector](#page-368-0)* &dxB, const *[AmiVector](#page-368-0)* &xBdot, SUNMatrix JB) override

Dense Jacobian function.

### **Parameters**

- $\cdot t$  time
- cj scaling factor (inverse of timestep, DAE only)
- $\mathbf{x}$  state
- $dx$  time derivative of state (DAE only)
- $xB Vector$  with the adjoint states
- $dxB$  Vector with the adjoint derivative states
- **xBdot** Vector with the adjoint right hand side (unused)
- **JB** dense matrix to which values of the jacobian will be written

void fJB(*[realtype](#page-592-0)* t, *[const\\_N\\_Vector](#page-592-1)* x, *[const\\_N\\_Vector](#page-592-1)* xB, *[const\\_N\\_Vector](#page-592-1)* xBdot, SUNMatrix JB)

Implementation of fJB at the N\_Vector level, this function provides an interface to the model specific routines for the solver implementation.

- $t -$  time point
- $\mathbf{x}$  Vector with the states
- **xB** Vector with the adjoint states
- **xBdot** Vector with the adjoint right hand side
- **JB** Matrix to which the Jacobian will be written

virtual void fJSparse(*[realtype](#page-592-0)* t, *[realtype](#page-592-0)* cj, const *[AmiVector](#page-368-0)* &x, const *[AmiVector](#page-368-0)* &dx, const *[AmiVector](#page-368-0)* &xdot, SUNMatrix J) override

Sparse Jacobian function.

# **Parameters**

- $\cdot t$  time
- cj scaling factor (inverse of timestep, DAE only)
- $\mathbf{x}$  state
- $dx$  time derivative of state (DAE only)
- **xdot** values of residual function (unused)
- J sparse matrix to which values of the Jacobian will be written

#### void fJSparse(*[realtype](#page-592-0)* t, *[const\\_N\\_Vector](#page-592-1)* x, SUNMatrix J)

Implementation of fJSparse at the N\_Vector level, this function provides an interface to the model specific routines for the solver implementation as well as the *[AmiVector](#page-368-1)* level implementation.

### **Parameters**

- $\cdot t$  timepoint
- $\mathbf{x}$  Vector with the states
- J Matrix to which the Jacobian will be written

virtual void fJSparseB(const *[realtype](#page-592-0)* t, *[realtype](#page-592-0)* cj, const *[AmiVector](#page-368-0)* &x, const *[AmiVector](#page-368-0)* &dx, const

*[AmiVector](#page-368-0)* &xB, const *[AmiVector](#page-368-0)* &dxB, const *[AmiVector](#page-368-0)* &xBdot, SUNMatrix JB) override

Sparse Jacobian function.

#### **Parameters**

- $\cdot t$  time
- cj scaling factor (inverse of timestep, DAE only)
- $\mathbf{x}$  state
- $dx$  time derivative of state (DAE only)
- **xB** Vector with the adjoint states
- $dxB$  Vector with the adjoint derivative states
- **xBdot** Vector with the adjoint right hand side (unused)
- JB dense matrix to which values of the jacobian will be written

# void fJSparseB(*[realtype](#page-592-0)* t, *[const\\_N\\_Vector](#page-592-1)* x, *[const\\_N\\_Vector](#page-592-1)* xB, *[const\\_N\\_Vector](#page-592-1)* xBdot, SUNMatrix JB)

Implementation of fJSparseB at the N\_Vector level, this function provides an interface to the model specific routines for the solver implementation.

- $\cdot t$  timepoint
- $\mathbf{x}$  Vector with the states
- **xB** Vector with the adjoint states
- **xBdot** Vector with the adjoint right hand side
- JB Matrix to which the Jacobian will be written

## void fJDiag(*[realtype](#page-592-0)* t, N\_Vector JDiag, *[const\\_N\\_Vector](#page-592-1)* x)

Implementation of fJDiag at the N\_Vector level, this function provides an interface to the model specific routines for the solver implementation.

# **Parameters**

- $\cdot$  **t** timepoint
- JDiag Vector to which the Jacobian diagonal will be written
- $\mathbf{x}$  Vector with the states

virtual void fJDiag(*[realtype](#page-592-0)* t, *[AmiVector](#page-368-0)* &JDiag, *[realtype](#page-592-0)* cj, const *[AmiVector](#page-368-0)* &x, const *[AmiVector](#page-368-0)* &dx) override

Diagonal of the Jacobian (for preconditioning)

#### **Parameters**

- $\cdot t$  timepoint
- JDiag Vector to which the Jacobian diagonal will be written
- c<sub>j</sub> scaling factor, inverse of the step size
- $\mathbf{x}$  Vector with the states
- $dx$  Vector with the derivative states

virtual void fJv(*[realtype](#page-592-0)* t, const *[AmiVector](#page-368-0)* &x, const *[AmiVector](#page-368-0)* &dx, const *[AmiVector](#page-368-0)* &xdot, const *[AmiVector](#page-368-0)* &v, *[AmiVector](#page-368-0)* &nJv, *[realtype](#page-592-0)* cj) override

Jacobian multiply function.

### **Parameters**

- $\cdot t$  time
- $\mathbf{x}$  state
- $dx$  time derivative of state (DAE only)
- **xdot** values of residual function (unused)
- **v** multiplication vector (unused)
- **nJv** array to which result of multiplication will be written
- $ci$  scaling factor (inverse of timestep, DAE only)

void fJv(*[const\\_N\\_Vector](#page-592-1)* v, N\_Vector Jv, *[realtype](#page-592-0)* t, *[const\\_N\\_Vector](#page-592-1)* x)

Implementation of fJv at the N\_Vector level.

- $\cdot t$  timepoint
- $\mathbf{x}$  Vector with the states
- v Vector with which the Jacobian is multiplied
- Jv Vector to which the Jacobian vector product will be written

void fJvB(*[const\\_N\\_Vector](#page-592-1)* vB, N\_Vector JvB, *[realtype](#page-592-0)* t, *[const\\_N\\_Vector](#page-592-1)* x, *[const\\_N\\_Vector](#page-592-1)* xB) Implementation of fJvB at the N\_Vector level.

### **Parameters**

- $\cdot t$  timepoint
- $\mathbf{x}$  Vector with the states
- **xB** Vector with the adjoint states
- **vB** Vector with which the Jacobian is multiplied
- JvB Vector to which the Jacobian vector product will be written

virtual void froot(*[realtype](#page-592-0)* t, const *[AmiVector](#page-368-0)* &x, const *[AmiVector](#page-368-0)* &dx, gsl::span<*[realtype](#page-592-0)*> root) override Root function.

#### **Parameters**

- $\cdot t$  time
- $\mathbf{x}$  state
- $dx$  time derivative of state (DAE only)
- **root** array to which values of the root function will be written

# void froot(*[realtype](#page-592-0)* t, *[const\\_N\\_Vector](#page-592-1)* x, gsl::span<*[realtype](#page-592-0)*> root)

Implementation of froot at the N\_Vector level This function provides an interface to the model specific routines for the solver implementation as well as the *[AmiVector](#page-368-1)* level implementation.

#### **Parameters**

- $\cdot$  **t** timepoint
- $\mathbf{x}$  Vector with the states
- **root** array with root function values

virtual void fxdot(*[realtype](#page-592-0)* t, const *[AmiVector](#page-368-0)* &x, const *[AmiVector](#page-368-0)* &dx, *[AmiVector](#page-368-0)* &xdot) override Residual function.

#### **Parameters**

- $\cdot t$  time
- $\mathbf{x}$  state
- $dx$  time derivative of state (DAE only)
- **xdot** array to which values of the residual function will be written

void fxdot(*[realtype](#page-592-0)* t, *[const\\_N\\_Vector](#page-592-1)* x, N\_Vector xdot)

Implementation of fxdot at the N\_Vector level, this function provides an interface to the model specific routines for the solver implementation as well as the *[AmiVector](#page-368-1)* level implementation.

- $\cdot t$  timepoint
- $\mathbf{x}$  Vector with the states
- xdot Vector with the right hand side

void **fxBdot**(*[realtype](#page-592-0)* t, N\_Vector x, N\_Vector xB, N\_Vector xBdot)

Implementation of fxBdot at the N\_Vector level.

## **Parameters**

- $\cdot t$  timepoint
- $\mathbf{x}$  Vector with the states
- **xB** Vector with the adjoint states
- **xBdot** Vector with the adjoint right hand side

void fqBdot(*[realtype](#page-592-0)* t, *[const\\_N\\_Vector](#page-592-1)* x, *[const\\_N\\_Vector](#page-592-1)* xB, N\_Vector qBdot)

Implementation of fqBdot at the N\_Vector level.

### **Parameters**

- $\cdot t$  timepoint
- $\mathbf{x}$  Vector with the states
- $xB Vector$  with the adjoint states
- **qBdot** Vector with the adjoint quadrature right hand side

virtual void fxBdot\_ss(const *[realtype](#page-592-0)* t, const *[AmiVector](#page-368-0)* &xB, const *[AmiVector](#page-368-0)*&, *[AmiVector](#page-368-0)* &xBdot) override

Residual function backward when running in steady state mode.

### **Parameters**

- $\cdot t$  time
- $xB adjoint state$
- $dxB$  time derivative of state (DAE only)
- **xBdot** array to which values of the residual function will be written

void fxBdot\_ss(*[realtype](#page-592-0)* t, *[const\\_N\\_Vector](#page-592-1)* xB, N\_Vector xBdot) const

Implementation of fxBdot for steady state at the N\_Vector level.

### **Parameters**

- $\cdot$  **t** timepoint
- $xB Vector$  with the states
- **xBdot** Vector with the adjoint right hand side

void fqBdot\_ss(*[realtype](#page-592-0)* t, N\_Vector xB, N\_Vector qBdot) const

Implementation of fqBdot for steady state case at the N\_Vector level.

### **Parameters**

- $\cdot t$  timepoint
- **xB** Vector with the adjoint states
- **qBdot** Vector with the adjoint quadrature right hand side
- virtual void fJSparseB\_ss(SUNMatrix JB) override

Sparse Jacobian function backward, steady state case.

**Parameters** JB – sparse matrix to which values of the Jacobian will be written
### virtual void writeSteadystateJB(const *[realtype](#page-592-0)* t, *[realtype](#page-592-0)* cj, const *[AmiVector](#page-368-0)* &x, const *[AmiVector](#page-368-0)* &dx, const *[AmiVector](#page-368-0)* &xB, const *[AmiVector](#page-368-0)* &dxB, const *[AmiVector](#page-368-0)* &xBdot) override

Computes the sparse backward Jacobian for steadystate integration and writes it to the model member.

#### **Parameters**

- $\cdot t$  timepoint
- cj scalar in Jacobian
- $\mathbf{x}$  Vector with the states
- $\cdot$  **dx** Vector with the derivative states
- **xB** Vector with the adjoint states
- $dxB$  Vector with the adjoint derivative states
- xBdot Vector with the adjoint state right hand side

virtual void fsxdot(*[realtype](#page-592-0)* t, const *[AmiVector](#page-368-0)* &x, const *[AmiVector](#page-368-0)* &dx, int ip, const *[AmiVector](#page-368-0)* &sx, const *[AmiVector](#page-368-0)* &sdx, *[AmiVector](#page-368-0)* &sxdot) override

Sensitivity Residual function.

## **Parameters**

- $\cdot t$  time
- $\mathbf{x}$  state
- $dx$  time derivative of state (DAE only)
- **ip** parameter index
- $sx$  sensitivity state
- sdx time derivative of sensitivity state (DAE only)
- sxdot array to which values of the sensitivity residual function will be written

void fsxdot(*[realtype](#page-592-0)* t, *[const\\_N\\_Vector](#page-592-1)* x, int ip, *[const\\_N\\_Vector](#page-592-1)* sx, N\_Vector sxdot)

Implementation of fsxdot at the N\_Vector level.

## **Parameters**

- $\cdot$  **t** timepoint
- $\mathbf{x}$  Vector with the states
- **ip** parameter index
- $sx -$  Vector with the state sensitivities
- sxdot Vector with the sensitivity right hand side

virtual std::unique\_ptr<*[Solver](#page-493-0)*> getSolver() override

Retrieves the solver object.

**Returns** The *[Solver](#page-493-1)* instance

## **Protected Functions**

virtual void fJSparse(SUNMatrixContent\_Sparse JSparse, *[realtype](#page-592-0)* t, const *[realtype](#page-592-0)* \*x, const *[realtype](#page-592-0)* \*p, const *[realtype](#page-592-0)* \*k, const *[realtype](#page-592-0)* \*h, const *[realtype](#page-592-0)* \*w, const *[realtype](#page-592-0)* \*dwdx)

*[Model](#page-409-0)* specific implementation for fJSparse (Matlab)

### **Parameters**

- JSparse Matrix to which the Jacobian will be written
- $t$  timepoint
- $\mathbf{x}$  Vector with the states
- $\mathbf{p}$  parameter vector
- $k$  constants vector
- $\cdot$  **h** Heaviside vector
- $w$  vector with helper variables
- $d$ w $d$ x derivative of w wrt x

virtual void fJSparse(*[realtype](#page-592-0)* \*JSparse, *[realtype](#page-592-0)* t, const *[realtype](#page-592-0)* \*x, const *[realtype](#page-592-0)* \*p, const *[realtype](#page-592-0)* \*k, const *[realtype](#page-592-0)* \*h, const *[realtype](#page-592-0)* \*w, const *[realtype](#page-592-0)* \*dwdx)

*[Model](#page-409-0)* specific implementation for fJSparse, data only (Py)

#### **Parameters**

- JSparse Matrix to which the Jacobian will be written
- $\cdot t$  timepoint
- $\mathbf{x}$  Vector with the states
- **p** parameter vector
- $k$  constants vector
- **h** Heaviside vector
- $w$  vector with helper variables
- $d$ w $d$ x derivative of w wrt x

virtual void fJSparse\_colptrs(*[SUNMatrixWrapper](#page-533-0)* &JSparse)

*[Model](#page-409-0)* specific implementation for fJSparse, column pointers.

Parameters JSparse – sparse matrix to which colptrs will be written

virtual void fJSparse\_rowvals(*[SUNMatrixWrapper](#page-533-0)* &JSparse)

*[Model](#page-409-0)* specific implementation for fJSparse, row values.

#### **Parameters** JSparse – sparse matrix to which rowvals will be written

virtual void froot(*[realtype](#page-592-0)* \*root, *[realtype](#page-592-0)* t, const *[realtype](#page-592-0)* \*x, const *[realtype](#page-592-0)* \*p, const *[realtype](#page-592-0)* \*k, const *[realtype](#page-592-0)* \*h, const *[realtype](#page-592-0)* \*tcl)

*[Model](#page-409-0)* specific implementation for froot.

- **root** values of the trigger function
- $\cdot$  **t** timepoint
- $\mathbf{x}$  Vector with the states
- $\mathbf{p}$  parameter vector
- $k$  constants vector
- **h** Heaviside vector
- tcl total abundances for conservation laws

virtual void fxdot(*[realtype](#page-592-0)* \*xdot, *[realtype](#page-592-0)* t, const *[realtype](#page-592-0)* \*x, const *[realtype](#page-592-0)* \*p, const *[realtype](#page-592-0)* \*k, const *[realtype](#page-592-0)*  $*$ **h**, const *realtype*  $*$ **w**) = 0

*[Model](#page-409-0)* specific implementation for fxdot.

## **Parameters**

- xdot residual function
- $\cdot t$  timepoint
- $\mathbf{x}$  Vector with the states
- **p** parameter vector
- $k$  constants vector
- $\cdot$  **h** Heaviside vector
- **w** vector with helper variables

virtual void fdxdotdp(*[realtype](#page-592-0)* \*dxdotdp, *[realtype](#page-592-0)* t, const *[realtype](#page-592-0)* \*x, const *[realtype](#page-592-0)* \*p, const *[realtype](#page-592-0)* \*k, const *[realtype](#page-592-0)* \*h, int ip, const *[realtype](#page-592-0)* \*w, const *[realtype](#page-592-0)* \*dwdp)

*[Model](#page-409-0)* specific implementation of fdxdotdp, with w chainrule (Matlab)

#### **Parameters**

- dxdotdp partial derivative xdot wrt p
- $\cdot$  **t** timepoint
- $\mathbf{x}$  Vector with the states
- **p** parameter vector
- $k$  constants vector
- **h** Heaviside vector
- **ip** parameter index
- $w$  vector with helper variables
- $dwdp$  derivative of w wrt p

virtual void fdxdotdp\_explicit(*[realtype](#page-592-0)* \*dxdotdp\_explicit, *[realtype](#page-592-0)* t, const *[realtype](#page-592-0)* \*x, const *[realtype](#page-592-0)* \*p, const *[realtype](#page-592-0)* \*k, const *[realtype](#page-592-0)* \*h, const *[realtype](#page-592-0)* \*w)

*[Model](#page-409-0)* specific implementation of fdxdotdp\_explicit, no w chainrule (Py)

- dxdotdp\_explicit partial derivative xdot wrt p
- $\cdot t$  timepoint
- $\mathbf{x}$  Vector with the states
- **p** parameter vector
- $k$  constants vector
- **h** Heaviside vector
- $w$  vector with helper variables

virtual void fdxdotdp\_explicit\_colptrs(*[SUNMatrixWrapper](#page-533-0)* &dxdotdp)

*[Model](#page-409-0)* specific implementation of fdxdotdp\_explicit, colptrs part.

**Parameters** dxdotdp – sparse matrix to which colptrs will be written

virtual void fdxdotdp\_explicit\_rowvals(*[SUNMatrixWrapper](#page-533-0)* &dxdotdp)

*[Model](#page-409-0)* specific implementation of fdxdotdp\_explicit, rowvals part.

**Parameters** dxdotdp – sparse matrix to which rowvals will be written

virtual void fdxdotdx\_explicit(*[realtype](#page-592-0)* \*dxdotdx\_explicit, *[realtype](#page-592-0)* t, const *[realtype](#page-592-0)* \*x, const *[realtype](#page-592-0)* \*p, const *[realtype](#page-592-0)* \*k, const *[realtype](#page-592-0)* \*h, const *[realtype](#page-592-0)* \*w)

*[Model](#page-409-0)* specific implementation of fdxdotdx\_explicit, no w chainrule (Py)

## **Parameters**

- dxdotdx\_explicit partial derivative xdot wrt x
- $\cdot t$  timepoint
- $\mathbf{x}$  Vector with the states
- **p** parameter vector
- $k$  constants vector
- $h$  heavyside vector
- **w** vector with helper variables

virtual void fdxdotdx\_explicit\_colptrs(*[SUNMatrixWrapper](#page-533-0)* &dxdotdx)

*[Model](#page-409-0)* specific implementation of fdxdotdx\_explicit, colptrs part.

**Parameters** dxdotdx – sparse matrix to which colptrs will be written

virtual void fdxdotdx\_explicit\_rowvals(*[SUNMatrixWrapper](#page-533-0)* &dxdotdx)

*[Model](#page-409-0)* specific implementation of fdxdotdx\_explicit, rowvals part.

Parameters dxdotdx – sparse matrix to which rowvals will be written

virtual void fdxdotdw(*[realtype](#page-592-0)* \*dxdotdw, *[realtype](#page-592-0)* t, const *[realtype](#page-592-0)* \*x, const *[realtype](#page-592-0)* \*p, const *[realtype](#page-592-0)* \*k, const *[realtype](#page-592-0)* \*h, const *[realtype](#page-592-0)* \*w)

*[Model](#page-409-0)* specific implementation of fdxdotdw, data part.

- dxdotdw partial derivative xdot wrt w
- $\cdot t$  timepoint
- $\mathbf{x}$  Vector with the states
- **p** parameter vector
- $k$  constants vector
- **h** Heaviside vector
- $w$  vector with helper variables

virtual void fdxdotdw\_colptrs(*[SUNMatrixWrapper](#page-533-0)* &dxdotdw)

*[Model](#page-409-0)* specific implementation of fdxdotdw, colptrs part.

- Parameters dxdotdw sparse matrix to which colptrs will be written
- virtual void fdxdotdw\_rowvals(*[SUNMatrixWrapper](#page-533-0)* &dxdotdw)

*[Model](#page-409-0)* specific implementation of fdxdotdw, rowvals part.

## Parameters dxdotdw – sparse matrix to which rowvals will be written

void fdxdotdw(*[realtype](#page-592-0)* t, *[const\\_N\\_Vector](#page-592-1)* x)

Sensitivity of dx/dt wrt model parameters w.

## **Parameters**

- $\cdot$  **t** timepoint
- $\mathbf{x}$  Vector with the states

void fdxdotdp(*[realtype](#page-592-0)* t, *[const\\_N\\_Vector](#page-592-1)* x)

Explicit sensitivity of dx/dt wrt model parameters p

## **Parameters**

- $\cdot t$  timepoint
- $\mathbf{x}$  Vector with the states

virtual void fdxdotdp(*[realtype](#page-592-0)* t, const *[AmiVector](#page-368-0)* &x, const *[AmiVector](#page-368-0)* &dx) override

Model-specific sparse implementation of explicit parameter derivative of right hand side.

### **Parameters**

- $\cdot t$  time
- $\mathbf{x}$  state
- $dx$  time derivative of state (DAE only)

# **Class ModelContext**

• Defined in file\_include\_amici\_rdata.h

## **Inheritance Relationships**

## **Base Type**

• public amici::ContextManager (*[Class ContextManager](#page-375-0)*)

# **Class Documentation**

#### <span id="page-473-1"></span><span id="page-473-0"></span>class ModelContext : public amici::*[ContextManager](#page-375-1)*

The *[ModelContext](#page-473-0)* temporarily stores amici::Model::state and restores it when going out of scope.

# **Public Functions**

explicit ModelContext(*[Model](#page-409-1)* \*model)

initialize backup of the original values.

## **Parameters** model –

*[ModelContext](#page-473-1)* &operator=(const *[ModelContext](#page-473-1)* &other) = delete

## ~ModelContext()

### void restore()

Restore original state on constructor-supplied *[amici::Model](#page-409-0)*. Will be called during destruction. Explicit call is generally not necessary.

## **Class NewtonFailure**

• Defined in file\_include\_amici\_exception.h

### **Inheritance Relationships**

# **Base Type**

• public amici::AmiException (*[Class AmiException](#page-366-0)*)

## **Class Documentation**

#### class NewtonFailure : public amici::*[AmiException](#page-367-0)*

Newton failure exception.

This exception should be thrown when the steady state computation failed to converge for this exception we can assume that we can recover from the exception and return a solution struct to the user

## **Public Functions**

NewtonFailure(int code, char const \*function)

Constructor, simply calls *[AmiException](#page-367-1)* constructor.

- function name of the function in which the error occurred
- code error code

# **Public Members**

### int error\_code

error code returned by solver

## <span id="page-474-2"></span>**Class NewtonSolver**

• Defined in file\_include\_amici\_newton\_solver.h

### **Inheritance Relationships**

## **Derived Types**

- public amici::NewtonSolverDense (*[Class NewtonSolverDense](#page-476-0)*)
- public amici::NewtonSolverSparse (*[Class NewtonSolverSparse](#page-477-0)*)

# **Class Documentation**

## <span id="page-474-1"></span><span id="page-474-0"></span>class NewtonSolver

The *[NewtonSolver](#page-474-0)* class sets up the linear solver for the Newton method. Subclassed by *[amici::NewtonSolverDense](#page-476-1)*, *[amici::NewtonSolverSparse](#page-477-1)*

# **Public Functions**

explicit NewtonSolver(const *[Model](#page-409-1)* &model)

Initializes solver according to the dimensions in the provided model.

**Parameters** model – pointer to the model object

void getStep(*[AmiVector](#page-368-0)* &delta, *[Model](#page-409-1)* &model, const *[SimulationState](#page-347-0)* &state)

Computes the solution of one Newton iteration.

## **Parameters**

- delta containing the RHS of the linear system, will be overwritten by solution to the linear system
- **model** pointer to the model instance
- state current simulation state

void computeNewtonSensis(*[AmiVectorArray](#page-371-0)* &sx, *[Model](#page-409-1)* &model, const *[SimulationState](#page-347-0)* &state) Computes steady state sensitivities.

- sx pointer to state variable sensitivities
- **model** pointer to the model instance
- state current simulation state

virtual void prepareLinearSystem(*[Model](#page-409-1)* &model, const *[SimulationState](#page-347-0)* &state) = 0

Writes the Jacobian for the Newton iteration and passes it to the linear solver.

### **Parameters**

- **model** pointer to the model instance
- state current simulation state

virtual void prepareLinearSystemB(*[Model](#page-409-1)* &model, const *[SimulationState](#page-347-0)* &state) = 0

Writes the Jacobian (JB) for the Newton iteration and passes it to the linear solver

## **Parameters**

- **model** pointer to the model instance
- state current simulation state

#### virtual void solveLinearSystem(*[AmiVector](#page-368-0)* &rhs) = 0

Solves the linear system for the Newton step.

**Parameters rhs** – containing the RHS of the linear system, will be overwritten by solution to the linear system

### virtual void **reinitialize**( $) = 0$

Reinitialize the linear solver.

virtual bool is\_singular(*[Model](#page-409-1)* &model, const *[SimulationState](#page-347-0)* &state) const = 0

Checks whether linear system is singular.

## **Parameters**

- **model** pointer to the model instance
- state current simulation state

**Returns** boolean indicating whether the linear system is singular (condition number < 1/machine precision)

virtual ~NewtonSolver() = default

# **Public Static Functions**

static std::unique\_ptr<*[NewtonSolver](#page-474-1)*> getSolver(const *[Solver](#page-493-0)* &simulationSolver, const *[Model](#page-409-1)* &model) Factory method to create a *[NewtonSolver](#page-474-0)* based on linsolType.

### **Parameters**

- simulationSolver solver with settings
- **model** pointer to the model instance

**Returns** solver *[NewtonSolver](#page-474-0)* according to the specified linsolType

# **Protected Attributes**

## *[AmiVector](#page-368-0)* xdot\_

dummy rhs, used as dummy argument when computing J and JB

# *[AmiVector](#page-368-0)* x\_

dummy state, attached to linear solver

### *[AmiVector](#page-368-0)* xB\_

dummy adjoint state, used as dummy argument when computing JB

## *[AmiVector](#page-368-0)* dxB\_

dummy differential adjoint state, used as dummy argument when computing JB

# <span id="page-476-0"></span>**Class NewtonSolverDense**

• Defined in file\_include\_amici\_newton\_solver.h

### **Inheritance Relationships**

## **Base Type**

• public amici::NewtonSolver (*[Class NewtonSolver](#page-474-2)*)

### **Class Documentation**

### <span id="page-476-3"></span><span id="page-476-1"></span>class NewtonSolverDense : public amici::*[NewtonSolver](#page-474-1)*

The *[NewtonSolverDense](#page-476-1)* provides access to the dense linear solver for the Newton method.

# **Public Functions**

explicit NewtonSolverDense(const *[Model](#page-409-1)* &model)

constructor for sparse solver

**Parameters** model – model instance that provides problem dimensions

<span id="page-476-2"></span>NewtonSolverDense(const *[NewtonSolverDense](#page-476-2)*&) = delete

*[NewtonSolverDense](#page-476-3)* &operator=(const *[NewtonSolverDense](#page-476-3)* &other) = delete

## ~NewtonSolverDense() override

virtual void solveLinearSystem(*[AmiVector](#page-368-0)* &rhs) override

Solves the linear system for the Newton step.

**Parameters rhs** – containing the RHS of the linear system, will be overwritten by solution to the linear system

virtual void prepareLinearSystem(*[Model](#page-409-1)* &model, const *[SimulationState](#page-347-0)* &state) override

Writes the Jacobian for the Newton iteration and passes it to the linear solver.

### **Parameters**

- **model** pointer to the model instance
- state current simulation state

virtual void prepareLinearSystemB(*[Model](#page-409-1)* &model, const *[SimulationState](#page-347-0)* &state) override

Writes the Jacobian (JB) for the Newton iteration and passes it to the linear solver

## **Parameters**

- **model** pointer to the model instance
- state current simulation state
- virtual void reinitialize() override

Reinitialize the linear solver.

virtual bool is\_singular(*[Model](#page-409-1)* &model, const *[SimulationState](#page-347-0)* &state) const override

Checks whether linear system is singular.

#### **Parameters**

- **model** pointer to the model instance
- state current simulation state

**Returns** boolean indicating whether the linear system is singular (condition number < 1/machine precision)

### <span id="page-477-0"></span>**Class NewtonSolverSparse**

• Defined in file\_include\_amici\_newton\_solver.h

### **Inheritance Relationships**

# **Base Type**

• public amici::NewtonSolver (*[Class NewtonSolver](#page-474-2)*)

### **Class Documentation**

## <span id="page-477-2"></span><span id="page-477-1"></span>class NewtonSolverSparse : public amici::*[NewtonSolver](#page-474-1)*

The *[NewtonSolverSparse](#page-477-1)* provides access to the sparse linear solver for the Newton method.

# **Public Functions**

explicit NewtonSolverSparse(const *[Model](#page-409-1)* &model)

constructor for dense solver

**Parameters model** – model instance that provides problem dimensions

<span id="page-478-0"></span>NewtonSolverSparse(const *[NewtonSolverSparse](#page-478-0)*&) = delete

*[NewtonSolverSparse](#page-477-2)* &operator=(const *[NewtonSolverSparse](#page-477-2)* &other) = delete

~NewtonSolverSparse() override

virtual void solveLinearSystem(*[AmiVector](#page-368-0)* &rhs) override

Solves the linear system for the Newton step.

**Parameters rhs** – containing the RHS of the linear system, will be overwritten by solution to the linear system

virtual void prepareLinearSystem(*[Model](#page-409-1)* &model, const *[SimulationState](#page-347-0)* &state) override

Writes the Jacobian for the Newton iteration and passes it to the linear solver.

# **Parameters**

- **model** pointer to the model instance
- state current simulation state

virtual void prepareLinearSystemB(*[Model](#page-409-1)* &model, const *[SimulationState](#page-347-0)* &state) override

Writes the Jacobian (JB) for the Newton iteration and passes it to the linear solver

### **Parameters**

- **model** pointer to the model instance
- state current simulation state

virtual bool is\_singular(*[Model](#page-409-1)* &model, const *[SimulationState](#page-347-0)* &state) const override

Checks whether linear system is singular.

#### **Parameters**

- **model** pointer to the model instance
- state current simulation state

**Returns** boolean indicating whether the linear system is singular (condition number < 1/machine precision)

virtual void reinitialize() override

Reinitialize the linear solver.

# **Class ReturnData**

• Defined in file include amici rdata.h

### **Inheritance Relationships**

### **Base Type**

• public amici::ModelDimensions (*[Struct ModelDimensions](#page-339-0)*)

# **Class Documentation**

<span id="page-479-1"></span><span id="page-479-0"></span>class ReturnData : public amici::*[ModelDimensions](#page-339-1)*

Stores all data to be returned by amici::runAmiciSimulation.

NOTE: multi-dimensional arrays are stored in row-major order (C-style)

## **Public Functions**

## $ReturnData() = default$

Default constructor.

ReturnData(std::vector<*[realtype](#page-592-0)*> ts, *[ModelDimensions](#page-339-1)* const &model\_dimensions, int nplist, int nmaxevent, int nt, int newton\_maxsteps, std::vector<*[ParameterScaling](#page-552-0)*> pscale, *[SecondOrderMode](#page-552-1)* o2mode, *[SensitivityOrder](#page-553-0)* sensi, *[SensitivityMethod](#page-553-1)* sensi\_meth, *[RDataReporting](#page-552-2)* rdrm, bool quadratic\_llh, bool sigma\_res, *[realtype](#page-592-0)* sigma\_offset)

### Constructor.

- ts see amici::SimulationParameters::ts
- model\_dimensions *[Model](#page-409-0)* dimensions
- nplist see amici::ModelDimensions::nplist
- **nmaxevent** see amici::ModelDimensions::nmaxevent
- nt see amici::ModelDimensions::nt
- newton\_maxsteps see amici::Solver::newton\_maxsteps
- pscale see *[amici::SimulationParameters::pscale](#page-492-0)*
- o2mode see amici::SimulationParameters::o2mode
- sensi see amici::Solver::sensi
- sensi\_meth see amici::Solver::sensi\_meth
- **rdrm** see amici::Solver::rdata\_reporting
- quadratic\_llh whether model defines a quadratic nllh and computing res, sres and FIM makes sense
- sigma\_res indicates whether additional residuals are to be added for each sigma
- sigma\_offset offset to ensure real-valuedness of sigma residuals

### ReturnData(*[Solver](#page-493-0)* const &solver, const *[Model](#page-409-1)* &model)

constructor that uses information from model and solver to appropriately initialize fields

### **Parameters**

- solver solver instance
- model model instance

```
\simReturnData() = default
```
void processSimulationObjects(*[SteadystateProblem](#page-518-0)* const \*preeq, *[ForwardProblem](#page-393-0)* const \*fwd, *[BackwardProblem](#page-373-0)* const \*bwd, *[SteadystateProblem](#page-518-0)* const \*posteq, *[Model](#page-409-1)* &model, *[Solver](#page-493-0)* const &solver, *[ExpData](#page-386-0)* const \*edata)

constructor that uses information from model and solver to appropriately initialize fields

#### **Parameters**

- preeq simulated preequilibration problem, pass nullptr to ignore
- fwd simulated forward problem, pass nullptr to ignore
- bwd simulated backward problem, pass nullptr to ignore
- **posteq** simulated postequilibration problem, pass nullptr to ignore
- **model** matching model instance
- solver matching solver instance
- edata matching experimental data

## **Public Members**

### std::string id

Arbitrary (not necessarily unique) identifier.

### std::vector<*[realtype](#page-592-0)*> ts

timepoints (shape nt)

#### std::vector<*[realtype](#page-592-0)*> xdot

time derivative (shape nx)

#### std::vector<*[realtype](#page-592-0)*> J

Jacobian of differential equation right hand side (shape nx x nx, row-major)

### std::vector<*[realtype](#page-592-0)*> w

w data from the model (recurring terms in xdot, for imported SBML models from python, this contains the flux vector) (shape nt x nw, row major)

### std::vector<*[realtype](#page-592-0)*> z

event output (shape nmaxevent x nz, row-major)

### std::vector<*[realtype](#page-592-0)*> sigmaz

event output sigma standard deviation (shape nmaxevent x nz, row-major)

#### std::vector<*[realtype](#page-592-0)*> sz

parameter derivative of event output (shape nmaxevent x nplist x nz, row-major)

### std::vector<*[realtype](#page-592-0)*> ssigmaz

parameter derivative of event output standard deviation (shape nmaxevent x nplist x nz, row-major)

### std::vector<*[realtype](#page-592-0)*> rz

event trigger output (shape nmaxevent x nz, row-major)

#### std::vector<*[realtype](#page-592-0)*> srz

parameter derivative of event trigger output (shape nmaxevent x nplist x nz, row-major)

### std::vector<*[realtype](#page-592-0)*> s2rz

second-order parameter derivative of event trigger output (shape nmaxevent x nztrue x nplist x nplist, row-major)

### std::vector<*[realtype](#page-592-0)*> x

state (shape nt x nx, row-major)

#### std::vector<*[realtype](#page-592-0)*> sx

parameter derivative of state (shape nt x nplist x nx, row-major)

#### std::vector<*[realtype](#page-592-0)*> y

observable (shape nt x ny, row-major)

### std::vector<*[realtype](#page-592-0)*> sigmay

observable standard deviation (shape nt x ny, row-major)

### std::vector<*[realtype](#page-592-0)*> sy

parameter derivative of observable (shape nt x nplist x ny, row-major)

#### std::vector<*[realtype](#page-592-0)*> ssigmay

parameter derivative of observable standard deviation (shape nt x nplist x ny, row-major)

## std::vector<*[realtype](#page-592-0)*> res

observable (shape nt\*ny, row-major)

#### std::vector<*[realtype](#page-592-0)*> sres

parameter derivative of residual (shape nt\*ny x nplist, row-major)

### std::vector<*[realtype](#page-592-0)*> FIM

fisher information matrix (shape nplist x nplist, row-major)

### std::vector<int> numsteps

number of integration steps forward problem (shape nt)

### std::vector<int> numstepsB

number of integration steps backward problem (shape nt)

### std::vector<int> numrhsevals

number of right hand side evaluations forward problem (shape nt)

### std::vector<int> numrhsevalsB

number of right hand side evaluations backward problem (shape nt)

### std::vector<int> numerrtestfails

number of error test failures forward problem (shape nt)

### std::vector<int> numerrtestfailsB

number of error test failures backward problem (shape nt)

### std::vector<int> numnonlinsolvconvfails

number of linear solver convergence failures forward problem (shape nt)

### std::vector<int> numnonlinsolvconvfailsB

number of linear solver convergence failures backward problem (shape nt)

#### std::vector<int> order

employed order forward problem (shape nt)

### double  $cpu_time = 0.0$

computation time of forward solve [ms]

### double  $cpu_timeB = 0.0$

computation time of backward solve [ms]

### double  $cpu_time\_total = 0.0$

total CPU time from entering runAmiciSimulation until exiting [ms]

## std::vector<*[SteadyStateStatus](#page-554-0)*> preeq\_status

flags indicating success of steady state solver (preequilibration)

### double  $\text{preq\_cpu\_time} = 0.0$

computation time of the steady state solver [ms] (preequilibration)

### double  $\text{preeq\_cpu\_timeB} = 0.0$

computation time of the steady state solver of the backward problem [ms] (preequilibration)

#### std::vector<*[SteadyStateStatus](#page-554-0)*> posteq\_status

flags indicating success of steady state solver (postequilibration)

#### double  $posteq_cpu_time = 0.0$

computation time of the steady state solver [ms] (postequilibration)

### double  $posteq_cpu_timeB = 0.0$

computation time of the steady state solver of the backward problem [ms] (postequilibration)

### std::vector<int> preeq\_numsteps

number of Newton steps for steady state problem (preequilibration) [newton, simulation, newton] (length = 3)

### int  $\texttt{preeq\_numstepsB} = 0$

number of simulation steps for adjoint steady state problem (preequilibration) [== 0 if analytical solution worked, > 0 otherwise]

#### std::vector<int> posteq\_numsteps

number of Newton steps for steady state problem (preequilibration) [newton, simulation, newton] (shape 3) (postequilibration)

### int  $posteq\_numstepsB = 0$

number of simulation steps for adjoint steady state problem (postequilibration)  $[== 0$  if analytical solution worked, > 0 otherwise]

## *[realtype](#page-592-0)* preeq\_t = NAN

time when steadystate was reached via simulation (preequilibration)

### *[realtype](#page-592-0)* preeq\_wrms = NAN

weighted root-mean-square of the rhs when steadystate was reached (preequilibration)

#### *[realtype](#page-592-0)* posteq\_t = NAN

time when steadystate was reached via simulation (postequilibration)

## *[realtype](#page-592-0)* posteq\_wrms = NAN

weighted root-mean-square of the rhs when steadystate was reached (postequilibration)

### std::vector<*[realtype](#page-592-0)*> x0

initial state (shape nx)

### std::vector<*[realtype](#page-592-0)*> x\_ss

preequilibration steady state found by Newton solver (shape nx)

## std::vector<*[realtype](#page-592-0)*> sx0

initial sensitivities (shape nplist x nx, row-major)

### std::vector<*[realtype](#page-592-0)*> sx\_ss

preequilibration sensitivities found by Newton solver (shape nplist x nx, row-major)

#### *[realtype](#page-592-0)*  $11h = 0.0$

log-likelihood value

### *[realtype](#page-592-0)* chi2 = 0.0

 $\chi^2$  value

### std::vector<*[realtype](#page-592-0)*> sllh

parameter derivative of log-likelihood (shape nplist)

### std::vector<*[realtype](#page-592-0)*> s2llh

second-order parameter derivative of log-likelihood (shape nJ-1 x nplist, row-major)

#### int  $status = 0$

Simulation status code.

One of:

- AMICI\_SUCCESS, indicating successful simulation
- AMICI\_MAX\_TIME\_EXCEEDED, indicating that the simulation did not finish within the allowed time (see *[Solver](#page-493-1)*.{set,get}MaxTime)
- AMICI\_ERROR, indicating that some error occurred during simulation (a more detailed error message will have been printed).

### int  $\mathbf{n} \mathbf{x} = \{0\}$

number of states (alias nx\_rdata, kept for backward compatibility)

### int  $\texttt{nxtrue} = \{0\}$

number of states in the unaugmented system (alias nxtrue\_rdata, kept for backward compatibility)

### int  $nplist = \{0\}$

number of parameter for which sensitivities were requested

## int **nmaxevent** =  $\{0\}$

maximal number of occurring events (for every event type)

### int  $\mathbf{nt} = \{0\}$

number of considered timepoints

## int **newton\_maxsteps** =  $\{0\}$

maximal number of newton iterations for steady state calculation

### std::vector<*[ParameterScaling](#page-552-0)*> pscale

scaling of parameterization

## *[SecondOrderMode](#page-552-1)* o2mode = {*[SecondOrderMode](#page-552-1)*::*[none](#page-552-3)*}

flag indicating whether second-order sensitivities were requested

*[SensitivityOrder](#page-553-0)* sensi = {*[SensitivityOrder](#page-553-0)*::*[none](#page-553-2)*} sensitivity order

# *[SensitivityMethod](#page-553-1)* sensi\_meth = {*[SensitivityMethod](#page-553-1)*::*[none](#page-553-3)*}

sensitivity method

### *[RDataReporting](#page-552-2)* rdata\_reporting = {*[RDataReporting](#page-552-2)*::*[full](#page-552-4)*}

reporting mode

### bool sigma\_res

boolean indicating whether residuals for standard deviations have been added

### std::vector<*[LogItem](#page-338-0)*> messages

log messages

## **Protected Functions**

### void initializeLikelihoodReporting(bool quadratic\_llh)

initializes storage for likelihood reporting mode

**Parameters** quadratic\_llh – whether model defines a quadratic nllh and computing res, sres and FIM makes sense.

#### void initializeResidualReporting(bool enable\_res)

initializes storage for residual reporting mode

**Parameters** enable\_res – whether residuals are to be computed

#### void initializeFullReporting(bool enable\_fim)

initializes storage for full reporting mode

### **Parameters** enable\_fim – whether FIM Hessian approximation is to be computed

void initializeObjectiveFunction(bool enable\_chi2)

initialize values for chi2 and llh and derivatives

## Parameters enable\_chi2 – whether chi2 values are to be computed

void processPreEquilibration(*[SteadystateProblem](#page-518-0)* const &preeq, *[Model](#page-409-1)* &model)

extracts data from a preequilibration *[SteadystateProblem](#page-518-1)*

- preeq *[SteadystateProblem](#page-518-1)* for preequilibration
- **model** *[Model](#page-409-0)* instance to compute return values

void processPostEquilibration(*[SteadystateProblem](#page-518-0)* const &posteq, *[Model](#page-409-1)* &model, *[ExpData](#page-386-0)* const \*edata)

extracts data from a preequilibration *[SteadystateProblem](#page-518-1)*

### **Parameters**

- posteq *[SteadystateProblem](#page-518-1)* for postequilibration
- model *[Model](#page-409-0)* instance to compute return values
- edata *[ExpData](#page-386-1)* instance containing observable data

void processForwardProblem(*[ForwardProblem](#page-393-0)* const &fwd, *[Model](#page-409-1)* &model, *[ExpData](#page-386-0)* const \*edata)

extracts results from forward problem

#### **Parameters**

- **fwd** forward problem
- **model** model that was used for forward simulation
- edata *[ExpData](#page-386-1)* instance containing observable data

void processBackwardProblem(*[ForwardProblem](#page-393-0)* const &fwd, *[BackwardProblem](#page-373-0)* const &bwd, *[SteadystateProblem](#page-518-0)* const \*preeq, *[Model](#page-409-1)* &model)

extracts results from backward problem

## **Parameters**

- **fwd** forward problem
- bwd backward problem
- preeq *[SteadystateProblem](#page-518-1)* for preequilibration
- **model** model that was used for forward/backward simulation

### void processSolver(*[Solver](#page-493-0)* const &solver)

extracts results from solver

**Parameters solver** – solver that was used for forward/backward simulation

<span id="page-486-0"></span>template<class T>

inline void storeJacobianAndDerivativeInReturnData(*[T](#page-486-0)* const &problem, *[Model](#page-409-1)* &model)

Evaluates and stores the Jacobian and right hand side at final timepoint.

#### **Parameters**

- problem forward problem or steadystate problem
- **model** model that was used for forward/backward simulation
- void readSimulationState(*[SimulationState](#page-347-0)* const &state, *[Model](#page-409-1)* &model)
	- sets member variables and model state according to provided simulation state

### **Parameters**

- state simulation state provided by Problem
- **model** model that was used for forward/backward simulation
- void fres(int it, *[Model](#page-409-1)* &model, const *[ExpData](#page-386-0)* &edata)

Residual function.

- $\cdot$  it time index
- **model** model that was used for forward/backward simulation
- edata *[ExpData](#page-386-1)* instance containing observable data

void fchi2(int it, const *[ExpData](#page-386-0)* &edata)

Chi-squared function.

#### **Parameters**

- $\cdot$  it time index
- edata *[ExpData](#page-386-1)* instance containing observable data

void fsres(int it, *[Model](#page-409-1)* &model, const *[ExpData](#page-386-0)* &edata)

Residual sensitivity function.

### **Parameters**

- $\cdot$  it time index
- **model** model that was used for forward/backward simulation
- edata *[ExpData](#page-386-1)* instance containing observable data

### void fFIM(int it, *[Model](#page-409-1)* &model, const *[ExpData](#page-386-0)* &edata)

Fisher information matrix function.

### **Parameters**

- $it time index$
- model model that was used for forward/backward simulation
- edata *[ExpData](#page-386-1)* instance containing observable data

## void invalidate(int it\_start)

Set likelihood, state variables, outputs and respective sensitivities to NaN (typically after integration failure)

**Parameters it\_start** – time index at which to start invalidating

## void invalidateLLH()

Set likelihood and chi2 to NaN (typically after integration failure)

### void invalidateSLLH()

Set likelihood sensitivities to NaN (typically after integration failure)

## void applyChainRuleFactorToSimulationResults(const *[Model](#page-409-1)* &model)

applies the chain rule to account for parameter transformation in the sensitivities of simulation results

### **Parameters** model – *[Model](#page-409-0)* from which the *[ReturnData](#page-479-0)* was obtained

#### inline bool computingFSA() const

Checks whether forward sensitivity analysis is performed.

### **Returns** boolean indicator

### void getDataOutput(int it, *[Model](#page-409-1)* &model, *[ExpData](#page-386-0)* const \*edata)

Extracts output information for data-points, expects that x\_solver\_ and sx\_solver\_ were set appropriately.

- it timepoint index
- **model** model that was used in forward solve

• edata – *[ExpData](#page-386-1)* instance carrying experimental data

### void getDataSensisFSA(int it, *[Model](#page-409-1)* &model, *[ExpData](#page-386-0)* const \*edata)

Extracts data information for forward sensitivity analysis, expects that x\_solver\_ and sx\_solver\_ were set appropriately.

#### **Parameters**

- it index of current timepoint
- **model** model that was used in forward solve
- edata *[ExpData](#page-386-1)* instance carrying experimental data

void getEventOutput(*[realtype](#page-592-0)* t, const std::vector<int> rootidx, *[Model](#page-409-1)* &model, *[ExpData](#page-386-0)* const \*edata)

Extracts output information for events, expects that x\_solver\_ and sx\_solver\_ were set appropriately.

### **Parameters**

- $\cdot$  **t** event timepoint
- **rootidx** information about which roots fired (1 indicating fired, 0/-1 for not)
- **model** model that was used in forward solve
- edata *[ExpData](#page-386-1)* instance carrying experimental data

void getEventSensisFSA(int ie, *[realtype](#page-592-0)* t, *[Model](#page-409-1)* &model, *[ExpData](#page-386-0)* const \*edata)

Extracts event information for forward sensitivity analysis, expects that x\_solver\_ and sx\_solver\_ were set appropriately.

## **Parameters**

- $ie$  index of event type
- $\cdot$  **t** event timepoint
- model model that was used in forward solve
- edata *[ExpData](#page-386-1)* instance carrying experimental data

void handleSx0Backward(const *[Model](#page-409-1)* &model, *[SteadystateProblem](#page-518-0)* const &preeq, std::vector<*[realtype](#page-592-0)*> &llhS0, *[AmiVector](#page-368-0)* &xQB) const

Updates contribution to likelihood from quadratures (xQB), if preequilibration was run in adjoint mode.

### **Parameters**

- **model** model that was used for forward/backward simulation
- preeq *[SteadystateProblem](#page-518-1)* for preequilibration
- **llhS0** contribution to likelihood for initial state sensitivities of preequilibration
- **xQB** vector with quadratures from adjoint computation

void handleSx0Forward(const *[Model](#page-409-1)* &model, std::vector<*[realtype](#page-592-0)*> &llhS0, *[AmiVector](#page-368-0)* &xB) const

Updates contribution to likelihood for initial state sensitivities (llhS0), if no preequilibration was run or if forward sensitivities were used.

- **model** model that was used for forward/backward simulation
- **11hS0** contribution to likelihood for initial state sensitivities
- **xB** vector with final adjoint state (excluding conservation laws)

# **Protected Attributes**

## *[realtype](#page-592-0)* sigma\_offset

offset for sigma\_residuals

## *[realtype](#page-592-0)* t\_

timepoint for model evaluation

## *[AmiVector](#page-368-0)* x\_solver\_

partial state vector, excluding states eliminated from conservation laws

# *[AmiVector](#page-368-0)* dx\_solver\_

partial time derivative of state vector, excluding states eliminated from conservation laws

## *[AmiVectorArray](#page-371-0)* sx\_solver\_

partial sensitivity state vector array, excluding states eliminated from conservation laws

## *[AmiVector](#page-368-0)* x\_rdata\_

full state vector, including states eliminated from conservation laws

## *[AmiVectorArray](#page-371-0)* sx\_rdata\_

full sensitivity state vector array, including states eliminated from conservation laws

## std::vector<int> nroots\_

array of number of found roots for a certain event type (shape ne)

# **Friends**

<span id="page-489-0"></span>template<class Archive> friend void serialize(*[Archive](#page-489-0)* &ar, *[ReturnData](#page-479-1)* &r, unsigned int version) Serialize *[ReturnData](#page-479-0)* (see boost::serialization::serialize)

## **Parameters**

- $ar -$  Archive to serialize to
- $\mathbf{r}$  Data to serialize
- version Version number

## **Class SetupFailure**

• Defined in file\_include\_amici\_exception.h

## **Inheritance Relationships**

## **Base Type**

• public amici::AmiException (*[Class AmiException](#page-366-0)*)

## **Class Documentation**

## class SetupFailure : public amici::*[AmiException](#page-367-0)*

Setup failure exception.

This exception should be thrown when the solver setup failed for this exception we can assume that we cannot recover from the exception and an error will be thrown

## **Public Functions**

explicit SetupFailure(char const \*fmt, ...)

Constructor with printf style interface.

### **Parameters**

- **fmt** error message with printf format
- ... printf formatting variables

## **Class SimulationParameters**

• Defined in file\_include\_amici\_simulation\_parameters.h

# **Inheritance Relationships**

## **Derived Type**

• public amici::ExpData (*[Class ExpData](#page-386-2)*)

# **Class Documentation**

### class SimulationParameters

Container for various simulation parameters. Subclassed by *[amici::ExpData](#page-386-1)*

# **Public Functions**

### SimulationParameters() = default

inline explicit SimulationParameters(std::vector<*[realtype](#page-592-0)*> timepoints)

Constructor.

**Parameters timepoints** – Timepoints for which simulation results are requested

inline SimulationParameters(std::vector<*[realtype](#page-592-0)*> fixedParameters, std::vector<*[realtype](#page-592-0)*> parameters) Constructor.

**Parameters**

- fixedParameters *[Model](#page-409-0)* constants
- parameters *[Model](#page-409-0)* parameters

inline SimulationParameters(std::vector<*[realtype](#page-592-0)*> fixedParameters, std::vector<*[realtype](#page-592-0)*> parameters, std::vector<int> plist)

Constructor.

**Parameters**

- fixedParameters *[Model](#page-409-0)* constants
- parameters *[Model](#page-409-0)* parameters
- plist *[Model](#page-409-0)* parameter indices w.r.t. which sensitivities are to be computed

inline SimulationParameters(std::vector<*[realtype](#page-592-0)*> timepoints, std::vector<*[realtype](#page-592-0)*> fixedParameters, std::vector<*[realtype](#page-592-0)*> parameters)

Constructor.

**Parameters**

- **timepoints** Timepoints for which simulation results are requested
- fixedParameters *[Model](#page-409-0)* constants
- parameters *[Model](#page-409-0)* parameters

void reinitializeAllFixedParameterDependentInitialStatesForPresimulation(int nx\_rdata)

Set reinitialization of all states based on model constants for presimulation (only meaningful if preequilibration is performed).

Convenience function to populate reinitialization\_state\_idxs\_presim and reinitialization\_state\_idxs\_sim

**Parameters** nx\_rdata – Number of states (*[Model::nx\\_rdata](#page-340-0)*)

#### void reinitializeAllFixedParameterDependentInitialStatesForSimulation(int nx\_rdata)

Set reinitialization of all states based on model constants for the 'main' simulation (only meaningful if presimulation or preequilibration is performed).

Convenience function to populate reinitialization\_state\_idxs\_presim and reinitialization\_state\_idxs\_sim

**Parameters** nx\_rdata – Number of states (*[Model::nx\\_rdata](#page-340-0)*)

### void reinitializeAllFixedParameterDependentInitialStates(int nx\_rdata)

Set reinitialization of all states based on model constants for all simulation phases.

Convenience function to populate reinitialization\_state\_idxs\_presim and reinitialization\_state\_idxs\_sim

**Parameters** nx\_rdata – Number of states (*[Model::nx\\_rdata](#page-340-0)*)

# **Public Members**

#### std::vector<*[realtype](#page-592-0)*> fixedParameters

*[Model](#page-409-0)* constants.

Vector of size *[Model::nk\(\)](#page-341-0)* or empty

#### std::vector<*[realtype](#page-592-0)*> fixedParametersPreequilibration

*[Model](#page-409-0)* constants for pre-equilibration.

Vector of size *[Model::nk\(\)](#page-341-0)* or empty.

### std::vector<*[realtype](#page-592-0)*> fixedParametersPresimulation

*[Model](#page-409-0)* constants for pre-simulation.

Vector of size *[Model::nk\(\)](#page-341-0)* or empty.

#### std::vector<*[realtype](#page-592-0)*> parameters

*[Model](#page-409-0)* parameters.

Vector of size *[Model::np\(\)](#page-341-1)* or empty with parameter scaled according to SimulationParameter::pscale.

### std::vector<*[realtype](#page-592-0)*> x0

Initial state.

Vector of size Model::nx() or empty

### std::vector<*[realtype](#page-592-0)*> sx0

Initial state sensitivities.

Dimensions: Model::nx() \* *[Model::nplist\(\)](#page-411-0)*, Model::nx() \* ExpData::plist.size(), if *[ExpData::plist](#page-492-1)* is not empty, or empty

### <span id="page-492-0"></span>std::vector<*[ParameterScaling](#page-552-0)*> pscale

Parameter scales.

Vector of parameter scale of size *[Model::np\(\)](#page-341-1)*, indicating how/if each parameter is to be scaled.

<span id="page-492-1"></span>std::vector<int>plist

Parameter indices w.r.t. which to compute sensitivities.

### *[realtype](#page-592-0)* tstart\_ = {0.0}

starting time

### *[realtype](#page-592-0)*  $t\_presim = \{0.0\}$

Duration of pre-simulation.

If this is  $> 0$ , presimulation will be performed from (model- $>$ t0 - t\_presim) to model- $>$ t0 using the fixed-Parameters in fixedParametersPresimulation

### std::vector<*[realtype](#page-592-0)*> ts\_

Timepoints for which model state/outputs/. . . are requested.

Vector of timepoints.

### bool reinitializeFixedParameterInitialStates = {false}

Flag indicating whether reinitialization of states depending on fixed parameters is activated.

### std::vector<int> reinitialization\_state\_idxs\_presim

Indices of states to be reinitialized based on provided presimulation constants / fixed parameters.

## std::vector<int>reinitialization\_state\_idxs\_sim

Indices of states to be reinitialized based on provided constants / fixed parameters.

## **Class Solver**

• Defined in file\_include\_amici\_solver.h

## **Inheritance Relationships**

### **Derived Types**

- public amici::CVodeSolver (*[Class CVodeSolver](#page-376-0)*)
- public amici::IDASolver (*[Class IDASolver](#page-397-0)*)

## **Class Documentation**

### <span id="page-493-1"></span><span id="page-493-0"></span>class Solver

The *[Solver](#page-493-1)* class provides a generic interface to CVODES and IDAS solvers, individual realizations are realized in the *[CVodeSolver](#page-376-1)* and the *[IDASolver](#page-397-1)* class. All transient private/protected members (CVODES/IDAS memory, interface variables and status flags) are specified as mutable and not included in serialization or equality checks. No solver setting parameter should be marked mutable.

NOTE: Any changes in data members here must be propagated to copy ctor, equality operator, serialization functions in serialization.h, and amici::hdf5::(read/write)SolverSettings(From/To)HDF5 in hdf5.cpp.

Subclassed by *[amici::CVodeSolver](#page-376-1)*, *[amici::IDASolver](#page-397-1)*

## **Public Types**

using user\_data\_type = std::pair<*[Model](#page-409-1)*\*, *[Solver](#page-493-0)* const\*> Type of what is passed to Sundials solvers as user\_data

# **Public Functions**

 $Solver() = default$ 

Default constructor.

<span id="page-494-0"></span>Solver(const *[Solver](#page-494-0)* &other)

*[Solver](#page-493-1)* copy constructor.

## **Parameters** other –

virtual  $\sim$ **Solver**() = default

virtual *[Solver](#page-493-0)* \*clone() const = 0

Clone this instance.

**Returns** The clone

int run(*[realtype](#page-592-0)* tout) const

runs a forward simulation until the specified timepoint

**Parameters** tout – next timepoint

**Returns** status flag

int step(*[realtype](#page-592-0)* tout) const

makes a single step in the simulation

**Parameters** tout – next timepoint

**Returns** status flag

void runB(*[realtype](#page-592-0)* tout) const

runs a backward simulation until the specified timepoint

### **Parameters** tout – next timepoint

void setup(*[realtype](#page-592-0)* t0, *[Model](#page-409-1)* \*model, const *[AmiVector](#page-368-0)* &x0, const *[AmiVector](#page-368-0)* &dx0, const *[AmiVectorArray](#page-371-0)* &sx0, const *[AmiVectorArray](#page-371-0)* &sdx0) const

Initializes the ami memory object and applies specified options.

- $\cdot$  t0 initial timepoint
- **model** pointer to the model instance
- $x0$  initial states
- $dx0$  initial derivative states
- $sx0$  initial state sensitivities
- **sdx0** initial derivative state sensitivities

void setupB(int \*which, *[realtype](#page-592-0)* tf, *[Model](#page-409-1)* \*model, const *[AmiVector](#page-368-0)* &xB0, const *[AmiVector](#page-368-0)* &dxB0, const *[AmiVector](#page-368-0)* &xQB0) const

Initializes the AMI memory object for the backwards problem.

### **Parameters**

- which index of the backward problem, will be set by this routine
- **tf** final timepoint (initial timepoint for the bwd problem)
- **model** pointer to the model instance
- **xB0** initial adjoint states
- dxB0 initial adjoint derivative states
- **xQB0** initial adjoint quadratures

void setupSteadystate(const *[realtype](#page-592-0)* t0, *[Model](#page-409-1)* \*model, const *[AmiVector](#page-368-0)* &x0, const *[AmiVector](#page-368-0)* &dx0, const *[AmiVector](#page-368-0)* &xB0, const *[AmiVector](#page-368-0)* &dxB0, const *[AmiVector](#page-368-0)* &xQ0) const

Initializes the ami memory for quadrature computation.

## **Parameters**

- $\cdot$  t0 initial timepoint
- **model** pointer to the model instance
- $x0$  initial states
- $\cdot$  dx0 initial derivative states
- **xB0** initial adjoint states
- **dxB0** initial derivative adjoint states
- $xQ0$  initial quadrature vector

### void updateAndReinitStatesAndSensitivities(*[Model](#page-409-1)* \*model) const

Reinitializes state and respective sensitivities (if necessary) according to changes in fixedParameters.

**Parameters** model – pointer to the model instance

#### virtual void  $getRootInfo(int *rootsfound) const = 0$

getRootInfo extracts information which event occurred

**Parameters rootsfound** – array with flags indicating whether the respective event occurred

```
virtual void calcIC(realtype tout1) const = 0
```
Calculates consistent initial conditions, assumes initial states to be correct (DAE only)

**Parameters tout1** – next timepoint to be computed (sets timescale)

virtual void calcICB(int which, *[realtype](#page-592-0)* tout1) const = 0

Calculates consistent initial conditions for the backwards problem, assumes initial states to be correct (DAE only)

- which identifier of the backwards problem
- **tout1** next timepoint to be computed (sets timescale)

virtual void solveB(*[realtype](#page-592-0)* tBout, int itaskB) const = 0

Solves the backward problem until a predefined timepoint (adjoint only)

### **Parameters**

- **tBout** timepoint until which simulation should be performed
- itaskB task identifier, can be CV\_NORMAL or CV\_ONE\_STEP

#### virtual void **turnOffRootFinding**() const =  $0$

Disable rootfinding.

### *[SensitivityMethod](#page-553-1)* getSensitivityMethod() const

Return current sensitivity method.

**Returns** method enum

### void setSensitivityMethod(*[SensitivityMethod](#page-553-1)* sensi\_meth)

Set sensitivity method.

#### **Parameters** sensi\_meth –

#### *[SensitivityMethod](#page-553-1)* getSensitivityMethodPreequilibration() const

Return current sensitivity method during preequilibration.

**Returns** method enum

## void setSensitivityMethodPreequilibration(*[SensitivityMethod](#page-553-1)* sensi\_meth\_preeq)

Set sensitivity method for preequilibration.

## **Parameters** sensi\_meth\_preeq –

## void switchForwardSensisOff() const

Disable forward sensitivity integration (used in steady state sim)

### int getNewtonMaxSteps() const

Get maximum number of allowed Newton steps for steady state computation.

### **Returns**

### void setNewtonMaxSteps(int newton\_maxsteps)

Set maximum number of allowed Newton steps for steady state computation.

### **Parameters** newton\_maxsteps –

#### *[NewtonDampingFactorMode](#page-550-0)* getNewtonDampingFactorMode() const

Get a state of the damping factor used in the Newton solver.

### **Returns**

## void setNewtonDampingFactorMode(*[NewtonDampingFactorMode](#page-550-0)* dampingFactorMode)

Turn on/off a damping factor in the Newton method.

### **Parameters** dampingFactorMode –

## double getNewtonDampingFactorLowerBound() const

Get a lower bound of the damping factor used in the Newton solver.

**Returns**

### void setNewtonDampingFactorLowerBound(double dampingFactorLowerBound)

Set a lower bound of the damping factor in the Newton solver.

### **Parameters** dampingFactorLowerBound –

#### *[SensitivityOrder](#page-553-0)* getSensitivityOrder() const

Get sensitivity order.

**Returns** sensitivity order

## void setSensitivityOrder(*[SensitivityOrder](#page-553-0)* sensi)

Set the sensitivity order.

#### Parameters sensi-sensitivity order

#### double getRelativeTolerance() const

Get the relative tolerances for the forward problem.

Same tolerance is used for the backward problem if not specified differently via setRelativeToleranceASA.

**Returns** relative tolerances

### void setRelativeTolerance(double rtol)

Sets the relative tolerances for the forward problem.

Same tolerance is used for the backward problem if not specified differently via setRelativeToleranceASA.

**Parameters rtol** – relative tolerance (non-negative number)

#### double getAbsoluteTolerance() const

Get the absolute tolerances for the forward problem.

Same tolerance is used for the backward problem if not specified differently via setAbsoluteToleranceASA.

**Returns** absolute tolerances

#### void setAbsoluteTolerance(double atol)

Sets the absolute tolerances for the forward problem.

Same tolerance is used for the backward problem if not specified differently via setAbsoluteToleranceASA.

Parameters  $atol - absolute tolerance (non-negative number)$ 

#### double getRelativeToleranceFSA() const

Returns the relative tolerances for the forward sensitivity problem.

**Returns** relative tolerances

#### void setRelativeToleranceFSA(double rtol)

Sets the relative tolerances for the forward sensitivity problem.

#### **Parameters rtol** – relative tolerance (non-negative number)

### double getAbsoluteToleranceFSA() const

Returns the absolute tolerances for the forward sensitivity problem.

**Returns** absolute tolerances

### void setAbsoluteToleranceFSA(double atol)

Sets the absolute tolerances for the forward sensitivity problem.

**Parameters atol** – absolute tolerance (non-negative number)

### double getRelativeToleranceB() const

Returns the relative tolerances for the adjoint sensitivity problem.

**Returns** relative tolerances

#### void setRelativeToleranceB(double rtol)

Sets the relative tolerances for the adjoint sensitivity problem.

**Parameters rtol** – relative tolerance (non-negative number)

## double getAbsoluteToleranceB() const

Returns the absolute tolerances for the backward problem for adjoint sensitivity analysis.

**Returns** absolute tolerances

#### void setAbsoluteToleranceB(double atol)

Sets the absolute tolerances for the backward problem for adjoint sensitivity analysis.

Parameters  $atol - absolute tolerance (non-negative number)$ 

### double getRelativeToleranceQuadratures() const

Returns the relative tolerance for the quadrature problem.

**Returns** relative tolerance

### void setRelativeToleranceQuadratures(double rtol)

sets the relative tolerance for the quadrature problem

**Parameters rtol** – relative tolerance (non-negative number)

#### double getAbsoluteToleranceQuadratures() const

returns the absolute tolerance for the quadrature problem

**Returns** absolute tolerance

#### void setAbsoluteToleranceQuadratures(double atol)

sets the absolute tolerance for the quadrature problem

Parameters  $atol - absolute tolerance (non-negative number)$ 

### double getSteadyStateToleranceFactor() const

returns the steady state simulation tolerance factor.

Steady state simulation tolerances are the product of the simulation tolerances and this factor, unless manually set with set(Absolute/Relative)ToleranceSteadyState().

**Returns** steady state simulation tolerance factor

### void setSteadyStateToleranceFactor(double factor)

set the steady state simulation tolerance factor.

Steady state simulation tolerances are the product of the simulation tolerances and this factor, unless manually set with set(Absolute/Relative)ToleranceSteadyState().

**Parameters factor** – tolerance factor (non-negative number)

#### double getRelativeToleranceSteadyState() const

returns the relative tolerance for the steady state problem

**Returns** relative tolerance

### void setRelativeToleranceSteadyState(double rtol)

sets the relative tolerance for the steady state problem

**Parameters rtol** – relative tolerance (non-negative number)

#### double getAbsoluteToleranceSteadyState() const

returns the absolute tolerance for the steady state problem

**Returns** absolute tolerance

## void setAbsoluteToleranceSteadyState(double atol)

sets the absolute tolerance for the steady state problem

Parameters  $atol$  – absolute tolerance (non-negative number)

#### double getSteadyStateSensiToleranceFactor() const

returns the steady state sensitivity simulation tolerance factor.

Steady state sensitivity simulation tolerances are the product of the sensitivity simulation tolerances and this factor, unless manually set with set(Absolute/Relative)ToleranceSteadyStateSensi().

**Returns** steady state simulation tolerance factor

### void setSteadyStateSensiToleranceFactor(double factor)

set the steady state sensitivity simulation tolerance factor.

Steady state sensitivity simulation tolerances are the product of the sensitivity simulation tolerances and this factor, unless manually set with set (Absolute/Relative)ToleranceSteadyStateSensi().

**Parameters factor** – tolerance factor (non-negative number)

#### double getRelativeToleranceSteadyStateSensi() const

returns the relative tolerance for the sensitivities of the steady state problem

**Returns** relative tolerance

#### void setRelativeToleranceSteadyStateSensi(double rtol)

sets the relative tolerance for the sensitivities of the steady state problem

**Parameters rtol** – relative tolerance (non-negative number)

### double getAbsoluteToleranceSteadyStateSensi() const

returns the absolute tolerance for the sensitivities of the steady state problem

**Returns** absolute tolerance

### void setAbsoluteToleranceSteadyStateSensi(double atol)

sets the absolute tolerance for the sensitivities of the steady state problem

Parameters  $atol - absolute tolerance (non-negative number)$ 

#### long int getMaxSteps() const

returns the maximum number of solver steps for the forward problem

**Returns** maximum number of solver steps

#### void setMaxSteps(long int maxsteps)

sets the maximum number of solver steps for the forward problem

**Parameters maxsteps** – maximum number of solver steps (positive number)

double getMaxTime() const

Returns the maximum time allowed for integration.

**Returns** Time in seconds

### void setMaxTime(double maxtime)

Set the maximum time allowed for integration.

### **Parameters** maxtime – Time in seconds

void startTimer() const

Start timer for tracking integration time.

#### bool timeExceeded() const

Check whether maximum integration time was exceeded.

**Returns** True if the maximum integration time was exceeded, false otherwise.

#### long int getMaxStepsBackwardProblem() const

returns the maximum number of solver steps for the backward problem

**Returns** maximum number of solver steps

### void setMaxStepsBackwardProblem(long int maxsteps)

sets the maximum number of solver steps for the backward problem

**Note:** default behaviour (100 times the value for the forward problem) can be restored by passing maxsteps=0

Parameters maxsteps – maximum number of solver steps (non-negative number)

### *[LinearMultistepMethod](#page-546-0)* getLinearMultistepMethod() const

returns the linear system multistep method

**Returns** linear system multistep method

## void setLinearMultistepMethod(*[LinearMultistepMethod](#page-546-0)* lmm)

sets the linear system multistep method

**Parameters** lmm – linear system multistep method

### *[NonlinearSolverIteration](#page-551-0)* getNonlinearSolverIteration() const

returns the nonlinear system solution method

### **Returns**

void setNonlinearSolverIteration(*[NonlinearSolverIteration](#page-551-0)* iter)

sets the nonlinear system solution method

Parameters iter – nonlinear system solution method

### *[InterpolationType](#page-546-1)* getInterpolationType() const

getInterpolationType

**Returns**

### void setInterpolationType(*[InterpolationType](#page-546-1)* interpType)

sets the interpolation of the forward solution that is used for the backwards problem

## **Parameters** interpType – interpolation type

### int getStateOrdering() const

Gets KLU / SuperLUMT state ordering mode.

**Returns** State-ordering as integer according to *[SUNLinSolKLU::StateOrdering](#page-522-0)* or SUNLinSol-SuperLUMT::StateOrdering (which differ).

### void setStateOrdering(int ordering)

Sets KLU / SuperLUMT state ordering mode.

This only applies when linsol is set to LinearSolver::KLU or LinearSolver::SuperLUMT. Mind the difference between *[SUNLinSolKLU::StateOrdering](#page-522-0)* and SUNLinSolSuperLUMT::StateOrdering.

**Parameters** ordering – state ordering

### bool getStabilityLimitFlag() const

returns stability limit detection mode

**Returns** stldet can be false (deactivated) or true (activated)

### void setStabilityLimitFlag(bool stldet)

set stability limit detection mode

Parameters stldet – can be false (deactivated) or true (activated)

#### *[LinearSolver](#page-546-2)* getLinearSolver() const

getLinearSolver

# **Returns**

### void setLinearSolver(*[LinearSolver](#page-546-2)* linsol)

setLinearSolver

## **Parameters** linsol –

### *[InternalSensitivityMethod](#page-545-0)* getInternalSensitivityMethod() const

returns the internal sensitivity method

#### **Returns** internal sensitivity method

### void setInternalSensitivityMethod(*[InternalSensitivityMethod](#page-545-0)* ism)

sets the internal sensitivity method

## Parameters ism – internal sensitivity method

### *[RDataReporting](#page-552-2)* getReturnDataReportingMode() const

returns the *[ReturnData](#page-479-0)* reporting mode

### **Returns** *[ReturnData](#page-479-0)* reporting mode

### void setReturnDataReportingMode(*[RDataReporting](#page-552-2)* rdrm)

sets the *[ReturnData](#page-479-0)* reporting mode

### **Parameters** rdrm – *[ReturnData](#page-479-0)* reporting mode

void writeSolution(*[realtype](#page-592-0)* \*t, *[AmiVector](#page-368-0)* &x, *[AmiVector](#page-368-0)* &dx, *[AmiVectorArray](#page-371-0)* &sx, *[AmiVector](#page-368-0)* &xQ) const

write solution from forward simulation

### **Parameters**

- $\bullet$  **t** time
- $\mathbf{x}$  state
- $dx$  derivative state
- $sx state$  sensitivity
- $xQ$  quadrature

void writeSolutionB(*[realtype](#page-592-0)* \*t, *[AmiVector](#page-368-0)* &xB, *[AmiVector](#page-368-0)* &dxB, *[AmiVector](#page-368-0)* &xQB, int which) const write solution from backward simulation

### **Parameters**

- $\cdot t$  time
- $xB adjoint state$
- $dxB adjoint$  derivative state
- **xQB** adjoint quadrature
- which index of adjoint problem

### const *[AmiVector](#page-368-0)* &getState(*[realtype](#page-592-0)* t) const

Access state solution at time t.

**Parameters t** – time

**Returns** x or interpolated solution dky

## const *[AmiVector](#page-368-0)* &getDerivativeState(*[realtype](#page-592-0)* t) const

Access derivative state solution at time t.

## **Parameters t** – time

**Returns** dx or interpolated solution dky

### const *[AmiVectorArray](#page-371-0)* &getStateSensitivity(*[realtype](#page-592-0)* t) const

Access state sensitivity solution at time t.

### **Parameters t** – time

**Returns** (interpolated) solution sx

### const *[AmiVector](#page-368-0)* &getAdjointState(int which, *[realtype](#page-592-0)* t) const

Access adjoint solution at time t.

# **Parameters**

- which adjoint problem index
- $\cdot t$  time
- **Returns** (interpolated) solution xB

## const *[AmiVector](#page-368-0)* &getAdjointDerivativeState(int which, *[realtype](#page-592-0)* t) const

Access adjoint derivative solution at time t.

- which adjoint problem index
- $\cdot t$  time

**Returns** (interpolated) solution dxB

### const *[AmiVector](#page-368-0)* &getAdjointQuadrature(int which, *[realtype](#page-592-0)* t) const

Access adjoint quadrature solution at time t.

## **Parameters**

- which adjoint problem index
- $t time$

**Returns** (interpolated) solution xQB

### const *[AmiVector](#page-368-0)* &getQuadrature(*[realtype](#page-592-0)* t) const

Access quadrature solution at time t.

### **Parameters** t – time

**Returns** (interpolated) solution xQ

virtual void reInit(*[realtype](#page-592-0)* t0, const *[AmiVector](#page-368-0)* &yy0, const *[AmiVector](#page-368-0)* &yp0) const = 0

Reinitializes the states in the solver after an event occurrence.

### **Parameters**

- **t0** reinitialization timepoint
- yy0 initial state variables
- yp0 initial derivative state variables (DAE only)
- virtual void sensReInit(const *[AmiVectorArray](#page-371-0)* &yyS0, const *[AmiVectorArray](#page-371-0)* &ypS0) const = 0

Reinitializes the state sensitivities in the solver after an event occurrence.

## **Parameters**

- yyS0 new state sensitivity
- ypS0 new derivative state sensitivities (DAE only)

virtual void **sensToggleOff**() const =  $0$ 

Switches off computation of state sensitivities without deallocating the memory for sensitivities.

virtual void reInitB(int which, *[realtype](#page-592-0)* tB0, const *[AmiVector](#page-368-0)* &yyB0, const *[AmiVector](#page-368-0)* &ypB0) const = 0

Reinitializes the adjoint states after an event occurrence.

## **Parameters**

- which identifier of the backwards problem
- **tB0** reinitialization timepoint
- yyB0 new adjoint state
- ypB0 new adjoint derivative state

virtual void quadReInitB(int which, const *[AmiVector](#page-368-0)* &yQB0) const = 0

Reinitialize the adjoint states after an event occurrence.

- which identifier of the backwards problem
- **yQB0** new adjoint quadrature state
*[realtype](#page-592-0)* **gett**() const

current solver timepoint

#### **Returns** t

*[realtype](#page-592-0)* getCpuTime() const

Reads out the CPU time needed for forward solve.

#### **Returns** cpu\_time

#### *[realtype](#page-592-0)* getCpuTimeB() const

Reads out the CPU time needed for backward solve.

**Returns** cpu\_timeB

#### int nx() const

number of states with which the solver was initialized

**Returns** x.getLength()

### int nplist() const

number of parameters with which the solver was initialized

**Returns** sx.getLength()

#### int nquad() const

number of quadratures with which the solver was initialized

**Returns** xQB.getLength()

#### inline bool computingFSA() const

check if FSA is being computed

#### **Returns** flag

inline bool computingASA() const

check if ASA is being computed

#### **Returns** flag

void resetDiagnosis() const

Resets vectors containing diagnosis information.

void storeDiagnosis() const

Stores diagnosis information from solver memory block for forward problem.

#### void storeDiagnosisB(int which) const

Stores diagnosis information from solver memory block for backward problem.

#### **Parameters** which – identifier of the backwards problem

inline std::vector<int> const &getNumSteps() const

Accessor ns.

### **Returns** ns

inline std::vector<int> const &getNumStepsB() const

Accessor nsB.

**Returns** nsB

inline std::vector<int> const &getNumRhsEvals() const

Accessor nrhs.

### **Returns** nrhs

inline std::vector<int> const &getNumRhsEvalsB() const

Accessor nrhsB.

#### **Returns** nrhsB

inline std::vector<int> const &getNumErrTestFails() const

Accessor netf.

#### **Returns** netf

inline std::vector<int> const &getNumErrTestFailsB() const Accessor netfB.

#### **Returns** netfB

inline std::vector<int> const &getNumNonlinSolvConvFails() const

Accessor nnlscf.

#### **Returns** nnlscf

inline std::vector<int> const &getNumNonlinSolvConvFailsB() const

Accessor nnlscfB.

### **Returns** nnlscfB

inline std::vector<int> const &getLast0rder() const

Accessor order.

#### **Returns** order

#### inline bool getNewtonStepSteadyStateCheck() const

Returns how convergence checks for steadystate computation are performed. If activated, convergence checks are limited to every 25 steps in the simulation solver to limit performance impact.

**Returns** boolean flag indicating newton step (true) or the right hand side (false)

#### inline bool getSensiSteadyStateCheck() const

Returns how convergence checks for steadystate computation are performed.

**Returns** boolean flag indicating state and sensitivity equations (true) or only state variables (false).

## inline void setNewtonStepSteadyStateCheck(bool flag)

Sets how convergence checks for steadystate computation are performed.

**Parameters flag** – boolean flag to pick newton step (true) or the right hand side (false, default)

## inline void setSensiSteadyStateCheck(bool flag)

Sets for which variables convergence checks for steadystate computation are performed.

**Parameters flag** – boolean flag to pick state and sensitivity equations (true, default) or only state variables (false).

## **Public Members**

*[Logger](#page-408-0)* \*logger = nullptr

logger

## **Protected Functions**

virtual void setStopTime(*[realtype](#page-592-0)* tstop) const = 0

Sets a timepoint at which the simulation will be stopped.

Parameters  $tstop$  – timepoint until which simulation should be performed

virtual int **solve**(*[realtype](#page-592-0)* tout, int itask) const = 0

Solves the forward problem until a predefined timepoint.

#### **Parameters**

- **tout** timepoint until which simulation should be performed
- itask task identifier, can be CV\_NORMAL or CV\_ONE\_STEP

**Returns** status flag indicating success of execution

virtual int **solveF** (*[realtype](#page-592-0)* tout, int itask, int \*ncheckPtr) const = 0

Solves the forward problem until a predefined timepoint (adjoint only)

#### **Parameters**

- tout timepoint until which simulation should be performed
- itask task identifier, can be CV\_NORMAL or CV\_ONE\_STEP
- ncheckPtr pointer to a number that counts the internal checkpoints

**Returns** status flag indicating success of execution

virtual void reInitPostProcessF(*[realtype](#page-592-0)* tnext) const = 0

reInitPostProcessF postprocessing of the solver memory after a discontinuity in the forward problem

**Parameters tnext** – next timepoint (defines integration direction)

virtual void reInitPostProcessB(*[realtype](#page-592-0)* tnext) const = 0

reInitPostProcessB postprocessing of the solver memory after a discontinuity in the backward problem

**Parameters tnext** – next timepoint (defines integration direction)

virtual void  $getSens() const = 0$ 

extracts the state sensitivity at the current timepoint from solver memory and writes it to the sx member variable

virtual void  $getB(int which) const = 0$ 

extracts the adjoint state at the current timepoint from solver memory and writes it to the xB member variable

**Parameters** which – index of the backwards problem

virtual void  $getQuadB(int which) const = 0$ 

extracts the adjoint quadrature state at the current timepoint from solver memory and writes it to the xQB member variable

**Parameters** which – index of the backwards problem

virtual void getQuad(*[realtype](#page-592-0)* &t) const = 0

extracts the quadrature at the current timepoint from solver memory and writes it to the xQ member variable

**Parameters t** – timepoint for quadrature extraction

virtual void init(*[realtype](#page-592-0)* t0, const *[AmiVector](#page-368-0)* &x0, const *[AmiVector](#page-368-0)* &dx0) const = 0

Initializes the states at the specified initial timepoint.

#### **Parameters**

- $\cdot$  t0 initial timepoint
- $x0$  initial states
- $dx0$  initial derivative states

virtual void initSteadystate(*[realtype](#page-592-0)* t0, const *[AmiVector](#page-368-0)* &x0, const *[AmiVector](#page-368-0)* &dx0) const = 0 Initializes the states at the specified initial timepoint.

#### **Parameters**

- $\cdot$  t0 initial timepoint
- $x0$  initial states
- $dx0$  initial derivative states

virtual void sensInit1(const *[AmiVectorArray](#page-371-0)* &sx0, const *[AmiVectorArray](#page-371-0)* &sdx0) const = 0 Initializes the forward sensitivities.

#### **Parameters**

- **sx0** initial states sensitivities
- **sdx0** initial derivative states sensitivities

virtual void binit(int which, *[realtype](#page-592-0)* tf, const *[AmiVector](#page-368-0)* &xB0, const *[AmiVector](#page-368-0)* &dxB0) const = 0 Initialize the adjoint states at the specified final timepoint.

#### **Parameters**

- which identifier of the backwards problem
- $tf$  final timepoint
- **xB0** initial adjoint state
- **dxB0** initial adjoint derivative state

virtual void qbinit(int which, const *[AmiVector](#page-368-0)* &xQB0) const = 0

Initialize the quadrature states at the specified final timepoint.

### **Parameters**

- which identifier of the backwards problem
- **xQB0** initial adjoint quadrature state

virtual void **rootInit**(int ne) const =  $0$ 

Initializes the rootfinding for events.

**Parameters ne** – number of different events

void initializeNonLinearSolverSens(const *[Model](#page-409-0)* \*model) const

Initalize non-linear solver for sensitivities.

```
Parameters model – Model instance
```
virtual void setDenseJacFn $()$  const = 0 Set the dense Jacobian function.

virtual void setSparseJacFn() const =  $0$ sets the sparse Jacobian function

virtual void setBandJacFn $()$  const = 0

sets the banded Jacobian function

### virtual void **setJacTimesVecFn**() const =  $0$

sets the Jacobian vector multiplication function

virtual void setDenseJacFnB(int which) const =  $0$ 

sets the dense Jacobian function

**Parameters** which – identifier of the backwards problem

virtual void  $setSparseJacFnB(int which) const = 0$ 

sets the sparse Jacobian function

**Parameters** which – identifier of the backwards problem

virtual void  $setBandJacFnB(int which) const = 0$ 

sets the banded Jacobian function

**Parameters** which – identifier of the backwards problem

virtual void  $setJacTimeVecFnB(int which) const = 0$ 

sets the Jacobian vector multiplication function

**Parameters** which – identifier of the backwards problem

```
virtual void setSparseJacFn_ss() const = 0
```
sets the sparse Jacobian function for backward steady state case

virtual void  $allocateSolver() const = 0$ 

Create specifies solver method and initializes solver memory for the forward problem.

virtual void setSStolerances(double rtol, double atol) const =  $0$ 

sets scalar relative and absolute tolerances for the forward problem

### **Parameters**

- **rtol** relative tolerances
- atol absolute tolerances

virtual void setSensSStolerances(double rtol, const double  $*$ atol) const = 0

activates sets scalar relative and absolute tolerances for the sensitivity variables

- **rtol** relative tolerances
- **atol** array of absolute tolerances for every sensitivity variable

virtual void  $setSensErrCon(bool error corr) const = 0$ 

SetSensErrCon specifies whether error control is also enforced for sensitivities for the forward problem

**Parameters error\_corr** – activation flag

virtual void **setQuadErrConB**(int which, bool flag) const =  $0$ 

Specifies whether error control is also enforced for the backward quadrature problem.

#### **Parameters**

- which identifier of the backwards problem
- **flag** activation flag

virtual void **setQuadErrCon**(bool flag) const =  $0$ 

Specifies whether error control is also enforced for the forward quadrature problem.

**Parameters flag** – activation flag

```
virtual void setErrHandlerFn() const = 0
```
Attaches the error handler function (errMsgIdAndTxt) to the solver.

virtual void setUserData() const =  $0$ 

Attaches the user data to the forward problem.

```
virtual void setUserDataB(int which) const = 0
```
attaches the user data to the backward problem

**Parameters** which – identifier of the backwards problem

#### virtual void setMaxNumSteps(long int mxsteps) const =  $0$

specifies the maximum number of steps for the forward problem

**Note:** in contrast to the SUNDIALS method, this sets the overall maximum, not the maximum between output times.

**Parameters** mxsteps – number of steps

virtual void setMaxNumStepsB(int which, long int mxstepsB) const =  $0$ 

specifies the maximum number of steps for the forward problem

**Note:** in contrast to the SUNDIALS method, this sets the overall maximum, not the maximum between output times.

## **Parameters**

- which identifier of the backwards problem
- mxstepsB number of steps

virtual void  $setStabLimDet(int\, 1)$  const = 0

activates stability limit detection for the forward problem

**Parameters stldet** – flag for stability limit detection (TRUE or FALSE)

virtual void  $\texttt{setStabLimDetB}$ (int which, int stldet) const = 0

activates stability limit detection for the backward problem

## **Parameters**

- which identifier of the backwards problem
- stldet flag for stability limit detection (TRUE or FALSE)

virtual void setId(const *[Model](#page-409-0)* \*model) const = 0

specify algebraic/differential components (DAE only)

#### **Parameters** model – model specification

virtual void  $setSuppressAlg(bool flag) const = 0$ 

deactivates error control for algebraic components (DAE only)

### Parameters **flag** – deactivation flag

virtual void setSensParams(const *[realtype](#page-592-0)* \*p, const *[realtype](#page-592-0)* \*pbar, const int \*plist) const = 0

specifies the scaling and indexes for sensitivity computation

#### **Parameters**

- $\mathbf{p}$  parameters
- **pbar** parameter scaling constants
- **plist** parameter index list

### virtual void getDky(*[realtype](#page-592-0)* t, int k) const = 0

interpolates the (derivative of the) solution at the requested timepoint

### **Parameters**

- $\cdot$  **t** timepoint
- $k$  derivative order

virtual void **getDkyB**(*[realtype](#page-592-0)* t, int k, int which) const = 0

interpolates the (derivative of the) solution at the requested timepoint

### **Parameters**

- $\cdot$  **t** timepoint
- $k$  derivative order
- which index of backward problem

### virtual void getSensDky(*[realtype](#page-592-0)* t, int k) const = 0

interpolates the (derivative of the) solution at the requested timepoint

## **Parameters**

- $\cdot t$  timepoint
- **k** derivative order

virtual void  $getQuadDkyB$  (*reallype* t, int k, int which) const =  $0$ 

interpolates the (derivative of the) solution at the requested timepoint

- $\cdot t$  timepoint
- $k$  derivative order

• which – index of backward problem

virtual void getQuadDky(*[realtype](#page-592-0)* t, int k) const = 0

interpolates the (derivative of the) solution at the requested timepoint

#### **Parameters**

 $\cdot t$  – timepoint

• **k** – derivative order

virtual void  $\text{adjInit}() \text{ const} = 0$ 

initializes the adjoint problem

virtual void quadInit(const *[AmiVector](#page-368-0)* &xQ0) const = 0

initializes the quadratures

### **Parameters**  $xQ0$  – vector with initial values for xQ

virtual void **allocateSolverB**(int \*which) const =  $0$ 

Specifies solver method and initializes solver memory for the backward problem.

**Parameters** which – identifier of the backwards problem

virtual void setSStolerancesB(int which, *[realtype](#page-592-0)* relTolB, *[realtype](#page-592-0)* absTolB) const = 0 sets relative and absolute tolerances for the backward problem

#### **Parameters**

- which identifier of the backwards problem
- relTolB relative tolerances
- **absTolB** absolute tolerances

virtual void quadSStolerancesB(int which, *[realtype](#page-592-0)* reltolQB, *[realtype](#page-592-0)* abstolQB) const = 0 sets relative and absolute tolerances for the quadrature backward problem

#### **Parameters**

- which identifier of the backwards problem
- reltolOB relative tolerances
- abstolQB absolute tolerances

virtual void quadSStolerances(*[realtype](#page-592-0)* reltolQB, *[realtype](#page-592-0)* abstolQB) const = 0

sets relative and absolute tolerances for the quadrature problem

## **Parameters**

- reltolQB relative tolerances
- **abstolQB** absolute tolerances

virtual void **getNumSteps**(const void \*ami\_mem, long int \*numsteps) const =  $0$ 

reports the number of solver steps

- ami\_mem pointer to the solver memory instance (can be from forward or backward problem)
- numsteps output array

virtual void **getNumRhsEvals** (const void \*ami\_mem, long int \*numrhsevals) const = 0

reports the number of right hand evaluations

#### **Parameters**

- ami\_mem pointer to the solver memory instance (can be from forward or backward problem)
- numrhsevals output array

virtual void  $getNumberTestsFails$  (const void \*ami\_mem, long int \*numerrtestfails) const = 0

reports the number of local error test failures

#### **Parameters**

- ami\_mem pointer to the solver memory instance (can be from forward or backward problem)
- numerrtestfails output array

virtual void getNumNonlinSolvConvFails(const void \*ami\_mem, long int \*numnonlinsolvconvfails) const  $= 0$ 

reports the number of nonlinear convergence failures

#### **Parameters**

- ami\_mem pointer to the solver memory instance (can be from forward or backward problem)
- numnonlinsolvconvfails output array
- virtual void **getLastOrder**(const void \*ami\_mem, int \*order) const = 0

Reports the order of the integration method during the last internal step.

#### **Parameters**

- ami\_mem pointer to the solver memory instance (can be from forward or backward problem)
- **order** output array

void initializeLinearSolver(const *[Model](#page-409-0)* \*model) const

Initializes and sets the linear solver for the forward problem.

**Parameters** model – pointer to the model object

void initializeNonLinearSolver() const

Sets the non-linear solver.

virtual void **setLinearSolver**() const =  $0$ 

Sets the linear solver for the forward problem.

### virtual void setLinearSolverB(int which) const =  $0$

Sets the linear solver for the backward problem.

### **Parameters** which – index of the backward problem

### virtual void setNonLinearSolver() const =  $0$

Set the non-linear solver for the forward problem.

virtual void setNonLinearSolverB(int which) const =  $0$ 

Set the non-linear solver for the backward problem.

**Parameters** which – index of the backward problem

```
virtual void setNonLinearSolverSens() const = 0
```
Set the non-linear solver for sensitivities.

void initializeLinearSolverB(const *[Model](#page-409-0)* \*model, int which) const

Initializes the linear solver for the backward problem.

**Parameters**

• **model** – pointer to the model object

• which – index of the backward problem

void initializeNonLinearSolverB(int which) const

Initializes the non-linear solver for the backward problem.

**Parameters** which – index of the backward problem

virtual const *[Model](#page-409-0)* \*getModel() const = 0

Accessor function to the model stored in the user data

**Returns** user data model

#### bool getInitDone() const

checks whether memory for the forward problem has been allocated

**Returns** proxy for solverMemory->(cv|ida)\_MallocDone

#### bool getSensInitDone() const

checks whether memory for forward sensitivities has been allocated

**Returns** proxy for solverMemory->(cv|ida)\_SensMallocDone

#### bool getAdjInitDone() const

checks whether memory for forward interpolation has been allocated

**Returns** proxy for solverMemory->(cv|ida) adjMallocDone

#### bool getInitDoneB(int which) const

checks whether memory for the backward problem has been allocated

**Parameters** which – adjoint problem index

**Returns** proxy for solverMemoryB->(cv|ida)\_MallocDone

### bool getQuadInitDoneB(int which) const

checks whether memory for backward quadratures has been allocated

**Parameters** which – adjoint problem index

**Returns** proxy for solverMemoryB->(cv|ida)\_QuadMallocDone

#### bool getQuadInitDone() const

checks whether memory for quadratures has been allocated

**Returns** proxy for solverMemory->(cv|ida)\_QuadMallocDone

#### virtual void  $diag()$  const = 0

attaches a diagonal linear solver to the forward problem

virtual void  $\text{diagB}(\text{int which}) \text{const} = 0$ 

attaches a diagonal linear solver to the backward problem

**Parameters** which – identifier of the backwards problem

void resetMutableMemory(int nx, int nplist, int nquad) const

resets solverMemory and solverMemoryB

#### **Parameters**

- $nx$  new number of state variables
- **nplist** new number of sensitivity parameters
- nquad new number of quadratures (only differs from nplist for higher order sensitivity computation)

virtual void \*getAdjBmem(void \*ami\_mem, int which) const =  $0$ 

Retrieves the solver memory instance for the backward problem.

### **Parameters**

- which identifier of the backwards problem
- ami\_mem pointer to the forward solver memory instance

**Returns** A (void \*) pointer to the CVODES memory allocated for the backward problem.

#### void applyTolerances() const

updates solver tolerances according to the currently specified member variables

#### void applyTolerancesFSA() const

updates FSA solver tolerances according to the currently specified member variables

#### void applyTolerancesASA(int which) const

updates ASA solver tolerances according to the currently specified member variables

**Parameters** which – identifier of the backwards problem

#### void applyQuadTolerancesASA(int which) const

updates ASA quadrature solver tolerances according to the currently specified member variables

**Parameters** which – identifier of the backwards problem

#### void applyQuadTolerances() const

updates quadrature solver tolerances according to the currently specified member variables

#### void applySensitivityTolerances() const

updates all sensitivity solver tolerances according to the currently specified member variables

### void setInitDone() const

sets that memory for the forward problem has been allocated

### void setSensInitDone() const

sets that memory for forward sensitivities has been allocated

#### void setSensInitOff() const

sets that memory for forward sensitivities has not been allocated

### void setAdjInitDone() const

sets that memory for forward interpolation has been allocated

void setInitDoneB(int which) const

sets that memory for the backward problem has been allocated

**Parameters** which – adjoint problem index

#### void setQuadInitDoneB(int which) const

sets that memory for backward quadratures has been allocated

**Parameters** which – adjoint problem index

void setQuadInitDone() const

sets that memory for quadratures has been allocated

void checkSensitivityMethod(const *[SensitivityMethod](#page-553-0)* sensi\_meth, bool preequilibration) const Sets sensitivity method (for simulation or preequilibration)

#### **Parameters**

- sensi\_meth new value for sensi\_meth[\_preeq]
- preequilibration flag indicating preequilibration or simulation

### **Protected Attributes**

mutable std::unique\_ptr<void, std::function<void(void\*)>> solver\_memory\_

pointer to solver memory block

mutable std::vector<std::unique\_ptr<void, std::function<void(void\*)>>> solver\_memory\_B\_ pointer to solver memory block

mutable *[user\\_data\\_type](#page-494-0)* user\_data

Sundials user\_data

### *[InternalSensitivityMethod](#page-545-0)* ism\_ = {*[InternalSensitivityMethod](#page-545-0)*::*[simultaneous](#page-545-1)*}

internal sensitivity method flag used to select the sensitivity solution method. Only applies for Forward Sensitivities.

#### *[LinearMultistepMethod](#page-546-0)* lmm\_ = {*[LinearMultistepMethod](#page-546-0)*::*[BDF](#page-546-1)*}

specifies the linear multistep method.

*[NonlinearSolverIteration](#page-551-0)* iter\_ = {*[NonlinearSolverIteration](#page-551-0)*::*[newton](#page-551-1)*}

specifies the type of nonlinear solver iteration

### *[InterpolationType](#page-546-2)* interp\_type\_ = {*[InterpolationType](#page-546-2)*::*[hermite](#page-546-3)*}

interpolation type for the forward problem solution which is then used for the backwards problem.

### long int  $maxsteps_ = \{10000\}$

maximum number of allowed integration steps

std::chrono::duration<double, std::ratio<1>> $\texttt{maxtime} = \{ \text{std::chromo::duration} \leq \text{double} \}$ ::max()} Maximum wall-time for integration in seconds

mutable std::chrono::time\_point<std::chrono::system\_clock> starttime\_ Time at which solver timer was started

mutable std::unique\_ptr<*[SUNLinSolWrapper](#page-531-0)*> linear\_solver\_ linear solver for the forward problem

mutable std::unique\_ptr<*[SUNLinSolWrapper](#page-531-0)*> linear\_solver\_B\_ linear solver for the backward problem

mutable std::unique\_ptr<*[SUNNonLinSolWrapper](#page-541-0)*> non\_linear\_solver\_ non-linear solver for the forward problem

mutable std::unique\_ptr<*[SUNNonLinSolWrapper](#page-541-0)*> non\_linear\_solver\_B\_ non-linear solver for the backward problem

mutable std::unique\_ptr<*[SUNNonLinSolWrapper](#page-541-0)*> non\_linear\_solver\_sens\_ non-linear solver for the sensitivities

mutable bool solver\_was\_called\_ $F$ <sub>\_</sub> = {false} flag indicating whether the forward solver has been called

mutable bool  $\text{solver\_was\_called\_B}$  = {false} flag indicating whether the backward solver has been called

mutable  $AmiVector$   $\mathbf{x}_{-} = \{0\}$ state (dimension: nx\_solver)

mutable  $AmiVector$  **dky** = {0} state interface variable (dimension: nx\_solver)

mutable *[AmiVector](#page-368-0)* dx\_ = {0} state derivative dummy (dimension: nx\_solver)

mutable  $AmiVectorArray$  **sx** = {0, 0} state sensitivities interface variable (dimension: nx\_solver x nplist)

mutable  $AmiVectorArray$  sdx<sub>-</sub> = {0, 0}

state derivative sensitivities dummy (dimension: nx\_solver x nplist)

mutable  $AmiVector$   $\mathbf{xB}$ <sub>1</sub> = {0}

adjoint state interface variable (dimension: nx\_solver)

mutable  $AmiVector$   $dxB$ <sub>-</sub> {0}

adjoint derivative dummy variable (dimension: nx\_solver)

```
mutable AmiVector \mathbf{XQB}_{-} = \{0\}
```
adjoint quadrature interface variable (dimension: nJ x nplist)

mutable  $AmiVector$  **xQ\_** = {0} forward quadrature interface variable (dimension: nx\_solver)

mutable  $\text{realtype} \ \mathbf{t} = \{\text{std::nan("")}\}\$  $\text{realtype} \ \mathbf{t} = \{\text{std::nan("")}\}\$  $\text{realtype} \ \mathbf{t} = \{\text{std::nan("")}\}\$ integration time of the forward problem

mutable bool  $force\_reinit\_postprocess_F = {false}$ flag to force reInitPostProcessF before next call to solve

mutable bool force\_reinit\_postprocess\_B\_ = {false} flag to force reInitPostProcessB before next call to solveB

mutable bool sens\_initialized\_ =  ${false}$ } flag indicating whether sensInit1 was called

# **Friends**

<span id="page-517-0"></span>template<class Archive> friend void serialize(*[Archive](#page-517-0)* &ar, *[Solver](#page-493-0)* &s, unsigned int version) Serialize *[Solver](#page-493-1)* (see boost::serialization::serialize)

**Parameters**

- $ar -$  Archive to serialize to
- **s** Data to serialize
- version Version number

friend bool operator==(const *[Solver](#page-493-0)* &a, const *[Solver](#page-493-0)* &b)

Check equality of data members excluding solver memory.

### **Parameters**

- a –
- $\cdot$  b –

**Returns**

# **Class SteadystateProblem**

• Defined in file\_include\_amici\_steadystateproblem.h

## **Class Documentation**

#### <span id="page-518-0"></span>class SteadystateProblem

The *[SteadystateProblem](#page-518-0)* class solves a steady-state problem using Newton's method and falls back to integration on failure.

## **Public Functions**

explicit SteadystateProblem(const *[Solver](#page-493-0)* &solver, const *[Model](#page-409-0)* &model)

constructor

### **Parameters**

- solver *[Solver](#page-493-1)* instance
- model *[Model](#page-409-1)* instance

#### void workSteadyStateProblem(const *[Solver](#page-493-0)* &solver, *[Model](#page-409-0)* &model, int it)

Handles steady state computation in the forward case: tries to determine the steady state of the ODE system and computes steady state sensitivities if requested.

### **Parameters**

- **solver** pointer to the solver object
- **model** pointer to the model object
- it integer with the index of the current time step

void workSteadyStateBackwardProblem(const *[Solver](#page-493-0)* &solver, *[Model](#page-409-0)* &model, const *[BackwardProblem](#page-373-0)*

\*bwd)

Integrates over the adjoint state backward in time by solving a linear system of equations, which gives the analytical solution. Computes the gradient via adjoint steady state sensitivities

#### **Parameters**

- **solver** pointer to the solver object
- **model** pointer to the model object
- bwd backward problem

### inline const *[SimulationState](#page-347-0)* &getFinalSimulationState() const

Returns the stored *[SimulationState](#page-347-1)*.

### **Returns** stored *[SimulationState](#page-347-1)*

inline const *[AmiVector](#page-368-0)* &getEquilibrationQuadratures() const

Returns the quadratures from pre- or postequilibration.

### **Returns** xQB Vector with quadratures

inline const *[AmiVector](#page-368-0)* &getState() const

Returns state at steadystate.

## **Returns** x

#### inline const *[AmiVectorArray](#page-371-0)* &getStateSensitivity() const

Returns state sensitivity at steadystate.

**Returns** sx

inline std::vector<*[realtype](#page-592-0)*> const &getDJydx() const

Accessor for dJydx.

#### **Returns** dJydx

inline double getCPUTime() const

Accessor for run\_time of the forward problem.

#### **Returns** run\_time

inline double getCPUTimeB() const

Accessor for run\_time of the backward problem.

### **Returns** run\_time

inline std::vector<*[SteadyStateStatus](#page-554-0)*> const &getSteadyStateStatus() const

Accessor for steady\_state\_status.

**Returns** steady\_state\_status

#### inline *[realtype](#page-592-0)* getSteadyStateTime() const

Get model time at which steadystate was found through simulation.

### **Returns** t

inline *[realtype](#page-592-0)* getResidualNorm() const

Accessor for wrms.

#### **Returns** wrms

inline const std::vector<int> &getNumSteps() const

Accessor for numsteps.

**Returns** numsteps

inline int getNumStepsB() const

Accessor for numstepsB.

**Returns** numstepsB

void getAdjointUpdates(*[Model](#page-409-0)* &model, const *[ExpData](#page-386-0)* &edata)

computes adjoint updates dJydx according to provided model and expdata

### **Parameters**

- model *[Model](#page-409-1)* instance
- edata experimental data

## inline *[AmiVector](#page-368-0)* const &getAdjointState() const

Return the adjoint state.

## **Returns** xB adjoint state

inline *[AmiVector](#page-368-0)* const &getAdjointQuadrature() const

Accessor for xQB.

#### **Returns** xQB

inline bool hasQuadrature() const

Accessor for hasQuadrature\_.

**Returns** hasQuadrature\_

## bool checkSteadyStateSuccess() const

computes adjoint updates dJydx according to provided model and expdata

**Returns** convergence of steady state solver

## <span id="page-520-0"></span>**Class SUNLinSolBand**

• Defined in file include amici sundials linsol wrapper.h

### **Inheritance Relationships**

## **Base Type**

• public amici::SUNLinSolWrapper (*[Class SUNLinSolWrapper](#page-530-0)*)

### **Class Documentation**

#### <span id="page-520-1"></span>class SUNLinSolBand : public amici::*[SUNLinSolWrapper](#page-531-0)*

SUNDIALS band direct solver.

# **Public Functions**

## SUNLinSolBand(N\_Vector x, SUNMatrix A)

Create solver using existing matrix A without taking ownership of A.

#### **Parameters**

- $\mathbf{x}$  A template for cloning vectors needed within the solver.
- $A square matrix$

## SUNLinSolBand(*[AmiVector](#page-368-0)* const &x, int ubw, int lbw)

Create new band solver and matrix A.

## **Parameters**

- $\mathbf{x}$  A template for cloning vectors needed within the solver.
- ubw upper bandwidth of band matrix A
- **lbw** lower bandwidth of band matrix A

## virtual SUNMatrix getMatrix() const override

Get the matrix A (matrix solvers only).

# **Returns** A

# <span id="page-521-0"></span>**Class SUNLinSolDense**

• Defined in file\_include\_amici\_sundials\_linsol\_wrapper.h

## **Inheritance Relationships**

## **Base Type**

• public amici::SUNLinSolWrapper (*[Class SUNLinSolWrapper](#page-530-0)*)

# **Class Documentation**

<span id="page-521-2"></span>class SUNLinSolDense : public amici::*[SUNLinSolWrapper](#page-531-0)* SUNDIALS dense direct solver.

## **Public Functions**

explicit SUNLinSolDense(*[AmiVector](#page-368-0)* const &x) Create dense solver.

**Parameters**  $x - A$  template for cloning vectors needed within the solver.

## virtual SUNMatrix getMatrix() const override

Get the matrix A (matrix solvers only).

**Returns** A

## <span id="page-521-1"></span>**Class SUNLinSolKLU**

• Defined in file\_include\_amici\_sundials\_linsol\_wrapper.h

# **Inheritance Relationships**

## **Base Type**

• public amici::SUNLinSolWrapper (*[Class SUNLinSolWrapper](#page-530-0)*)

## **Class Documentation**

# <span id="page-521-3"></span>class SUNLinSolKLU : public amici::*[SUNLinSolWrapper](#page-531-0)* SUNDIALS KLU sparse direct solver.

## **Public Types**

#### <span id="page-522-0"></span>enum class StateOrdering

KLU state reordering (different from SuperLUMT ordering!)

*Values:*

enumerator AMD

enumerator COLAMD

enumerator natural

## **Public Functions**

## SUNLinSolKLU(N\_Vector x, SUNMatrix A)

Create KLU solver with given matrix.

## **Parameters**

- $\mathbf{x}$  A template for cloning vectors needed within the solver.
- **A** sparse matrix

#### SUNLinSolKLU(*[AmiVector](#page-368-0)* const &x, int nnz, int sparsetype, *[StateOrdering](#page-522-0)* ordering)

Create KLU solver and matrix to operate on.

## **Parameters**

- $\mathbf{x}$  A template for cloning vectors needed within the solver.
- **nnz** Number of non-zeros in matrix A
- sparsetype Sparse matrix type (CSC\_MAT, CSR\_MAT)
- ordering –

#### virtual SUNMatrix getMatrix() const override

Get the matrix A (matrix solvers only).

## **Returns** A

void **reInit**(int nnz, int reinit\_type)

Reinitializes memory and flags for a new factorization (symbolic and numeric) to be conducted at the next solver setup call.

For more details see sunlinsol/sunlinsol\_klu.h

### **Parameters**

- **nnz** Number of non-zeros
- reinit\_type SUNKLU\_REINIT\_FULL or SUNKLU\_REINIT\_PARTIAL

#### void setOrdering(*[StateOrdering](#page-522-0)* ordering)

Sets the ordering used by KLU for reducing fill in the linear solve.

#### **Parameters** ordering –

## <span id="page-523-0"></span>**Class SUNLinSolPCG**

• Defined in file\_include\_amici\_sundials\_linsol\_wrapper.h

## **Inheritance Relationships**

## **Base Type**

• public amici::SUNLinSolWrapper (*[Class SUNLinSolWrapper](#page-530-0)*)

## **Class Documentation**

### <span id="page-523-1"></span>class SUNLinSolPCG : public amici::*[SUNLinSolWrapper](#page-531-0)*

SUNDIALS scaled preconditioned CG (Conjugate Gradient method) (PCG) solver.

## **Public Functions**

SUNLinSolPCG(N\_Vector y, int pretype, int maxl)

Create PCG solver.

### **Parameters**

- $y -$
- pretype Preconditioner type (PREC\_NONE, PREC\_LEFT, PREC\_RIGHT, PREC\_BOTH)
- max1 Maximum number of solver iterations

## int setATimes(void \*A\_data, ATimesFn ATimes)

Sets the function pointer for ATimes (see sundials/sundials\_linearsolver.h).

## **Parameters**

- A\_data –
- ATimes –

### **Returns**

int setPreconditioner(void \*P\_data, PSetupFn Pset, PSolveFn Psol)

Sets function pointers for PSetup and PSolve routines inside of iterative linear solver objects (see sundials/sundials\_linearsolver.h).

## **Parameters**

- P\_data –
- Pset –
- Psol –

**Returns**

#### int setScalingVectors(N\_Vector s, N\_Vector nul)

Sets pointers to left/right scaling vectors for the linear system solve (see sundials/sundials\_linearsolver.h).

- **Parameters**
	- $S -$
	- $nu1 -$
- **Returns**

## int getNumIters() const

Returns the number of linear iterations performed in the last 'Solve' call.

**Returns** Number of iterations

## *[realtype](#page-592-0)* getResNorm() const

Returns the final residual norm from the last 'Solve' call.

**Returns** residual norm

### N\_Vector getResid() const

Get preconditioned initial residual (see sundials/sundials\_linearsolver.h).

## **Returns**

### <span id="page-524-1"></span>**Class SUNLinSolSPBCGS**

• Defined in file\_include\_amici\_sundials\_linsol\_wrapper.h

#### **Inheritance Relationships**

### **Base Type**

• public amici::SUNLinSolWrapper (*[Class SUNLinSolWrapper](#page-530-0)*)

## **Class Documentation**

<span id="page-524-0"></span>class SUNLinSolSPBCGS : public amici::*[SUNLinSolWrapper](#page-531-0)*

SUNDIALS scaled preconditioned Bi-CGStab (Bi-Conjugate Gradient Stable method) (SPBCGS) solver.

## **Public Functions**

### explicit **SUNLinSolSPBCGS**(N\_Vector x, int pretype = PREC\_NONE, int maxl = SUNSPBCGS\_MAXL\_DEFAULT)

## *[SUNLinSolSPBCGS](#page-524-0)*.

- $\mathbf{x}$  A template for cloning vectors needed within the solver.
- pretype Preconditioner type (PREC\_NONE, PREC\_LEFT, PREC\_RIGHT, PREC\_BOTH)
- **max1** Maximum number of solver iterations

## explicit **SUNLinSolSPBCGS**( $AmiVector$  const &x, int pretype = PREC\_NONE, int maxl = SUNSPBCGS\_MAXL\_DEFAULT)

## *[SUNLinSolSPBCGS](#page-524-0)*.

### **Parameters**

- $\mathbf{x}$  A template for cloning vectors needed within the solver.
- pretype Preconditioner type (PREC\_NONE, PREC\_LEFT, PREC\_RIGHT, PREC\_BOTH)
- **max1** Maximum number of solver iterations

## int setATimes(void \*A\_data, ATimesFn ATimes)

Sets the function pointer for ATimes (see sundials/sundials\_linearsolver.h).

#### **Parameters**

- A\_data –
- ATimes –

#### **Returns**

## int setPreconditioner(void \*P\_data, PSetupFn Pset, PSolveFn Psol)

Sets function pointers for PSetup and PSolve routines inside of iterative linear solver objects (see sundials/sundials\_linearsolver.h).

## **Parameters**

- P\_data –
- Pset –
- Psol –

### **Returns**

## int setScalingVectors(N\_Vector s, N\_Vector nul)

Sets pointers to left/right scaling vectors for the linear system solve (see sundials/sundials\_linearsolver.h).

#### **Parameters**

- $S -$
- nul –

## **Returns**

### int getNumIters() const

Returns the number of linear iterations performed in the last 'Solve' call.

**Returns** Number of iterations

#### *[realtype](#page-592-0)* getResNorm() const

Returns the final residual norm from the last 'Solve' call.

**Returns** residual norm

### N\_Vector getResid() const

Get preconditioned initial residual (see sundials/sundials\_linearsolver.h).

#### **Returns**

# <span id="page-526-1"></span>**Class SUNLinSolSPFGMR**

• Defined in file\_include\_amici\_sundials\_linsol\_wrapper.h

## **Inheritance Relationships**

## **Base Type**

• public amici::SUNLinSolWrapper (*[Class SUNLinSolWrapper](#page-530-0)*)

## **Class Documentation**

#### <span id="page-526-0"></span>class SUNLinSolSPFGMR : public amici::*[SUNLinSolWrapper](#page-531-0)*

SUNDIALS scaled preconditioned FGMRES (Flexible Generalized Minimal Residual method) (SPFGMR) solver.

### **Public Functions**

### SUNLinSolSPFGMR(*[AmiVector](#page-368-0)* const &x, int pretype, int maxl)

*[SUNLinSolSPFGMR](#page-526-0)*.

#### **Parameters**

- $\mathbf{x}$  A template for cloning vectors needed within the solver.
- pretype Preconditioner type (PREC\_NONE, PREC\_LEFT, PREC\_RIGHT, PREC\_BOTH)
- **max1** Maximum number of solver iterations

## int setATimes(void \*A\_data, ATimesFn ATimes)

Sets the function pointer for ATimes (see sundials/sundials\_linearsolver.h).

#### **Parameters**

- A\_data –
- ATimes –

## **Returns**

#### int setPreconditioner(void \*P\_data, PSetupFn Pset, PSolveFn Psol)

Sets function pointers for PSetup and PSolve routines inside of iterative linear solver objects (see sundials/sundials\_linearsolver.h).

#### **Parameters**

- P\_data –
- Pset –
- Psol –

**Returns**

#### int setScalingVectors(N\_Vector s, N\_Vector nul)

Sets pointers to left/right scaling vectors for the linear system solve (see sundials/sundials\_linearsolver.h).

- **Parameters**
	- $S -$
	- $nu1 -$
- **Returns**

## int getNumIters() const

Returns the number of linear iterations performed in the last 'Solve' call.

**Returns** Number of iterations

### *[realtype](#page-592-0)* getResNorm() const

Returns the final residual norm from the last 'Solve' call.

**Returns** residual norm

#### N\_Vector getResid() const

Get preconditioned initial residual (see sundials/sundials\_linearsolver.h).

## **Returns**

### <span id="page-527-0"></span>**Class SUNLinSolSPGMR**

• Defined in file\_include\_amici\_sundials\_linsol\_wrapper.h

### **Inheritance Relationships**

### **Base Type**

• public amici::SUNLinSolWrapper (*[Class SUNLinSolWrapper](#page-530-0)*)

## **Class Documentation**

<span id="page-527-1"></span>class SUNLinSolSPGMR : public amici::*[SUNLinSolWrapper](#page-531-0)*

SUNDIALS scaled preconditioned GMRES (Generalized Minimal Residual method) solver (SPGMR).

## **Public Functions**

```
explicit SUNLinSolSPGMR(AmiVector const &x, int pretype = PREC_NONE, int maxl =
                  SUNSPGMR_MAXL_DEFAULT)
```
Create SPGMR solver.

- $\mathbf{x}$  A template for cloning vectors needed within the solver.
- pretype Preconditioner type (PREC\_NONE, PREC\_LEFT, PREC\_RIGHT, PREC\_BOTH)
- **max1** Maximum number of solver iterations

## int setATimes(void \*A\_data, ATimesFn ATimes)

Sets the function pointer for ATimes (see sundials/sundials\_linearsolver.h).

## **Parameters**

- A data  $-$
- ATimes –

## **Returns**

### int setPreconditioner(void \*P\_data, PSetupFn Pset, PSolveFn Psol)

Sets function pointers for PSetup and PSolve routines inside of iterative linear solver objects (see sundials/sundials\_linearsolver.h).

#### **Parameters**

- P data –
- Pset –
- Psol –

#### **Returns**

#### int setScalingVectors(N\_Vector s, N\_Vector nul)

Sets pointers to left/right scaling vectors for the linear system solve (see sundials/sundials\_linearsolver.h).

#### **Parameters**

- $S -$
- nul –

## **Returns**

### int getNumIters() const

Returns the number of linear iterations performed in the last 'Solve' call.

**Returns** Number of iterations

## *[realtype](#page-592-0)* getResNorm() const

Returns the final residual norm from the last 'Solve' call.

**Returns** residual norm

### N\_Vector getResid() const

Get preconditioned initial residual (see sundials/sundials\_linearsolver.h).

**Returns**

## <span id="page-528-0"></span>**Class SUNLinSolSPTFQMR**

• Defined in file\_include\_amici\_sundials\_linsol\_wrapper.h

## **Inheritance Relationships**

## **Base Type**

• public amici::SUNLinSolWrapper (*[Class SUNLinSolWrapper](#page-530-0)*)

## **Class Documentation**

### <span id="page-529-0"></span>class SUNLinSolSPTFQMR : public amici::*[SUNLinSolWrapper](#page-531-0)*

SUNDIALS scaled preconditioned TFQMR (Transpose-Free Quasi-Minimal Residual method) (SPTFQMR) solver.

## **Public Functions**

explicit **SUNLinSolSPTFQMR**(N\_Vector x, int pretype =  $PREC$  NONE, int maxl = SUNSPTFQMR\_MAXL\_DEFAULT)

Create SPTFQMR solver.

#### **Parameters**

- $\mathbf{x}$  A template for cloning vectors needed within the solver.
- pretype Preconditioner type (PREC\_NONE, PREC\_LEFT, PREC\_RIGHT, PREC\_BOTH)
- max1 Maximum number of solver iterations

explicit SUNLinSolSPTFQMR(*[AmiVector](#page-368-0)* const &x, int pretype = PREC\_NONE, int maxl = SUNSPTFQMR\_MAXL\_DEFAULT)

Create SPTFQMR solver.

### **Parameters**

- $x A$  template for cloning vectors needed within the solver.
- pretype Preconditioner type (PREC\_NONE, PREC\_LEFT, PREC\_RIGHT, PREC\_BOTH)
- **max1** Maximum number of solver iterations

### int setATimes(void \*A\_data, ATimesFn ATimes)

Sets the function pointer for ATimes (see sundials/sundials\_linearsolver.h).

### **Parameters**

- A data  $-$
- ATimes –

### **Returns**

int setPreconditioner(void \*P\_data, PSetupFn Pset, PSolveFn Psol)

Sets function pointers for PSetup and PSolve routines inside of iterative linear solver objects (see sundials/sundials\_linearsolver.h).

### **Parameters**

• P data –

- Pset –
- Pso $1 -$

**Returns**

## int setScalingVectors(N\_Vector s, N\_Vector nul)

Sets pointers to left/right scaling vectors for the linear system solve (see sundials/sundials\_linearsolver.h).

**Parameters**

- $s -$
- $nul -$

**Returns**

int getNumIters() const

Returns the number of linear iterations performed in the last 'Solve' call.

**Returns** Number of iterations

### *[realtype](#page-592-0)* getResNorm() const

Returns the final residual norm from the last 'Solve' call.

**Returns** residual norm

### N\_Vector getResid() const

Get preconditioned initial residual (see sundials/sundials linearsolver.h).

**Returns**

## <span id="page-530-0"></span>**Class SUNLinSolWrapper**

• Defined in file\_include\_amici\_sundials\_linsol\_wrapper.h

## **Inheritance Relationships**

## **Derived Types**

- public amici::SUNLinSolBand (*[Class SUNLinSolBand](#page-520-0)*)
- public amici::SUNLinSolDense (*[Class SUNLinSolDense](#page-521-0)*)
- public amici::SUNLinSolKLU (*[Class SUNLinSolKLU](#page-521-1)*)
- public amici::SUNLinSolPCG (*[Class SUNLinSolPCG](#page-523-0)*)
- public amici::SUNLinSolSPBCGS (*[Class SUNLinSolSPBCGS](#page-524-1)*)
- public amici::SUNLinSolSPFGMR (*[Class SUNLinSolSPFGMR](#page-526-1)*)
- public amici::SUNLinSolSPGMR (*[Class SUNLinSolSPGMR](#page-527-0)*)
- public amici::SUNLinSolSPTFQMR (*[Class SUNLinSolSPTFQMR](#page-528-0)*)

## **Class Documentation**

### <span id="page-531-0"></span>class SUNLinSolWrapper

A RAII wrapper for SUNLinearSolver structs.

For details on member functions see documentation in sunlinsol/sundials\_linearsolver.h.

Subclassed by *[amici::SUNLinSolBand](#page-520-1)*, *[amici::SUNLinSolDense](#page-521-2)*, *[amici::SUNLinSolKLU](#page-521-3)*, *[am](#page-523-1)[ici::SUNLinSolPCG](#page-523-1)*, *[amici::SUNLinSolSPBCGS](#page-524-0)*, *[amici::SUNLinSolSPFGMR](#page-526-0)*, *[amici::SUNLinSolSPGMR](#page-527-1)*, *[amici::SUNLinSolSPTFQMR](#page-529-0)*

## **Public Functions**

### SUNLinSolWrapper() = default

```
explicit SUNLinSolWrapper(SUNLinearSolver linsol)
Wrap existing SUNLinearSolver.
```
**Parameters** linsol –

virtual ~SUNLinSolWrapper()

#### <span id="page-531-1"></span>SUNLinSolWrapper(const *[SUNLinSolWrapper](#page-531-1)* &other) = delete

Copy constructor.

#### **Parameters** other –

<span id="page-531-2"></span>SUNLinSolWrapper(*[SUNLinSolWrapper](#page-531-2)* &&other) noexcept

Move constructor.

#### **Parameters** other –

*[SUNLinSolWrapper](#page-531-0)* &operator=(const *[SUNLinSolWrapper](#page-531-0)* &other) = delete

Copy assignment.

**Parameters** other –

#### **Returns**

```
SUNLinSolWrapper &operator=(SUNLinSolWrapper &&other) noexcept
```
Move assignment.

#### **Parameters** other –

### **Returns**

SUNLinearSolver get() const

Returns the wrapped SUNLinSol.

### **Returns** SUNLinearSolver

## SUNLinearSolver\_Type getType() const

Returns an identifier for the linear solver type.

# **Returns**

void setup(SUNMatrix A) const

Performs any linear solver setup needed, based on an updated system matrix A.

**Parameters** A –

void setup(const *[SUNMatrixWrapper](#page-533-0)* &A) const

Performs any linear solver setup needed, based on an updated system matrix A.

**Parameters** A –

int Solve(SUNMatrix A, N\_Vector x, N\_Vector b, *[realtype](#page-592-0)* tol) const

Solves a linear system  $A^*x = b$ .

## **Parameters**

- $\bullet$  A –
- $x A$  template for cloning vectors needed within the solver.
- $\cdot b -$
- tol Tolerance (weighted 2-norm), iterative solvers only

**Returns** error flag

long int **getLastFlag**() const

Returns the last error flag encountered within the linear solver.

**Returns** error flag

int space(long int \*lenrwLS, long int \*leniwLS) const

Returns the integer and real workspace sizes for the linear solver.

#### **Parameters**

- **lenrwLS** output argument for size of real workspace
- leniwLS output argument for size of integer workspace

**Returns** workspace size

virtual SUNMatrix getMatrix() const

Get the matrix A (matrix solvers only).

**Returns** A

# **Protected Functions**

### int initialize()

Performs linear solver initialization (assumes that all solver-specific options have been set).

**Returns** error code

## **Protected Attributes**

SUNLinearSolver solver\_ = {nullptr} Wrapped solver

## **Class SUNMatrixWrapper**

• Defined in file\_include\_amici\_sundials\_matrix\_wrapper.h

## **Class Documentation**

### <span id="page-533-0"></span>class SUNMatrixWrapper

A RAII wrapper for SUNMatrix structs.

This can create dense, sparse, or banded matrices using the respective constructor.

## **Public Functions**

## SUNMatrixWrapper() = default

SUNMatrixWrapper(sunindextype M, sunindextype N, sunindextype NNZ, int sparsetype) Create sparse matrix. See SUNSparseMatrix in sunmatrix\_sparse.h.

## **Parameters**

- $M$  Number of rows
- **N** Number of columns
- NNZ Number of nonzeros
- sparsetype Sparse type

## SUNMatrixWrapper(sunindextype M, sunindextype N)

Create dense matrix. See SUNDenseMatrix in sunmatrix\_dense.h.

## **Parameters**

- $M -$  Number of rows
- N Number of columns

SUNMatrixWrapper(sunindextype M, sunindextype ubw, sunindextype lbw)

Create banded matrix. See SUNBandMatrix in sunmatrix\_band.h.

## **Parameters**

- $M$  Number of rows and columns
- ubw Upper bandwidth
- **lbw** Lower bandwidth

<span id="page-533-1"></span>SUNMatrixWrapper(const *[SUNMatrixWrapper](#page-533-1)* &A, *[realtype](#page-592-0)* droptol, int sparsetype)

Create sparse matrix from dense or banded matrix. See SUNSparseFromDenseMatrix and SUNSparse-FromBandMatrix in sunmatrix\_sparse.h.

- **A** Wrapper for dense matrix
- **droptol** tolerance for dropping entries
- sparsetype Sparse type

explicit SUNMatrixWrapper(SUNMatrix mat)

Wrap existing SUNMatrix.

**Parameters** mat –

### ~SUNMatrixWrapper()

<span id="page-534-0"></span>SUNMatrixWrapper(const *[SUNMatrixWrapper](#page-534-0)* &other)

Copy constructor.

#### **Parameters** other –

<span id="page-534-1"></span>SUNMatrixWrapper(*[SUNMatrixWrapper](#page-534-1)* &&other)

Move constructor.

#### **Parameters** other –

*[SUNMatrixWrapper](#page-533-0)* &operator=(const *[SUNMatrixWrapper](#page-533-0)* &other)

Copy assignment.

**Parameters** other –

### **Returns**

*[SUNMatrixWrapper](#page-533-0)* &operator=(*[SUNMatrixWrapper](#page-533-0)* &&other)

Move assignment.

**Parameters** other –

**Returns**

void reallocate(sunindextype nnz)

Reallocate space for sparse matrix according to specified nnz.

**Parameters nnz** – new number of nonzero entries

## void realloc()

Reallocate space for sparse matrix to used space according to last entry in indexptrs.

SUNMatrix get() const

Get the wrapped SUNMatrix.

**Note:** Even though the returned matrix\_ pointer is const qualified, matrix\_->content will not be const. This is a shortcoming in the underlying C library, which we cannot address and it is not intended that any of those values are modified externally. If matrix\_->content is manipulated, cpp:meth:SUNMatrixWrapper:refresh needs to be called.

**Returns** raw SunMatrix object

inline sunindextype **rows**() const

Get the number of rows.

**Returns** number of rows

inline sunindextype columns() const

Get the number of columns.

**Returns** number of columns

#### sunindextype **num\_nonzeros**() const

Get the number of specified non-zero elements (sparse matrices only)

**Note:** value will be 0 before indexptrs are set.

**Returns** number of nonzero entries

### sunindextype num\_indexptrs() const

Get the number of indexptrs that can be specified (sparse matrices only)

**Returns** number of indexptrs

#### sunindextype capacity() const

Get the number of allocated data elements.

**Returns** number of allocated entries

### *[realtype](#page-592-0)* \*data()

Get raw data of a sparse matrix.

**Returns** pointer to first data entry

## const *[realtype](#page-592-0)* \*data() const

Get const raw data of a sparse matrix.

**Returns** pointer to first data entry

### inline *[realtype](#page-592-0)* get\_data(sunindextype idx) const

Get data of a sparse matrix.

**Parameters idx** – data index

**Returns** idx-th data entry

inline *[realtype](#page-592-0)* get\_data(sunindextype irow, sunindextype icol) const

Get data entry for a dense matrix.

#### **Parameters**

- irow row
- icol col

**Returns** A(irow,icol)

inline void set\_data(sunindextype idx, *[realtype](#page-592-0)* data)

Set data entry for a sparse matrix.

## **Parameters**

- $idx data$  index
- data data for idx-th entry

inline void set\_data(sunindextype irow, sunindextype icol, *[realtype](#page-592-0)* data)

Set data entry for a dense matrix.

- irow row
- icol col

• data – data for idx-th entry

#### inline sunindextype **get\_indexval**(sunindextype idx) const

Get the index value of a sparse matrix.

**Parameters** idx – data index

**Returns** row (CSC) or column (CSR) for idx-th data entry

inline void set\_indexval(sunindextype idx, sunindextype val)

Set the index value of a sparse matrix.

## **Parameters**

•  $idx - data$  index

• **val** – row (CSC) or column (CSR) for idx-th data entry

inline void set\_indexvals(const gsl::span<const sunindextype> vals)

Set the index values of a sparse matrix.

**Parameters** vals – rows (CSC) or columns (CSR) for data entries

inline sunindextype **get\_indexptr**(sunindextype ptr\_idx) const

Get the index pointer of a sparse matrix.

Parameters  $ptr\_idx$  – pointer index

**Returns** index where the ptr\_idx-th column (CSC) or row (CSR) starts

inline void **set\_indexptr**(sunindextype ptr\_idx, sunindextype ptr)

Set the index pointer of a sparse matrix.

#### **Parameters**

- ptr\_idx pointer index
- ptr data-index where the ptr\_idx-th column (CSC) or row (CSR) starts

inline void set\_indexptrs(const gsl::span<const sunindextype> ptrs)

Set the index pointers of a sparse matrix.

#### **Parameters ptrs** – starting data-indices where the columns (CSC) or rows (CSR) start

#### int sparsetype() const

Get the type of sparse matrix.

#### **Returns** matrix type

void scale(*[realtype](#page-592-0)* a)

multiply with a scalar (in-place)

#### **Parameters**  $a$  – scalar value to multiply matrix

void multiply(N\_Vector c, *[const\\_N\\_Vector](#page-592-1)* b, *[realtype](#page-592-0)* alpha = 1.0) const

N\_Vector interface for multiply.

- c output vector, may already contain values
- **b** multiplication vector
- alpha scalar coefficient for matrix

inline void multiply(*[AmiVector](#page-368-0)* &c, *[AmiVector](#page-368-0)* const &b, *[realtype](#page-592-0)* alpha = 1.0) const

*[AmiVector](#page-368-1)* interface for multiply.

#### **Parameters**

- c output vector, may already contain values
- **b** multiplication vector
- alpha scalar coefficient for matrix

void multiply(gsl::span<*[realtype](#page-592-0)*> c, gsl::span<const *[realtype](#page-592-0)*> b, const *[realtype](#page-592-0)* alpha = 1.0) const Perform matrix vector multiplication  $c$  += alpha  $* A * b$ .

#### **Parameters**

- $c$  output vector, may already contain values
- **b** multiplication vector
- alpha scalar coefficient

void **multiply**(N\_Vector c, *[const\\_N\\_Vector](#page-592-1)* b, gsl::span<const int> cols, bool transpose) const

Perform reordered matrix vector multiplication  $c = A$ [:,cols]\*b.

#### **Parameters**

- c output vector, may already contain values
- **b** multiplication vector
- cols int vector for column reordering
- transpose bool transpose A before multiplication

void multiply(gsl::span<*[realtype](#page-592-0)*> c, gsl::span<const *[realtype](#page-592-0)*> b, gsl::span<const int> cols, bool transpose) const

Perform reordered matrix vector multiplication  $c \leftarrow A[:, \text{cols}]^*b$ .

#### **Parameters**

- $c$  output vector, may already contain values
- **b** multiplication vector
- cols int vector for column reordering
- transpose bool transpose A before multiplication

void sparse\_multiply(*[SUNMatrixWrapper](#page-533-0)* &C, const *[SUNMatrixWrapper](#page-533-0)* &B) const

Perform matrix matrix multiplication  $C = A * B$  for sparse A, B, C.

**Note:** will overwrite existing data, indexptrs, indexvals for C, but will use preallocated space for these vars

- $C$  output matrix,
- **B** multiplication matrix

void sparse\_add(const *[SUNMatrixWrapper](#page-533-0)* &A, *[realtype](#page-592-0)* alpha, const *[SUNMatrixWrapper](#page-533-0)* &B, *[realtype](#page-592-0)* beta)

Perform sparse matrix matrix addition  $C = alpha * A + beta * B$ .

**Note:** will overwrite existing data, indexptrs, indexvals for C, but will use preallocated space for these vars

#### **Parameters**

- **A** addition matrix
- alpha scalar A
- B addition matrix
- beta scalar B

void sparse\_sum(const std::vector<*[SUNMatrixWrapper](#page-533-0)*> &mats)

Perform matrix-matrix addition  $A = sum(mats(0)...mats(len(mats)))$ 

**Note:** will overwrite existing data, indexptrs, indexvals for A, but will use preallocated space for these vars

**Parameters** mats – vector of sparse matrices

sunindextype scatter(const sunindextype k, const *[realtype](#page-592-0)* beta, sunindextype \*w, gsl::span<*[realtype](#page-592-0)*> x, const sunindextype mark, *[SUNMatrixWrapper](#page-533-0)* \*C, sunindextype nnz) const

Compute  $x = x + \beta x^* A(:,k)$ , where x is a dense vector and  $A(:,k)$  is sparse, and update the sparsity pattern for  $C(:,j)$  if applicable.

This function currently has two purposes:

- perform parts of sparse matrix-matrix multiplication  $C(:,j)=A(:,k)*B(k,j)$  enabled by passing beta=B(k,j), x=C(:,j), C=C, w=sparsity of C(:,j) from B(k,0...j-1), nnz=nnz(C(:,0...j-1)
- add the k-th column of the sparse matrix A multiplied by beta to the dense vector x. enabled by passing beta=\*, x=x, C=nullptr, w=nullptr, nnz=\*

#### **Parameters**

- $k$  column index
- beta scaling factor
- $w$  index workspace, (w[i]<mark) indicates non-zeroness of  $C(i,j)$  (dimension: m), if this is a nullptr, sparsity pattern of C will not be updated (if applicable).
- $\mathbf{x}$  dense output vector (dimension: m)
- mark marker for w to indicate nonzero pattern
- C sparse output matrix, if this is a nullptr, sparsity pattern of C will not be updated
- nnz number of nonzeros that were already written to C

**Returns** updated number of nonzeros in C

void transpose(*[SUNMatrixWrapper](#page-533-0)* &C, const *[realtype](#page-592-0)* alpha, sunindextype blocksize) const Compute transpose A' of sparse matrix A and writes it to the matrix  $C = \text{alpha} * A'$ .

#### **Parameters**

- **C** output matrix (sparse or dense)
- alpha scalar multiplier
- blocksize blocksize for transposition. For full matrix transpose set to ncols/nrows

void to\_dense(*[SUNMatrixWrapper](#page-533-0)* &D) const

Writes a sparse matrix A to a dense matrix D.

**Parameters D** – dense output matrix

void  $\text{to\_diag}(N\text{--}$  Vector v) const

Writes the diagonal of sparse matrix A to a dense vector v.

**Parameters v** – dense outut vector

#### void zero()

Set to 0.0, for sparse matrices also resets indexptr/indexvals.

### inline SUNMatrix\_ID matrix\_id() const

Get matrix id.

**Returns** SUNMatrix\_ID

## void refresh()

Update internal cache, needs to be called after external manipulation of matrix\_->content.

### **Class SUNNonLinSolFixedPoint**

• Defined in file\_include\_amici\_sundials\_linsol\_wrapper.h

## **Inheritance Relationships**

## **Base Type**

• public amici::SUNNonLinSolWrapper (*[Class SUNNonLinSolWrapper](#page-541-1)*)

#### **Class Documentation**

# class SUNNonLinSolFixedPoint : public amici::*[SUNNonLinSolWrapper](#page-541-0)*

SUNDIALS Fixed point non-linear solver to solve  $G(y) = y$ .
## **Public Functions**

explicit SUNNonLinSolFixedPoint(*[const\\_N\\_Vector](#page-592-0)* x, int m = 0)

Create fixed-point solver.

#### **Parameters**

- x template for cloning vectors needed within the solver.
- **m** number of acceleration vectors to use

SUNNonLinSolFixedPoint(int count, *[const\\_N\\_Vector](#page-592-0)* x, int m = 0)

Create fixed-point solver for use with sensitivity analysis.

### **Parameters**

- count Number of vectors in the nonlinear solve. When integrating a system containing Ns sensitivities the value of count is:
	- **–** Ns+1 if using a simultaneous corrector approach.
	- **–** Ns if using a staggered corrector approach.
- x template for cloning vectors needed within the solver.
- **m** number of acceleration vectors to use

#### int getSysFn(SUNNonlinSolSysFn \*SysFn) const

Get function to evaluate the fixed point function  $G(y) = y$ .

**Parameters** SysFn –

**Returns**

### <span id="page-540-0"></span>**Class SUNNonLinSolNewton**

• Defined in file\_include\_amici\_sundials\_linsol\_wrapper.h

#### **Inheritance Relationships**

#### **Base Type**

• public amici::SUNNonLinSolWrapper (*[Class SUNNonLinSolWrapper](#page-541-0)*)

## **Class Documentation**

<span id="page-540-1"></span>class SUNNonLinSolNewton : public amici::*[SUNNonLinSolWrapper](#page-541-1)*

SUNDIALS Newton non-linear solver to solve  $F(y) = 0$ .

## **Public Functions**

#### explicit SUNNonLinSolNewton(N\_Vector x)

Create Newton solver.

**Parameters**  $\mathbf{x}$  – A template for cloning vectors needed within the solver.

#### SUNNonLinSolNewton(int count, N\_Vector x)

Create Newton solver for enabled sensitivity analysis.

#### **Parameters**

- count Number of vectors in the nonlinear solve. When integrating a system containing Ns sensitivities the value of count is:
	- **–** Ns+1 if using a simultaneous corrector approach.
	- **–** Ns if using a staggered corrector approach.
- $\mathbf{x}$  A template for cloning vectors needed within the solver.

#### int getSysFn(SUNNonlinSolSysFn \*SysFn) const

Get function to evaluate the nonlinear residual function  $F(y) = 0$ .

#### **Parameters** SysFn –

**Returns**

### <span id="page-541-0"></span>**Class SUNNonLinSolWrapper**

• Defined in file\_include\_amici\_sundials\_linsol\_wrapper.h

### **Inheritance Relationships**

## **Derived Types**

- public amici::SUNNonLinSolFixedPoint (*[Class SUNNonLinSolFixedPoint](#page-539-0)*)
- public amici::SUNNonLinSolNewton (*[Class SUNNonLinSolNewton](#page-540-0)*)

## **Class Documentation**

### <span id="page-541-2"></span><span id="page-541-1"></span>class SUNNonLinSolWrapper

A RAII wrapper for SUNNonLinearSolver structs which solve the nonlinear system F (y) = 0 or G(y) = y. Subclassed by *[amici::SUNNonLinSolFixedPoint](#page-539-1)*, *[amici::SUNNonLinSolNewton](#page-540-1)*

## **Public Functions**

explicit SUNNonLinSolWrapper(SUNNonlinearSolver sol)

*[SUNNonLinSolWrapper](#page-541-2)* from existing SUNNonlinearSolver.

**Parameters** sol –

virtual ~SUNNonLinSolWrapper()

<span id="page-542-0"></span>SUNNonLinSolWrapper(const *[SUNNonLinSolWrapper](#page-542-0)* &other) = delete

Copy constructor.

**Parameters** other –

<span id="page-542-1"></span>SUNNonLinSolWrapper(*[SUNNonLinSolWrapper](#page-542-1)* &&other) noexcept

Move constructor.

#### **Parameters** other –

*[SUNNonLinSolWrapper](#page-541-1)* &operator=(const *[SUNNonLinSolWrapper](#page-541-1)* &other) = delete

Copy assignment.

**Parameters** other –

#### **Returns**

*[SUNNonLinSolWrapper](#page-541-1)* &operator=(*[SUNNonLinSolWrapper](#page-541-1)* &&other) noexcept

Move assignment.

#### **Parameters** other –

#### **Returns**

SUNNonlinearSolver get() const

Get the wrapped SUNNonlinearSolver.

#### **Returns** SUNNonlinearSolver

SUNNonlinearSolver\_Type getType() const

Get type ID of the solver.

#### **Returns**

int setup(N\_Vector y, void \*mem)

Setup solver.

#### **Parameters**

- y the initial iteration passed to the nonlinear solver.
- **mem** the sundials integrator memory structure.

#### **Returns**

int Solve(N\_Vector y0, N\_Vector y, N\_Vector w, *[realtype](#page-592-1)* tol, bool callLSetup, void \*mem) Solve the nonlinear system  $F(y) = 0$  or  $G(y) = y$ .

- **y0** the initial iterate for the nonlinear solve. This must remain unchanged throughout the solution process.
- $y$  the solution to the nonlinear system
- w the solution error weight vector used for computing weighted error norms.
- tol the requested solution tolerance in the weighted root-mean- squared norm.
- callLSetup a flag indicating that the integrator recommends for the linear solver setup function to be called.
- **mem** the sundials integrator memory structure.

#### **Returns**

int setSysFn(SUNNonlinSolSysFn SysFn)

Set function to evaluate the nonlinear residual function  $F(y) = 0$  or the fixed point function  $G(y) = y$ .

#### **Parameters** SysFn –

#### **Returns**

int setLSetupFn(SUNNonlinSolLSetupFn SetupFn)

Set linear solver setup function.

#### **Parameters** SetupFn –

#### **Returns**

#### int setLSolveFn(SUNNonlinSolLSolveFn SolveFn)

Set linear solver solve function.

#### **Parameters** SolveFn –

#### **Returns**

#### int setConvTestFn(SUNNonlinSolConvTestFn CTestFn, void \*ctest\_data)

Set function to test for convergence.

#### **Parameters**

- CTestFn –
- ctest\_data –

#### **Returns**

### int setMaxIters(int maxiters)

Set maximum number of non-linear iterations.

## **Parameters** maxiters –

**Returns**

long int getNumIters() const

#### getNumIters

#### **Returns**

int getCurIter() const

getCurIter

### **Returns**

#### long int getNumConvFails() const

getNumConvFails

**Returns**

## **Protected Functions**

# void initialize()

initialize

## **Protected Attributes**

SUNNonlinearSolver solver = nullptr the wrapper solver

## **Enums**

## **Enum BLASLayout**

• Defined in file\_include\_amici\_defines.h

## **Enum Documentation**

#### <span id="page-544-0"></span>enum class amici::BLASLayout

BLAS Matrix Layout, affects dgemm and gemv calls *Values:*

enumerator rowMajor

enumerator colMajor

### **Enum BLASTranspose**

• Defined in file\_include\_amici\_defines.h

## **Enum Documentation**

#### <span id="page-544-1"></span>enum class amici::BLASTranspose

BLAS Matrix Transposition, affects dgemm and gemv calls *Values:*

enumerator noTrans

enumerator trans

enumerator conjTrans

## **Enum FixedParameterContext**

• Defined in file\_include\_amici\_defines.h

## **Enum Documentation**

#### enum class amici::FixedParameterContext

fixedParameter to be used in condition context *Values:*

enumerator simulation

enumerator preequilibration

enumerator presimulation

## **Enum InternalSensitivityMethod**

• Defined in file\_include\_amici\_defines.h

## **Enum Documentation**

#### enum class amici::InternalSensitivityMethod

CVODES/IDAS forward sensitivity computation method *Values:*

enumerator simultaneous

enumerator staggered

enumerator staggered1

## **Enum InterpolationType**

• Defined in file\_include\_amici\_defines.h

## **Enum Documentation**

#### enum class amici::InterpolationType

CVODES/IDAS state interpolation for adjoint sensitivity analysis

*Values:*

enumerator hermite

enumerator polynomial

#### **Enum LinearMultistepMethod**

• Defined in file\_include\_amici\_defines.h

### **Enum Documentation**

#### enum class amici::LinearMultistepMethod

CVODES/IDAS linear multistep method *Values:*

enumerator adams

enumerator BDF

## **Enum LinearSolver**

• Defined in file\_include\_amici\_defines.h

## **Enum Documentation**

#### enum class amici::LinearSolver

linear solvers for CVODES/IDAS

*Values:*

enumerator dense

enumerator band

enumerator LAPACKDense

#### enumerator LAPACKBand

enumerator diag

enumerator SPGMR

enumerator SPBCG

enumerator SPTFQMR

enumerator KLU

enumerator SuperLUMT

## **Enum LogSeverity**

• Defined in file\_include\_amici\_logging.h

## **Enum Documentation**

## enum class amici::LogSeverity

Severity levels for logging.

*Values:*

enumerator error

enumerator warning

enumerator debug

#### **Enum ModelQuantity**

• Defined in file\_include\_amici\_model.h

## **Enum Documentation**

#### enum class amici:: ModelQuantity

Describes the various model quantities. *Values:*

enumerator J

enumerator JB

enumerator Jv

enumerator JvB

enumerator JDiag

enumerator sx

enumerator sy

enumerator sz

enumerator srz

enumerator ssigmay

enumerator ssigmaz

enumerator xdot

enumerator sxdot

enumerator xBdot

enumerator x0\_rdata

enumerator x0

enumerator x\_rdata

enumerator x

enumerator dwdw

enumerator dwdx

enumerator dwdp

enumerator y

enumerator dydp

enumerator dydx

enumerator w

enumerator root

enumerator qBdot

enumerator qBdot\_ss

enumerator xBdot\_ss

enumerator JSparseB\_ss

enumerator deltax

enumerator deltasx

enumerator deltaxB

enumerator **k** 

enumerator p

enumerator ts

enumerator dJydy

enumerator dJydy\_matlab

enumerator deltaqB

enumerator dsigmaydp

enumerator dsigmaydy

enumerator dsigmazdp

#### enumerator dJydsigma

enumerator dJydx

enumerator dzdx

#### enumerator dzdp

enumerator dJrzdsigma

enumerator dJrzdz

enumerator dJrzdx

enumerator dJzdsigma

enumerator dJzdz

enumerator dJzdx

enumerator drzdp

enumerator drzdx

#### **Enum NewtonDampingFactorMode**

• Defined in file\_include\_amici\_defines.h

### **Enum Documentation**

#### enum class amici::NewtonDampingFactorMode

Damping factor flag for the Newton method *Values:*

enumerator off

enumerator on

## **Enum NonlinearSolverIteration**

• Defined in file\_include\_amici\_defines.h

#### **Enum Documentation**

enum class amici::NonlinearSolverIteration CVODES/IDAS Nonlinear Iteration method *Values:*

enumerator functional

enumerator fixedpoint

deprecated

## enumerator newton

#### **Enum ObservableScaling**

• Defined in file\_include\_amici\_defines.h

## **Enum Documentation**

## enum class amici::ObservableScaling modes for observable scaling

*Values:*

enumerator lin

enumerator log

enumerator log10

## **Enum ParameterScaling**

• Defined in file\_include\_amici\_defines.h

## **Enum Documentation**

#### <span id="page-552-0"></span>enum class amici:: ParameterScaling

modes for parameter transformations *Values:*

enumerator none

enumerator ln

enumerator log10

### **Enum RDataReporting**

• Defined in file\_include\_amici\_defines.h

### **Enum Documentation**

enum class amici::RDataReporting *Values:*

enumerator full

enumerator residuals

enumerator likelihood

## **Enum SecondOrderMode**

• Defined in file\_include\_amici\_defines.h

## **Enum Documentation**

#### enum class amici::SecondOrderMode

modes for second order sensitivity analysis

*Values:*

enumerator none

enumerator full

enumerator directional

## **Enum SensitivityMethod**

• Defined in file\_include\_amici\_defines.h

## **Enum Documentation**

#### enum class amici::SensitivityMethod

methods for sensitivity computation *Values:*

enumerator none

enumerator forward

enumerator adjoint

## **Enum SensitivityOrder**

• Defined in file\_include\_amici\_defines.h

## **Enum Documentation**

```
enum class amici::SensitivityOrder
orders of sensitivity analysis
```
*Values:*

enumerator none

enumerator first

enumerator second

## **Enum SteadyStateContext**

• Defined in file\_include\_amici\_defines.h

## **Enum Documentation**

#### enum class amici::SteadyStateContext

Context for which the sensitivity flag should be computed

*Values:*

enumerator newtonSensi

enumerator sensiStorage

enumerator solverCreation

#### **Enum SteadyStateSensitivityMode**

• Defined in file\_include\_amici\_defines.h

### **Enum Documentation**

#### enum class amici::SteadyStateSensitivityMode

Sensitivity computation mode in steadyStateProblem

*Values:*

enumerator newtonOnly

enumerator integrationOnly

enumerator integrateIfNewtonFails

### **Enum SteadyStateStatus**

• Defined in file\_include\_amici\_defines.h

## **Enum Documentation**

#### enum class amici::SteadyStateStatus

State in which the steady state computation finished *Values:*

enumerator failed\_too\_long\_simulation

enumerator failed\_damping

enumerator failed\_factorization

enumerator failed\_convergence

enumerator failed

enumerator not\_run

enumerator success

#### **Functions**

#### **Template Function amici::addSlice(const gsl::span<T const>, gsl::span<T>)**

• Defined in file\_include\_amici\_misc.h

## **Function Documentation**

<span id="page-555-0"></span>template<class T>

void amici::addSlice(const gsl::span<*[T](#page-555-0)* const> slice, gsl::span<*[T](#page-555-0)*> buffer)

local helper function to add the computed slice to provided buffer (span)

**Parameters**

- slice computed value
- buffer buffer to which values are to be added

### **Template Function amici::addSlice(std::vector<T> const&, gsl::span<T>)**

• Defined in file\_include\_amici\_misc.h

## **Function Documentation**

<span id="page-555-1"></span>template<class T> void amici::addSlice(std::vector<*[T](#page-555-1)*> const &s, gsl::span<*[T](#page-555-1)*> b) local helper function to add the computed slice to provided buffer (vector/span)

- **s** computed value
- **b** buffer to which values are to be written

#### **Function amici::amici\_daxpy**

• Defined in file include amici cblas.h

#### **Function Documentation**

void  $amici: :amici\_daxyy$  (int n, double alpha, const double  $*x$ , int incx, double  $*y$ , int incy)

Compute  $y = a*x + y$ .

### **Parameters**

- $n$  number of elements in y
- alpha scalar coefficient of x
- $x -$  vector of length  $n^*$ incx
- $incx x$  stride
- $y$  vector of length  $n^*$ incy
- $incy y$  stride

#### **Function amici::amici\_dgemm**

• Defined in file\_include\_amici\_cblas.h

## **Function Documentation**

```
void amici::amici_dgemm(BLASLayout layout, BLASTranspose TransA, BLASTranspose TransB, int M, int N, int
                       K, double alpha, const double *A, int lda, const double *B, int ldb, double beta, double
                       *C, int ldc)
```
CBLAS matrix matrix multiplication (dgemm)

This routines computes  $C = alpha * A * B + beta * C$  with A: [MxK] B:[KxN] C:[MxN]

- layout memory layout.
- TransA flag indicating whether A should be transposed before multiplication
- **TransB** flag indicating whether B should be transposed before multiplication
- **M** number of rows in A/C
- **N** number of columns in B/C
- **K** number of rows in B, number of columns in A
- alpha coefficient alpha
- A matrix A
- **1da** leading dimension of A  $(>=M \text{ or } >=K)$
- B matrix B
- $1db$  leading dimension of B (>=K or >=N)
- beta coefficient beta
- $C$  matrix  $C$
- $1dc$  leading dimension of C (>=M or >= N)

#### **Function amici::amici\_dgemv**

• Defined in file\_include\_amici\_cblas.h

#### **Function Documentation**

void amici::amici\_dgemv(*[BLASLayout](#page-544-0)* layout, *[BLASTranspose](#page-544-1)* TransA, int M, int N, double alpha, const double \*A, int lda, const double \*X, int incX, double beta, double \*Y, int incY)

CBLAS matrix vector multiplication (dgemv).

Computes  $y = alpha * A * x + beta * y$  with A: [MxN] x:[Nx1] y:[Mx1]

#### **Parameters**

- layout Matrix layout, column major or row major.
- **TransA** flag indicating whether A should be transposed before multiplication
- **M** number of rows in A
- N number of columns in A
- alpha coefficient alpha
- $A$  matrix A
- lda leading dimension / stride of A (>=N if row-major, >=M if col-major)
- $X$  vector X
- $incX$  increment for entries of X
- beta coefficient beta
- $Y$  vector Y
- $incY$  increment for entries of Y

#### **Function amici::backtraceString**

• Defined in file\_include\_amici\_misc.h

#### **Function Documentation**

std::string  $amici::backtraceString(int maxframes, int const first-frame = 0)$ 

Returns the current backtrace as std::string.

#### **Parameters**

- maxFrames Number of frames to include
- first\_frame Index of first frame to include

**Returns** Backtrace

## **Template Function amici::checkBufferSize**

• Defined in file include amici misc.h

## **Function Documentation**

<span id="page-558-0"></span>template<class T>

void amici::checkBufferSize(gsl::span<*[T](#page-558-0)*> buffer, typename gsl::span<*[T](#page-558-0)*>::index\_type expected\_size) local helper to check whether the provided buffer has the expected size

#### **Parameters**

- **buffer** buffer to which values are to be written
- expected\_size expected size of the buffer

### **Function amici::checkSigmaPositivity(std::vector<realtype> const&, char const \*)**

• Defined in file\_include\_amici\_edata.h

## **Function Documentation**

void amici::checkSigmaPositivity(std::vector<*[realtype](#page-592-1)*> const &sigmaVector, char const \*vectorName) checks input vector of sigmas for not strictly positive values

**Parameters**

- sigmaVector vector input to be checked
- vectorName name of the input

### **Function amici::checkSigmaPositivity(realtype, char const \*)**

• Defined in file\_include\_amici\_edata.h

### **Function Documentation**

void amici::checkSigmaPositivity(*[realtype](#page-592-1)* sigma, char const \*sigmaName) checks input scalar sigma for not strictly positive value

- sigma input to be checked
- sigmaName name of the input

## **Template Function amici::deserializeFromChar**

• Defined in file\_include\_amici\_serialization.h

## **Function Documentation**

<span id="page-559-0"></span>template<typename T>

*[T](#page-559-0)* amici::deserializeFromChar(const char \*buffer, int size)

Deserialize object that has been serialized using serializeToChar.

#### **Parameters**

- **buffer** serialized object
- size length of buffer
- **Returns** The deserialized object

## **Template Function amici::deserializeFromString**

• Defined in file\_include\_amici\_serialization.h

### **Function Documentation**

<span id="page-559-1"></span>template<typename T>

*[T](#page-559-1)* amici::deserializeFromString(std::string const &serialized)

Deserialize object that has been serialized using serializeToString.

**Parameters** serialized – serialized object

**Returns** The deserialized object

### **Function amici::dotProd**

• Defined in file\_include\_amici\_vector.h

### **Function Documentation**

inline *[realtype](#page-592-1)* amici::dotProd(*[AmiVector](#page-368-0)* const &x, *[AmiVector](#page-368-0)* const &y)

Compute dot product of x and y.

### **Parameters**

- $\mathbf{x}$  vector
- $y$  vector

**Returns** dot product of x and y

### **Function amici::getScaledParameter**

• Defined in file include amici misc.h

#### **Function Documentation**

double amici::getScaledParameter(double unscaledParameter, *[ParameterScaling](#page-552-0)* scaling)

Apply parameter scaling according to scaling

### **Parameters**

- unscaledParameter –
- scaling parameter scaling
- **Returns** Scaled parameter

#### **Function amici::getUnscaledParameter**

• Defined in file\_include\_amici\_misc.h

### **Function Documentation**

#### double amici::getUnscaledParameter(double scaledParameter, *[ParameterScaling](#page-552-0)* scaling)

Remove parameter scaling according to scaling

**Parameters**

- scaledParameter scaled parameter
- scaling parameter scaling

**Returns** Unscaled parameter

#### **Function amici::hdf5::attributeExists(H5::H5File const&, const std::string&, const std::string&)**

• Defined in file\_include\_amici\_hdf5.h

## **Function Documentation**

bool amici::hdf5::attributeExists(H5::H5File const &file, const std::string &optionsObject, const std::string &attributeName)

Check whether an attribute with the given name exists on the given dataset.

#### **Parameters**

- file The HDF5 file object
- optionsObject Dataset of which attributes should be checked
- attributeName Name of the attribute of interest

**Returns** true if attribute exists, false otherwise

## **Function amici::hdf5::attributeExists(H5::H5Object const&, const std::string&)**

• Defined in file include amici hdf5.h

#### **Function Documentation**

bool amici::hdf5::attributeExists(H5::H5Object const &object, const std::string &attributeName) Check whether an attribute with the given name exists on the given object.

**Parameters**

- object An HDF5 object
- attributeName Name of the attribute of interest

**Returns** true if attribute exists, false otherwise

#### **Function amici::hdf5::createAndWriteDouble1DDataset**

• Defined in file\_include\_amici\_hdf5.h

### **Function Documentation**

### void amici::hdf5::createAndWriteDouble1DDataset(H5::H5File const &file, std::string const &datasetName, gsl::span<const double> buffer)

Create and write to 1-dimensional native double dataset.

**Parameters**

- file HDF5 file object
- datasetName Name of dataset to create
- **buffer** Data to write to dataset

#### **Function amici::hdf5::createAndWriteDouble2DDataset**

• Defined in file\_include\_amici\_hdf5.h

### **Function Documentation**

void amici::hdf5::createAndWriteDouble2DDataset(H5::H5File const &file, std::string const &datasetName, gsl::span<const double> buffer, hsize\_t m, hsize\_t n)

Create and write to 2-dimensional native double dataset.

- file HDF5 file object
- datasetName Name of dataset to create
- **buffer** Flattened data to write to dataset (assuming row-major)
- **m** Number of rows in buffer

•  $n$  – Number of columns buffer

## **Function amici::hdf5::createAndWriteDouble3DDataset**

• Defined in file\_include\_amici\_hdf5.h

### **Function Documentation**

void amici::hdf5::createAndWriteDouble3DDataset(H5::H5File const &file, std::string const &datasetName, gsl::span<const double> buffer, hsize\_t m, hsize\_t n, hsize\_t o)

Create and write to 3-dimensional native double dataset.

#### **Parameters**

- file HDF5 file object
- datasetName Name of dataset to create
- **buffer** Flattened data to write to dataset (assuming row-major)
- **m** Length of first dimension in buffer
- $n$  Length of first dimension in buffer
- o Length of first dimension in buffer

## **Function amici::hdf5::createAndWriteInt1DDataset**

• Defined in file\_include\_amici\_hdf5.h

### **Function Documentation**

```
void amici::hdf5::createAndWriteInt1DDataset(H5::H5File const &file, std::string const &datasetName,
                                               gsl::span<const int> buffer)
```
Create and write to 1-dimensional native integer dataset.

- file HDF5 file object
- datasetName Name of dataset to create
- **buffer** Data to write to dataset

## **Function amici::hdf5::createAndWriteInt2DDataset**

• Defined in file include amici hdf5.h

## **Function Documentation**

void amici::hdf5::createAndWriteInt2DDataset(H5::H5File const &file, std::string const &datasetName, gsl::span<const int> buffer, hsize\_t m, hsize\_t n)

Create and write to 2-dimensional native integer dataset.

#### **Parameters**

- file HDF5 file object
- datasetName Name of dataset to create
- **buffer** Flattened data to write to dataset (assuming row-major)
- **m** Number of rows in buffer
- $n$  Number of columns buffer

### **Function amici::hdf5::createGroup**

• Defined in file include amici hdf5.h

## **Function Documentation**

void amici::hdf5::createGroup(const H5::H5File &file, std::string const &groupPath, bool recursively = true) Create the given group and possibly parents.

### **Parameters**

- **file** HDF5 file to write to
- groupPath Path to the group to be created
- recursively Create intermediary groups

## **Function amici::hdf5::createOrOpenForWriting**

• Defined in file include amici hdf5.h

## **Function Documentation**

H5::H5File amici::hdf5::createOrOpenForWriting(std::string const &hdf5filename)

Open the given file for writing.

Append if exists, create if not.

**Parameters** hdf5filename – File to open

**Returns** File object

### **Function amici::hdf5::getDoubleDataset1D**

• Defined in file include amici hdf5.h

### **Function Documentation**

std::vector<double> amici::hdf5::getDoubleDataset1D(const H5::H5File &file, std::string const &name) Read 1-dimensional native double dataset from HDF5 file.

### **Parameters**

- file HDF5 file object
- name Name of dataset to read

**Returns** Data read

#### **Function amici::hdf5::getDoubleDataset2D**

• Defined in file\_include\_amici\_hdf5.h

### **Function Documentation**

std::vector<double> amici::hdf5::getDoubleDataset2D(const H5::H5File &file, std::string const &name, hsize\_t &m, hsize\_t &n)

Read 2-dimensional native double dataset from HDF5 file.

#### **Parameters**

- file HDF5 file object
- name Name of dataset to read
- **m** Number of rows in the dataset
- **n** Number of columns in the dataset

**Returns** Flattened data (row-major)

#### **Function amici::hdf5::getDoubleDataset3D**

• Defined in file include amici hdf5.h

### **Function Documentation**

std::vector<double> amici::hdf5::getDoubleDataset3D(const H5::H5File &file, std::string const &name, hsize  $t \& m$ , hsize  $t \& n$ , hsize  $t \& o$ )

Read 3-dimensional native double dataset from HDF5 file.

- file HDF5 file object
- name Name of dataset to read
- $m$  Length of first dimension in dataset
- **n** Length of first dimension in dataset
- o Length of first dimension in dataset

**Returns** Flattened data (row-major)

#### **Function amici::hdf5::getDoubleScalarAttribute**

• Defined in file\_include\_amici\_hdf5.h

#### **Function Documentation**

```
double amici::hdf5::getDoubleScalarAttribute(const H5::H5File &file, const std::string &optionsObject,
                                               const std::string &attributeName)
```
Read scalar native double attribute from HDF5 object.

**Parameters**

- file HDF5 file
- optionsObject Object to read attribute from
- attributeName Name of attribute to read

**Returns** Attribute value

#### **Function amici::hdf5::getIntDataset1D**

• Defined in file\_include\_amici\_hdf5.h

#### **Function Documentation**

std::vector<int> amici::hdf5::getIntDataset1D(const H5::H5File &file, std::string const &name) Read 1-dimensional native integer dataset from HDF5 file.

#### **Parameters**

- file HDF5 file object
- name Name of dataset to read
- **Returns** Data read

#### **Function amici::hdf5::getIntScalarAttribute**

• Defined in file\_include\_amici\_hdf5.h

## **Function Documentation**

int amici::hdf5::getIntScalarAttribute(const H5::H5File &file, const std::string &optionsObject, const std::string &attributeName)

Read scalar native integer attribute from HDF5 object.

#### **Parameters**

- file HDF5 file
- **optionsObject** Object to read attribute from
- attributeName Name of attribute to read

**Returns** Attribute value

### **Function amici::hdf5::getStringAttribute**

• Defined in file\_include\_amici\_hdf5.h

## **Function Documentation**

std::string amici::hdf5::getStringAttribute(H5::H5File const &file, std::string const &optionsObject, std::string const &attributeName)

Read string attribute from HDF5 object.

#### **Parameters**

- file HDF5 file
- optionsObject Object to read attribute from
- attributeName Name of attribute to read
- **Returns** Attribute value

### **Function amici::hdf5::locationExists(std::string const&, std::string const&)**

• Defined in file\_include\_amici\_hdf5.h

### **Function Documentation**

bool amici::hdf5::locationExists(std::string const &filename, std::string const &location) Check if the given location (group, link or dataset) exists in the given file.

#### **Parameters**

- filename HDF5 filename
- location Location to test for

**Returns** true if exists, false otherwise

## **Function amici::hdf5::locationExists(H5::H5File const&, std::string const&)**

• Defined in file include amici hdf5.h

## **Function Documentation**

bool amici::hdf5::locationExists(H5::H5File const &file, std::string const &location) Check if the given location (group, link or dataset) exists in the given file.

### **Parameters**

- file HDF5 file object
- **location** Location to test for

**Returns** true if exists, false otherwise

## **Function amici::hdf5::readModelDataFromHDF5(std::string const&, Model&, std::string const&)**

• Defined in file\_include\_amici\_hdf5.h

## **Function Documentation**

void amici::hdf5::read[Model](#page-409-0)DataFromHDF5(std::string const &hdffile, *Model* &model, std::string const &datasetPath)

Read model data from HDF5 file.

**Parameters**

- hdffile Name of HDF5 file
- model *[Model](#page-409-1)* to set data on
- datasetPath Path inside the HDF5 file

## **Function amici::hdf5::readModelDataFromHDF5(H5::H5File const&, Model&, std::string const&)**

• Defined in file\_include\_amici\_hdf5.h

## **Function Documentation**

void amici::hdf5::readModelDataFromHDF5(H5::H5File const &file, *[Model](#page-409-0)* &model, std::string const &datasetPath)

Read model data from HDF5 file.

- **file** HDF5 file handle to read from
- model *[Model](#page-409-1)* to set data on
- datasetPath Path inside the HDF5 file

## **Function amici::hdf5::readSimulationExpData**

• Defined in file include amici hdf5.h

## **Function Documentation**

std::unique\_ptr<*[ExpData](#page-386-0)*> amici::hdf5::**readSimulationExpData**(const std::string &hdf5Filename, const std::string &hdf5Root, const *[Model](#page-409-0)* &model)

Read AMICI *[ExpData](#page-386-1)* data from HDF5 file.

#### **Parameters**

- hdf5Filename Name of HDF5 file
- hdf5Root Path inside the HDF5 file to object having *[ExpData](#page-386-1)*
- **model** The model for which data is to be read

**Returns** *[ExpData](#page-386-1)* created from data in the given location

**Function amici::hdf5::readSolverSettingsFromHDF5(const H5::H5File&, Solver&, std::string const&)**

• Defined in file\_include\_amici\_hdf5.h

## **Function Documentation**

void amici::hdf5::**read[Solver](#page-493-0)SettingsFromHDF5**(const H5::H5File &file, *Solver* &solver, std::string const &datasetPath)

Read solver options from HDF5 file.

### **Parameters**

- file HDF5 file to read from
- solver *[Solver](#page-493-1)* to set options on
- datasetPath Path inside the HDF5 file

## **Function amici::hdf5::readSolverSettingsFromHDF5(std::string const&, Solver&, std::string const&)**

• Defined in file\_include\_amici\_hdf5.h

## **Function Documentation**

## void amici::hdf5::readSolverSettingsFromHDF5(std::string const &hdffile, *[Solver](#page-493-0)* &solver, std::string const &datasetPath)

Read solver options from HDF5 file.

**Parameters**

- hdffile Name of HDF5 file
- solver *[Solver](#page-493-1)* to set options on
- datasetPath Path inside the HDF5 file

### **Function amici::hdf5::writeReturnData(const ReturnData&, H5::H5File const&, const std::string&)**

• Defined in file include amici hdf5.h

### **Function Documentation**

```
ReturnData(const ReturnData &rdata, H5::H5File const &file, const std::string
                          &hdf5Location)
```
Write *[ReturnData](#page-479-1)* to HDF5 file.

#### **Parameters**

- rdata Data to write
- file HDF5 file to write to
- hdf5Location Full dataset path inside the HDF5 file (will be created)

### **Function amici::hdf5::writeReturnData(const ReturnData&, std::string const&, const std::string&)**

• Defined in file include amici hdf5.h

### **Function Documentation**

void amici::hdf5::writeReturnData(const *[ReturnData](#page-479-0)* &rdata, std::string const &hdf5Filename, const std::string &hdf5Location)

Write *[ReturnData](#page-479-1)* to HDF5 file.

- rdata Data to write
- hdf5Filename Filename of HDF5 file
- hdf5Location Full dataset path inside the HDF5 file (will be created)

#### **Function amici::hdf5::writeReturnDataDiagnosis**

• Defined in file include amici hdf5.h

### **Function Documentation**

void amici::hdf5::writeReturnDataDiagnosis(const *[ReturnData](#page-479-0)* &rdata, H5::H5File const &file, const std::string &hdf5Location)

Write *[ReturnData](#page-479-1)* diagnosis data to HDF5 file.

#### **Parameters**

- rdata Data to write
- file HDF5 file to write to
- hdf5Location Full dataset path inside the HDF5 file (will be created)

#### **Function amici::hdf5::writeSimulationExpData**

• Defined in file\_include\_amici\_hdf5.h

#### **Function Documentation**

### void amici::hdf5::writeSimulationExpData(const *[ExpData](#page-386-0)* &edata, H5::H5File const &file, const std::string &hdf5Location)

Write AMICI experimental data to HDF5 file.

#### **Parameters**

- edata The experimental data which is to be written
- file Name of HDF5 file
- hdf5Location Path inside the HDF5 file to object having *[ExpData](#page-386-1)*

### **Function amici::hdf5::writeSolverSettingsToHDF5(Solver const&, std::string const&, std::string const&)**

• Defined in file include amici hdf5.h

### **Function Documentation**

void amici::hdf5::writeSolverSettingsToHDF5(*[Solver](#page-493-0)* const &solver, std::string const &hdf5Filename, std::string const &hdf5Location)

Write solver options to HDF5 file.

- hdf5Filename Name of HDF5 file to write to
- solver *[Solver](#page-493-1)* to write options from
- hdf5Location Path inside the HDF5 file

## **Function amici::hdf5::writeSolverSettingsToHDF5(Solver const&, H5::H5File const&, std::string const&)**

• Defined in file include amici hdf5.h

#### **Function Documentation**

```
void amici::hdf5::writeSolverSettingsToHDF5(Solver const &solver, H5::H5File const &file, std::string
                                             const &hdf5Location)
```
Write solver options to HDF5 file.

#### **Parameters**

- **file** File to read from
- solver *[Solver](#page-493-1)* to write options from
- hdf5Location Path inside the HDF5 file

### **Template Function amici::is\_equal**

• Defined in file\_include\_amici\_misc.h

## **Function Documentation**

<span id="page-571-0"></span>template<class T> bool amici::is\_equal(*[T](#page-571-0)* const &a, *[T](#page-571-0)* const &b)

Check if two spans are equal, treating NaNs in the same position as equal.

#### **Parameters**

 $\bullet$  a –

 $\cdot b -$ 

**Returns** Whether the contents of the two spans are equal.

## **Function amici::linearSum**

• Defined in file\_include\_amici\_vector.h

### **Function Documentation**

inline void amici::linearSum(*[realtype](#page-592-1)* a, *[AmiVector](#page-368-0)* const &x, *[realtype](#page-592-1)* b, *[AmiVector](#page-368-0)* const &y, *[AmiVector](#page-368-0)* &z) Computes  $z = a*x + b*y$ .

- $a$  coefficient for x
- $\mathbf{x}$  a vector
- $\mathbf{b}$  coefficient for y
- $y$  another vector with same size as x
- **z** result vector of same size as x and y

#### **Function amici::N\_VGetArrayPointerConst**

• Defined in file\_include\_amici\_vector.h

#### **Function Documentation**

inline const *[realtype](#page-592-1)* \*amici::N\_VGetArrayPointerConst(*[const\\_N\\_Vector](#page-592-0)* x)

#### **Function amici::operator==(ExpData const&, ExpData const&)**

• Defined in file\_include\_amici\_edata.h

## **Function Documentation**

inline bool amici::operator==(*[ExpData](#page-386-0)* const &lhs, *[ExpData](#page-386-0)* const &rhs)

Equality operator.

#### **Parameters**

- lhs some object
- rhs another object

**Returns** true, if both arguments are equal; false otherwise.

#### **Function amici::operator==(const Model&, const Model&)**

• Defined in file\_include\_amici\_model.h

### **Function Documentation**

bool amici::operator==(const *[Model](#page-409-0)* &a, const *[Model](#page-409-0)* &b)

#### **Parameters**

- **a** First model instance
- **b** Second model instance

**Returns** Equality

## **Function amici::operator==(const ModelDimensions&, const ModelDimensions&)**

• Defined in file\_include\_amici\_model.h

## **Function Documentation**

bool amici::operator==(const *[ModelDimensions](#page-339-0)* &a, const *[ModelDimensions](#page-339-0)* &b)

## **Function amici::operator==(const ModelState&, const ModelState&)**

• Defined in file\_include\_amici\_model\_state.h

## **Function Documentation**

inline bool amici::operator==(const *[ModelState](#page-342-0)* &a, const *[ModelState](#page-342-0)* &b)

### **Function amici::operator==(const SimulationParameters&, const SimulationParameters&)**

• Defined in file\_include\_amici\_simulation\_parameters.h

## **Function Documentation**

bool amici::operator==(const *[SimulationParameters](#page-490-0)* &a, const *[SimulationParameters](#page-490-0)* &b)

### **Function amici::operator==(const Solver&, const Solver&)**

• Defined in file\_include\_amici\_solver.h

### **Function Documentation**

bool amici::operator==(const *[Solver](#page-493-0)* &a, const *[Solver](#page-493-0)* &b)

#### **Parameters**

- $\cdot$  a –
- $\cdot b -$

**Returns**

## **Function amici::printfToString**

• Defined in file include amici misc.h

#### **Function Documentation**

std::string amici::printfToString(char const \*fmt, va\_list ap)

Format printf-style arguments to std::string.

## **Parameters**

- **fmt** Format string
- $ap Argument$  list pointer
- **Returns** Formatted String

#### **Function amici::regexErrorToString**

• Defined in file\_include\_amici\_misc.h

### **Function Documentation**

std::string amici::regexErrorToString(std::regex\_constants::error\_type err\_type)

Convert std::regex\_constants::error\_type to string.

Parameters err\_type – error type

**Returns** Error type as string

### **Function amici::runAmiciSimulation**

• Defined in file\_include\_amici\_amici.h

## **Function Documentation**

std::unique\_ptr<*[ReturnData](#page-479-0)*> amici::runAmiciSimulation(*[Solver](#page-493-0)* &solver, *[ExpData](#page-386-0)* const \*edata, *[Model](#page-409-0)* &model, bool rethrow = false)

Core integration routine. Initializes the solver and runs the forward and backward problem.

#### **Parameters**

- solver *[Solver](#page-493-1)* instance
- edata pointer to experimental data object
- model model specification object
- rethrow rethrow integration exceptions?

**Returns** rdata pointer to return data object

## **Function amici::runAmiciSimulations**

• Defined in file include amici amici.h

## **Function Documentation**

std::vector<std::unique\_ptr<*[ReturnData](#page-479-0)>>* amici::**runAmiciSimulations**(*[Solver](#page-493-0)* const &solver, std::vector<*[ExpData](#page-386-0)*\*> const &edatas, *[Model](#page-409-0)* const &model, bool failfast, int num\_threads)

Same as runAmiciSimulation, but for multiple *[ExpData](#page-386-1)* instances. When compiled with OpenMP support, this function runs multi-threaded.

### **Parameters**

- solver *[Solver](#page-493-1)* instance
- edatas experimental data objects
- model model specification object
- failfast flag to allow early termination
- num\_threads number of threads for parallel execution

**Returns** vector of pointers to return data objects

### **Function amici::scaleParameters**

• Defined in file\_include\_amici\_misc.h

### **Function Documentation**

void amici::scaleParameters(gsl::span<*[realtype](#page-592-1)* const> bufferUnscaled, gsl::span<*[ParameterScaling](#page-552-0)* const> pscale, gsl::span<*[realtype](#page-592-1)*> bufferScaled)

Apply parameter scaling according to scaling

#### **Parameters**

- bufferUnscaled –
- **pscale** parameter scaling
- bufferScaled destination

### **Template Function amici::serializeToChar**

• Defined in file\_include\_amici\_serialization.h
# **Function Documentation**

<span id="page-576-0"></span>template<typename T>

char \*amici::serializeToChar(*[T](#page-576-0)* const &data, int \*size)

Serialize object to char array.

**Parameters**

- data input object
- size maximum char length

**Returns** The object serialized as char

# **Template Function amici::serializeToStdVec**

• Defined in file\_include\_amici\_serialization.h

# **Function Documentation**

<span id="page-576-1"></span>template<typename T> std::vector<char> amici::serializeToStdVec(*[T](#page-576-1)* const &data)

Serialize object to std::vector<char>

**Parameters** data – input object

**Returns** The object serialized as std::vector<char>

# **Template Function amici::serializeToString**

• Defined in file\_include\_amici\_serialization.h

# **Function Documentation**

<span id="page-576-2"></span>template<typename T>

std::string amici::serializeToString(*[T](#page-576-2)* const &data)

Serialize object to string.

**Parameters** data – input object

**Returns** The object serialized as string

# **Function amici::simulation\_status\_to\_str**

• Defined in file\_include\_amici\_amici.h

# **Function Documentation**

### std::string amici::simulation\_status\_to\_str(int status)

Get the string representation of the given simulation status code (see *[ReturnData::status](#page-484-0)*).

**Parameters** status – Status code

**Returns** Name of the variable representing this status code.

# **Template Function amici::slice(std::vector<T>&, int, unsigned)**

• Defined in file\_include\_amici\_misc.h

# **Function Documentation**

<span id="page-577-0"></span>template<class T> gsl::span<*[T](#page-577-0)*> amici::slice(std::vector<*[T](#page-577-0)*> &data, int index, unsigned size) creates a slice from existing data

### **Parameters**

- $\bullet$  data to be sliced
- $index slice index$
- size slice size

**Returns** span of the slice

# **Template Function amici::slice(std::vector<T> const&, int, unsigned)**

• Defined in file\_include\_amici\_misc.h

# **Function Documentation**

<span id="page-577-1"></span>template<class T>

gsl::span<*[T](#page-577-1)* const> amici::slice(std::vector<*[T](#page-577-1)*> const &data, int index, unsigned size)

creates a constant slice from existing constant data

### **Parameters**

- $\bullet$  data to be sliced
- index slice index
- size slice size

**Returns** span of the slice

# **Function amici::unravel\_index(size\_t, size\_t)**

• Defined in file include amici misc.h

# **Function Documentation**

auto amici::unravel\_index(size\_t flat\_idx, size\_t num\_cols) -> std::pair<size\_t, size\_t> Convert a flat index to a pair of row/column indices, assuming row-major order.

**Parameters**

- flat  $idx flat$  index
- num\_cols number of columns of referred to matrix

**Returns** row index, column index

### **Function amici::unravel\_index(sunindextype, SUNMatrix)**

• Defined in file\_include\_amici\_sundials\_matrix\_wrapper.h

# **Function Documentation**

auto amici::unravel\_index(sunindextype i, SUNMatrix m) -> std::pair<sunindextype, sunindextype> Convert a flat index to a pair of row/column indices.

### **Parameters**

- $\bullet$  **i** flat index
- **m** referred to matrix

**Returns** row index, column index

# **Function amici::unscaleParameters**

• Defined in file\_include\_amici\_misc.h

# **Function Documentation**

void amici::unscaleParameters(gsl::span<*[realtype](#page-592-0)* const> bufferScaled, gsl::span<*[ParameterScaling](#page-552-0)* const> pscale, gsl::span<*[realtype](#page-592-0)*> bufferUnscaled)

Remove parameter scaling according to the parameter scaling in pscale.

All vectors must be of same length.

### **Parameters**

- bufferScaled scaled parameters
- **pscale** parameter scaling
- bufferUnscaled unscaled parameters are written to the array

# **Function amici::wrapErrHandlerFn**

• Defined in file\_include\_amici\_solver.h

# **Function Documentation**

void amici::wrapErrHandlerFn(int error code, const char \*module, const char \*function, char \*msg, void \*eh\_data)

Extracts diagnosis information from solver memory block and passes them to the specified output function.

### **Parameters**

- error\_code error identifier
- module name of the module in which the error occurred
- **function** name of the function in which the error occurred
- msg error message
- eh\_data *[amici::Solver](#page-493-0)* as void\*

# **Template Function amici::writeSlice(const gsl::span<T const>, gsl::span<T>)**

• Defined in file include amici misc.h

# **Function Documentation**

<span id="page-579-0"></span>template<class T>

void amici::writeSlice(const gsl::span<*[T](#page-579-0)* const> slice, gsl::span<*[T](#page-579-0)*> buffer) local helper function to write computed slice to provided buffer (span)

### **Parameters**

- slice computed value
- buffer buffer to which values are to be written

# **Template Function amici::writeSlice(std::vector<T> const&, std::vector<T>&)**

• Defined in file\_include\_amici\_misc.h

# **Function Documentation**

<span id="page-579-1"></span>template<class T> void amici::writeSlice(std::vector<*[T](#page-579-1)*> const &s, std::vector<*[T](#page-579-1)*> &b) local helper function to write computed slice to provided buffer (vector)

### **Parameters**

- **s** computed value
- **b** buffer to which values are to be written

# **Template Function amici::writeSlice(std::vector<T> const&, gsl::span<T>)**

• Defined in file include amici misc.h

# **Function Documentation**

<span id="page-580-0"></span>template<class T> void amici::writeSlice(std::vector<*[T](#page-580-0)*> const &s, gsl::span<*[T](#page-580-0)*> b) local helper function to write computed slice to provided buffer (vector/span)

### **Parameters**

- **s** computed value
- **b** buffer to which values are to be written

# **Function amici::writeSlice(AmiVector const&, gsl::span<realtype>)**

• Defined in file\_include\_amici\_misc.h

# **Function Documentation**

### void amici::writeSlice(*[AmiVector](#page-368-0)* const &s, gsl::span<*[realtype](#page-592-0)*> b)

local helper function to write computed slice to provided buffer (AmiVector/span)

### **Parameters**

- **s** computed value
- **b** buffer to which values are to be written

# **Template Function boost::serialization::archiveVector**

• Defined in file\_include\_amici\_serialization.h

# **Function Documentation**

<span id="page-580-1"></span>template<class **Archive**, typename T> void boost::serialization::archiveVector(*[Archive](#page-580-1) &ar, [T](#page-580-1)* \*\*p, int size)

Serialize a raw array to a boost archive.

### **Parameters**

- $ar -$  archive
- $\mathbf{p}$  Pointer to array
- size Size of p

# **Template Function boost::serialization::serialize(Archive&, amici::Model&, unsigned int)**

• Defined in file\_include\_amici\_model.h

# **Function Documentation**

<span id="page-581-0"></span>template<class Archive> void boost::serialization::serialize(*[Archive](#page-581-0)* &ar, amici::*[Model](#page-409-0)* &m, unsigned int version)

# **Template Function boost::serialization::serialize(Archive&, amici::ReturnData&, unsigned int)**

• Defined in file\_include\_amici\_rdata.h

# **Function Documentation**

<span id="page-581-1"></span>template<class Archive> void boost::serialization::serialize(*[Archive](#page-581-1)* &ar, amici::*[ReturnData](#page-479-0)* &r, unsigned int version)

# **Template Function boost::serialization::serialize(Archive&, amici::Solver&, unsigned int)**

• Defined in file\_include\_amici\_solver.h

# **Function Documentation**

<span id="page-581-2"></span>template<class Archive> void boost::serialization::serialize(*[Archive](#page-581-2)* &ar, amici::*[Solver](#page-493-1)* &s, unsigned int version)

# **Template Function boost::serialization::serialize(Archive&, amici::CVodeSolver&, unsigned int)**

• Defined in file\_include\_amici\_solver\_cvodes.h

# **Function Documentation**

# <span id="page-581-3"></span>template<class Archive> void boost::serialization::serialize(*[Archive](#page-581-3)* &ar, amici::*[CVodeSolver](#page-376-0)* &s, unsigned int version)

# **Template Function boost::serialization::serialize(Archive&, amici::IDASolver&, unsigned int)**

• Defined in file\_include\_amici\_solver\_idas.h

# **Function Documentation**

<span id="page-582-0"></span>template<class Archive> void boost::serialization::serialize(*[Archive](#page-582-0)* &ar, amici::*[IDASolver](#page-397-0)* &s, unsigned int version)

# **Function gsl::make\_span(SUNMatrix)**

• Defined in file\_include\_amici\_sundials\_matrix\_wrapper.h

# **Function Documentation**

inline span<realtype> gs1::make\_span(SUNMatrix m) Create span from SUNMatrix.

**Parameters** m – SUNMatrix

**Returns** Created span

# **Function gsl::make\_span(N\_Vector)**

• Defined in file\_include\_amici\_vector.h

# **Function Documentation**

inline span<realtype> gs1::make\_span(N\_Vector nv) Create span from N\_Vector.

**Parameters** nv –

**Returns**

# **Variables**

# **Variable amici::AMICI\_CONV\_FAILURE**

• Defined in file\_include\_amici\_defines.h

# **Variable Documentation**

constexpr int amici:: AMICI\_CONV\_FAILURE = -4

# **Variable amici::AMICI\_DAMPING\_FACTOR\_ERROR**

• Defined in file\_include\_amici\_defines.h

# **Variable Documentation**

constexpr int amici::AMICI\_DAMPING\_FACTOR\_ERROR = -86

# **Variable amici::AMICI\_DATA\_RETURN**

• Defined in file\_include\_amici\_defines.h

# **Variable Documentation**

constexpr int amici:: AMICI\_DATA\_RETURN = 1

# **Variable amici::AMICI\_ERR\_FAILURE**

• Defined in file\_include\_amici\_defines.h

# **Variable Documentation**

constexpr int amici::AMICI\_ERR\_FAILURE = -3

### **Variable amici::AMICI\_ERROR**

• Defined in file\_include\_amici\_defines.h

# **Variable Documentation**

constexpr int amici::AMICI\_ERROR = -99

# **Variable amici::AMICI\_FIRST\_RHSFUNC\_ERR**

• Defined in file\_include\_amici\_defines.h

### **Variable Documentation**

constexpr int amici::AMICI\_FIRST\_RHSFUNC\_ERR = -9

# **Variable amici::AMICI\_ILL\_INPUT**

• Defined in file\_include\_amici\_defines.h

# **Variable Documentation**

constexpr int  $amici:AMICI_ILL_INPUT = -22$ 

# **Variable amici::AMICI\_MAX\_TIME\_EXCEEDED**

• Defined in file\_include\_amici\_defines.h

### **Variable Documentation**

constexpr int amici:: AMICI\_MAX\_TIME\_EXCEEDED = -1000

# **Variable amici::AMICI\_NO\_STEADY\_STATE**

• Defined in file\_include\_amici\_defines.h

### **Variable Documentation**

constexpr int amici::AMICI\_NO\_STEADY\_STATE = -81

### **Variable amici::AMICI\_NORMAL**

• Defined in file\_include\_amici\_defines.h

# **Variable Documentation**

constexpr int amici:: **AMICI\_NORMAL** = 1

# **Variable amici::AMICI\_NOT\_IMPLEMENTED**

• Defined in file\_include\_amici\_defines.h

# **Variable Documentation**

constexpr int amici::AMICI\_NOT\_IMPLEMENTED = -999

# **Variable amici::AMICI\_ONE\_STEP**

• Defined in file\_include\_amici\_defines.h

# **Variable Documentation**

constexpr int  $amici: :AMICI_ONE\_STEP = 2$ 

# **Variable amici::AMICI\_ONEOUTPUT**

• Defined in file\_include\_amici\_defines.h

# **Variable Documentation**

constexpr int  $amici: :AMICI_ONEOUTPUT = 5$ 

# **Variable amici::AMICI\_PREEQUILIBRATE**

• Defined in file\_include\_amici\_defines.h

# **Variable Documentation**

constexpr int amici::AMICI\_PREEQUILIBRATE = -1

# **Variable amici::AMICI\_RECOVERABLE\_ERROR**

• Defined in file\_include\_amici\_defines.h

### **Variable Documentation**

constexpr int amici:: AMICI\_RECOVERABLE\_ERROR = 1

# **Variable amici::AMICI\_RHSFUNC\_FAIL**

• Defined in file\_include\_amici\_defines.h

# **Variable Documentation**

constexpr int  $amici:AMICI_RHSFUNC_FAIL = -8$ 

# **Variable amici::AMICI\_ROOT\_RETURN**

• Defined in file\_include\_amici\_defines.h

# **Variable Documentation**

constexpr int  $amici:AMICI_ROOT_RETURN = 2$ 

# **Variable amici::AMICI\_SINGULAR\_JACOBIAN**

• Defined in file\_include\_amici\_defines.h

### **Variable Documentation**

constexpr int amici::AMICI\_SINGULAR\_JACOBIAN = -809

### **Variable amici::AMICI\_SUCCESS**

• Defined in file\_include\_amici\_defines.h

# **Variable Documentation**

constexpr int  $amici:AMICI_SUCCES = 0$ 

# **Variable amici::AMICI\_TOO\_MUCH\_ACC**

• Defined in file\_include\_amici\_defines.h

# **Variable Documentation**

constexpr int  $amici:AMICI_TOO_MUCH_ACC = -2$ 

# **Variable amici::AMICI\_TOO\_MUCH\_WORK**

• Defined in file\_include\_amici\_defines.h

# **Variable Documentation**

constexpr int amici::AMICI\_TOO\_MUCH\_WORK = -1

# **Variable amici::AMICI\_UNRECOVERABLE\_ERROR**

• Defined in file\_include\_amici\_defines.h

# **Variable Documentation**

constexpr int amici::AMICI\_UNRECOVERABLE\_ERROR = -10

### **Variable amici::model\_quantity\_to\_str**

• Defined in file\_include\_amici\_model.h

# **Variable Documentation**

const std::map< $ModelQuantity$ , std::string> amici::model\_quantity\_to\_str

# **Variable amici::pi**

• Defined in file\_include\_amici\_defines.h

# **Variable Documentation**

constexpr double  $amici: pi = 3.14159265358979323846$ 

# **Defines**

# **Define \_USE\_MATH\_DEFINES**

• Defined in file\_include\_amici\_defines.h

# **Define Documentation**

# \_USE\_MATH\_DEFINES

# **Define AMICI\_H5\_RESTORE\_ERROR\_HANDLER**

• Defined in file\_include\_amici\_hdf5.h

# **Define Documentation**

# AMICI\_H5\_RESTORE\_ERROR\_HANDLER

# **Define AMICI\_H5\_SAVE\_ERROR\_HANDLER**

• Defined in file\_include\_amici\_hdf5.h

# **Define Documentation**

# AMICI\_H5\_SAVE\_ERROR\_HANDLER

# **Define AMICI\_VERSION**

• Defined in file\_include\_amici\_version.in.h

# **Define Documentation**

### AMICI\_VERSION

# **Define M\_1\_PI**

• Defined in file\_include\_amici\_defines.h

# **Define Documentation**

# M\_1\_PI

# **Define M\_2\_PI**

• Defined in file\_include\_amici\_defines.h

# **Define Documentation**

# M\_2\_PI

# **Define M\_2\_SQRTPI**

• Defined in file\_include\_amici\_defines.h

# **Define Documentation**

# M\_2\_SQRTPI

# **Define M\_E**

• Defined in file\_include\_amici\_defines.h

# **Define Documentation**

# M\_E

# **Define M\_LN10**

• Defined in file\_include\_amici\_defines.h

# **Define Documentation**

# M\_LN10

# **Define M\_LN2**

• Defined in file\_include\_amici\_defines.h

# **Define Documentation**

# M\_LN2

# **Define M\_LOG10E**

• Defined in file\_include\_amici\_defines.h

# **Define Documentation**

# M\_LOG10E

# **Define M\_LOG2E**

• Defined in file\_include\_amici\_defines.h

# **Define Documentation**

# M\_LOG2E

# **Define M\_PI**

• Defined in file\_include\_amici\_defines.h

# **Define Documentation**

# M\_PI

# **Define M\_PI\_2**

• Defined in file\_include\_amici\_defines.h

# **Define Documentation**

# M\_PI\_2

# **Define M\_PI\_4**

• Defined in file\_include\_amici\_defines.h

# **Define Documentation**

# M\_PI\_4

# **Define M\_SQRT1\_2**

• Defined in file\_include\_amici\_defines.h

# **Define Documentation**

# M\_SQRT1\_2

# **Define M\_SQRT2**

• Defined in file\_include\_amici\_defines.h

# **Define Documentation**

# M\_SQRT2

# **Typedefs**

# **Typedef amici::const\_N\_Vector**

• Defined in file\_include\_amici\_vector.h

# **Typedef Documentation**

using amici::const\_N\_Vector = std::add\_const\_t<typename std::remove\_pointer\_t<N\_Vector>>\* Since const N\_Vector is not what we want

# **Typedef amici::realtype**

• Defined in file\_include\_amici\_defines.h

# **Typedef Documentation**

# <span id="page-592-0"></span>using  $amici::realtype = double$

defines variable type for simulation variables (determines numerical accuracy)

# **CHAPTER**

# **TWELVE**

# **MATLAB INTERFACE**

# **12.1 Installing the AMICI MATLAB toolbox**

To use AMICI from MATLAB, start MATLAB and add the AMICI/matlab directory to the MATLAB path. To add all toolbox directories to the MATLAB path, execute the matlab script:

### installAMICI.m

To store the installation for further MATLAB session, the path can be saved via:

### savepath

For the compilation of .mex files, MATLAB needs to be configured with a working C++ compiler. The C++ compiler needs to be installed and configured via:

mex -setup c++

For a list of supported compilers we refer to the respective MathWorks [documentation.](http://mathworks.com/support/compilers/R2018b/index.html)

# **12.2 Using AMICI's MATLAB interface**

In the following we will give a detailed overview how to specify models in MATLAB and how to call the generated simulation files.

**Note:** The MATLAB interface requires the MathWorks [Symbolic Math Toolbox](https://www.mathworks.com/products/symbolic.html) for model import (but not for model simulation).

The Symbolic Math Toolbox requirement can be circumvented by performing model import using the Python interface. The resulting code can then be used from Matlab (see *[Compiling a Python-generated model](#page-598-0)*).

**Warning:** Due to changes in the Symbolic Math Toolbox, the last MATLAB release with working AMICI model import is R2017b (see [https://github.com/AMICI-dev/AMICI/issues/307\)](https://github.com/AMICI-dev/AMICI/issues/307).

# **12.2.1 Specifying models in Matlab**

This guide will guide the user on how to specify models in MATLAB. For example implementations see the examples in the matlab/examples directory.

### **Header**

The model definition needs to be defined as a function which returns a struct with all symbolic definitions and options.

```
function [model] = example_model_syms()
```
### **Options**

Set the options by specifying the respective field of the model struct

```
model.(fieldname) = value
```
The options specify default options for simulation, parametrisation and compilation. All of these options are optional.

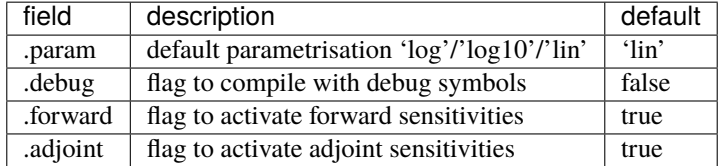

When set to false, the fields forward and adjoint will speed up the time required to compile the model but also disable the respective sensitivity computation.

#### **States**

Create the respective symbolic variables. The name of the symbolic variable can be chosen arbitrarily.

```
syms state1 state2 state3
```
Create the state vector containing all states:

```
model.sym.x = [ state1 state2 state2 state3 ];
```
#### **Parameters**

Create the respective symbolic variables. The name of the symbolic variable can be chosen arbitrarily. Sensitivities will be derived for all *parameters*.

syms param1 param2 param3 param4 param5 param6

Create the parameters vector

model.sym.p = [ param1 param2 param3 param4 param5 param6 ];

# **Constants**

Create the respective symbolic variables. The name of the symbolic variable can be chosen arbitrarily. Sensitivities with respect to *constants* will not be derived.

```
syms const1 const2
```
Create the constants vector

 $model.sym.k = [const1 const2 ];$ 

### **Differential equations**

For time-dependent differential equations you can specify a symbolic variable for time. This **needs** to be denoted by t.

syms t

Specify the right hand side of the differential equation f or xdot

```
model.sym.xdot(1) = [const1 - param1*state1];model.sym.xdot(2) = [ +param2*state1 + dirac(t-param3) - const2*state2 ];
model.sym.xdot(3) = [param4*state2];
```
or

```
model.sym.f(1) = [const1 - param1*state1];model.sym.f(2) = [ +param2*state1 + dirac(t-param3) - const2*state2 ];
model.sym.f(3) = [param4*state2];
```
The specification of f or xdot may depend on states, parameters and constants.

For DAEs also specify the mass matrix.

```
model.sym.M = [1, 0, 0; ...]0, 1, 0; \ldots0, 0, 0];
```
The specification of M may depend on parameters and constants.

For ODEs the integrator will solve the equation  $\dot{x} = f$  and for DAEs the equations  $M \cdot \dot{x} = f$ . AMICI will decide whether to use CVODES (for ODEs) or IDAS (for DAEs) based on whether the mass matrix is defined or not.

In the definition of the differential equation you can use certain symbolic functions. For a full list of available functions see src/symbolic\_functions.cpp.

Dirac functions can be used to cause a jump in the respective states at the specified time-point. This is typically used to model injections, or other external stimuli. Spline functions can be used to model time/state dependent response with unknown time/state dependence.

# **Initial Conditions**

Specify the initial conditions. These may depend on parameters on constants and must have the same size as x.

```
model.sym.x0 = \lceil param4, 0, 0 \rceil;
```
### **Observables**

Specify the observables. These may depend on parameters and constants.

 $model.sym.y(1) = state1 + state2;$  $model.sym.y(2) = state3 - state2;$ 

In the definition of the observable you can use certain symbolic functions. For a full list of available functions see src/symbolic\_functions.cpp. Dirac functions in observables will have no effect.

### **Events**

Specifying events is optional. Events are specified in terms of a trigger function, a bolus function and an output function. The roots of the trigger function defines the occurrences of the event. The bolus function defines the change in the state on event occurrences. The output function defines the expression which is evaluated and reported by the simulation routine on every event occurrence. The user can create events by constructing a vector of objects of the class [amievent](#page-606-0).

 $model.sym.event(1) = amievent(statel - state2,0, []);$ 

Events may depend on states, parameters and constants but *not* on observables.

For more details about event support see:

Fröhlich, F., Theis, F. J., Rädler, J. O., & Hasenauer, J. (2017). Parameter estimation for dynamical systems with discrete events and logical operations. Bioinformatics, 33(7), 1049-1056. doi[:10.1093/bioinformatics/btw764.](https://doi.org/10.1093/bioinformatics/btw764)

### **Standard deviation**

Specifying standard deviations is optional. It only has an effect when computing adjoint sensitivities. It allows the user to specify standard deviations of experimental data for observables and events.

Standard deviation for observable data is denoted by sigma\_y

model.sym.sigma\_y(1) = param5;

Standard deviation for event data is denoted by sigma\_t

```
model \text{ .sym} \text{ .sigma\_t(1)} = param6;
```
Both sigma\_y and sigma\_t can either be a scalar or of the same dimension as the observables / events function. They can depend on time and parameters but must not depend on the states or observables. The values provided in sigma\_y and sigma\_t will only be used if the value in D.Sigma\_Y or D.Sigma\_T in the user-provided data struct is NaN. See simulation for details.

# **Objective Function**

By default, AMICI assumes a normal noise model and uses the corresponding negative log-likelihood

$$
J = 1/2 * sum(((y_i(t) - my_t)/sigma_{yi})^2 + log(2 * pi * sigma_y^2))
$$

as objective function. A user provided objective function can be specified in

```
model.sym.Jy
```
As reference see the default specification of this.sym.Jy in amimodel.makeSyms.

# **12.2.2 SBML**

AMICI can also import SBML models using the command SBML2AMICI. This will generate a model specification as described above, which may be edited by the user to apply further changes.

# **12.2.3 Model Compilation**

The model can then be compiled by calling amiwrap.m:

```
amiwrap(modelname,'example_model_syms',dir,o2flag)
```
Here modelname should be a string defining the name of the model, dir should be a string containing the path to the directory in which simulation files should be placed and  $o2flag$  is a flag indicating whether second order sensitivities should also be compiled. The user should make sure that the previously defined function example\_model\_syms is in the user path. Alternatively, the user can also call the function example\_model\_syms

[model] = example\_model\_syms()

and subsequently provide the generated struct to amiwrap(...), instead of providing the symbolic function:

```
amiwrap(modelname,model,dir,o2flag)
```
In a similar fashion, the user could also generate multiple models and pass them directly to  $\text{amixrap}(\ldots)$  without generating respective model definition scripts.

# <span id="page-598-0"></span>**Compiling a Python-generated model**

For better performance or to avoid the Symbolic Math Toolbox requirement, it might be desirable to import a model in Python and compile the resulting code into a mex file. For Python model import, consult the respective section of the Python documentation. Once the imported succeeded, there will be a compileMexFile.m script inside the newly created model directory which can be invoked to compile the mex file. This mex file and simulate\_\*.m can be used as if fully created by matlab.

### **Using Python-AMICI model import from Matlab**

With recent matlab versions it is possible to use the AMICI python package from within Matlab. This not quite comfortable yet, but it is possible.

Here for proof of concept:

- Install the python package as described in the documentation
- Ensure pyversion shows the correct python version (3.6 or 3.7)
- Then, from within the AMICI matlab/ directory:

```
sbml_importer = py.amici.SbmlImporter('../python/examples/example_steadystate/model_
˓→steadystate_scaled.xml')
sbml_importer.sbml2amici('steadystate', 'steadystate_example_from_python')
model = py.steadystate.getModel()
solver = model.getSolver()
model.setTimepoints(linspace(0, 50, 51))
rdata = py.amici.runAmiciSimulation(model, solver)
result = struct(py.dict(rdata.items())t = double(py.array.array('d', result.ts))
x = double(py.array.array('d', result.x.floatten())x = \text{reshape}(x, \text{flip}(double(py.array.array('d', result.x.shape))))plot(t, x)
```
# **12.2.4 Model simulation**

After the call to amiwrap $(\ldots)$  two files will be placed in the specified directory. One is a \_modelname\_.mex and the other is simulate\_\*modelname\*.m. The mex file should never be called directly. Instead the MATLAB script, which acts as a wrapper around the .mex simulation file should be used.

The simulate\_ \_modelname\_.m itself carries extensive documentation on how to call the function, what it returns and what additional options can be specified. In the following we will give a short overview of possible function calls.

### **Integration**

Define a time vector:

 $t = 1$ inspace(0,10,100)

Generate a parameter vector:

```
theta = ones(6,1);
```
Generate a constants vector:

 $kappa = ones(2, 1);$ 

Integrate:

sol = simulate\_modelname(t,theta,kappa,[],options)

The integration status will be indicated by the sol.status flag. Negative values indicated failed integration. The states will then be available as sol.x. The observables will then be available as sol.y. The event outputs will then be available as sol.z. If no event occurred there will be an event at the end of the considered interval with the final value of the root function is stored in sol.rz.

Alternatively the integration can also be called via

```
[status,t,x,y] = simulate_modelname(t,theta,kappa,[],options)
```
The integration status will be indicated by the flag status . Negative values indicated failed integration. The states will then be available as x. The observables will then be available as y. No event output will be given.

# **Forward Sensitivities**

Set the sensitivity computation to forward sensitivities and integrate:

```
options.sensi = 1;
options.sensi_meth = 'forward';
sol = simulate_modelname(t, theta, kappa, [], options)
```
The integration status will be indicated by the sol.status flag. Negative values indicate failed integration. The states will be available as sol.x, with the derivative with respect to the parameters in sol.sx. The observables will be available as sol.y, with the derivative with respect to the parameters in sol.sy. The event outputs will be available as sol.z, with the derivative with respect to the parameters in sol.sz. If no event occured there will be an event at the end of the considered interval with the final value of the root function stored in sol.rz, with the derivative with respect to the parameters in sol.srz.

Alternatively the integration can also be called via

```
[status,t,x,y,sx,sy] = simulate_modelname(t,theta,kappa,[],options)
```
The integration status will be indicated by the status flag. Negative values indicate failed integration. The states will then be available as x, with derivative with respect to the parameters in sx. The observables will then be available as y, with derivative with respect to the parameters in sy. No event output will be given.

### **Adjoint sensitivities**

Set the sensitivity computation to adjoint sensitivities:

```
options.sensi = 1;
options.sensi_meth = 'adjoint';
```
Define Experimental Data:

```
D.Y = [NaN(1,2)], ones(length(t)-1,2)];
D.Sigma_Y = [0.1*ones(lenath(t)-1,2),NaN(1,2)];
D.T = ones(1,1);D.Sigma_T = NaN;
```
The NaN values in Sigma\_Y and Sigma\_T will be replaced by the specification in model.sym.sigma\_y and model. sym.sigma\_t. Data points with NaN value will be completely ignored.

Integrate:

 $sol = simulate_modelname(t, theta, kappa, D, options)$ 

The integration status will be indicated by the sol.status flag. Negative values indicate failed integration. The loglikelihood will then be available as sol. 11h and the derivative with respect to the parameters in sol.sllh. Note that for adjoint sensitivities no state, observable and event sensitivities will be available. Yet this approach can be expected to be significantly faster for systems with a large number of parameters.

# **Steady-state sensitivities**

This will compute state sensitivities according to the formula

$$
s_k^x = -\left(\frac{\partial f}{\partial x}\right)^{-1} \frac{\partial f}{\partial \theta_k}
$$

In the current implementation this formulation does not allow for conservation laws as this would result in a singular Jacobian.

Set the final timepoint as infinity, this will indicate the solver to compute the steadystate:

 $t = Inf;$ 

Set the sensitivity computation to steady state sensitivities:

```
options.sensi = 1;
```
Integrate:

```
sol = simulate_modelname(t,theta, kappa, D, options)
```
The states will be available as sol.x, with the derivative with respect to the parameters in sol.sx. The observables will be available as sol.y, with the derivative with respect to the parameters in sol.sy. Notice that for steady state sensitivities no event sensitivities will be available. For the accuracy of the computed derivatives it is essential that the system is sufficiently close to a steady state. This can be checked by examining the right hand side of the system at the final time-point via sol.diagnosis.xdot.

# **12.3 FAQ**

**Q**: My model fails to build.

**A**: Remove the corresponding model directory located in AMICI/models/*yourmodelname* and compile again.

**Q**: It still does not compile.

**A**: Remove the directory AMICI/models/mexext and compile again.

**Q**: It still does not compile.

**A**: Make an [issue](https://github.com/ICB-DCM/AMICI/issues) and we will have a look.

**Q**: My Python-generated model does not compile from MATLAB.

**A**: Try building any of the available examples before. If this succeeds, retry building the original model. Some dependencies might not be built correctly when using only the compileMexFile.m script.

**Q**: I get an out of memory error while compiling my model on a Windows machine.

**A**: This may be due to an old compiler version. See [issue #161](https://github.com/AMICI-dev/AMICI/issues/161) for instructions on how to install a new compiler.

**Q**: How are events interpreted in a DAE context?

**A**: Currently we only support impulse free events. Also sensitivities have never been tested. Proceed with care and create an [issue](https://github.com/AMICI-dev/AMICI/issues) if any problems arise!

**Q**: The simulation/sensitivities I get are incorrect.

**A**: There are some known issues, especially with adjoint sensitivities, events and DAEs. If your particular problem is not featured in the [issues](https://github.com/AMICI-dev/AMICI/issues) list, please add it!

# **12.4 AMICI Matlab API**

AMICI Matlab library functions

# **12.4.1 Class Hierarchy**

# **12.4.2 File Hierarchy**

### **12.4.3 Full API**

**Namespaces**

**Namespace matlab**

# **Contents**

• *[Namespaces](#page-602-0)*

#### <span id="page-602-0"></span>**Namespaces**

• *[Namespace matlab::mixin](#page-602-1)*

### <span id="page-602-1"></span>**Namespace matlab::mixin**

# **Classes and Structs**

# **Class amidata**

• Defined in file\_matlab\_@amidata\_amidata.m

### **Inheritance Relationships**

### **Base Type**

• public handle

### **Class Documentation**

### amidata : public handle

AMIDATA provides a data container to pass experimental data to the simulation routine for likelihood computation. when any of the properties are updated, the class automatically checks consistency of dimension and updates related properties and initialises them with NaNs.

### **Public Functions**

### amidata::amidata(matlabtypesubstitute varargin)

amidata creates an amidata container for experimental data with specified dimensions amidata.

AMIDATA(amidata) creates a copy of the input container

AMIDATA(struct) tries to creates an amidata container from the input struct. the struct should have the following

AMIDATA(nt,ny,nz,ne,nk) constructs an empty data container with in the provided dimensions intialised with NaNs

**fields** t [nt,1] Y [nt,ny] Sigma\_Y [nt,ny] Z [ne,nz] Sigma\_Z [ne,nz] condition [nk,1] conditionPreequilibration [nk,1] if some fields are missing the function will try to initialise them with NaNs with consistent dimensions

**param varargin**

### **Public Members**

### $mathbf{math} = 0$

number of timepoints

**Default:** 0

**Note:** This property has custom functionality when its value is changed.

#### $mathbf{math} = 0$

number of observables

**Default:** 0

**Note:** This property has custom functionality when its value is changed.

#### $mathbf{x} = 0$

number of event observables

**Default:** 0

**Note:** This property has custom functionality when its value is changed.

### $mathbf{math} = 0$

number of events

**Default:** 0

**Note:** This property has custom functionality when its value is changed.

### $mathbf{math} = 0$

number of conditions/constants

**Default:** 0

**Note:** This property has custom functionality when its value is changed.

### $mathbf{r} = double. \text{empty}$ .

timepoints of observations

```
Default: double.empty("")
```
**Note:** This property has custom functionality when its value is changed.

### $mathbf{x} = double.$ empty("")

observations

**Default:** double.empty("")

**Note:** This property has custom functionality when its value is changed.

#### $mathbf{x}$  = double.empty("")

standard deviation of observations

**Default:** double.empty("")

**Note:** This property has custom functionality when its value is changed.

#### $mathbf{x} = \text{double.empty}$ .

event observations

**Default:** double.empty("")

**Note:** This property has custom functionality when its value is changed.

### $mathbf{x}$  = double.empty("")

standard deviation of event observations

**Default:** double.empty("")

**Note:** This property has custom functionality when its value is changed.

### $mathbf{x}$  matlabtypesubstitute condition = double.empty("")

experimental condition

**Default:** double.empty("")

**Note:** This property has custom functionality when its value is changed.

### matlabtypesubstitute conditionPreequilibration = double.empty("")

experimental condition for preequilibration

**Default:** double.empty("")

**Note:** This property has custom functionality when its value is changed.

### matlabtypesubstitute reinitializeStates = false

reinitialize states based on fixed parameters after preeq.?

**Default:** false

# **Class amievent**

• Defined in file\_matlab\_@amievent\_amievent.m

# **Class Documentation**

# <span id="page-606-0"></span>class amievent

AMIEVENT defines events which later on will be transformed into appropriate C code.

# **Public Functions**

### amievent::amievent(matlabtypesubstitute trigger, matlabtypesubstitute bolus, matlabtypesubstitute z)

amievent constructs an amievent object from the provided input.

**param trigger** trigger function, the event will be triggered on at all roots of this function

**param bolus** the bolus that will be added to all states on every occurence of the event

**param z** the event output that will be reported on every occurence of the event

### mlhsInnerSubst<::amievent > amievent::setHflag(matlabtypesubstitute hflag)

setHflag sets the hflag property.

**param hflag** value for the hflag property, type double

**retval this** updated event definition object

# **Public Members**

### ::symbolic trigger = sym.empty("")

the trigger function activates the event on every zero crossing

Note: This property has non-standard access specifiers: SetAccess = Private, GetAccess = Public

**Note:** [Matlab documentation of property attributes.](http://www.mathworks.com/help/matlab/matlab_oop/property-attributes.html) **Default:** sym.empty("")

### ::symbolic bolus = sym.empty("")

the bolus function defines the change in states that is applied on every event occurence

Note: This property has non-standard access specifiers: SetAccess = Private, GetAccess = Public

**Note:** [Matlab documentation of property attributes.](http://www.mathworks.com/help/matlab/matlab_oop/property-attributes.html) **Default:** sym.empty("")

#### ::symbolic  $z = sym.empty("")$

output function for the event

```
Note: This property has non-standard access specifiers: SetAccess = Private, GetAccess =
Public
```
**Note:** [Matlab documentation of property attributes.](http://www.mathworks.com/help/matlab/matlab_oop/property-attributes.html) **Default:** sym.empty("")

### $mathbf{x}$  matlabtypesubstitute hflag = logical.empty("")

flag indicating that a heaviside function is present, this helps to speed up symbolic computations

```
Note: This property has non-standard access specifiers: SetAccess = Private, GetAccess =
Public
```
**Note:** [Matlab documentation of property attributes.](http://www.mathworks.com/help/matlab/matlab_oop/property-attributes.html) **Default:** logical.empty("")

# **Class amifun**

• Defined in file\_matlab\_@amifun\_amifun.m

### **Class Documentation**

#### class amifun

AMIFUN defines functions which later on will be transformed into appropriate C code.

# **Public Functions**

### amifun::amifun(matlabtypesubstitute funstr, matlabtypesubstitute model)

amievent constructs an amifun object from the provided input.

**param funstr** name of the requested function

**param model** amimodel object which carries all symbolic definitions to construct the function

### noret::substitute amifun::writeCcode\_sensi(::amimodel model, ::fileid fid)

writeCcode\_sensi is a wrapper for writeCcode which loops over parameters and reduces overhead by check nonzero values

**param model** model defintion object

**param fid** file id in which the final expression is written

**retval fid** void

#### noret::substitute amifun::writeCcode(::amimodel model, ::fileid fid)

writeCcode is a wrapper for gccode which initialises data and reduces overhead by check nonzero values

**param model** model defintion object

**param fid** file id in which the final expression is written

**retval fid** void

# noret::substitute amifun::writeMcode(::amimodel model)

writeMcode generates matlab evaluable code for specific model functions

**param model** model defintion object

**retval model** void

### mlhsInnerSubst<::amifun > amifun::gccode(::amimodel model, ::fileid fid)

gccode transforms symbolic expressions into c code and writes the respective expression into a specified file

**param model** model definition object

**param fid** file id in which the expression should be written

**retval this** function definition object

#### mlhsInnerSubst<::amifun > amifun::getDeps(::amimodel model)

getDeps populates the sensiflag for the requested function

**param model** model definition object

**retval this** updated function definition object

### mlhsInnerSubst<::amifun > amifun::getArgs(::amimodel model)

getFArgs populates the fargstr property with the argument string of the respective model function (if applicable). model functions are not wrapped versions of functions which have a model specific name and for which the call is solver specific.

**param model** model definition object

**retval this** updated function definition object

#### mlhsInnerSubst<::amifun > amifun::getNVecs()

getfunargs populates the nvecs property with the names of the N\_Vector elements which are required in the execution of the function (if applicable). the information is directly extracted from the argument string

**retval this** updated function definition object

### mlhsInnerSubst<::amifun > amifun::getCVar()

getCVar populates the cvar property

**retval this** updated function definition object

### mlhsInnerSubst<::amifun > amifun::getSensiFlag()

getSensiFlag populates the sensiflag property

**retval this** updated function definition object

```
mlhsSubst< mlhsInnerSubst<::amifun >,mlhsInnerSubst<::amimodel > > amifun::getSyms(:
:amimodel model)
```
getSyms computes the symbolic expression for the requested function

**param model** model definition object

**retval this** updated function definition object

**retval model** updated model definition object

# **Public Members**

```
::symbolic sym = sym("[]")
```
symbolic definition struct

**Default:** sym("[]")

# ::symbolic sym\_noopt = sym("[]")

symbolic definition which was not optimized (no dependencies on w)

**Default:** sym("[]")

# ::symbolic strsym = sym("[]")

short symbolic string which can be used for the reuse of precomputed values **Default:** sym("[]")

# ::symbolic strsym\_old = sym("[]")

short symbolic string which can be used for the reuse of old values

**Default:** sym("[]")

```
::char funstr = char.empty("")
```
name of the model

**Default:** char.empty("")

```
:: char cvar = char .empty("")
```
name of the c variable

**Default:** char.empty("")

# :: char argstr = char.empty("")

argument string (solver specific) **Default:** char.empty("")

 $::cell$  deps = cell.empty("") dependencies on other functions **Default:** cell.empty("")

### $mathbf{r}$  = cell.empty("")

nvec dependencies

**Default:** cell.empty("")

# matlabtypesubstitute sensiflag = logical.empty("")

indicates whether the function is a sensitivity or derivative with respect to parameters

**Default:** logical.empty("")

# **Class amimodel**

• Defined in file\_matlab\_@amimodel\_amimodel.m

#### **Inheritance Relationships**

#### **Base Type**

• public handle

### **Class Documentation**

### amimodel : public handle

AMIMODEL carries all model definitions including functions and events.

### **Public Functions**

#### amimodel::amimodel(::string symfun, ::string modelname)

amimodel initializes the model object based on the provided symfun and modelname

**param symfun** this is the string to the function which generates the modelstruct. You can also directly pass the struct here

**param modelname** name of the model

#### noret::substitute amimodel::updateRHS(matlabtypesubstitute xdot)

updateRHS updates the private fun property .fun.xdot.sym (right hand side of the differential equation)

**param xdot** new right hand side of the differential equation

**retval xdot** void

### noret::substitute amimodel::updateModelName(matlabtypesubstitute modelname)

updateModelName updates the modelname

**param modelname** new modelname

**retval modelname** void

#### noret::substitute amimodel::updateWrapPath(matlabtypesubstitute wrap\_path)

updateModelName updates the modelname

**param wrap\_path** new wrap\_path

**retval wrap\_path** void

### noret::substitute amimodel::parseModel()

parseModel parses the model definition and computes all necessary symbolic expressions.

**retval void**

### noret::substitute amimodel::generateC()

generateC generates the c files which will be used in the compilation.

**retval void**

### noret::substitute amimodel::generateRebuildM()

generateRebuildM generates a Matlab script for recompilation of this model

**retval void**

#### noret::substitute amimodel::compileC()

compileC compiles the mex simulation file

**retval void**

#### noret::substitute amimodel::generateM(::amimodel amimodelo2)

generateM generates the matlab wrapper for the compiled C files.

**param amimodelo2** this struct must contain all necessary symbolic definitions for second order sensivities

**retval amimodelo2** void

#### noret::substitute amimodel::getFun(::struct HTable, ::string funstr)

getFun generates symbolic expressions for the requested function.

**param HTable** struct with hashes of symbolic definition from the previous compilation

**param funstr** function for which symbolic expressions should be computed

**retval funstr** void

#### noret::substitute amimodel::makeEvents()

makeEvents extracts discontiniuties from the model right hand side and converts them into events **retval void**

#### noret::substitute amimodel::makeSyms()

makeSyms extracts symbolic definition from the user provided model and checks them for consistency **retval void**
#### mlhsInnerSubst<::bool > amimodel::checkDeps(::struct HTable, ::cell deps)

checkDeps checks the dependencies of functions and populates sym fields if necessary

**param HTable** struct with reference hashes of functions in its fields

**param deps** cell array with containing a list of dependencies

**retval cflag** boolean indicating whether any of the dependencies have changed with respect to the hashes stored in HTable

#### mlhsInnerSubst<::struct > amimodel::loadOldHashes()

loadOldHashes loads information from a previous compilation of the model.

**retval HTable** struct with hashes of symbolic definition from the previous compilation

#### mlhsInnerSubst< matlabtypesubstitute > amimodel::augmento2()

augmento2 augments the system equation to also include equations for sensitivity equation. This will enable us to compute second order sensitivities in a forward-adjoint or forward-forward apporach later on.

**retval this** augmented system which contains symbolic definition of the original system and its sensitivities

#### mlhsInnerSubst<::amimodel > amimodel::augmento2vec()

augmento2 augments the system equation to also include equations for sensitivity equation. This will enable us to compute second order sensitivities in a forward-adjoint or forward-forward apporach later on.

**retval modelo2vec** augmented system which contains symbolic definition of the original system and its sensitivities

## **Public Members**

#### ::struct sym = struct.empty("")

symbolic definition struct

Note: This property has non-standard access specifiers: SetAccess = Private, GetAccess = Public

**Note:** [Matlab documentation of property attributes.](http://www.mathworks.com/help/matlab/matlab_oop/property-attributes.html) **Default:** struct.empty("")

#### ::struct fun = struct.empty("")

struct which stores information for which functions c code needs to be generated

Note: This property has non-standard access specifiers: SetAccess = Private, GetAccess = Public

**Note:** [Matlab documentation of property attributes.](http://www.mathworks.com/help/matlab/matlab_oop/property-attributes.html) **Default:** struct.empty("")

#### $::$ amievent event = amievent.empty("")

struct which stores information for which functions c code needs to be generated

Note: This property has non-standard access specifiers: SetAccess = Private, GetAccess = Public

**Note:** [Matlab documentation of property attributes.](http://www.mathworks.com/help/matlab/matlab_oop/property-attributes.html) **Default:** amievent.empty("")

#### :: string modelname  $= char .empty("")$

name of the model

Note: This property has non-standard access specifiers: SetAccess = Private, GetAccess = Public

**Note:** [Matlab documentation of property attributes.](http://www.mathworks.com/help/matlab/matlab_oop/property-attributes.html) **Default:** char.empty("")

#### ::struct HTable = struct.empty("")

struct that contains hash values for the symbolic model definitions

Note: This property has non-standard access specifiers: SetAccess = Private, GetAccess = Public

**Note:** [Matlab documentation of property attributes.](http://www.mathworks.com/help/matlab/matlab_oop/property-attributes.html) **Default:** struct.empty("")

#### ::bool debug = false

flag indicating whether debugging symbols should be compiled

```
Note: This property has non-standard access specifiers: SetAccess = Private, GetAccess =
Public
```
**Note:** [Matlab documentation of property attributes.](http://www.mathworks.com/help/matlab/matlab_oop/property-attributes.html) **Default:** false

#### ::bool adjoint = true

flag indicating whether adjoint sensitivities should be enabled

Note: This property has non-standard access specifiers: SetAccess = Private, GetAccess = Public

**Note:** [Matlab documentation of property attributes.](http://www.mathworks.com/help/matlab/matlab_oop/property-attributes.html) **Default:** true

#### ::bool forward = true

flag indicating whether forward sensitivities should be enabled

Note: This property has non-standard access specifiers: SetAccess = Private, GetAccess = Public

**Note:** [Matlab documentation of property attributes.](http://www.mathworks.com/help/matlab/matlab_oop/property-attributes.html) **Default:** true

## $: : double \t0 = 0$

default initial time

Note: This property has non-standard access specifiers: SetAccess = Private, GetAccess = Public

**Note:** [Matlab documentation of property attributes.](http://www.mathworks.com/help/matlab/matlab_oop/property-attributes.html) **Default:** 0

## ::string wtype = char.empty("")

type of wrapper (cvodes/idas)

Note: This property has non-standard access specifiers: SetAccess = Private, GetAccess = Public

**Note:** [Matlab documentation of property attributes.](http://www.mathworks.com/help/matlab/matlab_oop/property-attributes.html) **Default:** char.empty("")

#### ::int nx = double.empty("")

number of states

Note: This property has non-standard access specifiers: SetAccess = Private, GetAccess = Public

**Note:** [Matlab documentation of property attributes.](http://www.mathworks.com/help/matlab/matlab_oop/property-attributes.html) **Default:** double.empty("")

#### ::int nxtrue  $=$  double.empty("")

number of original states for second order sensitivities

Note: This property has non-standard access specifiers: SetAccess = Private, GetAccess = Public

**Note:** [Matlab documentation of property attributes.](http://www.mathworks.com/help/matlab/matlab_oop/property-attributes.html) **Default:** double.empty("")

## :: int  $ny = double .empty("")$

number of observables

Note: This property has non-standard access specifiers: SetAccess = Private, GetAccess = Public

**Note:** [Matlab documentation of property attributes.](http://www.mathworks.com/help/matlab/matlab_oop/property-attributes.html) **Default:** double.empty("")

#### ::int nytrue = double.empty("")

number of original observables for second order sensitivities

Note: This property has non-standard access specifiers: SetAccess = Private, GetAccess = Public

**Note:** [Matlab documentation of property attributes.](http://www.mathworks.com/help/matlab/matlab_oop/property-attributes.html) **Default:** double.empty("")

#### ::int  $np = double .empty("")$

number of parameters

Note: This property has non-standard access specifiers: SetAccess = Private, GetAccess = Public

**Note:** [Matlab documentation of property attributes.](http://www.mathworks.com/help/matlab/matlab_oop/property-attributes.html) **Default:** double.empty("")

## ::int  $nk = double .empty("")$

number of constants

Note: This property has non-standard access specifiers: SetAccess = Private, GetAccess = Public

**Note:** [Matlab documentation of property attributes.](http://www.mathworks.com/help/matlab/matlab_oop/property-attributes.html) **Default:** double.empty("")

#### :: int  $ng = double .empty("")$

number of objective functions

Note: This property has non-standard access specifiers: SetAccess = Private, GetAccess = Public

**Note:** [Matlab documentation of property attributes.](http://www.mathworks.com/help/matlab/matlab_oop/property-attributes.html) **Default:** double.empty("")

#### :: int nevent  $= double.$ empty("")

number of events

Note: This property has non-standard access specifiers: SetAccess = Private, GetAccess = Public

**Note:** [Matlab documentation of property attributes.](http://www.mathworks.com/help/matlab/matlab_oop/property-attributes.html) **Default:** double.empty("")

## ::int nz = double.empty("")

number of event outputs

Note: This property has non-standard access specifiers: SetAccess = Private, GetAccess = Public

**Note:** [Matlab documentation of property attributes.](http://www.mathworks.com/help/matlab/matlab_oop/property-attributes.html) **Default:** double.empty("")

#### ::int nztrue = double.empty("")

number of original event outputs for second order sensitivities

Note: This property has non-standard access specifiers: SetAccess = Private, GetAccess = Public

**Note:** [Matlab documentation of property attributes.](http://www.mathworks.com/help/matlab/matlab_oop/property-attributes.html) **Default:** double.empty("")

#### ::\*int id = double.empty("")

flag for DAEs

Note: This property has non-standard access specifiers: SetAccess = Private, GetAccess = Public

**Note:** [Matlab documentation of property attributes.](http://www.mathworks.com/help/matlab/matlab_oop/property-attributes.html) **Default:** double.empty("")

#### ::int ubw  $=$  double.empty("")

upper Jacobian bandwidth

Note: This property has non-standard access specifiers: SetAccess = Private, GetAccess = Public

**Note:** [Matlab documentation of property attributes.](http://www.mathworks.com/help/matlab/matlab_oop/property-attributes.html) **Default:** double.empty("")

#### ::int  $lbw = double .empty("")$

lower Jacobian bandwidth

Note: This property has non-standard access specifiers: SetAccess = Private, GetAccess = Public

**Note:** [Matlab documentation of property attributes.](http://www.mathworks.com/help/matlab/matlab_oop/property-attributes.html) **Default:** double.empty("")

## :: int  $nnz = double .empty("")$

number of nonzero entries in Jacobian

Note: This property has non-standard access specifiers: SetAccess = Private, GetAccess = Public

**Note:** [Matlab documentation of property attributes.](http://www.mathworks.com/help/matlab/matlab_oop/property-attributes.html) **Default:** double.empty("")

## ::\*int sparseidx = double.empty("")

dataindexes of sparse Jacobian

Note: This property has non-standard access specifiers: SetAccess = Private, GetAccess = Public

**Note:** [Matlab documentation of property attributes.](http://www.mathworks.com/help/matlab/matlab_oop/property-attributes.html) **Default:** double.empty("")

#### ::\*int rowvals = double.empty("")

rowindexes of sparse Jacobian

Note: This property has non-standard access specifiers: SetAccess = Private, GetAccess = Public

**Note:** [Matlab documentation of property attributes.](http://www.mathworks.com/help/matlab/matlab_oop/property-attributes.html) **Default:** double.empty("")

#### ::\*int colptrs = double.empty("")

columnindexes of sparse Jacobian

Note: This property has non-standard access specifiers: SetAccess = Private, GetAccess = Public

**Note:** [Matlab documentation of property attributes.](http://www.mathworks.com/help/matlab/matlab_oop/property-attributes.html) **Default:** double.empty("")

## ::\*int sparseidxB = double.empty("")

dataindexes of sparse Jacobian

Note: This property has non-standard access specifiers: SetAccess = Private, GetAccess = Public

**Note:** [Matlab documentation of property attributes.](http://www.mathworks.com/help/matlab/matlab_oop/property-attributes.html) **Default:** double.empty("")

#### ::\*int rowvalsB = double.empty("")

rowindexes of sparse Jacobian

Note: This property has non-standard access specifiers: SetAccess = Private, GetAccess = Public

**Note:** [Matlab documentation of property attributes.](http://www.mathworks.com/help/matlab/matlab_oop/property-attributes.html) **Default:** double.empty("")

#### $::*int colptrsB = double-empty("")$

columnindexes of sparse Jacobian

Note: This property has non-standard access specifiers: SetAccess = Private, GetAccess = Public

**Note:** [Matlab documentation of property attributes.](http://www.mathworks.com/help/matlab/matlab_oop/property-attributes.html) **Default:** double.empty("")

#### ::\*cell funs = cell.empty("")

cell array of functions to be compiled

Note: This property has non-standard access specifiers: SetAccess = Private, GetAccess = Public

**Note:** [Matlab documentation of property attributes.](http://www.mathworks.com/help/matlab/matlab_oop/property-attributes.html) **Default:** cell.empty("")

#### ::\*cell mfuns = cell.empty("")

cell array of matlab functions to be compiled

Note: This property has non-standard access specifiers: SetAccess = Private, GetAccess = Public

**Note:** [Matlab documentation of property attributes.](http://www.mathworks.com/help/matlab/matlab_oop/property-attributes.html) **Default:** cell.empty("")

#### ::string coptim = "-O3"

optimisation flag for compilation

Note: This property has non-standard access specifiers: SetAccess = Private, GetAccess = Public

**Note:** [Matlab documentation of property attributes.](http://www.mathworks.com/help/matlab/matlab_oop/property-attributes.html) **Default:** "-O3"

## ::string param = "lin"

default parametrisation

```
Note: This property has non-standard access specifiers: SetAccess = Private, GetAccess =
Public
```
**Note:** [Matlab documentation of property attributes.](http://www.mathworks.com/help/matlab/matlab_oop/property-attributes.html) **Default:** "lin"

#### $mathbf{x}$  = char.empty("")

path to wrapper

Note: This property has non-standard access specifiers: SetAccess = Private, GetAccess = Public

**Note:** [Matlab documentation of property attributes.](http://www.mathworks.com/help/matlab/matlab_oop/property-attributes.html) **Default:** char.empty("")

#### $mathbf{x}$  = false

flag to enforce recompilation of the model

Note: This property has non-standard access specifiers: SetAccess = Private, GetAccess = Public

**Note:** [Matlab documentation of property attributes.](http://www.mathworks.com/help/matlab/matlab_oop/property-attributes.html) **Default:** false

#### $mathbf{math}$  $($ *""*)

storage for flags determining recompilation of individual functions

Note: This property has non-standard access specifiers: SetAccess = Private, GetAccess = Public

**Note:** [Matlab documentation of property attributes.](http://www.mathworks.com/help/matlab/matlab_oop/property-attributes.html) **Default:** struct.empty("")

#### $mathbf{x}$  = 0

flag which identifies augmented models 0 indicates no augmentation 1 indicates augmentation by first order sensitivities (yields second order sensitivities) 2 indicates augmentation by one linear combination of first order sensitivities (yields hessian-vector product)

Note: This property has non-standard access specifiers: SetAccess = Private, GetAccess = Public

**Note:** [Matlab documentation of property attributes.](http://www.mathworks.com/help/matlab/matlab_oop/property-attributes.html) **Default:** 0

#### $mathbf{math} = double.\emptyset$  = double.empty("")

vector that maps outputs to events

**Default:** double.empty("")

#### $mathbf{x}$  = false

flag indicating whether the model contains spline functions

**Default:** false

#### $mathbf{x}$  = false

flag indicating whether the model contains min functions

**Default:** false

#### $mathbf{x}$ atlabtypesubstitute maxflag = false

flag indicating whether the model contains max functions

**Default:** false

#### ::int  $nw = 0$

number of derived variables w, w is used for code optimization to reduce the number of frequently occuring expressions

**Default:** 0

::int  $ndwdx = 0$ 

number of derivatives of derived variables w, dwdx

**Default:** 0

#### :: int  $ndwdp = 0$

number of derivatives of derived variables w, dwdp

**Default:** 0

#### **Public Static Functions**

## noret::substitute amimodel::compileAndLinkModel(matlabtypesubstitute modelname, matlabtypesubstitute modelSourceFolder, matlabtypesubstitute coptim, matlabtypesubstitute debug, matlabtypesubstitute funs, matlabtypesubstitute cfun)

compileAndLinkModel compiles the mex simulation file. It does not check if the model files have changed since generating C++ code or whether all files are still present. Use only if you know what you are doing. The safer alternative is rerunning *[amiwrap\(\)](#page-634-0)*.

**param modelname** name of the model as specified for *[amiwrap\(\)](#page-634-0)*

**param modelSourceFolder** path to model source directory

**param coptim** optimization flags

**param debug** enable debugging

**param funs** array with names of the model functions, will be guessed from source files if left empty

**param cfun** struct indicating which files should be recompiled

**retval cfun** void

```
noret::substitute amimodel::generateMatlabWrapper(matlabtypesubstitute nx,
matlabtypesubstitute ny, matlabtypesubstitute np, matlabtypesubstitute nk,
matlabtypesubstitute nz, matlabtypesubstitute o2flag, ::amimodel amimodelo2,
matlabtypesubstitute wrapperFilename, matlabtypesubstitute modelname,
matlabtypesubstitute pscale, matlabtypesubstitute forward,
matlabtypesubstitute adjoint)
```
generateMatlabWrapper generates the matlab wrapper for the compiled C files.

**param nx** number of states

**param ny** number of observables

**param np** number of parameters **param nk** number of fixed parameters **param nz** number of events **param o2flag** o2flag **param amimodelo2** this struct must contain all necessary symbolic definitions for second order sensivities **param wrapperFilename** output filename **param modelname** name of the model **param pscale** default parameter scaling **param forward** has forward sensitivity equations **param adjoint** has adjoint sensitivity equations **retval adjoint** void

## **Class amioption**

• Defined in file\_matlab\_@amioption\_amioption.m

#### **Inheritance Relationships**

#### **Base Type**

• public matlab::mixin::CustomDisplay

#### **Class Documentation**

#### <span id="page-622-0"></span>amioption : public matlab::mixin::CustomDisplay

AMIOPTION provides an option container to pass simulation parameters to the simulation routine.

#### **Public Functions**

#### amioption::amioption(matlabtypesubstitute varargin)

amioptions Construct a new amioptions object OPTS = *[amioption\(\)](#page-622-0)* creates a set of options with each option set to its default value.

OPTS = *[amioption\(PARAM, VAL, . . . \)](#page-622-0)* creates a set of options with the named parameters altered with the specified values.

OPTS = *[amioption\(OLDOPTS, PARAM, VAL, . . . \)](#page-622-0)* creates a copy of OLDOPTS with the named parameters altered with the specified value

Note: to see the parameters, check the documentation page for amioption

**param varargin** input to construct amioption object, see function function description

## **Public Members**

```
mathext{mathematical} = 1e-16
```
absolute integration tolerace

**Default:** 1e-16

## $mathext{mathematical} = 1e-8$

relative integration tolerace **Default:** 1e-8

#### $mathext{math>matlabty}$  pesubstitute maxsteps = 1e4

maximum number of integration steps

**Default:** 1e4

## $mathbf{math} = 1e-12$

absolute quadrature tolerace

**Default:** 1e-12

## $mathext{math>mathematical} = 1e-8$

relative quadrature tolerace

**Default:** 1e-8

### matlabtypesubstitute maxsteps $B = 0$

maximum number of integration steps

**Default:** 0

## $math>math>$

absolute steady state tolerace

**Default:** 1e-16

## $mathext{math>matlabtypes}$  ubstitute ss\_rtol = 1e-8

relative steady state tolerace

**Default:** 1e-8

## $mathbf{x}$  matlabtypesubstitute sens\_ind = double.empty("")

index of parameters for which the sensitivities are computed

**Default:** double.empty("")

## matlabtypesubstitute tstart  $= 0$ starting time of the simulation

**Default:** 0

```
mathbf{math} = 2linear multistep method.
    Default: 2
mathbf{math} = 2iteration method for linear multistep.
    Default: 2
mathbf{math} = 9linear solver
    Default: 9
mathbf{math} = truestability detection flag
    Default: true
mathbf{x} = 1
    interpolation type
    Default: 1
mathbf{x} = 1forward sensitivity mode
    Default: 1
matlabtypesubstitute sensi_meth = 1
    sensitivity method
    Default: 1
    Note: This property has custom functionality when its value is changed.
matlabtypesubstitute sensi_meth_preeq = 1
    sensitivity method for preequilibration
    Default: 1
```

```
mathbf{x} = 0
```
sensitivity order

**Default:** 0

**Note:** This property has custom functionality when its value is changed.

```
mathel matlabtypesubstitute nmaxevent = 10
    number of reported events
    Default: 10
mathbf{math} = 0reordering of states
    Default: 0
mathbf{x} = 0steady state sensitivity flag
    Default: 0
mathbf{r} = double.empty("")
   custom initial state
    Default: double.empty("")
mathbf{x0} = double.\emptyset")
    custom initial sensitivity
    Default: double.empty("")
mathbf{y} = 40newton solver: maximum newton steps
    Default: 40
```
**Note:** This property has custom functionality when its value is changed.

```
mathbf{math} = double.\text{empty}.
```
mapping of event ouputs to events

**Default:** double.empty("")

## $mathbf{math} = "[]"$

parameter scaling Single value or vector matching sens\_ind. Valid options are "log","log10" and "lin" for log, log10 or unscaled parameters p. Use [] for default as specified in the model (fallback: lin).

**Default:** "[]"

**Note:** This property has custom functionality when its value is changed.

#### $mathbf{y} = 0$

Mode for for computing sensitivities ({0: Newton}, 1: Simulation)

**Default:** 0

## **Public Static Functions**

## mlhsInnerSubst< matlabtypesubstitute > amioption:: getIntegerPScale(matlabtypesubstitute pscaleString)

pscaleInt converts a parameter scaling string into the corresponding integer representation

**param pscaleString** parameter scaling string

**retval pscaleString** int

## **Class amised**

• Defined in file\_matlab\_@amised\_amised.m

#### **Inheritance Relationships**

## **Base Type**

• public handle

## **Class Documentation**

#### amised : public handle

AMISED is a container for SED-ML objects.

## **Public Functions**

#### amised::amised(matlabtypesubstitute sedname)

amised reads in an SEDML document using the JAVA binding of of libSEDML

**param sedname** name/path of the SEDML document

## **Public Members**

```
matlabtypesubstitute model = struct("'event',[],'sym',[]")
```
amimodel from the specified model

Note: This property has non-standard access specifiers: SetAccess = Private, GetAccess = Public

**Note:** [Matlab documentation of property attributes.](http://www.mathworks.com/help/matlab/matlab_oop/property-attributes.html) **Default:** struct("'event',[],'sym',[]")

#### $mathbf{math} = \{""\}$

cell array of model identifiers

Note: This property has non-standard access specifiers: SetAccess = Private, GetAccess = Public

**Note:** [Matlab documentation of property attributes.](http://www.mathworks.com/help/matlab/matlab_oop/property-attributes.html) **Default:** {""}

#### matlabtypesubstitute sedml = struct.empty("")

stores the struct tree from the xml definition

Note: This property has non-standard access specifiers: SetAccess = Private, GetAccess = Public

**Note:** [Matlab documentation of property attributes.](http://www.mathworks.com/help/matlab/matlab_oop/property-attributes.html) **Default:** struct.empty("")

#### $mathbf{r} = "[]"$

count the number of outputs per model

Note: This property has non-standard access specifiers: SetAccess = Private, GetAccess = Public

**Note:** [Matlab documentation of property attributes.](http://www.mathworks.com/help/matlab/matlab_oop/property-attributes.html) **Default:** "[]"

## $mathbf{math} = "[]"$

indexes for dataGenerators

Note: This property has non-standard access specifiers: SetAccess = Private, GetAccess = Public

**Note:** [Matlab documentation of property attributes.](http://www.mathworks.com/help/matlab/matlab_oop/property-attributes.html) **Default:** "[]"

#### $mathel$  matlabtypesubstitute varsym = sym("[]")

symbolic expressions for variables

Note: This property has non-standard access specifiers: SetAccess = Private, GetAccess = Public

**Note:** [Matlab documentation of property attributes.](http://www.mathworks.com/help/matlab/matlab_oop/property-attributes.html) **Default:** sym("[]")

#### $mathbf{math} = \text{sym}("[]")$

symbolic expressions for data

Note: This property has non-standard access specifiers: SetAccess = Private, GetAccess = Public

**Note:** [Matlab documentation of property attributes.](http://www.mathworks.com/help/matlab/matlab_oop/property-attributes.html) **Default:** sym("[]")

#### **Class optsym**

• Defined in file\_matlab\_@optsym\_optsym.m

#### **Inheritance Relationships**

### **Base Type**

• public sym

#### **Class Documentation**

## optsym : public sym

OPTSYM is an auxiliary class to gain access to the private symbolic property s which is necessary to be able to call symobj::optimize on it.

#### **Public Functions**

#### optsym::optsym(::sym symbol)

optsym converts the symbolic object into a optsym object

**param symbol** symbolic object

#### mlhsInnerSubst<::sym > optsym::getoptimized()

getoptimized calls symobj::optimize on the optsym object

**retval out** optimized symbolic object

## **Functions**

#### **Function am\_and**

• Defined in file\_matlab\_symbolic\_am\_and.m

## **Function Documentation**

#### mlhsInnerSubst< matlabtypesubstitute > am\_and(::sym a, ::sym b)

am\_and is the amici implementation of the symbolic and function

**param a** first input parameter

**param b** second input parameter

**retval fun** logical value, negative for false, positive for true

## **Function am\_eq**

• Defined in file\_matlab\_symbolic\_am\_eq.m

## **Function Documentation**

#### mlhsInnerSubst< matlabtypesubstitute > am\_eq(matlabtypesubstitute varargin)

am\_eq is currently a placeholder that simply produces an error message **param varargin** elements for chain of equalities **retval fun** logical value, negative for false, positive for true

## **Function am\_ge**

• Defined in file\_matlab\_symbolic\_am\_ge.m

### **Function Documentation**

## mlhsInnerSubst< matlabtypesubstitute > am\_ge(::sym varargin)

am\_ge is the amici implementation of the n-ary mathml greaterorequal function this is an n-ary function, for more than 2 input parameters it will check whether and(varargin{1} >= varargin{2},varargin{2} >= varargin{3},...)

**param varargin** chain of input parameters

**retval fun**  $a \ge b$  logical value, negative for false, positive for true

## **Function am\_gt**

• Defined in file\_matlab\_symbolic\_am\_gt.m

## **Function Documentation**

#### mlhsInnerSubst< matlabtypesubstitute > am\_gt(::sym varargin)

am\_gt is the amici implementation of the n-ary mathml greaterthan function this is an n-ary function, for more than 2 input parameters it will check whether and(varargin{1} > varargin{2},varargin{2} > varargin{3},...)

**param varargin** chain of input parameters

**retval fun** a > b logical value, negative for false, positive for true

## **Function am\_if**

• Defined in file\_matlab\_symbolic\_am\_if.m

## **Function Documentation**

## mlhsInnerSubst< matlabtypesubstitute > am\_if(::sym condition, ::sym truepart, :: sym falsepart)

am\_if is the amici implementation of the symbolic if function

**param condition** logical value

**param truepart** value if condition is true

**param falsepart** value if condition is false

**retval fun** if condition is true truepart, else falsepart

#### **Function am\_le**

• Defined in file\_matlab\_symbolic\_am\_le.m

## **Function Documentation**

#### mlhsInnerSubst< matlabtypesubstitute > am\_le(::sym varargin)

am\_le is the amici implementation of the n-ary mathml lessorequal function this is an n-ary function, for more than 2 input parameters it will check whether and(varargin{1}  $\leq$  varargin{2},varargin{2}  $\leq$  varargin{3},...)

**param varargin** chain of input parameters

**retval fun**  $a \leq b$  logical value, negative for false, positive for true

## **Function am\_lt**

• Defined in file\_matlab\_symbolic\_am\_lt.m

### **Function Documentation**

#### mlhsInnerSubst< matlabtypesubstitute > am\_lt(::sym varargin)

am\_lt is the amici implementation of the n-ary mathml lessthan function this is an n-ary function, for more than 2 input parameters it will check whether and  $\langle \varphi \rangle = \langle \varphi | 2 \rangle$ ,  $\langle \varphi | 2 \rangle$  <  $\langle \varphi | 3 \rangle$ ...

**param varargin** chain of input parameters

**retval fun**  $a < b$  logical value, negative for false, positive for true

## **Function am\_max**

• Defined in file\_matlab\_symbolic\_am\_max.m

## **Function Documentation**

#### mlhsInnerSubst< matlabtypesubstitute > am\_max(::sym a, ::sym b)

am\_max is the amici implementation of the symbolic max function

**param a** first input parameter

**param b** second input parameter

**retval fun** maximum of a and b

## **Function am\_min**

• Defined in file\_matlab\_symbolic\_am\_min.m

### **Function Documentation**

#### mlhsInnerSubst< matlabtypesubstitute > am\_min(::sym a, ::sym b)

am\_min is the amici implementation of the symbolic min function

**param a** first input parameter

**param b** second input parameter

**retval fun** minimum of a and b

## **Function am\_or**

• Defined in file\_matlab\_symbolic\_am\_or.m

## **Function Documentation**

#### mlhsInnerSubst< matlabtypesubstitute > am\_or(::sym a, ::sym b)

am\_or is the amici implementation of the symbolic or function

**param a** first input parameter

**param b** second input parameter

**retval fun** logical value, negative for false, positive for true

#### **Function am\_piecewise**

• Defined in file\_matlab\_symbolic\_am\_piecewise.m

## **Function Documentation**

## mlhsInnerSubst< matlabtypesubstitute > am\_piecewise(matlabtypesubstitute piece, matlabtypesubstitute condition, matlabtypesubstitute default)

am\_piecewise is the amici implementation of the mathml piecewise function

- **param piece** value if condition is true
- **param condition** logical value
- **param default** value if condition is false

**retval fun** return value, piece if condition is true, default if not

### **Function am\_spline**

• Defined in file\_matlab\_symbolic\_am\_spline.m

## **Function Documentation**

mlhsInnerSubst< matlabtypesubstitute > am\_spline(matlabtypesubstitute varargin)

## **Function am\_spline\_pos**

• Defined in file\_matlab\_symbolic\_am\_spline\_pos.m

## **Function Documentation**

#### mlhsInnerSubst< matlabtypesubstitute > am\_spline\_pos(matlabtypesubstitute varargin)

## **Function am\_stepfun**

• Defined in file\_matlab\_symbolic\_am\_stepfun.m

## **Function Documentation**

## mlhsInnerSubst< matlabtypesubstitute > am\_stepfun(::sym t, matlabtypesubstitute tstart, matlabtypesubstitute vstart, matlabtypesubstitute tend, matlabtypesubstitute vend)

am\_stepfun is the amici implementation of the step function

**param t** input variable **param tstart** input variable value at which the step starts **param vstart** value during the step **param tend** input variable value at which the step end **param vend** value after the step **retval fun** 0 before tstart, vstart between tstart and tend and vend after tend

## **Function am\_xor**

• Defined in file\_matlab\_symbolic\_am\_xor.m

## **Function Documentation**

## mlhsInnerSubst< matlabtypesubstitute > am\_xor(::sym a, ::sym b)

am\_xor is the amici implementation of the symbolic exclusive or function

- **param a** first input parameter
- **param b** second input parameter
- **retval fun** logical value, negative for false, positive for true

## **Function AMICI2D2D**

• Defined in file\_matlab\_AMICI2D2D.m

## **Function Documentation**

noret::substitute AMICI2D2D(matlabtypesubstitute filename, matlabtypesubstitute modelname)

## **Function amiwrap**

• Defined in file\_matlab\_amiwrap.m

## **Function Documentation**

#### <span id="page-634-0"></span>noret::substitute amiwrap(matlabtypesubstitute varargin)

AMIWRAP generates c++ mex files for the simulation of systems of differential equations via CVODES and IDAS.

#### **param varargin**

amiwrap ( modelname, symfun, tdir, o2flag )

*Required Parameters for varargin:*

- modelname specifies the name of the model which will be later used for the naming of the simulation file
- symfun specifies a function which executes model definition
- tdir target directory where the simulation file should be placed **Default:** \$AMI-CIDIR/models/modelname
- o2flag boolean whether second order sensitivities should be enabled **Default:** false

**retval o2flag** void

## **Function installAMICI**

• Defined in file\_matlab\_installAMICI.m

## **Function Documentation**

noret::substitute installAMICI()

## **Function SBML2AMICI**

• Defined in file\_matlab\_SBML2AMICI.m

## **Function Documentation**

## noret::substitute SBML2AMICI(matlabtypesubstitute filename, matlabtypesubstitute modelname)

SBML2AMICI generates AMICI model definition files from SBML.

**param filename** name of the SBML file (withouth extension)

**param modelname** name of the model, this will define the name of the output file (default: input filename)

**retval modelname** void

**CHAPTER**

## **THIRTEEN**

# **AMICI DEVELOPER'S GUIDE**

This document contains information for AMICI developers, not too relevant to regular users.

# **13.1 Branches / releases**

AMICI roughly follows the [GitFlow.](https://nvie.com/posts/a-successful-git-branching-model/) All new contributions are merged into develop. These changes are regularly merged into master as new releases. For release versioning we are trying to follow [semantic versioning.](https://semver.org/) New releases are created on Github and are automatically deployed to [Zenodo](https://zenodo.org/record/3362453#.XVwJ9vyxVMA) for archiving and to obtain a digital object identifier (DOI) to make them citable. Furthermore, our [CI pipeline](documentation/CI.md) will automatically create and deploy a new release on [PyPI.](https://pypi.org/project/amici/)

We try to keep a clean git history. Therefore, feature pull requests are squash-merged to develop. Merging of release branches to master is done via merge commits.

# **13.2 When starting to work on some issue**

When starting to work on some Github issue, please assign yourself to let other developers know that you are working on it to avoid duplicate work. If the respective issue is not completely clear, it is generally a good idea to ask for clarification before starting to work on it.

If you want to work on something new, please create a Github issue first.

# **13.3 Code contributions**

When making code contributions, please follow our style guide and the process described below:

- Check if you agree to release your contribution under the conditions provided in LICENSE. By opening a pull requests you confirm us that you do agree.
- Start a new branch from develop (on your fork, or at the main repository if you have access)
- Implement your changes
- Submit a pull request to the develop branch
- Make sure your code is documented appropriately
	- **–** Run scripts/run-doxygen.sh to check completeness of your documentation
- Make sure your code is compatible with C++14, gcc and clang (our CI pipeline will do this for you)
- When adding new functionality, please also provide test cases (see tests/cpp/ and [documentation/CI.md\)](documentation/CI.md)
- Write meaningful commit messages
- Run all tests to ensure nothing was broken [\(more details\)](documentation/CI.md)
	- **–** Run scripts/buildAll.sh && scripts/run-cpp-tests.sh.
	- **–** If you made changes to the Matlab or C++ code and have a Matlab license, please also run tests/cpp/ wrapTestModels.m and tests/testModels.m
	- **–** If you made changes to the Python or C++ code, run make python-tests in build
- When all tests are passing and you think your code is ready to merge, request a code review (see also our [code](documentation/code_review_guide.md) [review guideline\)](documentation/code_review_guide.md)
- Wait for feedback. If you do not receive feedback to your pull request within a week, please give us a friendly reminder.

## **13.3.1 Style guide**

## **General**

- All files and functions should come with file-level and function-level documentation.
- All new functionality should be covered by unit or integration tests. Runtime of those tests should be kept as short as possible.

## **Python**

- We want to be compatible with Python 3.8
- For the Python code we want to follow [PEP8.](https://www.python.org/dev/peps/pep-0008/) Although this is not the case for all existing code, any new contributions should do so.
- We use Python [type hints](https://docs.python.org/3/library/typing.html) for all functions (but not for class attributes, since they are not supported by the current Python doxygen filter). In Python code type hints should be used instead of doxygen @type.

For function docstrings, follow this format:

```
"""One-line description.
Possible a more detailed description
Arguments:
    Argument1: This needs to start on the same line, otherwise the current
        doxygen filter will fail.
    Returns:
        Return value
    Raises:
        SomeError in case of some error.
"''"
```
**C++**

- We use  $C_{++}14$
- We want to maintain compatibility with g++, clang and the Intel C++ compiler
- For code formatting, we use the settings from .clang-format in the root directory
- *Details to be defined*

## **Matlab**

*To be defined*

# **13.4 Further topics**

## **13.4.1 AMICI documentation**

This file describes how the AMICI documentation is organized and compiled.

## **Building documentation**

## **Multi-interface documentation**

AMICI documentation hosted at [Read the Docs \(RTD\)](https://amici.readthedocs.io/) is generated using [Sphinx](https://www.sphinx-doc.org/) and related packages. The legacy GitHub Pages URL https://amici-dev.github.io/AMICI/ is set up as a redirect to RTD.

The main configuration file is documentation/conf.py and the documentation is generated using scripts/ run-sphinx.sh. The documentation is written to documentation/\_build/.

The documentation comprises:

- reStructuredText / Markdown files from documentation/
- Python API documentation of native Python modules
- Python API documentation of Python generated via SWIG (doxygen-style comments translated to docstrings by SWIG)
- C++ API documentation (doxygen -> exhale -> breathe -> sphinx)
- Matlab API documentation (mtocpp -> doxygen -> exhale -> breathe -> sphinx)

## **Doxygen-only (legacy)**

(Parts of the) AMICI documentation can also be directly created using [doxygen](http://www.doxygen.nl/) directly. It combines Markdown files from the root directory, from documentation/ and in-source documentation from the C++ and Matlab source files.

The documentation is generated by running

scripts/run-doxygen.sh

The resulting HTML and PDF documentation will be created in doc/. scripts/run-doxygen.sh also checks for any missing in-source documentation.

## **Doxygen configuration**

The main doxygen configuration file is located in matlab/mtoc/config/Doxyfile.template. Edit this file for inclusion or exclusion of additional files.

#### **Matlab documentation**

Matlab documentation is processed by [mtoc++.](https://www.morepas.org/software/mtocpp/docs/tools.html) This is configured in matlab/mtoc/config.

#### **Python documentation**

Python documentation is processed by doxygen and doxypypy using the script and filters in scripts/.

#### **Writing documentation**

#### **Out-of-source documentation**

Out-of-source documentation files should be written in reStructuredText if intended for Read the Docs or in Markdown if intended for rendering on GitHub. Files to be included in the Sphinx/RTD documentation live in documentation/. Graphics for documentation are kept in documentation/gfx/.

#### **When using Markdown**

- Note that there are some incompatibilities of GitHub Markdown and Doxygen Markdown. Ideally documentation should be written in a format compatible with both. This affects for example images links which currently cause trouble in Doxygen.
- Where possible, relative links are preferred over absolute links. However, they should work with both Github and Doxygen and ideally with local files for offline use.
- Please stick to the limit of 80 characters per line for readability of raw Markdown files where possible.

However, note that some Markdown interpreters can handle line breaks within links and headings, whereas others cannot. Here, compatibility is preferred over linebreaks.

• Avoid trailing whitespace

#### **Maintaining the list of publications**

We want to maintain a list of publications / projects using AMICI. This is located at documentation/references.md. This file is created by documentation/recreate\_reference\_list.py based on the bibtex file documentation/ amici\_refs.bib.

After any changes to documentation/amici\_refs.bib, please run

```
documentation/recreate_reference_list.py
```
(requires [biblib\)](https://github.com/aclements/biblib)

## **13.4.2 Code review guide**

A guide for reviewing code and having your code reviewed by others.

## **Everyone**

- Don't be too protective of your code
- Accept that, to a large extent, coding decisions are a matter of personal preference
- Don't get personal
- Ask for clarification
- Avoid strong language
- Try to understand your counterpart's perspective
- Clarify how strong you feel about each discussion point

#### **Reviewing code**

- If there are no objective advantages, don't force your style on others
- Ask questions instead of making demands
- Assume the author gave his best
- Mind the scope (many things are nice to have, but might be out of scope of the current change open a new issue)
- The goal is "good enough", not "perfect"
- Be constructive
- You do not always have to request changes

#### **Having your code reviewed**

- Don't take it personal the review is on the code, not on you
- Code reviews take time, appreciate the reviewer's comments
- Assume the reviewer did his best (but might still be wrong)
- Keep code changes small (e.g. separate wide reformatting from actual code changes to facility review)
- If the reviewer does not understand your code, probably many others won't either

## **Checklist**

- [ ] Adherence to project-specific style guide
- [] The code is self-explanatory
- [] The code is concise / expressive
- [ ] Meaningful identifiers are used
- [ ] Corner-cases are covered, cases not covered fail loudly
- [ ] The code can be expected to scale well (enough)
- [ ] The code is well documented (e.g., input, operation, output), but without trivial comments
- [ ] The code is [SOLID](https://en.wikipedia.org/wiki/SOLID)
- [ ] New code is added in the most meaningful place (i.e. matches the current architecture)
- [ ] No magic numbers
- [ ] No hard-coded values that should be user inputs
- [ ] No dead code left
- [ ] The changes make sense
- [ ] The changes are not obviously degrading performance
- [] There is no duplicated code
- [ ] The API is convenient
- [ ] Code block length and complexity is adequate
- [ ] Spelling okay
- [ ] The code is tested

## **13.4.3 Continuous integration (CI) and tests**

AMICI uses a continuous integration pipeline running via https://github.com/features/actions. This includes the following steps:

- Checking existence and format of documentation
- Static code analysis (http://cppcheck.sourceforge.net/)
- Unit and integration tests
- Memory leak detection

More details are provided in the sections below.

The CI scripts and tests can be found in tests/ and scripts/. Some of the tests are integrated with CMake, see make help in the build directory.

## **C++ unit and integration tests**

To run C++ tests, build AMICI with make or scripts/buildAll.sh, then run scripts/run-cpp-tests.sh.

## **Python unit and integration tests**

To run Python tests, run ../scripts/run-python-tests.sh from anywhere (assumes build directory is build/) or run make python-tests in your build directory.

## **SBML Test Suite**

We test Python-AMICI SBML support using the test cases from the semantic [SBML Test Suite.](https://github.com/sbmlteam/sbml-test-suite/) When making changes to the model import functions, make sure to run these tests.

To run the SBML Test Suite test cases, the easiest way is:

- 1. Running scripts/installAmiciSource.sh which creates a virtual Python environment and performs a development installation of AMICI from the current repository. (This needs to be run only once or after AMICI model generation or C++ changes).
- 2. Running scripts/run-SBMLTestsuite.sh. This will download the test cases if necessary and run them all. A subset of test cases can be selected with an optional argument (e.g. scripts/run-SBMLTestsuite.sh 1, 3-6,8, to run cases 1, 3, 4, 5, 6 and 8).

Once the test cases are available locally, for debugging it might be easier to directly use pytest with tests/ testSBMLSuite.py.

#### **Matlab tests (not included in CI pipeline)**

To execute the Matlab test suite, run tests/testModels.m.

#### **Model simulation integration tests**

Many of our integration tests are model simulations. The simulation results obtained from the Python and C++ are compared to results saved in an HDF5 file (tests/cpp/expectedResults.h5). Settings and data for the test simulations are also specified in this file.

**Note:** The C++ code for the models is included in the repository under models/. This code is to be updated whenever amici::Model changes.

## **Regenerating C++ code of the test models**

Regeneration of the model code has to be done whenever  $amici:$ :Model or the Matlab model import routines change.

This is done with

#### tests/cpp/wrapTestModels.m

**Note:** This is currently only possible from Matlab < R2018a. This should change as soon as 1) all second-order sensitivity code is ported to C++/Python, 2) a non-SBML import exists for Python and 3) support for events has been added for Python.

#### **Regenerating expected results**

To update test results, run make test in the build directory, replace tests/cpp/expectedResults.h5 by tests/ cpp/writeResults.h5.bak [ONLY DO THIS AFTER TRIPLE CHECKING CORRECTNESS OF RESULTS] Before replacing the test results, confirm that only expected datasets have changed, e.g. using

h5diff -v --relative 1e-8 tests/cpp/expectedResults.h5 tests/cpp/writeResults.h5.bak |␣  $\rightarrow$ less

## **Adding/Updating tests**

To add new tests add a new corresponding python script (see, e.g., ./tests/generateTestConfig/ example\_dirac.py) and add it to and run tests/generateTestConfigurationForExamples.sh. Then regenerate the expected test results (see above).

## **13.4.4 Debugging AMICI**

This document contains some information on how to debug any issues in AMICI, in particular for C++ Python extensions.

#### **Caveman debugging / printf-debugging**

The simplest approach may often be adding some print-statements to the code, as this does not require any special tools.

Note that after each change of the C++ files, the AMICI extension *as well as the model extension* (if any model functions are called), need to be recompiled. The simplest and safest approach would be re-installation of the amici package and re-import of the model. As this can be very time-consuming, the following shortcut is possible, assuming you are using a development installation (pip install  $-e$  ...):

```
# rebuild the amici base extension, from within the amici root directory
# (note that this only recompiles the amici source files, NOT third-party
# dependencies such as sundials):
cd python/sdist/
python setup.py build_ext --build-lib .
# rebuild the model, from within the model package directory:
python setup.py build_ext --force --build-lib .
```
Note: Be careful when working interactively, Python may not pick up any changes in already imported modules. The safest is to start a new Python process after any changes.

#### **Using a proper debugger**

Debugging with with [gdb][\(https://www.sourceware.org/gdb/\)](https://www.sourceware.org/gdb/) is most convenient with a minimal reproducible example that is directly invoked from gdb. For example:

```
# start gdb
gdb --args python -m pytest ../tests/test_sbml_import.py::test_nosensi
# inside gdb, set a meaningful breakpoint and launch:
break amici::runAmiciSimulation
run
# ... (see one of the many gdb tutorials)
```
Alternative, gdb can attach to a running process by passing the --pid argument.

For many users, it may be more convenient to use gdb via some graphical user interface as provided by various C++ IDEs.

**Note:** For better debugging experience, but at the cost of runtime performance, consider building the amici and model extension with environment variable ENABLE\_AMICI\_DEBUGGING=TRUE. This will include debugging symbols and disable compiler optimizations.

**CHAPTER**

# **FOURTEEN**

# **HANDLING OF DISCONTINUITIES**

This document provides guidance and rationale on the implementation of events in AMICI. Events include any discontinuities in the right hand side of the differential equation. There are three types of discontinuities:

- **Solution Jump Discontinuities** can be created by SBML events or delta functions in the right hand side.
- **Right-Hand-Side Jump Discontinuities** result in removable discontinuities in the solution and can be created by Piecewise, Heaviside functions and other logical operators in the right hand side.
- **Right-Hand-Side Removable Discontinuities** do not lead to discontinuities in the solution, but may lead to discontinuous higher order temporal derivatives and can be created by functions such as max or min in the right hand side.

# **14.1 Mathematical Considerations**

A detailed mathematical description of the required sensitivity formulas is provided in

• Fröhlich, F., Theis, F. J., Rädler, J. O., & Hasenauer, J. (2017). Parameter estimation for dynamical systems with discrete events and logical operations. Bioinformatics, 33(7), 1049-1056. doi[:10.1093/bioinformatics/btw764.](https://doi.org/10.1093/bioinformatics/btw764)

# **14.2 Algorithmic Considerations**

## **14.2.1 Solution Jump Discontinuities**

SUNDIALS by itself does not support solution jump discontinuities. We implement support by accessing private SUNDIALS API in amici::Solver::resetState(), amici::Solver::reInitPostProcess() and [amici::](#page-506-0)  $Solver::refInitPostProcessB()$ . These functions reset interval variables to initial values to simulate a fresh integration start, but keep/update the solution history, which is important for adjoint solutions.

## **14.2.2 Right-Hand-Side Jump Discontinuities**

In principle these discontinuities do not need any special treatment, but empirically, the solver may overstep or completely ignore the discontinuity, leading to poor solution quality. This is particularly problematic when step size is large and changes in step size, which can be caused by parameter changes, inclusion of forward sensitivities or during backward solves, may alter solutions in unexpected ways. Accordingly, finite difference approximations, forward sensitivities as well as adjoint sensitivities will yield poor derivative approximations.

To address these issues, we use the built-in rootfinding functionality in SUNDIALS, which pauses the solver at the locations of discontinuities and avoids overstepping or ignoring of discontinuities.

Another difficulty comes with the evaluation of Heaviside functions. After or during processing of discontinuities, Heaviside functions need to be evaluated at the left and right hand limit of discontinuities. This is challenging as the solver may slightly over- or understep the discontinuity timepoint by a small epsilon and limits have to be correctly computed in both forward and backward passes.

To address this issue, AMICI uses a vector of Heaviside helper variables *h* that keeps track of the values of the Heaviside functions that have the respective root function as argument. These will be automatically updated during events and take either 0 or 1 values as appropriate pre/post event limits.

In order to fully support SBML events and Piecewise functions, AMICI uses the SUNDIALS functionality to only track zero crossings from negative to positive. Accordingly, two root functions are necessary to keep track of Heaviside functions and two Heaviside function helper variables will be created, where one corresponds to the value of *Heaviside(. . . )* and one to the value of *1-Heaviside(. . . )*. To ensure that Heaviside functions are correctly evaluated at the beginning of the simulation, Heaviside functions are implement as unit steps that evaluate to *1* at *0*. The arguments of Heaviside functions are normalized such that respective properties of Piecewise functions are conserved for the first Heaviside function variable. Accordingly, the value of of the second helper variable is incorrect when simulation starts when the respective Heaviside function evaluates to zero at initialization and should generally not be used.

# **14.2.3 Right-Hand-Side Removable Discontinuities**

Removable discontinuities do not require any special treatment. Numerically, this may be advantageous, but is currently not implemented.
#### **CHAPTER**

# **FIFTEEN**

# **INDICES AND TABLES**

- genindex
- modindex
- search

## **PYTHON MODULE INDEX**

#### a

amici, [167](#page-170-0) amici.amici, [169](#page-172-0) amici.bngl\_import, [252](#page-255-0) amici.conserved\_quantities\_demartino, [323](#page-326-0) amici.conserved\_quantities\_rref, [324](#page-327-0) amici.gradient\_check, [318](#page-321-0) amici.import\_utils, [270](#page-273-0) amici.logging, [317](#page-320-0) amici.ode\_export, [275](#page-278-0) amici.ode\_model, [289](#page-292-0) amici.pandas, [313](#page-316-0) amici.parameter\_mapping, [319](#page-322-0) amici.petab\_import, [253](#page-256-0) amici.petab\_import\_pysb, [257](#page-260-0) amici.petab\_objective, [263](#page-266-0) amici.petab\_simulate, [268](#page-271-0) amici.plotting, [312](#page-315-0) amici.pysb\_import, [250](#page-253-0) amici.sbml\_import, [244](#page-247-0)

### **INDEX**

### Symbols

\_USE\_MATH\_DEFINES (*C macro*), [585](#page-588-0) \_\_init\_\_() (*amici.ModelModule method*), [168](#page-171-0) \_\_init\_\_() (*amici.add\_path method*), [168](#page-171-0) \_\_init\_\_() (*amici.amici.ExpData method*), [175](#page-178-0) \_\_init\_\_() (*amici.amici.LogItem method*), [186](#page-189-0) \_\_init\_\_() (*amici.amici.Logger method*), [187](#page-190-0) \_\_init\_\_() (*amici.amici.Model method*), [193](#page-196-0) \_\_init\_\_() (*amici.amici.ModelDimensions method*), [209](#page-212-0) \_\_init\_\_() (*amici.amici.ReturnData method*), [218](#page-221-0)

\_\_init\_\_() (*amici.amici.SimulationParameters method*), [225](#page-228-0)

- \_\_init\_\_() (*amici.amici.SimulationState method*), [227](#page-230-0)
- \_\_init\_\_() (*amici.amici.Solver method*), [230](#page-233-0)
- \_\_init\_\_() (*amici.ode\_export.ODEExporter method*), [277](#page-280-0)
- \_\_init\_\_() (*amici.ode\_export.ODEModel method*), [281](#page-284-0)
- \_\_init\_\_() (*amici.ode\_export.TemplateAmici method*), [286](#page-289-0)
- \_\_init\_\_() (*amici.ode\_model.ConservationLaw method*), [291](#page-294-0)
- \_\_init\_\_() (*amici.ode\_model.Constant method*), [292](#page-295-0)
- \_\_init\_\_() (*amici.ode\_model.Event method*), [294](#page-297-0)
- \_\_init\_\_() (*amici.ode\_model.EventObservable method*), [295](#page-298-0)
- \_\_init\_\_() (*amici.ode\_model.Expression method*), [297](#page-300-0)
- \_\_init\_\_() (*amici.ode\_model.LogLikelihood method*), [298](#page-301-0)
- \_\_init\_\_() (*amici.ode\_model.LogLikelihoodRZ method*), [299](#page-302-0)
- \_\_init\_\_() (*amici.ode\_model.LogLikelihoodY method*), [300](#page-303-0)
- \_\_init\_\_() (*amici.ode\_model.LogLikelihoodZ method*), [301](#page-304-0)
- \_\_init\_\_() (*amici.ode\_model.ModelQuantity method*), [302](#page-305-0)
- \_\_init\_\_() (*amici.ode\_model.Observable method*), [304](#page-307-0)
- \_\_init\_\_() (*amici.ode\_model.Parameter method*), [305](#page-308-0)
- \_\_init\_\_() (*amici.ode\_model.Sigma method*), [306](#page-309-0)
- \_\_init\_\_() (*amici.ode\_model.SigmaY method*), [307](#page-310-0)
- \_\_init\_\_() (*amici.ode\_model.SigmaZ method*), [309](#page-312-0)
- \_\_init\_\_() (*amici.ode\_model.State method*), [310](#page-313-0)
- \_\_init\_\_() (*amici.parameter\_mapping.ParameterMapping method*), [320](#page-323-0)
- \_\_init\_\_() (*amici.parameter\_mapping.ParameterMappingForCondition method*), [321](#page-324-0)
- \_\_init\_\_() (*amici.petab\_import\_pysb.PysbPetabProblem method*), [259](#page-262-0)
- \_\_init\_\_() (*amici.petab\_simulate.PetabSimulator method*), [269](#page-272-0)
- \_\_init\_\_() (*amici.sbml\_import.SbmlImporter method*), [246](#page-249-0)

#### A

add\_component() (*amici.ode\_export.ODEModel method*), [281](#page-284-0) add\_conservation\_law() (*amici.ode\_export.ODEModel method*), [281](#page-284-0) add\_d\_dt() (*amici.sbml\_import.SbmlImporter method*), [246](#page-249-0) add\_local\_symbol() (*amici.sbml\_import.SbmlImporter method*), [246](#page-249-0) add\_noise() (*amici.petab\_simulate.PetabSimulator method*), [269](#page-272-0) add\_path (*class in amici*), [168](#page-171-0) amici module, [167](#page-170-1) amici.amici module, [169](#page-172-1) amici.bngl\_import module, [252](#page-255-1) amici.conserved\_quantities\_demartino module, [323](#page-326-1) amici.conserved\_quantities\_rref module, [324](#page-327-1) amici.gradient\_check module, [318](#page-321-1) amici.import\_utils module, [270](#page-273-1) amici.logging module, [317](#page-320-1)

amici.ode\_export module, [275](#page-278-1) amici.ode\_model module, [289](#page-292-1) amici.pandas module, [313](#page-316-1) amici.parameter\_mapping module, [319](#page-322-1) amici.petab\_import module, [253](#page-256-1) amici.petab\_import\_pysb module, [257](#page-260-1) amici.petab\_objective module, [263](#page-266-1) amici.petab\_simulate module, [268](#page-271-1) amici.plotting module, [312](#page-315-1) amici.pysb\_import module, [250](#page-253-1) amici.sbml\_import module, [244](#page-247-1) amici::AbstractModel (*C++ class*), [345](#page-348-0) amici::AbstractModel::~AbstractModel (*C++ function*), [345](#page-348-0) amici::AbstractModel::fdeltaqB (*C++ function*), [355](#page-358-0) amici::AbstractModel::fdeltasx (*C++ function*), [354](#page-357-0) amici::AbstractModel::fdeltax (*C++ function*), [354](#page-357-0) amici::AbstractModel::fdeltaxB (*C++ function*), [355](#page-358-0) amici::AbstractModel::fdJrzdsigma (*C++ function*), [359](#page-362-0) amici::AbstractModel::fdJrzdz (*C++ function*), [359](#page-362-0) amici::AbstractModel::fdJydsigma (*C++ function*), [358](#page-361-0) amici::AbstractModel::fdJydy (*C++ function*), [357](#page-360-0) amici::AbstractModel::fdJydy\_colptrs (*C++ function*), [358](#page-361-0) amici::AbstractModel::fdJydy\_rowvals (*C++ function*), [358](#page-361-0) amici::AbstractModel::fdJzdsigma (*C++ function*), [358](#page-361-0) amici::AbstractModel::fdJzdz (*C++ function*), [358](#page-361-0) amici::AbstractModel::fdrzdp (*C++ function*), [353](#page-356-0) amici::AbstractModel::fdrzdx (*C++ function*), [353](#page-356-0) amici::AbstractModel::fdsigmaydp (*C++ function*), [356](#page-359-0) amici::AbstractModel::fdsigmaydy (*C++ function*), [356](#page-359-0)

amici::AbstractModel::fdsigmazdp (*C++ function*), [356](#page-359-0) amici::AbstractModel::fdtotal\_cldp (*C++ function*), [363](#page-366-0) amici::AbstractModel::fdtotal\_cldx\_rdata (*C++ function*), [363](#page-366-0) amici::AbstractModel::fdtotal\_cldx\_rdata\_colptrs (*C++ function*), [363](#page-366-0) amici::AbstractModel::fdtotal\_cldx\_rdata\_rowvals (*C++ function*), [363](#page-366-0) amici::AbstractModel::fdwdp (*C++ function*), [360](#page-363-0) amici::AbstractModel::fdwdp\_colptrs (*C++ function*), [360](#page-363-0) amici::AbstractModel::fdwdp\_rowvals (*C++ function*), [360](#page-363-0) amici::AbstractModel::fdwdw (*C++ function*), [361](#page-364-0) amici::AbstractModel::fdwdw\_colptrs (*C++ function*), [361](#page-364-0) amici::AbstractModel::fdwdw\_rowvals (*C++ function*), [361](#page-364-0) amici::AbstractModel::fdwdx (*C++ function*), [361](#page-364-0) amici::AbstractModel::fdwdx\_colptrs (*C++ function*), [361](#page-364-0) amici::AbstractModel::fdwdx\_rowvals (*C++ function*), [361](#page-364-0) amici::AbstractModel::fdx0 (*C++ function*), [349](#page-352-0) amici::AbstractModel::fdx\_rdatadp (*C++ function*), [362](#page-365-0) amici::AbstractModel::fdx\_rdatadtcl (*C++ function*), [362](#page-365-0) amici::AbstractModel::fdx\_rdatadtcl\_colptrs (*C++ function*), [362](#page-365-0) amici::AbstractModel::fdx\_rdatadtcl\_rowvals (*C++ function*), [362](#page-365-0) amici::AbstractModel::fdx\_rdatadx\_solver (*C++ function*), [361](#page-364-0) amici::AbstractModel::fdx\_rdatadx\_solver\_colptrs (*C++ function*), [362](#page-365-0) amici::AbstractModel::fdx\_rdatadx\_solver\_rowvals (*C++ function*), [362](#page-365-0) amici::AbstractModel::fdxdotdp (*C++ function*), [348](#page-351-0) amici::AbstractModel::fdydp (*C++ function*), [350](#page-353-0) amici::AbstractModel::fdydx (*C++ function*), [351](#page-354-0) amici::AbstractModel::fdzdp (*C++ function*), [352](#page-355-0) amici::AbstractModel::fdzdx (*C++ function*), [353](#page-356-0) amici::AbstractModel::fJ (*C++ function*), [346](#page-349-0) amici::AbstractModel::fJB (*C++ function*), [346](#page-349-0) amici::AbstractModel::fJDiag (*C++ function*), [347](#page-350-0) amici::AbstractModel::fJrz (*C++ function*), [357](#page-360-0) amici::AbstractModel::fJSparse (*C++ function*), [347](#page-350-0)

amici::AbstractModel::fJSparseB (*C++ function*), [347](#page-350-0)

amici::AbstractModel::fJSparseB\_ss (*C++ function*), [346](#page-349-0) amici::AbstractModel::fJv (*C++ function*), [348](#page-351-0) amici::AbstractModel::fJy (*C++ function*), [356](#page-359-0) amici::AbstractModel::fJz (*C++ function*), [357](#page-360-0) amici::AbstractModel::froot (*C++ function*), [345](#page-348-0) amici::AbstractModel::frz (*C++ function*), [352](#page-355-0) amici::AbstractModel::fsigmay (*C++ function*), [355](#page-358-0) amici::AbstractModel::fsigmaz (*C++ function*), [356](#page-359-0) amici::AbstractModel::fsrz (*C++ function*), [352](#page-355-0) amici::AbstractModel::fstau (*C++ function*), [349](#page-352-0) amici::AbstractModel::fsx0 (*C++ function*), [349](#page-352-0) amici::AbstractModel::fsx0\_fixedParameters (*C++ function*), [349](#page-352-0) amici::AbstractModel::fsxdot (*C++ function*), [345](#page-348-0) amici::AbstractModel::fsz (*C++ function*), [351](#page-354-0) amici::AbstractModel::fw (*C++ function*), [359](#page-362-0) amici::AbstractModel::fx0 (*C++ function*), [348](#page-351-0) amici::AbstractModel::fx0\_fixedParameters (*C++ function*), [348](#page-351-0) amici::AbstractModel::fxBdot\_ss (*C++ function*), [345](#page-348-0) amici::AbstractModel::fxdot (*C++ function*), [345](#page-348-0) amici::AbstractModel::fy (*C++ function*), [350](#page-353-0) amici::AbstractModel::fz (*C++ function*), [351](#page-354-0) amici::AbstractModel::getAmiciCommit (*C++ function*), [348](#page-351-0) amici::AbstractModel::getAmiciVersion (*C++ function*), [348](#page-351-0) amici::AbstractModel::getSolver (*C++ function*), [345](#page-348-0) amici::AbstractModel::isFixedParameterStateReiamiicialiAmaiNecn&dilowekalta (*C++ function*), [366](#page-369-0) (*C++ function*), [348](#page-351-0) amici::AbstractModel::writeSteadystateJB (*C++ function*), [346](#page-349-0) amici::addSlice (*C++ function*), [552](#page-555-0) amici::AMICI\_CONV\_FAILURE (*C++ member*), [580](#page-583-0) amici::AMICI\_DAMPING\_FACTOR\_ERROR (*C++ member*), [580](#page-583-0) amici::AMICI\_DATA\_RETURN (*C++ member*), [580](#page-583-0) amici::amici\_daxpy (*C++ function*), [553](#page-556-0) amici::amici\_dgemm (*C++ function*), [553](#page-556-0) amici::amici\_dgemv (*C++ function*), [554](#page-557-0) amici::AMICI\_ERR\_FAILURE (*C++ member*), [580](#page-583-0) amici::AMICI\_ERROR (*C++ member*), [580](#page-583-0) amici::AMICI\_FIRST\_RHSFUNC\_ERR (*C++ member*), [581](#page-584-0) amici::AMICI\_ILL\_INPUT (*C++ member*), [581](#page-584-0) amici::AMICI\_MAX\_TIME\_EXCEEDED (*C++ member*), [581](#page-584-0) amici::AMICI\_NO\_STEADY\_STATE (*C++ member*), [581](#page-584-0) amici::AMICI\_NORMAL (*C++ member*), [582](#page-585-0)

amici::AMICI\_NOT\_IMPLEMENTED (*C++ member*), [582](#page-585-0) amici::AMICI\_ONE\_STEP (*C++ member*), [582](#page-585-0) amici::AMICI\_ONEOUTPUT (*C++ member*), [582](#page-585-0) amici::AMICI\_PREEQUILIBRATE (*C++ member*), [582](#page-585-0) amici::AMICI\_RECOVERABLE\_ERROR (*C++ member*), [583](#page-586-0) amici::AMICI\_RHSFUNC\_FAIL (*C++ member*), [583](#page-586-0) amici::AMICI\_ROOT\_RETURN (*C++ member*), [583](#page-586-0) amici::AMICI\_SINGULAR\_JACOBIAN (*C++ member*), [583](#page-586-0) amici::AMICI\_SUCCESS (*C++ member*), [584](#page-587-0) amici::AMICI\_TOO\_MUCH\_ACC (*C++ member*), [584](#page-587-0) amici::AMICI\_TOO\_MUCH\_WORK (*C++ member*), [584](#page-587-0) amici::AMICI\_UNRECOVERABLE\_ERROR (*C++ member*), [584](#page-587-0) amici::AmiException (*C++ class*), [364](#page-367-0) amici::AmiException::AmiException (*C++ function*), [364](#page-367-0) amici::AmiException::getBacktrace (*C++ function*), [364](#page-367-0) amici::AmiException::storeBacktrace (*C++ function*), [364](#page-367-0) amici::AmiException::storeMessage (*C++ function*), [365](#page-368-0) amici::AmiException::what (*C++ function*), [364](#page-367-0) amici::AmiVector (*C++ class*), [365](#page-368-0) amici::AmiVector::~AmiVector (*C++ function*), [366](#page-369-0) amici::AmiVector::abs (*C++ function*), [367](#page-370-0) amici::AmiVector::AmiVector (*C++ function*), [365,](#page-368-0) [366](#page-369-0) amici::AmiVector::at (*C++ function*), [367](#page-370-0) amici::AmiVector::begin (*C++ function*), [366](#page-369-0) amici::AmiVector::copy (*C++ function*), [367](#page-370-0) amici::AmiVector::end (*C++ function*), [366](#page-369-0) amici::AmiVector::getLength (*C++ function*), [367](#page-370-0) amici::AmiVector::getNVector (*C++ function*), [366](#page-369-0) amici::AmiVector::getVector (*C++ function*), [366](#page-369-0) amici::AmiVector::minus (*C++ function*), [367](#page-370-0) amici::AmiVector::operator\*= (*C++ function*), [366](#page-369-0) amici::AmiVector::operator/= (*C++ function*), [366](#page-369-0) amici::AmiVector::operator= (*C++ function*), [366](#page-369-0) amici::AmiVector::operator[] (*C++ function*), [367](#page-370-0) amici::AmiVector::set (*C++ function*), [367](#page-370-0) amici::AmiVector::zero (*C++ function*), [367](#page-370-0) amici::AmiVectorArray (*C++ class*), [368](#page-371-0) amici::AmiVectorArray::~AmiVectorArray (*C++ function*), [368](#page-371-0) amici::AmiVectorArray::AmiVectorArray (*C++ function*), [368](#page-371-0) amici::AmiVectorArray::at (*C++ function*), [368,](#page-371-0) [369](#page-372-0)

amici::AmiVectorArray::copy (*C++ function*), [369](#page-372-0)

amici::AmiVectorArray::data (*C++ function*), [368](#page-371-0)

amici::AmiVectorArray::flatten\_to\_vector (*C++ function*), [369](#page-372-0) amici::AmiVectorArray::getLength (*C++ function*), [369](#page-372-0) amici::AmiVectorArray::getNVector (*C++ function*), [369](#page-372-0) amici::AmiVectorArray::getNVectorArray (*C++ function*), [369](#page-372-0) amici::AmiVectorArray::operator= (*C++ function*), [368](#page-371-0) amici::AmiVectorArray::operator[] (*C++ function*), [369](#page-372-0) amici::AmiVectorArray::zero (*C++ function*), [369](#page-372-0) amici::backtraceString (*C++ function*), [554](#page-557-0) amici::BackwardProblem (*C++ class*), [370](#page-373-0) amici::BackwardProblem::BackwardProblem (*C++ function*), [370](#page-373-0) amici::BackwardProblem::getAdjointQuadrature (*C++ function*), [370](#page-373-0) amici::BackwardProblem::getAdjointState (*C++ function*), [370](#page-373-0) amici::BackwardProblem::getdJydx (*C++ function*), [370](#page-373-0) amici::BackwardProblem::gett (*C++ function*), [370](#page-373-0) amici::BackwardProblem::getwhich (*C++ function*), [370](#page-373-0) amici::BackwardProblem::getwhichptr (*C++ function*), [370](#page-373-0) amici::BackwardProblem::workBackwardProblem (*C++ function*), [370](#page-373-0) amici::BLASLayout (*C++ enum*), [541](#page-544-0) amici::BLASLayout::colMajor (*C++ enumerator*), [541](#page-544-0) amici::BLASLayout::rowMajor (*C++ enumerator*), [541](#page-544-0) amici::BLASTranspose (*C++ enum*), [541](#page-544-0) amici::BLASTranspose::conjTrans (*C++ enumerator*), [541](#page-544-0) amici::BLASTranspose::noTrans (*C++ enumerator*), [541](#page-544-0) amici::BLASTranspose::trans (*C++ enumerator*), [541](#page-544-0) amici::checkBufferSize (*C++ function*), [555](#page-558-0) amici::checkSigmaPositivity (*C++ function*), [555](#page-558-0) amici::ConditionContext (*C++ class*), [371](#page-374-0) amici::ConditionContext::~ConditionContext (*C++ function*), [371](#page-374-0) amici::ConditionContext::applyCondition (*C++ function*), [371](#page-374-0) amici::ConditionContext::ConditionContext (*C++ function*), [371](#page-374-0) amici::ConditionContext::operator= (*C++ function*), [371](#page-374-0) amici::ConditionContext::restore (*C++ func-*

*tion*), [371](#page-374-0)

amici::const\_N\_Vector (*C++ type*), [589](#page-592-0)

- amici::ContextManager (*C++ class*), [372](#page-375-0)
- amici::ContextManager::ContextManager (*C++ function*), [372](#page-375-0)
- amici::CvodeException (*C++ class*), [373](#page-376-0)

amici::CvodeException::CvodeException (*C++ function*), [373](#page-376-0)

- amici::CVodeSolver (*C++ class*), [373](#page-376-0)
- amici::CVodeSolver::~CVodeSolver (*C++ function*), [373](#page-376-0)
- amici::CVodeSolver::adjInit (*C++ function*), [379](#page-382-0)
- amici::CVodeSolver::allocateSolver (*C++ function*), [377](#page-380-0)
- amici::CVodeSolver::allocateSolverB (*C++ function*), [379](#page-382-0)
- amici::CVodeSolver::binit (*C++ function*), [381](#page-384-0)
- amici::CVodeSolver::boost::serialization::serialize (*C++ function*), [382](#page-385-0)
- amici::CVodeSolver::calcIC (*C++ function*), [376](#page-379-0)
- amici::CVodeSolver::calcICB (*C++ function*), [376](#page-379-0)
- amici::CVodeSolver::clone (*C++ function*), [373](#page-376-0)
- amici::CVodeSolver::diag (*C++ function*), [380](#page-383-0)
- amici::CVodeSolver::diagB (*C++ function*), [380](#page-383-0)
- amici::CVodeSolver::getAdjBmem (*C++ function*), [380](#page-383-0)
- amici::CVodeSolver::getB (*C++ function*), [376](#page-379-0)
- amici::CVodeSolver::getDky (*C++ function*), [374](#page-377-0)
- amici::CVodeSolver::getDkyB (*C++ function*), [375](#page-378-0)
- amici::CVodeSolver::getLastOrder (*C++ function*), [380](#page-383-0)
- amici::CVodeSolver::getModel (*C++ function*), [375](#page-378-0)
- amici::CVodeSolver::getNumErrTestFails (*C++ function*), [380](#page-383-0)
- amici::CVodeSolver::getNumNonlinSolvConvFails (*C++ function*), [380](#page-383-0)
- amici::CVodeSolver::getNumRhsEvals (*C++ function*), [380](#page-383-0)
- amici::CVodeSolver::getNumSteps (*C++ function*), [380](#page-383-0)
- amici::CVodeSolver::getQuad (*C++ function*), [376](#page-379-0)
- amici::CVodeSolver::getQuadB (*C++ function*), [376](#page-379-0)
- amici::CVodeSolver::getQuadDky (*C++ function*), [376](#page-379-0)
- amici::CVodeSolver::getQuadDkyB (*C++ function*), [375](#page-378-0)
- amici::CVodeSolver::getRootInfo (*C++ function*), [375](#page-378-0)
- amici::CVodeSolver::getSens (*C++ function*), [376](#page-379-0)
- amici::CVodeSolver::getSensDky (*C++ function*), [375](#page-378-0)
- amici::CVodeSolver::init (*C++ function*), [381](#page-384-0)
- amici::CVodeSolver::initSteadystate (*C++ function*), [381](#page-384-0)
- amici::CVodeSolver::operator== (*C++ function*), [382](#page-385-0)
- amici::CVodeSolver::qbinit (*C++ function*), [381](#page-384-0)
- amici::CVodeSolver::quadInit (*C++ function*), [379](#page-382-0)
- amici::CVodeSolver::quadReInitB (*C++ function*), [374](#page-377-0)
- amici::CVodeSolver::quadSStolerances (*C++ function*), [379](#page-382-0)
- amici::CVodeSolver::quadSStolerancesB (*C++ function*), [379](#page-382-0)
- amici::CVodeSolver::reInit (*C++ function*), [373](#page-376-0)
- amici::CVodeSolver::reInitB (*C++ function*), [374](#page-377-0)
- amici::CVodeSolver::reInitPostProcess (*C++ function*), [377](#page-380-0)
- amici::CVodeSolver::reInitPostProcessB (*C++ function*), [377](#page-380-0)
- amici::CVodeSolver::reInitPostProcessF (*C++ function*), [377](#page-380-0)
- amici::CVodeSolver::resetState (*C++ function*), [378](#page-381-0)
- amici::CVodeSolver::rootInit (*C++ function*), [381](#page-384-0)
- amici::CVodeSolver::sensInit1 (*C++ function*), [381](#page-384-0)
- amici::CVodeSolver::sensReInit (*C++ function*), [373](#page-376-0)
- amici::CVodeSolver::sensToggleOff (*C++ function*), [374](#page-377-0)
- amici::CVodeSolver::setBandJacFn (*C++ function*), [382](#page-385-0)
- amici::CVodeSolver::setBandJacFnB (*C++ function*), [382](#page-385-0)
- amici::CVodeSolver::setDenseJacFn (*C++ function*), [382](#page-385-0)
- amici::CVodeSolver::setDenseJacFnB (*C++ function*), [382](#page-385-0)
- amici::CVodeSolver::setErrHandlerFn (*C++ function*), [378](#page-381-0)
- amici::CVodeSolver::setId (*C++ function*), [378](#page-381-0)
- amici::CVodeSolver::setJacTimesVecFn (*C++ function*), [382](#page-385-0)
- amici::CVodeSolver::setJacTimesVecFnB (*C++ function*), [382](#page-385-0)
- amici::CVodeSolver::setLinearSolver (*C++ function*), [375](#page-378-0)
- amici::CVodeSolver::setLinearSolverB (*C++ function*), [375](#page-378-0)
- amici::CVodeSolver::setMaxNumSteps (*C++ function*), [378](#page-381-0)
- amici::CVodeSolver::setMaxNumStepsB (*C++ function*), [379](#page-382-0)
- amici::CVodeSolver::setNonLinearSolver (*C++ function*), [375](#page-378-0)
- amici::CVodeSolver::setNonLinearSolverB (*C++ function*), [376](#page-379-0)
- amici::CVodeSolver::setNonLinearSolverSens (*C++ function*), [376](#page-379-0)
- amici::CVodeSolver::setQuadErrCon (*C++ function*), [377](#page-380-0)
- amici::CVodeSolver::setQuadErrConB (*C++ function*), [377](#page-380-0)
- amici::CVodeSolver::setSensErrCon (*C++ function*), [377](#page-380-0)
- amici::CVodeSolver::setSensParams (*C++ function*), [378](#page-381-0)
- amici::CVodeSolver::setSensSStolerances (*C++ function*), [377](#page-380-0)
- amici::CVodeSolver::setSparseJacFn (*C++ function*), [382](#page-385-0)
- amici::CVodeSolver::setSparseJacFn\_ss (*C++ function*), [382](#page-385-0)
- amici::CVodeSolver::setSparseJacFnB (*C++ function*), [382](#page-385-0)
- amici::CVodeSolver::setSStolerances (*C++ function*), [377](#page-380-0)
- amici::CVodeSolver::setSStolerancesB (*C++ function*), [379](#page-382-0)
- amici::CVodeSolver::setStabLimDet (*C++ function*), [378](#page-381-0)
- amici::CVodeSolver::setStabLimDetB (*C++ function*), [378](#page-381-0)
- amici::CVodeSolver::setStopTime (*C++ function*), [375](#page-378-0)
- amici::CVodeSolver::setSuppressAlg (*C++ function*), [378](#page-381-0)
- amici::CVodeSolver::setUserData (*C++ function*), [378](#page-381-0)
- amici::CVodeSolver::setUserDataB (*C++ function*), [378](#page-381-0)
- amici::CVodeSolver::solve (*C++ function*), [374](#page-377-0)
- amici::CVodeSolver::solveB (*C++ function*), [374](#page-377-0)
- amici::CVodeSolver::solveF (*C++ function*), [374](#page-377-0)
- amici::CVodeSolver::Solver (*C++ function*), [376](#page-379-0)
- amici::CVodeSolver::turnOffRootFinding (*C++ function*), [375](#page-378-0)
- amici::deserializeFromChar (*C++ function*), [556](#page-559-0)
- amici::deserializeFromString (*C++ function*), [556](#page-559-0)
- amici::dotProd (*C++ function*), [556](#page-559-0)
- amici::ExpData (*C++ class*), [383](#page-386-0)
- amici::ExpData::~ExpData (*C++ function*), [384](#page-387-0)
- amici::ExpData::applyDataDimension (*C++ function*), [388](#page-391-0)
- amici::ExpData::applyDimensions (*C++ function*), [388](#page-391-0)
- amici::ExpData::applyEventDimension (*C++ function*), [388](#page-391-0)
- amici::ExpData::checkDataDimension (*C++ function*), [388](#page-391-0)
- amici::ExpData::checkEventsDimension (*C++*

*function*), [388](#page-391-0)

- amici::ExpData::ExpData (*C++ function*), [383,](#page-386-0) [384](#page-387-0)
- amici::ExpData::getObservedData (*C++ function*), [385](#page-388-0)
- amici::ExpData::getObservedDataPtr (*C++ function*), [385](#page-388-0)
- amici::ExpData::getObservedDataStdDev (*C++ function*), [386](#page-389-0)
- amici::ExpData::getObservedDataStdDevPtr (*C++ function*), [386](#page-389-0)
- amici::ExpData::getObservedEvents (*C++ function*), [387](#page-390-0)
- amici::ExpData::getObservedEventsPtr (*C++ function*), [387](#page-390-0)
- amici::ExpData::getObservedEventsStdDev (*C++ function*), [388](#page-391-0)
- amici::ExpData::getObservedEventsStdDevPtr (*C++ function*), [388](#page-391-0)
- amici::ExpData::getTimepoint (*C++ function*), [385](#page-388-0)
- amici::ExpData::getTimepoints (*C++ function*), [385](#page-388-0)
- amici::ExpData::id (*C++ member*), [388](#page-391-0)
- amici::ExpData::isSetObservedData (*C++ function*), [385](#page-388-0)
- amici::ExpData::isSetObservedDataStdDev (*C++ function*), [386](#page-389-0)
- amici::ExpData::isSetObservedEvents (*C++ function*), [387](#page-390-0)
- amici::ExpData::isSetObservedEventsStdDev (*C++ function*), [387](#page-390-0)
- amici::ExpData::nmaxevent (*C++ function*), [385](#page-388-0)
- amici::ExpData::nmaxevent\_ (*C++ member*), [389](#page-392-0)
- amici::ExpData::nt (*C++ function*), [385](#page-388-0)
- amici::ExpData::nytrue (*C++ function*), [384](#page-387-0)
- amici::ExpData::nytrue\_ (*C++ member*), [389](#page-392-0)
- amici::ExpData::nztrue (*C++ function*), [384](#page-387-0)
- amici::ExpData::nztrue\_ (*C++ member*), [389](#page-392-0)
- amici::ExpData::observed\_data\_ (*C++ member*), [389](#page-392-0)
- amici::ExpData::observed\_data\_std\_dev\_ (*C++ member*), [389](#page-392-0)
- amici::ExpData::observed\_events\_ (*C++ member*), [389](#page-392-0)
- amici::ExpData::observed\_events\_std\_dev\_ (*C++ member*), [389](#page-392-0)
- amici::ExpData::operator== (*C++ function*), [389](#page-392-0)
- amici::ExpData::setObservedData (*C++ function*), [385](#page-388-0)
- amici::ExpData::setObservedDataStdDev (*C++ function*), [386](#page-389-0)
- amici::ExpData::setObservedEvents (*C++ function*), [386](#page-389-0)
- amici::ExpData::setObservedEventsStdDev (*C++ function*), [387](#page-390-0)
- amici::ExpData::setTimepoints (*C++ function*), [385](#page-388-0) amici::FinalStateStorer (*C++ class*), [390](#page-393-0) amici::FinalStateStorer::~FinalStateStorer (*C++ function*), [390](#page-393-0) amici::FinalStateStorer::FinalStateStorer (*C++ function*), [390](#page-393-0) amici::FinalStateStorer::operator= (*C++ function*), [390](#page-393-0) amici::FixedParameterContext (*C++ enum*), [542](#page-545-0) amici::FixedParameterContext::preequilibration (*C++ enumerator*), [542](#page-545-0) amici::FixedParameterContext::presimulation (*C++ enumerator*), [542](#page-545-0) amici::FixedParameterContext::simulation (*C++ enumerator*), [542](#page-545-0) amici::ForwardProblem (*C++ class*), [390](#page-393-0) amici::ForwardProblem::~ForwardProblem (*C++ function*), [390](#page-393-0) amici::ForwardProblem::edata (*C++ member*), [393](#page-396-0) amici::ForwardProblem::ForwardProblem (*C++ function*), [390](#page-393-0) amici::ForwardProblem::getAdjointUpdates (*C++ function*), [391](#page-394-0) amici::ForwardProblem::getCurrentTimeIteration (*C++ function*), [392](#page-395-0) amici::ForwardProblem::getDiscontinuities (*C++ function*), [391](#page-394-0) amici::ForwardProblem::getDJydx (*C++ function*), [391](#page-394-0)
- amici::ForwardProblem::getDJzdx (*C++ function*), [392](#page-395-0)
- amici::ForwardProblem::getEventCounter (*C++ function*), [392](#page-395-0)
- amici::ForwardProblem::getFinalSimulationState (*C++ function*), [393](#page-396-0)
- amici::ForwardProblem::getFinalTime (*C++ function*), [392](#page-395-0)
- amici::ForwardProblem::getInitialSimulationState (*C++ function*), [392](#page-395-0)
- amici::ForwardProblem::getNumberOfRoots (*C++ function*), [391](#page-394-0)
- amici::ForwardProblem::getRHSAtDiscontinuities (*C++ function*), [391](#page-394-0)
- amici::ForwardProblem::getRHSBeforeDiscontinuities (*C++ function*), [391](#page-394-0)
- amici::ForwardProblem::getRootCounter (*C++ function*), [392](#page-395-0)
- amici::ForwardProblem::getRootIndexes (*C++ function*), [391](#page-394-0)
- amici::ForwardProblem::getSimulationStateEvent (*C++ function*), [392](#page-395-0)
- amici::ForwardProblem::getSimulationStateTimepoint (*C++ function*), [392](#page-395-0)

amici::ForwardProblem::getState (*C++ function*), [391](#page-394-0) amici::ForwardProblem::getStateDerivative (*C++ function*), [391](#page-394-0) amici::ForwardProblem::getStateDerivativePointer (*C++ function*), [392](#page-395-0) amici::ForwardProblem::getStateDerivativeSensitivityP@CHtefunction), [565,](#page-568-0) [566](#page-569-0) (*C++ function*), [392](#page-395-0) amici::ForwardProblem::getStatePointer (*C++ function*), [392](#page-395-0) amici::ForwardProblem::getStatesAtDiscontinuit**amesci::hdf5::writeSimulationExpData** (*C*++ (*C++ function*), [391](#page-394-0) amici::ForwardProblem::getStateSensitivity (*C++ function*), [391](#page-394-0) amici::ForwardProblem::getStateSensitivityPoindmenci::IDAException(C++ class), [393](#page-396-0) (*C++ function*), [392](#page-395-0) amici::ForwardProblem::getTime (*C++ function*), [391](#page-394-0) amici::ForwardProblem::model (*C++ member*), [393](#page-396-0) amici::ForwardProblem::solver (*C++ member*), [393](#page-396-0) amici::ForwardProblem::workForwardProblem (*C++ function*), [390](#page-393-0) amici::getScaledParameter (*C++ function*), [557](#page-560-0) amici::getUnscaledParameter (*C++ function*), [557](#page-560-0) amici::hdf5::attributeExists (*C++ function*), [557,](#page-560-0) [558](#page-561-0) amici::hdf5::createAndWriteDouble1DDataset (*C++ function*), [558](#page-561-0) amici::hdf5::createAndWriteDouble2DDataset (*C++ function*), [558](#page-561-0) amici::hdf5::createAndWriteDouble3DDataset (*C++ function*), [559](#page-562-0) amici::hdf5::createAndWriteInt1DDataset (*C++ function*), [559](#page-562-0) amici::hdf5::createAndWriteInt2DDataset (*C++ function*), [560](#page-563-0) amici::hdf5::createGroup (*C++ function*), [560](#page-563-0) amici::hdf5::createOrOpenForWriting (*C++ function*), [560](#page-563-0) amici::hdf5::getDoubleDataset1D (*C++ function*), [561](#page-564-0) amici::hdf5::getDoubleDataset2D (*C++ function*), [561](#page-564-0) amici::hdf5::getDoubleDataset3D (*C++ function*), [561](#page-564-0) amici::hdf5::getDoubleScalarAttribute (*C++ function*), [562](#page-565-0) amici::hdf5::getIntDataset1D (*C++ function*), [562](#page-565-0) amici::hdf5::getIntScalarAttribute (*C++ function*), [563](#page-566-0) amici::hdf5::getStringAttribute (*C++ function*), [563](#page-566-0) amici::hdf5::locationExists (*C++ function*), [563,](#page-566-0)

[564](#page-567-0) amici::hdf5::readModelDataFromHDF5 (*C++ function*), [564](#page-567-0) amici::hdf5::readSimulationExpData (*C++ function*), [565](#page-568-0) amici::hdf5::readSolverSettingsFromHDF5 amici::hdf5::writeReturnData (*C++ function*), [566](#page-569-0) amici::hdf5::writeReturnDataDiagnosis (*C++ function*), [567](#page-570-0) *function*), [567](#page-570-0) amici::hdf5::writeSolverSettingsToHDF5 (*C++ function*), [567,](#page-570-0) [568](#page-571-0) amici::IDAException::IDAException (*C++ function*), [393](#page-396-0) amici::IDASolver (*C++ class*), [394](#page-397-0) amici::IDASolver::~IDASolver (*C++ function*), [394](#page-397-0) amici::IDASolver::adjInit (*C++ function*), [400](#page-403-0) amici::IDASolver::allocateSolver (*C++ function*), [398](#page-401-0) amici::IDASolver::allocateSolverB (*C++ function*), [400](#page-403-0) amici::IDASolver::binit (*C++ function*), [402](#page-405-0) amici::IDASolver::calcIC (*C++ function*), [397](#page-400-0) amici::IDASolver::calcICB (*C++ function*), [397](#page-400-0) amici::IDASolver::clone (*C++ function*), [394](#page-397-0) amici::IDASolver::diag (*C++ function*), [400](#page-403-0) amici::IDASolver::diagB (*C++ function*), [400](#page-403-0) amici::IDASolver::getAdjBmem (*C++ function*), [401](#page-404-0) amici::IDASolver::getB (*C++ function*), [396](#page-399-0) amici::IDASolver::getDky (*C++ function*), [396](#page-399-0) amici::IDASolver::getDkyB (*C++ function*), [396](#page-399-0) amici::IDASolver::getLastOrder (*C++ function*), [401](#page-404-0) amici::IDASolver::getModel (*C++ function*), [397](#page-400-0) amici::IDASolver::getNumErrTestFails (*C++ function*), [401](#page-404-0) amici::IDASolver::getNumNonlinSolvConvFails (*C++ function*), [401](#page-404-0) amici::IDASolver::getNumRhsEvals (*C++ function*), [401](#page-404-0) amici::IDASolver::getNumSteps (*C++ function*), [401](#page-404-0) amici::IDASolver::getQuad (*C++ function*), [397](#page-400-0) amici::IDASolver::getQuadB (*C++ function*), [396](#page-399-0) amici::IDASolver::getQuadDky (*C++ function*), [397](#page-400-0) amici::IDASolver::getQuadDkyB (*C++ function*), [396](#page-399-0) amici::IDASolver::getRootInfo (*C++ function*), [396](#page-399-0)

amici::IDASolver::getSens (*C++ function*), [396](#page-399-0)

amici::IDASolver::getSensDky (*C++ function*), [396](#page-399-0)

amici::IDASolver::init (*C++ function*), [402](#page-405-0) amici::IDASolver::initSteadystate (*C++ function*), [402](#page-405-0) amici::IDASolver::qbinit (*C++ function*), [402](#page-405-0) amici::IDASolver::quadInit (*C++ function*), [400](#page-403-0) amici::IDASolver::quadReInitB (*C++ function*), [395](#page-398-0) amici::IDASolver::quadSStolerances (*C++ function*), [395](#page-398-0) amici::IDASolver::quadSStolerancesB (*C++ function*), [395](#page-398-0) amici::IDASolver::reInit (*C++ function*), [394](#page-397-0) amici::IDASolver::reInitB (*C++ function*), [395](#page-398-0) amici::IDASolver::reInitPostProcess (*C++ function*), [398](#page-401-0) amici::IDASolver::reInitPostProcessB (*C++ function*), [394](#page-397-0) amici::IDASolver::reInitPostProcessF (*C++ function*), [394](#page-397-0) amici::IDASolver::resetState (*C++ function*), [399](#page-402-0) amici::IDASolver::rootInit (*C++ function*), [402](#page-405-0) amici::IDASolver::sensInit1 (*C++ function*), [402](#page-405-0) amici::IDASolver::sensReInit (*C++ function*), [394](#page-397-0) amici::IDASolver::sensToggleOff (*C++ function*), [394](#page-397-0) amici::IDASolver::setBandJacFn (*C++ function*), [403](#page-406-0) amici::IDASolver::setBandJacFnB (*C++ function*), [403](#page-406-0) amici::IDASolver::setDenseJacFn (*C++ function*), [402](#page-405-0) amici::IDASolver::setDenseJacFnB (*C++ function*), [403](#page-406-0) amici::IDASolver::setErrHandlerFn (*C++ function*), [399](#page-402-0) amici::IDASolver::setId (*C++ function*), [399](#page-402-0) amici::IDASolver::setJacTimesVecFn (*C++ function*), [403](#page-406-0) amici::IDASolver::setJacTimesVecFnB (*C++ function*), [403](#page-406-0) amici::IDASolver::setLinearSolver (*C++ function*), [397](#page-400-0) amici::IDASolver::setLinearSolverB (*C++ function*), [397](#page-400-0) amici::IDASolver::setMaxNumSteps (*C++ function*), [399](#page-402-0) amici::IDASolver::setMaxNumStepsB (*C++ function*), [400](#page-403-0) amici::IDASolver::setNonLinearSolver (*C++ function*), [397](#page-400-0) amici::IDASolver::setNonLinearSolverB (*C++ function*), [398](#page-401-0) amici::IDASolver::setNonLinearSolverSens (*C++ function*), [397](#page-400-0)

- amici::IDASolver::setQuadErrCon (*C++ function*), [399](#page-402-0)
- amici::IDASolver::setQuadErrConB (*C++ function*), [398](#page-401-0)
- amici::IDASolver::setSensErrCon (*C++ function*), [398](#page-401-0)
- amici::IDASolver::setSensParams (*C++ function*), [400](#page-403-0)
- amici::IDASolver::setSensSStolerances (*C++ function*), [398](#page-401-0)
- amici::IDASolver::setSparseJacFn (*C++ function*), [402](#page-405-0)
- amici::IDASolver::setSparseJacFn\_ss (*C++ function*), [403](#page-406-0)
- amici::IDASolver::setSparseJacFnB (*C++ function*), [403](#page-406-0)
- amici::IDASolver::setSStolerances (*C++ function*), [398](#page-401-0)
- amici::IDASolver::setSStolerancesB (*C++ function*), [400](#page-403-0)
- amici::IDASolver::setStabLimDet (*C++ function*), [399](#page-402-0)
- amici::IDASolver::setStabLimDetB (*C++ function*), [399](#page-402-0)
- amici::IDASolver::setStopTime (*C++ function*), [397](#page-400-0)
- amici::IDASolver::setSuppressAlg (*C++ function*), [399](#page-402-0)
- amici::IDASolver::setUserData (*C++ function*), [399](#page-402-0)
- amici::IDASolver::setUserDataB (*C++ function*), [399](#page-402-0)
- amici::IDASolver::solve (*C++ function*), [395](#page-398-0)
- amici::IDASolver::solveB (*C++ function*), [396](#page-399-0)
- amici::IDASolver::solveF (*C++ function*), [395](#page-398-0)
- amici::IDASolver::Solver (*C++ function*), [398](#page-401-0)
- amici::IDASolver::turnOffRootFinding (*C++ function*), [397](#page-400-0)
- amici::IntegrationFailure (*C++ class*), [403](#page-406-0)
- amici::IntegrationFailure::error\_code (*C++ member*), [404](#page-407-0)
- amici::IntegrationFailure::IntegrationFailure (*C++ function*), [404](#page-407-0)
- amici::IntegrationFailure::time (*C++ member*), [404](#page-407-0)
- amici::IntegrationFailureB (*C++ class*), [404](#page-407-0)
- amici::IntegrationFailureB::error\_code (*C++ member*), [405](#page-408-0)
- amici::IntegrationFailureB::IntegrationFailureB (*C++ function*), [404](#page-407-0)
- amici::IntegrationFailureB::time (*C++ member*), [405](#page-408-0)
- amici::InternalSensitivityMethod (*C++ enum*), [542](#page-545-0)

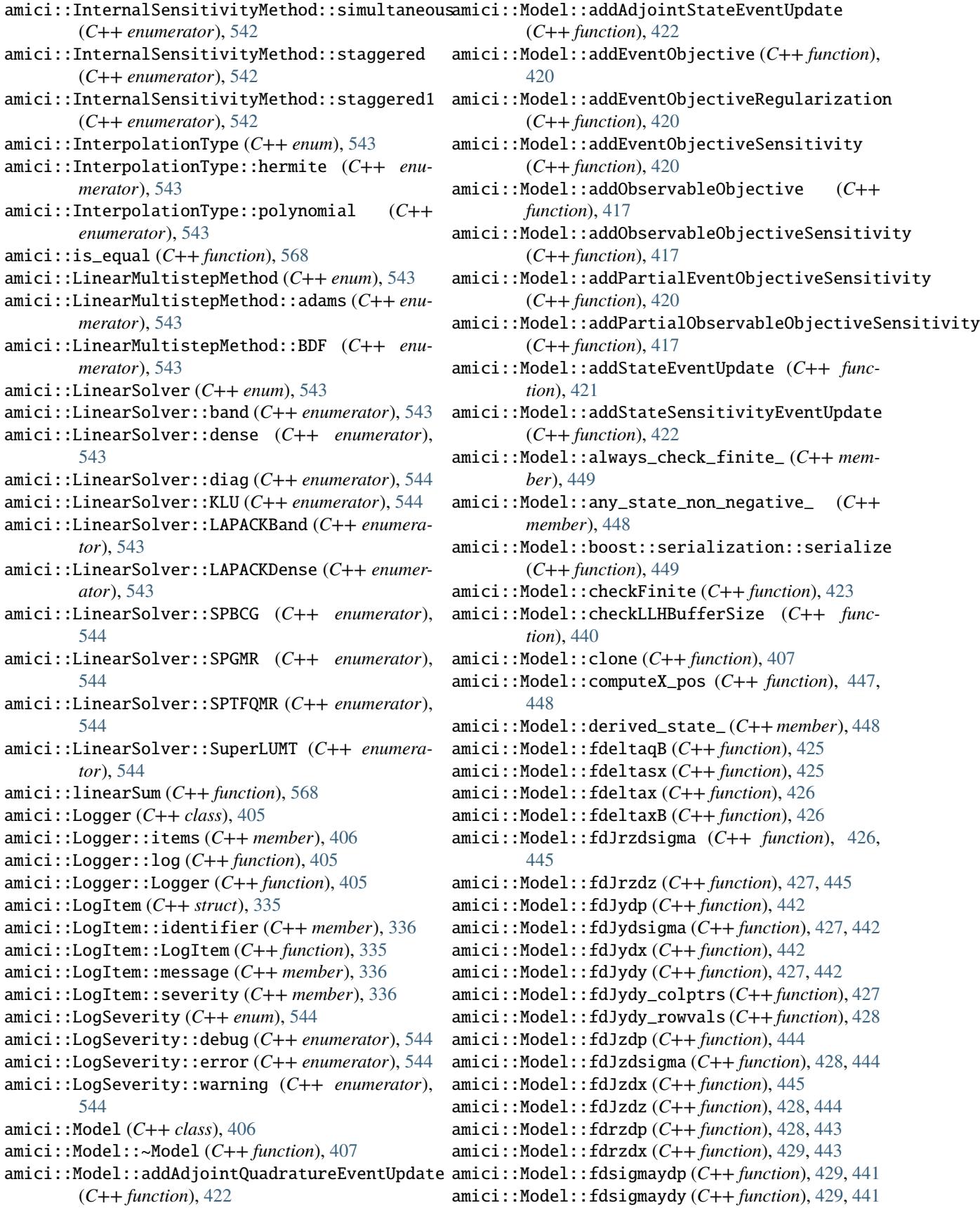

amici::Model::fdsigmazdp (*C++ function*), [429,](#page-432-0) [444](#page-447-0) amici::Model::fdtotal\_cldp (*C++ function*), [439](#page-442-0) amici::Model::fdtotal\_cldx\_rdata (*C++ function*), [439](#page-442-0) amici::Model::fdtotal\_cldx\_rdata\_colptrs (*C++ function*), [439](#page-442-0) amici::Model::fdtotal\_cldx\_rdata\_rowvals (*C++ function*), [439](#page-442-0) amici::Model::fdwdp (*C++ function*), [430,](#page-433-0) [446](#page-449-0) amici::Model::fdwdp\_colptrs (*C++ function*), [430](#page-433-0) amici::Model::fdwdp\_rowvals (*C++ function*), [431](#page-434-0) amici::Model::fdwdw (*C++ function*), [431,](#page-434-0) [446](#page-449-0) amici::Model::fdwdw\_colptrs (*C++ function*), [431](#page-434-0) amici::Model::fdwdw\_rowvals (*C++ function*), [432](#page-435-0) amici::Model::fdwdx (*C++ function*), [431,](#page-434-0) [446](#page-449-0) amici::Model::fdwdx\_colptrs (*C++ function*), [431](#page-434-0) amici::Model::fdwdx\_rowvals (*C++ function*), [431](#page-434-0) amici::Model::fdx\_rdatadp (*C++ function*), [438](#page-441-0) amici::Model::fdx\_rdatadtcl (*C++ function*), [439](#page-442-0) amici::Model::fdx\_rdatadtcl\_colptrs (*C++ function*), [439](#page-442-0) amici::Model::fdx\_rdatadtcl\_rowvals (*C++ function*), [439](#page-442-0) amici::Model::fdx\_rdatadx\_solver (*C++ function*), [438](#page-441-0) amici::Model::fdx\_rdatadx\_solver\_colptrs (*C++ function*), [438](#page-441-0) amici::Model::fdx\_rdatadx\_solver\_rowvals (*C++ function*), [438](#page-441-0) amici::Model::fdydp (*C++ function*), [432,](#page-435-0) [441](#page-444-0) amici::Model::fdydx (*C++ function*), [432,](#page-435-0) [441](#page-444-0) amici::Model::fdzdp (*C++ function*), [433,](#page-436-0) [442](#page-445-0) amici::Model::fdzdx (*C++ function*), [433,](#page-436-0) [443](#page-446-0) amici::Model::fJrz (*C++ function*), [433,](#page-436-0) [445](#page-448-0) amici::Model::fJy (*C++ function*), [434,](#page-437-0) [441](#page-444-0) amici::Model::fJz (*C++ function*), [434,](#page-437-0) [444](#page-447-0) amici::Model::frz (*C++ function*), [434,](#page-437-0) [443](#page-446-0) amici::Model::fsdx0 (*C++ function*), [424](#page-427-0) amici::Model::fsigmay (*C++ function*), [434,](#page-437-0) [441](#page-444-0) amici::Model::fsigmaz (*C++ function*), [435,](#page-438-0) [443](#page-446-0) amici::Model::fsrz (*C++ function*), [435](#page-438-0) amici::Model::fstau (*C++ function*), [435](#page-438-0) amici::Model::fstotal\_cl (*C++ function*), [447](#page-450-0) amici::Model::fsx0 (*C++ function*), [424,](#page-427-0) [436](#page-439-0) amici::Model::fsx0\_fixedParameters (*C++ function*), [424,](#page-427-0) [436](#page-439-0) amici::Model::fsx\_rdata (*C++ function*), [424,](#page-427-0) [446](#page-449-0) amici::Model::fsx\_solver (*C++ function*), [447](#page-450-0) amici::Model::fsz (*C++ function*), [436](#page-439-0) amici::Model::ftotal\_cl (*C++ function*), [447](#page-450-0) amici::Model::fw (*C++ function*), [437,](#page-440-0) [445](#page-448-0) amici::Model::fx0 (*C++ function*), [423,](#page-426-0) [437](#page-440-0) amici::Model::fx0\_fixedParameters (*C++ function*), [424,](#page-427-0) [437](#page-440-0)

- amici::Model::fx\_rdata (*C++ function*), [424,](#page-427-0) [446](#page-449-0)
- amici::Model::fx\_solver (*C++ function*), [447](#page-450-0)
- amici::Model::fy (*C++ function*), [437,](#page-440-0) [441](#page-444-0)
- amici::Model::fz (*C++ function*), [438,](#page-441-0) [442](#page-445-0)
- amici::Model::get\_dxdotdp (*C++ function*), [424](#page-427-0)
- amici::Model::get\_dxdotdp\_full (*C++ function*), [425](#page-428-0)
- amici::Model::getAddSigmaResiduals (*C++ function*), [415](#page-418-0)

amici::Model::getAdjointStateEventUpdate (*C++ function*), [421](#page-424-0)

- amici::Model::getAdjointStateObservableUpdate (*C++ function*), [418](#page-421-0)
- amici::Model::getAlwaysCheckFinite (*C++ function*), [423](#page-426-0)
- amici::Model::getEvent (*C++ function*), [418](#page-421-0)
- amici::Model::getEventRegularization (*C++ function*), [419](#page-422-0)
- amici::Model::getEventRegularizationSensitivity (*C++ function*), [419](#page-422-0)
- amici::Model::getEventSensitivity (*C++ function*), [418](#page-421-0)
- amici::Model::getEventSigma (*C++ function*), [419](#page-422-0)

```
amici::Model::getEventSigmaSensitivity (C++
function), 419
```
- amici::Model::getEventTimeSensitivity (*C++ function*), [421](#page-424-0)
- amici::Model::getExpression (*C++ function*), [416](#page-419-0)
- amici::Model::getExpressionIds (*C++ function*), [413](#page-416-0)
- amici::Model::getExpressionNames (*C++ function*), [412](#page-415-0)
- amici::Model::getFixedParameterById (*C++ function*), [410](#page-413-0)
- amici::Model::getFixedParameterByName (*C++ function*), [410](#page-413-0)
- amici::Model::getFixedParameterIds (*C++ function*), [413](#page-416-0)
- amici::Model::getFixedParameterNames (*C++ function*), [412](#page-415-0)
- amici::Model::getFixedParameters (*C++ function*), [410](#page-413-0)
- amici::Model::getInitialStates (*C++ function*), [415](#page-418-0)
- amici::Model::getInitialStateSensitivities (*C++ function*), [415](#page-418-0)
- amici::Model::getMinimumSigmaResiduals (*C++ function*), [414](#page-417-0)
- amici::Model::getModelState (*C++ function*), [414](#page-417-0)
- amici::Model::getName (*C++ function*), [411](#page-414-0)
- amici::Model::getObservable (*C++ function*), [416](#page-419-0)
- amici::Model::getObservableIds (*C++ function*), [413](#page-416-0)
- amici::Model::getObservableNames (*C++ func-*

*tion*), [412](#page-415-0)

- amici::Model::getObservableScaling (*C++ function*), [416](#page-419-0)
- amici::Model::getObservableSensitivity (*C++ function*), [416](#page-419-0)
- amici::Model::getObservableSigma (*C++ function*), [417](#page-420-0)
- amici::Model::getObservableSigmaSensitivity (*C++ function*), [417](#page-420-0)
- amici::Model::getParameterById (*C++ function*), [409](#page-412-0)
- amici::Model::getParameterByName (*C++ function*), [409](#page-412-0)
- amici::Model::getParameterIds (*C++ function*), [412](#page-415-0)
- amici::Model::getParameterList (*C++ function*), [415](#page-418-0)
- amici::Model::getParameterNames (*C++ function*), [411](#page-414-0)
- amici::Model::getParameters (*C++ function*), [409](#page-412-0)
- amici::Model::getParameterScale (*C++ function*), [409](#page-412-0)
- amici::Model::getReinitializationStateIdxs (*C++ function*), [424](#page-427-0)
- amici::Model::getReinitializeFixedParameterIni<del>amindStaMocol</del>el::min\_sigma\_(C++ *member*),[449](#page-452-0) (*C++ function*), [416](#page-419-0)
- amici::Model::getStateIds (*C++ function*), [413](#page-416-0)
- amici::Model::getStateIdsSolver (*C++ function*), [413](#page-416-0)
- amici::Model::getStateIsNonNegative (*C++ function*), [414](#page-417-0)
- amici::Model::getStateNames (*C++ function*), [412](#page-415-0)
- amici::Model::getStateNamesSolver (*C++ function*), [412](#page-415-0)
- amici::Model::getSteadyStateSensitivityMode (*C++ function*), [416](#page-419-0)
- amici::Model::getTimepoint (*C++ function*), [413](#page-416-0)
- amici::Model::getTimepoints (*C++ function*), [413](#page-416-0)
- amici::Model::getUnobservedEventSensitivity (*C++ function*), [418](#page-421-0)
- amici::Model::getUnscaledParameters (*C++ function*), [409](#page-412-0)
- amici::Model::hasCustomInitialStates (*C++ function*), [415](#page-418-0)
- (*C++ function*), [415](#page-418-0) *tion*), [414](#page-417-0)
- amici::Model::hasExpressionIds (*C++ function*), amici::Model::setAllStatesNonNegative (*C++* [413](#page-416-0)
- amici::Model::hasExpressionNames (*C++ function*), [412](#page-415-0)
- amici::Model::hasFixedParameterIds (*C++ function*), [413](#page-416-0)
- amici::Model::hasFixedParameterNames (*C++ function*), [412](#page-415-0)
- amici::Model::hasObservableIds (*C++ function*), [413](#page-416-0)
- amici::Model::hasObservableNames (*C++ function*), [412](#page-415-0)
- amici::Model::hasParameterIds (*C++ function*), [412](#page-415-0)
- amici::Model::hasParameterNames (*C++ function*), [411](#page-414-0)
- amici::Model::hasQuadraticLLH (*C++ function*), [413](#page-416-0)
- amici::Model::hasStateIds (*C++ function*), [412](#page-415-0)
- amici::Model::hasStateNames (*C++ function*), [411](#page-414-0)
- amici::Model::idlist (*C++ member*), [440](#page-443-0)
- amici::Model::initEvents (*C++ function*), [408](#page-411-0)
- amici::Model::initialize (*C++ function*), [407](#page-410-0)
- amici::Model::initializeB (*C++ function*), [407](#page-410-0)
- amici::Model::initializeStates (*C++ function*), [407](#page-410-0)
- amici::Model::initializeStateSensitivities (*C++ function*), [407](#page-410-0)
- amici::Model::initializeVectors (*C++ function*), [441](#page-444-0)
- amici::Model::k (*C++ function*), [408](#page-411-0)
- amici::Model::logger (*C++ member*), [440](#page-443-0)
- 
- amici::Model::Model (*C++ function*), [406](#page-409-0)
- amici::Model::ncl (*C++ function*), [408](#page-411-0)
- amici::Model::nk (*C++ function*), [408](#page-411-0)
- amici::Model::nMaxEvent (*C++ function*), [408](#page-411-0)
- amici::Model::nmaxevent\_ (*C++ member*), [448](#page-451-0)
- amici::Model::np (*C++ function*), [408](#page-411-0)
- amici::Model::nplist (*C++ function*), [408](#page-411-0) amici::Model::nt (*C++ function*), [408](#page-411-0)
- amici::Model::nx\_reinit (*C++ function*), [408](#page-411-0)
- amici::Model::o2mode (*C++ member*), [440](#page-443-0)
- amici::Model::operator= (*C++ function*), [407](#page-410-0)
- amici::Model::operator== (*C++ function*), [449](#page-452-0)
- amici::Model::plist (*C++ function*), [415](#page-418-0)
- amici::Model::pythonGenerated (*C++ member*), [440](#page-443-0)
- amici::Model::requireSensitivitiesForAllParameters (*C++ function*), [416](#page-419-0)
- amici::Model::root\_initial\_values\_ (*C++ member*), [448](#page-451-0)
- amici::Model::hasCustomInitialStateSensitivities amici::Model::setAddSigmaResiduals (*C++ func*
	- *function*), [414](#page-417-0)
	- amici::Model::setAlwaysCheckFinite (*C++ function*), [423](#page-426-0)
	- amici::Model::setFixedParameterById (*C++ function*), [411](#page-414-0)
	- amici::Model::setFixedParameterByName (*C++ function*), [411](#page-414-0)

amici::Model::setFixedParameters (*C++ function*), [411](#page-414-0) amici::Model::setFixedParametersByIdRegex (*C++ function*), [411](#page-414-0) amici::Model::setFixedParametersByNameRegex (*C++ function*), [411](#page-414-0) amici::Model::setInitialStates (*C++ function*), [415](#page-418-0) amici::Model::setInitialStateSensitivities (*C++ function*), [415](#page-418-0) amici::Model::setMinimumSigmaResiduals (*C++ function*), [414](#page-417-0) amici::Model::setModelState (*C++ function*), [414](#page-417-0) amici::Model::setNMaxEvent (*C++ function*), [408](#page-411-0) amici::Model::setParameterById (*C++ function*), [409](#page-412-0) amici::Model::setParameterByName (*C++ function*), [410](#page-413-0) amici::Model::setParameterList (*C++ function*), [415](#page-418-0) amici::Model::setParameters (*C++ function*), [409](#page-412-0) amici::Model::setParametersByIdRegex (*C++ function*), [410](#page-413-0) amici::Model::setParametersByNameRegex (*C++ function*), [410](#page-413-0) amici::Model::setParameterScale (*C++ function*), [409](#page-412-0) amici::Model::setReinitializationStateIdxs (*C++ function*), [424](#page-427-0) amici::Model::setReinitializeFixedParameterIni<del>amidStaYoode</del>l\_DAE::writeSteadystateJB (C++ (*C++ function*), [416](#page-419-0) amici::Model::setStateIsNonNegative (*C++ function*), [414](#page-417-0) amici::Model::setSteadyStateSensitivityMode (*C++ function*), [415](#page-418-0) amici::Model::setT0 (*C++ function*), [414](#page-417-0) amici::Model::setTimepoints (*C++ function*), [414](#page-417-0) amici::Model::setUnscaledInitialStateSensitivities (*C++ function*), [415](#page-418-0) amici::Model::sigma\_res\_ (*C++ member*), [449](#page-452-0) amici::Model::state\_ (*C++ member*), [448](#page-451-0) amici::Model::state\_is\_non\_negative\_ (*C++ member*), [448](#page-451-0) amici::Model::steadystate\_sensitivity\_mode\_ (*C++ member*), [448](#page-451-0) amici::Model::sx0data\_ (*C++ member*), [448](#page-451-0) amici::Model::t0 (*C++ function*), [414](#page-417-0) amici::Model::updateHeaviside (*C++ function*), [423](#page-426-0) amici::Model::updateHeavisideB (*C++ function*), [423](#page-426-0) amici::Model::writeLLHSensitivitySlice (*C++ function*), [440](#page-443-0)

amici::Model::writeSensitivitySliceEvent

(*C++ function*), [440](#page-443-0) amici::Model::writeSliceEvent (*C++ function*), [440](#page-443-0) amici::Model::x0data\_ (*C++ member*), [448](#page-451-0) amici::Model::z2event\_ (*C++ member*), [448](#page-451-0) amici::Model\_DAE (*C++ class*), [450](#page-453-0) amici::Model\_DAE::fdxdotdp (*C++ function*), [456,](#page-459-0) [458](#page-461-0) amici::Model\_DAE::fJ (*C++ function*), [450](#page-453-0) amici::Model\_DAE::fJB (*C++ function*), [451](#page-454-0) amici::Model\_DAE::fJDiag (*C++ function*), [452](#page-455-0) amici::Model\_DAE::fJSparse (*C++ function*), [451,](#page-454-0) [457](#page-460-0) amici::Model\_DAE::fJSparseB (*C++ function*), [452](#page-455-0) amici::Model\_DAE::fJSparseB\_ss (*C++ function*), [455](#page-458-0) amici::Model\_DAE::fJv (*C++ function*), [453](#page-456-0) amici::Model\_DAE::fJvB (*C++ function*), [453](#page-456-0) amici::Model\_DAE::fM (*C++ function*), [457,](#page-460-0) [458](#page-461-0) amici::Model\_DAE::fqBdot (*C++ function*), [455](#page-458-0) amici::Model\_DAE::fqBdot\_ss (*C++ function*), [455](#page-458-0) amici::Model\_DAE::froot (*C++ function*), [453,](#page-456-0) [454,](#page-457-0) [457](#page-460-0) amici::Model\_DAE::fsxdot (*C++ function*), [456](#page-459-0) amici::Model\_DAE::fxBdot (*C++ function*), [454](#page-457-0) amici::Model\_DAE::fxBdot\_ss (*C++ function*), [455](#page-458-0) amici::Model\_DAE::fxdot (*C++ function*), [454,](#page-457-0) [458](#page-461-0) amici::Model\_DAE::getSolver (*C++ function*), [457](#page-460-0) amici::Model\_DAE::Model\_DAE (*C++ function*), [450](#page-453-0) *function*), [455](#page-458-0) amici::Model\_ODE (*C++ class*), [459](#page-462-0) amici::Model\_ODE::fdxdotdp (*C++ function*), [467,](#page-470-0) [469](#page-472-0) amici::Model\_ODE::fdxdotdp\_explicit (*C++ function*), [467](#page-470-0) amici::Model\_ODE::fdxdotdp\_explicit\_colptrs (*C++ function*), [468](#page-471-0) amici::Model\_ODE::fdxdotdp\_explicit\_rowvals (*C++ function*), [468](#page-471-0) amici::Model\_ODE::fdxdotdw (*C++ function*), [468,](#page-471-0) [469](#page-472-0) amici::Model\_ODE::fdxdotdw\_colptrs (*C++ function*), [468](#page-471-0) amici::Model\_ODE::fdxdotdw\_rowvals (C++ func*tion*), [469](#page-472-0) amici::Model\_ODE::fdxdotdx\_explicit (*C++ function*), [468](#page-471-0) amici::Model\_ODE::fdxdotdx\_explicit\_colptrs (*C++ function*), [468](#page-471-0) amici::Model\_ODE::fdxdotdx\_explicit\_rowvals (*C++ function*), [468](#page-471-0)

amici::Model\_ODE::fJ (*C++ function*), [459,](#page-462-0) [460](#page-463-0)

amici::Model\_ODE::fJB (*C++ function*), [460](#page-463-0)

- amici::Model\_ODE::fJDiag (*C++ function*), [462](#page-465-0)
- amici::Model\_ODE::fJSparse (*C++ function*), [461,](#page-464-0) [466](#page-469-0)
- amici::Model\_ODE::fJSparse\_colptrs (*C++ function*), [466](#page-469-0)
- amici::Model\_ODE::fJSparse\_rowvals (*C++ function*), [466](#page-469-0)
- amici::Model\_ODE::fJSparseB (*C++ function*), [461](#page-464-0)
- amici::Model\_ODE::fJSparseB\_ss (*C++ function*), [464](#page-467-0)
- amici::Model\_ODE::fJv (*C++ function*), [462](#page-465-0)
- amici::Model\_ODE::fJvB (*C++ function*), [462](#page-465-0)
- amici::Model\_ODE::fqBdot (*C++ function*), [464](#page-467-0)
- amici::Model\_ODE::fqBdot\_ss (*C++ function*), [464](#page-467-0)
- amici::Model\_ODE::froot (*C++ function*), [463,](#page-466-0) [466](#page-469-0)
- amici::Model\_ODE::fsxdot (*C++ function*), [465](#page-468-0)
- amici::Model\_ODE::fxBdot (*C++ function*), [463](#page-466-0)
- amici::Model\_ODE::fxBdot\_ss (*C++ function*), [464](#page-467-0)
- amici::Model\_ODE::fxdot (*C++ function*), [463,](#page-466-0) [467](#page-470-0)
- amici::Model\_ODE::getSolver (*C++ function*), [465](#page-468-0)
- amici::Model\_ODE::Model\_ODE (C++ function), [459](#page-462-0)
- amici::Model\_ODE::writeSteadystateJB (*C++ function*), [464](#page-467-0)
- amici::model\_quantity\_to\_str (*C++ member*), [584](#page-587-0)
- amici::ModelContext (*C++ class*), [470](#page-473-0)
- amici::ModelContext::~ModelContext (*C++ function*), [470](#page-473-0)
- amici::ModelContext::ModelContext (*C++ function*), [470](#page-473-0)
- amici::ModelContext::operator= (*C++ function*), [470](#page-473-0)
- amici::ModelContext::restore (*C++ function*), [470](#page-473-0)
- amici::ModelDimensions (*C++ struct*), [336](#page-339-0)
- amici::ModelDimensions::lbw (*C++ member*), [339](#page-342-0)
- amici::ModelDimensions::ModelDimensions (*C++ function*), [336](#page-339-0)
- amici::ModelDimensions::ndJydy (*C++ member*), [338](#page-341-0)
- amici::ModelDimensions::ndtotal\_cldx\_rdata (*C++ member*), [339](#page-342-0)
- amici::ModelDimensions::ndwdp (*C++ member*), [338](#page-341-0)
- amici::ModelDimensions::ndwdw (*C++ member*), [338](#page-341-0)
- amici::ModelDimensions::ndwdx (*C++ member*), [338](#page-341-0)
- amici::ModelDimensions::ndxdotdw (*C++ member*), [338](#page-341-0)
- amici::ModelDimensions::ndxrdatadtcl (*C++ member*), [338](#page-341-0)
- amici::ModelDimensions::ndxrdatadxsolver (*C++ member*), [338](#page-341-0)
- amici::ModelDimensions::ne (*C++ member*), [338](#page-341-0)
- amici::ModelDimensions::nJ (*C++ member*), [339](#page-342-0)
- amici::ModelDimensions::nk (*C++ member*), [338](#page-341-0)
- amici::ModelDimensions::nnz (*C++ member*), [339](#page-342-0)
- amici::ModelDimensions::np (*C++ member*), [338](#page-341-0)
- amici::ModelDimensions::nw (*C++ member*), [338](#page-341-0)
- amici::ModelDimensions::nx\_rdata (*C++ member*), [337](#page-340-0)
- amici::ModelDimensions::nx\_solver (*C++ member*), [337](#page-340-0)
- amici::ModelDimensions::nx\_solver\_reinit (*C++ member*), [337](#page-340-0)
- amici::ModelDimensions::nxtrue\_rdata (*C++ member*), [337](#page-340-0)
- amici::ModelDimensions::nxtrue\_solver (*C++ member*), [337](#page-340-0)
- amici::ModelDimensions::ny (*C++ member*), [338](#page-341-0)
- amici::ModelDimensions::nytrue (*C++ member*), [338](#page-341-0)
- amici::ModelDimensions::nz (*C++ member*), [338](#page-341-0)
- amici::ModelDimensions::nztrue (*C++ member*), [338](#page-341-0)
- amici::ModelDimensions::ubw (*C++ member*), [339](#page-342-0)
- amici::ModelQuantity (C++ enum), [544](#page-547-0)
- amici::ModelQuantity::deltaqB (*C++ enumerator*), [546](#page-549-0)
- amici::ModelQuantity::deltasx (*C++ enumerator*), [546](#page-549-0)
- amici::ModelQuantity::deltax (*C++ enumerator*), [546](#page-549-0)
- amici::ModelQuantity::deltaxB (*C++ enumerator*), [546](#page-549-0)
- amici::ModelQuantity::dJrzdsigma (*C++ enumerator*), [547](#page-550-0)
- amici::ModelQuantity::dJrzdx (*C++ enumerator*), [547](#page-550-0)
- amici::ModelQuantity::dJrzdz (*C++ enumerator*), [547](#page-550-0)
- amici::ModelQuantity::dJydsigma (*C++ enumerator*), [546](#page-549-0)
- amici::ModelQuantity::dJydx (*C++ enumerator*), [547](#page-550-0)
- amici::ModelQuantity::dJydy (*C++ enumerator*), [546](#page-549-0)
- amici::ModelQuantity::dJydy\_matlab (*C++ enumerator*), [546](#page-549-0)
- amici::ModelQuantity::dJzdsigma (*C++ enumerator*), [547](#page-550-0)
- amici::ModelQuantity::dJzdx (*C++ enumerator*), [547](#page-550-0)
- amici::ModelQuantity::dJzdz (*C++ enumerator*), [547](#page-550-0)
- amici::ModelQuantity::drzdp (*C++ enumerator*), [547](#page-550-0)
- amici::ModelQuantity::drzdx (*C++ enumerator*), [547](#page-550-0)
- amici::ModelQuantity::dsigmaydp (*C++ enumera-*amici::ModelQuantity::xBdot (*C++ enumerator*), *tor*), [546](#page-549-0)
- amici::ModelQuantity::dsigmaydy (*C++ enumerator*), [546](#page-549-0)
- amici::ModelQuantity::dsigmazdp (*C++ enumerator*), [546](#page-549-0)
- amici::ModelQuantity::dwdp (*C++ enumerator*), [545](#page-548-0)
- amici::ModelQuantity::dwdw (*C++ enumerator*), [545](#page-548-0)
- amici::ModelQuantity::dwdx (*C++ enumerator*), [545](#page-548-0)
- amici::ModelQuantity::dydp (*C++ enumerator*), [546](#page-549-0)
- amici::ModelQuantity::dydx (*C++ enumerator*), [546](#page-549-0)
- amici::ModelQuantity::dzdp (*C++ enumerator*), [547](#page-550-0)
- amici::ModelQuantity::dzdx (*C++ enumerator*), [547](#page-550-0)
- amici::ModelQuantity::J (*C++ enumerator*), [544](#page-547-0)
- amici::ModelQuantity::JB (*C++ enumerator*), [545](#page-548-0)
- amici::ModelQuantity::JDiag (*C++ enumerator*), [545](#page-548-0)
- amici::ModelQuantity::JSparseB\_ss (*C++ enumerator*), [546](#page-549-0)
- amici::ModelQuantity::Jv (*C++ enumerator*), [545](#page-548-0)
- amici::ModelQuantity::JvB (*C++ enumerator*), [545](#page-548-0)
- amici::ModelQuantity::k (*C++ enumerator*), [546](#page-549-0)
- amici::ModelQuantity::p (*C++ enumerator*), [546](#page-549-0)
- amici::ModelQuantity::qBdot (*C++ enumerator*), [546](#page-549-0)
- amici::ModelQuantity::qBdot\_ss (*C++ enumerator*), [546](#page-549-0)
- amici::ModelQuantity::root (*C++ enumerator*), [546](#page-549-0)
- amici::ModelQuantity::srz (*C++ enumerator*), [545](#page-548-0)
- amici::ModelQuantity::ssigmay (*C++ enumerator*), [545](#page-548-0)
- amici::ModelQuantity::ssigmaz (*C++ enumerator*), [545](#page-548-0)
- amici::ModelQuantity::sx (*C++ enumerator*), [545](#page-548-0)
- amici::ModelQuantity::sxdot (*C++ enumerator*), [545](#page-548-0)
- amici::ModelQuantity::sy (*C++ enumerator*), [545](#page-548-0)
- amici::ModelQuantity::sz (*C++ enumerator*), [545](#page-548-0)
- amici::ModelQuantity::ts (*C++ enumerator*), [546](#page-549-0)
- amici::ModelQuantity::w (*C++ enumerator*), [546](#page-549-0)
- amici::ModelQuantity::x (*C++ enumerator*), [545](#page-548-0)
- amici::ModelQuantity::x0 (*C++ enumerator*), [545](#page-548-0)
- amici::ModelQuantity::x0\_rdata (*C++ enumerator*), [545](#page-548-0)
- amici::ModelQuantity::x\_rdata (*C++ enumerator*), [545](#page-548-0)
- [545](#page-548-0)
- amici::ModelQuantity::xBdot\_ss (*C++ enumerator*), [546](#page-549-0)
- amici::ModelQuantity::xdot (*C++ enumerator*), [545](#page-548-0)
- amici::ModelQuantity::y (*C++ enumerator*), [545](#page-548-0)
- amici::ModelState (*C++ struct*), [339](#page-342-0)
- amici::ModelState::fixedParameters (*C++ member*), [339](#page-342-0)
- amici::ModelState::h (*C++ member*), [339](#page-342-0)
- amici::ModelState::plist (*C++ member*), [340](#page-343-0)
- amici::ModelState::stotal\_cl (*C++ member*), [339](#page-342-0)
- amici::ModelState::total\_cl (*C++ member*), [339](#page-342-0)
- amici::ModelState::unscaledParameters (*C++ member*), [339](#page-342-0)
- amici::ModelStateDerived (*C++ struct*), [340](#page-343-0)
- amici::ModelStateDerived::deltaqB\_ (*C++ member*), [343](#page-346-0)
- amici::ModelStateDerived::deltasx\_ (*C++ member*), [343](#page-346-0)
- amici::ModelStateDerived::deltax\_ (*C++ member*), [343](#page-346-0)
- amici::ModelStateDerived::deltaxB\_ (*C++ member*), [343](#page-346-0)
- amici::ModelStateDerived::dJrzdsigma\_ (*C++ member*), [342](#page-345-0)
- amici::ModelStateDerived::dJrzdz\_ (*C++ member*), [342](#page-345-0)
- amici::ModelStateDerived::dJydp\_ (*C++ member*), [342](#page-345-0)
- amici::ModelStateDerived::dJydsigma\_ (*C++ member*), [341](#page-344-0)
- amici::ModelStateDerived::dJydx\_ (*C++ member*), [341](#page-344-0)
- amici::ModelStateDerived::dJydy\_ (*C++ member*), [341](#page-344-0)
- amici::ModelStateDerived::dJydy\_matlab\_ (*C++ member*), [341](#page-344-0)
- amici::ModelStateDerived::dJzdp\_ (*C++ member*), [342](#page-345-0)
- amici::ModelStateDerived::dJzdsigma\_ (*C++ member*), [342](#page-345-0)
- amici::ModelStateDerived::dJzdx\_ (*C++ member*), [342](#page-345-0)
- amici::ModelStateDerived::dJzdz\_ (*C++ member*), [342](#page-345-0)
- amici::ModelStateDerived::drzdp\_ (*C++ member*), [342](#page-345-0)
- amici::ModelStateDerived::drzdx\_ (*C++ member*), [342](#page-345-0)
- amici::ModelStateDerived::dsigmaydp\_ (*C++ member*), [343](#page-346-0)
- amici::ModelStateDerived::dsigmaydy\_ (*C++*

*member*), [343](#page-346-0)

- amici::ModelStateDerived::dsigmazdp\_ (*C++ member*), [343](#page-346-0)
- amici::ModelStateDerived::dtotal\_cldx\_rdata (*C++ member*), [341](#page-344-0)
- amici::ModelStateDerived::dwdp\_ (*C++ member*), [340](#page-343-0)
- amici::ModelStateDerived::dwdx\_ (*C++ member*), [340](#page-343-0)
- amici::ModelStateDerived::dx\_rdatadtcl (*C++ member*), [341](#page-344-0)
- amici::ModelStateDerived::dx\_rdatadx\_solver (*C++ member*), [341](#page-344-0)
- amici::ModelStateDerived::dxdotdp (*C++ member*), [341](#page-344-0)
- amici::ModelStateDerived::dxdotdp\_explicit (*C++ member*), [341](#page-344-0)
- amici::ModelStateDerived::dxdotdp\_full (*C++ member*), [340](#page-343-0)
- amici::ModelStateDerived::dxdotdp\_implicit (*C++ member*), [341](#page-344-0)
- amici::ModelStateDerived::dxdotdw\_ (*C++ member*), [340](#page-343-0)
- amici::ModelStateDerived::dxdotdx\_explicit (*C++ member*), [341](#page-344-0)
- amici::ModelStateDerived::dxdotdx\_implicit (*C++ member*), [341](#page-344-0)
- amici::ModelStateDerived::dydp\_ (*C++ member*), [342](#page-345-0)
- amici::ModelStateDerived::dydx\_ (*C++ member*), [342](#page-345-0)
- amici::ModelStateDerived::dzdp\_ (*C++ member*), [342](#page-345-0)
- amici::ModelStateDerived::dzdx\_ (*C++ member*),  $342$
- amici::ModelStateDerived::J\_ (*C++ member*), [340](#page-343-0)
- amici::ModelStateDerived::JB\_ (*C++ member*), [340](#page-343-0)
- amici::ModelStateDerived::M\_ (*C++ member*), [340](#page-343-0)
- amici::ModelStateDerived::ModelStateDerived (*C++ function*), [340](#page-343-0)
- amici::ModelStateDerived::rz\_ (*C++ member*), [343](#page-346-0)
- amici::ModelStateDerived::sigmay\_ (*C++ member*), [343](#page-346-0)
- amici::ModelStateDerived::sigmaz\_ (*C++ member*), [343](#page-346-0)
- amici::ModelStateDerived::sx\_ (*C++ member*),  $342$
- amici::ModelStateDerived::sx\_rdata\_ (*C++ member*), [343](#page-346-0)
- amici::ModelStateDerived::w\_ (*C++ member*), [342](#page-345-0)
- amici::ModelStateDerived::x\_pos\_tmp\_ (*C++ member*), [343](#page-346-0)
- amici::ModelStateDerived::x\_rdata\_ (*C++ member*), [343](#page-346-0)
- amici::ModelStateDerived::y\_ (*C++ member*), [343](#page-346-0)
- amici::ModelStateDerived::z\_ (*C++ member*), [343](#page-346-0)
- amici::N\_VGetArrayPointerConst (*C++ function*), [569](#page-572-0)
- amici::NewtonDampingFactorMode (*C++ enum*), [547](#page-550-0)
- amici::NewtonDampingFactorMode::off (*C++ enumerator*), [547](#page-550-0)
- amici::NewtonDampingFactorMode::on (*C++ enumerator*), [547](#page-550-0)
- amici::NewtonFailure (*C++ class*), [470](#page-473-0)
- amici::NewtonFailure::error\_code (*C++ member*), [471](#page-474-0)
- amici::NewtonFailure::NewtonFailure (*C++ function*), [470](#page-473-0)
- amici::NewtonSolver (*C++ class*), [471](#page-474-0)
- amici::NewtonSolver::~NewtonSolver (*C++ function*), [472](#page-475-0)
- amici::NewtonSolver::computeNewtonSensis (*C++ function*), [471](#page-474-0)
- amici::NewtonSolver::dxB\_ (*C++ member*), [473](#page-476-0)
- amici::NewtonSolver::getSolver (*C++ function*), [472](#page-475-0)
- amici::NewtonSolver::getStep (*C++ function*), [471](#page-474-0)
- amici::NewtonSolver::is\_singular (*C++ function*), [472](#page-475-0)
- amici::NewtonSolver::NewtonSolver (*C++ function*), [471](#page-474-0)
- amici::NewtonSolver::prepareLinearSystem (*C++ function*), [471](#page-474-0)
- amici::NewtonSolver::prepareLinearSystemB (*C++ function*), [472](#page-475-0)
- amici::NewtonSolver::reinitialize (*C++ function*), [472](#page-475-0)
- amici::NewtonSolver::solveLinearSystem (*C++ function*), [472](#page-475-0)
- amici::NewtonSolver::x\_ (*C++ member*), [473](#page-476-0)
- amici::NewtonSolver::xB\_ (*C++ member*), [473](#page-476-0)
- amici::NewtonSolver::xdot\_ (*C++ member*), [473](#page-476-0)
- amici::NewtonSolverDense (*C++ class*), [473](#page-476-0)
- amici::NewtonSolverDense::~NewtonSolverDense (*C++ function*), [473](#page-476-0)
- amici::NewtonSolverDense::is\_singular (*C++ function*), [474](#page-477-0)
- amici::NewtonSolverDense::NewtonSolverDense (*C++ function*), [473](#page-476-0)
- amici::NewtonSolverDense::operator= (*C++ function*), [473](#page-476-0)
- amici::NewtonSolverDense::prepareLinearSystem (*C++ function*), [473](#page-476-0)
- amici::NewtonSolverDense::prepareLinearSystemB (*C++ function*), [474](#page-477-0)
- amici::NewtonSolverDense::reinitialize (*C++*

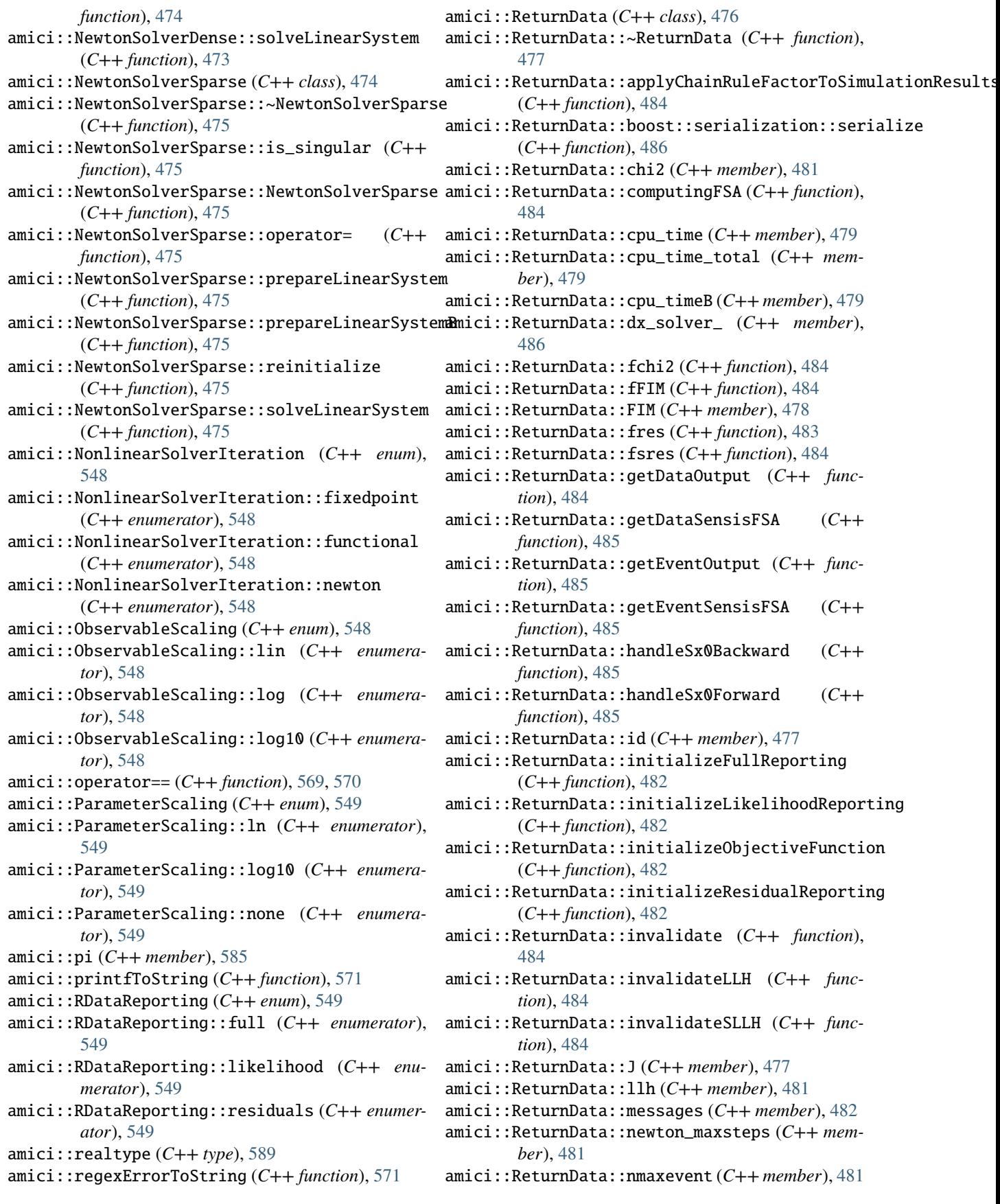

amici::ReturnData::nplist (*C++ member*), [481](#page-484-0) amici::ReturnData::nroots\_ (*C++ member*), [486](#page-489-0) amici::ReturnData::nt (*C++ member*), [481](#page-484-0) amici::ReturnData::numerrtestfails (*C++ member*), [479](#page-482-0) amici::ReturnData::numerrtestfailsB (*C++ member*), [479](#page-482-0) amici::ReturnData::numnonlinsolvconvfails (*C++ member*), [479](#page-482-0) amici::ReturnData::numnonlinsolvconvfailsB (*C++ member*), [479](#page-482-0) amici::ReturnData::numrhsevals (*C++ member*), [479](#page-482-0) amici::ReturnData::numrhsevalsB (*C++ member*), [479](#page-482-0) amici::ReturnData::numsteps (*C++ member*), [478](#page-481-0) amici::ReturnData::numstepsB (*C++ member*), [479](#page-482-0) amici::ReturnData::nx (*C++ member*), [481](#page-484-0) amici::ReturnData::nxtrue (*C++ member*), [481](#page-484-0) amici::ReturnData::o2mode (*C++ member*), [482](#page-485-0) amici::ReturnData::order (*C++ member*), [479](#page-482-0) amici::ReturnData::posteq\_cpu\_time (*C++ member*), [480](#page-483-0) amici::ReturnData::posteq\_cpu\_timeB (*C++ member*), [480](#page-483-0) amici::ReturnData::posteq\_numsteps (*C++ member*), [480](#page-483-0) amici::ReturnData::posteq\_numstepsB (*C++ member*), [480](#page-483-0) amici::ReturnData::posteq\_status (*C++ member*), [479](#page-482-0) amici::ReturnData::posteq\_t (*C++ member*), [480](#page-483-0) amici::ReturnData::posteq\_wrms (*C++ member*), [480](#page-483-0) amici::ReturnData::preeq\_cpu\_time (*C++ member*), [479](#page-482-0) amici::ReturnData::preeq\_cpu\_timeB (*C++ member*), [479](#page-482-0) amici::ReturnData::preeq\_numsteps (*C++ member*), [480](#page-483-0) amici::ReturnData::preeq\_numstepsB (*C++ member*), [480](#page-483-0) amici::ReturnData::preeq\_status (*C++ member*), [479](#page-482-0) amici::ReturnData::preeq\_t (*C++ member*), [480](#page-483-0) amici::ReturnData::preeq\_wrms (*C++ member*), [480](#page-483-0) amici::ReturnData::processBackwardProblem (*C++ function*), [483](#page-486-0) amici::ReturnData::processForwardProblem (*C++ function*), [483](#page-486-0) amici::ReturnData::processPostEquilibration (*C++ function*), [482](#page-485-0) amici::ReturnData::processPreEquilibration

(*C++ function*), [482](#page-485-0) amici::ReturnData::processSimulationObjects (*C++ function*), [477](#page-480-0) amici::ReturnData::processSolver (*C++ function*), [483](#page-486-0) amici::ReturnData::pscale (*C++ member*), [481](#page-484-0) amici::ReturnData::rdata\_reporting (*C++ member*), [482](#page-485-0) amici::ReturnData::readSimulationState (*C++ function*), [483](#page-486-0) amici::ReturnData::res (*C++ member*), [478](#page-481-0) amici::ReturnData::ReturnData (*C++ function*), [476,](#page-479-0) [477](#page-480-0) amici::ReturnData::rz (*C++ member*), [478](#page-481-0) amici::ReturnData::s2llh (*C++ member*), [481](#page-484-0) amici::ReturnData::s2rz (*C++ member*), [478](#page-481-0) amici::ReturnData::sensi (*C++ member*), [482](#page-485-0) amici::ReturnData::sensi\_meth (*C++ member*), [482](#page-485-0) amici::ReturnData::sigma\_offset (*C++ member*), [486](#page-489-0) amici::ReturnData::sigma\_res (*C++ member*), [482](#page-485-0) amici::ReturnData::sigmay (*C++ member*), [478](#page-481-0) amici::ReturnData::sigmaz (*C++ member*), [477](#page-480-0) amici::ReturnData::sllh (*C++ member*), [481](#page-484-0) amici::ReturnData::sres (*C++ member*), [478](#page-481-0) amici::ReturnData::srz (*C++ member*), [478](#page-481-0) amici::ReturnData::ssigmay (*C++ member*), [478](#page-481-0) amici::ReturnData::ssigmaz (*C++ member*), [478](#page-481-0) amici::ReturnData::status (*C++ member*), [481](#page-484-0) amici::ReturnData::storeJacobianAndDerivativeInReturnData (*C++ function*), [483](#page-486-0) amici::ReturnData::sx (*C++ member*), [478](#page-481-0) amici::ReturnData::sx0 (*C++ member*), [480](#page-483-0) amici::ReturnData::sx\_rdata\_ (*C++ member*), [486](#page-489-0) amici::ReturnData::sx\_solver\_ (*C++ member*), [486](#page-489-0) amici::ReturnData::sx\_ss (*C++ member*), [480](#page-483-0) amici::ReturnData::sy (*C++ member*), [478](#page-481-0) amici::ReturnData::sz (*C++ member*), [478](#page-481-0) amici::ReturnData::t\_ (*C++ member*), [486](#page-489-0) amici::ReturnData::ts (*C++ member*), [477](#page-480-0) amici::ReturnData::w (*C++ member*), [477](#page-480-0) amici::ReturnData::x (*C++ member*), [478](#page-481-0) amici::ReturnData::x0 (*C++ member*), [480](#page-483-0) amici::ReturnData::x\_rdata\_ (*C++ member*), [486](#page-489-0) amici::ReturnData::x\_solver\_ (*C++ member*), [486](#page-489-0) amici::ReturnData::x\_ss (*C++ member*), [480](#page-483-0) amici::ReturnData::xdot (*C++ member*), [477](#page-480-0) amici::ReturnData::y (*C++ member*), [478](#page-481-0) amici::ReturnData::z (*C++ member*), [477](#page-480-0) amici::runAmiciSimulation (*C++ function*), [571](#page-574-0) amici::runAmiciSimulations (*C++ function*), [572](#page-575-0) amici::scaleParameters (*C++ function*), [572](#page-575-0)

amici::SecondOrderMode (*C++ enum*), [549](#page-552-0) amici::SecondOrderMode::directional (*C++ enumerator*), [549](#page-552-0) amici::SecondOrderMode::full (*C++ enumerator*), [549](#page-552-0) amici::SecondOrderMode::none (*C++ enumerator*), [549](#page-552-0) amici::SensitivityMethod (*C++ enum*), [550](#page-553-0) amici::SensitivityMethod::adjoint (*C++ enumerator*), [550](#page-553-0) amici::SensitivityMethod::forward (*C++ enumerator*), [550](#page-553-0) amici::SensitivityMethod::none (*C++ enumerator*), [550](#page-553-0) amici::SensitivityOrder (*C++ enum*), [550](#page-553-0) amici::SensitivityOrder::first (*C++ enumerator*), [550](#page-553-0) amici::SensitivityOrder::none (*C++ enumerator*), [550](#page-553-0) amici::SensitivityOrder::second (*C++ enumerator*), [550](#page-553-0) amici::serializeToChar (*C++ function*), [573](#page-576-0) amici::serializeToStdVec (*C++ function*), [573](#page-576-0) amici::serializeToString (*C++ function*), [573](#page-576-0) amici::SetupFailure (*C++ class*), [487](#page-490-0) amici::SetupFailure::SetupFailure (*C++ function*), [487](#page-490-0) amici::simulation\_status\_to\_str (*C++ function*), [574](#page-577-0) amici::SimulationParameters (*C++ class*), [487](#page-490-0) amici::SimulationParameters::fixedParameters (*C++ member*), [489](#page-492-0) amici::SimulationParameters::fixedParametersPreequili\catherametion),[511](#page-514-0) (*C++ member*), [489](#page-492-0) amici::Simula[tion](#page-514-0)Parameters::fixedParametersPresimulafildn (*C++ member*), [489](#page-492-0) amici::SimulationParameters::parameters (*C++ member*), [489](#page-492-0) amici::SimulationParameters::plist (*C++ member*), [489](#page-492-0) amici::SimulationParameters::pscale (*C++ member*), [489](#page-492-0) amici::SimulationParameters::reinitialization\_amiate\_iSbxbygmrescianlcIC (*C++ function*), [492](#page-495-0) (*C++ member*), [490](#page-493-0) amici::SimulationParameters::reinitialization**\_amiate:iSbxbx\_exim**:checkSensitivityMethod (C++ (*C++ member*), [490](#page-493-0) amici::SimulationParameters::reinitializeAllFi**amei@iraSmelvenDepehmment(C++++** *fun***kS#a**#)e\$91 (*C++ function*), [488](#page-491-0) amici::SimulationParameters::reinitializeAllFi**ameikPara%melveenDepeondenntiImgFSA (C+at***hoRokDn***)eSûmulation** (*C++ function*), [488](#page-491-0) amici::SimulationParameters::reinitializeAllFi**amei@araSmeleerDepermigBh(CH++ funkSkan**)e\$F0rSimulation (*C++ function*), [488](#page-491-0) amici::SimulationParameters::reinitializeFixed**AnirametSorIIveitiadSt&Ces**+ *member*),[513](#page-516-0) (*C++ member*), [490](#page-493-0) amici::SimulationParameters::SimulationParameters (*C++ function*), [488](#page-491-0) amici::SimulationParameters::sx0 (*C++ member*), [489](#page-492-0) amici::SimulationParameters::t\_presim (*C++ member*), [489](#page-492-0) amici::SimulationParameters::ts\_ (*C++ member*), [490](#page-493-0) amici::SimulationParameters::tstart\_ (*C++ member*), [489](#page-492-0) amici::SimulationParameters::x0 (*C++ member*), [489](#page-492-0) amici::SimulationState (*C++ struct*), [344](#page-347-0) amici::SimulationState::dx (*C++ member*), [344](#page-347-0) amici::SimulationState::state (*C++ member*), [344](#page-347-0) amici::SimulationState::sx (*C++ member*), [344](#page-347-0) amici::SimulationState::t (*C++ member*), [344](#page-347-0) amici::SimulationState::x (*C++ member*), [344](#page-347-0) amici::slice (*C++ function*), [574](#page-577-0) amici::Solver (*C++ class*), [490](#page-493-0) amici::Solver::~Solver (*C++ function*), [491](#page-494-0) amici::Solver::adjInit (*C++ function*), [508](#page-511-0) amici::Solver::allocateSolver (*C++ function*), [505](#page-508-0) amici::Solver::allocateSolverB (*C++ function*), [508](#page-511-0) amici::Solver::applyQuadTolerances (*C++ function*), [511](#page-514-0) amici::Solver::applyQuadTolerancesASA (*C++ function*), [511](#page-514-0) amici::Solver::applySensitivityTolerances amici::Solver::applyTolerances (*C++ function*), amici::Solver::applyTolerancesASA (*C++ function*), [511](#page-514-0) amici::Solver::applyTolerancesFSA (*C++ function*), [511](#page-514-0) amici::Solver::binit (*C++ function*), [504](#page-507-0) amici::Solver::boost::serialization::serialize (*C++ function*), [514](#page-517-0) amici::Solver::calcICB (*C++ function*), [492](#page-495-0) *function*), [512](#page-515-0) amici::Solver::computingASA (*C++ function*), [501](#page-504-0) amici::Solver::diag (*C++ function*), [510](#page-513-0) amici::Solver::dky\_ (*C++ member*), [513](#page-516-0) amici::Solver::dxB\_ (*C++ member*), [513](#page-516-0)

amici::Solver::force\_reinit\_postprocess\_B\_ (*C++ member*), [514](#page-517-0) amici::Solver::force\_reinit\_postprocess\_F\_ (*C++ member*), [514](#page-517-0) amici::Solver::getAbsoluteTolerance (*C++ function*), [494](#page-497-0) amici::Solver::getAbsoluteToleranceB (*C++ function*), [495](#page-498-0) amici::Solver::getAbsoluteToleranceFSA (*C++ function*), [494](#page-497-0) amici::Solver::getAbsoluteToleranceQuadratures (*C++ function*), [495](#page-498-0) amici::Solver::getAbsoluteToleranceSteadyState (*C++ function*), [496](#page-499-0) amici::Solver::getAbsoluteToleranceSteadyStateSensi (*C++ function*), [496](#page-499-0) amici::Solver::getAdjBmem (*C++ function*), [511](#page-514-0) amici::Solver::getAdjInitDone (*C++ function*), [510](#page-513-0) amici::Solver::getAdjointDerivativeState (*C++ function*), [499](#page-502-0) amici::Solver::getAdjointQuadrature (*C++ function*), [500](#page-503-0) amici::Solver::getAdjointState (*C++ function*), [499](#page-502-0) amici::Solver::getB (*C++ function*), [503](#page-506-0) amici::Solver::getCpuTime (*C++ function*), [501](#page-504-0) amici::Solver::getCpuTimeB (*C++ function*), [501](#page-504-0) amici::Solver::getDerivativeState (*C++ function*), [499](#page-502-0) amici::Solver::getDky (*C++ function*), [507](#page-510-0) amici::Solver::getDkyB (*C++ function*), [507](#page-510-0) amici::Solver::getInitDone (*C++ function*), [510](#page-513-0) amici::Solver::getInitDoneB (*C++ function*), [510](#page-513-0) amici::Solver::getInternalSensitivityMethod (*C++ function*), [498](#page-501-0) amici::Solver::getInterpolationType (*C++ function*), [497](#page-500-0) amici::Solver::getLastOrder (*C++ function*), [502,](#page-505-0) [509](#page-512-0) amici::Solver::getLinearMultistepMethod (*C++ function*), [497](#page-500-0) amici::Solver::getLinearSolver (*C++ function*), [498](#page-501-0) amici::Solver::getMaxSteps (*C++ function*), [496](#page-499-0) amici::Solver::getMaxStepsBackwardProblem (*C++ function*), [497](#page-500-0) amici::Solver::getMaxTime (*C++ function*), [496](#page-499-0) amici::Solver::getModel (*C++ function*), [510](#page-513-0) amici::Solver::getNewtonDampingFactorLowerBound (*C++ function*), [493](#page-496-0) amici::Solver::getNewtonDampingFactorMode (*C++ function*), [493](#page-496-0) amici::Solver::getNewtonMaxSteps (*C++ func-*

*tion*), [493](#page-496-0) amici::Solver::getNewtonStepSteadyStateCheck (*C++ function*), [502](#page-505-0) amici::Solver::getNonlinearSolverIteration (*C++ function*), [497](#page-500-0) amici::Solver::getNumErrTestFails (*C++ function*), [502,](#page-505-0) [509](#page-512-0)

amici::Solver::getNumErrTestFailsB (*C++ function*), [502](#page-505-0)

amici::Solver::getNumNonlinSolvConvFails (*C++ function*), [502,](#page-505-0) [509](#page-512-0)

```
amici::Solver::getNumNonlinSolvConvFailsB
(C++ function), 502
```
- amici::Solver::getNumRhsEvals (*C++ function*), [501,](#page-504-0) [508](#page-511-0)
- amici::Solver::getNumRhsEvalsB (*C++ function*), [502](#page-505-0)
- amici::Solver::getNumSteps (*C++ function*), [501,](#page-504-0) [508](#page-511-0)
- amici::Solver::getNumStepsB (*C++ function*), [501](#page-504-0)
- amici::Solver::getQuad (*C++ function*), [503](#page-506-0)
- amici::Solver::getQuadB (*C++ function*), [503](#page-506-0)
- amici::Solver::getQuadDky (*C++ function*), [508](#page-511-0)
- amici::Solver::getQuadDkyB (*C++ function*), [507](#page-510-0)
- amici::Solver::getQuadInitDone (*C++ function*), [510](#page-513-0)
- amici::Solver::getQuadInitDoneB (*C++ function*), [510](#page-513-0)
- amici::Solver::getQuadrature (*C++ function*), [500](#page-503-0)
- amici::Solver::getRelativeTolerance (*C++ function*), [494](#page-497-0)
- amici::Solver::getRelativeToleranceB (*C++ function*), [494](#page-497-0)
- amici::Solver::getRelativeToleranceFSA (*C++ function*), [494](#page-497-0)
- amici::Solver::getRelativeToleranceQuadratures (*C++ function*), [495](#page-498-0)
- amici::Solver::getRelativeToleranceSteadyState (*C++ function*), [495](#page-498-0)
- amici::Solver::getRelativeToleranceSteadyStateSensi (*C++ function*), [496](#page-499-0)
- amici::Solver::getReturnDataReportingMode (*C++ function*), [498](#page-501-0)
- amici::Solver::getRootInfo (*C++ function*), [492](#page-495-0)
- amici::Solver::getSens (*C++ function*), [503](#page-506-0)
- amici::Solver::getSensDky (*C++ function*), [507](#page-510-0)
- amici::Solver::getSensInitDone (*C++ function*), [510](#page-513-0)
- amici::Solver::getSensiSteadyStateCheck (*C++ function*), [502](#page-505-0)
- amici::Solver::getSensitivityMethod (*C++ function*), [493](#page-496-0)
- amici::Solver::getSensitivityMethodPreequilibration (*C++ function*), [493](#page-496-0)

amici::Solver::getSensitivityOrder (*C++ function*), [494](#page-497-0) amici::Solver::getStabilityLimitFlag (*C++ function*), [498](#page-501-0) amici::Solver::getState (*C++ function*), [499](#page-502-0) amici::Solver::getStateOrdering (*C++ function*), [498](#page-501-0) amici::Solver::getStateSensitivity (*C++ function*), [499](#page-502-0) amici::Solver::getSteadyStateSensiToleranceFactor amici::Solver::resetMutableMemory (*C++ func-*(*C++ function*), [496](#page-499-0) amici::Solver::getSteadyStateToleranceFactor amici::Solver::rootInit (*C++ function*), [504](#page-507-0) (*C++ function*), [495](#page-498-0) amici::Solver::gett (*C++ function*), [500](#page-503-0) amici::Solver::init (*C++ function*), [504](#page-507-0) amici::Solver::initializeLinearSolver (*C++ function*), [509](#page-512-0) amici::Solver::initializeLinearSolverB (*C++ function*), [510](#page-513-0) amici::Solver::initializeNonLinearSolver (*C++ function*), [509](#page-512-0) amici::Solver::initializeNonLinearSolverB (*C++ function*), [510](#page-513-0) amici::Solver::initializeNonLinearSolverSens (*C++ function*), [504](#page-507-0) amici::Solver::initSteadystate (*C++ function*), [504](#page-507-0) amici::Solver::interp\_type\_ (*C++ member*), [512](#page-515-0) amici::Solver::ism\_ (*C++ member*), [512](#page-515-0) amici::Solver::iter\_ (*C++ member*), [512](#page-515-0) amici::Solver::linear\_solver\_ (*C++ member*), [513](#page-516-0) amici::Solver::linear\_solver\_B\_ (*C++ member*), [513](#page-516-0) amici::Solver::lmm\_ (*C++ member*), [512](#page-515-0) amici::Solver::logger (*C++ member*), [503](#page-506-0) amici::Solver::maxsteps\_ (*C++ member*), [512](#page-515-0) amici::Solver::maxtime\_ (*C++ member*), [512](#page-515-0) amici::Solver::non\_linear\_solver\_ (*C++ member*), [513](#page-516-0) amici::Solver::non\_linear\_solver\_B\_ (*C++ member*), [513](#page-516-0) amici::Solver::non\_linear\_solver\_sens\_ (*C++ member*), [513](#page-516-0) amici::Solver::nplist (*C++ function*), [501](#page-504-0) amici::Solver::nquad (*C++ function*), [501](#page-504-0) amici::Solver::nx (*C++ function*), [501](#page-504-0) amici::Solver::operator== (*C++ function*), [514](#page-517-0) amici::Solver::qbinit (*C++ function*), [504](#page-507-0) amici::Solver::quadInit (*C++ function*), [508](#page-511-0) amici::Solver::quadReInitB (*C++ function*), [500](#page-503-0) amici::Solver::quadSStolerances (*C++ function*), [508](#page-511-0) amici::Solver::quadSStolerancesB (*C++ function*), [508](#page-511-0) amici::Solver::reInit (*C++ function*), [500](#page-503-0) amici::Solver::reInitB (*C++ function*), [500](#page-503-0) amici::Solver::reInitPostProcessB (*C++ function*), [503](#page-506-0) amici::Solver::reInitPostProcessF (*C++ function*), [503](#page-506-0) amici::Solver::resetDiagnosis (*C++ function*), [501](#page-504-0) *tion*), [511](#page-514-0) amici::Solver::run (*C++ function*), [491](#page-494-0) amici::Solver::runB (*C++ function*), [491](#page-494-0) amici::Solver::sdx\_ (*C++ member*), [513](#page-516-0) amici::Solver::sens\_initialized\_ (*C++ member*), [514](#page-517-0) amici::Solver::sensInit1 (*C++ function*), [504](#page-507-0) amici::Solver::sensReInit (*C++ function*), [500](#page-503-0) amici::Solver::sensToggleOff (*C++ function*), [500](#page-503-0) amici::Solver::setAbsoluteTolerance (*C++ function*), [494](#page-497-0) amici::Solver::setAbsoluteToleranceB (*C++ function*), [495](#page-498-0) amici::Solver::setAbsoluteToleranceFSA (*C++ function*), [494](#page-497-0) amici::Solver::setAbsoluteToleranceQuadratures (*C++ function*), [495](#page-498-0) amici::Solver::setAbsoluteToleranceSteadyState (*C++ function*), [496](#page-499-0) amici::Solver::setAbsoluteToleranceSteadyStateSensi (*C++ function*), [496](#page-499-0) amici::Solver::setAdjInitDone (*C++ function*), [511](#page-514-0) amici::Solver::setBandJacFn (*C++ function*), [505](#page-508-0) amici::Solver::setBandJacFnB (*C++ function*), [505](#page-508-0) amici::Solver::setDenseJacFn (*C++ function*), [505](#page-508-0) amici::Solver::setDenseJacFnB (*C++ function*), [505](#page-508-0) amici::Solver::setErrHandlerFn (*C++ function*), [506](#page-509-0) amici::Solver::setId (*C++ function*), [507](#page-510-0) amici::Solver::setInitDone (*C++ function*), [511](#page-514-0) amici::Solver::setInitDoneB (*C++ function*), [511](#page-514-0) amici::Solver::setInternalSensitivityMethod (*C++ function*), [498](#page-501-0) amici::Solver::setInterpolationType (*C++ function*), [497](#page-500-0) amici::Solver::setJacTimesVecFn (*C++ function*), [505](#page-508-0) amici::Solver::setJacTimesVecFnB (*C++ function*), [505](#page-508-0) amici::Solver::setLinearMultistepMethod (*C++ function*), [497](#page-500-0)

- amici::Solver::setLinearSolver (*C++ function*), amici::Solver::setSensiSteadyStateCheck [498,](#page-501-0) [509](#page-512-0) amici::Solver::setLinearSolverB (*C++ function*), [509](#page-512-0) amici::Solver::setMaxNumSteps (*C++ function*), [506](#page-509-0) amici::Solver::setMaxNumStepsB (*C++ function*), [506](#page-509-0) amici::Solver::setMaxSteps (*C++ function*), [496](#page-499-0) amici::Solver::setMaxStepsBackwardProblem (*C++ function*), [497](#page-500-0) amici::Solver::setMaxTime (*C++ function*), [497](#page-500-0) amici::Solver::setNewtonDampingFactorLowerBound (*C++ function*), [493](#page-496-0) amici::Solver::setNewtonDampingFactorMode (*C++ function*), [493](#page-496-0) amici::Solver::setNewtonMaxSteps (*C++ function*), [493](#page-496-0) amici::Solver::setNewtonStepSteadyStateCheck (*C++ function*), [502](#page-505-0) amici::Solver::setNonLinearSolver (*C++ function*), [509](#page-512-0) amici::Solver::setNonLinearSolverB (*C++ function*), [509](#page-512-0) amici::Solver::setNonlinearSolverIteration (*C++ function*), [497](#page-500-0) amici::Solver::setNonLinearSolverSens (*C++ function*), [510](#page-513-0) amici::Solver::setQuadErrCon (*C++ function*), [506](#page-509-0) amici::Solver::setQuadErrConB (*C++ function*), [506](#page-509-0) amici::Solver::setQuadInitDone (*C++ function*), [512](#page-515-0) amici::Solver::setQuadInitDoneB (*C++ function*), [512](#page-515-0) amici::Solver::setRelativeTolerance (*C++ function*), [494](#page-497-0) amici::Solver::setRelativeToleranceB (*C++ function*), [495](#page-498-0) amici::Solver::setRelativeToleranceFSA (*C++ function*), [494](#page-497-0) amici::Solver::setRelativeToleranceQuadratures amici::Solver::solve (*C++ function*), [503](#page-506-0) (*C++ function*), [495](#page-498-0) amici::Solver::setRelativeToleranceSteadyState amici::Solver::solveF (*C++ function*), [503](#page-506-0) (*C++ function*), [495](#page-498-0) amici::Solver::setRelativeToleranceSteadyState<del>Aminsi</del>::Solver::solver\_memory\_ (C++ member), (*C++ function*), [496](#page-499-0) amici::Solver::setReturnDataReportingMode (*C++ function*), [498](#page-501-0) amici::Solver::setSensErrCon (*C++ function*), [505](#page-508-0) amici::Solver::setSensInitDone (*C++ function*), [511](#page-514-0) amici::Solver::setSensInitOff (*C++ function*), (*C++ function*), [502](#page-505-0) amici::Solver::setSensitivityMethod (*C++ function*), [493](#page-496-0) amici::Solver::setSensitivityMethodPreequilibration (*C++ function*), [493](#page-496-0) amici::Solver::setSensitivityOrder (*C++ function*), [494](#page-497-0) amici::Solver::setSensParams (*C++ function*), [507](#page-510-0) amici::Solver::setSensSStolerances (*C++ function*), [505](#page-508-0) amici::Solver::setSparseJacFn (*C++ function*), [505](#page-508-0) amici::Solver::setSparseJacFn\_ss (*C++ function*), [505](#page-508-0) amici::Solver::setSparseJacFnB (*C++ function*), [505](#page-508-0) amici::Solver::setSStolerances (*C++ function*), [505](#page-508-0) amici::Solver::setSStolerancesB (*C++ function*), [508](#page-511-0) amici::Solver::setStabilityLimitFlag (*C++ function*), [498](#page-501-0) amici::Solver::setStabLimDet (*C++ function*), [506](#page-509-0) amici::Solver::setStabLimDetB (*C++ function*), [506](#page-509-0) amici::Solver::setStateOrdering (*C++ function*), [498](#page-501-0) amici::Solver::setSteadyStateSensiToleranceFactor (*C++ function*), [496](#page-499-0) amici::Solver::setSteadyStateToleranceFactor (*C++ function*), [495](#page-498-0) amici::Solver::setStopTime (*C++ function*), [503](#page-506-0) amici::Solver::setSuppressAlg (*C++ function*), [507](#page-510-0) amici::Solver::setup (*C++ function*), [491](#page-494-0) amici::Solver::setupB (*C++ function*), [491](#page-494-0) amici::Solver::setupSteadystate (*C++ function*), [492](#page-495-0) amici::Solver::setUserData (*C++ function*), [506](#page-509-0) amici::Solver::setUserDataB (*C++ function*), [506](#page-509-0) amici::Solver::solveB (*C++ function*), [492](#page-495-0) amici::Solver::Solver (*C++ function*), [491](#page-494-0) [512](#page-515-0) amici::Solver::solver\_memory\_B\_ (*C++ member*), [512](#page-515-0) amici::Solver::solver\_was\_called\_B\_ (*C++ member*), [513](#page-516-0) amici::Solver::solver\_was\_called\_F\_ (*C++ member*), [513](#page-516-0)
	- amici::Solver::starttime\_ (*C++ member*), [512](#page-515-0)

[511](#page-514-0)

amici::Solver::startTimer (*C++ function*), [497](#page-500-0) amici::Solver::step (*C++ function*), [491](#page-494-0) amici::Solver::storeDiagnosis (*C++ function*), [501](#page-504-0) amici::Solver::storeDiagnosisB (*C++ function*), [501](#page-504-0) amici::Solver::switchForwardSensisOff (*C++ function*), [493](#page-496-0) amici::Solver::sx\_ (*C++ member*), [513](#page-516-0) amici::Solver::t\_ (*C++ member*), [514](#page-517-0) amici::Solver::timeExceeded (*C++ function*), [497](#page-500-0) amici::Solver::turnOffRootFinding (*C++ function*), [493](#page-496-0) amici::Solver::updateAndReinitStatesAndSensitivities (*C++ function*), [515](#page-518-0) (*C++ function*), [492](#page-495-0) amici::Solver::user\_data (*C++ member*), [512](#page-515-0) amici::Solver::user\_data\_type (*C++ type*), [491](#page-494-0) amici::Solver::writeSolution (*C++ function*), [498](#page-501-0) amici::Solver::writeSolutionB (*C++ function*), [499](#page-502-0) amici::Solver::x\_ (*C++ member*), [513](#page-516-0) amici::Solver::xB\_ (*C++ member*), [513](#page-516-0) amici::Solver::xQ\_ (*C++ member*), [514](#page-517-0) amici::Solver::xQB\_ (*C++ member*), [513](#page-516-0) amici::SteadyStateContext (*C++ enum*), [551](#page-554-0) amici::SteadyStateContext::newtonSensi (*C++ enumerator*), [551](#page-554-0) amici::SteadyStateContext::sensiStorage (*C++ enumerator*), [551](#page-554-0) amici::SteadyStateContext::solverCreation (*C++ enumerator*), [551](#page-554-0) amici::SteadystateProblem (*C++ class*), [515](#page-518-0) amici::SteadystateProblem::checkSteadyStateSuccess (*C++ function*), [516](#page-519-0) amici::SteadystateProblem::getAdjointQuadrature (*C++ function*), [516](#page-519-0) amici::SteadystateProblem::getAdjointState (*C++ function*), [516](#page-519-0) amici::SteadystateProblem::getAdjointUpdates (*C++ function*), [516](#page-519-0) amici::SteadystateProblem::getCPUTime (*C++ function*), [516](#page-519-0) amici::SteadystateProblem::getCPUTimeB (*C++ function*), [516](#page-519-0) amici::SteadystateProblem::getDJydx (*C++ function*), [515](#page-518-0) amici::SteadystateProblem::getEquilibrationQuadriatiureSUNLinSolDense (C++ class), [518](#page-521-0) (*C++ function*), [515](#page-518-0) amici::SteadystateProblem::getFinalSimulationState (*C++ function*), [515](#page-518-0) amici::SteadystateProblem::getNumSteps (*C++ function*), [516](#page-519-0) amici::SteadystateProblem::getNumStepsB (*C++ function*), [516](#page-519-0) *function*), [515](#page-518-0) [551](#page-554-0) *ator*), [552](#page-555-0) *merator*), [552](#page-555-0) *merator*), [552](#page-555-0) [517](#page-520-0) *function*), [517](#page-520-0) *tion*), [518](#page-521-0) *function*), [518](#page-521-0) [519](#page-522-0)

amici::SteadystateProblem::getResidualNorm (*C++ function*), [516](#page-519-0) amici::SteadystateProblem::getState (*C++* amici::SteadystateProblem::getStateSensitivity (*C++ function*), [515](#page-518-0) amici::SteadystateProblem::getSteadyStateStatus (*C++ function*), [516](#page-519-0) amici::SteadystateProblem::getSteadyStateTime (*C++ function*), [516](#page-519-0) amici::SteadystateProblem::hasQuadrature (*C++ function*), [516](#page-519-0) amici::SteadystateProblem::SteadystateProblem amici::SteadystateProblem::workSteadyStateBackwardProblem (*C++ function*), [515](#page-518-0) amici::SteadystateProblem::workSteadyStateProblem (*C++ function*), [515](#page-518-0) amici::SteadyStateSensitivityMode (*C++ enum*), amici::SteadyStateSensitivityMode::integrateIfNewtonFails (*C++ enumerator*), [551](#page-554-0) amici::SteadyStateSensitivityMode::integrationOnly (*C++ enumerator*), [551](#page-554-0) amici::SteadyStateSensitivityMode::newtonOnly (*C++ enumerator*), [551](#page-554-0) amici::SteadyStateStatus (*C++ enum*), [551](#page-554-0) amici::SteadyStateStatus::failed (*C++ enumer*amici::SteadyStateStatus::failed\_convergence (*C++ enumerator*), [552](#page-555-0) amici::SteadyStateStatus::failed\_damping (*C++ enumerator*), [551](#page-554-0) amici::SteadyStateStatus::failed\_factorization (*C++ enumerator*), [552](#page-555-0) amici::SteadyStateStatus::failed\_too\_long\_simulation (*C++ enumerator*), [551](#page-554-0) amici::SteadyStateStatus::not\_run (*C++ enu*amici::SteadyStateStatus::success (*C++ enu*amici::SUNLinSolBand (*C++ class*), [517](#page-520-0) amici::SUNLinSolBand::getMatrix (*C++ function*), amici::SUNLinSolBand::SUNLinSolBand (*C++* amici::SUNLinSolDense::getMatrix (*C++ func*amici::SUNLinSolDense::SUNLinSolDense (*C++*

amici::SUNLinSolKLU (*C++ class*), [518](#page-521-0)

amici::SUNLinSolKLU::getMatrix (*C++ function*),

- amici::SUNLinSolKLU::reInit (*C++ function*), [519](#page-522-0) amici::SUNLinSolKLU::setOrdering (*C++ function*), [519](#page-522-0)
- amici::SUNLinSolKLU::StateOrdering (*C++ enum*), [519](#page-522-0)
- amici::SUNLinSolKLU::StateOrdering::AMD (*C++ enumerator*), [519](#page-522-0)
- amici::SUNLinSolKLU::StateOrdering::COLAMD (*C++ enumerator*), [519](#page-522-0)
- amici::SUNLinSolKLU::StateOrdering::natural (*C++ enumerator*), [519](#page-522-0)
- amici::SUNLinSolKLU::SUNLinSolKLU (*C++ function*), [519](#page-522-0)
- amici::SUNLinSolPCG (*C++ class*), [520](#page-523-0)
- amici::SUNLinSolPCG::getNumIters (*C++ function*), [521](#page-524-0)
- amici::SUNLinSolPCG::getResid (*C++ function*), [521](#page-524-0)
- amici::SUNLinSolPCG::getResNorm (*C++ function*), [521](#page-524-0)
- amici::SUNLinSolPCG::setATimes (*C++ function*), [520](#page-523-0)
- amici::SUNLinSolPCG::setPreconditioner (*C++ function*), [520](#page-523-0)
- amici::SUNLinSolPCG::setScalingVectors (*C++ function*), [520](#page-523-0)
- amici::SUNLinSolPCG::SUNLinSolPCG (*C++ function*), [520](#page-523-0)
- amici::SUNLinSolSPBCGS (*C++ class*), [521](#page-524-0)
- amici::SUNLinSolSPBCGS::getNumIters (*C++ function*), [522](#page-525-0)
- amici::SUNLinSolSPBCGS::getResid (*C++ function*), [522](#page-525-0)
- amici::SUNLinSolSPBCGS::getResNorm (*C++ function*), [522](#page-525-0)
- amici::SUNLinSolSPBCGS::setATimes (*C++ function*), [522](#page-525-0)
- amici::SUNLinSolSPBCGS::setPreconditioner (*C++ function*), [522](#page-525-0)
- amici::SUNLinSolSPBCGS::setScalingVectors (*C++ function*), [522](#page-525-0)
- amici::SUNLinSolSPBCGS::SUNLinSolSPBCGS (*C++ function*), [521](#page-524-0)
- amici::SUNLinSolSPFGMR (*C++ class*), [523](#page-526-0)
- amici::SUNLinSolSPFGMR::getNumIters (*C++ function*), [524](#page-527-0)
- amici::SUNLinSolSPFGMR::getResid (*C++ function*), [524](#page-527-0)
- amici::SUNLinSolSPFGMR::getResNorm (*C++ function*), [524](#page-527-0)
- amici::SUNLinSolSPFGMR::setATimes (*C++ function*), [523](#page-526-0)
- amici::SUNLinSolSPFGMR::setPreconditioner (*C++ function*), [523](#page-526-0)
- amici::SUNLinSolSPFGMR::setScalingVectors (*C++ function*), [523](#page-526-0) amici::SUNLinSolSPFGMR::SUNLinSolSPFGMR
- (*C++ function*), [523](#page-526-0)
- amici::SUNLinSolSPGMR (*C++ class*), [524](#page-527-0)
- amici::SUNLinSolSPGMR::getNumIters (*C++ function*), [525](#page-528-0)
- amici::SUNLinSolSPGMR::getResid (*C++ function*), [525](#page-528-0)
- amici::SUNLinSolSPGMR::getResNorm (*C++ function*), [525](#page-528-0)
- amici::SUNLinSolSPGMR::setATimes (*C++ function*), [524](#page-527-0)
- amici::SUNLinSolSPGMR::setPreconditioner (*C++ function*), [525](#page-528-0)
- amici::SUNLinSolSPGMR::setScalingVectors (*C++ function*), [525](#page-528-0)
- amici::SUNLinSolSPGMR::SUNLinSolSPGMR (*C++ function*), [524](#page-527-0)
- amici::SUNLinSolSPTFQMR (*C++ class*), [526](#page-529-0)
- amici::SUNLinSolSPTFQMR::getNumIters (*C++ function*), [527](#page-530-0)
- amici::SUNLinSolSPTFQMR::getResid (*C++ function*), [527](#page-530-0)
- amici::SUNLinSolSPTFQMR::getResNorm (*C++ function*), [527](#page-530-0)
- amici::SUNLinSolSPTFQMR::setATimes (*C++ function*), [526](#page-529-0)
- amici::SUNLinSolSPTFQMR::setPreconditioner (*C++ function*), [526](#page-529-0)
- amici::SUNLinSolSPTFQMR::setScalingVectors (*C++ function*), [527](#page-530-0)
- amici::SUNLinSolSPTFQMR::SUNLinSolSPTFQMR (*C++ function*), [526](#page-529-0)
- amici::SUNLinSolWrapper (*C++ class*), [528](#page-531-0)
- amici::SUNLinSolWrapper::~SUNLinSolWrapper (*C++ function*), [528](#page-531-0)
- amici::SUNLinSolWrapper::get (*C++ function*), [528](#page-531-0)
- amici::SUNLinSolWrapper::getLastFlag (*C++ function*), [529](#page-532-0)
- amici::SUNLinSolWrapper::getMatrix (*C++ function*), [529](#page-532-0)
- amici::SUNLinSolWrapper::getType (*C++ function*), [528](#page-531-0)
- amici::SUNLinSolWrapper::initialize (*C++ function*), [529](#page-532-0)
- amici::SUNLinSolWrapper::operator= (*C++ function*), [528](#page-531-0)
- amici::SUNLinSolWrapper::setup (*C++ function*), [528](#page-531-0)
- amici::SUNLinSolWrapper::Solve (*C++ function*), [529](#page-532-0)
- amici::SUNLinSolWrapper::solver\_ (*C++ member*), [529](#page-532-0)

amici::SUNLinSolWrapper::space (*C++ function*), amici::SUNMatrixWrapper::sparse\_multiply [529](#page-532-0) amici::SUNLinSolWrapper::SUNLinSolWrapper (*C++ function*), [528](#page-531-0) amici::SUNMatrixWrapper (*C++ class*), [530](#page-533-0) amici::SUNMatrixWrapper::~SUNMatrixWrapper (*C++ function*), [531](#page-534-0) amici::SUNMatrixWrapper::capacity (*C++ function*), [532](#page-535-0) amici::SUNMatrixWrapper::columns (*C++ function*), [531](#page-534-0) amici::SUNMatrixWrapper::data (*C++ function*), [532](#page-535-0) amici::SUNMatrixWrapper::get (*C++ function*), [531](#page-534-0) amici::SUNMatrixWrapper::get\_data (*C++ function*), [532](#page-535-0) amici::SUNMatrixWrapper::get\_indexptr (*C++ function*), [533](#page-536-0) amici::SUNMatrixWrapper::get\_indexval (*C++ function*), [533](#page-536-0) amici::SUNMatrixWrapper::matrix\_id (*C++ function*), [536](#page-539-0) amici::SUNMatrixWrapper::multiply (*C++ function*), [533,](#page-536-0) [534](#page-537-0) amici::SUNMatrixWrapper::num\_indexptrs (*C++ function*), [532](#page-535-0) amici::SUNMatrixWrapper::num\_nonzeros (*C++ function*), [531](#page-534-0) amici::SUNMatrixWrapper::operator= (*C++ function*), [531](#page-534-0) amici::SUNMatrixWrapper::realloc (*C++ function*), [531](#page-534-0) amici::SUNMatrixWrapper::reallocate (*C++ function*), [531](#page-534-0) amici::SUNMatrixWrapper::refresh (*C++ function*), [536](#page-539-0) amici::SUNMatrixWrapper::rows (*C++ function*), [531](#page-534-0) amici::SUNMatrixWrapper::scale (*C++ function*), [533](#page-536-0) amici::SUNMatrixWrapper::scatter (*C++ function*), [535](#page-538-0) amici::SUNMatrixWrapper::set\_data (*C++ function*), [532](#page-535-0) amici::SUNMatrixWrapper::set\_indexptr (*C++ function*), [533](#page-536-0) amici::SUNMatrixWrapper::set\_indexptrs (*C++ function*), [533](#page-536-0) amici::SUNMatrixWrapper::set\_indexval (*C++ function*), [533](#page-536-0)

- amici::SUNMatrixWrapper::set\_indexvals (*C++ function*), [533](#page-536-0)
- amici::SUNMatrixWrapper::sparse\_add (*C++ function*), [534](#page-537-0)
- (*C++ function*), [534](#page-537-0)
- amici::SUNMatrixWrapper::sparse\_sum (*C++ function*), [535](#page-538-0)
- amici::SUNMatrixWrapper::sparsetype (*C++ function*), [533](#page-536-0)
- amici::SUNMatrixWrapper::SUNMatrixWrapper (*C++ function*), [530,](#page-533-0) [531](#page-534-0)
- amici::SUNMatrixWrapper::to\_dense (*C++ function*), [536](#page-539-0)
- amici::SUNMatrixWrapper::to\_diag (*C++ function*), [536](#page-539-0)
- amici::SUNMatrixWrapper::transpose (*C++ function*), [535](#page-538-0)
- amici::SUNMatrixWrapper::zero (*C++ function*), [536](#page-539-0)
- amici::SUNNonLinSolFixedPoint (*C++ class*), [536](#page-539-0)
- amici::SUNNonLinSolFixedPoint::getSysFn (*C++ function*), [537](#page-540-0)
- amici::SUNNonLinSolFixedPoint::SUNNonLinSolFixedPoint (*C++ function*), [537](#page-540-0)
- amici::SUNNonLinSolNewton (*C++ class*), [537](#page-540-0)
- amici::SUNNonLinSolNewton::getSysFn (*C++ function*), [538](#page-541-0)
- amici::SUNNonLinSolNewton::SUNNonLinSolNewton (*C++ function*), [538](#page-541-0)
- amici::SUNNonLinSolWrapper (*C++ class*), [538](#page-541-0)
- amici::SUNNonLinSolWrapper::~SUNNonLinSolWrapper (*C++ function*), [539](#page-542-0)
- amici::SUNNonLinSolWrapper::get (*C++ function*), [539](#page-542-0)
- amici::SUNNonLinSolWrapper::getCurIter (*C++ function*), [540](#page-543-0)
- amici::SUNNonLinSolWrapper::getNumConvFails (*C++ function*), [540](#page-543-0)
- amici::SUNNonLinSolWrapper::getNumIters (*C++ function*), [540](#page-543-0)
- amici::SUNNonLinSolWrapper::getType (*C++ function*), [539](#page-542-0)
- amici::SUNNonLinSolWrapper::initialize (*C++ function*), [541](#page-544-0)
- amici::SUNNonLinSolWrapper::operator= (*C++ function*), [539](#page-542-0)
- amici::SUNNonLinSolWrapper::setConvTestFn (*C++ function*), [540](#page-543-0)
- amici::SUNNonLinSolWrapper::setLSetupFn (*C++ function*), [540](#page-543-0)
- amici::SUNNonLinSolWrapper::setLSolveFn (*C++ function*), [540](#page-543-0)
- amici::SUNNonLinSolWrapper::setMaxIters (*C++ function*), [540](#page-543-0)
- amici::SUNNonLinSolWrapper::setSysFn (*C++ function*), [540](#page-543-0)
- amici::SUNNonLinSolWrapper::setup (*C++ func-*

*tion*), [539](#page-542-0) amici::SUNNonLinSolWrapper::Solve (*C++ function*), [539](#page-542-0) amici::SUNNonLinSolWrapper::solver (*C++ member*), [541](#page-544-0) (*C++ function*), [539](#page-542-0) amici::unravel\_index (*C++ function*), [575](#page-578-0) amici::unscaleParameters (*C++ function*), [575](#page-578-0) amici::wrapErrHandlerFn (*C++ function*), [576](#page-579-0) amici::writeSlice (*C++ function*), [576,](#page-579-0) [577](#page-580-0) AMICI\_H5\_RESTORE\_ERROR\_HANDLER (*C macro*), [585](#page-588-0) AMICI\_H5\_SAVE\_ERROR\_HANDLER (*C macro*), [585](#page-588-0) amici\_to\_petab\_scale() (*in module amici.parameter\_mapping*), [321](#page-324-0) AMICI\_VERSION (*C macro*), [586](#page-589-0) amievent (*built-in class*), [603](#page-606-0) amifun (*built-in class*), [604](#page-607-0) append() (*amici.parameter\_mapping.ParameterMapping method*), [320](#page-323-0) apply\_template() (*in module amici.ode\_export*), [287](#page-290-0) assignmentRules2observables() (*in module amici.sbml\_import*), [249](#page-252-0)

# B

backtraceString() (*in module amici.amici*), [242](#page-245-0) BNGL, **[51](#page-54-0)** bngl2amici() (*in module amici.bngl\_import*), [253](#page-256-1) BoolVector (*class in amici.amici*), [170](#page-173-0) boost::serialization::archiveVector (*C++ function*), [577](#page-580-0) boost::serialization::serialize (*C++ function*), [578,](#page-581-0) [579](#page-582-0)

# $\mathcal{C}$

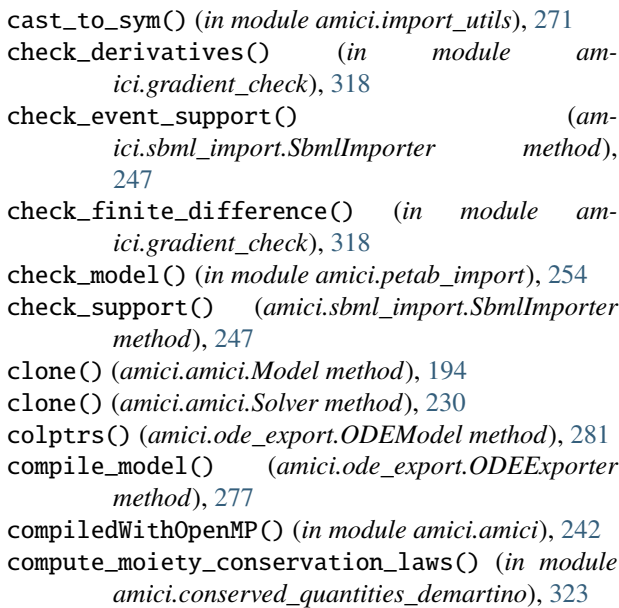

computingASA() (*amici.amici.Solver method*), [230](#page-233-0)

computingFSA() (*amici.amici.Solver method*), [230](#page-233-0)

conservation\_law\_has\_multispecies() (*amici.ode\_export.ODEModel method*), [281](#page-284-0)

ConservationLaw (*class in amici.ode\_model*), [290](#page-293-0)

amici::SUNNonLinSolWrapper::SUNNonLinSolWrapper Constant (*class in amici.ode\_model*), [292](#page-295-0)

constructEdataFromDataFrame() (*in module amici.pandas*), [314](#page-317-0)

count() (*amici.parameter\_mapping.ParameterMapping method*), [320](#page-323-0)

create\_dummy\_sbml() (*in module amici.petab\_import\_pysb*), [263](#page-266-1)

create\_edata\_for\_condition() (*in module amici.petab\_objective*), [264](#page-267-0)

create\_edatas() (*in module amici.petab\_objective*), [264](#page-267-0)

create\_parameter\_df() (*amici.petab\_import\_pysb.PysbPetabProblem method*), [259](#page-262-0)

create\_parameter\_mapping() (*in module amici.petab\_objective*), [265](#page-268-0)

create\_parameter\_mapping\_for\_condition() (*in module amici.petab\_objective*), [265](#page-268-0)

create\_parameterized\_edatas() (*in module amici.petab\_objective*), [265](#page-268-0)

CVODES, **[51](#page-54-0)**

#### D

DAE, **[51](#page-54-0)** DoubleVector (*class in amici.amici*), [170](#page-173-0)

#### E

element\_is\_state() (*in module amici.petab\_import*), [254](#page-257-0) enum() (*in module amici.amici*), [242](#page-245-0)

eq() (*amici.ode\_export.ODEModel method*), [281](#page-284-0)

Event (*class in amici.ode\_model*), [293](#page-296-0)

EventObservable (*class in amici.ode\_model*), [294](#page-297-0)

ExpData (*class in amici.amici*), [170](#page-173-0)

ExpDataPtr (*class in amici.amici*), [183](#page-186-0)

ExpDataPtrVector (*class in amici.amici*), [183](#page-186-0)

Expression (*class in amici.ode\_model*), [296](#page-299-0)

extract\_monomers() (*in module amici.pysb\_import*), [250](#page-253-1)

#### F

fdsigmaydy() (*amici.amici.Model method*), [194](#page-197-0)

fdtotal\_cldp() (*amici.amici.Model method*), [194](#page-197-0)

fdtotal\_cldx\_rdata() (*amici.amici.Model method*), [194](#page-197-0)

fdx\_rdatadp() (*amici.amici.Model method*), [194](#page-197-0)

fdx\_rdatadtcl() (*amici.amici.Model method*), [195](#page-198-0)

fdx\_rdatadx\_solver() (*amici.amici.Model method*), [195](#page-198-0)

![](_page_677_Picture_664.jpeg)

## G

![](_page_677_Picture_665.jpeg)

![](_page_677_Picture_666.jpeg)

*method*), [291](#page-294-0) get\_observable\_ids() (*amici.petab\_import\_pysb.PysbPetabProblem method*), [260](#page-263-0) get\_observable\_transformations() (*amici.ode\_export.ODEModel method*), [282](#page-285-0) get\_observation\_model() (*in module amici.petab\_import*), [254](#page-257-0) get\_optimization\_parameter\_scales() (*amici.petab\_import\_pysb.PysbPetabProblem method*), [260](#page-263-0) get\_optimization\_parameters() (*amici.petab\_import\_pysb.PysbPetabProblem method*), [260](#page-263-0) get\_optimization\_to\_simulation\_parameter\_mappio (*amici.petab\_import\_pysb.PysbPetabProblem method*), [260](#page-263-0) get\_regularization\_symbol() (*amici.ode\_model.EventObservable method*), [296](#page-299-0) get\_regularization\_symbol() (*amici.ode\_model.Observable method*), [304](#page-307-0) get\_simulation\_conditions\_from\_measurement\_df() (*amici.petab\_import\_pysb.PysbPetabProblem method*), [260](#page-263-0) get\_solver\_indices() (*amici.ode\_export.ODEModel method*), [282](#page-285-0) get\_species\_initial() (*in module amici.sbml\_import*), [249](#page-252-0) get\_sunindex\_extern\_declaration() (*in module amici.ode\_export*), [288](#page-291-0) get\_sunindex\_override\_implementation() (*in module amici.ode\_export*), [288](#page-291-0) get\_ub() (*amici.petab\_import\_pysb.PysbPetabProblem method*), [260](#page-263-0) get\_val() (*amici.ode\_model.ConservationLaw method*), [291](#page-294-0) get\_val() (*amici.ode\_model.Constant method*), [293](#page-296-0) get\_val() (*amici.ode\_model.Event method*), [294](#page-297-0) get\_val() (*amici.ode\_model.EventObservable method*), [296](#page-299-0) get\_val() (*amici.ode\_model.Expression method*), [297](#page-300-0) get\_val() (*amici.ode\_model.LogLikelihood method*), [298](#page-301-0) get\_val() (*amici.ode\_model.LogLikelihoodRZ method*), [299](#page-302-0) get\_val() (*amici.ode\_model.LogLikelihoodY method*), [300](#page-303-0) get\_val() (*amici.ode\_model.LogLikelihoodZ method*), [302](#page-305-0) get\_val() (*amici.ode\_model.ModelQuantity method*), [303](#page-306-0) get\_val() (*amici.ode\_model.Observable method*), [304](#page-307-0)

get\_val() (*amici.ode\_model.Parameter method*), [305](#page-308-0)

![](_page_678_Picture_652.jpeg)

getInterpolationType() (*amici.amici.Solver method*), [231](#page-234-0) getLastOrder() (*amici.amici.Solver method*), [231](#page-234-0) getLinearMultistepMethod() (*amici.amici.Solver method*), [232](#page-235-0) getLinearSolver() (*amici.amici.Solver method*), [232](#page-235-0) getMaxSteps() (*amici.amici.Solver method*), [232](#page-235-0) getMaxStepsBackwardProblem() (*amici.amici.Solver method*), [232](#page-235-0) getMaxTime() (*amici.amici.Solver method*), [232](#page-235-0) getMinimumSigmaResiduals() (*amici.amici.Model method*), [197](#page-200-0) getModel() (*amici.ModelModule method*), [168](#page-171-0) getName() (*amici.amici.Model method*), [197](#page-200-0) getNewtonDampingFactorLowerBound() (*amici.amici.Solver method*), [232](#page-235-0) getNewtonDampingFactorMode() (*amici.amici.Solver method*), [232](#page-235-0) getNewtonMaxSteps() (*amici.amici.Solver method*), [232](#page-235-0) getNewtonStepSteadyStateCheck() (*amici.amici.Solver method*), [232](#page-235-0) getNonlinearSolverIteration() (*amici.amici.Solver method*), [233](#page-236-0) getNumErrTestFails() (*amici.amici.Solver method*), [233](#page-236-0) getNumErrTestFailsB() (*amici.amici.Solver method*), [233](#page-236-0) getNumNonlinSolvConvFails() (*amici.amici.Solver method*), [233](#page-236-0) getNumNonlinSolvConvFailsB() (*amici.amici.Solver method*), [233](#page-236-0) getNumRhsEvals() (*amici.amici.Solver method*), [233](#page-236-0) getNumRhsEvalsB() (*amici.amici.Solver method*), [233](#page-236-0) getNumSteps() (*amici.amici.Solver method*), [233](#page-236-0) getNumStepsB() (*amici.amici.Solver method*), [233](#page-236-0) getObservableIds() (*amici.amici.Model method*), [197](#page-200-0) getObservableNames() (*amici.amici.Model method*), [197](#page-200-0) getObservableScaling() (*amici.amici.Model method*), [197](#page-200-0) getObservedData() (*amici.amici.ExpData method*), [177](#page-180-0) getObservedDataPtr() (*amici.amici.ExpData method*), [177](#page-180-0) getObservedDataStdDev() (*amici.amici.ExpData method*), [177](#page-180-0) getObservedDataStdDevPtr() (*amici.amici.ExpData method*), [177](#page-180-0) getObservedEvents() (*amici.amici.ExpData method*), [178](#page-181-0) getObservedEventsPtr() (*amici.amici.ExpData method*), [178](#page-181-0) getObservedEventsStdDev() (*amici.amici.ExpData*

*method*), [178](#page-181-0) getObservedEventsStdDevPtr() (*amici.amici.ExpData method*), [178](#page-181-0) getParameterById() (*amici.amici.Model method*), [197](#page-200-0) getParameterByName() (*amici.amici.Model method*), [198](#page-201-0) getParameterIds() (*amici.amici.Model method*), [198](#page-201-0) getParameterList() (*amici.amici.Model method*), [198](#page-201-0) getParameterNames() (*amici.amici.Model method*), [198](#page-201-0) getParameters() (*amici.amici.Model method*), [198](#page-201-0) getParameterScale() (*amici.amici.Model method*), [198](#page-201-0) getReinitializationStateIdxs() (*amici.amici.Model method*), [198](#page-201-0) getReinitializeFixedParameterInitialStates() (*amici.amici.Model method*), [198](#page-201-0) getRelativeTolerance() (*amici.amici.Solver method*), [234](#page-237-0) getRelativeToleranceB() (*amici.amici.Solver method*), [234](#page-237-0) getRelativeToleranceFSA() (*amici.amici.Solver method*), [234](#page-237-0) getRelativeToleranceQuadratures() (*amici.amici.Solver method*), [234](#page-237-0) getRelativeToleranceSteadyState() (*amici.amici.Solver method*), [234](#page-237-0) getRelativeToleranceSteadyStateSensi() (*amici.amici.Solver method*), [234](#page-237-0) getResidualsAsDataFrame() (*in module amici.pandas*), [315](#page-318-0) getReturnDataReportingMode() (*amici.amici.Solver method*), [234](#page-237-0) getScaledParameter() (*in module amici.amici*), [242](#page-245-0) getSensiSteadyStateCheck() (*amici.amici.Solver method*), [234](#page-237-0) getSensitivityMethod() (*amici.amici.Solver method*), [234](#page-237-0) getSensitivityMethodPreequilibration() (*amici.amici.Solver method*), [235](#page-238-0) getSensitivityOrder() (*amici.amici.Solver method*), [235](#page-238-0) getSimulationObservablesAsDataFrame() (*in module amici.pandas*), [315](#page-318-0) getSimulationStatesAsDataFrame() (*in module amici.pandas*), [316](#page-319-0) getSolver() (*amici.amici.Model method*), [199](#page-202-0) getStabilityLimitFlag() (*amici.amici.Solver method*), [235](#page-238-0) getStateIds() (*amici.amici.Model method*), [199](#page-202-0) getStateIdsSolver() (*amici.amici.Model method*), [199](#page-202-0) getStateIsNonNegative() (*amici.amici.Model method*), [199](#page-202-0)

import\_model\_pysb() (*in module am-*

![](_page_680_Picture_697.jpeg)

## H

![](_page_680_Picture_698.jpeg)

#### import\_from\_sbml\_importer() (*amici.ode\_export.ODEModel method*), [282](#page-285-0) import\_model() (*in module amici.petab\_import*), [254](#page-257-0) import\_model\_module() (*in module amici*), [168](#page-171-0)

![](_page_680_Picture_699.jpeg)

# K

k() (*amici.amici.Model method*), [201](#page-204-0)

### L

LinearMultistepMethod (*class in amici.amici*), [184](#page-187-0) LinearSolver (*class in amici.amici*), [185](#page-188-0) log() (*amici.amici.Logger method*), [187](#page-190-0) log\_execution\_time() (*in module amici.logging*), [317](#page-320-1) Logger (*class in amici.amici*), [186](#page-189-0) LogItem (*class in amici.amici*), [185](#page-188-0) LogItemVector (*class in amici.amici*), [186](#page-189-0) LogLikelihood (*class in amici.ode\_model*), [297](#page-300-0) LogLikelihoodRZ (*class in amici.ode\_model*), [299](#page-302-0) LogLikelihoodY (*class in amici.ode\_model*), [300](#page-303-0) LogLikelihoodZ (*class in amici.ode\_model*), [301](#page-304-0)

### M

M\_1\_PI (*C macro*), [586](#page-589-0) M\_2\_PI (*C macro*), [586](#page-589-0) M\_2\_SQRTPI (*C macro*), [586](#page-589-0) M\_E (*C macro*), [587](#page-590-0) M\_LN10 (*C macro*), [587](#page-590-0) M\_LN2 (*C macro*), [587](#page-590-0)

M\_LOG10E (*C macro*), [587](#page-590-0) M\_LOG2E (*C macro*), [587](#page-590-0) M\_PI (*C macro*), [588](#page-591-0) M\_PI\_2 (*C macro*), [588](#page-591-0) M\_PI\_4 (*C macro*), [588](#page-591-0) M\_SQRT1\_2 (*C macro*), [588](#page-591-0) M\_SQRT2 (*C macro*), [589](#page-592-0) main() (*in module amici.petab\_import*), [256](#page-259-0) Model (*class in amici.amici*), [187](#page-190-0) ModelDimensions (*class in amici.amici*), [207](#page-210-0) ModelModule (*class in amici*), [167](#page-170-1) ModelPtr (*class in amici.amici*), [210](#page-213-0) ModelQuantity (*class in amici.ode\_model*), [302](#page-305-0) module amici, [167](#page-170-1) amici.amici, [169](#page-172-1) amici.bngl\_import, [252](#page-255-1) amici.conserved\_quantities\_demartino, [323](#page-326-1) amici.conserved\_quantities\_rref, [324](#page-327-1) amici.gradient\_check, [318](#page-321-1) amici.import\_utils, [270](#page-273-1) amici.logging, [317](#page-320-1) amici.ode\_export, [275](#page-278-1) amici.ode\_model, [289](#page-292-1) amici.pandas, [313](#page-316-1) amici.parameter\_mapping, [319](#page-322-1) amici.petab\_import, [253](#page-256-1) amici.petab\_import\_pysb, [257](#page-260-1) amici.petab\_objective, [263](#page-266-1) amici.petab\_simulate, [268](#page-271-1) amici.plotting, [312](#page-315-1) amici.pysb\_import, [250](#page-253-1) amici.sbml\_import, [244](#page-247-1)

# N

name() (*amici.ode\_export.ODEModel method*), [282](#page-285-0) ncl() (*amici.amici.Model method*), [202](#page-205-0) NewtonDampingFactorMode (*class in amici.amici*), [212](#page-215-0) nk() (*amici.amici.Model method*), [202](#page-205-0) nmaxevent() (*amici.amici.ExpData method*), [179](#page-182-0) nMaxEvent() (*amici.amici.Model method*), [201](#page-204-0) noise\_distribution\_to\_cost\_function() (*in module amici.import\_utils*), [272](#page-275-0) (*in module amici.import\_utils*), [273](#page-276-0) NonlinearSolverIteration (*class in amici.amici*), [212](#page-215-0) np() (*amici.amici.Model method*), [202](#page-205-0) nplist() (*amici.amici.Model method*), [202](#page-205-0) nplist() (*amici.amici.Solver method*), [235](#page-238-0) nquad() (*amici.amici.Solver method*), [236](#page-239-0) nt() (*amici.amici.ExpData method*), [179](#page-182-0) nt() (*amici.amici.Model method*), [202](#page-205-0)

![](_page_681_Picture_721.jpeg)

# $\Omega$

Observable (*class in amici.ode\_model*), [303](#page-306-0) ObservableScaling (*class in amici.amici*), [212](#page-215-0) ObservableTransformation (*class in amici.import\_utils*), [270](#page-273-1) ODE, **[51](#page-54-0)** ode\_model\_from\_pysb\_importer() (*in module amici.pysb\_import*), [250](#page-253-1) ODEExporter (*class in amici.ode\_export*), [275](#page-278-1) ODEModel (*class in amici.ode\_export*), [278](#page-281-0)

### P

noise\_distribution\_to\_observable\_transformation() parameterScalingFromIntVector() (*in module am-*Parameter (*class in amici.ode\_model*), [305](#page-308-0) ParameterMapping (*class in amici.parameter\_mapping*), [319](#page-322-1) ParameterMappingForCondition (*class in amici.parameter\_mapping*), [320](#page-323-0) ParameterScaling (*class in amici.amici*), [213](#page-216-0) *ici.amici*), [243](#page-246-0) ParameterScalingVector (*class in amici.amici*), [213](#page-216-0) parse\_events() (*amici.ode\_export.ODEModel method*), [284](#page-287-0) PEtab, **[51](#page-54-0)** petab\_noise\_distributions\_to\_amici() (*in module amici.petab\_import*), [256](#page-259-0) petab\_scale\_to\_amici\_scale() (*in module amici.petab\_import*), [257](#page-260-1)

petab\_to\_amici\_scale() (*in module ici.parameter\_mapping*), [322](#page-325-0) PetabSimulator (*class in amici.petab\_simulate*), [268](#page-271-1) pivots() (*in module amici.conserved\_quantities\_rref* ), [324](#page-327-1) plist() (*amici.amici.Model method*), [202](#page-205-0) plot\_jacobian() (*in module amici.plotting*), [312](#page-315-1) plot\_observable\_trajectories() (*in module amici.plotting*), [312](#page-315-1) plot\_state\_trajectories() (*in module amici.plotting*), [313](#page-316-1) plotObservableTrajectories() (*in module amici.plotting*), [312](#page-315-1) plotStateTrajectories() (*in module amici.plotting*), [312](#page-315-1) preequilibration, **[51](#page-54-0)** presimulation, **[51](#page-54-0)** process\_conservation\_laws()  $(a)$ *ici.sbml\_import.SbmlImporter method*), [247](#page-250-0) PySB, **[51](#page-54-0)** pysb2amici() (*in module amici.pysb\_import*), [251](#page-254-0) pysb\_model\_from\_path() (*in module amici.pysb\_import*), [252](#page-255-1) PysbPetabProblem (*class in amici.petab\_import\_pysb*), [257](#page-260-1) R RDataReporting (*class in amici.amici*), [213](#page-216-0) rdatas\_to\_measurement\_df() (*in module amici.petab\_objective*), [266](#page-269-0) rdatas\_to\_simulation\_df() (*in module am*requireSensitivitiesForAllParameters() (*am-*ReturnData (*class in amici.amici*), [213](#page-216-0) S

- *ici.petab\_objective*), [266](#page-269-0)
- reinitializeAllFixedParameterDependentInit (*amici.amici.ExpData method*), [180](#page-183-0) reinitializeAllFixedParameterDependentInit set\_dt() (*amici.ode\_model.State method*), [311](#page-314-0) set\_log\_level() (*in module amici.logging*), [317](#page-320-1)
- (*amici.amici.SimulationParameters method*), [226](#page-229-0) reinitializeAllFixedParameterDependentInit [277](#page-280-0)
- (*amici.amici.ExpData method*), [180](#page-183-0) reinitializeAllFixedParameterDependentInit

(*amici.amici.SimulationParameters method*), [226](#page-229-0) set\_val() (*amici.ode\_model.Constant method*), [293](#page-296-0) set\_val() (*amici.ode\_model.Event method*), [294](#page-297-0)

reinitializeAllFixedParameterDependentInit (*amici.amici.ExpData method*), [180](#page-183-0) [296](#page-299-0)

reinitializeAllFixedParameterDependentInit (*amici.amici.SimulationParameters method*), [226](#page-229-0)

remove\_argument\_types() (*in module amici.ode\_export*), [288](#page-291-0) remove\_working\_dir() (*am*set\_val() (*amici.ode\_model.LogLikelihoodRZ method*), [299](#page-302-0) set\_val() (*amici.ode\_model.LogLikelihoodY method*),

[301](#page-304-0)

[302](#page-305-0)

*ici.petab\_simulate.PetabSimulator method*), [269](#page-272-0) replace\_logx() (*in module amici.sbml\_import*), [249](#page-252-0)

ReturnDataPtr (*class in amici.amici*), [219](#page-222-0) rowvals() (*amici.ode\_export.ODEModel method*), [284](#page-287-0) rref() (*in module amici.conserved\_quantities\_rref* ), [324](#page-327-1) runAmiciSimulation() (*in module amici.amici*), [243](#page-246-0) runAmiciSimulations() (*in module amici.amici*), [243](#page-246-0)

*ici.amici.Model method*), [202](#page-205-0)

![](_page_682_Picture_659.jpeg)

set\_val() (*amici.ode\_model.LogLikelihoodZ method*),

![](_page_683_Picture_669.jpeg)

![](_page_683_Picture_670.jpeg)
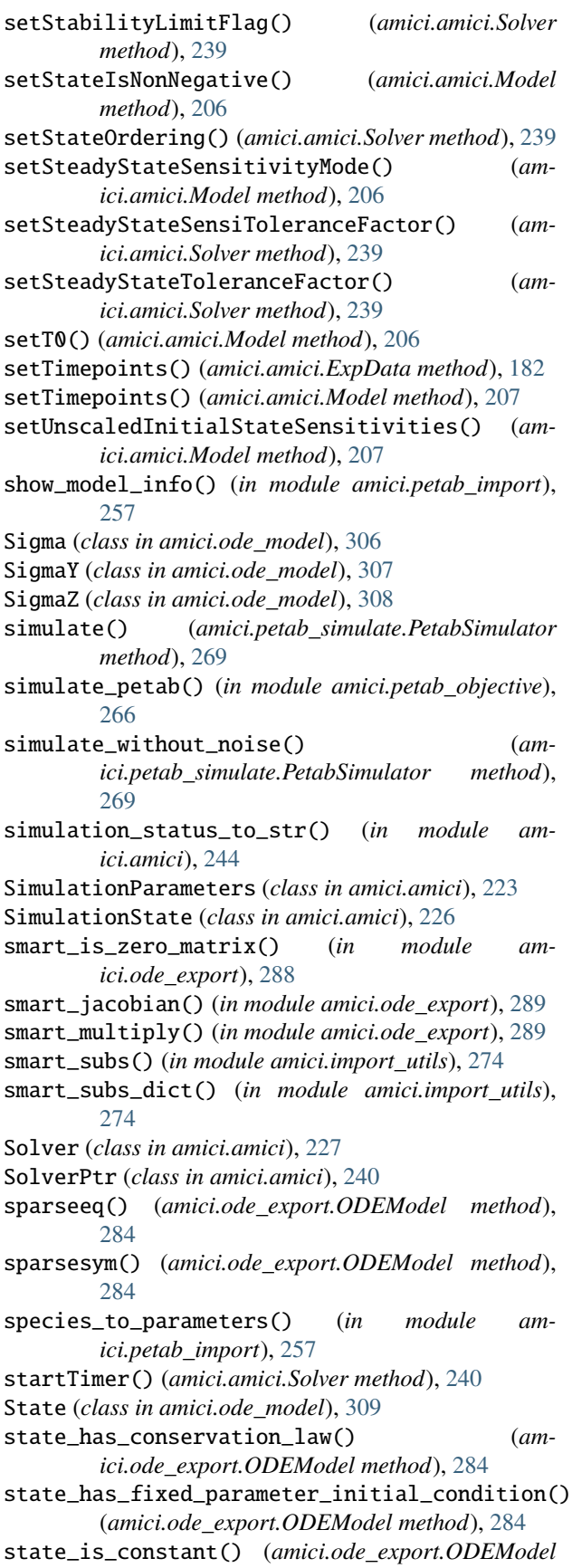

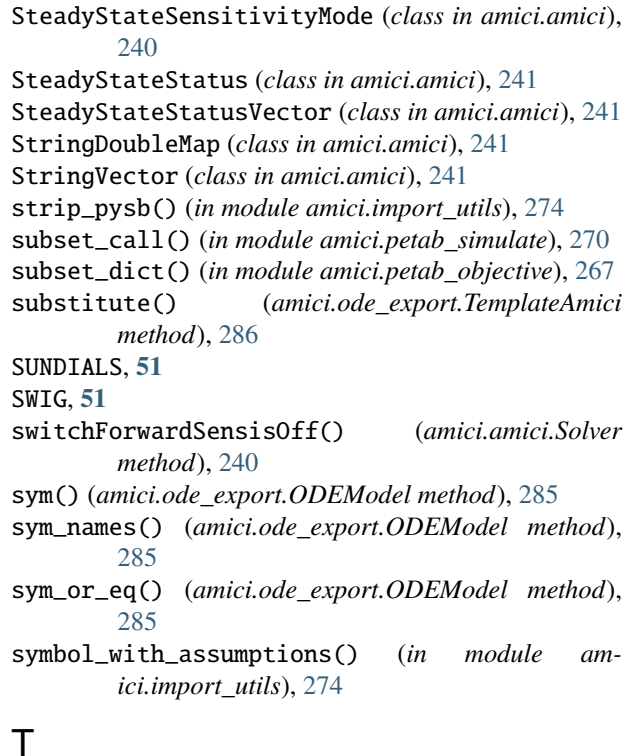

*method*), [285](#page-288-0)

t0() (*amici.amici.Model method*), [207](#page-210-0)

TemplateAmici (*class in amici.ode\_export*), [286](#page-289-0)

timeExceeded() (*amici.amici.Solver method*), [240](#page-243-0)

to\_files() (*amici.petab\_import\_pysb.PysbPetabProblem method*), [261](#page-264-0)

to\_files\_generic() (*amici.petab\_import\_pysb.PysbPetabProblem method*), [262](#page-265-0) toposort\_symbols() (*in module amici.import\_utils*),

## $\cup$

[274](#page-277-0)

unscale\_parameter() (*in module amici.parameter\_mapping*), [323](#page-326-0) unscale\_parameters() (*amici.petab\_import\_pysb.PysbPetabProblem method*), [262](#page-265-0) unscale\_parameters\_dict() (*in module am-*

*ici.parameter\_mapping*), [323](#page-326-0) unscaleParameters() (*in module amici.amici*), [244](#page-247-0)

## V

val() (*amici.ode\_export.ODEModel method*), [285](#page-288-0)

var\_in\_function\_signature() (*in module amici.ode\_export*), [289](#page-292-0)